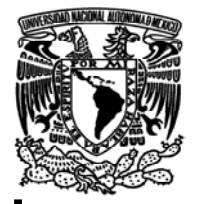

**UNIVERSIDAD NACIONAL AUTÓNOMA DE MÉXICO.** 

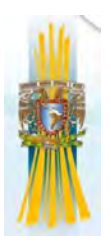

# **FACULTAD DE ESTUDIOS SUPERIORES ARAGÓN.**

I

# ANÁLISIS MATRICIAL DE ARMADURAS (PROCEDIMIENTO AUTOMATIZADO)

Y MARCOS (METODO DE LA RIGIDEZ DIRECTA) CON EL PROGRAMA DE

MATHCAD.

# **T E S I S**

# QUE PARA OBTENER EL TITULO DE

# **INGENIERO CIVIL**.

# PRESENTA:

# **HUMBERTO LOZANO ORTIZ.**

ASESOR:

ING. RICARDO HERAS CRUZ.

**MÉXICO 2013** 

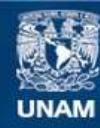

Universidad Nacional Autónoma de México

**UNAM – Dirección General de Bibliotecas Tesis Digitales Restricciones de uso**

### **DERECHOS RESERVADOS © PROHIBIDA SU REPRODUCCIÓN TOTAL O PARCIAL**

Todo el material contenido en esta tesis esta protegido por la Ley Federal del Derecho de Autor (LFDA) de los Estados Unidos Mexicanos (México).

**Biblioteca Central** 

Dirección General de Bibliotecas de la UNAM

El uso de imágenes, fragmentos de videos, y demás material que sea objeto de protección de los derechos de autor, será exclusivamente para fines educativos e informativos y deberá citar la fuente donde la obtuvo mencionando el autor o autores. Cualquier uso distinto como el lucro, reproducción, edición o modificación, será perseguido y sancionado por el respectivo titular de los Derechos de Autor.

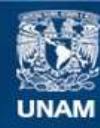

Universidad Nacional Autónoma de México

**UNAM – Dirección General de Bibliotecas Tesis Digitales Restricciones de uso**

### **DERECHOS RESERVADOS © PROHIBIDA SU REPRODUCCIÓN TOTAL O PARCIAL**

Todo el material contenido en esta tesis esta protegido por la Ley Federal del Derecho de Autor (LFDA) de los Estados Unidos Mexicanos (México).

**Biblioteca Central** 

Dirección General de Bibliotecas de la UNAM

El uso de imágenes, fragmentos de videos, y demás material que sea objeto de protección de los derechos de autor, será exclusivamente para fines educativos e informativos y deberá citar la fuente donde la obtuvo mencionando el autor o autores. Cualquier uso distinto como el lucro, reproducción, edición o modificación, será perseguido y sancionado por el respectivo titular de los Derechos de Autor.

## DEDICATORIA:

## **A MIS PADRES:**

## CONCEPCIÓN ORTIZ JIMAREZ Y GUILLERMO LOZANO HERNÁNDEZ.

Que con tanto esfuerzo y paciencia pudieron hacer realidad mis estudios y que lo hice con idea de aprender lo mejor posible.

## **A MIS HERMANOS:**

## CECILIA LOZANO ORTIZ, GUILLERMO LOZANO ORTIZ, ADRIANA LOZANO ORTIZ, EDUARDO LOZANO ORTIZ, JUAN CARLOS LOZANO ORTIZ Y ERIKA LOZANO ORTIZ.

## **A MIS FAMILIARES Y AMIGOS:**

María Jimarez Garcia†

Cecilio Ortiz Ortiz†

Guillermo Lozano Toxqui. †

Petra Colula†

Gregorio Ortiz Jimarez† .

Roman Ortiz Jimarez., Roberto Lozano Hernández., Martha Ortiz Jimarez., Leonila Ortiz Jimarez., Alicia Ortiz Jimarez., Abel Ortiz Jimarez., Sofía Ortiz Jimarez., Ladia Lozano Hernández., Marcelino Ortiz Jimarez., Ma. de Jesús López R, Corina Contreras López, Miguel Contreras López, Gerardo López Iñiguez., Sagrario AguiIar Velázquez, Rodolfo Bello, Alfonso Bello, Joel, Fernando, Rodolfo, Gilberto.

**A LOS PROFESORES DE LA FES ARAGON Y LA UNAM…Por haberme dado la oportunidad de cursar mis estudios fue un privilegio para mi estudiar en esta gran institución.** 

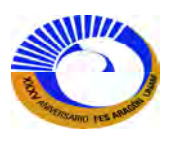

# **ÍNDICE.**

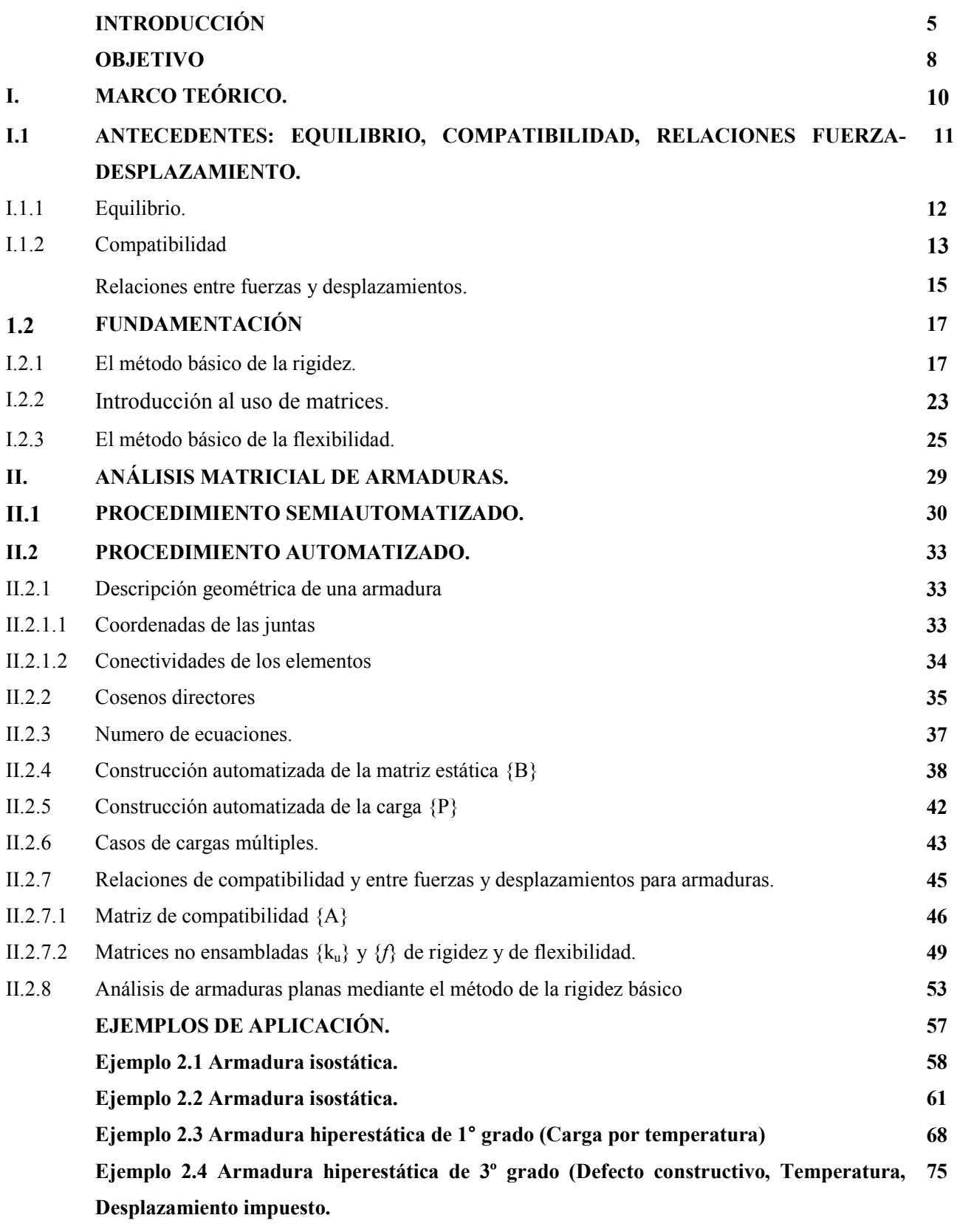

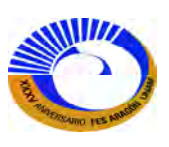

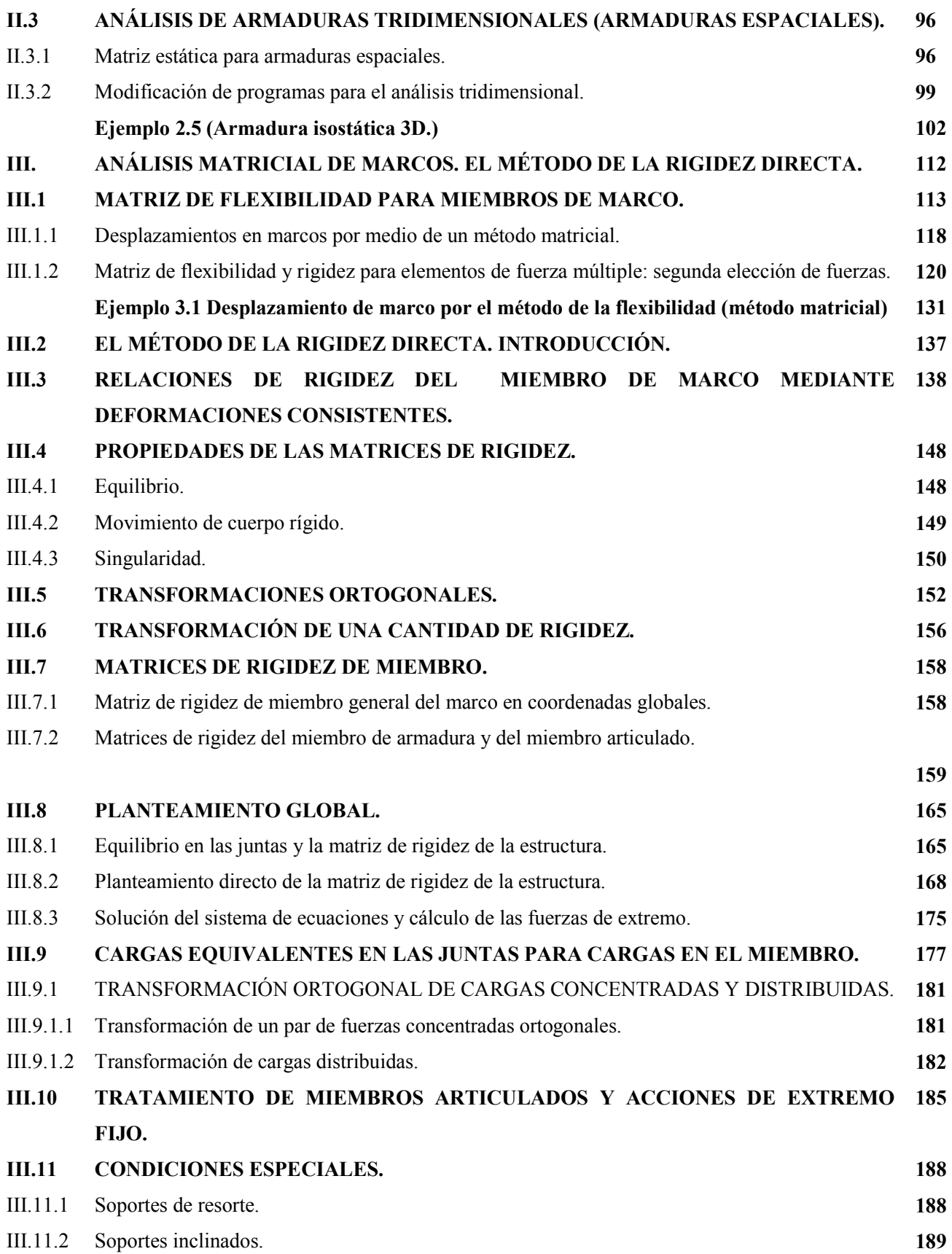

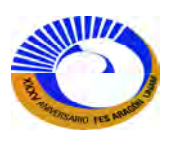

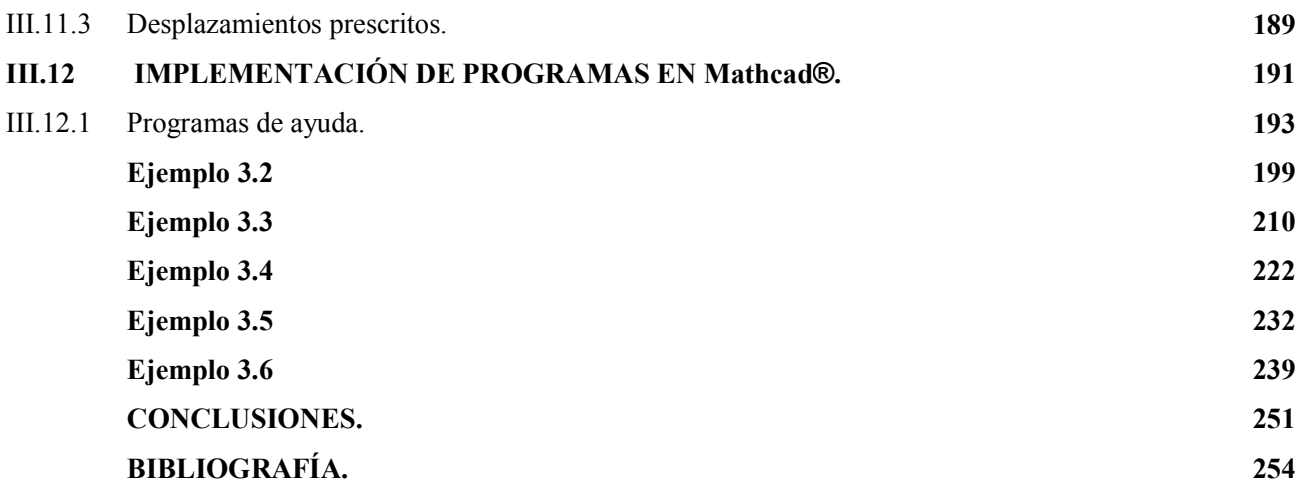

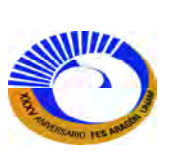

#### **INTRODUCCIÓN.**

En términos simples, la ingeniería estructural consiste en etapas tanto de análisis como del diseño de un sistema estructural. Los objetivos técnicos del procedimiento de análisis, en su mayor parte, se refieren a la determinación de fuerzas y desplazamientos de una estructura dada. El análisis estructural puede resultar tan interesante para los ingenieros que se convierte en sus adeptos y quizá decidan dedicarse por completo a su estudio. Aunque el análisis y la predicción del comportamiento de las estructuras y de sus partes es una etapa de gran importancia del diseño estructural, en realidad solo se trata de uno de varios pasos importantes interrelacionados. En consecuencia, es poco común que un ingeniero se dedique de manera exclusiva al análisis estructural.

El análisis estructural, tal como lo conocemos hoy día, evoluciono durante varios miles de años. Durante este tiempo, muchos tipos de estructuras, como vigas, arcos, armaduras y marcos, se usaron en la construcción a lo largo de cientos o miles de años antes de que se desarrollaran para ellas métodos satisfactorios de análisis. Si bien los antiguos ingenieros manifestaron tener cierto entendimiento del comportamiento estructural (como lo prueban sus exitosas construcciones de grandes puentes, catedrales, barcos de vela, etc.), un progreso real en la teoría del análisis estructural ocurrió solo en los últimos 150 años.

Los egipcios y otros antiguos constructores contaban seguramente con algunas reglas empíricas obtenidas de la experiencia previa para determinar los tamaños de los elementos estructurales. Sin embargo, no contamos con pruebas de que hayan desarrollado alguna teoría de análisis estructural. El egipcio Imhotep, quien construyo la gran pirámide escalonada de Sakkara alrededor del año 3000 a. C., es considerado el primer ingeniero estructural del mundo. Aunque los griegos construyeron algunas magnificas estructuras, sus contribuciones a la teoría estructural fueron pocas y muy espaciadas. Pitágoras (c.582-500 a.C.), de quien se dice que creó la palabra *matemáticas*, es famoso por el teorema geométrico que lleva su nombre. Este teorema en realidad ya era conocido por los sumerios hacia 2000 a.C. posteriormente, Arquímedes (287-212 a.C.) desarrollo algunos principios fundamentales de la estática e introdujo el término *centro de gravedad*.

Los romanos fueron constructores extraordinarios y muy competentes en el uso de ciertas formas estructurales, como son los arcos semicirculares de mampostería. Al igual que los griegos, ellos también tenían muy poco conocimiento de análisis estructural e hicieron aún menos progresos científicos en la teoría estructural. Probablemente, diseñaron la mayoría de sus hermosos edificios desde un punto de vista más bien artístico. Tal vez sus grandes puentes y acueductos fueron dimensionados con reglas empíricas; sin embargo, si esos métodos de diseño condujeron a dimensiones insuficientes, las estructuras deben de haber fallado sin que haya quedado un registro histórico de ellas. Solamente sus éxitos prevalecieron.

Una de las más grandes y notables contribuciones al análisis estructural, así como a todos los otros campos científicos, fue el desarrollo del sistema de numeración hindú-arábigo. Matemáticos hindúes desconocidos

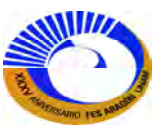

crearon en los siglos II y III a.C. un sistema de numeración del uno al nueve. Alrededor del año 600 d.C., los hindúes inventaron el símbolo sunya (que significa vacío), que ahora llamamos cero. Sin embargo, los mayas ya habían desarrollado el concepto de cero aproximadamente 300 años antes.

En el siglo VIII d.C. los árabes tomaron este sistema de numeración de los escritos científicos hindúes. En el siguiente siglo, un matemático persa escribió un libro que incluyo al sistema. Su libro fue traducido al latín algunos años después y llevado a Europa. Alrededor del año 1000 d.C., el papa Silvestre II decreto que los números hindú-arábigos deberían ser usados por los cristianos.

Antes de que pudieran hacerse avances reales en el análisis estructural fue necesario desarrollar la ciencia de la mecánica de los materiales. Hacia mediados del siglo XIX se habían hecho grandes progresos en esta ciencia. Un físico francés, Charles Augustin de Coulomb (1736-1806), y un ingeniero-matemático francés, Claude Louis Marie Henri Navier (1785-1836), con base en el trabajo de numerosos investigadores realizado a lo largo de cientos de años, sentaron las bases de la ciencia de la mecánica de materiales. Especial importancia tuvo un libro de texto publicado por Navier en 1826, en el que analizó las resistencias y las deflexiones de vigas, columnas, arcos, puentes colgantes y otras estructuras.

Se cree que fue Andrea Palladio (1508-1580), un arquitecto italiano, quien uso por primera vez las armaduras modernas. El revivió algunos tipos de estructuras romanas antiguas, así como las reglas empíricas para dimensionarlas. Sin embargo, fue hasta 1847 que Squire Whipple (1804-1888) introdujo el primer método racional para el análisis de armaduras. Esta fue la primera gran contribución de Estados Unidos a la teoría de las estructuras. Se dice con frecuencia que el análisis de armaduras de Whipple señalo el principio del análisis estructural moderno.

Varios métodos excelentes para calcular deflexiones fueron publicados entre 1860 y 1870, y estos aceleraron el desarrollo del análisis estructural. Entre los más importantes investigadores y sus logros se cuentan: James Clerk Maxwell (1831-1879), de Escocia, por su teorema de las deflexiones reciprocas publicado en 1864; Otto Mohr (1835-1918), de Alemania, por su método de los pesos elásticos, presentado en 1870; Carlo Alberto Castigliano (1847-1884), de Italia, por su teorema sobre trabajo mínimo en 1873; y Charles E. Greene (1842-1903), de Estados Unidos, por sus teoremas de área-momento, publicados en 1873.

El análisis completo de una estructura suele requerir de un conocimiento de los tamaños de todos sus elementos, que están determinados por decisiones de diseño. Estas decisiones deben basarse en el conocimiento de las fuerzas en la estructura que resultan de un análisis. En forma más clara, para salir de este círculo y empezar el proceso completo, el ingeniero en estructuras debe hacer estimaciones iniciales. Esto puede constituir un diseño un diseño "preliminar", el cual define temporalmente el tamaño de los elementos. Habiendo determinado un conjunto inicial de tamaños de los elementos, puede hacerse un análisis más detallado para determinar las fuerzas y los desplazamientos.

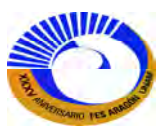

Durante las tres o cuatro últimas décadas han ocurrido grandes cambios en los métodos de análisis estructural usado en la práctica de la ingeniería. Estos cambios han ocurrido principalmente gracias al desarrollo de computadoras digitales de gran velocidad y al uso creciente de estructuras muy complejas. Los métodos matriciales de análisis proporcionan un lenguaje matemático muy adecuado para la descripción de un sistema estructural que puede ser resuelto con facilidad por las computadoras o nuevos programas de escritorio. Antes del advenimiento de las computadoras los métodos matriciales eran de poco uso pues las soluciones de las ecuaciones eran muy difíciles de manejar usando métodos de cálculo manual. El cambio en los métodos de análisis se ha acelerado durante la última década gracias a disponibilidad de computadoras personales y estaciones de trabajo muy poderosas. Actualmente, la mayoría del análisis estructural se lleva a cabo usando métodos basados en computadoras. Por ello es muy importante que todos los estudiantes de ingeniería estructural conozcan los principios fundamentales del análisis matricial de estructuras y puedan conocer tanto los puntos fuertes como los débiles de este tipo de análisis. El análisis estructural mediante métodos matriciales no implica la adquisición de conceptos nuevos de ingeniería estructural. Lo único que haremos será organizar los procedimientos y las ecuaciones resultantes de ellos en un formato que permita analizarlos en una computadora y en el software Mathcad.

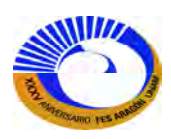

#### **OBJETIVO**

EL objetivo de este trabajo es dar a conocer cómo utilizar el análisis estructural matricial en la solución de armaduras y marcos por el método de la rigidez directa con el programad de Mathcad que en la actualidad es una herramienta muy eficaz; la cual tiene como propósito de hacer los cálculos más rápido como si estuviéramos haciéndolo con calculadora, graficadora o a mano; las cuales en nuestras clases de análisis estructural lo hacíamos con la calculadora o con ayuda de las tablas de integración de áreas para el método de la flexibilidad.

Por otro lado veremos cómo es que se arman las matrices de rigidez el cual el programa Mathcad tiene la particularidad que no tiene límites de tamaños de matrices, también tiene que las unidades pueden ser cambiadas de un sistema a otro llámese SI o unidades Inglesas. El objetivo es dar a conocer cómo es que resuelve o ejemplificar con una serie de ejercicios el método matricial de armaduras.

 Actualmente se imparte en las materias de estática, estructuras isostáticas y análisis estructural el método de los nodos que es de suma importancia y el cual se basa esté método matricial automatizado que está basado en el método básico de la rigidez que nos da a conocer con modelos los temas de equilibrio, compatibilidad y relaciones fuerza-desplazamiento que es la base para la elaboración de este trabajo de tesis y una mejor compresión acerca de cómo la estructura se comporta la cual nos sirve para armar nuestras matrices de rigidez y compatibilidad para ahora si poder obtener las fuerzas y desplazamientos.

Como sabemos una forma de obtener los desplazamientos de una armadura con el método del trabajo virtual es aplicado en un punto del nodo en dirección ya sea horizontal o vertical la carga unitaria y así calculando uno por uno obtenemos los desplazamientos de cada nudo pero con ayuda del Mathcad haciendo nuestra matriz estática [B] y [A] y multiplicando [k<sub>u</sub>] con las dos matrices anteriores podemos obtener la matriz de rigidez de la estructura y así de un solo paso despejamos la matriz [∆] que dependiendo si es estática o hiperestática así podemos obtener todos los desplazamientos y fuerzas de un solo paso por eso es necesario saber y entender estos conceptos básicos de equilibrio, compatibilidad y relaciones fuerza- desplazamiento. El cual también en la serie de ejercicios veremos cómo se calculan y modelan los apoyos de armaduras como sabemos nuestros modelos de apoyo siempre están apoyados de manera horizontal y vertical pero que pasa con los apoyos que pudieran estar inclinados o que tengan algún desplazamiento impuesto como un apoyo que se desplace hacia abajo debido a un asentamiento del suelo, o también los defectos constructivos de un miembro, también la temperatura de los elementos que pudieran estar expuestos a un gradiente de temperatura; pues aquí en este trabajo observaremos como el programa Mathcad realiza de manera fácil estos cálculos.

También nuestro siguiente objetivo que es un poco más extenso es la solución de marcos sencillos tal vez de una sola crujía; pero también de marcos con tecos a dos aguas. La solución para encontrar las fuerzas que en este caso son la flexión, cortante y la fuerza normal y también los desplazamientos de los marcos (giros y desplazamientos lineales) los cuales también son basados en el método de la rigidez directa que hemos llamado

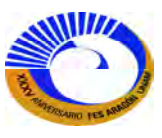

así, también veremos cómo es que se modela un marco que tiene apoyos inclinados resortes, existen también varias condiciones de carga; el cual nos dan a conocer el concepto de elemento local y elemento global los cuales son de gran utilidad para poder transformar un elemento local y a global i viceversa como lo hace automáticamente el programa SAP que se basa estos conceptos el cual nos arroja los diagramas de fuerzas automáticamente en una ventana de un solo miembro así es como el método de la rigidez directa va a calcular las fuerzas por elemento y como es que transforma también estas cargas. Y aplicaremos también el concepto del principio de superposición para cada elemento que vamos analizar ya sea de marco como de armadura así es que espero que el programa de Mathcad sea de gran ayuda.

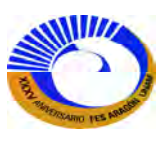

# **I. MARCO TEÓRICO.**

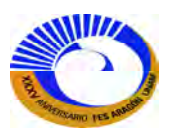

#### **I.1 Antecedentes: Equilibrio, compatibilidad, relaciones fuerza-desplazamiento.**

El objetivo técnico del análisis estructural se define como el proceso de encontrar de encontrar todas las fuerzas y desplazamientos de un ensamblaje de elementos estructurales debidos a alguna perturbación dada. Sin importar que método se utiliza para lograr este objetivo, el análisis completo de una estructura necesitara la utilización de los principios de

- 1. Equilibrio.
- 2. Compatibilidad.
- 3. Relaciones entre fuerzas y desplazamientos.

La solución total de cualquier sistema estructural se desarrolla a través de una sucesión de sustituciones entre estas relaciones, hasta que resulta un sistema de N ecuaciones con N incógnitas. Según como se manipulan estas relaciones, surgen diferentes estrategias. El objetivo final es desarrollar un sistema resoluble de ecuaciones que contengan como incógnitas ya sea a las fuerzas o a los desplazamientos.

Tradicionalmente y para propósitos de análisis, los sistemas estructurales se clasifican en dos grupos generales, aquellos sistemas que solo requieren del uso de las ecuaciones de equilibrio para determinar todas las fuerzas en una estructura se denominan *estructuras estáticas determinadas.* Los principios de compatibilidad y las relaciones entre fuerzas y desplazamientos se utilizan solo para encontrar los desplazamientos después de haber encontrado, mediante el equilibrio, las fuerzas. Muchas estructuras prácticas caen en esta clase. La segunda clase de estructuras requiere de la utilización de los tres principios para encontrar las fuerzas en la estructura. Las estructuras de este tipo se denominan indeterminadas.

Para ilustrar la utilización de los tres conceptos antes mencionados, se considerara el modelo de la figura 1-1a. Aunque el modelo es bidimensional, los siguientes argumentos pueden extenderse con facilidad a estructuras tridimensionales. Las líneas de razonamiento aquí desarrolladas son lo suficientemente generales para aplicarse a cualquier sistema estructural que sea lineal, elástico y que experimente solo pequeños desplazamientos. Como se mencionó en el capítulo, estas restricciones son necesarias para el principio de superposición sea válido. La teoría de los desplazamientos pequeños también simplificara la geometría del problema.

El modelo de la figura 1-1., representa un sistema deformable que consiste en dos resortes conectados a una masa. La carga se aplica en el punto B y es concurrente con las fuerzas que ejercen los resortes sobre la masa. Se supone que la fuerza P se aplicara con lentitud, de modo que no participen fuerzas dinámicas. Se supone también que los resortes inicialmente no están estirados, y el bloque está restringido a moverse sin fricción en la dirección de la guía.

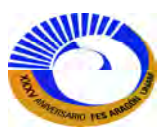

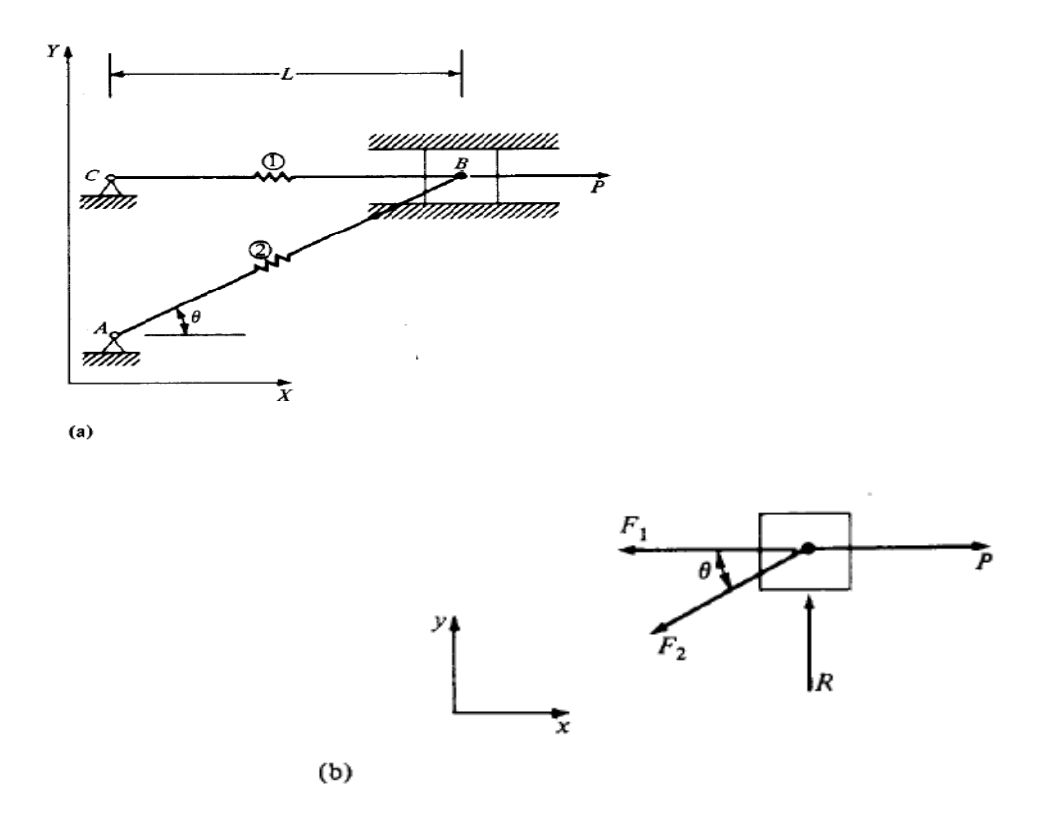

**Fig. 1-1 a) Modelo estructural b) Diagrama de cuerpo libre.** 

#### **I.1.1 Equilibrio.**

**P**ara el análisis bidimensional, las tres ecuaciones básicas de equilibrio son:

 $\Sigma Fx = 0$  $\Sigma F y = 0$  $\Sigma M$ <sub>o</sub> = 0

Para el modelo de los resortes de la figura 1-1, todas las fuerzas son concurrentes en el punto B y por ello ∑M<sub>B</sub> se satisface de manera automática. Esto deja a ∑F<sub>x</sub>=0 y a ∑F<sub>y</sub>=0 como las ecuaciones primarias. Despreciando al peso del bloque, en la figura 1-b se muestra el diagrama de cuerpo libre de la masa. Con referencia a este diagrama, es posible escribir las ecuaciones de equilibrio como:

$$
\Sigma F_x = 0
$$
  
\n
$$
-F_1 - F_2 \cos \theta + P = 0
$$
  
\n
$$
\Sigma F_y = 0
$$
  
\n
$$
-F_2 \sin \theta + R = 0
$$
\n(1.2)

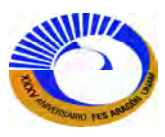

Se ha supuesto que las fuerzas de los resortes serán en tensión y que entonces jalaran al cuerpo como se muestra. Estas fuerzas se llaman *fuerzas internas o de elemento.* Las fuerzas **P** y **R** se conocen como fuerzas *externas* o *de la estructura.* También pueden llamarse *fuerzas de las juntas,* ya que están aplicadas directamente a las conexiones o juntas de la estructura. Aunque, ambas ecuaciones de equilibrio, se clasifican de una manera diferente.

La primera ecuación,  $\Sigma F_x$ , relaciona las fuerzas en la dirección de un posible movimiento de la estructura. En la medida que el sistema se deforma, el punto B se moverá solo en la dirección x. El posible movimiento es el *grado de libertad.* Un desplazamiento en la dirección de un grado de libertad se denomina *desplazamiento libre.* Se dice que la primera ecuación está escrita en la dirección de un grado de libertad. La segunda ecuación relaciona fuerzas en una dirección para la cual el movimiento no es por completo libre. Puede decirse que los movimientos en esta dirección están *prescritos o impuestos*, y que la ecuación de equilibrio está escrita en la dirección de un desplazamiento impuesto. Se verá que esta distinción es de suma importancia en el planteamiento de un procedimiento analítico general, ya que estas ecuaciones se manipulan de una forma diferente a lo largo del proceso de resolución.

#### **I.1.2 Compatibilidad**

La compatibilidad es en esencia una afirmación acerca de cómo debe ajustarse a sí misma la estructura; se trata, por consiguiente, de una relación entre las deformaciones del sistema. Si el bloque del modelo se mueve una distancia  $\Delta_x$  en la dirección x, hay una elongación correspondiente de los dos resortes fijados al bloque (e<sub>1</sub> y e<sub>2</sub>).

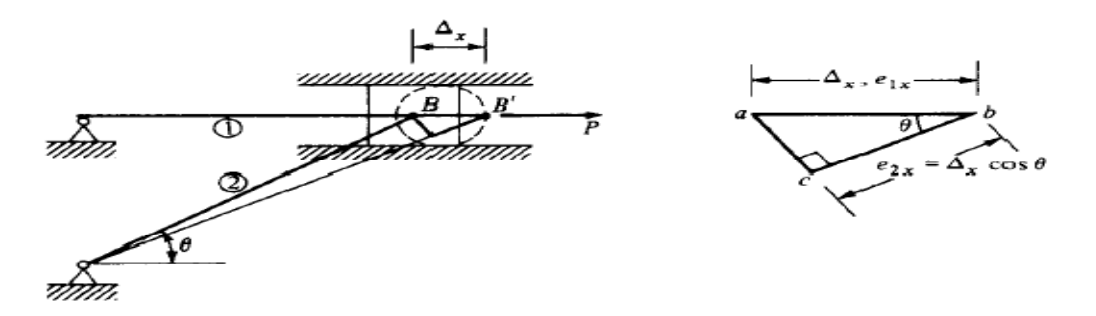

**Fig. 1-2. Posición desplazada, desplazamiento** *x***.** 

Se puede afirmar que el desplazamiento ∆*x* en la dirección del grado de libertad debe ser "compatible" con la elongación de los dos resortes fijados al bloque (e<sub>1</sub> y e<sub>2</sub>). La figura 1-2 muestra la posición deformada del sistema cuando el punto B se desplaza. El triángulo *abc* proporciona una forma de expresar la elongación del resorte en términos de ∆*<sup>x</sup>* como:

$$
e_{1x} = \Delta_x \tag{1.3}
$$

$$
e_{2x} = \Delta_x \cos(\theta) \tag{1.4}
$$

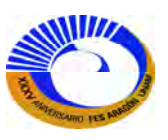

Aquí se ha adoptado la notación e*i j* para representar la elongación del elemento *i* debida a un movimiento en la dirección *j.*

Aunque el sistema está en realidad restringido de movimiento en la dirección **y** en **B**, se puede desarrollar la relación entre las elongaciones de los resortes y una hipotética ∆*<sup>y</sup>* . El diagrama de desplazamiento aparece ahora como se muestra en la figura 1-3. Ahora, las elongaciones están dadas por:

$$
e_{1y} = 0 \tag{1.5}
$$

$$
e_{2y} = \Delta_{y}sen(\theta) \tag{1.6}
$$

En ambos diagramas de desplazamientos se ha supuesto que la teoría de los desplazamientos pequeños es válida. En el diagrama de la figura 1-3, ∆*<sup>y</sup>* es un movimiento perpendicular al elemento 1.

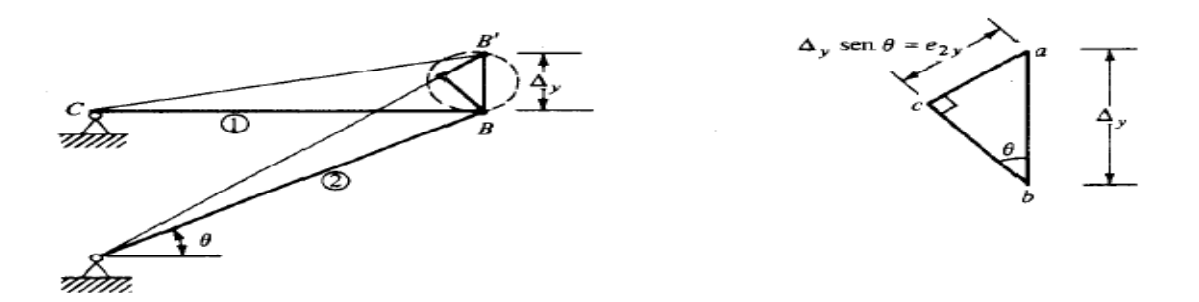

**Fig. 1-3. Posición desplazada, desplazamiento y.**

Podría calcularse la distancia CB', que es

$$
CB = \sqrt{CB^2 + \Delta_y^2}
$$

Con la suposición de los desplazamientos pequeños (∆*y*<10-2 CB), se observa que CB será, cuando mucho,

$$
CB = CB\sqrt{1+10^{-4}}
$$

Esto muestra que el elemento 1 no se alarga cuando el punto B se mueve perpendicularmente al elemento BC, en tanto se suponga que ocurren pequeños desplazamientos. Como resultado,  $e_{1y}=0$ .

 Ya que la superposición es válida, se puede combinar al alargamiento debido a cada uno de los desplazamientos  $\Delta_x$  y  $\Delta_y$  para obtener el alargamiento total como

$$
e_1 = e_{1x} + e_{1y} = \Delta_x \tag{1.7}
$$

$$
e_2 = e_{2x} + e_{2y} = \cos(\theta)\Delta_x + \sin(\theta)\Delta_y \tag{1.8}
$$

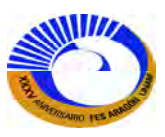

Los desplazamientos ∆*<sup>x</sup>* y ∆*<sup>y</sup>* a veces son llamados *externos* o de la *estructura.* El termino ∆*<sup>x</sup>* es un desplazamiento de la estructura, es decir, un grado libre de libertad. El termino ∆*<sup>y</sup>* es un desplazamiento de la estructura, esto es, no es un grado libre de libertad sino más bien un desplazamiento prescrito. En este ejemplo se representa la guía imponiendo un desplazamiento de ∆*y*=0.

Los desplazamientos e<sub>1</sub> y e<sub>2</sub> se conocen como desplazamientos *internos* o de *miembro*. Se dice entonces que las ecuaciones de compatibilidad relacionan desplazamientos externos con desplazamientos internos o desplazamientos de la estructura con desplazamientos de los miembros.

#### **I.1.3 Relaciones entre fuerzas y desplazamientos**

En el estudio de los cuerpos deformables, el término "ley constitutiva" se refiere a la relación entre los esfuerzos y las deformaciones de un material. Utilizando las leyes constitutivas de un material dado y los conceptos de equilibrio y compatibilidad, es posible definir la relación entre las fuerzas y las deformaciones de cualquier elemento estructural, por ejemplo una viga, una placa o un cascarón. Los resortes del modelo representan los elementos estructurales y se supondrá que se han utilizado los principios fundamentales para definir las propiedades de desplazamiento y fuerza del elemento. Hay dos formas básicas para expresar estas relaciones. La primera relación es de la forma

 (1.9) donde *F* y *e* = fuerza del miembro y desplazamiento  $k =$  rigidez del elemento  $F = ke$ 

La *rigidez* tiene unidades de fuerza por unidad de longitud *y puede pensarse como la fuerza necesaria para mantener al elemento en una unidad de desplazamiento*. La segunda forma de la ecuación relacionando fuerza y desplazamiento es:

$$
e = \frac{1}{k}F
$$
  

$$
e = fF
$$
 (1.10)

En este caso, la cantidad f esta dada en unidades de longitud por fuerza y define la *flexibilidad* del elemento estructural. Puede considerarse que un *coeficiente de flexibilidad es el desplazamiento que resulta de una carga unitaria.* Se observa que en este modelo la flexibilidad es simplemente el recíproco de la rigidez. Después se verá que las flexibilidades y las rigideces de elementos con fuerzas múltiples. También están relacionadas por esta propiedad inversa. De hecho, hay dos estrategias principales de resolución, que se basan ya sea en el punto de vista de la rigidez o en de la flexibilidad. Debe observarse que los dos principios previos, el de equilibrio y el de compatibilidad, tratan con relaciones entre cantidades de una clase, esto es, las ecuaciones de equilibrio

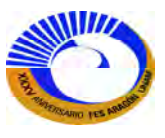

relacionan fuerzas diferentes y las ecuaciones de compatibilidad relacionan diferentes desplazamientos. Las relaciones fuerza-desplazamiento proporcionan esencialmente el vínculo entre las fuerzas y los desplazamiento.

Para los dos resortes del ejemplo, se tienen los dos conjuntos posibles de ecuaciones

$$
F_1 = k_1 e_1 \tag{1.11}
$$
  
relaciones de rigidez

$$
F_2 = k_2 e_2 \tag{1.12}
$$

$$
e_1 = f_1 F_1
$$
 (1.13)  
relaciones de flexibilidad

$$
e_2 = f_2 F_2 \tag{1.14}
$$

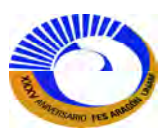

#### **I.2 FUNDAMENTACIÓN.**

La fundamentación de este trabajo se basa en las estrategias básicas de resolución referente a los procedimientos mostrados a lo largo del trabajo, que implican la manipulación directa de las ecuaciones de equilibrio, de compatibilidad y de fuerza desplazamiento para obtener una solución para todas las fuerzas y desplazamientos desconocidos básicamente la combinación de estos tres métodos que a continuación describiremos para después combinar con el programa de Mathcad para las operaciones con matrices y otros cálculos matemáticos que este programa nos ayuda a resolver de una manera más eficaz y exacta.

#### **I.2.1 El método básico de la rigidez.**

El método básico de la rigidez deriva su nombre del hecho de que tanto las relaciones de fuerza-desplazamiento de los elementos como de la estructura se expresan en términos de la rigidez. Iniciando con la rigidez entre las fuerzas de un elemento estructural y sus desplazamientos, se utilizan las relaciones de equilibrio y compatibilidad del sistema para generar un conjunto de N ecuaciones con N desplazamientos estructurales desconocidos. Estas ecuaciones finales son de la misma forma que las relaciones fuerza-desplazamiento en el elemento; esto es, algún conjunto de fuerzas equivalente al producto de la rigidez de la estructura y los desplazamientos de la estructura. Una vez formadas estas ecuaciones, pueden resolverse para los desplazamientos de la estructura. Estos valores pueden entonces sustituirse en las relaciones entre fuerzas y desplazamientos y de compatibilidad para encontrar todas las fuerzas y deformaciones del elemento.

 Para definir el procedimiento paso a paso de este método, primero se adoptaran las siguientes notaciones:

- ∆ = desplazamientos de la estructura (*desplazamientos externos*)
- $e =$  desplazamientos de miembro (*desplazamientos* internos)
- *P* = fuerzas de la estructura o de las juntas (*fuerzas externas*)
- $F =$  fuerzas de los miembros (*fuerzas* internas)

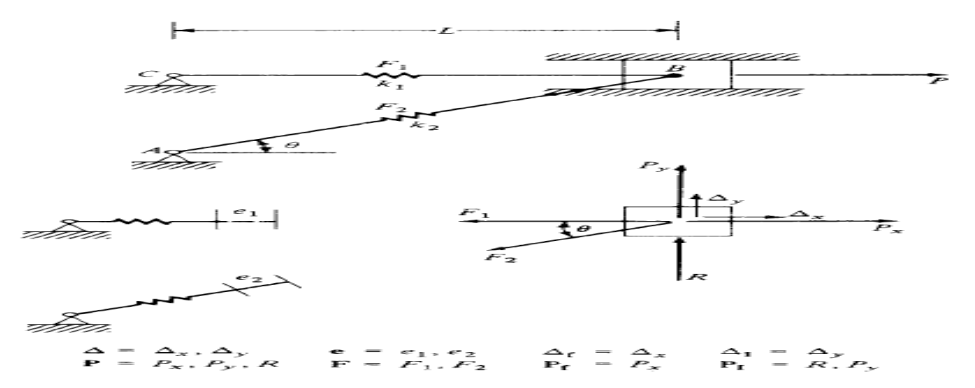

**Fig. 1-4. Definición de las fuerzas estructurales y desplazamientos, y de las fuerzas de los elementos y desplazamientos.** 

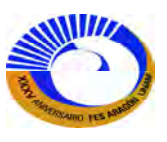

Los desplazamientos de la estructura pueden todavía dividirse en dos clases.

**∆<sup>f</sup>** = desplazamientos en dirección de un grado de libertad (desplazamientos libres)

**∆I**= desplazamientos que son prescritos o impuestos

En forma análoga, las fuerzas de la estructura pueden dividirse en dos grupos:

 $P_f$  = fuerzas en dirección de los grados de libertad

 $P_I$  = fuerzas en dirección de los desplazamientos prescritos impuestos.

Las negritas se utilizan aquí para indicar que, en general, cada una de esas cantidades realmente representa un conjunto o colección de fuerzas o desplazamientos. Para el modelo estructural de la figura 1-1, se definen estos términos en la figura 1-4.

#### **Pasos del método básico de la rigidez.**

Los pasos del método básico de la rigidez pueden plantearse como sigue:

PASO 1. Formar las ecuaciones de equilibrio, de compatibilidad y de fuerza-desplazamiento.

$$
P = f(F), e = f(\Delta), F = f(e)
$$

PASO 2. Sustituir las relaciones de compatibilidad en las relaciones entre fuerzas y desplazamientos para obtener un sistema de ecuaciones que relacione las fuerzas **F** de los elementos con desplazamientos estructurales ∆.

$$
e = f(\Delta)
$$
  

$$
\downarrow
$$
  

$$
F = f(e) = f(\Delta)
$$

PASO 3. Sustituir las fuerzas de los elementos, ahora en términos de ∆, en las ecuaciones que relacione las fuerzas estructurales **P** con los desplazamientos estructurales ∆.

$$
F = f(\Delta)
$$
  
\n
$$
\downarrow
$$
  
\n
$$
P = f(F) = f(\Delta)
$$

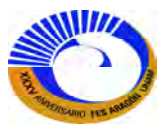

- PASO 4 Resolver las ecuaciones del paso 3, que están escritas en las direcciones de los grados de libertad para los desplazamientos libres  $\Delta_f$ .
- PASO 5 Resolver aquellas ecuaciones del paso 3 que estén escritas en la dirección de los desplazamientos prescritos Δ<sub>I</sub> para las *fuerzas* en la dirección de los desplazamientos prescritos  $P_I$ .
- PASO 6 En el paso 4 se define completamente a ∆. Estos desplazamientos pueden sustituirse ahora en las ecuaciones que resultan del paso 2, es decir, **F** =  $f(\Delta)$  para definir las fuerzas de los elementos.

A continuación mostraremos un ejemplo sencillo para la solución de este modelo estructural mostrado Fig. 1-1. Con la ayuda de Mathcad, siguiendo los pasos del método básico de la rigidez y observando como el programa hace las simplificaciones correspondientes.

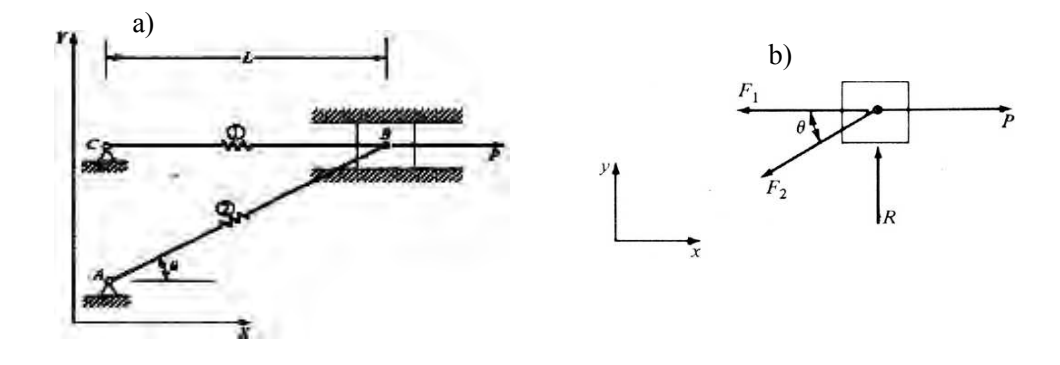

**Fig. 1-1 a) Modelo estructural b) Diagrama de cuerpo libre.** 

PASO 1 Las ecuaciones de equilibrio, de compatibilidad y de fuerza- desplazamiento para el modelo de resortes repetido en la figura 1-1 se escribe como:

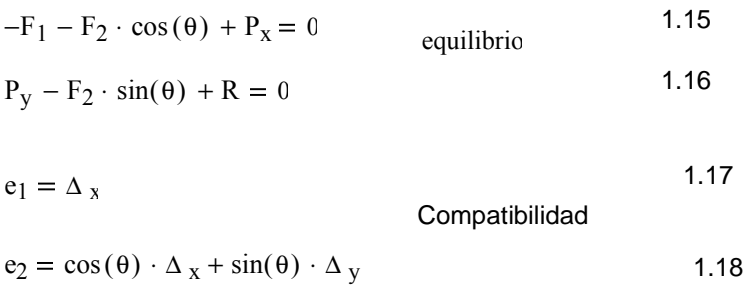

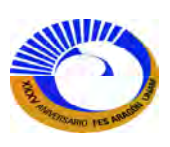

$$
F_1 = k_1 \cdot e_1
$$
 1.19  
 
$$
f_2 = k_2 \cdot e_2
$$
 1.20

Como se observa en la ecuación 1.16, se incluyó una fuerza aplicada Py en la segunda ecuación de equilibrio. Se verá que esta fuerza es absorbida completamente por la reacción. Un valor de  $P_y$ =-mg podría, por ejemplo representar el peso del bloque.

**PASO 2**  La sustitución de las relaciones de compatibilidad en las ecuaciones de las fuerzas de desplazamiento produce.

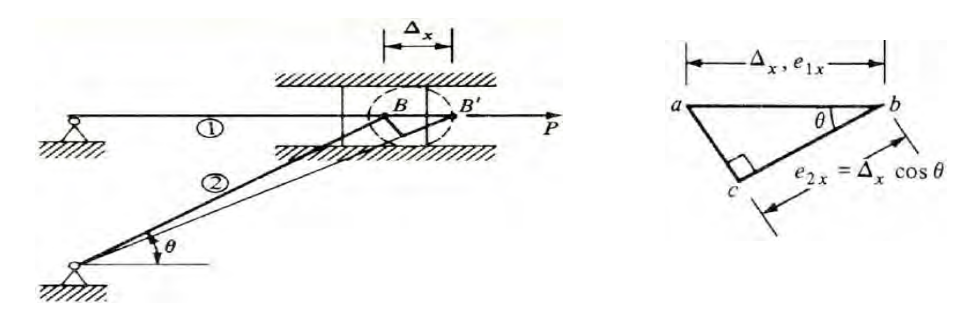

**Figs. 1-2.Compatibilidad en dirección x** 

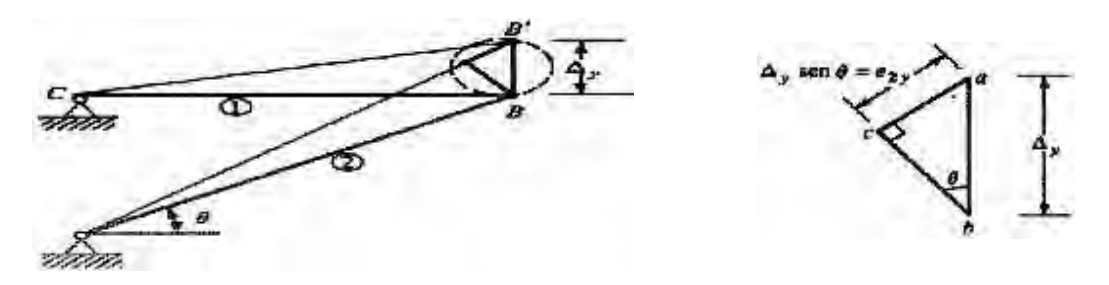

**Fig. 1-3.Compatibilidad en dirección y** 

- 1.21  $F_1 = k_1 \cdot \Delta_x$
- 1.22  $F_2 = k_2 \cdot (\cos(\theta) \cdot \Delta_x + \sin(\theta) \cdot \Delta_y)$

20 PASO 3. Ahora se sustituyen las fuerzas del paso 2 en las ecuaciones de equilibrio: 1.23 1.24  $-(k_1 \cdot \Delta_x) - k_2 \cdot (\cos(\theta) \cdot \Delta_x + \sin(\theta) \cdot \Delta_y) \cdot \cos(\theta) + P_x = 0$  $-\left[k_2 \cdot (\cos(\theta) \cdot \Delta_X + \sin(\theta) \cdot \Delta_Y)\right] \cdot \sin(\theta) + R + P_y = 0$ 

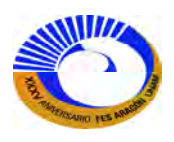

PASO 4 Ahora se resuelven las ecuaciones escritas en la dirección del grado de libertad (1.23) para el desplazamiento libre Δ<sub>f</sub>. En este caso, ∆y=0 es un desplazamiento impuesto y ∆x es el desplazamiento libre. Resolviendo (1.23) se obtiene.

Dado  $-(k_1 \cdot \Delta_x) - k_2 \cdot (\cos(\theta) \cdot \Delta_x) \cdot \cos(\theta) + P_x = 0$ 

$$
\Delta_{\mathbf{x}} := \text{Find}(\Delta_{\mathbf{x}}) \rightarrow \frac{P_{\mathbf{x}}}{k_2 \cdot \cos(\theta)^2 + k_1}
$$

Si se requiere la guía para desplazar verticalmente una cantidad, es posible fijar ∆<sub>y</sub> a este valor impuesto y resolver (1.23) para obtener: 13

Dado 
$$
-(k_1 \cdot Δ_x) - k_2 \cdot (\cos(\theta) \cdot Δ_x + \sin(\theta) \cdot Δ_y) \cdot \cos(\theta) + P_x = 0
$$

$$
\Delta_{\mathbf{x}} := \text{Find}(\Delta_{\mathbf{x}}) \rightarrow \frac{P_{\mathbf{x}} - k_2 \cdot \Delta_{\mathbf{y}} \cdot \cos(\theta) \cdot \sin(\theta)}{k_2 \cdot \cos(\theta)^2 + k_1}
$$

PASO 5 Suponiendo  $\Delta_y=0$ , ahora se resuelven las ecuaciones escritas en la dirección del desplazamiento restringido (1.24) para la reacción R. Obsérvese que para este paso se necesita el resultado del paso 4 (es decir,  $\Delta_{x}$ ). Sustituyendo ∆x en (1.24) y resolviendo para la reacción R, se obtiene.

Dado 
$$
-[k2 · (cos (θ) · Δx + sin(θ) · Δy)] · sin(θ) + R + Py = 0
$$

$$
\mathbf{R} := \text{Find}(\mathbf{R}) \to k_2 \cdot \sin(\theta) \cdot \left[ \Delta_y \cdot \sin(\theta) + \frac{\cos(\theta) \cdot (P_x - k_2 \cdot \Delta_y \cdot \cos(\theta) \cdot \sin(\theta))}{k_2 \cdot \cos(\theta)^2 + k_1} \right] - P_y \quad 1.26
$$

Obsérvese que si se aplica una carga Py en la junta B, es absorbida completamente por el soporte, como se indicó anteriormente, entonces -Py en la ecuación 1.26.

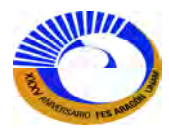

PASO 6. Para determinar las fuerzas de los miembros, ahora se sustituye los desplazamientos en los resultados del paso 2.

$$
F_1 := k_1 \cdot \frac{P_x}{k_2 \cdot \cos(\theta)^2 + k_1} \rightarrow \frac{P_x \cdot k_1}{k_2 \cdot \cos(\theta)^2 + k_1}
$$

$$
F_2 := k_2 \cdot \cos(\theta) \cdot \frac{P_x}{k_2 \cdot \cos(\theta)^2 + k_1} \rightarrow \frac{P_x \cdot k_2 \cdot \cos(\theta)}{k_2 \cdot \cos(\theta)^2 + k_1}
$$
 1.28

Se ha visto que la estrategia de solución por medio de la rigidez finalmente produce todas las fuerzas y desplazamientos desconocidos. La característica clave del método es que primero se resuelve para los desplazamientos y después para las fuerzas. Esto podría parecer, en principio un camino ineficiente para llegar a la meta principal, que es diseñar una estructura, sobre todo cuando se considera que el diseño se basa esencialmente en criterios de resistencia. Se observó anteriormente que el ingeniero en diseño suele dimensionar los elementos de manera que estos tengan la resistencia para soportar las fuerzas de los elementos. Los desplazamientos se comprueban sólo después de que se han encontrado todos los esfuerzos. Por supuesto que las fuerzas son las cantidades de mayor interés para este propósito, y el paso intermedio de encontrar primero los desplazamientos puede verse como un enfoque inconveniente. Para estructuras pequeñas con un número pequeño de elementos esto puede ser verdad, pero para una estructura más grande se verá que el enfoque de la rigidez tiene muchas ventajas computacionales significativas sobre el método alternativo de la flexibilidad para una clase mucho más amplia de estructuras. Se observó en la sección que la estrategia de la flexibilidad comprende la solución de un sistema de ecuaciones que produce primero las fuerzas, después de lo cual se calculan los desplazamientos. Esta característica es, por supuesto, compatible con el proceso de diseño basado en los criterios de resistencia y ha sido con frecuencia citada como una ventaja del método de la flexibilidad. Ciertamente hay algunas estructuras que pueden resolverse de manera más efectiva con el enfoque de la flexibilidad, aunque el método de la rigidez es más popular, sobre todo para el desarrollo de programas con propósitos generales.

Una de las principales razones de la eficiencia del enfoque de la rigidez es que los dos primeros pasos del procedimiento subrayado aquí pueden programarse con eficiencia permitiendo una formulación "directa" de las ecuaciones del paso 3. Esto se conoce como el método de la rigidez directo. Por otra parte, el método básico de la flexibilidad que se desarrollará en la siguiente sección no tiene un método directo de la flexibilidad.

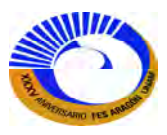

#### **I.2.2 Introducción al uso de matrices.**

En las secciones precedentes se ha visto que las condiciones de equilibrio, de compatibilidad y de fuerzadesplazamiento se expresan, todas ellas, en términos de sistemas de ecuaciones simultáneas. Mediante una serie de sustituciones, es posible formar un sistema resoluble de N ecuaciones en N incógnitas. El proceso de resolución y la eventual solución pueden expresarse de modo más conveniente en un formato matricial. Las operaciones de matrices son, en esencia, una forma eficiente para efectuar el proceso de sustitución entre conjuntos diferentes de ecuaciones simultaneas. Además de la conveniencia y de los cálculos manuales, las matrices son representadas convenientemente por arreglos y vectores de códigos de computadora que en algunos casos es conveniente hacer programas en Mathcad para estos arreglos, los cuales se facilitara el cálculo de algunas matrices, para tener el procedimiento más o menos directo.

Ahora se desarrollan algunas notaciones generales para las matrices que se utilizaran en cada uno de los pasos del método de la rigidez básico.

PASO 1 Relaciones de equilibrio, de compatibilidad y de fuerza-desplazamiento. Se ha desarrollado la idea de la matriz estática [B] que relaciona fuerzas aplicadas y de reacción. Utilizando esta notación, es posible escribir las ecuaciones de equilibrio en la dirección de los grados de libertad libres como:

$$
\{P\} = [B] \{F\}
$$
\n
$$
\{P\} = [B] \{F\}
$$
\n
$$
\{P\} = \{P\} \{F \} = \{P\}
$$
\n
$$
\{P\} = \{P\} \{F \} = \{P\}
$$
\nMatrix, estimate

\n
$$
\{P\} = \{P\} \{P\}
$$
\nMatrix, estimate

La relación de compatibilidad conecta la deformación interna {e} con los movimientos libres de las juntas {∆}. Se escribe esta relación como

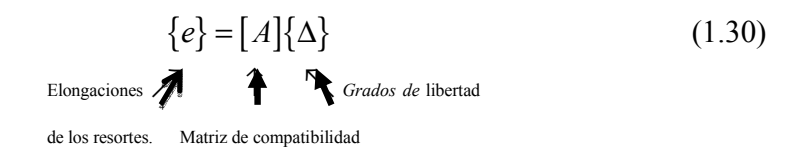

La matriz [A] es la matriz de compatibilidad.

Por último, las relaciones carga-desplazamiento son de la forma:

 $F_1 = k_1 e_1$   $F_2 = k_2 e_2$  etcetera.

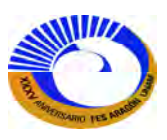

En un formato matricial, estas ecuaciones dan como resultado una matriz diagonal denominada matriz de rigidez no ensamblada  $[k_u]$ .

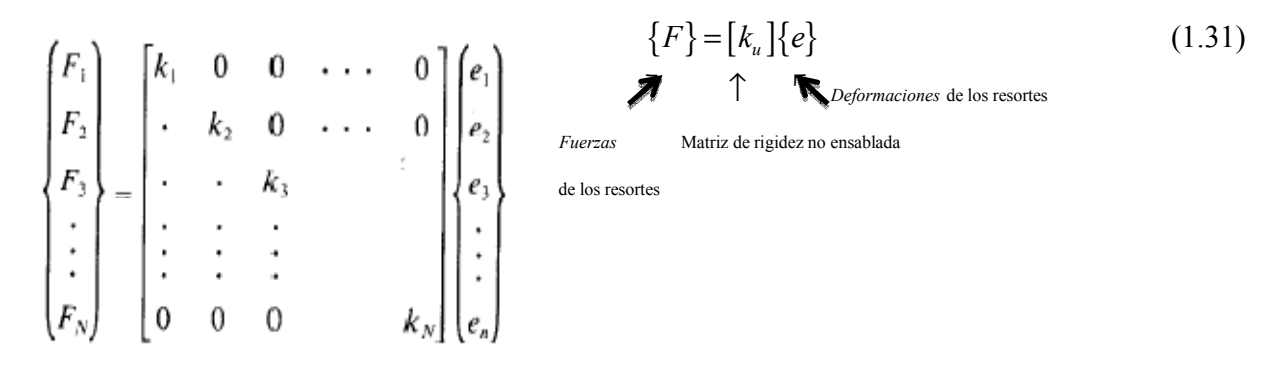

Con estas definiciones ya es posible expresar simbólicamente los pasos restantes del método de la rigidez. PASO 2 Sustitúyase la relación de compatibilidad en la relación fuerza-desplazamiento:

$$
\{e\} = [A]\{\Delta\}
$$
  

$$
\downarrow
$$
 (1.32)  

$$
\{F\} = [k_u][e]
$$
  

$$
\{F\} = [k_u][A]\{\Delta\}
$$

PASO 3. Sustitúyase {F} en las ecuaciones de equilibrio:

$$
\{F\} = [k_u][A]\{\Delta\}
$$

$$
\downarrow
$$

$$
\{P\} = [B]\{F\}
$$

$$
\{P\} = [B][k_u][A]\{\Delta\}
$$
(1.33)

Ahora ya es posible combinar el triple producto  $[B][k_u][A]$  en una matriz para obtener

$$
\{P\} = [K]\{\Delta\} \tag{1.34}
$$

donde:

 $[K]$  = matriz de rigidez de la estructura =  $[B][k_u][A]$ .

PASO 4. Resuélvase el sistema de la ecuación (1.34) para los desplazamientos {Δ}:

$$
\{\Delta\} = [K]^{-1} \{P\} \tag{1.35}
$$

PASO 5. Regresar al resultado del paso 2 y calcular {F} a partir de:

$$
\{F\} = \{k_u\} [A] \{\Delta\} \tag{1.32}
$$

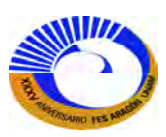

Se observa que, una vez que se han formado las matrices  $[A], [B]$  y  $[k_u]$ , es un conjunto directo de operaciones con matrices lo que produce una solución completa para todos los desplazamientos y para todas las fuerzas. Ya que las ecuaciones de equilibrio fueron escritas solo en la dirección de los desplazamientos libres, no se obtienen ningunos valores de reacciones rígidas. Siempre es posible encontrar las reacciones aplicando directamente las condiciones de equilibrio después de haber calculado las fuerzas de los resortes. Puede establecerse una formulación matricial general que incluya las ecuaciones de dirección de la reacciones; sin embargo, se puede desarrollar un enfoque más conveniente.

#### **I.2.3 El método básico de la flexibilidad.**

El método básico de la flexibilidad se basa en el concepto de forzar la compatibilidad de los desplazamientos de una estructura. En efecto, es necesario que todas las cargas, sean aplicadas o de reacción, provoquen desplazamientos de la estructura de manera que se satisfagan las ecuaciones de compatibilidad, ya sea internamente o en los linderos de la estructura. El método de la flexibilidad deriva su nombre del hecho de que las relaciones fuerza-desplazamiento tanto de la estructura como de los miembros están en términos de flexibilidades. Empezando con la relación de flexibilidad entre las fuerzas y los desplazamientos de los miembros estructurales, se utilizan las relaciones de equilibrio y de compatibilidad del sistema para generar un sistema de N ecuaciones en términos de N fuerzas desconocidas. Estas ecuaciones finales son de la misma forma que las relaciones fuerza-desplazamiento de los elementos, esto es, algún conjunto de desplazamientos es equivalente al producto de la flexibilidad de la estructura y de las fuerzas desconocidas. Una vez que se han planteado estas ecuaciones, es posible resolverlas para las fuerzas desconocidas. Después, es posible utilizar esas fuerzas para encontrar los desplazamientos restantes, si se desea.

Aunque los pasos más importantes del método de la flexibilidad son análogos a los del método de la rigidez, los detalles y las sucesiones de las operaciones son, de alguna manera, más complejos. A continuación se desarrollará la estrategia de resolución, basada en un razonamiento físico que tiene algo intuitivo. Tal como se definen aquí, no es tan fácil extender los pasos del método para formar un método general de la flexibilidad, como fue posible con la descripción previa del método de la rigidez.

#### **Indeterminación y estructuras primarias**

Para desarrollar el método de la flexibilidad, es necesario primero dividir en dos grupos las fuerzas desconocidas de la estructura. El primer grupo de fuerzas, denominada de aquí en adelante fuerzas primarias  $(F_p)$ , son todas aquellas fuerzas que pueden encontrarse solo con el equilibrio, en ausencia de todas las demás de todas las demás fuerzas desconocidas. El segundo grupo consiste simplemente en las fuerzas desconocidas "adicionales". Como el segundo grupo de fuerzas son aquellas fuerzas que numéricamente superan a las fuerzas primarias, se les llama fuerzas "redundantes" ( $F_R$ ). Ahora, la verdadera pregunta es ¿Cómo se identifican las fuerzas primarias

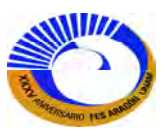

y las redundantes de una estructura? Para ilustrar esto, considérese el ejemplo original de la figura 1-1, repetido en las figuras 1-5 y 1-6.

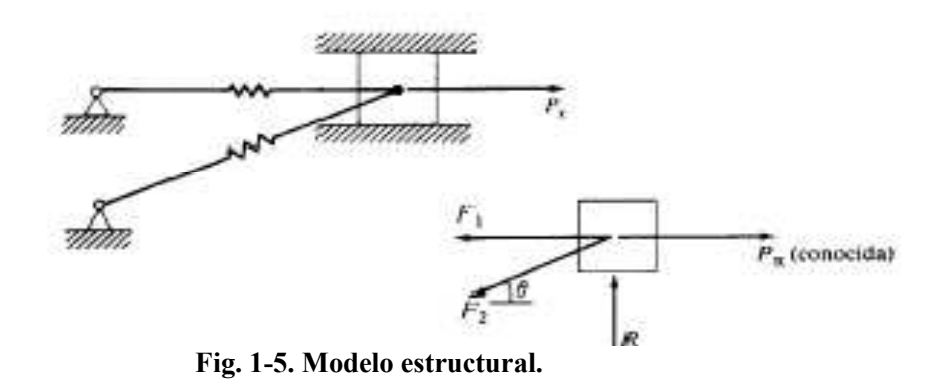

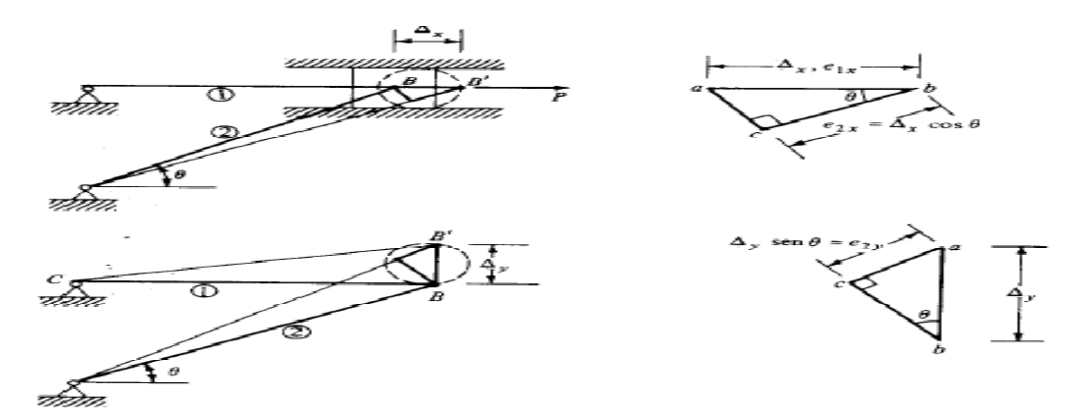

**Fig. 1-6. a) Elongación debida a Δx. b) Elongaciones debidas a Δy.** 

Del diagrama de cuerpo libre del bloque, se observa que hay tres fuerzas *desconocidas*, F<sub>1</sub>, F<sub>2</sub>, y R. se sabe que para un conjunto de fuerzas concurrentes hay solo dos ecuaciones de equilibrio,

$$
\Sigma F_{x}=0
$$

y

$$
\Sigma F_y = 0
$$

Si se seleccionan  $F_1$  y  $F_2$  como fuerzas primarias, es posible encontrar su valor debido a las cargas mediante el equilibrio, en ausencia de R, ya que se tienen ahora dos ecuaciones con dos incógnitas. También sería posible elegir a  $F_1$  y a R como fuerzas primarias y dejar a  $F_2$  como redundante. Se observa que en cada caso siempre hay tantas fuerzas primarias como ecuaciones de equilibrio, por lo que ya sería posible (aunque no siempre) resolver para las fuerzas primarias debidas a las cargas conocidas, en ausencia de la redundante. Obsérvese también que hay muchas combinaciones de fuerzas que pueden servir como el conjunto primario. Entonces, ¿cómo y con base en que se pueden elegir el conjunto primario de fuerzas? Cuando el problema es una estructura con solo algunas redundancias y se utiliza una solución manual, la elección suele basarse en la

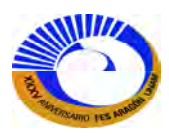

conveniencia. Si se utiliza un método por computadoras, hay algunos procedimientos automatizados que pueden hacer la selección por el usuario, pero no sin algún gasto computacional. Por ahora, se elegirá como redundante la fuerza que demuestre con mayor claridad el método.

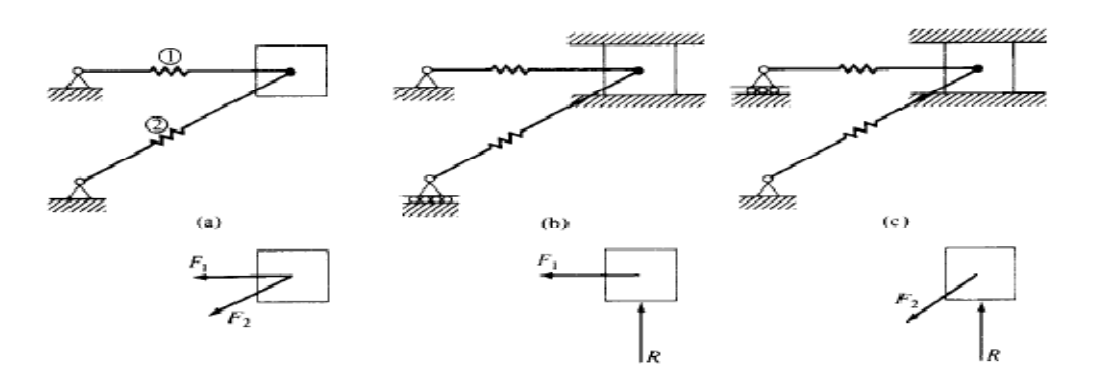

**Fig. 1-7. Estructuras primarias y fuerzas.** 

Regresando al ejemplo, se observa que solo hay una redundante, que será elegida como fuerza R. Se dice que una estructura con una redundante es *estáticamente indeterminada* de primer grado con dos redundantes es indeterminada de segundo grado, etcétera. En el problema, las fuerzas primarias son ahora las fuerzas en los resortes  $F_1$  y  $F_2$ , y se puede identificar una estructura "primaria" como aquella en la cual únicamente las fuerzas primarias reaccionan a las fuerzas aplicadas. Para el ejemplo, en la figura 1-7a se muestran la estructura y fuerzas primarias. Las otras posibles elecciones de estructuras primarias se muestran en las figuras 1-7b y 1-7c.

#### **Compatibilidad y deformaciones consistentes**

Para ilustrar los pasos básicos del método de la flexibilidad, considérese que la estructura primaria es la de la figura 1-7a, aunque la utilización de cualquier otra producirá las mismas respuestas. En este caso, la fuerza redundante R resulta porque el punto B está restringido de movimiento en la dirección *y*. Ahora se adoptará la consideración de que la estructura actúa debido a la redundante R y a la carga aplicada P. Los desplazamientos que resulten de estas dos cargas deben ser de tal forma que el desplazamiento total en la dirección *y* en el punto B, es decir, ∆y, sea igual al valor impuesto, que en este caso es cero. Para lograrlo, primero se calcula el desplazamiento de la estructura primaria en la dirección de la redundante debida a la carga **P**, que se define como ∆p. a continuación se calcula, y define como ∆R, el desplazamiento en la dirección de la redundante debido a la fuerza redundante R. El desplazamiento final debido a ambas fuerzas es entonces la suma de los desplazamientos  $\Delta_R$  y  $\Delta_P$ , que se denominara  $\Delta_I$ :

$$
\Delta_I = \Delta_R + \Delta_P \tag{1.36}
$$

Cuando las redundantes son las fuerzas internas de los miembros, se puede escribir una ecuación análoga como

$$
e_{I} = e_{R} + e_{P} \tag{1.37}
$$

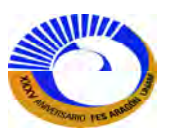

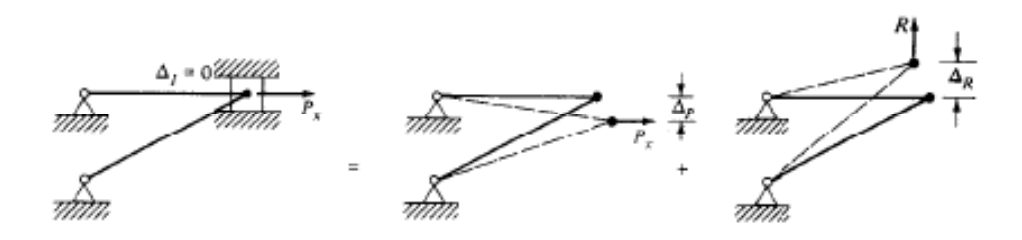

**Fig. 1-8. Deformación consistente por superposición.** 

Por ahora el interés son solamente las deformaciones externas y se utilizara la ecuación (3.40). Por supuesto, el desplazamiento ∆R estará en términos de la redundante desconocida R; esto es, ∆R=*f* R, donde *f* es la flexibilidad de la estructura. La relación es lineal en la medida en que haya apego a las restricciones del comportamiento lineal elástico y de la teoría de los desplazamientos pequeños. En este ejemplo, la guía se no permite movimiento en la dirección *y* y ∆<sub>I</sub>=0. Sin embargo, se podría prescribir algún valor de ∆<sub>I</sub>, esto es, requerir que el estado final la guía se desplace alguna cantidad conocida. La ecuación anterior es lo suficientemente general para incluir esta posibilidad. La figura 1-8 ilustra la interpretación geométrica de la ecuación antes señalada, con  $\Delta$ <sub>i</sub>=0.

Además de conocerse como método de la flexibilidad, este tipo de análisis también se denomina análisis de la deformación consistente o método de las fuerzas. Se observa que el método requiere que los desplazamientos debidos al efecto individual de cargas separadas deben ser iguales al sumarse al efecto final como si todas las fuerzas actuaran simultáneamente. Esto, se espera, será algo familiar, ya que en realidad es una afirmación del principio de superposición.

La ecuación  $\Delta_I = \Delta_R + \Delta_P$  puede ahora ser resuelta para la redundante R. Las fuerzas finales en la estructura pueden entonces encontrase sumando las fuerzas debidas a P y el valor ya conocido de la redundante R, lo que es otra vez una aplicación del principio de superposición.

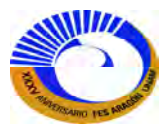

# **II. ANÁLISIS MATRICIAL DE ARMADURAS.**

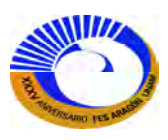

#### **II.1 PROCEDIMIENTO SEMIAU SEMIAUTOMATIZADO**

El método matricial que esta por tratarse es esencialmente una extensión y reorganización de los procedimientos del método de los nodos. Le seguirá un método más comprensivo que proporciona un análisis completo para todas las fuerzas, así como para los desplazamientos. Para una armadura plana determinada, se derivó la expresión para definir la determinación como:

 $2NJ = NM + NR$ *donde*  $NJ =$  número de nodos. *NM* = número de miembros.  $NR =$  número de componentes de reacción.

Cuando se cumple esta condición, hay tantas ecuaciones como fuerzas desconocidas. Suponiendo que no hay inestabilidades geométricas, el sistema de ecuaciones resultante tendrá solo una solución. El método de los nodos es en realidad un procedimiento para resolver el sistema de ecuaciones, pero está basado en una lógica y en un razonamiento que no pueden generalizarse con facilidad para propósitos de programación. Para inestabilidades geométricas, el sistema de ecuaciones resultante tendrá solo una solución. El método de los<br>nodos es en realidad un procedimiento para resolver el sistema de ecuaciones, pero está basado en una lógica y<br>en NM+NR incógnitas. Esto significa que primero deben escribirse todas las ecuaciones de equilibrio en los nodos para cada nodo de la estructura. Entonces, un procedimiento de resolución, como el de la eliminación gaussiana puede utilizarse para resolver las fuerzas desconocidas o con el Mathcad nos ahorramos tiempo. puede utilizarse para resolver las fuerzas desconocidas o con el Mathcad nos ahorramos tiempo.<br>Para ilustrar el proceso, considérese la armadura sencilla que se muestra la figura 2-1a. En este caso, matricial que esta por tratarse es esencialmente una extensión y reorganización de los procedimientos<br>de los nodos. Le seguirá un método más comprensivo que proporciona un análisis completo para<br>enzas, así como para los de

NJ=4, NM=5, NR=3. La ecuación 2NJ=NM+NR se satisface y la armadura es determinada con ocho fuerzas desconocidas. Se utiliza la convención de suponer que todos están en tensión (figura 2-1b).

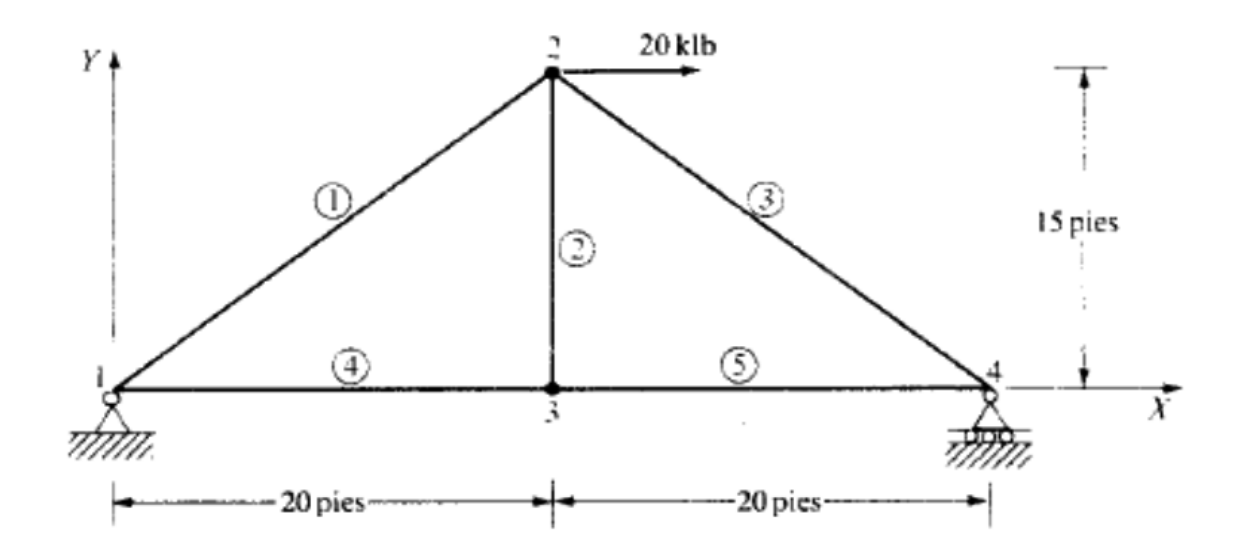

**Fig.2-1a. Armadura determinada.** 

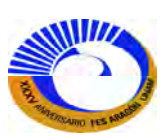

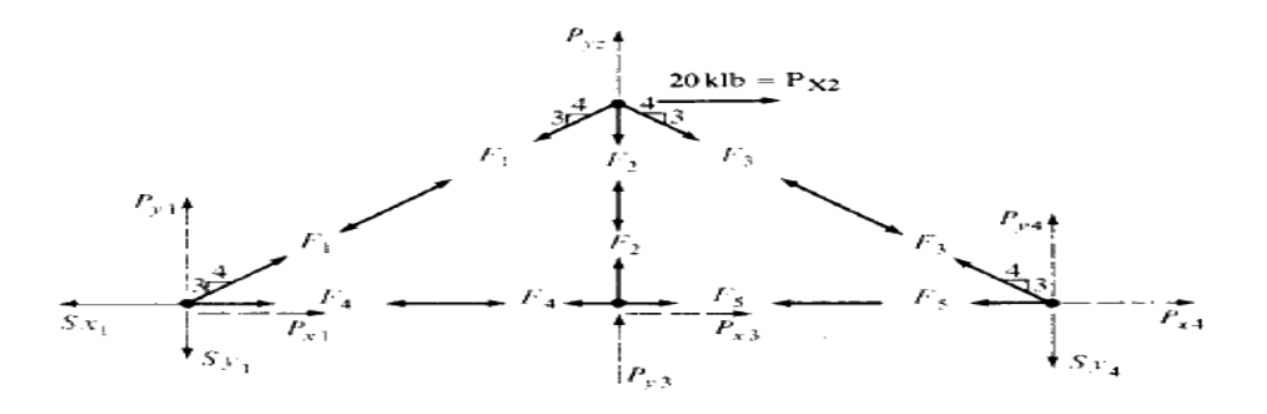

Fig.2-1b. Armadura determinada (fuerzas de los elementos considerando todos en tensión)

Es conveniente suponer que las reacciones en los soportes "tensan" los nodos como si fuesen fuerzas en los *elementos de los soportes* en tensión. Esta convención será muy útil en el desarrollo subsecuente del método de la rigidez. Aunque esta armadura tiene solo una fuerza aplicada, se puede generalizar más todavía el problema suponiendo la presencia de fuerzas + *x* y +*y* para cada nodo. Se adoptara la convención de escribir la ecuaciones Es conveniente suponer que las reacciones en los soportes "tensan" los nodos como si fuesen fuerzas en los *elementos de los soportes* en tensión. Esta convención será muy útil en el desarrollo subsecuente del método de l

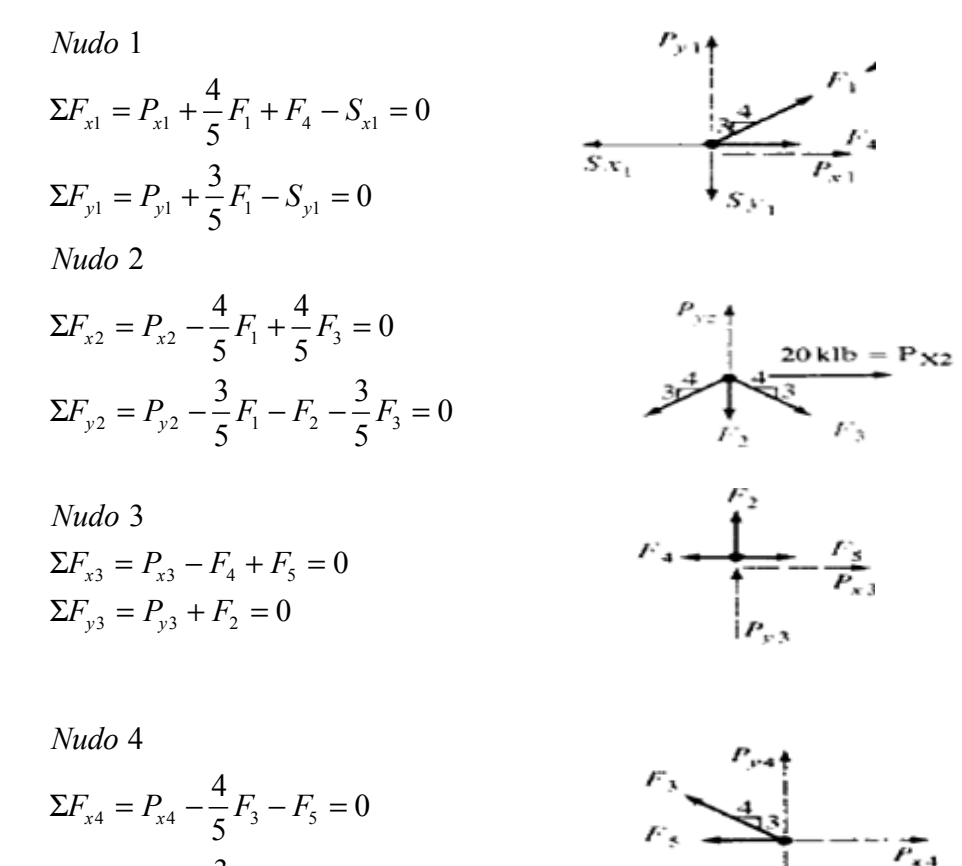

 $4 - 4y4 + 43 = 9y4$ 

 $\Sigma F_{y4} = P_{y4} + \frac{3}{5} F_3 - S_{y4} =$ 

 $\frac{3}{5}F_3 - S_{v4} = 0$ 

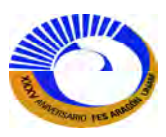

 $S_{A}$ 

Estas ecuaciones pueden escribirse ahora en forma matricial como:

$$
\begin{pmatrix}\nP_{x1} \\
P_{y1} \\
P_{x2} \\
P_{y2} \\
P_{y3} \\
P_{y4}\n\end{pmatrix} + \begin{pmatrix}\n0.8 & 0 & 0 & 1 & 0 & -1 & 0 & 0 \\
0.6 & 0 & 0 & 0 & 0 & 0 & -1 & 0 \\
-0.8 & 0 & 0.8 & 0 & 0 & 0 & 0 & 0 \\
-0.6 & -1 & -0.6 & 0 & 0 & 0 & 0 & 0 \\
0 & 0 & 0 & -1 & 1 & 0 & 0 & 0 \\
0 & 1 & 0 & 0 & 0 & 0 & 0 & 0 \\
0 & 0 & -0.8 & 0 & -1 & 0 & 0 & 0 \\
0 & 0 & 0.6 & 0 & 0 & 0 & 0 & -1\n\end{pmatrix} \begin{pmatrix}\nF_1 \\
F_2 \\
F_3 \\
F_4 \\
F_5 \\
F_6 \\
S_x1 \\
S_y1 \\
S_y1 \\
0\n\end{pmatrix} = \begin{pmatrix}\n0 \\
0 \\
0 \\
0 \\
0 \\
0 \\
0\n\end{pmatrix}
$$
\n(2.1)

El vector {P} se denomina vector de carga en el nodo o en la estructura, y contiene todas las posibles cargas aplicadas. El vector {FS.} se llama vector de fuerza del elemento y del soporte. Primero se listan las fuerzas en los elementos, seguidas de las fuerzas de los soportes. La matriz [B] es una *matriz estática*. Para armaduras determinadas esta matriz siempre es cuadrada, ya que siempre hay tantas ecuaciones (renglones) como incógnitas (columnas). Obsérvese que  $\begin{bmatrix} \overline{B} \end{bmatrix} = -\begin{bmatrix} B \end{bmatrix}$ , esto es, todos los signos se han cambiado a partir de los valores mostrados arriba. La matriz estática define la relación de equilibrio entre las fuerzas aplicadas y las desconocidas, y también se le conoce *matriz de equilibrio*. La ecuación 2.3 expresa simbólicamente esta relación. La solución para las incógnitas puede expresarse de manera simbólica encontrando la inversa de [B]:

> ∖ I I I I I I I I I J

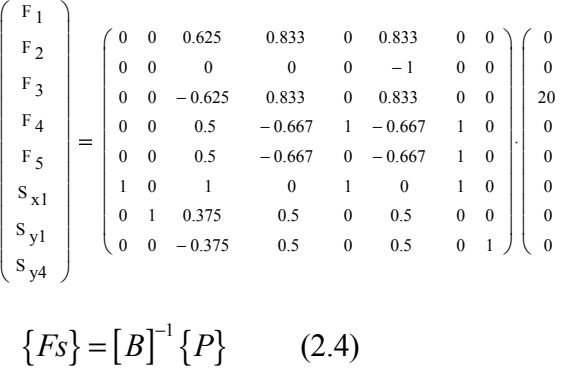

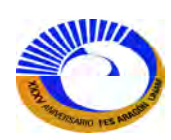

#### **II.2 PROCEDIMIENTO AUTOMATIZADO.**

En la sección anterior, se vio que una vez que se definen la matriz estatica [B] y el vector de carga {P}, pueden llevarse a cabo con facilidad los pasos para obtener una solución para {FS} mediante una computadora digital. Desde el punto vista del usuario, el esfuerzo principal es la formulación y el accesamiento de la matriz estática y del vector de carga de las juntas. En esta sección se desarrollarán los pasos básicos para llevar a cabo este proceso directamente a partir de la descripcion geometrica de la armadura. En consecuencia, se elimina el proceso de escribir las ecuaciones de equilibrio.

#### II.2.1 **Descripcion geometrica de una armadura**

La geometria de una armadura puede describirse completamente por medio de dos conjuntos sencillos de datos: 1)Las coordenadas de los nodos y 2)Las conexiones de los elementos.

#### **II.2.1.1 Coordenadas de las juntas.**

Para la armadura de la figura 2-1, las coordenadas de las juntas se listan como:

| <b>Nudo</b>           |    |                       |
|-----------------------|----|-----------------------|
|                       |    |                       |
|                       | 20 | 15<br>--------------- |
| --------------------- | 20 |                       |
|                       |    |                       |
|                       |    |                       |
|                       |    |                       |
| <b></b>               |    |                       |

**Matriz de coordenadas**

Estas coordenadas están referidas a un origen, que este caso está en la junta 1. Los ejes coordenados [x, y] se denominarán en coordenadas *globales* o estructurales.

Las juntas 1, 2, 3 y 4 son las juntas reales de la armadura. Las juntas 5, 6 y 7 se utilizan para describir la orientación de las fuerzas de reacción. En la sección anterior, se vio que se suponía que las reacciones en los soportes actuaban sobre el nodo como si representaran una fuerza en tensión en un elemento conectado con el nodo. Se puede lograr este efecto considerando los soportes de la figura 2-2b. Por lo tanto para definir la orientación de cada elemento de soporte es necesario definir las coordenadas globales de ambos extremos del elemento. Las juntas 5, 6 y 7 lograrán esto. Dichas juntas extra de apoyo. Como se verá, la distancia real de la junta extra a la junta de soporte de la armadura no es importante, y es muy sencillo considerar la coordenada extra por medio de un valor unitario. Siempre habrá tantas juntas extra de apoyo como componentes de reacción adoptando estas definiciones, es posible tratar a las reacciones de la misma manera que a las fuerzas en las barras

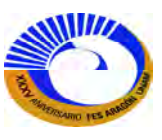
cuando se construya la matriz estática. Los elementos soportes también proporcionan un medio adecuado para modelar soportes inclinados, para analizar desplazamientos impuestos y para modelar soportes no rígidos.

# **II.2.1.2 Conectividad de los elementos.**

Una vez que se han definido las coordenadas globales de la armadura, es posible describir la configuración real de la armadura definiendo como están conectados los nodos de los elementos. Cada elemento está conectado con dos nodos. Sera necesario designar a uno de estos nodos como la nodo inicial y al otro como nodo final, como se muestra en la figura 2-2c. Esto define una coordenada *local* o de dirección del elemento a lo largo de este, como también se muestra en la figura 2-2b. La coordenada local *x'* apunta de la junta inicial B a la junta final E. Para todo elemento, se definirá el número inicial NB y el número final NE para sus juntas inicial y final, respectivamente. Estos números definen la *conectividad* del elemento. En el caso de la armadura de la figura 2- 2c, las conectividades son:

| Numero de<br>miembro | Nudo inicial Nudo final | <b>Tipo</b> |
|----------------------|-------------------------|-------------|
|                      |                         |             |
|                      |                         |             |
|                      |                         |             |
|                      |                         |             |
|                      |                         |             |
|                      |                         |             |
|                      |                         |             |
|                      |                         |             |

**Matriz de conectividades**

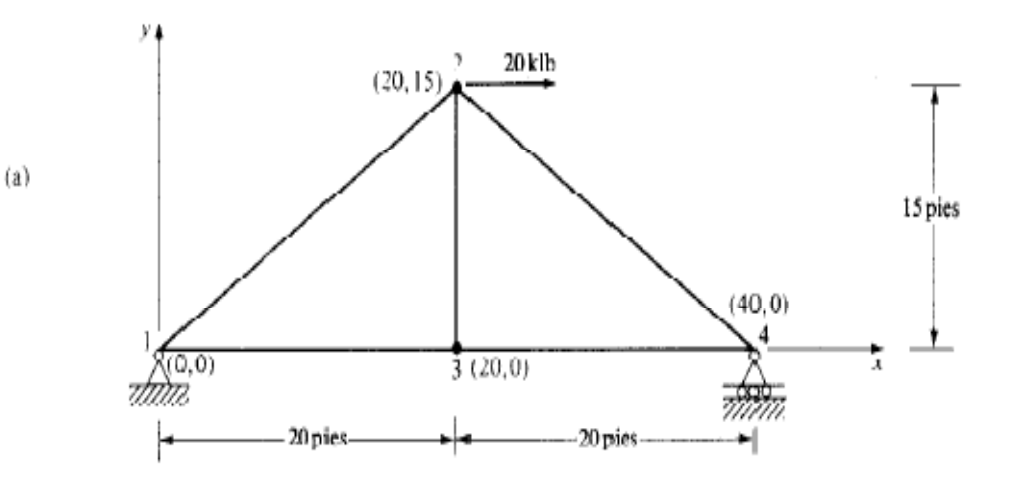

**Fig.2-2 a) Coordenadas de una armadura** 

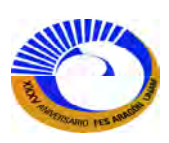

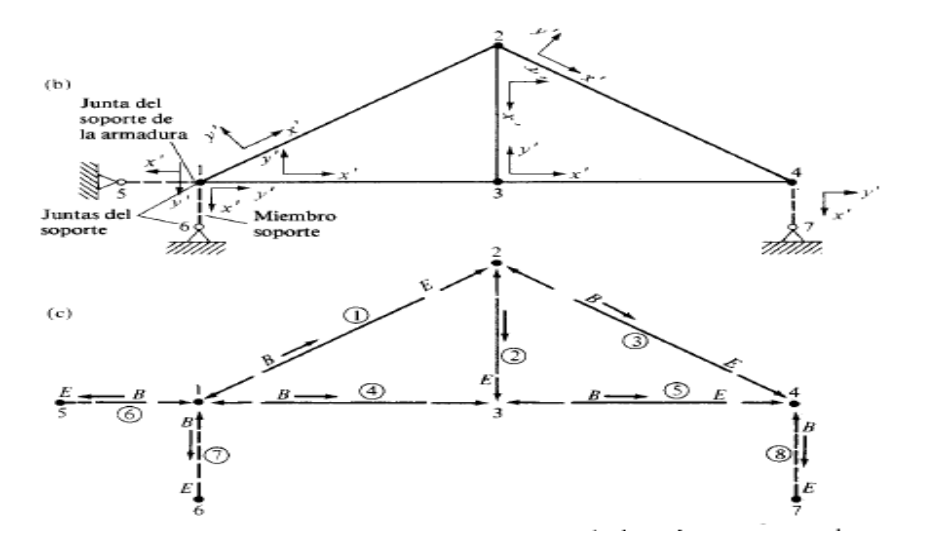

**Fig.2-2. b) Elementos soporte de armadura. c) conectividades de una armadura. 2.** 

La elección de las juntas inicial y final para un elemento de la armadura es en realidad arbitraria. Sin embargo, La elección de las juntas inicial y final para un elemento de la armadura es en realidad arbitraria. Sin embargo,<br>los elementos soportes siempre deben tener como junta inicial a una junta de la armadura. Esta convención también simplifica los procesos de construcción de la matriz [B]. La elección de las juntas inicial y final para un elemento de la armadura es en realidad arbitraria. Sin embargo,<br>los elementos soportes siempre deben tener como junta inicial a una junta de la armadura. Esta convención<br>ta

## **II.2.2 Cosenos directores**

La orientación de un elemento en una armadura puede describirse definiendo los cosenos directores del eje *x*'<br>local del elemento. Hay dos cosenos directores para cada eje *x*'. Los cosenos directores son los cosenos de lo ángulos α y β, como se muestra en la figura 2 2-3. El ángulo α se mide *desde* el eje *x* positivo *hacia* el eje local *x'*. El ángulo β se mide *desde* el eje *y* positivo hacia el eje local *x'*. Si se conocen las distancia distancias D*x*, D*y,* y L de cada elemento, los cosenos directores se definen simplemente como:

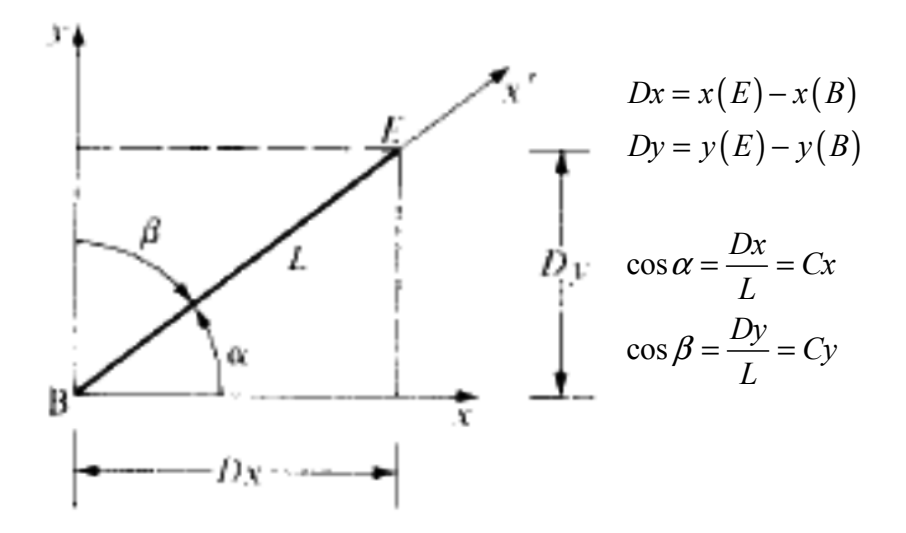

**Fig. 2-3. Cosenos directores del eje local 3.** *x'* **de un elemento de una armadura**

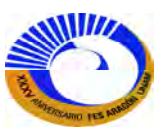

$$
C_x = \cos \alpha = \frac{Dx}{L} \tag{2.5}
$$

$$
C_y = \cos \beta = \frac{Dy}{L} \tag{2.6}
$$

Los términos  $D_x$  y  $D_y$  son las proyecciones *x*, *y* del elemento de longitud L.

El signo y la magnitud de  $D_x$  y  $D_y$  se determinan restando la coordenada "inicial" de la coordenada "final".

Esto puede expresarse como:

$$
D_x = x(E) - x(B)
$$
 (2.7)  

$$
D_y = y(E) - y(B)
$$
 (2.8)

Entonces, la magnitud del elemento es determinada mediante la simple expresión

$$
L = \sqrt{Dx^2 + Dy^2} \tag{2.9}
$$

Considérese el elemento 3 de la figura 2-1a. Las distancias Dx, Dy y L, así como los cosenos directores  $C_x$  y  $C_y$ , se dan a continuación. (Las operaciones de abajo muestran el cálculo de los cosenos directores, que fueron extraídas del programa Mathcad para una visualización del tipo de elemento; dando como datos de entrada el número de elemento; los cuales fueron necesarias, la matriz de coordenadas y la matriz de conectividades).

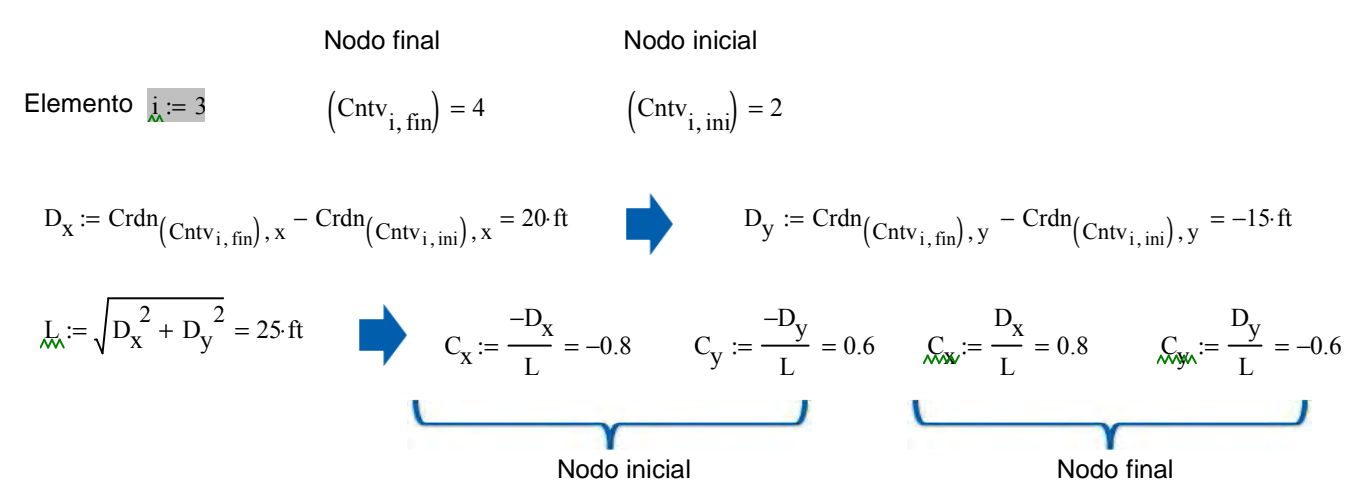

Haciendo referencia a la figura 2-4, se observa que *C<sup>x</sup>* y *C<sup>y</sup>* son también las componentes *x*, *y* de una fuerza unitaria que actúa en la dirección +*x* en la junta *final* del elemento.

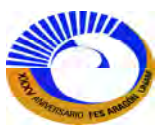

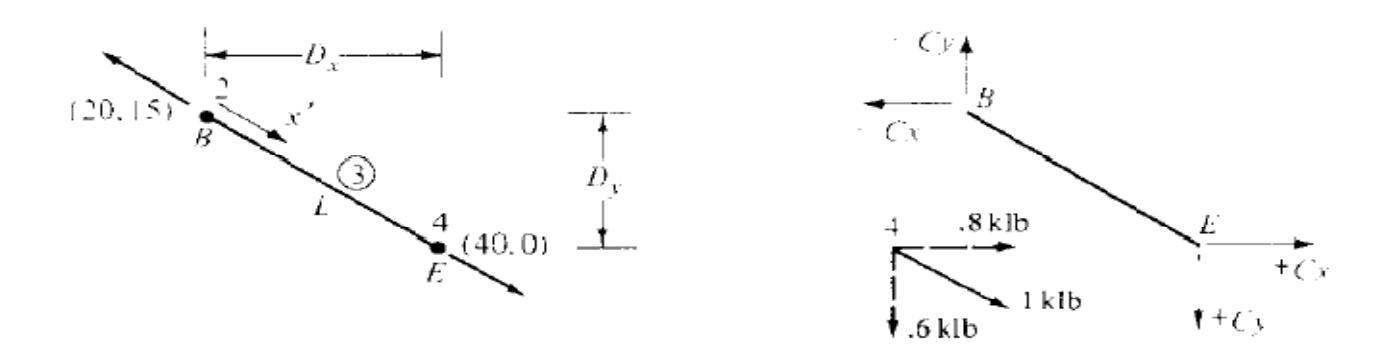

*Fig. 2-4. Cosenos directores y fuerzas extremas del elemento.* 

En la junta inicial, se requiere de una fuerza unitaria en la dirección –*x'* para que el elemento este en equilibrio. Las componentes *x* y *y* de esta fuerza son simplemente  $-C_x$  y  $C_y$ .

#### **II.2.3 Números de las ecuaciones.**

Cuando se escribieron y ordenaron en forma matricial las ecuaciones de equilibrio en cada junta, se observó que el orden de las ecuaciones seguía la convención: ecuación 1,  $\sum F_{x1}=0$ ; ecuación 2,  $\sum F_{y1}=0$ ; ecuación 3,  $\sum F_{x2}=0$ ; ecuación 4, ∑F<sub>y2</sub>=0, etcétera. Cada ecuación representa un renglón de la matriz estática. De acuerdo con esta convención, el número de ecuación (renglón) para cualquier ecuación en particular puede determinarse con facilidad a partir de las expresiones

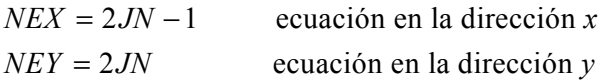

Donde;

 JN es el número de nodo donde se escribe la ecuación. Por ejemplo, la ecuación *∑*Fx=0 en la junta 4 se localiza en el renglón

 $NEX = 2JN - 1 = 2(4) - 1 = 7$  de la matriz estática.

La ecuación  $\sum F_v = 0$  en la junta 4 se localiza en el renglón

 $N EY = 2JN = 2(4) = 8$  de la matriz estática.

En la figura 2-5a se muestran los números de las ecuaciones para cada ecuación de equilibrio.

Los números de las ecuaciones NEX y NEY son simplemente los números de los renglones de la matriz estática que representan una ecuación de equilibrio en una junta dada. Para construir la matriz [B], se verá que es necesario identificar el renglón correcto de la matriz estática que corresponde a un numero de junta dado y al tipo de ecuación de equilibrio, es decir,  $\sum F_x=0$  o  $\sum F_y=0$ .

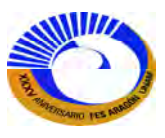

#### **II.2.4 Construcción automatizada de la matriz estática [B].**

En el ejemplo, se construyó la matriz estática escribiendo primero cada ecuación de equilibrio; esto es, se desarrolló la matriz estática renglón por renglón. Para generar automáticamente la matriz estática, dadas las conectividades de los elementos y las coordenadas de las juntas, es mucho más sencillo construir la matriz *columna* por *columna*.

Para aclarar esto, interprétese primero lo que representa cada columna de la matriz estática. En la figura 2-5 se repite la matriz estática [B]. Se observa que cada columna de esta matriz representa la contribución de la fuerza de un elemento particular a ciertas ecuaciones de equilibrio. Los valores en la columna 1, por ejemplo, son los números multiplicados por  $F_1$  para obtener las componentes de  $F_1$  que contribuyen a las ecuaciones de equilibrio *x* y *y* en las juntas inicial y final del elemento 1. De manera análoga, la columna 2 representa las contribuciones del elemento 2 a la ecuación de equilibrio apropiada, etcétera.

Los números que aparecen en la columna son de hecho los cosenos directores, como se definieron en la sección II.2.2. Los renglones a los que se asignan estos cosenos directores se determinan mediante los números de las ecuaciones, como se definieron en la sección II.2.3.

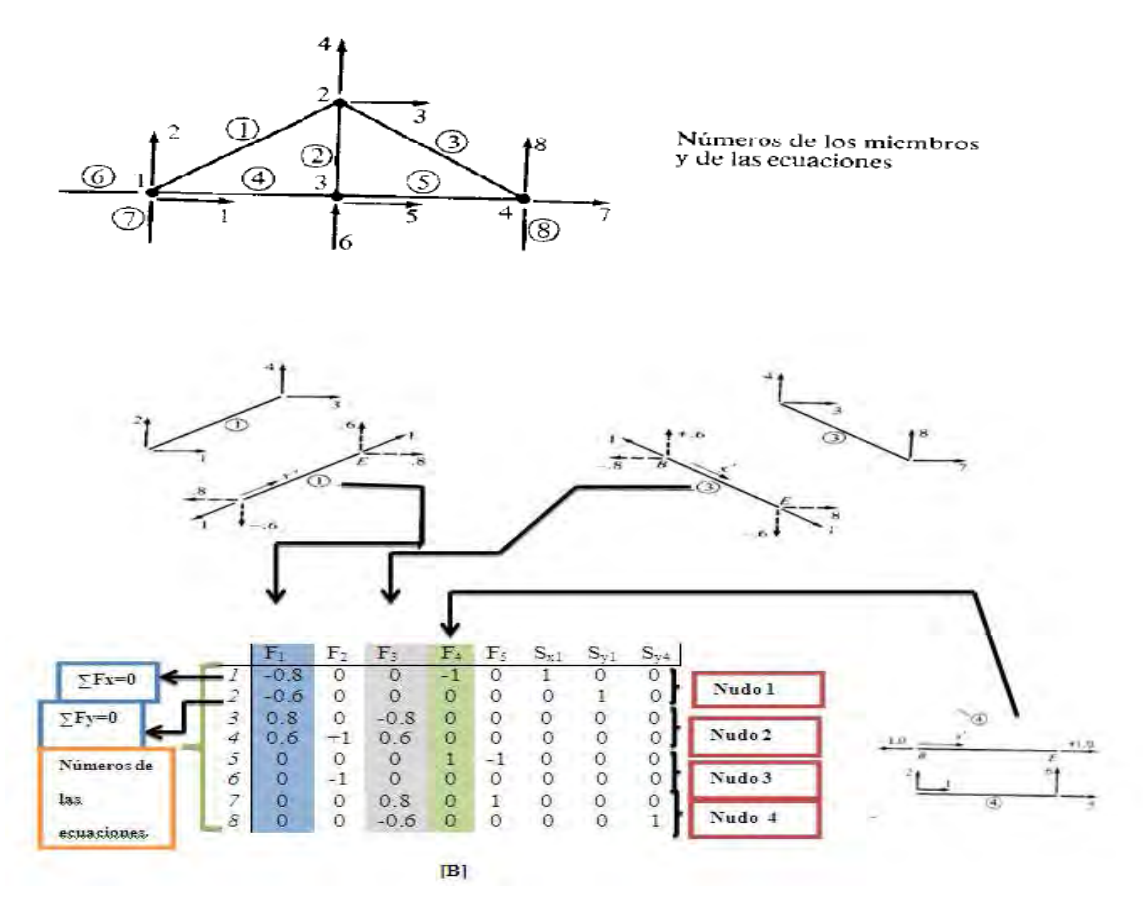

*Fig. 2-5. Asignación de los cosenos directores a la matriz estática.* 

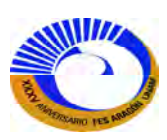

Como un ejemplo, considérese el elemento 3. Los cosenos directores del eje local *x'* fueron determinados como  $C<sub>x</sub>=+0.8$  y  $C<sub>y</sub>=$  - 0.6. Se observó que estas son las componentes de una fuerza unitaria en la dirección *x'* en el extremo del elemento. La junta final es la junta 4 y los números de la ecuación correspondiente son:

$$
NEX = 2(4) - 1 = 7
$$
  

$$
y
$$
  

$$
NEY = 2(4) = 8
$$

En consecuencia, se asigna *C<sup>x</sup>* (0.8) en el renglón 7 de la columna 3. Se asigna *C<sup>y</sup>* (-0.6) en el renglón 8 de la columna 3.

 Los valores –Cx y –Cy son las componentes de una fuerza unitaria en la dirección –*x'* en el inicio del elemento. La junta inicial es la junta 2 y los números de la ecuación correspondiente son:

$$
NEX = 2(2)-1=3
$$
  

$$
NEY = 2(2)=4
$$

Por lo tanto, se asigna –Cx (-0.8) en el renglón 3 de la columna 3. Se asigna –Cy (0.6) en el renglón 4 de la columna 3.

Este procedimiento es válido para cualquiera de los elementos de la armadura. Los elementos soporte se manejan de la misma forma, *excepto* que los cosenos directores en la junta *final* nunca son asignados. Recuérdese que se pidió que la junta final de un elemento soporte fuera una junta extra y que la junta inicial fuera una junta real. La función de las juntas extra es solo definir la orientación del componente de reacción. Las ecuaciones de equilibrio no se escriben en las juntas extra, y por ello en la matriz [B] no hay renglones que correspondan a estas juntas.

Se resumirán ahora los pasos necesarios para construir la matriz estática. Para simbolizar el proceso, se adoptara la notación de arreglos utilizada en programación. Se define la matriz estática como B (I, J), donde I es el número de renglón y J es el número de la columna. Los arreglos X (I) y Y (I) son las coordenadas *x* y *y* de cada junta. También se utilizaran las notaciones:

 $NM =$  número de miembros reales. *NS* = número de componentes de reaccion (miembros soporte).  $NJ =$  número de juntas ó nodos.  $NUK =$  número de incognitas NM+NR

Los pasos necesarios para definir la matriz estática son los siguientes:

PASO 1 Para el elemento M, definir los números NB y final NE de las juntas inicial y final, respectivamente

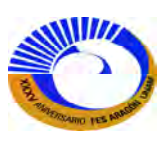

PASO 2  
Calculate:  

$$
Dx = x(NE) - x(NB) \text{ y } Dy = y(NE) - y(NB)
$$

PASO 3 Calcular:

$$
L = \sqrt{Dx^2 + Dy^2}
$$

PASO 4 Calcular los cosenos directores:

$$
Cx = \frac{Dx}{L} \quad y \quad Cy = \frac{Dy}{L}
$$

PASO 5

Asignar *-C<sub>x</sub>* al renglón  $I = 2NB - 1$ , columna  $J = M$  de  $B(I, J)$ .

Asignar  $-C_y$  al renglón  $I = 2NB$ , columna  $J=M$  de B (I, J). Si M es mayor que NM, ir al paso 6. Asignar + $C_x$  al renglón  $I = 2NE - 1$ , como columna  $J=M$  de *B (I, J)*. Asignar +*C<sup>y</sup>* al renglón *I=2NE,* columna *J=M* de *B (I, J)*.

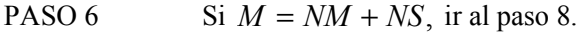

PASO 7  $M = M + 1$ ; regresar al paso 1.

PASO 8 Iniciar la construcción de la matriz de carga.

En el programa M*athcad V.14* en el cual vamos a presentar el *programa de construcción de matriz estática* [B] se basa en los pasos ya mencionados anteriormente, una de las ventajas que tiene el programa de Mathcad es que ya tiene una barra de herramientas de programación que pueden ser utilizados para hacer nuestro programa de la matriz estática [B]; pero antes de elaborar el programa hay que tener claro que para hacer cualquier cálculo de matrices u operaciones hay que configurar nuestro programa, para que a la hora de hacer cálculos no nos marque error. A continuación algunas consideraciones que hay que tener en cuenta.

1. Después de abrir nuestro programa de Mathcad ir al menú herramientas > Opciones de hoja de trabajo, en la etiqueta Variables integradas, en las opciones que aparecen; ir a la casilla "Origen de matriz (ORIGEN)" por Default la opción nos marca 0 entonces cambiaremos la opción 0 por 1. Fig. 2-6.

|                                                                              | Opciones de hoja de trabajo   |                     | $\mathbb{\times}$               |  |  |  |
|------------------------------------------------------------------------------|-------------------------------|---------------------|---------------------------------|--|--|--|
| Sistema de unidades<br>Variables integradas                                  | <b>Dimensiones</b><br>Cálculo |                     | Compatibilidad<br>Visualización |  |  |  |
| Origen de matriz (ORIGEN)<br>Tolerancia de convergencia. (TOL)               |                               | m<br>0.001          | $\circ$<br>(0.001)              |  |  |  |
| Tolerancia de la restricción (CTOL)<br>Valor semilla para números aleatorios | 0.001<br>п.                   | (0.001)<br>$\alpha$ |                                 |  |  |  |
| Configuración de fichero PRN<br>(4)<br>Precisión (PRNPRECISION)<br>4         |                               |                     |                                 |  |  |  |
| (8)<br>Ancho de columna (PRNCOLWIDTH)<br>8                                   |                               |                     |                                 |  |  |  |
| Restaurar valores por defecto                                                |                               |                     |                                 |  |  |  |
|                                                                              | Aceptar                       | Cancelar            | Ayuda                           |  |  |  |

**Fig. 2-6. Cuadro de Opciones de hoja de trabajo (Etiqueta Variables integradas).** 

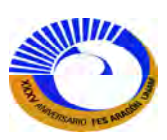

2. Nuevamente ir al mismo cuadro de Opciones de hoja de trabajo, pero ahora en la etiqueta de "Compatibilidad", cambiar a la opción que se muestra a continuación en la figura 2-7.

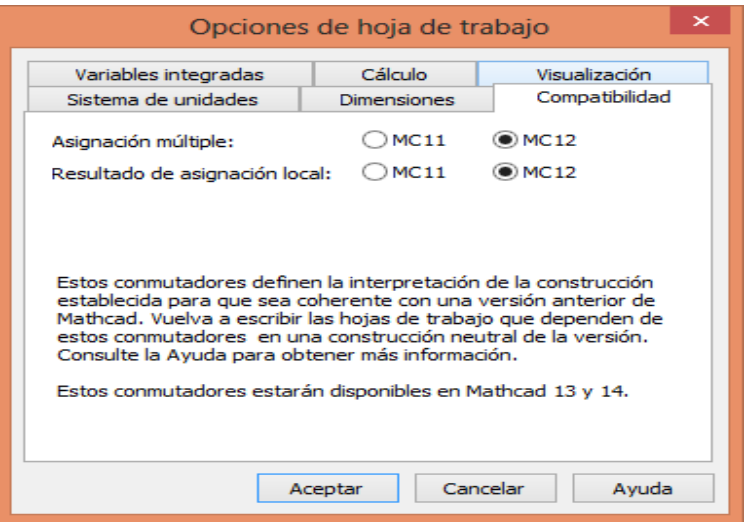

**Fig.2-7. Cuadro de Opciones de trabajo (Etiqueta Compatibilidad).** 

3. Crear una región en la parte superior de la hoja de trabajo del *Mathcad V.14*. (botón derecho del mouse en la opción insertar> área). Después de haber creado un área; definiéremos nuestras unidades que se muestran en la imagen (Fig. 2-8), los iniciadores (ini=1 y fin=1) y si hay subíndices los definiremos como 1 para *x* y 2 para *y*.

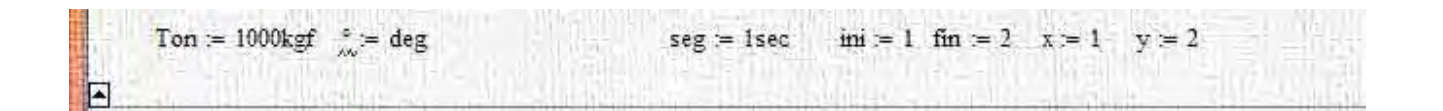

**Fig. 2-8 Datos para un área predefinida.** 

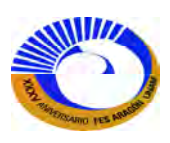

En la siguiente imagen (Fig. 2-9) se muestra el programa para el ensamble de la matriz estática [B] con el programa de Mathcad.

$$
B_{\text{estàtica}}\left(\text{Chtv}, \text{Crdn}, \text{Tipo}\right) := \begin{cases} \text{for } i \in 1. \text{ length}\left(\text{Chtv}_i\right) \\ D_x \leftarrow \text{Crdn}\left(\text{Chtv}_i\right), x - \text{Crdn}\left(\text{Chtv}_i\right), x \\ D_y \leftarrow \text{Crdn}\left(\text{Chtv}_i\right), y - \text{Crdn}\left(\text{Chtv}_i\right), y \\ L \leftarrow \sqrt{D_x^2 + D_y^2} \\ C_x \leftarrow \frac{D_x}{L} \\ C_y \leftarrow \frac{D_y}{L} \\ B_{\left(2 \cdot \text{Chtv}_i\right, \text{ini} - 1\right), i} \leftarrow -C_x \\ B_{\left(2 \cdot \text{Chtv}_i\right, \text{ini} - 1\right), i} \leftarrow -C_y \\ \text{Tip}_i \neq "R" = 1 \quad 2 \cdot \text{Chtv}_i\right, \text{ini} = 1 = 1 \\ \text{if } \text{Tip}_0 \neq "R" \\ \begin{cases} B_{\left(2 \cdot \text{Chtv}_i\right, \text{fin} - 1\right), i} \leftarrow C_x \\ B_{\left(2 \cdot \text{Chtv}_i\right, \text{fin} - 1\right), i} \leftarrow C_x \\ B_{\left(2 \cdot \text{Chtv}_i\right, \text{fin} - 1\right), i} \leftarrow C_x \end{cases} \\ \text{Fig. 2-9. Programa para el ensemble la matrix estática [B]}
$$

Teniendo los como datos de entrada las matriz de conectividades, coordenadas y tipo se obtiene la matriz de estática [B].

## **II.2.5 Construcción automatizada de la carga {P}.**

En el procedimiento automatizado para armaduras determinadas, pueden formarse con facilidad la matriz de carga {P} definiendo simplemente los números de las juntas que están cargadas y la magnitud de las cargas *x* y *y*. Los pasos son como sigue. Primero, iniciar y hacer  $P(1,1)=0$ ;

PASO 1 Definir *L JN, PX,* y *PY. L JN=*número de la junta cargada.

PASO 2 Si  $L$  JN=0, ir al paso 6.

PASO 3 Asignar *PX* al renglón *I=2L JN-1 de P* (I, 1).

PASO 4 Asignar *PY* al renglón *I=2L JN de P (I, 1).*

PASO 5 Ir al paso 1 y PASO 6 Iniciar la resolución para  ${F_s}$ .

En el ejemplo, la junta 2 tiene una carga en la dirección horizontal (x) de +20 kips. La carga vertical en esta junta es cero. En consecuencia, deberían definirse *L JN=2, Px=+20, y Py=0.* La carga en la dirección *x* (*Px)* en la junta 2 es parte de la ecuación (2) (2)-1=3 o el tercer renglón de P. Así, la carga Px es asignada al renglón 3 de la matriz {P}. Pero antes de construir el vector de carga {P} debemos crear en el Mathcad una tabla de Excel que nos muestre datos de salida (Px y Py) los cuales mostraremos en la figura 2-10. En ella se muestra el número de nodo y la magnitud de  $P_x$  y  $P_y$  en sus respectivas unidades que se esté manejando.

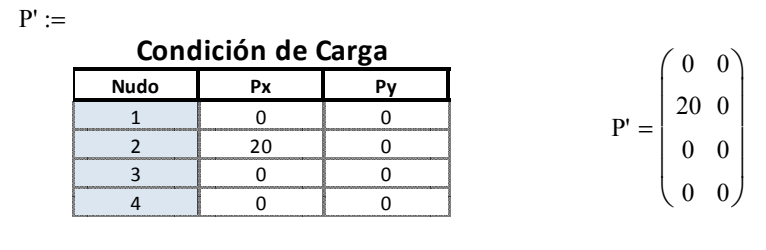

$$
P'_{\lambda\lambda} := P' \cdot kip
$$

**Fig. 2-10 Matriz de condición de carga para datos de entrada en Excel.** 

Si dos juntas están cargadas, el ciclo podría continuar de regreso al paso 1 con el fin de definir la siguiente junta cargada. El paso 2 comprueba el número de la junta cargada para un valor cero. Esta es una manera conveniente de finalizar los datos de las carga, el paso 2 transferiría el control fuera del ciclo, indicando que las matriz {P} ya ha sido formada y ahora ya es posible iniciar la resolución para {FS.}.

En este ejemplo, se ha definido un simple *caso* de carga con todas las cargas actuando en forma simultánea. En muchas instancias se requiere analizar la armadura para distribuciones de carga múltiples, actuando por separado sobre la armadura. A continuación se muestra el programa para obtener el vector de carga {P} con el programa de Mathcad para aplicarlo en la ecuación 2.4 ó 2.10. Fig. 2-11.

Carga(P') := 
$$
\begin{bmatrix} \text{for } i \in 1. \text{ length} \left( p^{i} \right) \\ \begin{bmatrix} P_{2 \cdot i - 1} \leftarrow P'_{i, x} \\ P_{2 \cdot i} \leftarrow P'_{i, y} \end{bmatrix} \\ P \end{bmatrix}
$$

*Fig.2-11. Programa para el ensamble del vector de carga.* 

#### **II.2.7 Casos de cargas múltiples.**

Hay muchas circunstancias cuando debe analizarse una estructura por medio de diferentes conjuntos de distribuciones de carga. Por ejemplo, puede ser necesario analizar una armadura de techo para cargas muertas, las cargas debidas al viento. El analista podría desear obtener por separado las fuerzas en todos los elementos

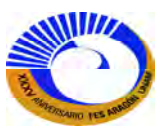

debidas a cada una de estas distribuciones de carga. Se ha visto que, dado un vector de carga {P}, la solución para las fuerzas de los elementos está dada por:

 ${Fs} = [B]$ <sup>-1</sup>  ${P}$  (2.10) NUK\*NL NUK\* NEQ NEQ\*1

Si todas las cargas están contenidas en el vector {P}, entonces se obtiene solo un conjunto de fuerzas debidas a las distribuciones de cargas combinadas. Con objeto de obtener los resultados para las cargas individuales es posible construir simplemente una matriz [P] en la que cada columna contenga la distribución de cargas de un caso de carga en particular. Si hay NL casos de carga, la operación matricial de arriba se transforma en:

$$
\begin{aligned}\n\{Fs\} &= \begin{bmatrix} B \end{bmatrix}^{-1} & \{P\} \\
\text{NUK*NL} & \text{NUK*NEQ} \\
\text{NUK*NEQ} & \text{NEQ*NL}\n\end{aligned}\n\tag{2.11}
$$

donde  $NL$  = número de casos de carga ,  $\left[\{Fs\}_{1}, \{Fs\}_{2}, \{Fs\}_{3}, \ldots\right] = [B]^{-1} \left[\{P\}_{1}, \{P\}_{2}, \{P\}_{3}, \ldots\right]$ fuerzas debidas al caso de carga 1, al caso de 2, al caso de carga 3, etcétera.

Estos resultados son una consecuencia simple de las reglas de la multiplicación de matrices, que pueden expresarse como:

$$
F_{i,j} = B_{ik}^{-1} P_i^{kj}
$$
\n(2.12)

renglon

La primera columna de F<sub>ij</sub>, es decir, F<sub>il</sub>, está dada simplemente por la ecuación (5.12), con *j*=1 como

$$
F_{i1} = B_{ik}^{-1} P_{k1} \tag{2.13}
$$

La ecuación (2.13) afirma que la primera columna de [F] es [B]<sup>-1</sup> veces la primera columna de [P]. Cada columna de la matriz  $[F_5]$  es, de hecho, el producto  $[B]$  y la columna correspondiente de la matriz  $[P]$ . La obtención de las fuerzas de los elementos para diferentes casos de carga solo necesita la creación de una columna {P} en cada caso. Esta capacidad de obtención de soluciones para los casos de carga múltiples es una ventaja esencial del enfoque matricial. Para obtener soluciones para NL diferentes casos de carga mediante un método manual (es decir, el método de los nodos), se debe efectuar NL soluciones separadas. El enfoque matricial reduce en gran medida el esfuerzo requerido, puesto que la matriz [B] representa las relaciones de equilibrio general de la estructura y las fuerzas de los elementos, y no es afectada por la magnitud (o la presencia) de las cargas aplicadas.

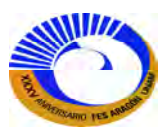

#### **II.2.8 Relaciones de compatibilidad y entre fuerzas y desplazamientos para armaduras**

Las secciones anteriores se concentraron en el análisis de equilibrio de armaduras determinadas para encontrar fuerzas desconocidas. El análisis completo de cualquier estructura, determinada o indeterminada, también requiere del cálculo de los desplazamientos. En el capítulo I.1 se introdujeron los tres conceptos fundamentales, de equilibrio, de compatibilidad y las relaciones entre fuerzas y desplazamiento. Ahora se verá cómo es posible utilizar directamente los dos primeros conceptos para calcular los desplazamientos en una armadura determinada, y después para desarrollar los pasos del método de la rigidez para armaduras generales. En el capítulo de I, se definieron los siguientes conjuntos de fuerzas y desplazamientos:

∆ = desplazamientos de la estructura o de las juntas (*externos*).

e = desplazamientos de los miembros o internos.

P = cargas y reacción de la estructura o de las juntas (externas).

 $F =$  fuerzas de los miembros o internas.

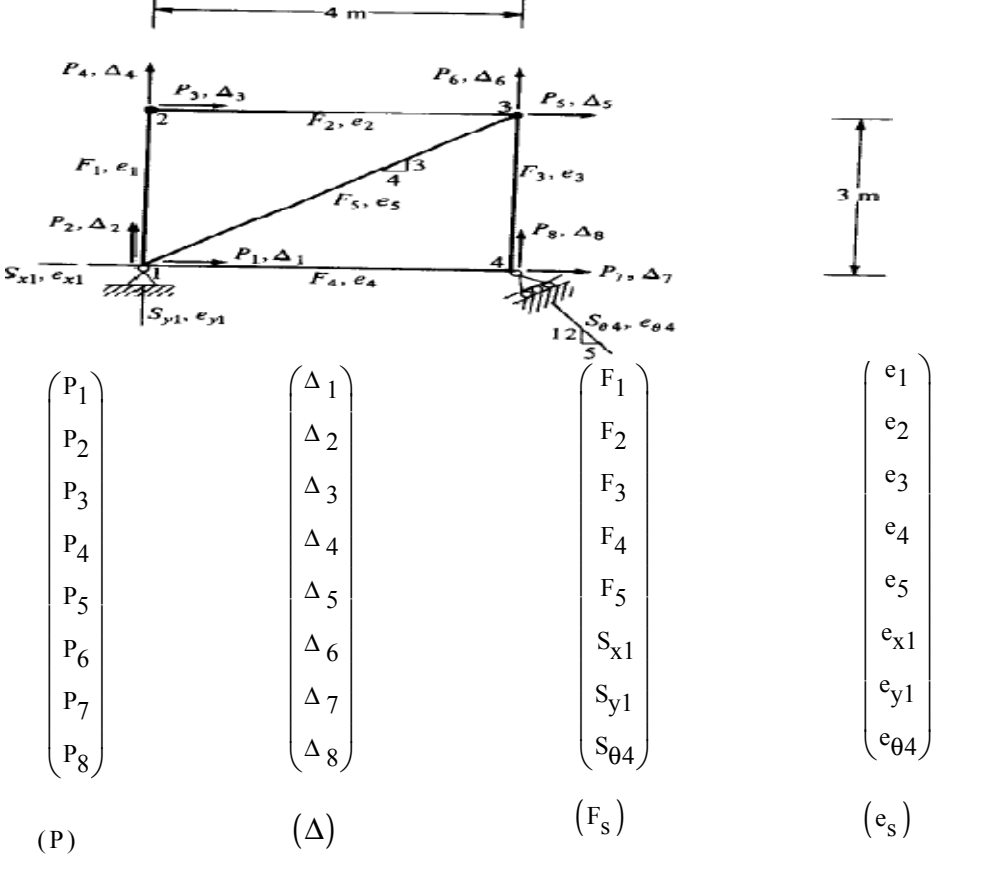

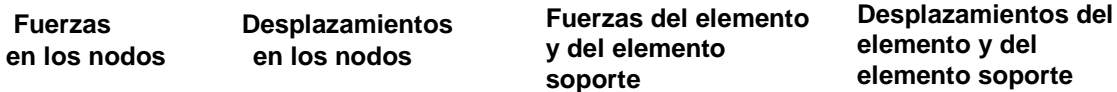

**Fig. 2-12 Nomenclatura de una armadura.** 

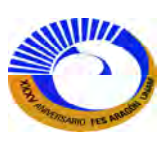

Para una armadura en la que se utilizan elementos soportes, estas cantidades se ilustran en la figura 2-12.

 También se observó se en el capítulo I.1 que los desplazamientos todavía se dividían en los grupos de desplazamientos libres  $\Delta_f$  y de desplazamientos impuestos  $\Delta_I$ . En este desarrollo, los soportes se reemplazaron por elementos soportes. En consecuencia, se deben considerar todos los desplazamientos como desplazamientos libres, aunque sea posible forzar que los que los desplazamientos soportes sean despreciables por medio de una elección adecuada de las propiedades de los elementos soportes. Ahora, el desplazamiento *x* y *y* en cada junta de la armadura debe considerarse como una incógnita tenga o no soportes la armadura. Estos son los grados de libertad de la estructura { $\Delta$ }, y no es necesario hacer ninguna distinción entre  $\Delta_f$  y  $\Delta_I$ . De manera análoga puede considerarse que todas las cargas de las juntas {P} actúan en la dirección de los grados de libertad. El vector {es} lista las deformaciones de la armadura y de los elementos soportes en el mismo orden en que están listadas las fuerzas de la armadura y de los soportes en el vector  ${F_s}$ .

En las secciones anteriores, se han desarrollado las relaciones de equilibrio entre los conjuntos de fuerzas {P} y {FS} en la forma:

$$
\{P\} = [B][Fs] \qquad \text{equilibrio}
$$

Ahora se completará el panorama del análisis de armaduras mediante el desarrollo de la compatibilidad y de las relaciones entre fuerzas y desplazamientos en la forma:

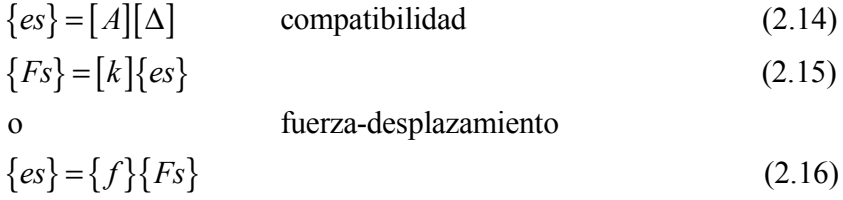

## **II.2.7.1 Matriz de compatibilidad [A]**

La matriz [A] se denomina *matriz cinemática o de compatibilidad* ya que expresa cómo la estructura se ajusta a sí misma vía la relación entre los desplazamientos de los elementos y los desplazamientos de las juntas. En el capítulo de I.1, se desarrollaron relaciones de esta forma dibujando diagramas de desplazamiento y utilizando la geometría de los desplazamientos pequeños. El modelo utilizado en ese desarrollo era de hecho una estructura de armadura, y ahora se seguirán aquí los mismos procedimientos para formar la matriz [A] para una armadura. Se mostrara ahora que la matriz cinemática tiene una relación muy importante con la matriz estática, lo que reduce enormemente el esfuerzo requerido en el análisis de armaduras.

Para ilustrar la significación física de la matriz [A], se utilizara la armadura de la figura 2-13. La relación (5.14) establece que, dados los desplazamientos {∆} de las juntas, es posible establecer las deformaciones {es} de los miembros. La primera columna de [A] puede considerarse como los alargamientos o los acortamientos de los elementos debidos a un desplazamiento unitario en la dirección de ∆1. Los valores de la segunda columna

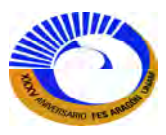

producirán los desplazamientos de los miembros debidos a un desplazamiento unitario de la juntas de  $\Delta_2$ , etcétera. Se observa que [A] puede construirse de una manera muy similar a como se construyó [B], una columna cada vez.

Considérese el desplazamiento  $\Delta_1$  que se muestra en la figura 2-13a. Este diagrama de desplazamientos muestra que los elementos 4, 5 y X<sub>1</sub> se deformaran si  $\Delta_1$  existe. El miembro 4 esta comprimido en una cantidad  $\Delta_1$  (e<sub>4</sub>=-∆1); el elemento X1 esta alargado una cantidad ∆1 (ex1=+∆1). Del triángulo *abc* se observa que el elemento 5 esta comprimido en una cantidad  $0.8\Delta_1$  (e<sub>5</sub>=-0.8 $\Delta_1$ ). Aun cuando los miembros 1 y Y<sub>1</sub> están conectados a la junta 1, el desplazamiento ∆<sub>1</sub> no inducirá deformación en cualquiera de los miembros restantes. La relación ∆<sub>1</sub> con los alargamientos de los elementos puede expresarse como

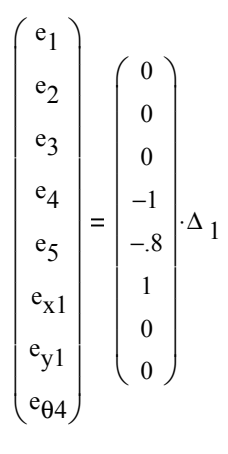

El vector del lado derecho es ahora la primera columna de la matriz [A]. Para desarrollar la matriz total de compatibilidad de esta manera, es necesario construir el diagrama de desplazamiento para cada grado de libertad y utilizar la geometría de los desplazamientos pequeños para obtener las deformaciones de los elementos. Siguiendo este procedimiento finalmente se encuentra

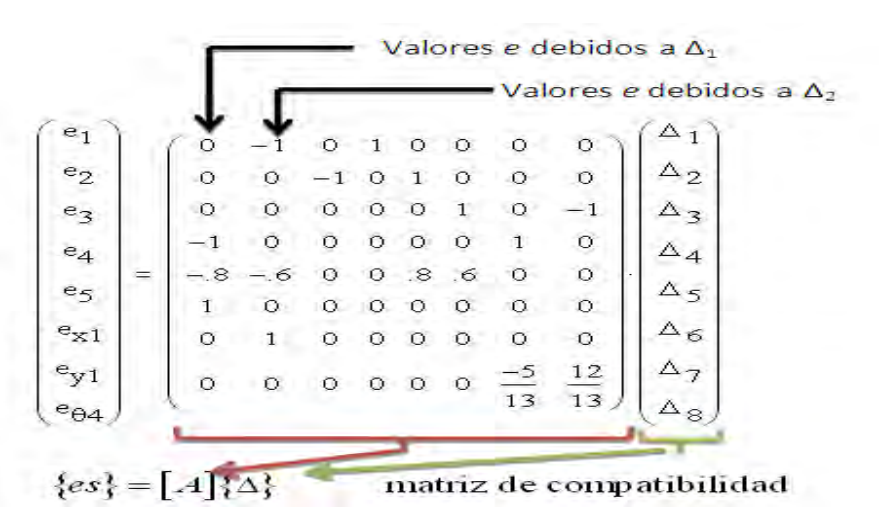

Otros diagramas de

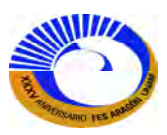

desplazamiento se muestran en la figura 2-13b para ilustrar como se obtiene estos resultados.

No es necesario mencionar que este procedimiento es de alguna manera tedioso y que propicia el error. Por fortuna, una propiedad única de la matriz [A] elimina la necesidad de construir los diagramas de desplazamiento. Se deducirá esta propiedad haciendo una observación acerca de las matrices [A] y [B] en este ejemplo. Posteriormente se demostrara que esta propiedad es el resultado de un principio de energía y que la relación entre estas matrices es válida para conjuntos de desplazamiento internos y externos de cualquier sistema estructural lineal. La matriz de equilibrio para esta armadura se desarrolló en el ejemplo 2.2 y se repite aquí.

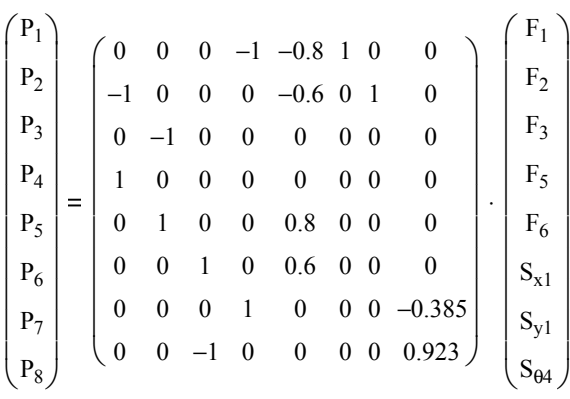

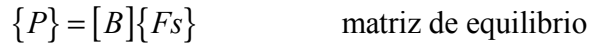

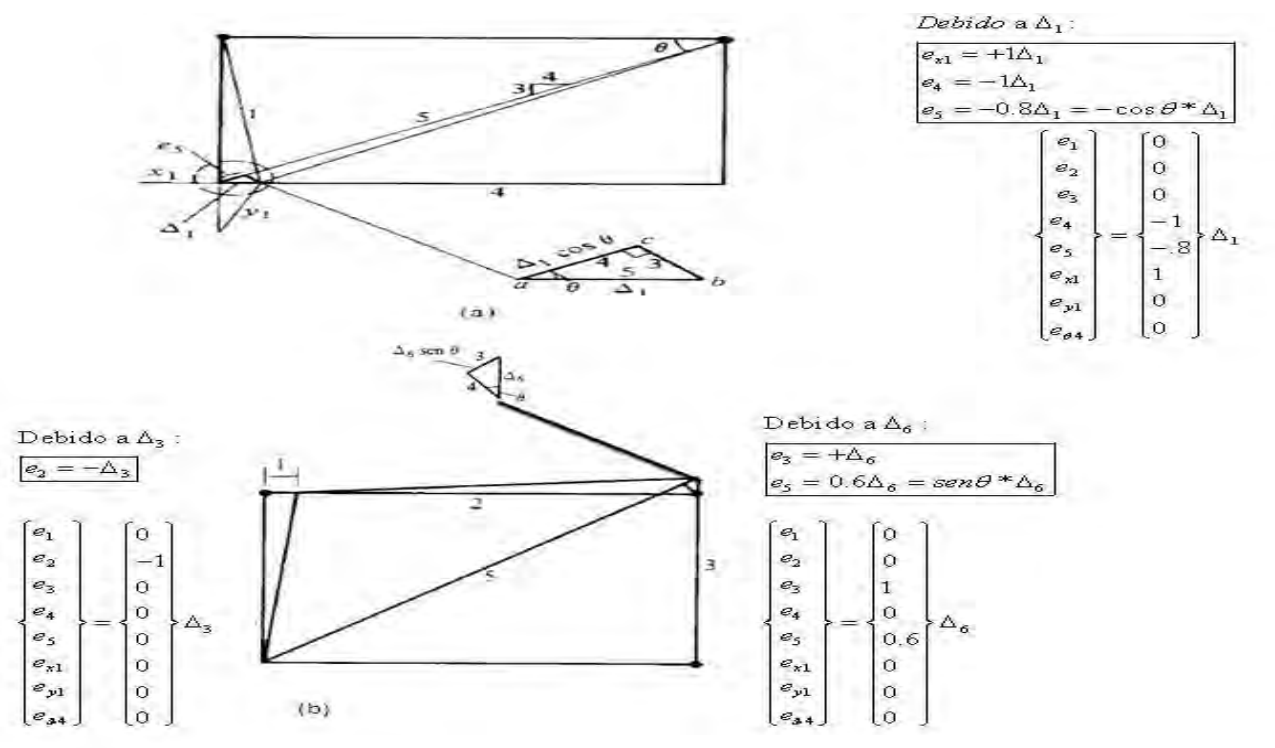

**Fig.2-13 Compatibilidad de armadura isostática.**

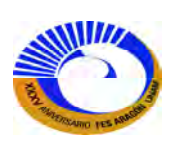

Comparando estas matrices, se observa que la primera columna de [A] es el primer renglón de [B]. La segunda columna de [A] es el segundo renglón de [B], etcétera. En la terminología de matrices, la matriz [A] es la *transpuesta* de la matriz [B]. Esto se simboliza como:

$$
[A] = [B]^T \tag{2.17}
$$

o

$$
[B] = [A]^T
$$
 (2.18)

Como una consecuencia de esta relación, el procedimiento del análisis matricial solo requiere de la formación de la matriz de equilibrio [B]. La operación de desarrollar la transpuesta es una cuestión sencilla, puesto que solamente implica el intercambio de renglones y columnas. La relación de compatibilidad entre los desplazamientos internos y externos puede escribirse ahora como

$$
\{es\} = [B]^T \{\Delta\} \tag{2.19}
$$

### **II.2.7.2 Matrices no ensambladas {***ku***} y [***f***] de rigidez y de flexibilidad**

Se estableció que las relaciones entre fuerzas y deformaciones para los elementos de las armaduras eran de alguna de las dos formas siguientes:

$$
\{Fs\} = [k] \{es\} \qquad \text{rigidez} \tag{2.12'}
$$

$$
\{es\} = [f][Fs] \qquad \text{flexibilidad} \tag{2.13'}
$$

Las matrices [*ku*] y [*f*] se denominan *matriz no ensamblada de rigidez y matriz no ensamblada de flexibilidad*, respectivamente. Se consideraran primero las relaciones de flexibilidad para un elemento de una armadura. En la figura 2-14 se ilustra la fuerza y las deformaciones de un elemento sujeto a una fuerza positiva de elemento. El objetivo aquí es determinar la deformación *e* que resulta de una fuerza *F*. Para lograr esto, se aplicaran realmente los conceptos de equilibrio, de compatibilidad y de las leyes constitutivas para obtener el resultado. Por equilibrio, se observa que la fuerza interna en cualquier sección del elemento debe ser F para satisfacer  $\Sigma_{x}=0$ . Si el elemento tiene un área constante A en su sección transversal, el esfuerzo en cualquier punto del elemento es:

$$
\sigma = \frac{F}{A} \tag{2.20}
$$

Suponiendo una ley constitutiva lineal de la forma (Ley de Hooke):  $\sigma = E \varepsilon$  (2.21)

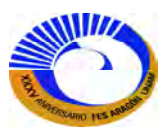

La deformación en cualquier punto del elemento será

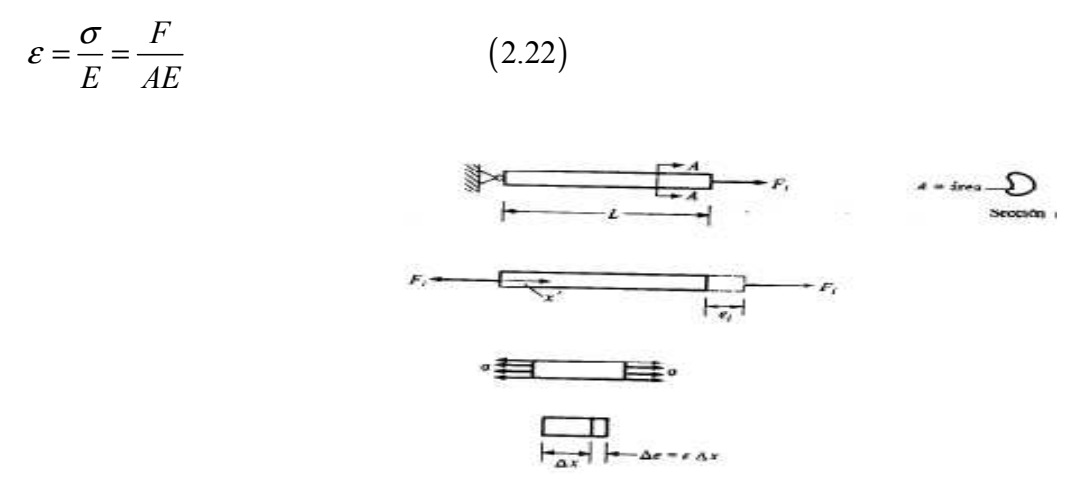

#### *Fig.2.14 ELEMENTO AXIAL.*

Ahora se aplica el concepto final de compatibilidad para determinar el desplazamiento *e* del elemento. En este caso, la compatibilidad comprende la deformación interna en todos los puntos del elemento. A un nivel diferencial se observa que, multiplicando un segmento pequeño ∆x del elemento por la deformación unitaria, se produce la deformación de ese segmento como:

$$
\Delta e = \varepsilon \Delta x \tag{2.23}
$$

Si el elemento consta de N segmentos de longitud ∆x, el alargamiento total *e* estará dado por la suma de todas las ∆e, o

$$
e = \sum_{i=1}^{N} \Delta e_i = \sum_{i=1}^{N} \varepsilon_i x_i
$$
 (2.24)

En el límite, cuando Δxi, → 0, la relación es:

$$
e = \int_0^L \mathcal{E} \, dx \tag{2.25}
$$

La ecuación (2.25) es, de hecho la relación de compatibilidad para el elemento axial en tanto que expresa el vínculo entre las deformaciones internas (en este caso deformaciones unitarias) y las deformaciones externas del elemento e.

Sustituyendo la ecuación (2.22) en la ecuación (2.25), se obtiene la relación final

$$
e = \int_0^L \frac{F}{AE} dx \tag{2.26}
$$

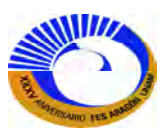

Esta expresión es lo suficientemente general para dar cuenta de cualquier variación de F, A, y E, como una función de *x*. En este caso, sin embargo, estos valores son constantes y por ello es posible expresar a *e* como:

$$
e = \frac{F}{AE} \int_0^L dx \tag{2.27}
$$

$$
= fF \tag{2.28}
$$
  
L \tag{2.29}

$$
=\frac{E}{AE} \tag{2.29}
$$

La ecuación (2.28) expresa la relación entre la fuerza y el desplazamiento de un elemento en términos del coeficiente de flexibilidad  $f = L / AE$ . Obsérvese que *f* tiene unidades de longitud por unidad de fuerza.

La expresión (2.28) es para un elemento axial sencillo. Cada elemento de la armadura tendrá una relación de esta forma.

Esto es,

$$
e_1 = f_1 F_1 \qquad e_1 = \left(\frac{L}{AE}\right)_1 F_1
$$
  
\n
$$
e_2 = f_2 F_2 \qquad e_2 = \left(\frac{L}{AE}\right)_2 F_2
$$
  
\n
$$
e_3 = f_3 F_3 \qquad e_3 = \left(\frac{L}{AE}\right)_3 F_3
$$
  
\n
$$
\vdots \qquad \vdots
$$

 Para todos los elementos de la armadura, es posible expresar este conjunto de ecuaciones en forma matricial como:

a)  
\n
$$
\begin{bmatrix}\ne_1 \\
e_2 \\
e_3 \\
\vdots \\
e_5\n\end{bmatrix} = \begin{bmatrix}\n\frac{L}{AE} & 0 & 0 & 0 & \cdots \\
0 & \frac{L}{AE} & 0 & 0 & \cdots \\
0 & 0 & \frac{L}{AE} & 0 & \cdots \\
\vdots & \vdots & \vdots & \ddots & \vdots \\
0 & 0 & 0 & \frac{L}{AE} & \cdots \\
\vdots & \vdots & \vdots & \ddots & \vdots \\
0 & 0 & 0 & \frac{L}{AE} & \cdots\n\end{bmatrix} \begin{bmatrix}\nF_1 \\
F_2 \\
F_3 \\
\vdots\n\end{bmatrix} \qquad [f] = \begin{bmatrix}\n\frac{L}{AE} \\
\frac{L}{AE}\n\end{bmatrix}
$$

## **Fig.2.15 a) Matriz fuerza-desplazamiento (flexibilidad) b) Matriz de flexibilidad no ensamblada [***f***]**

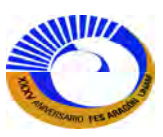

La matriz [*f*] es la matriz no ensamblada de flexibilidad. Este tipo de matriz es una matriz diagonal. Los valores en la diagonal principal son los coeficientes de flexibilidad de los elementos que, como se ve, dependen de la longitud y del área de cada elemento (propiedad geométrica), así como del módulo de elasticidad E (propiedad del material).

También es posible formar una relación de rigidez para cada elemento. De la ecuación (2.28):

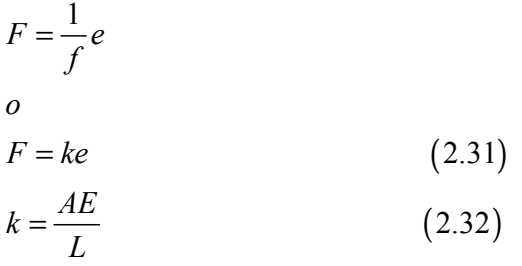

La cantidad *k* es la rigidez de un elemento y tiene unidades de fuerza por unidad de longitud. La matriz no ensamblada de rigidez puede formarse de la misma manera que la matriz de flexibilidad.

$$
\begin{bmatrix} F_1 \\ F_2 \\ F_3 \\ \vdots \end{bmatrix} = \begin{bmatrix} \begin{pmatrix} AE \\ L \end{pmatrix} & 0 & \cdots & 0 \\ 0 & \begin{pmatrix} AE \\ L \end{pmatrix} & 0 & \cdots & 0 \\ 0 & 0 & \begin{pmatrix} AE \\ L \end{pmatrix} & 0 & 0 \\ 0 & 0 & 0 & \ddots & 0 \\ 0 & 0 & 0 & \ddots & 0 \\ 0 & 0 & 0 & 0 & \begin{pmatrix} \frac{AE}{L} \\ \end{pmatrix} \end{bmatrix}
$$
\n
$$
\{Fs\} = [k] \{e\}
$$

$$
[k] = \begin{bmatrix} \left(\frac{AE}{L}\right)_{1} & & & \\ & \left(\frac{AE}{L}\right)_{2} & & \\ & & \ddots & \\ & & & \left(\frac{AE}{L}\right)_{n} \end{bmatrix}
$$
 (2.33)

**Figs. 2.16 a) Ecuación matricial de relación fuerza-desplazamiento (rigidez) b) Matriz de rigidez no ensamblada [k]** 

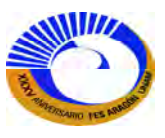

La matriz de rigidez no ensamblada [*k*] es de hecho la inversa de la matriz de flexibilidad no ensamblada (Fig.2- 16). A su vez se creó un programa que automáticamente crea la matriz de rigidez no ensamblada (Fig. 2-17). Pero no en forma diagonal sino en forma de columna y que posteriormente se tiene que llamar la función "diag(v)" que devuelve una matriz que contiene en su diagonal los elementos de "V" que tendremos que sustituir v por el programa mostrado en la figura 2-17.

Estos desarrollos completan la formulación de los conceptos de equilibrio, compatibilidad y fuerzadesplazamiento para armaduras. Ahora se considerara como pueden utilizarse estas relaciones en un tratamiento comprensivo de las armaduras en general.

$$
\begin{array}{c} \mathrm{Rigidez}\!\left(A_{\mathrm{elem}}\,, L_{\mathrm{elem}}\,, E_{\mathrm{elem}}\right)\coloneqq\\ \\ \begin{array}{c} \mathrm{for}\quad i\in1..\ \mathrm{length}\ \left(A_{\mathrm{elem}}\right)\\ \\ \begin{array}{c} \mathrm{A_{elem}}_i\leftarrow\frac{\mathrm{A_{elem}}_i}{L_{\mathrm{elem}}_i}\\ \\ \mathrm{k_u} \end{array} \end{array}
$$

#### *Fig. 2-17 Programa para obtener la matriz de rigidez no ensamblada (Mathcad).*

# **II.2.8 Análisis de armaduras planas mediante el método de la rigidez básico**

El análisis de armaduras determinadas se facilitó por el hecho de que la matriz de equilibrio era cuadrada y tenía una inversa. Si la estructura es indeterminada, la matriz [B] ya no es cuadrada, ya que habrá más columnas (incógnitas) que renglones (ecuaciones de equilibrio). En este caso debe analizarse la estructura, ya sea con el método de la flexibilidad, utilizando deformaciones consistentes o con el método de la rigidez. En esta sección, se desarrollara el método de la rigidez para una armadura plana en general. No importara si la armadura es determinada o indeterminada, puesto que el método analiza cualquier clase de estructura con los mismos pasos. En el capítulo I.1, se definieron y aplicaron los pasos del método de la rigidez a un modelo sencillo. Ahora se reexaminarán estos pasos en el contexto del análisis matricial de armaduras. Primero se resumirán las relaciones necesarias para este desarrollo.

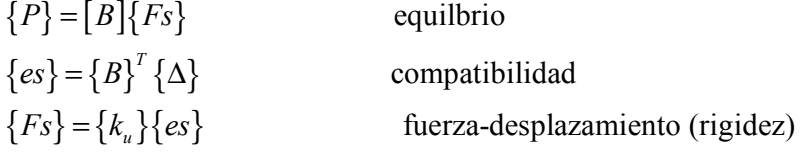

En este método, se utiliza la forma de la relación fuerza-desplazamiento. No hay restricción sobre el orden de la matriz [B]; esto es, no se necesita que sea cuadrada.

Los pasos del método de la rigidez, como se definieron en la sección I.2.1 pueden ahora ordenarse en forma matricial.

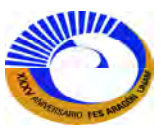

- PASO 1 Formar las ecuaciones de equilibrio, compatibilidad y fuerza desplazamiento. Las tres ecuaciones matriciales listadas anteriormente representan estos tres conceptos básicos.
- PASO 2 Sustituir la relación de compatibilidad en la relación fuerza- desplazamiento para obtener un sistema de ecuaciones que relacione las fuerzas de los miembros {Fs.} con los desplazamientos de las juntas {∆}.

$$
\{es\} = \{B\}^{T} \{\Delta\}
$$
compatibilidad  
\n
$$
\vdots
$$
  
\n
$$
\{\{Fs\} = [k_u] \{es\}
$$
 fuerza-desplazamiento  
\n
$$
\{Fs\} = [k_u][B]^T \{\Delta\}
$$

PASO 3 Sustituir las fuerzas de los miembros {Fs.}, ahora en términos de {∆}, en las ecuaciones de equilibrio para obtener un sistema de ecuaciones de equilibrio que relaciona los desplazamientos de las juntas {∆} con las fuerzas de las juntas {P}.

$$
\{Fs\} = [k_u][B]^T {\Delta} \n\vdots \n\vdots \n\{P\} = [B] \{Fs\} \n\{P\} = \{B\} \{k_u\} {B}^T {\Delta} \n\{P\} = [K] {\Delta} \n\{K\} = [B] [k_u][B]^T
$$
\n(2.36)

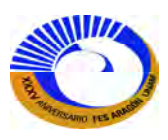

La matriz [K] es la matriz de rigidez de la estructura. Suponiendo que la estructura es estable, entonces esta matriz es cuadrada y tiene una inversa. Para demostrar el orden de [K] se utilizan las notaciones:

 $[K] = [B]$   $[k_u]$   $[B]^T$ . número de fuerzas desconocidas número de ecuaciones de equilibrio  $K$ **]** =  $[B]$   $[k_u]$   $[B]$  $NUK = NM + NR$  $NEQ = 2*NJ$ \* \* \* *NEQ NUK NUK NUK NUK NEQ*

$$
= [B] [k_u] [B]^T
$$
  

$$
NEQ * NEQ
$$

Se observa que [K] será cuadrada sin importar el orden de [B], que es una matriz no cuadrada para estructuras indeterminadas.

PASO 4 Resolver las ecuaciones del paso 3, que están escritas en la dirección de los grados de libertad para los desplazamientos libres. En la sección anterior se discutió el hecho de que, debido a que las reacciones están siendo representadas por miembros soportes, los cuales pueden deformarse, todos los desplazamientos de las juntas son desplazamientos libres. Por tanto, no es necesario hacer ninguna distinción entre los desplazamientos libres y los impuestos. Este paso requiere ahora de la solución de la ecuación (5.43) sin ninguna modificación. Simbólicamente, esto puede expresarse como:

$$
[\Delta] = [K]^{-1} \{P\} \tag{2.38}
$$

Ahora ya se han determinado los desplazamientos de las juntas de la estructura. Así como en la sección anterior, los desplazamientos en los soportes pueden hacerse despreciables utilizando una gran área para los miembros soportes. Esta es la forma en que se manejan los desplazamientos impuestos cero para este planteamiento del análisis de armaduras. Las fuerzas de reacción, como en todos los desarrollos anteriores, son las fuerzas en los miembros soportes. Si se va a imponer otro desplazamiento distinto de cero, se manejara esto imponiendo una carga predeterminada. Esto se ilustrará en un problema ejemplo subsecuente. Debido a los desarrollos precedentes, se han eliminado efectivamente el paso 5 como describió en el capítulo I.2.1.

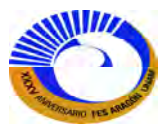

PASO 6 Los desplazamientos obtenidos en el paso 4; ecuación (2.38) pueden sustituirse ahora en el resultado del paso 2 ecuación (2.34) para determinar las fuerzas en todos los miembros.

$$
\{Fs\} = [k_u B][\Delta] \tag{2.39}
$$

La matriz  $\left[ k_u B \right] = \left[ k_u \right] \left[ B \right]^T$  $k_u B$  =  $[k_u][B]$ <sup>*r*</sup> debe calcularse y almacenarse en el paso 2, ya que se observa que se requiere de nuevo en el paso final del método.

PASO 7 Si se desea, ahora pueden encontrase las deformaciones en los miembros a partir de  ${es}$  $= [B]^T [\Delta]$ 

Para la implementación en la computadora con el software de Mathcad, se sugiere la siguiente sucesión de pasos:

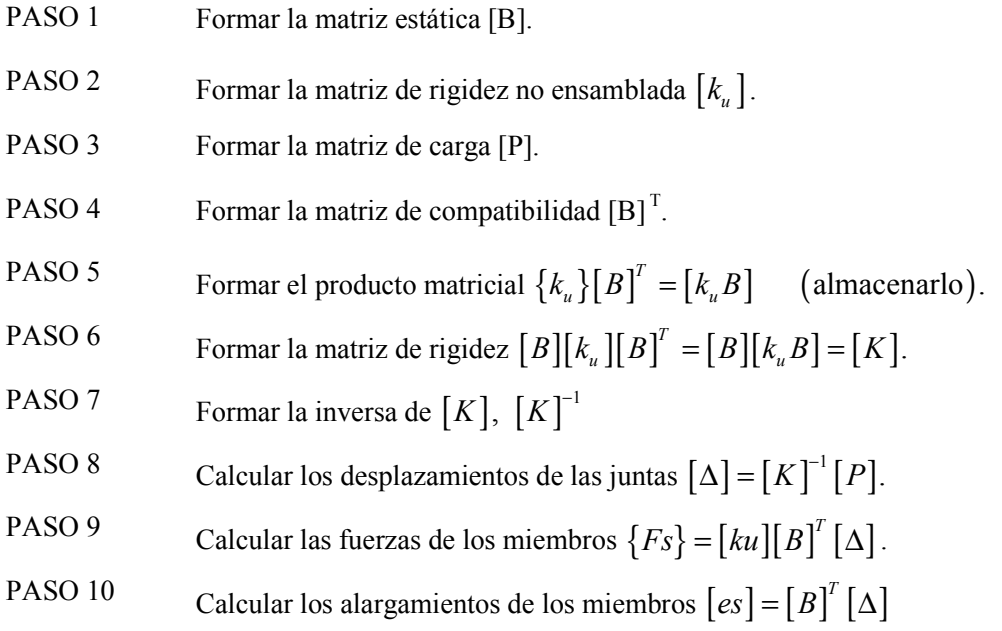

En los siguientes ejemplos ilustraremos la aplicación del método de la rigidez con el programa de Mathcad, observaremos como se aplican para diferentes condiciones de carga; ya sea con cargas en sus juntas; y como al aplicar temperatura para algunos miembros estas fuerzas inducen alargamientos de los miembros y con ello se descomponen estas fuerzas alargadas Px y Py; también se aplicara para un elemento más corto o error de fabricación como es que también induce fuerzas en los nodos y aplicando el principio de superposición se sumas estas condiciones de carga y por ultimo desplazamientos en los apoyos debidos por ejemplo a un suelo blando.

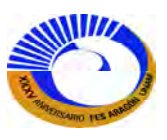

# EJEMPLOS DE APLICACIÓN.

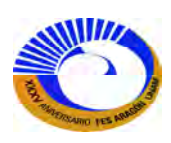

**Ejemplo 2.1** Análisis matricial de armaduras por el método básico de la rigidez. Fig.II.1

El procedimiento completamente automatizado del análisis de armaduras se muestra a continuación. El programa de Mathcad de efectúa estos pasos. Una vez que está definida la matriz de carga {B} y la matriz de carga [P] se puede obtener las fuerzas de los miembros.

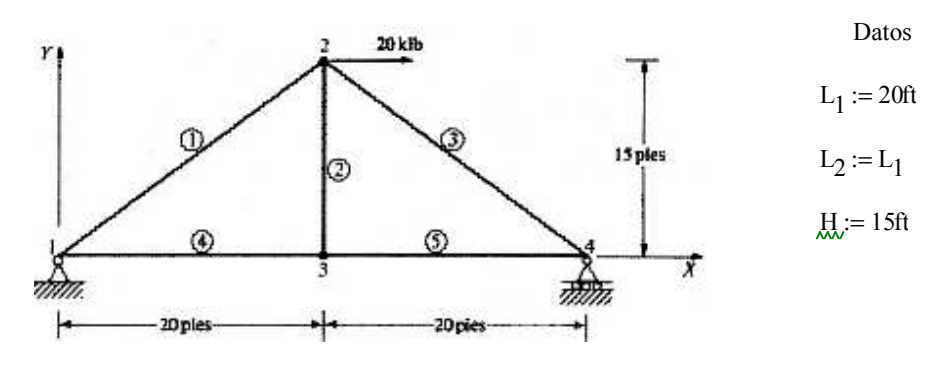

**Fig. II-1. Armadura isostática.**

Se insertan las tablas de Excel prediseñadas y se procede a llenar las celdas correspondientes al tipo de tabla indicada en la parte superior (matriz de conectividades, matriz de coordenadas y matriz tipo ) según la geometría de la armadura.

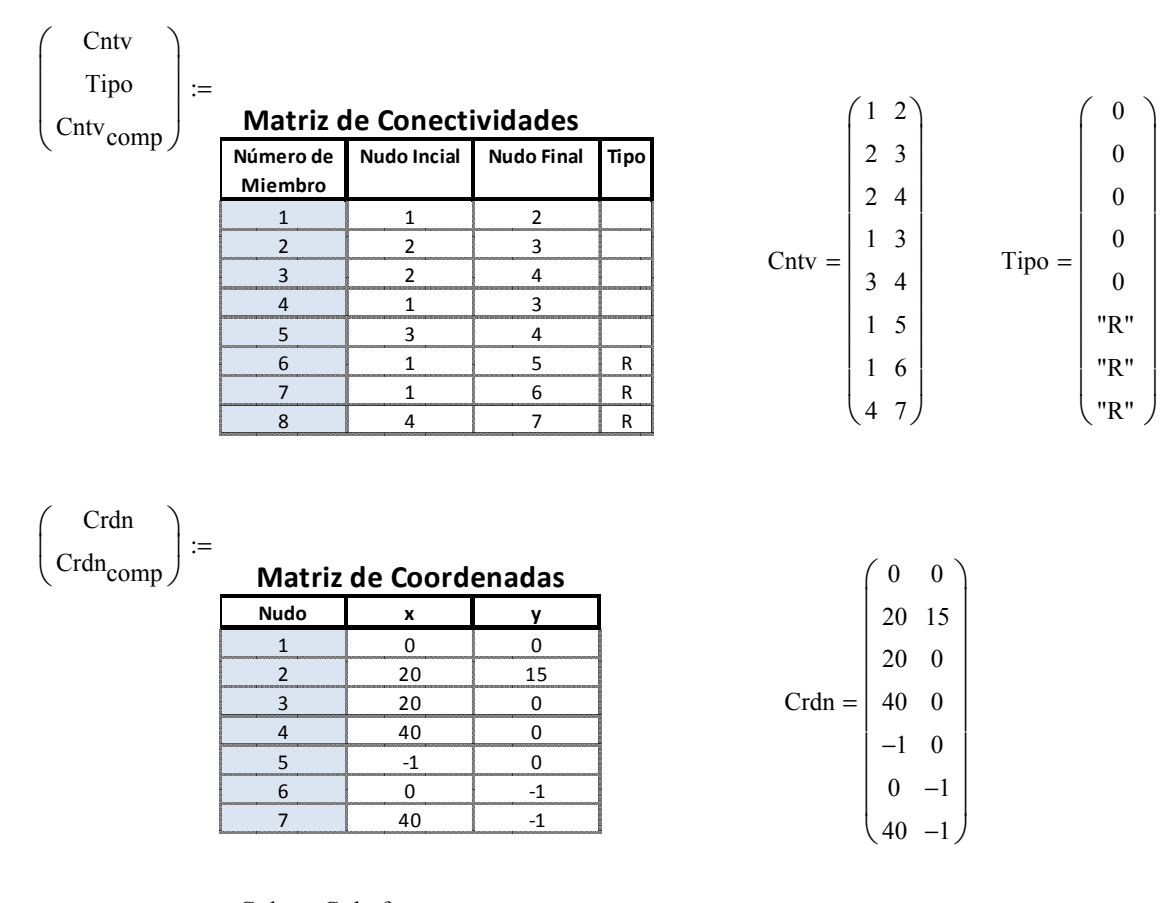

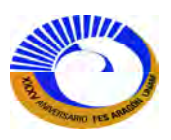

Los paréntesis del lado superior izquierdo indican el nombre de los datos de salida y como lo indican, las matrices se muestra del lado derecho con su respectivo nombre y el tipo matriz de salida.

Para el ensamble de la matriz de estática [B] se mostrara el cálculo de los cosenos directores de cada elemento. Por motivos de edición solo se mostrara el coseno director del miembro 3 que posteriormente en la hoja de cálculo Mathcad se podrá revisar para cualquier elemento.

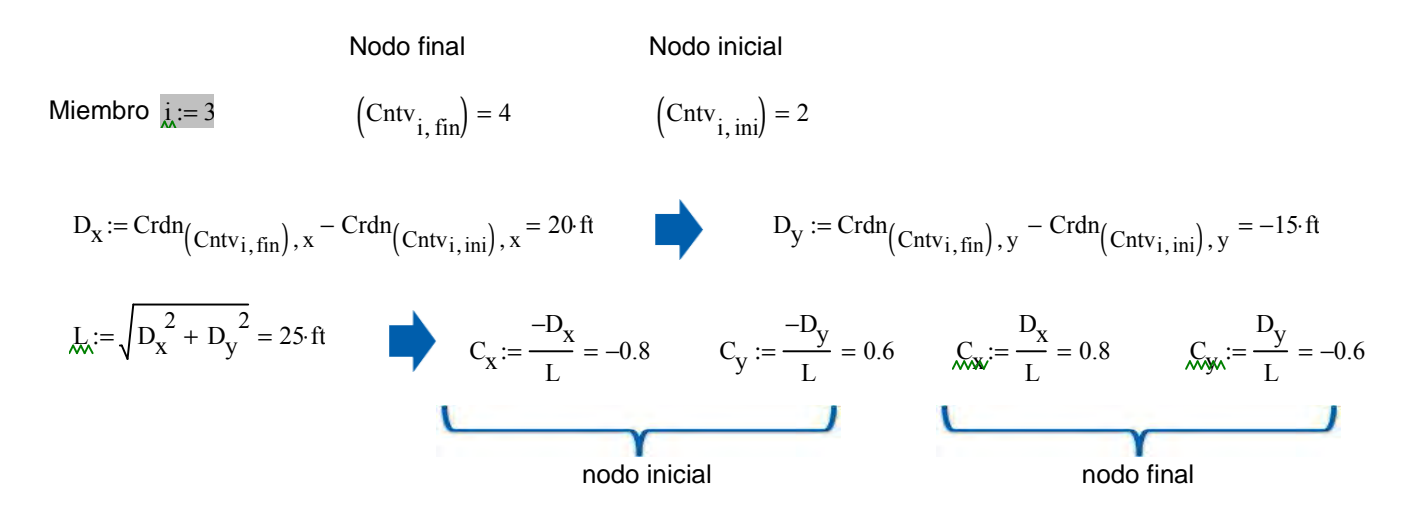

Ahora se llamara el programa que ensambla la matriz estática [B]:

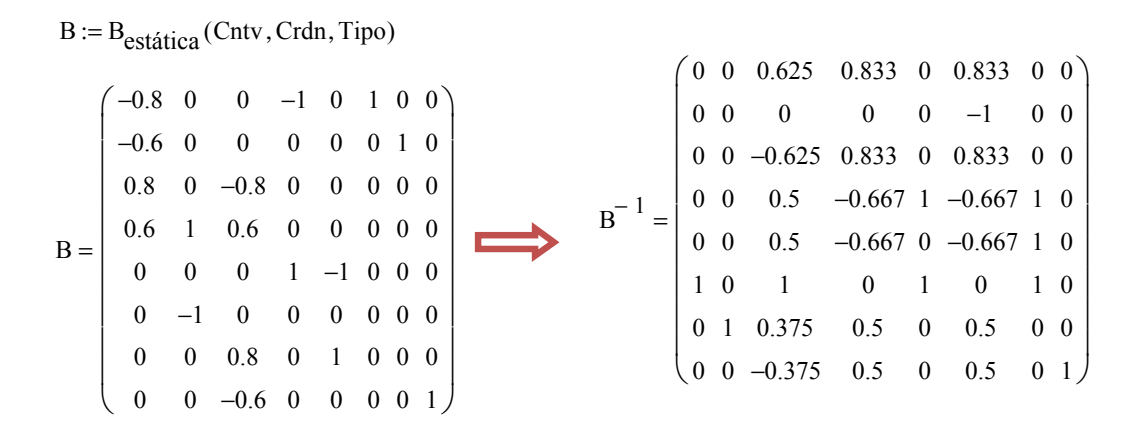

Se observa que el tamaño de esta matriz estática [B] es de 8x8 esto quiere decir que el numero fuerzas (elementos y elementos soporte) y el numero de ecuaciones de equilibrio es igual por lo tanto corresponde a una armadura isostática y por ello se puede calcular la inversa de [B] de la ecuación de equilibrio como se muestra también.

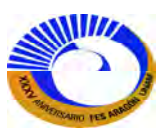

Antes del cálculo de fuerzas, se observa que se necesita el vector de cargas [P] de la ecuación de equilibrio como se muestra a continuación. Pero necesitamos insertar la tabla de Excel de "condición de carga" y llamar el programa que construye el vector de carga [P].

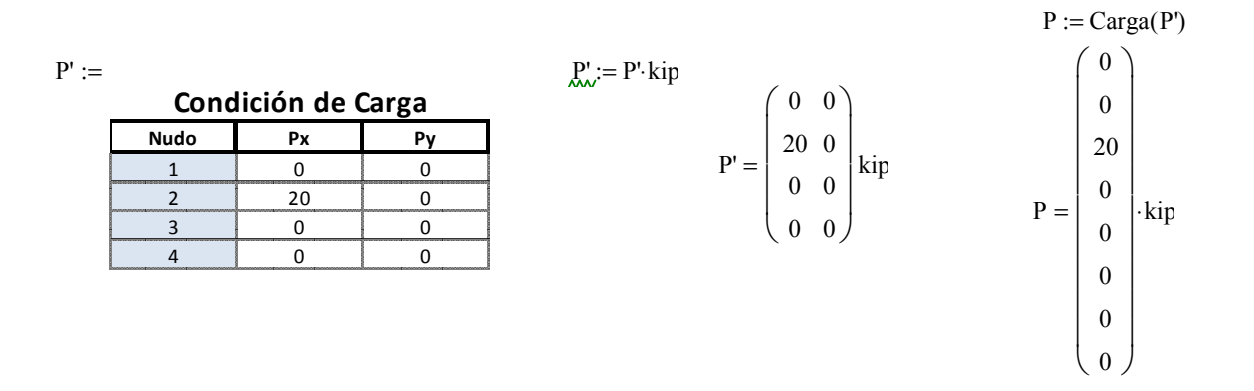

 $F_{\lambda} := B^{-1} \cdot P$ 

De la ecuación de equilibrio (1.29) se despejara [F] que son las fuerzas y reacciones de la estructura. Fig.II.2

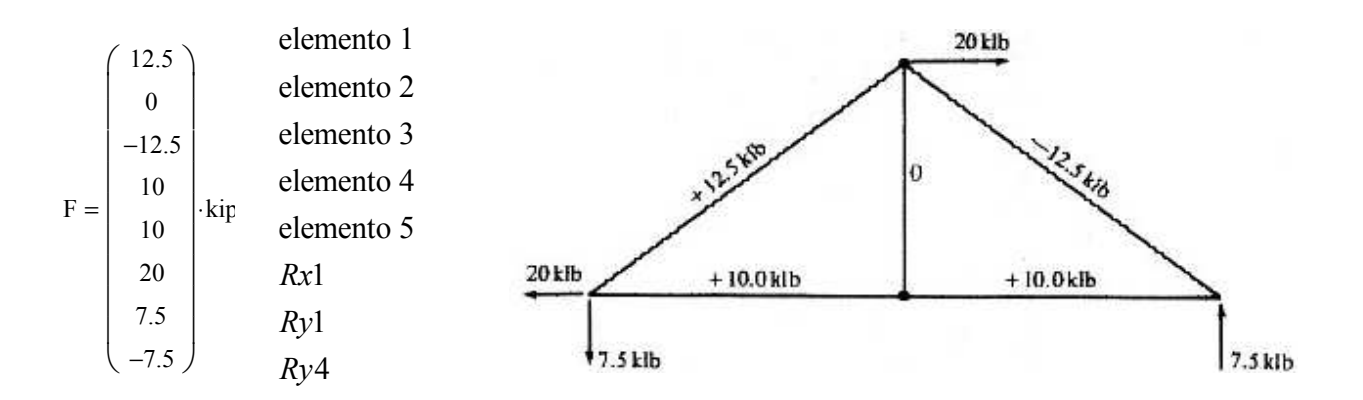

**Fig. II-2 Fuerzas de los elementos.**

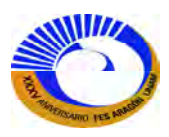

**Ejemplo 2.2 A**nalice la armadura determinada de la figura II-3 para los tres casos de carga que se muestran, utilizando el procedimiento automatizado del análisis de armaduras. La formulación de las cargas múltiples y la inclusión del soporte inclinado.

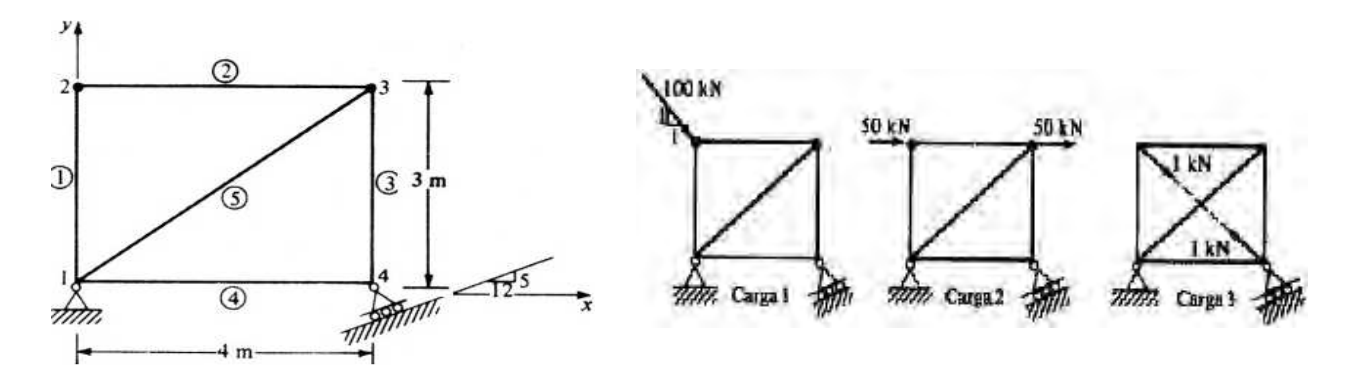

**Fig. II-3.Armadura isostática con apoyo inclinado. 3 condiciones de carga.**

Para modelar los apoyos de la armadura se crean elementos adicionales llamados "miembros soporte" y se enumeran siguiendo la continuación de los otros miembros al igual para los nodos. Fig.II-4.

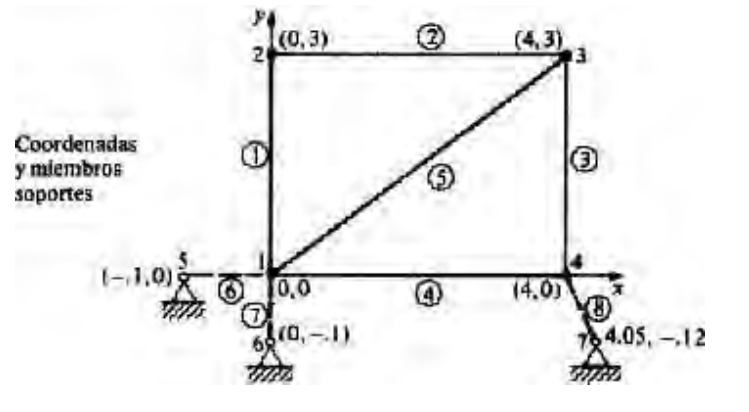

**Fig. II-4 Modificación de la estructura con miembros soporte**

Insertar las tablas de Excel prediseñadas de Matriz de Conectividades, Matriz tipo y Matriz de coordenadas y llenar las celdas correspondientes a la geometría de la armadura.

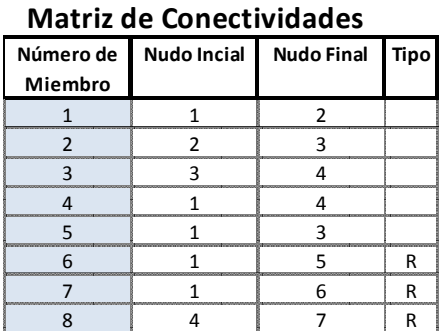

# **Matriz de Coordenadas**

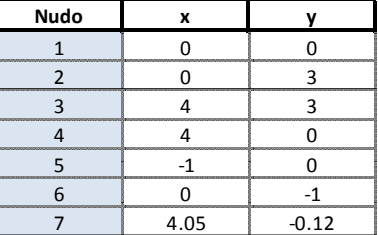

 $Crdn := Crdn \cdot m$ 

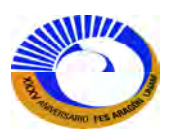

Para las tres condiciones de carga se procede a insertar las tablas de Excel de "Condiciones de carga" para cada condición de carga de la armadura. Fig.II.5

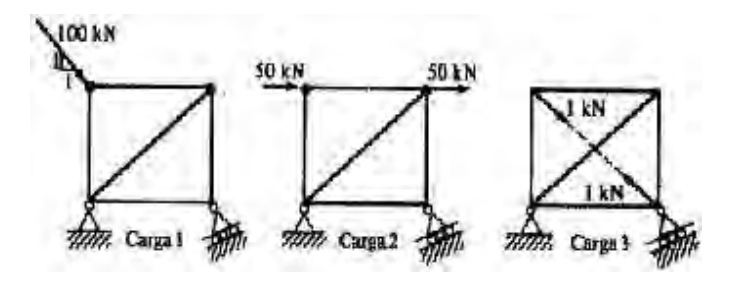

**Fig. II-5. Condiciones de carga de armadura.** 

Carga 1

| Condición de Carga |        |          |  |  |  |
|--------------------|--------|----------|--|--|--|
| Nudo               | Рv     |          |  |  |  |
|                    |        |          |  |  |  |
|                    | 70.711 | $-70.71$ |  |  |  |
|                    |        |          |  |  |  |
|                    |        |          |  |  |  |

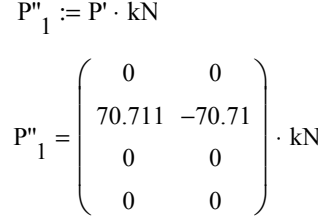

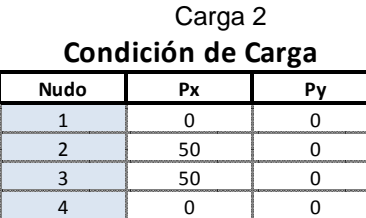

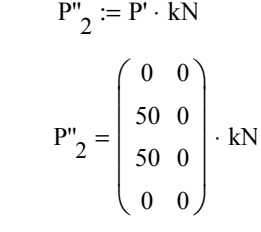

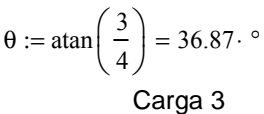

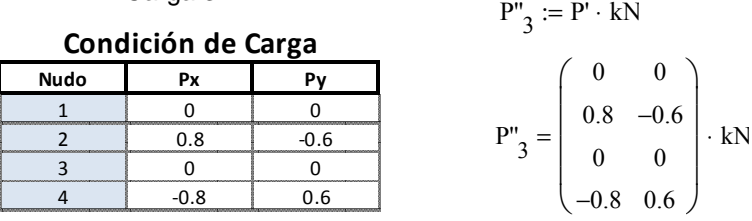

Como se puede observar las cargas inclinadas se tienen que descomponer en sus componentes Px y Py para cada nudo de estructura.

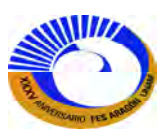

Ahora el cálculo de los Cosenos Directores de cada miembro que servirán como referencia para dos cosas; para revisar el ensamblado de matriz estática [B] y para conocer la distancia de cada elemento si este se desea conocer. P.ej. miembro 5.

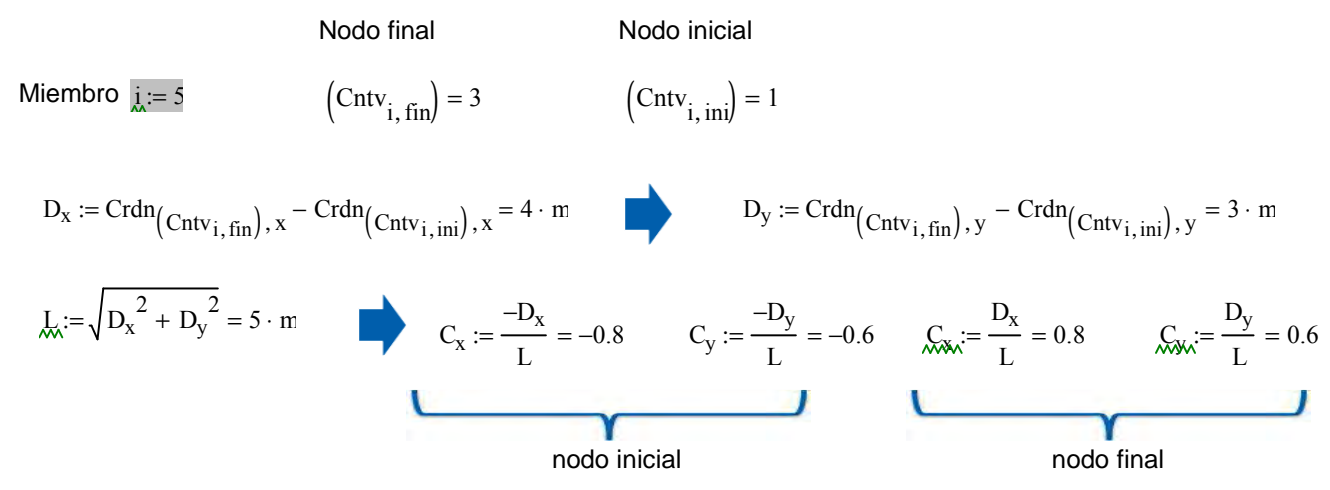

Si llamamos la función que ensambla la matriz estática [B] y también la función que construye el vector de carga [P]. Pero si se desea conocer. Para las tres condiciones de carga se llama la función "augmnet(A,B,C…)" del Mathcad que devuelve una matriz representada por los elementos A, B, C que nuestro caso será los vectores [P"<sub>1</sub>], [P"<sub>2</sub>], [P"<sub>3</sub>] y esto dará como resulta el vector de carga [P] para las tres condiciones de carga.

$$
B := B_{\text{estática}}(\text{Cntv}, \text{Crdn}, \text{Tipo})
$$

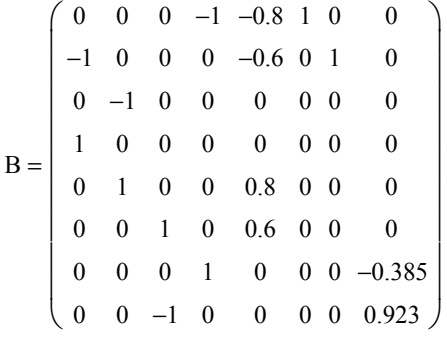

 $P := \text{augment}\left(\text{Carga}\left(P_{1}^{v}\right), \text{Carga}\left(P_{2}^{v}\right), \text{Carga}\left(P_{3}^{v}\right)\right)$ 

P 0 0 70.711 −70.71 0 0 0 0 0 0 50 0 50 0 0 0 0 0 0.8 −0.6 0 0 −0.8 0.6 ſ L L  $\mathsf{L}$  $\mathsf{L}$  $\mathsf{L}$  $\mathsf{L}$  $\mathsf{L}$  $\mathsf{L}$ | L  $\backslash$  $\overline{\phantom{a}}$  $\overline{\phantom{a}}$  $\overline{\phantom{a}}$  $\overline{\phantom{a}}$  $\overline{\phantom{a}}$  $\overline{\phantom{a}}$  $\overline{\phantom{a}}$  $\overline{\phantom{a}}$  $\left| \right|$ J  $=$   $\vert \cdot kN \vert$ 

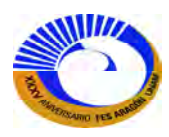

Como es una armadura isostática. La ecuación de equilibrio se obtiene las fuerzas y las reacciones de la armadura, como el vector de carga [P] están insertadas las tres condiciones carga se pueden conocer las fuerzas de cada condición ya mencionadas. Según la sección de casos de carga múltiple (II.2.7)

$$
\underline{F}_{\lambda} := B^{-1} \cdot P
$$
  
Carga 1 Carga 2 Carga 3

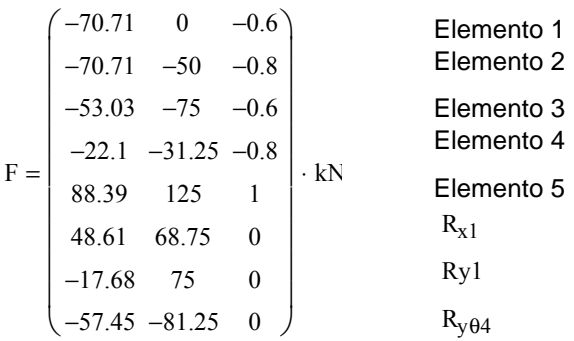

Realice el análisis completo de la armadura anterior, suponiendo que los soportes son rígidos y no se desplazan. La armadura está construida de acero con un modulo de elasticidad E=206000000 kN/m<sup>2</sup>. El área de cada elemento se muestra en la tabla de Excel de "Datos de los elementos". Para representar como rígidos los soportes se han asignado a las áreas de los miembros soporte valores muy grandes, es decir 10000 cm<sup>2</sup>. Ahora la flexibilidad de estos elementos se aproxima a cero y los soportes resultaran desplazamientos muy pequeños.

El Mathcad puede hacer la conversión de unidades de:  $kN/m^2$  a kgf/cm<sup>2</sup>.

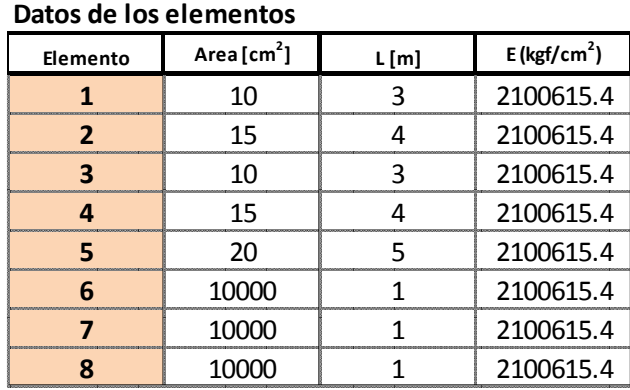

$$
E = 2100615.399 \frac{\text{kgf}}{\text{cm}^2}
$$

$$
\text{Aolemv} = A_{\text{elem}} \cdot (\text{cm}^2)
$$
\n
$$
\text{Eolem} = E_{\text{elem}} \cdot \left(\frac{\text{kgf}}{\text{cm}^2}\right)
$$
\n
$$
\text{Lolem} = L_{\text{elem}} \cdot (\text{m})
$$

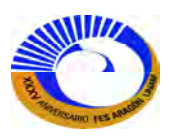

Para el cálculo de los desplazamientos ∆ (deformaciones externas o de estructura), según la relaciones de compatibilidad y la relación fuerza-desplazamiento de la sección II.2.8. Se procede a encontrar la matriz de rigidez de la estructura [K] mediante el método de la rigidez básico para esto es necesario también construir la matriz de rigidez no ensamblada [ku]. Si aplicamos el programa de rigideces de los elementos nos dará una matriz de la siguiente manera:

$$
Rigidez(A_{\text{elem}}, L_{\text{elem}}, E_{\text{elem}}) = \begin{pmatrix} 68666.667 \\ 77250 \\ 68666.667 \\ 77250 \\ 82400 \\ 206000000.026 \\ 206000000.026 \end{pmatrix} \cdot \frac{kN}{m}
$$

Que son las rigideces de cada miembro pero esta matriz debe ser la acoplada diagonalmente de forma que debe ser cuadrada para esto, hay una función llamada "diag(v)" en Mathcad que devuelve una matriz que contiene en su diagonal los elemento de v que en nuestro caso es el programa "Rigidez(A<sub>elem</sub>, L<sub>elem</sub>, E<sub>elem</sub>)".

Por lo tanto si aplicamos la función "diag(v)" da como resultado la matriz de rigidez no acoplada [ku].

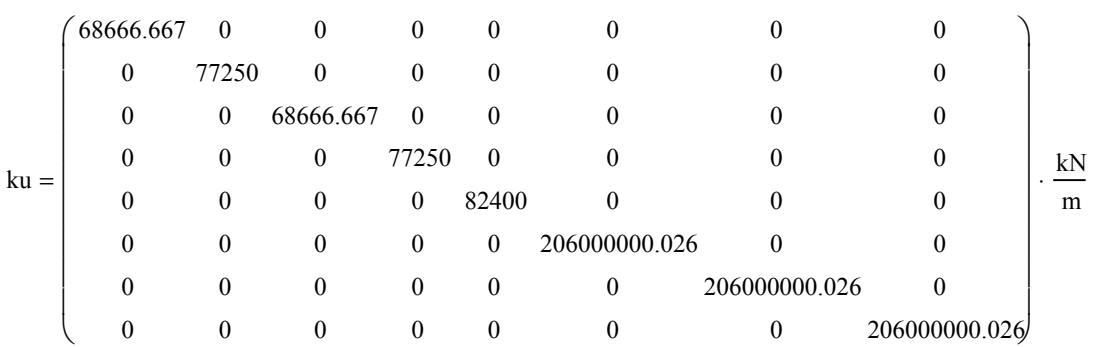

$$
ku := diag(Rigidez(A_{\text{elem}}, L_{\text{elem}}, E_{\text{elem}}))
$$

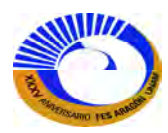

Como sabemos la matriz de compatibilidad [A] es la transpuesta de [B] o sea [A]=  $[B]^T$  o  $[B]^T$ =[A]. Por lo tanto la matriz de rigidez de la estructura [K] da como resultado.

$$
\underline{\mathbf{K}} := \mathbf{B} \cdot \mathbf{k} \mathbf{u} \cdot \mathbf{B}^T
$$

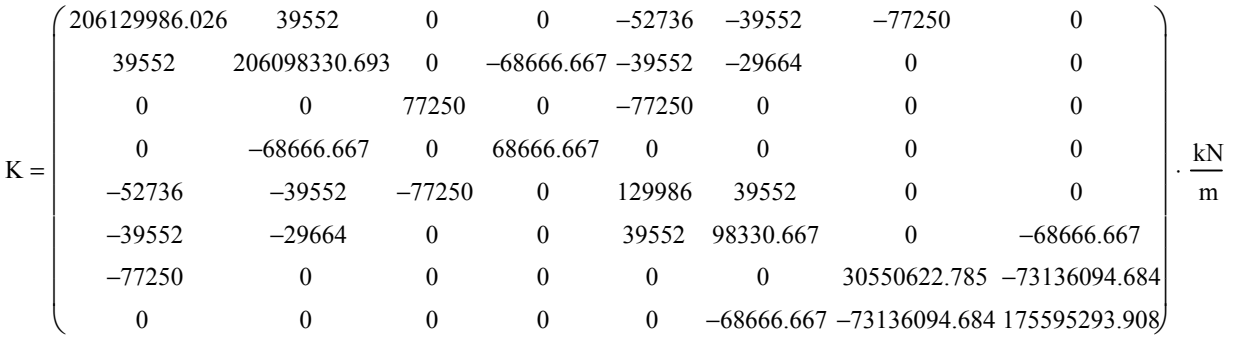

Para los desplazamientos de la estructura solo es necesario despejar [F] y la inversa de [K]. Para los tres casos de carga.

Carga 1 Carga 2 Carga 3  $\Delta := K^{-1} \cdot P$  $\Delta =$ 0.000235989 0.000333738 −0.000085809 0.000364078 2.925162575 3.489900637 0.035315534 −1.029843091 0.000364078 −0.008737864 2.009809825 2.842651446 0.024959547 −0.891719248 −1.261075715 −0.013052859 −0.285811745 −0.404197006 −0.010355987 −0.119390365 −0.168842705 −0.004314995 0 0 ſ L  $\mathbf{r}$  $\mathbf{r}$  $\mathbf{r}$  $\mathbf{r}$ L  $\setminus$  $\backslash$  $\overline{\phantom{a}}$  $\overline{\phantom{a}}$  $\overline{\phantom{a}}$  $\overline{\phantom{a}}$  $\overline{\phantom{a}}$  $\overline{\phantom{a}}$ ;)  $=$   $\frac{1}{2}$  mm

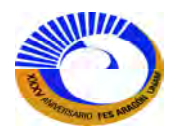

Si se desea se puede encontrar nuevamente las fuerzas de los miembros de la relación de compatibilidad o solo para verificar que con este cálculo resultan iguales las fuerzas encontradas con la ecuación de equilibrio, por último se pueden encontrar las deformaciones internas (*e* o también llamadas ∆L en la ley de Hooke) o de miembro de la siguiente relación.

Deformaciones de elementos para las tres condiciones de carga.

 $g := B^T \cdot \Delta$ 

| Carga 1                                                                                                    | Carga 2 | Carga 3 |
|----------------------------------------------------------------------------------------------------|---------|---------|
| \n $\begin{pmatrix}\n -1.0297573 & 0 & -0.0087379 \\  -0.9153528 & -0.6472492 & -0.010356 \\  -0.7723289 & -1.092233 & -0.0087379 \\  -0.2860477 & -0.4045307 & -0.010356 \\  1.072679 & 1.5169903 & 0.0121359 \\  0.000236 & 0.0003337 & 0 \\  -0.0000858 & 0.0003641 & 0 \\  -0.0002789 & -0.0003944 & 0\n \end{pmatrix}$ \n | mm      |         |

Fuerzas de los elementos.

$$
\begin{aligned}\n\text{F} &:= \text{ku} \cdot \text{B}^1 \cdot \Delta \\
\text{Carga 1} & \text{Carga 2} \quad \text{Carga 3} \\
&= \begin{pmatrix}\n-70.71 & 0 & -0.6 \\
-70.711 & -50 & -0.8 \\
-53.033 & -75 & -0.6 \\
-22.097 & -31.25 & -0.8 \\
88.389 & 125 & 1 \\
48.614 & 68.75 & 0 \\
-17.677 & 75 & 0 \\
-57.453 & -81.25 & 0\n\end{pmatrix} \cdot \text{kN}\n\end{aligned}
$$

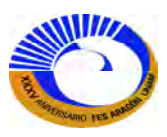

**Ejemplo 2.3** Analice la siguiente armadura por el método básico de la rigidez. Esta armadura es la del ejemplo anterior modificada por la inclusión de un miembro diagonal adicional ahora la estructura es indeterminada de primer grado (Fig. II-6). De nuevo se han asignado grandes valores a los miembros soporte para modelar soportes rígidos; las mismas condiciones de carga (Fig. II-5) y la cuarta condición es que los seis miembros están expuestos a un gradiente de temperatura de 15 °C.

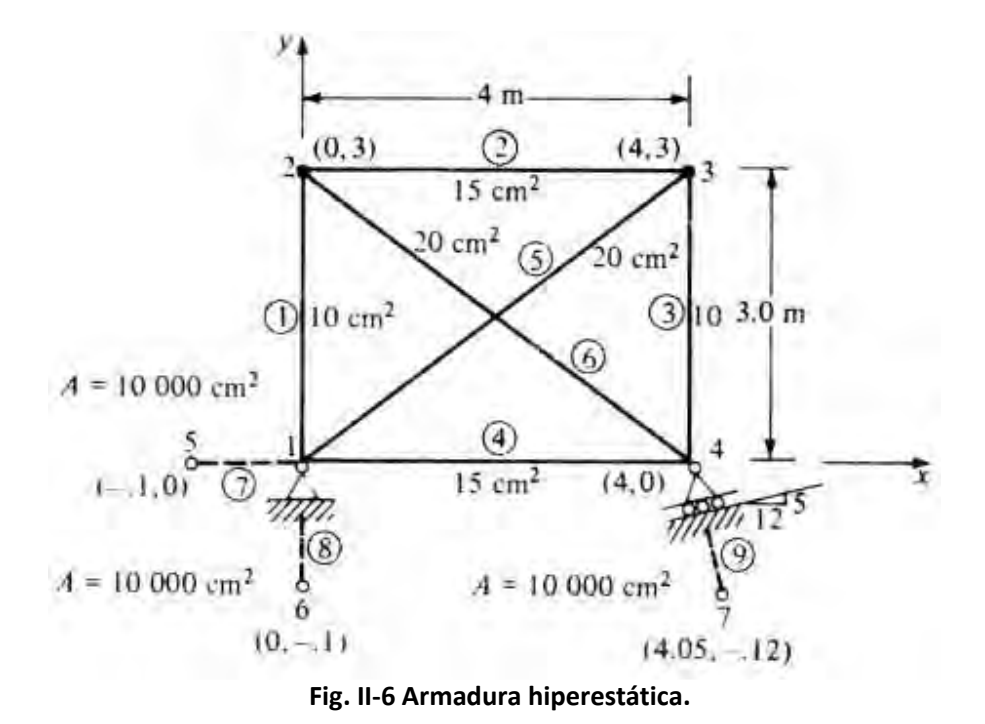

Insertando tablas de Excel de Matriz de conectividades, Tipo y Coordenadas y completando las celdas con la geometría de la estructura.

## **Matriz de Conectividades**

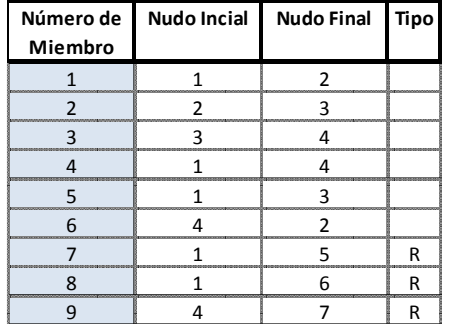

#### **Matriz de Coordenadas**

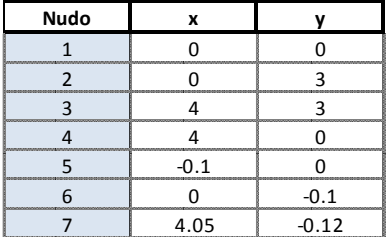

 $Crdm$ := Crdn · m

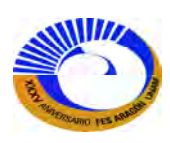

Para las tres condiciones de carga.

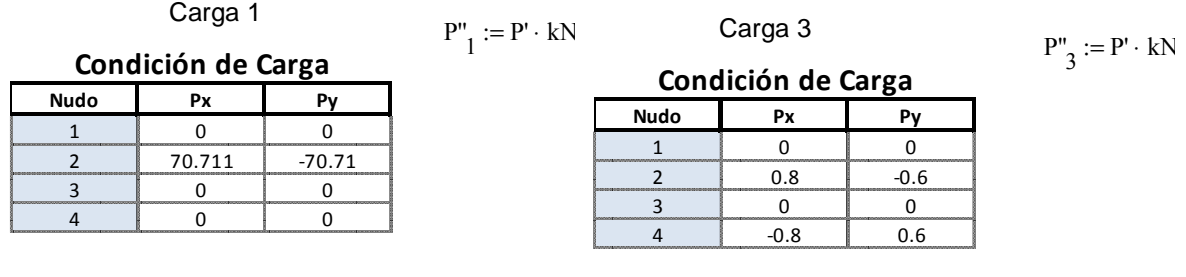

Carga 2

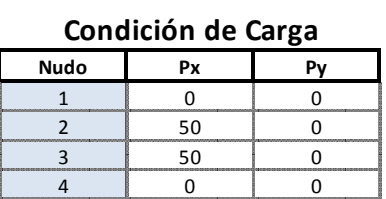

 $P''_2 := P' \cdot kN$ 

Ahora la tabla de Excel para extraer la matriz de "Datos de los elementos", para el programa de ensamble de la matriz de rigidez no acoplada. [ku].

# **Datos de los elementos**

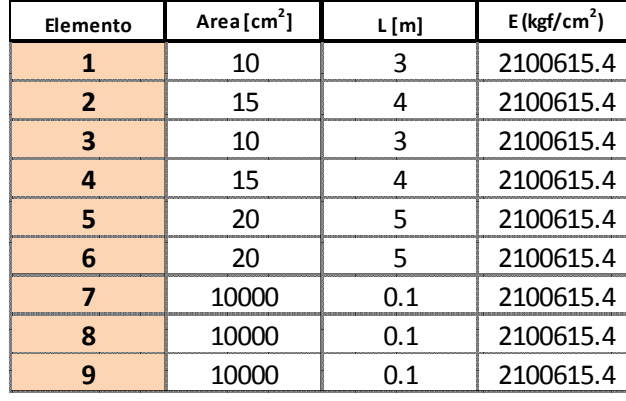

$$
A_{\text{elem}} = A_{\text{elem}} \cdot \begin{pmatrix} 2 \\ \text{cm} \end{pmatrix}
$$

 $L_{\text{elem}} := L_{\text{elem}} \cdot (m)$ 

$$
\text{Eelem} := \text{Eelem} \cdot \frac{\text{kgf}}{\text{cm}^2}
$$

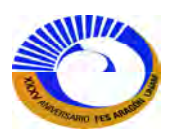
Si vamos a considerar el gradiente de temperatura para todos los elementos es necesario conocer el coeficiente de expansión térmica (α) que para el acero es de 1.17 x10<sup>-5</sup> /1 °C. El incremento de temperatura en los seis elementos de la armadura (Estado I) provocara que estos elementos se alarguen. Estos alargamientos son las deformaciones internas reales (δ). El cálculo de las deformaciones internas y las fuerzas inducidas por dicho gradiente será calculado de la siguiente forma:

$$
\Delta T := 15^{\circ}\text{C}
$$
\n
$$
\mathcal{R} := \frac{1.17 \times 10^{-5}}{1^{\circ}\text{C}}
$$
\n
$$
\mathcal{R} := \Delta T \cdot \alpha \cdot \text{Lelem}_{i}
$$
\n
$$
\delta_{i} = \begin{pmatrix}\n0.00369 \\
0.00492 \\
0.00492 \\
0.00492 \\
0.00615\n\end{pmatrix} \cdot \text{cm}
$$
\n
$$
F_{I_{i}} := \frac{A_{\text{elem}_{i}} \cdot \text{E}_{\text{elem}_{i}}}{L_{\text{elem}_{i}}} \cdot \delta_{i} \quad F_{I} = \begin{pmatrix}\n0.258 \\
0.387 \\
0.387 \\
0.387 \\
0.387 \\
0.517 \\
0.517\n\end{pmatrix}.
$$
\nTom

Si estas fuerzas se si descomponen en sus componentes Px y Py para cada nudo y se hace el análisis para obtener las fuerzas y desplazamientos de estructura (Estado 2). Para la cuarta condición las componentes Px y Py (efecto por temperatura) estos componentes analizan por trigonometría o por cosenos directores y se insertan en la tabla de Excel.

Carga 4

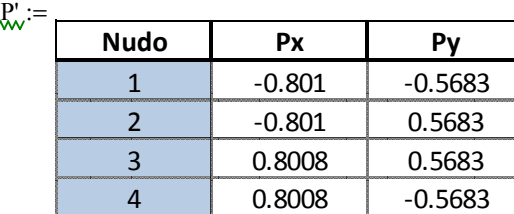

Fuerzas

 $\left[ \begin{matrix} \theta & F_I \cdot (\text{Ton}) \end{matrix} \right]^{-1}$ 

$$
\mathbf{Q} := \text{atan}\left(\frac{3}{4}\right) = 0.644 \cdot \text{rad}
$$

$$
P''_4 := P' \cdot \text{ Ton}
$$
\n
$$
P''_4 = \begin{pmatrix} -0.801 & -0.568 \\ -0.801 & 0.568 \\ 0.801 & 0.568 \\ 0.801 & -0.568 \end{pmatrix} \cdot \text{ Ton}
$$

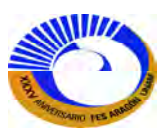

Llamando la función que ensambla la matriz estática [B]. Y la función que ensambla el vector de carga [P] de las matrices de condición de carga y la función "augmnet (A, B, C…)" que ensambla los N vectores de carga.

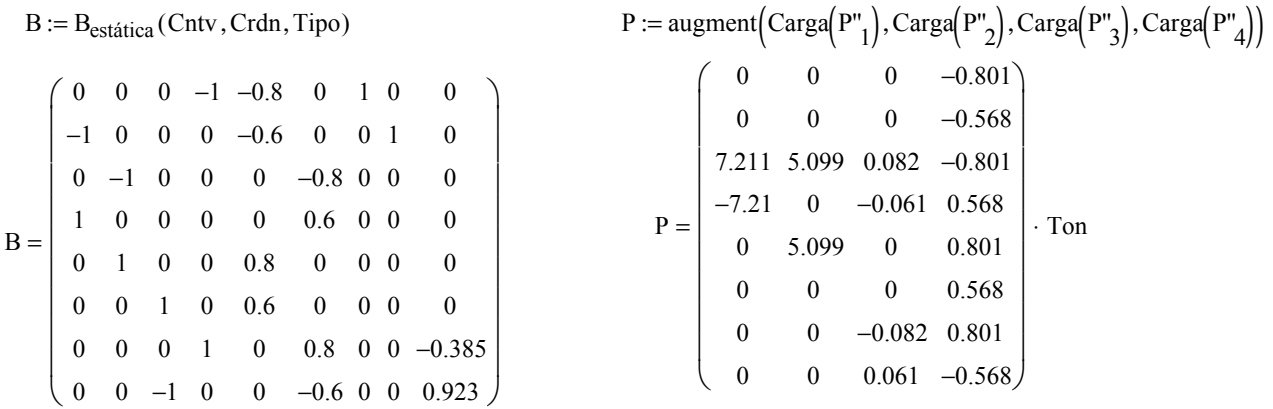

Los cosenos directores para verificar el ensamble de la matriz estática [B] o para conocer la distancia de cada miembro. (P.ej. miembro 5).

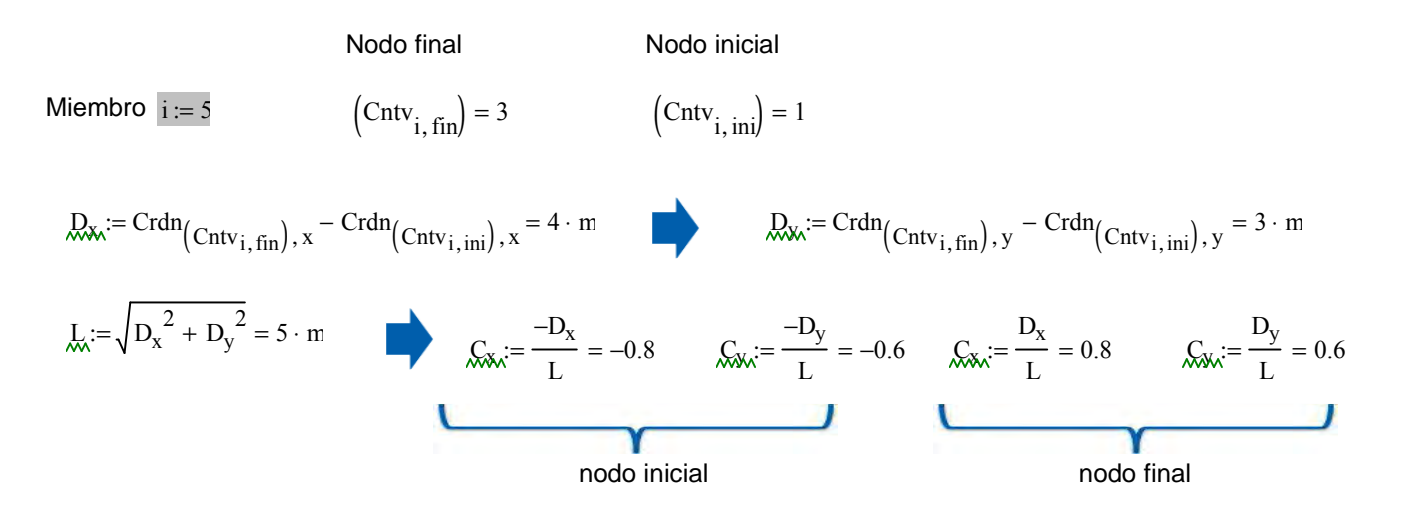

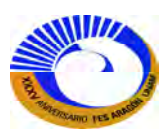

Para el cálculo de la matriz de rigidez de de la estructura [K] se necesita el valor de matriz de rigidez no acoplada [ku] y la matriz de compatibilidad [A].

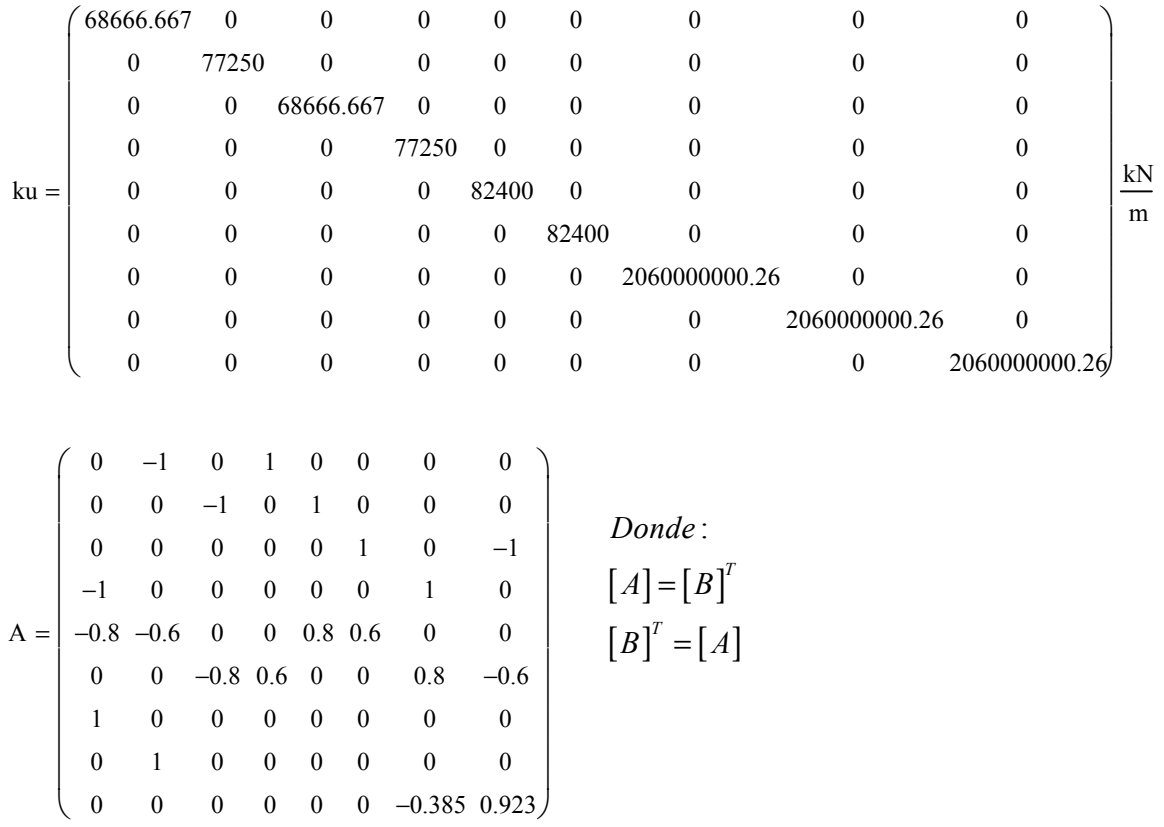

Entonces la matriz de rigidez de la estructura [K] es la siguiente:

$$
\underline{K}_\text{c} := B \cdot \, k u \cdot B^T
$$

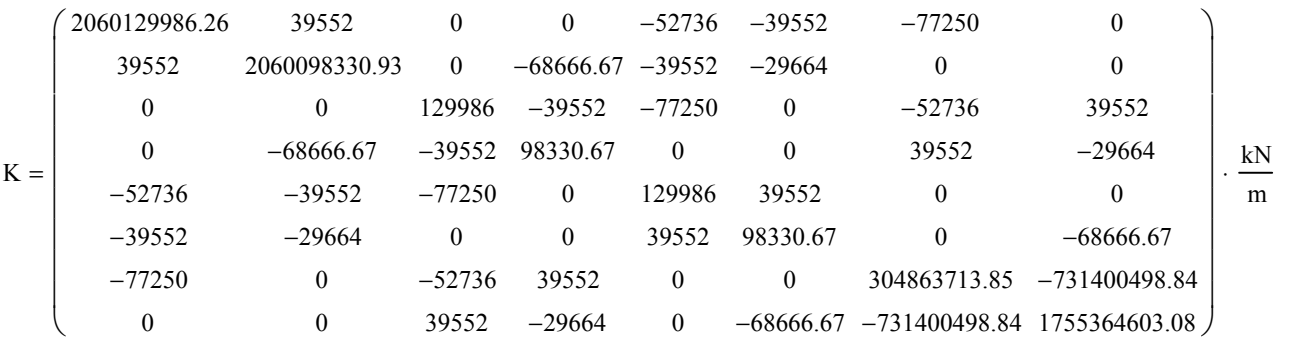

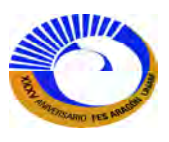

Los desplazamientos de la estructura son para las cuatro condiciones de carga:

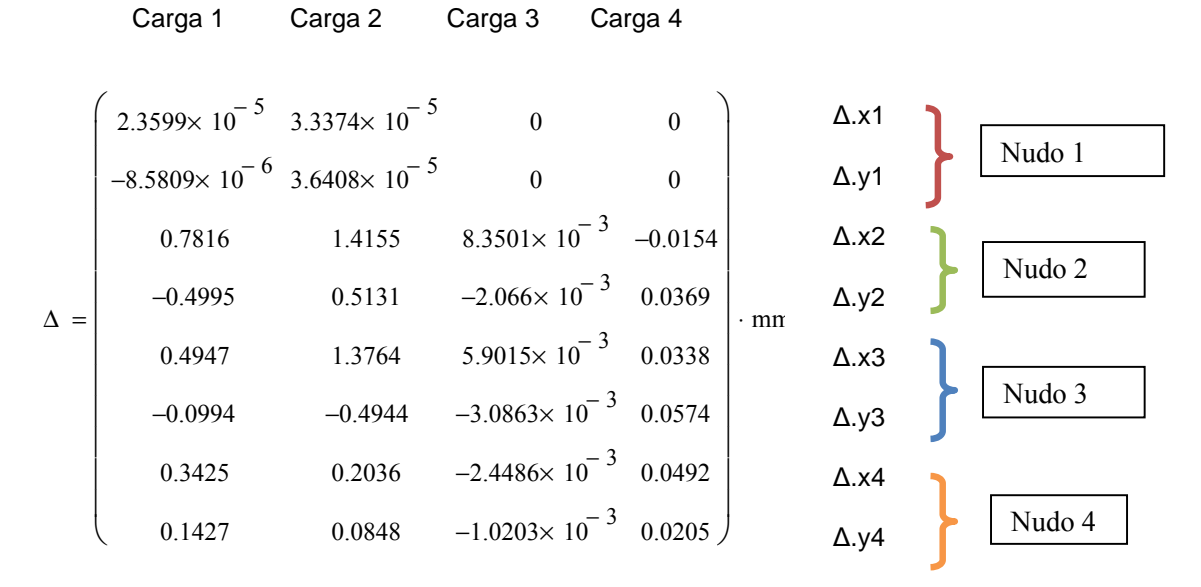

Las fuerzas y elongaciones de los miembros dan como resultado:

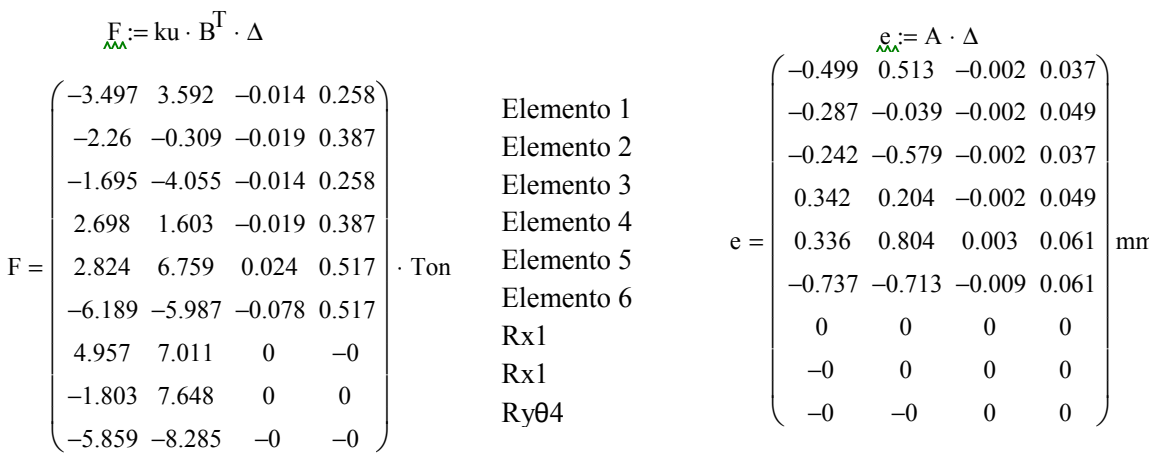

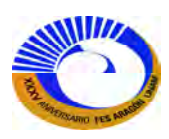

Tenemos que la cuarta columna corresponde al Estado 2 de la cuarta condición de carga (la función "columna de matriz" de la barra de herramientas de vector y la matriz hace este proceso).

| Estado I                          | Estado 2.                                                                                                    |                                                                                                    |     |
|-----------------------------------|----------------------------------------------------------------------------------------------------|----------------------------------------------------------------------------------------------------|-----|
| $F_{II} := F^{\langle 4 \rangle}$ | $\left.\begin{pmatrix} 0.258 \\ 0.387 \\ 0.258 \\ 0.387 \\ 0.387 \\ 0.517 \\ 0.517 \\ -0 \\ 0 \\ 0\end{pmatrix}$ | $F_{I} = \begin{pmatrix} 0.258 \\ 0.387 \\ 0.258 \\ 0.387 \\ 0.517 \\ 0.517 \\ 0.517\end{pmatrix}$ | Tom |

Para el cálculo de fuerzas debido al efecto del gradiente de temperatura se tiene que sumar los dos estados de fuerzas: Estado I + Estado II debido al principio de superposición.

Pero el Estado II tiene menos renglones debido a que solo se calculo para los elementos que tienen temperatura; debido a que los "elementos soporte" no se contemplan. Pero se pueden agregar los otros tres elementos con la función "stack(A, B, C,…)".

$$
F_{I} := \text{stack}\left[F_{I}, \begin{pmatrix} 0 \\ 0 \\ 0 \end{pmatrix}\right]
$$

$$
F_{I} = \begin{pmatrix} 0.258 \\ 0.387 \\ 0.387 \\ 0.517 \\ 0.517 \\ 0 \\ 0 \\ 0 \end{pmatrix}.
$$
 Ton
$$
F = \begin{pmatrix} 0.517 \\ 0.775 \\ 0.517 \\ 0.075 \\ 0 \\ 1.033 \\ -0 \\ 0 \end{pmatrix}.
$$
 Ton

Por el principio de superposición se suman los Estados (Estado I +Estado II).

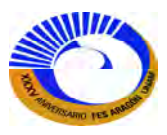

**Ejemplo 2.4 A**nalice la armadura 2D de la figura II-7 considerando lo siguiente.

- a. La condición de de carga mostrada.
- b. Defecto constructivo: el elemento 18 es más corto por 3mm.
- c. Los elementos 6, 7, 8, 9, 19, 20 y 21 están expuestos a un gradiente de temperatura de 38° calcule las fuerzas inducidas por dicho gradiente.
- d. Desplazamiento impuesto en el apoyo 10 ∆x=2 cm.

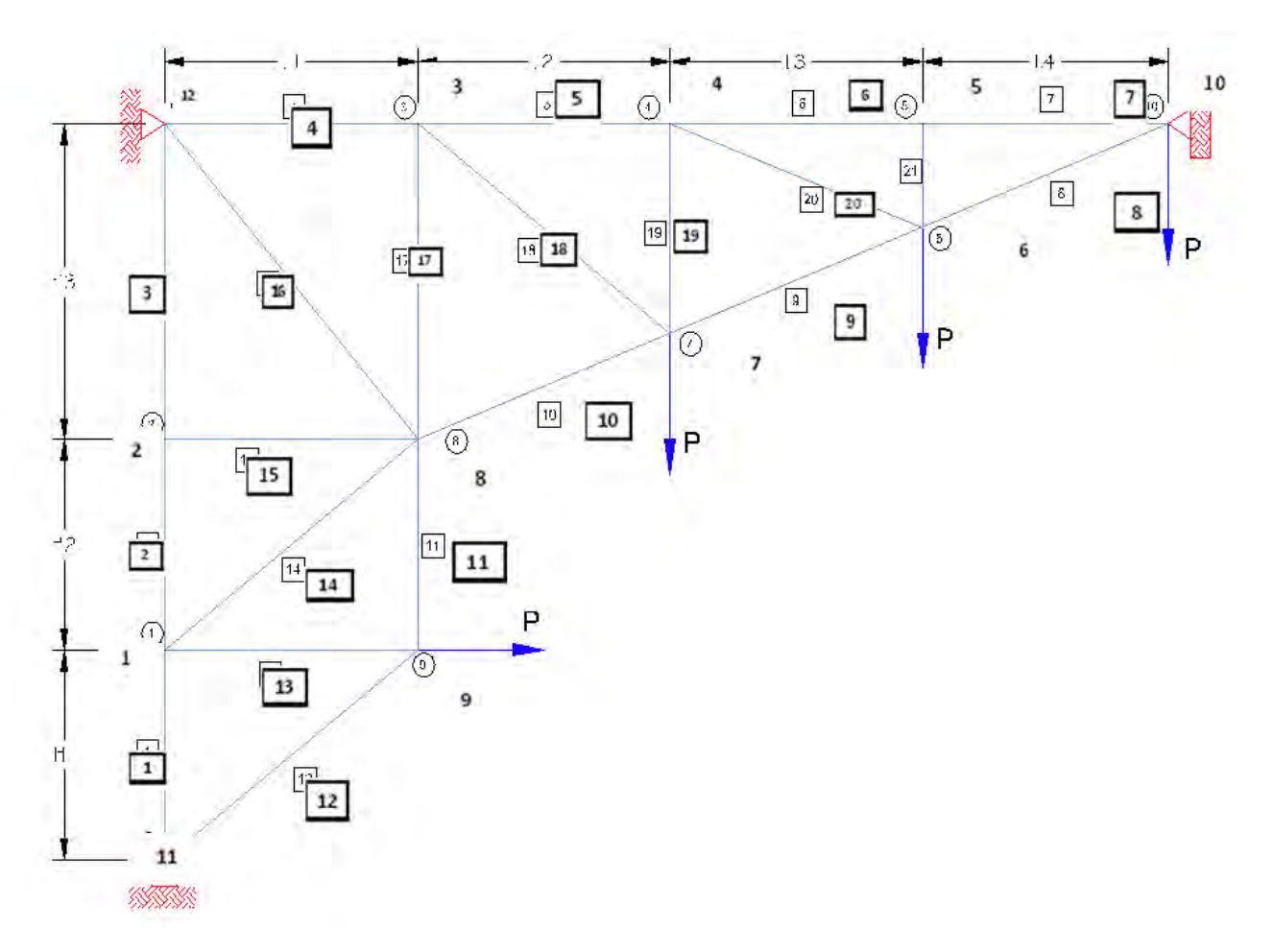

### **Figura II.7 Armadura hiperestática.**

Para el cálculo de la indeterminación de la armadura se analiza con la siguiente fórmula:

$$
2NJ = NM + NR
$$
  
\n*Donde*:  
\n
$$
NJ = Numbero de Juntas o nudos.
$$
\n
$$
IND = NM + NR - 2NJ
$$
\n
$$
= 21 + 6 - 2*12
$$
\n
$$
NM = Numbero de miembros o elements.
$$
\n
$$
= 3
$$
\n
$$
NR = Numbero de components de reaccion.
$$

Por lo tanto la armadura es hiperestática de tercer grado.

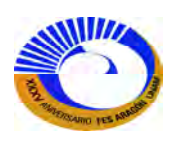

Si modelamos los soportes como miembros soporte y los enumeramos como nudos soporte y miembros soporte siguiendo la numeración correspondiente. Fig. II-8

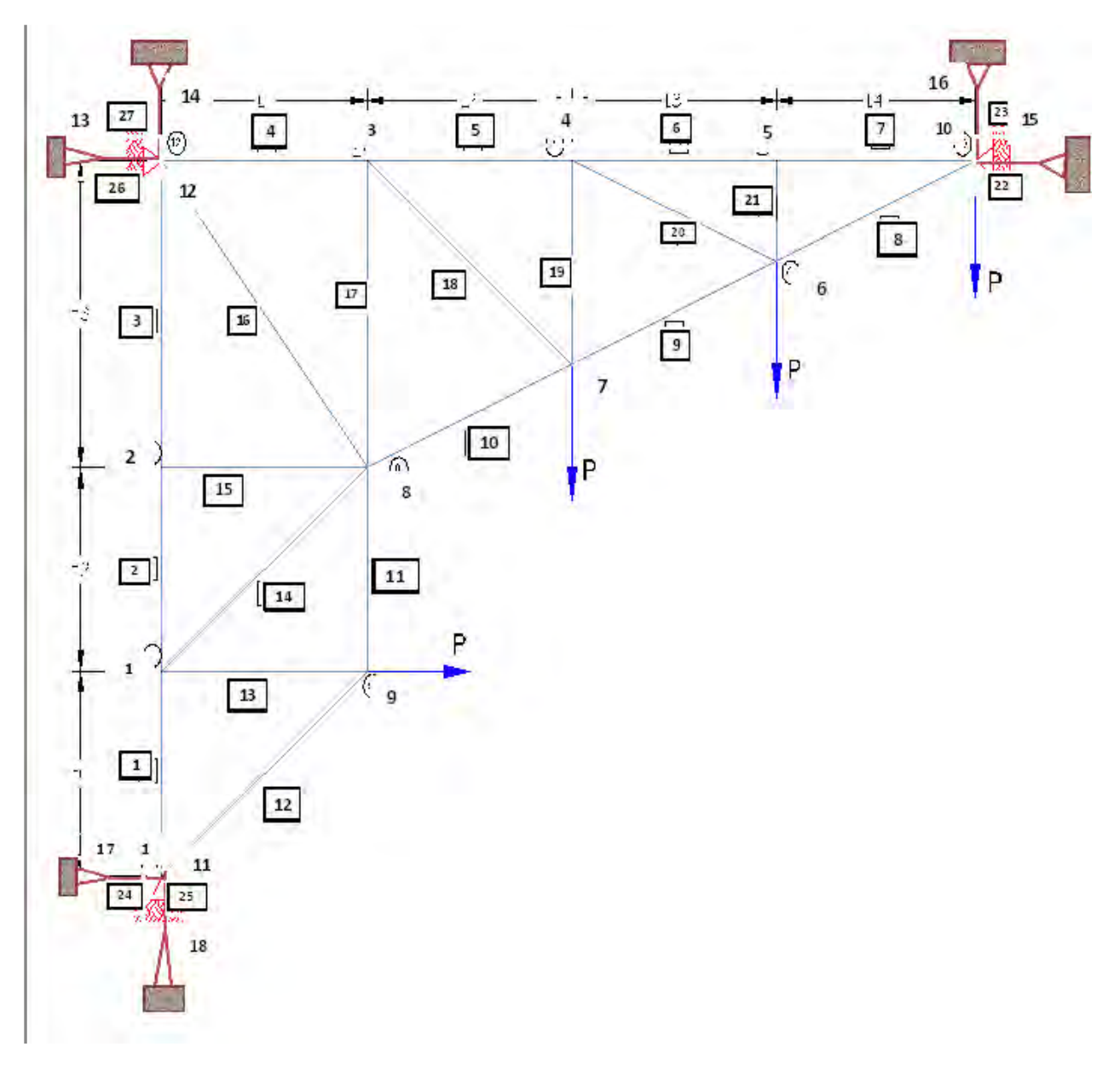

# **Fig.II-8 ARMADURA MODIFICADA CON ELEMENTOS SOPORTE.**

Los datos de la armadura es la siguiente:

$$
L_1 := 3m \t H_1 := 3m \t A_{\lambda} = 28cm^2 \t P := 3Ton
$$
  
\n
$$
L_2 := L_1 \t H_2 := H_1 \t E := 2.039 \times 10^6 \frac{\text{kgf}}{\text{cm}^2}
$$
  
\n
$$
L_3 := L_2 \t H_3 := H_2 \t cm
$$

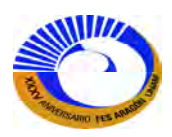

En la sección II.2.8 dice: si la estructura es indeterminada, la matriz estática [B] ya no es cuadrada, ya que habrá más columnas (incógnitas) que renglones (ecuaciones de equilibrio). Por lo tanto lo más conveniente es encontrar los desplazamientos de estructura según el método de la rigidez básico.

Insertamos las tablas de Excel prediseñadas y llenamos las celdas correspondientes a cada miembro.

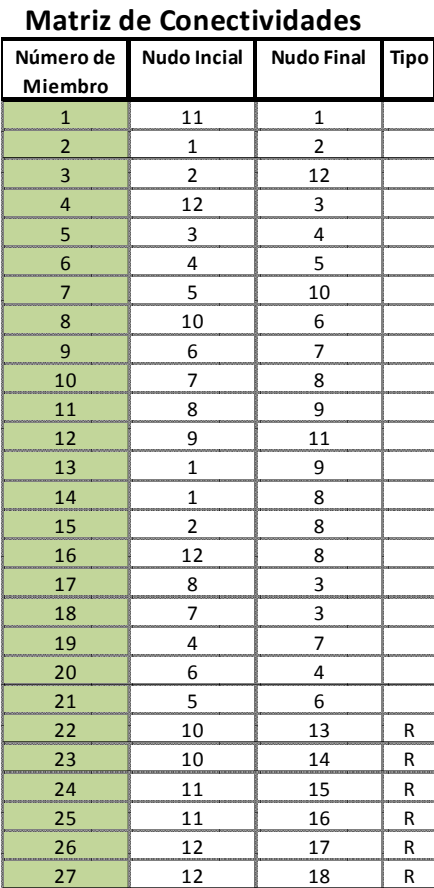

## **Matriz de Coordenadas**

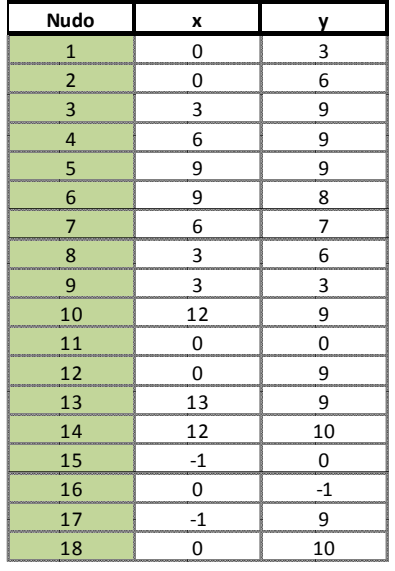

 $Crdm := Crdn \cdot m$ 

# **a. La condición de carga mostrada.**

Si calculamos los cosenos directores de cada miembro para verificar el ensamble de la matriz de equilibrio [B] o la distancia de cada miembro. (P ejem. Elemento 21).

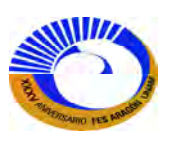

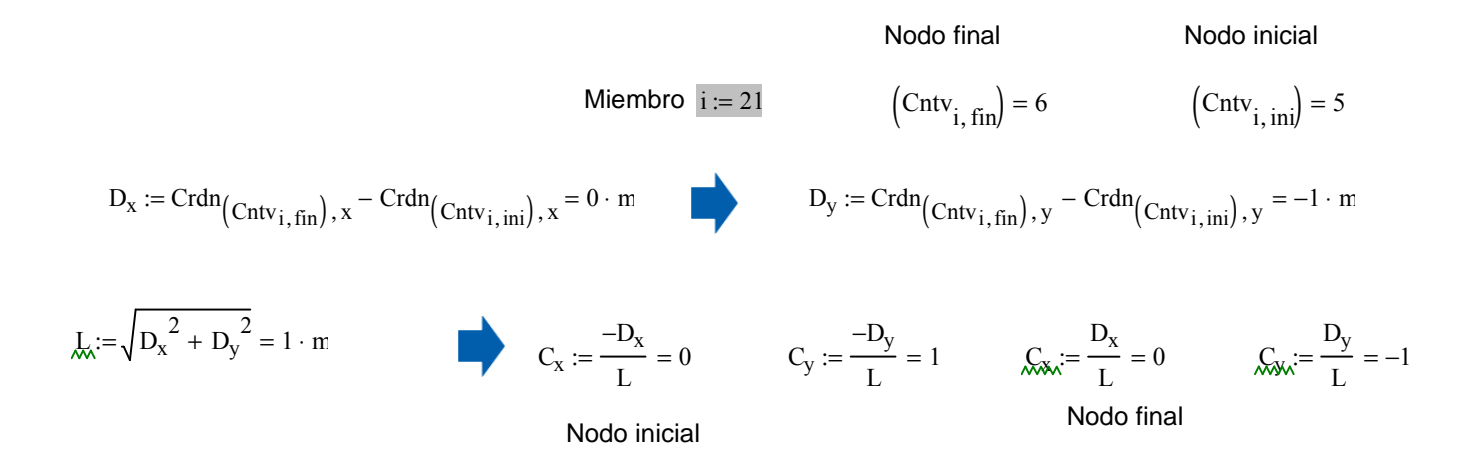

Para el cálculo de los desplazamientos será necesario insertar la tabla de Excel de Datos de los elementos para después obtener la matriz de rigidez no acoplada [ku}.

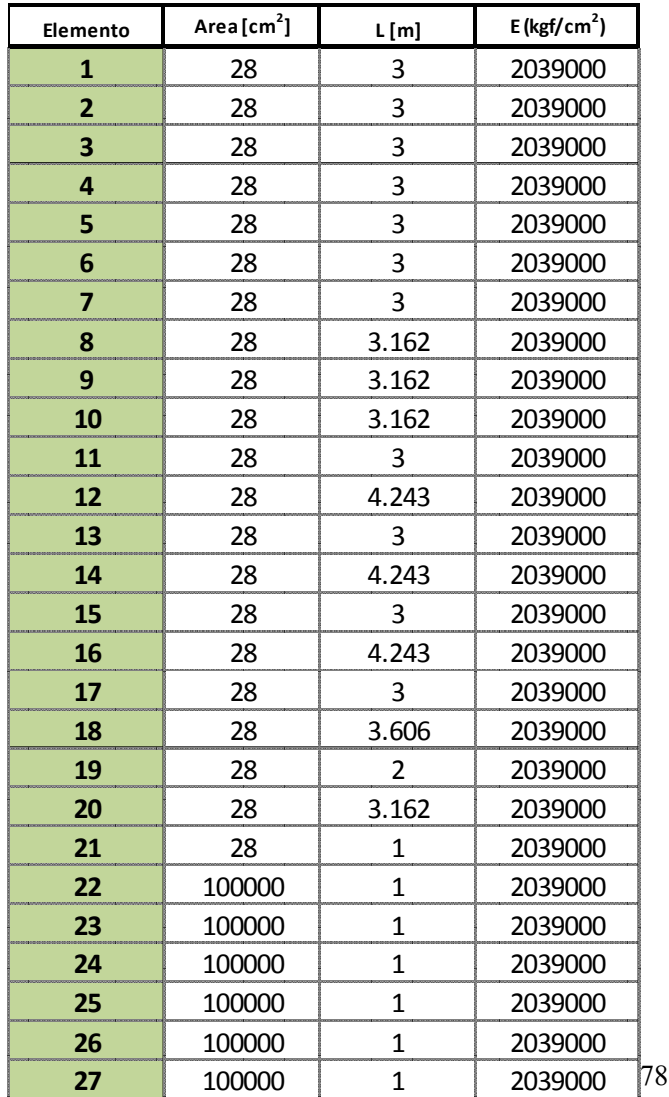

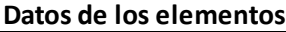

$$
\text{Aelem} = A_{\text{elem}} \cdot (\text{cm}^2)
$$
\n
$$
\text{Lelem} = L_{\text{elem}} \cdot (\text{m})
$$
\n
$$
\text{Eelem} = E_{\text{elem}} \cdot \frac{\text{kgf}}{\text{cm}^2}
$$

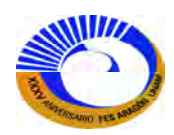

Llamando la función que ensambla la matriz estática [B]:

 $B := B_{\text{estática}}(\text{Cntv}, \text{Crdn}, \text{Tipo})$ 

 $B = BigMatrix\{24,27\}$ 

El programa Mathcad marca como resultado un gran matriz de 24 renglones por 27 columnas efectivamente se trata de una armadura hiperestática de tercer grado, continuando con el cálculo de la matriz de rigidez acoplada [ku] se llama el programa de la rigidez de los elementos y se inserta el programa en la función "diag(v)" del Mathcad y por lo tanto se obtiene dicha matriz.

 $ku := diag(Rigidez(A_{\text{elem}}, L_{\text{elem}}, E_{\text{elem}}))$ 

La matriz de rigidez no acoplada [k<sub>u</sub>] arroja como resultado una matriz de 27x27, que efectivamente si se multiplica la matriz [B] de tamaño 24x27 por la matriz de compatibilidad [A] de 27x24 nos dará la matriz de rigidez de la estructura [K] de tamaño:

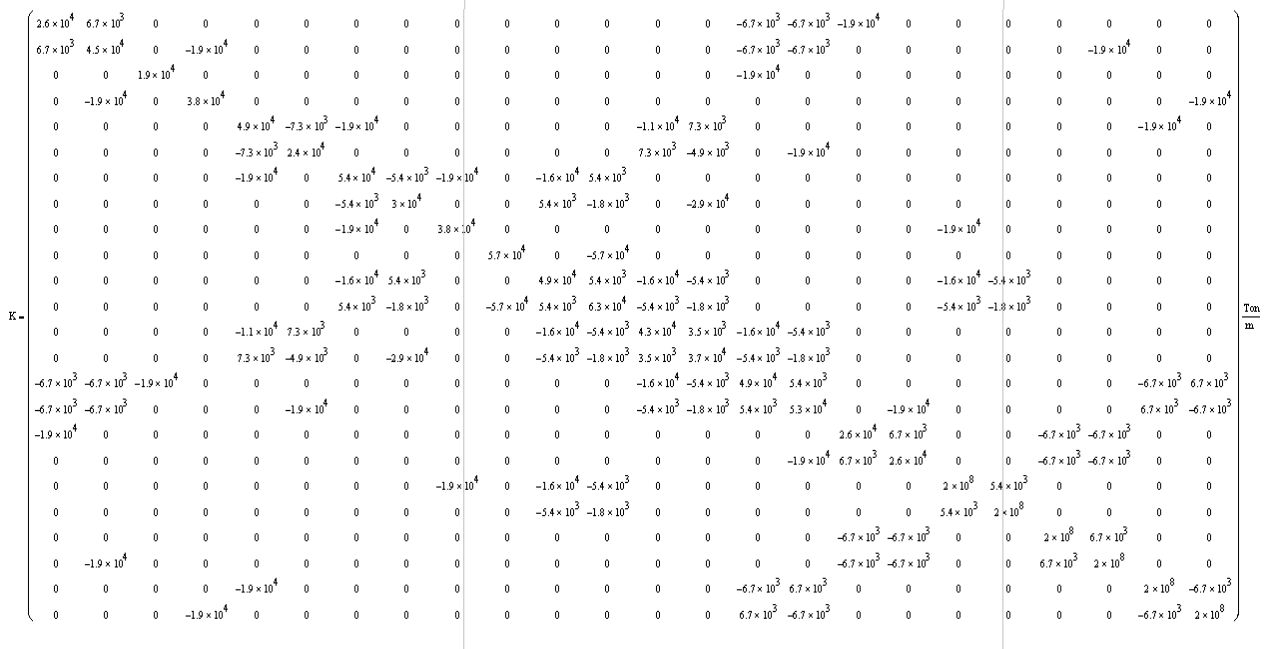

rows(K) = 24  $\text{cols}(\text{K}) = 24$ 

Con la función "rows(K)" y "cols(K)" se puede saber el tamaño de los renglones y columnas de la matriz [K] o cualquier matriz definida. Ya obtenida la matriz de rigidez de la estructura [K] se pueden encontrar los desplazamiento libres [∆]. Y llamado la función que ensambla el vector de carga [P] para la 1ª condición.

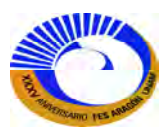

$$
P_{\mathcal{M}} := \text{Carga}(P^{n}_{1}) \qquad \Delta_{1} := K
$$

$$
\Delta_1 := K^{-1} \cdot P_1
$$

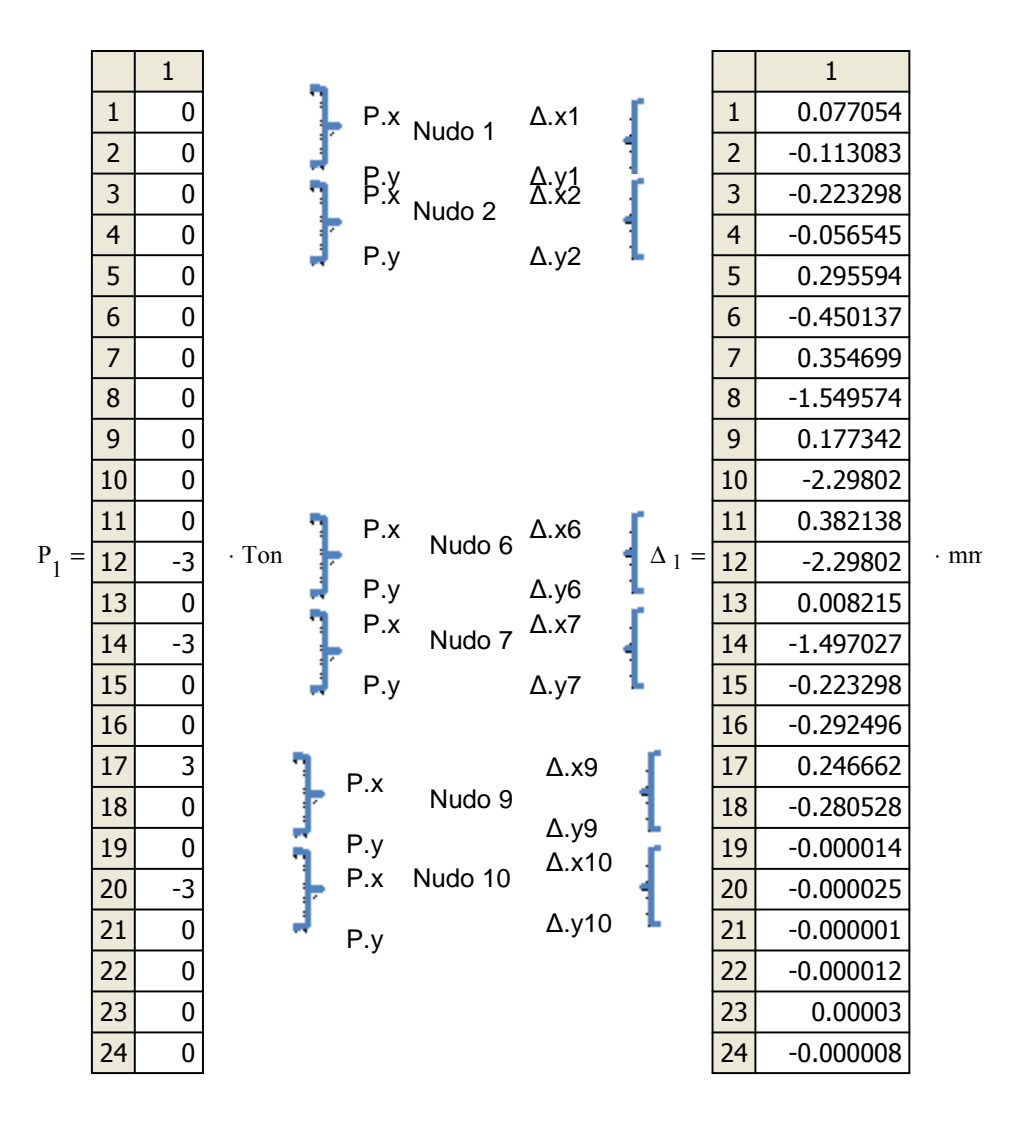

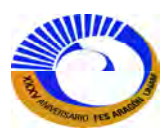

Obtenido los desplazamientos se pueden obtener el vector de fuerzas [F] y deformaciones de los elementos [e].

|         |                | $F_{\mathbf{M}} := \mathbf{ku} \cdot \mathbf{B}^T \cdot \Delta_1$ |             | $e_1 := A \cdot \Delta_1$ |                |              |    |
|---------|----------------|-------------------------------------------------------------------|-------------|---------------------------|----------------|--------------|----|
| $F_1 =$ |                | $\mathbf{1}$                                                      |             | $e_1 =$                   |                | $\mathbf{1}$ | mm |
|         | $\mathbf{1}$   | $-2.152$                                                          |             |                           | $\mathbf{1}$   | $-0.11307$   |    |
|         | $\overline{2}$ | 1.076                                                             |             |                           | $\overline{a}$ | 0.05654      |    |
|         | 3              | 1.076                                                             |             |                           | 3              | 0.05654      |    |
|         | $\overline{4}$ | 5.625                                                             |             |                           | 4              | 0.29556      |    |
|         | 5              | 1.125                                                             |             |                           | 5              | 0.0591       |    |
|         | 6              | $-3.375$                                                          |             |                           | 6              | $-0.17736$   |    |
|         | 7              | $-3.375$                                                          |             |                           | 7              | $-0.17736$   |    |
|         | 8              | 6.575                                                             |             |                           | 8              | 0.36415      |    |
|         | 9              | 1.832                                                             |             |                           | 9              | 0.10144      |    |
|         | 10             | $-2.912$                                                          |             |                           | 10             | $-0.16127$   |    |
|         | 11             | $-0.228$                                                          | $\cdot$ Ton |                           | 11             | $-0.01197$   |    |
|         | 12             | $-0.322$                                                          |             |                           | 12             | $-0.02394$   |    |
|         | 13             | 3.228                                                             |             |                           | 13             | 0.16961      |    |
|         | 14             | $-4.565$                                                          |             |                           | 14             | $-0.33925$   |    |
|         | 15             | 0                                                                 |             |                           | 15             | 0            |    |
|         | 16             | 0.658                                                             |             |                           | 16             | 0.0489       |    |
|         | 17             | $-3$                                                              |             |                           | 17             | $-0.15764$   |    |
|         | 18             | 5.408                                                             |             |                           | 18             | 0.3416       |    |
|         | 19             | $-1.5$                                                            |             |                           | 19             | $-0.05255$   |    |
|         | 20             | 4.743                                                             |             |                           | 20             | 0.26271      |    |
|         | 21             | 0                                                                 |             |                           | 21             | 0            |    |
|         | 22             | 2.862                                                             |             |                           | 22             | 0.00001      |    |
|         | 23             | 5.079                                                             |             |                           | 23             | 0.00002      |    |
|         | 24             | $-0.228$                                                          |             |                           | 24             | -0           |    |
|         | 25             | $-2.38$                                                           |             |                           | 25             | $-0.00001$   |    |
|         | 26             | 6.09                                                              |             |                           | 26             | 0.00003      |    |
|         | 27             | 1.541                                                             |             |                           | 27             | 0.00001      |    |

En este ejemplo se pueden revisar los resultados en otro programa de análisis estructural como el SAP o cualquier otro que pueda analizar armaduras indeterminadas.

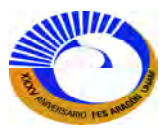

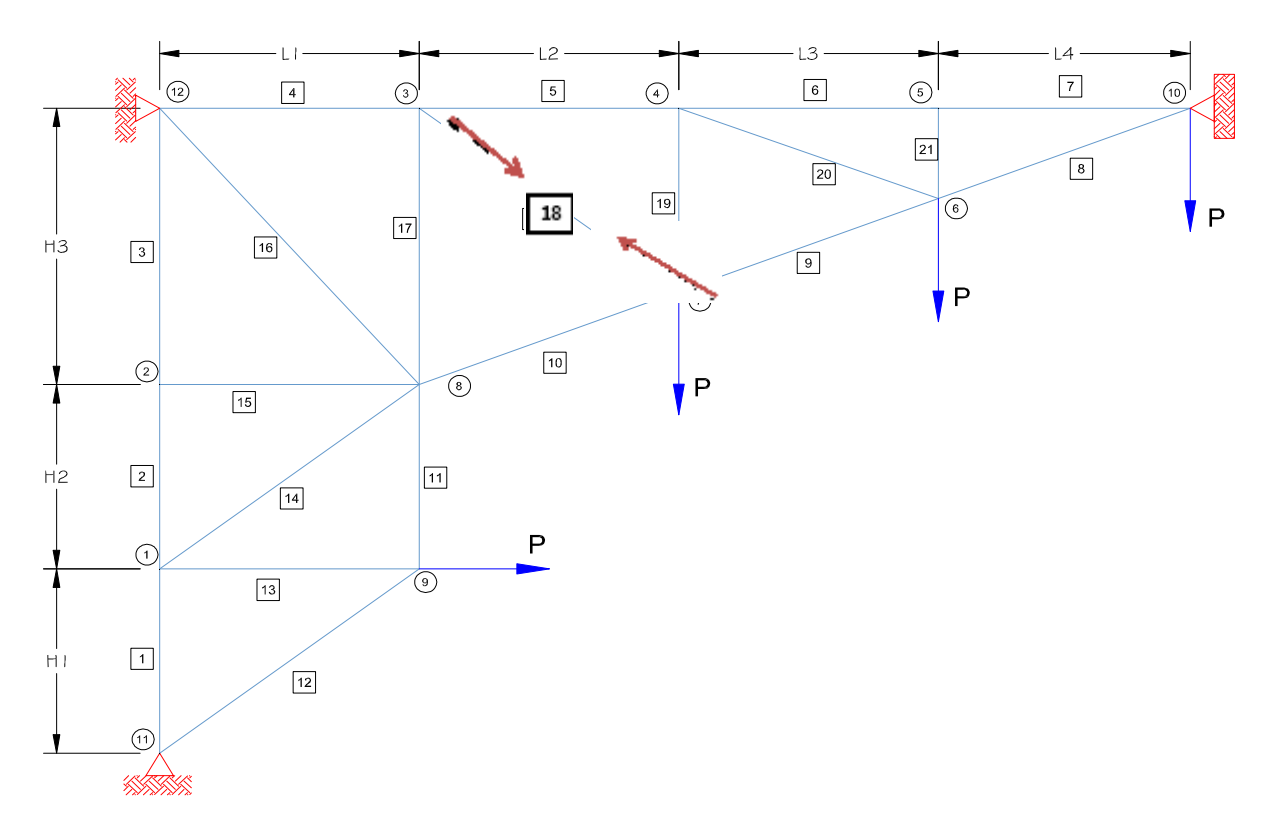

## **b. Defecto constructivo el elemento 18 resulto ser más corto por 3mm. Fig. II.9**

**Fig. II-8. Armadura hiperestática miembro 18 con defecto constructivo**

Los errores de fabricación de los elementos también pueden pensarse como una deformación interna. Es de hecho una deformación que no se debe a la carga virtual (si quiere resolverse por método del trabajo virtual), esto permite tratarla como cualquier otra deformación interna. Se puede imaginar que el trabajo virtual interno es producido por una fuerza virtual interna desplazándose a través de una deformación desde la longitud correcta del miembro hasta la longitud real de fabricación.

A menudo, los errores de fabricación se introducen intencionalmente para proporcionar a la estructura, sobre todo a los puentes, un combeo o contraflecha. En este caso, el objetivo es determinar que tan cortó o que tan largo debe fabricarse un miembro para que de cómo resultado un desplazamiento específico en algún punto. Debemos calcular la fuerza necesaria para restituir la barra que debería tener la estructura. (Estado I).

 $\delta_{\text{Dc}} := 3 \text{mm}$ 

$$
L_{\text{elem}} = 3.606 \text{m}
$$
  $F_{I_{18}} := \left(\frac{E_{\text{elem}} - A_{\text{elem}} - B}{L_{\text{elem}} - A_{\text{elem}} - B}}\right) \cdot \delta_{\text{Dc}} = 47.498 \cdot \text{Tom}$ 

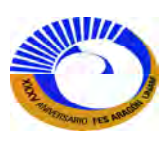

La fuerza para el miembro 18 es de 47.498 Ton para tener su posición original (Estado I). Se procede a obtener las componentes Px y Py para hacer el análisis estructural debidas a esta fuerza de miembro (Estado II) obteniendo las componentes Px y Py se aplican a sus nodos conectados a este elemento.

$$
\theta \text{dc} := \text{atan}\left(\frac{2m}{3m}\right) = 33.69. \text{ Nudo 7}
$$
  
\nNudo 3  
\n
$$
P_{x3} := F_{I_{18}} \cdot \cos(\theta \text{dc}) = 39.52 \cdot \text{ Ton}
$$
  
\n
$$
P_{y3} := -F_{I_{18}} \cdot \sin(\theta \text{dc}) = -26.347 \cdot \text{ Ton}
$$
  
\n
$$
P_{y7} := F_{I_{18}} \cdot \sin(\theta \text{dc}) = 26.347 \cdot \text{ Ton}
$$

Para las componentes Px y Py serán llenadas en las celdas correspondientes a la condición de carga 2. Por lo tanto el vector de carga [P] resulta de la siguiente manera.

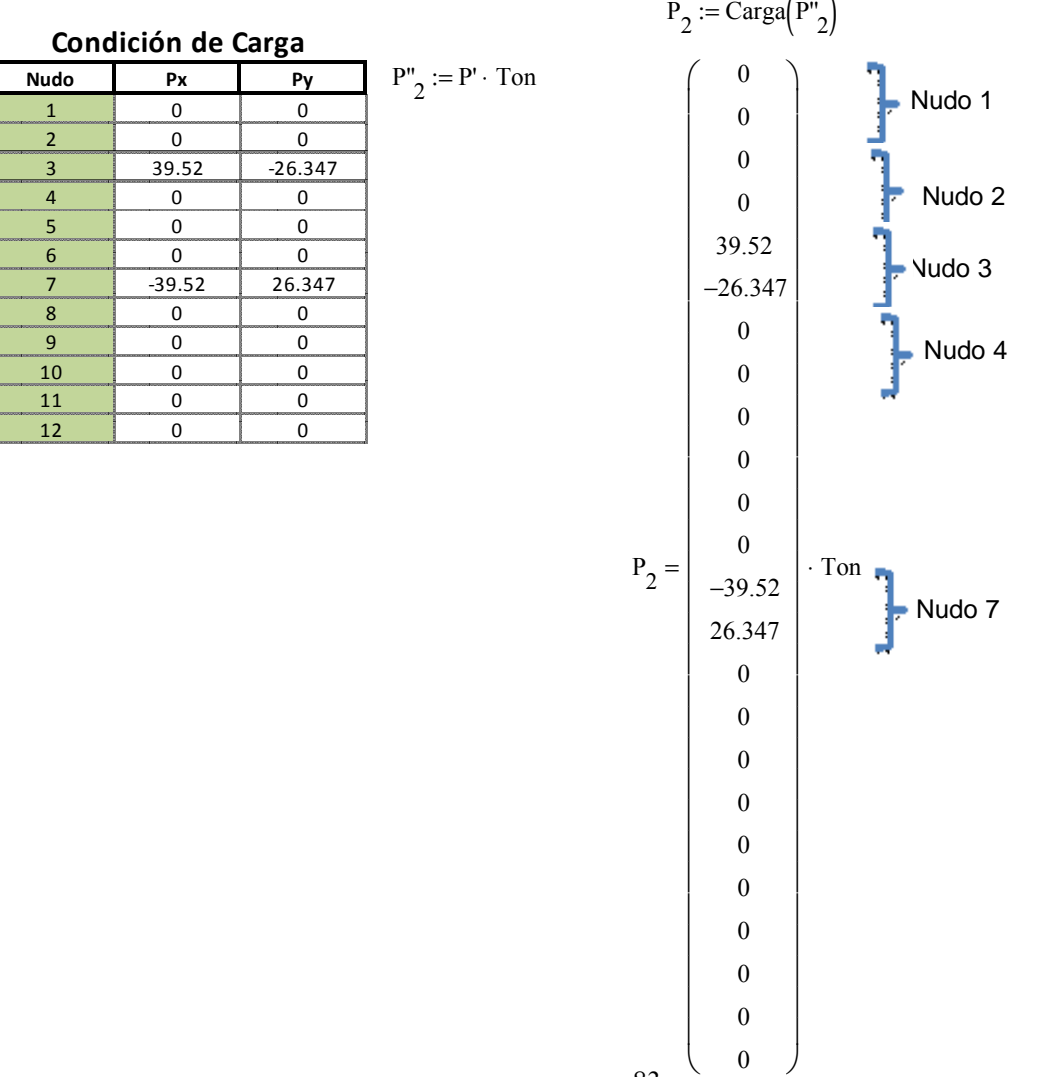

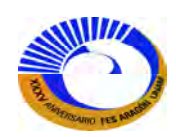

Como la matriz estática [B] no sufre cambios, ni la ecuación de rigidez no ensamblada [ku] solo el vector de carga [P] es que vamos a sustituir para encontrar los desplazamientos de la estructura y si también se pueden obtener las fuerzas (Estado II) y las elongaciones de los miembros.

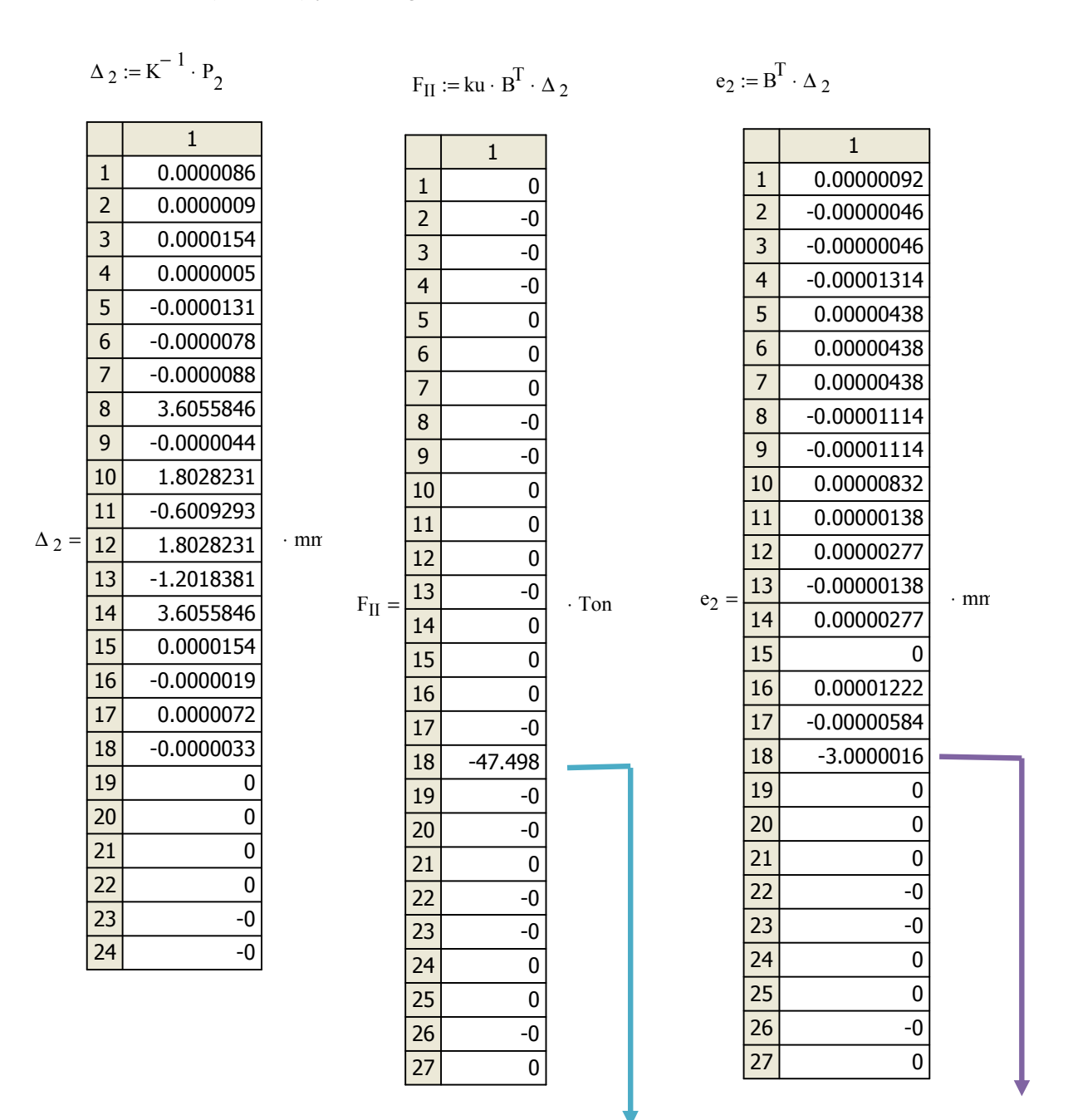

Fuerza en el miembro sin defecto (Estado 2) Elongación en el miembro sin defecto (Estado 2)

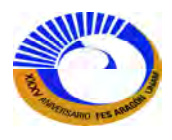

Pero podemos corregir ya que la fuerza en el miembro no es real, esto es porque primero se analizo con la fuerza necesaria para ajustarlo a la longitud correcta (Estado I) y por otro lado se obtuvo la fuerza inducida por las cargas en los nudos 3 y 7 (Estado 2).

$$
e_{18 \text{ real}} := e_{2} + \delta_{\text{Dc}} = -0.0000016 \text{ mm}
$$

Por lo tanto la fuerza real en el elemento es:

$$
F_{18} := \left(\frac{E_{\text{elem}_{18}} \cdot A_{\text{elem}_{18}}}{L_{\text{elem}_{18}}}\right) \cdot e_{18 \text{ real}} = -0.000025 \cdot \text{ Ton}
$$

Con la función "stack(A, B, C,…)" se puede crear el vector de fuerzas del Estado I para que sea del mismo tamaño que las fuerzas inducidas del Estado II. Aplicando el principio de superposición para obtener las fuerzas reales debidas al efecto constructivo.

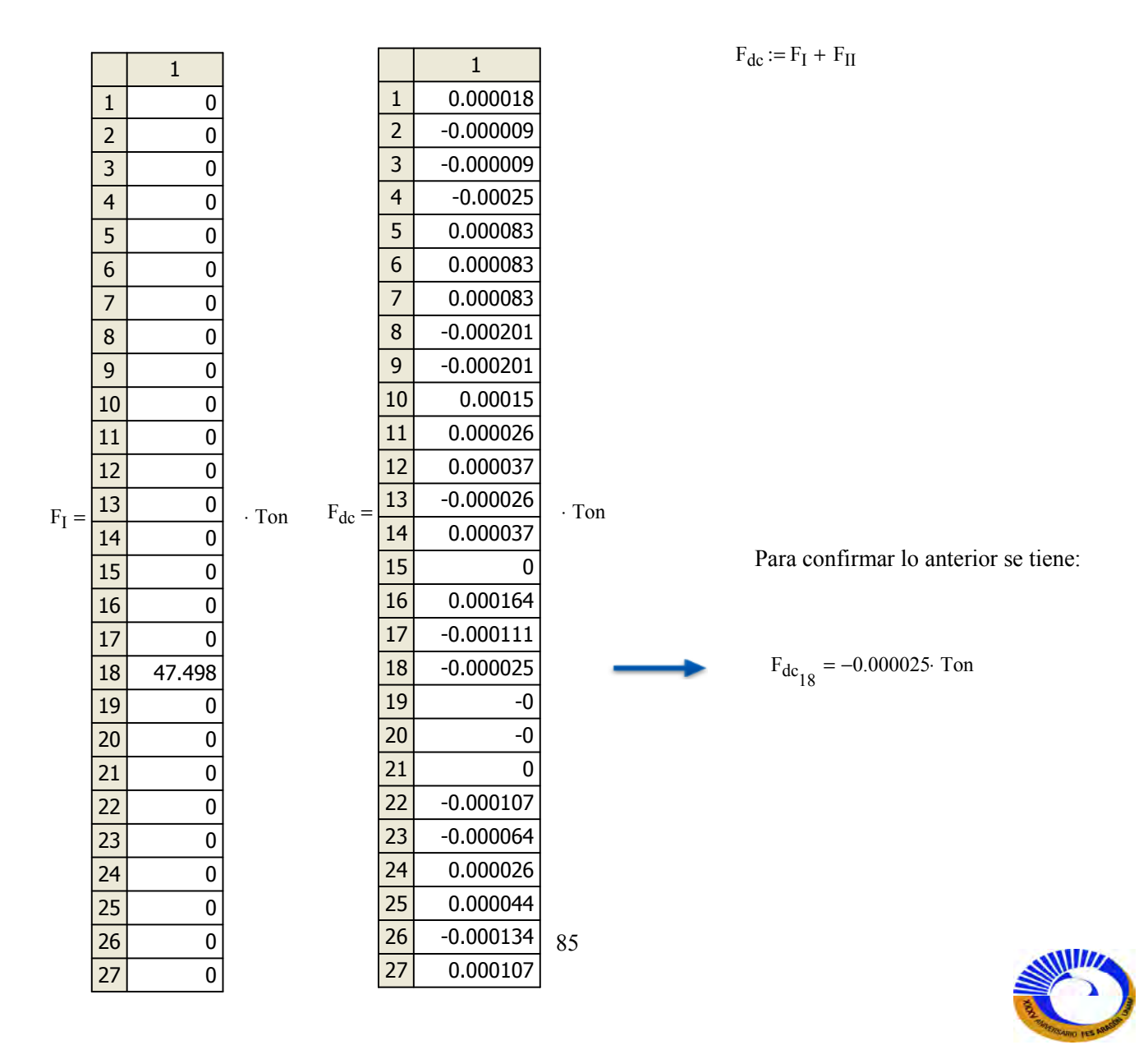

# **c. Los elementos 6, 7, 8, 9, 19, 20 y 21 están expuestos a un gradiente de temperatura de 38 °C. calcule las fuerzas inducidas por dicho gradiente.**

Si calculamos las deformaciones internas y las fuerzas internas (Estado I) para los elementos 6, 7, 8 y 9.

$$
\Delta T := 3\delta \qquad \alpha := \frac{1.17 \times 10^{-5}}{1} \n\dot{\lambda}_{\lambda} := 6..9 \qquad \dot{\lambda}_{\lambda} := \Delta T \cdot \alpha \cdot L_{elem_i} \qquad \delta_i = \begin{pmatrix} 0.13338 \\ 0.13338 \\ 0.14058 \\ 0.14058 \end{pmatrix} \cdot cm \qquad F_{I_i} := \frac{A_{elem_i} \cdot E_{elem_i}}{L_{elem_i}} \cdot \delta_i \qquad F_{I_i} = \begin{pmatrix} 25.383 \\ 25.383 \\ 25.383 \\ 25.383 \end{pmatrix} \cdot \text{Tom}
$$

Las deformaciones internas y las fuerzas internas (Estado I) para los elementos 19, 20, y 21.

j := 19..21 
$$
\delta_j := \Delta T \cdot \alpha \cdot L_{elem_j}
$$
  
\n $\delta_j = \begin{pmatrix} 0.08892 \\ 0.14058 \\ 0.04446 \end{pmatrix} \cdot cm$   $F_{I_j} := \frac{A_{elem_j} \cdot E_{elem_j}}{L_{elem_j}} \cdot \delta_j$   $F_{I_j} = \begin{pmatrix} 25.383 \\ 25.383 \\ 25.383 \end{pmatrix} \cdot Ton$ 

Estas son las fuerzas con el gradiente de temperatura ahora vamos a obtener las componen Px y Py aplicarlos a los nodos conectados dependiendo de cada miembro expuesto al gradiente. Se puede obtener los componentes por medio análisis trigonométrico o por cosenos directores.

$$
F_{temp} := 25.383Ton
$$
\n
$$
P_{xt4} := F_{temp} \cdot 1 + F_{temp} \cdot \cos(\theta_4) = 49.463 \cdot \text{ Ton}
$$
\n
$$
P_{yt4} := -F_{temp} \cdot \sin(\theta_4) - F_{temp} = -33.41 \cdot \text{ Ton}
$$
\n
$$
P_{xt5} := -F_{temp} + F_{temp} = 0 \cdot \text{ Ton}
$$
\n
$$
P_{xt5} := -F_{temp} \cdot 1 = -25.383 \cdot \text{ Ton}
$$
\n
$$
P_{xt6} := F_{temp} \cdot \cos(\theta_{10}) - F_{temp} \cdot \cos(\theta_4) - F_{temp} \cdot \cos(\theta_7) = -24.08 \cdot \text{ Ton}
$$
\n
$$
P_{yt6} := F_{temp} \cdot \sin(\theta_{10}) - F_{temp} \cdot \sin(\theta_7) + F_{temp} \cdot \sin(\theta_4) = 8.027 \cdot \text{ Ton}
$$
\n
$$
P_{xt7} := F_{temp} \cdot \cos(\theta_7) = 24.08 \cdot \text{ Ton}
$$
\n
$$
P_{yt7} := F_{temp} \cdot \sin(\theta_7) + F_{temp} = 33.41 \cdot \text{ Ton}
$$
\n
$$
P_{xt10} := -F_{temp} - F_{temp} \cdot \cos(\theta_{10}) = -49.463 \cdot \text{ Ton}
$$
\n
$$
P_{xt10} := -F_{temp} \cdot \sin(\theta_{10}) = -8.027 \cdot \text{ Ton}
$$
\n
$$
86
$$

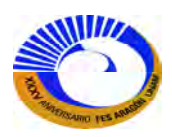

Dichos componentes se integran a las celdas correspondientes a la condición de carga3. Por lo tanto la tabla de Excel resulta de la siguiente manera; también se puede llamara el programa de ensamble del vector de carga [P].

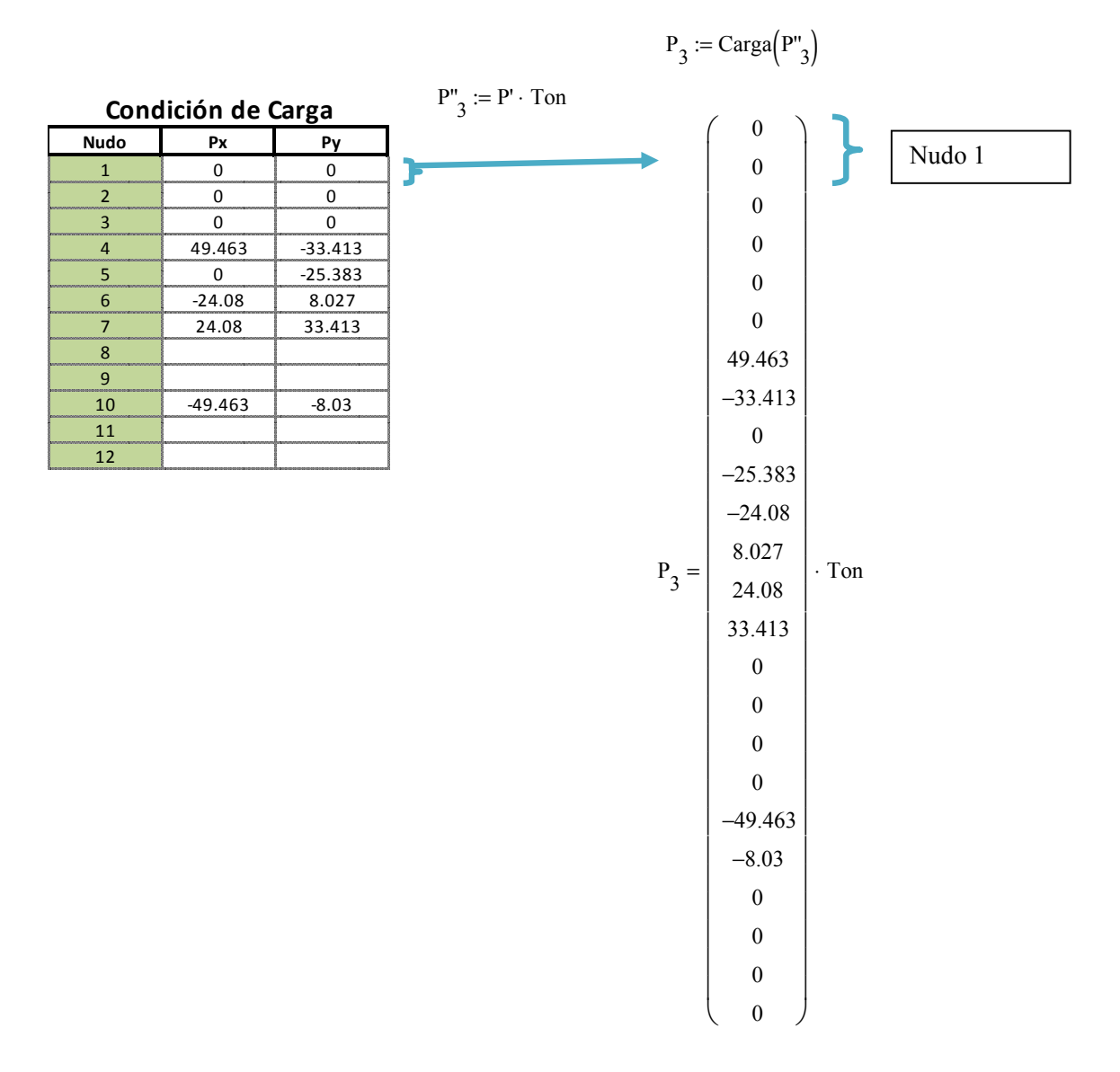

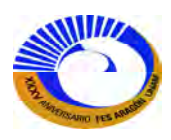

Ahora ya se pueden obtener los desplazamientos las fuerzas (Estado 2) y las deformaciones de los elementos.

∆ <sup>3</sup> 1 1 2 3 4 5 6 7 8 9 10 11 12 13 14 15 16 -0.314 -0.13 -0.368 -0.065 2.168 -1.069 3.668 -6.07 1.834 -12.555 2.516 -12.11 0.881 -4.737 -0.368 ... = ⋅ mm FIItemp 1 1 2 3 4 5 6 7 8 9 10 11 12 13 14 15 16 -2.466 1.233 1.233 41.245 28.554 -34.903 -34.903 26.046 -14.088 -2.083 -3.699 -5.231 3.699 -5.231 0 ... = ⋅ Ton etem 1 1 2 3 4 5 6 7 8 9 10 11 12 13 14 15 16 -0.013 0.006 0.006 0.217 0.15 -0.183 -0.183 0.144 -0.078 -0.012 -0.019 -0.039 0.019 -0.039 0 ... = ⋅ cm ∆ <sup>3</sup> K − 1 P 3 ⋅:= <sup>F</sup>IItemp ku B<sup>T</sup> ⋅ ∆ 3 ⋅:= etem B T ∆ 3 ⋅:=

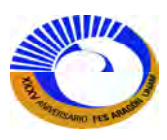

Para obtener las fuerzas reales de la estructura se suman los dos estados de fuerza (Estado I + Estado 2) debidas al principio de superposición. Si insertamos la función "stack(A, B, C;…)" y los miembros se ordenan conforme a su posición original en un vector de fuerzas Estado I.

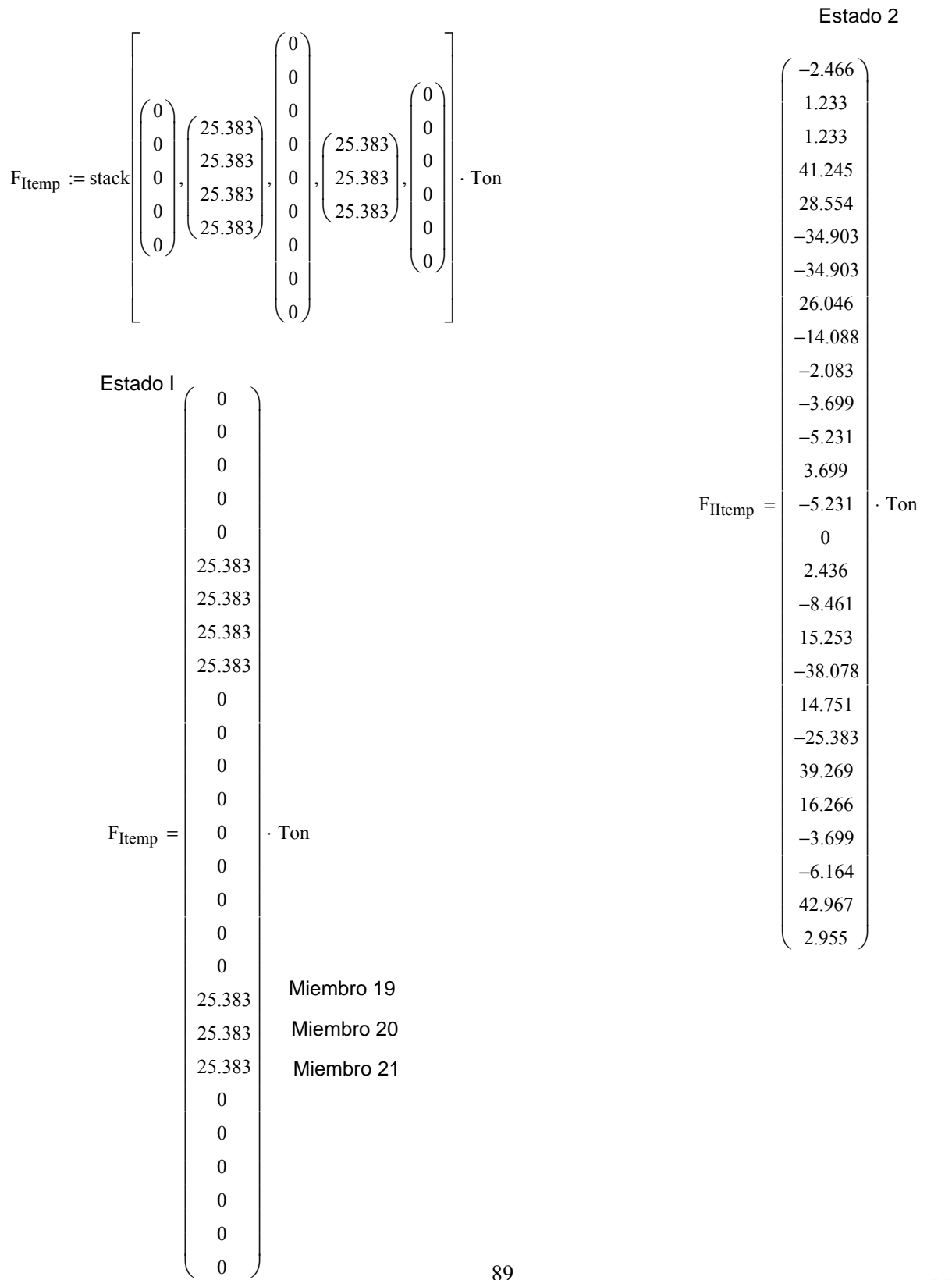

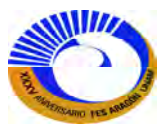

Ahora las fuerzas inducidas por el gradiente de temperatura..

 $F_3 := F_{\text{Itemp}} + F_{\text{Itemp}}$ 

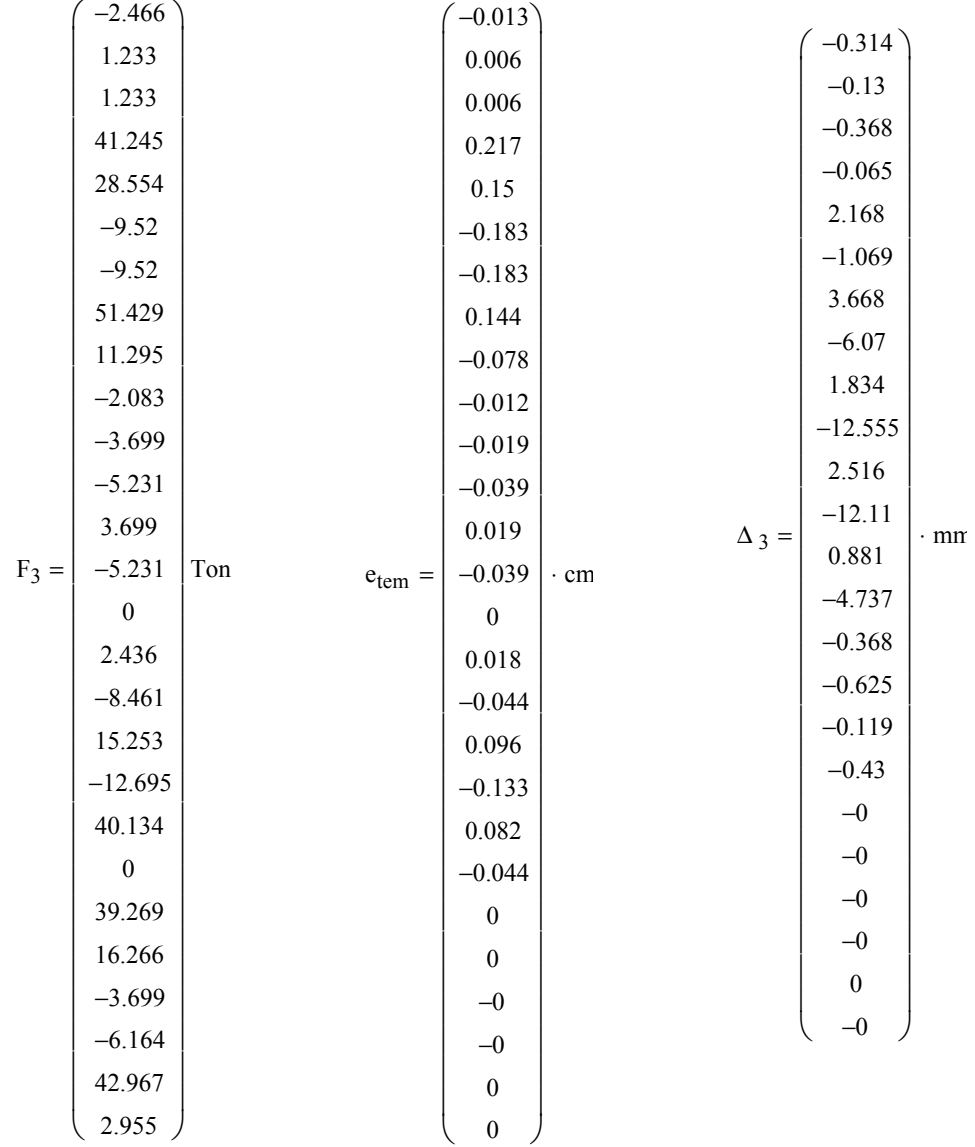

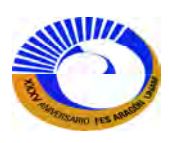

# **d. Desplazamiento impuesto en el apoyo 10 ∆x=2cm. Figura II-9.**

Una forma de resolver el desplazamiento impuesto es considerar un apoyo de resorte muy rígido en la misma dirección que el desplazamiento impuesto y aplicar una gran carga que provoque que el soporte se comprima en la cantidad que se desea. Fig. 2-10.

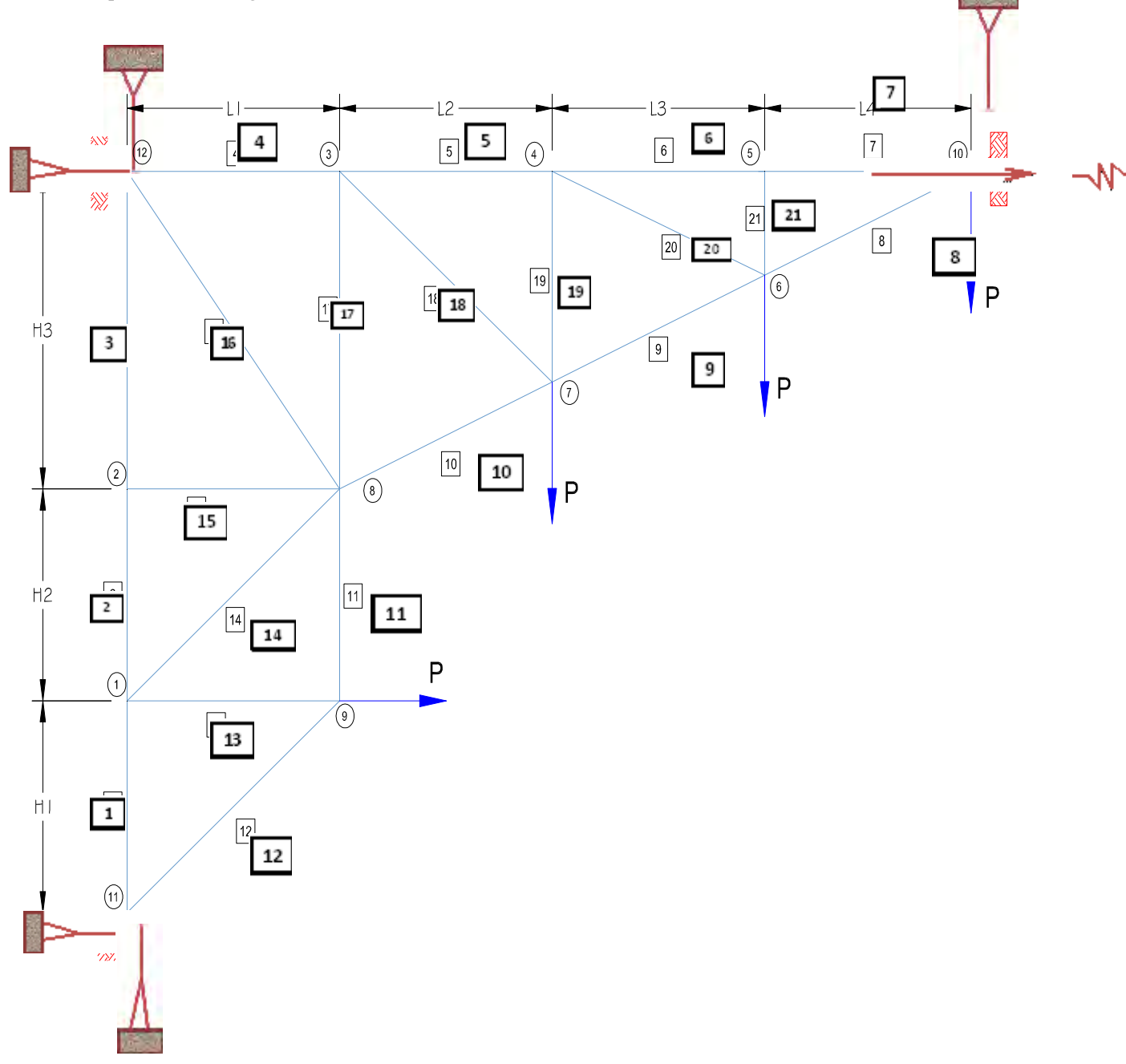

**Fig II-9. Armadura hiperestática con modelo de resorte para desplazamiento impuesto**

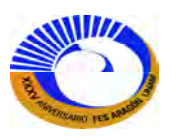

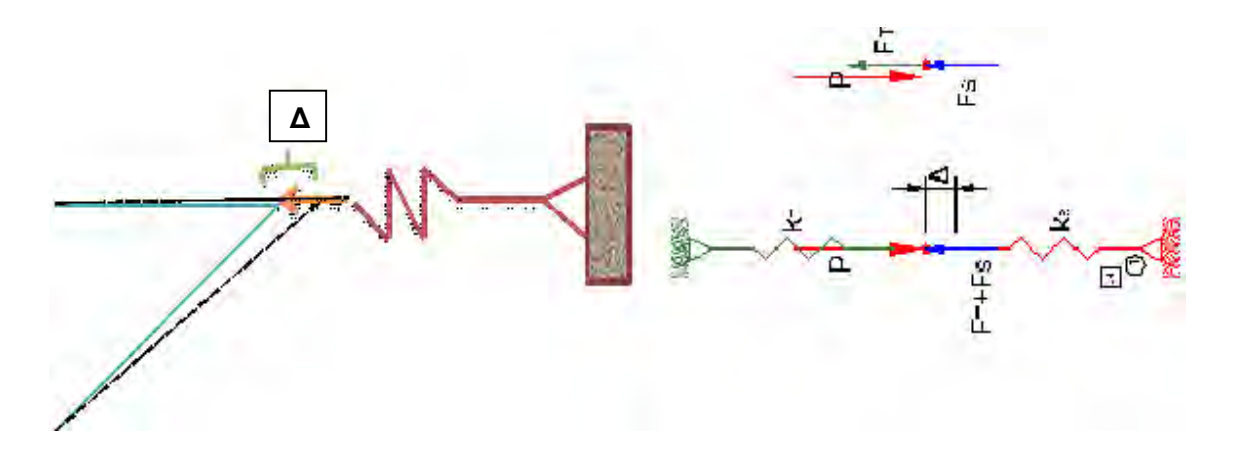

**Fig. II-10. Modelo del nudo 10. Soporte 22 modelado como resorte rígido.** 

Se observa que el modelo de resorte debe cumplir la siguiente condición.

$$
\Sigma Fx = 0
$$

$$
F_s + F_T - P = 0
$$
  
\n
$$
k_s \Delta + k_T \Delta - P = 0
$$
  
\n
$$
P = (k_s + k_T) \Delta
$$

: *Donde*

 $k<sub>s</sub>$  = rigidez del elemento de apoyo  $k_T$  = rigidez de los elementos en el nudo

Pero si  $k_s \gg k_T$  entonces  $k_T$  se puede despreciar, de modo que

$$
P = k_s \Delta
$$

Si consideramos en forma arbitraria un área  $(A_{\text{elem22}})$  y la longitud de la barra al tamaño del desplazamiento  $(L_{\text{elem22}})$ y modificamos ahora la tabla de Excel de Datos de los elementos.

$$
A_{\text{elem-}22} := 1000 \text{cm}^2
$$
  $L_{\text{elem-}22} := 2 \text{cm}$   
 $E_{\text{elem-}22} := 2039000 \frac{\text{kgf}}{\text{cm}^2}$ 

Por lo tanto la rigidez del soporte es:

$$
k_s := \frac{A_{\text{elem-}22} \cdot E_{\text{elem-}22}}{L_{\text{elem-}22}} = 1019500000 \cdot \frac{\text{kgf}}{\text{cm}}
$$

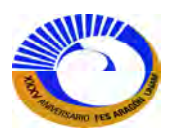

Entonces la carga que debemos aplicar en el nudo 10 para tener 2 cm de desplazamiento es:

$$
P_{\Delta} := k_{s} \cdot \Delta_{x} = 2.039 \times 10^{6} \cdot \text{ Ton}
$$

Este valor tiene que ser insertado en tabla de Excel de condición de carga, los valores del área y la longitud del elemento 22 serán modificados para posteriormente los valores de la matriz de rigidez no acoplada [ku] y la matriz de rigidez de la estructura [K] sufrirán cambios en el análisis de desplazamientos.

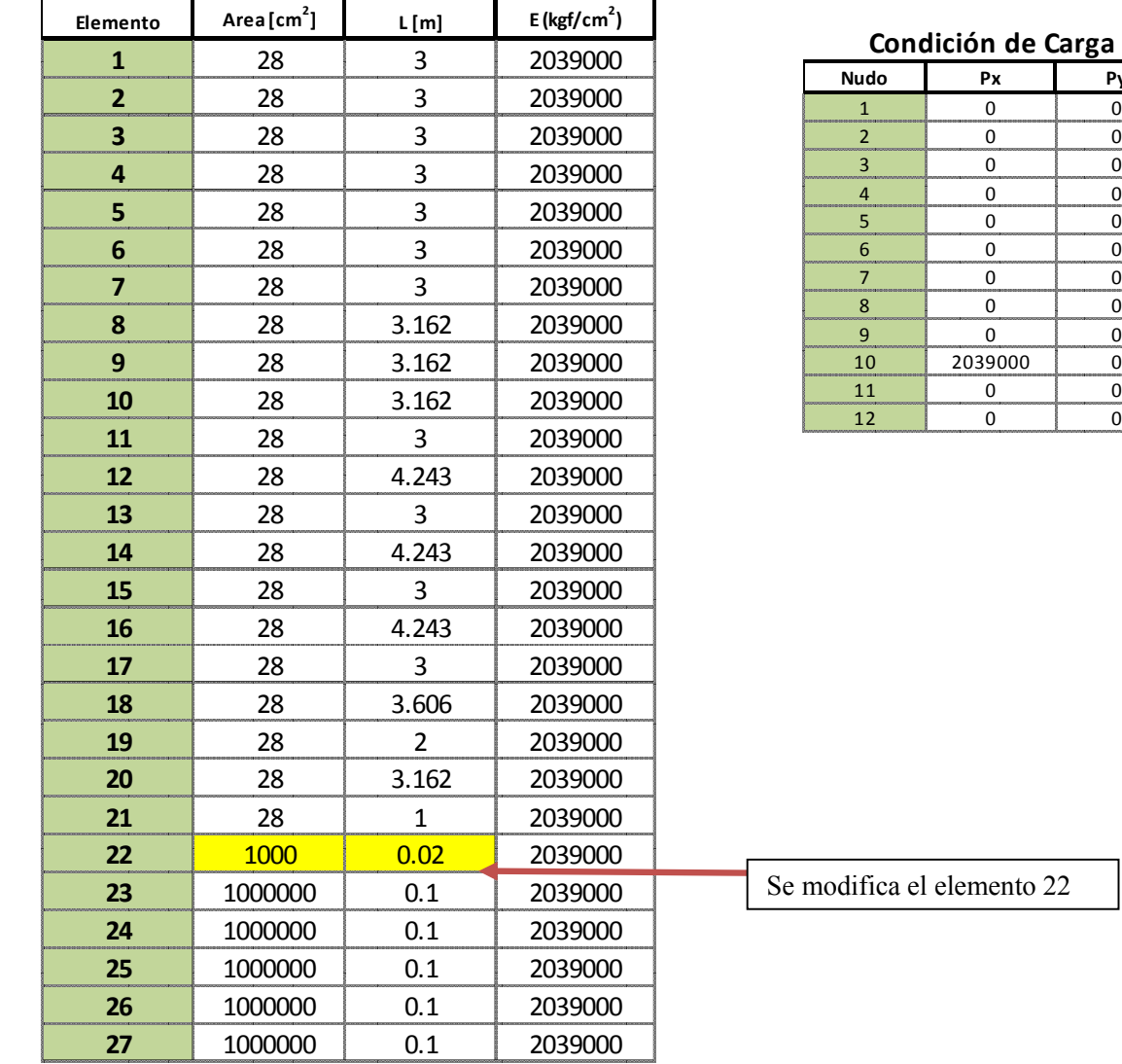

**Datos de los elementos**

$$
\text{Aekaw} = A_{\text{elem}} \cdot \text{cm}^2 \quad \text{Aekaw} = L_{\text{elem}} \cdot \text{m} \quad \text{Eekaw} = E_{\text{elem}} \cdot \text{m}
$$

$$
= E_{\text{elem}} \cdot \frac{\text{kgf}}{\text{cm}^2}
$$

 $P''_4 := P' \cdot \text{T}$ on

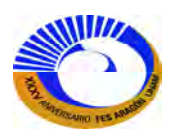

Se observara a continuación la matriz de rigidez no acoplada:

$$
k x := diag(Rigidez(A_{elem}, L_{elem}, E_{elem}))
$$

$$
ku = BigMatrix\{27, 27\} \frac{Ton}{m}
$$

La matriz estática [B] no tiene cambios puesto que no hay elementos adicionales o alteraciones en la geometría (nudos y o elementos soporte adicionales).

La matriz de rigidez de la estructura [K] se calcula de la siguiente manera (sin expandir).

$$
\underline{\mathbf{K}} := \mathbf{B} \cdot \mathbf{k} \mathbf{u} \cdot \mathbf{B}^{\mathrm{T}} \quad \text{rows}(\mathbf{K}) = 24 \quad \text{cols}(\mathbf{K}) = 24
$$

El vector de carga [P] para esta condición de carga y los desplazamientos de la estructura.

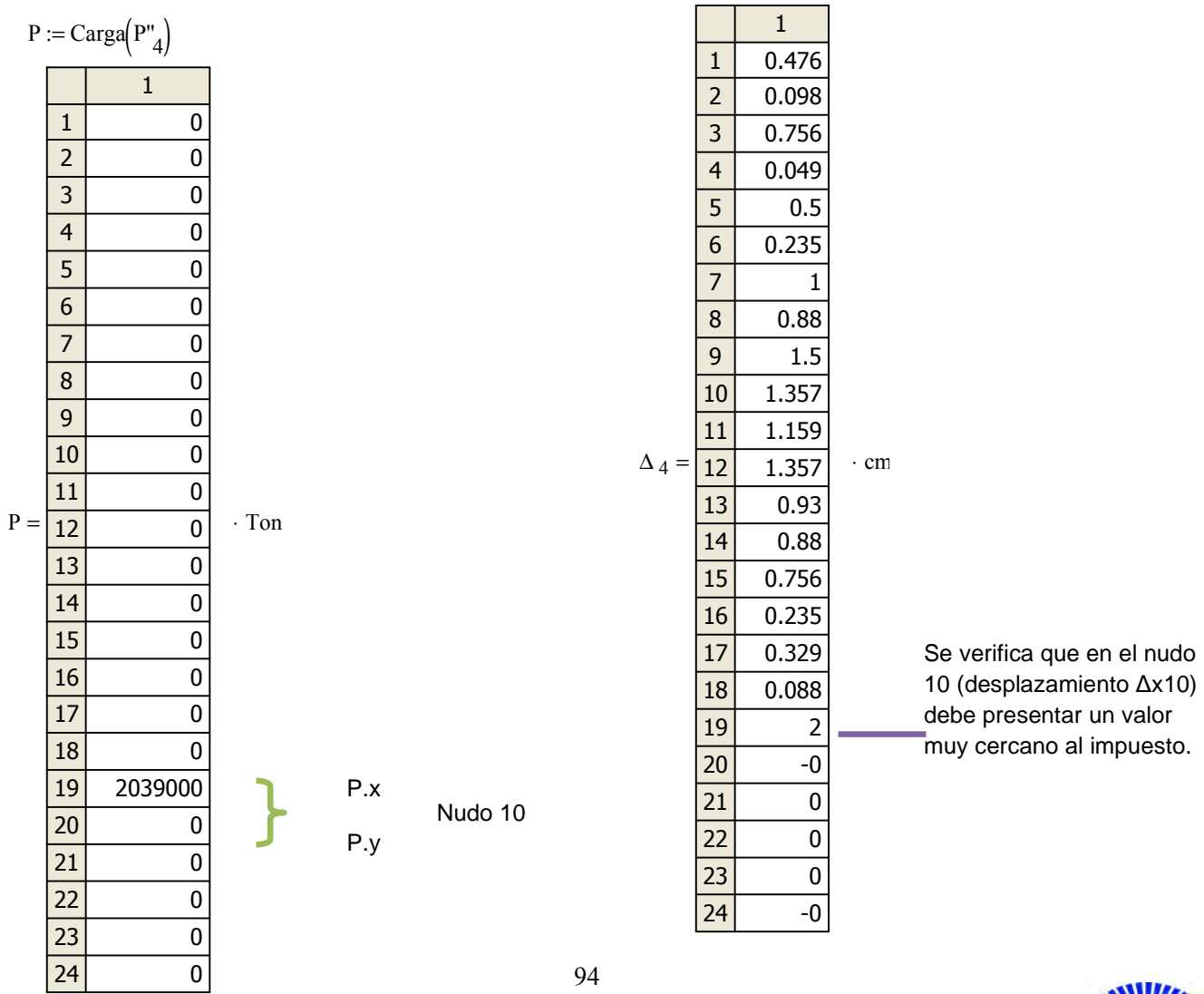

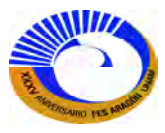

Las fuerzas [F] y elongaciones [e] de los elementos debidas al desplazamiento impuesto da como resultado.

$$
\mathbf{A} := \mathbf{B}^{\mathrm{T}}
$$

 $F_{\Delta imp} := ku \cdot A \cdot \Delta_4$ 

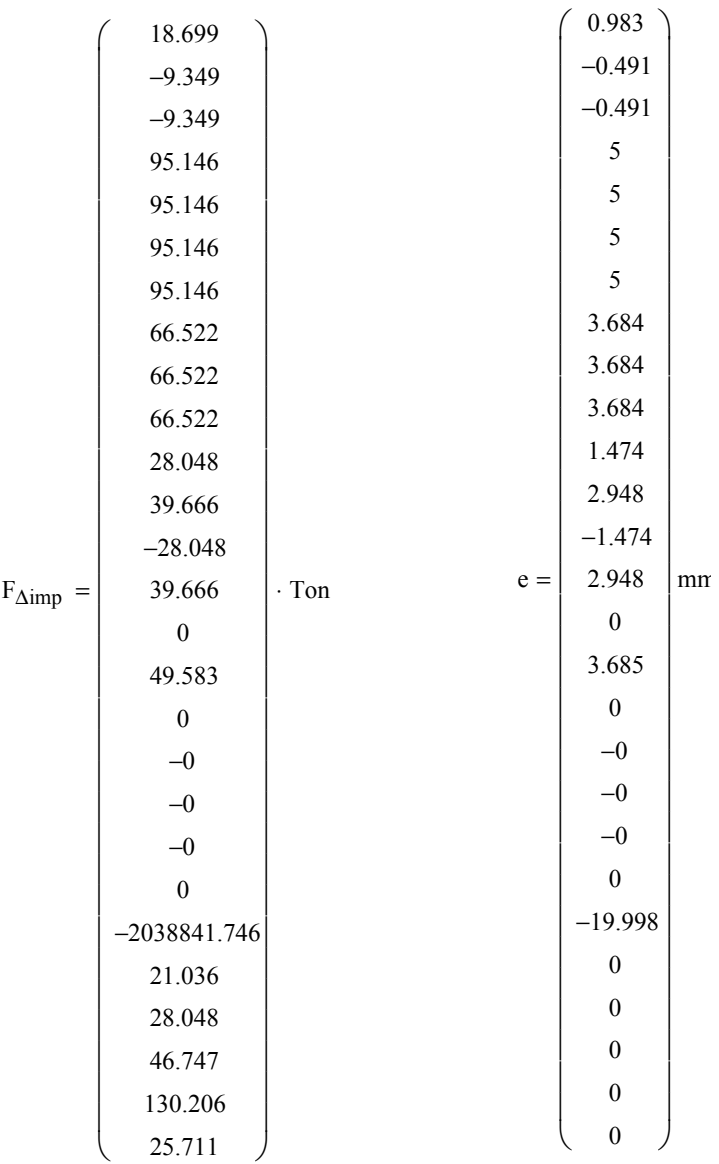

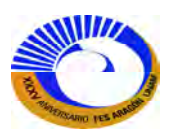

## **II.3 ANÁLISIS DE ARMADURAS TRIDIMENSIONALES (ARMADURAS ESPACIALES)**

El análisis de armaduras tridimensionales sigue las mismas líneas de razonamiento que se establecieron para armaduras bidimensionales. Los pasos del análisis determinado o del método de la rigidez son los mismos; sin embargo, debe expandirse la matriz estática [B] y la matriz de carga [B] y la matriz de carga [P] para considerar la condición de equilibrio en la tercera dirección.

#### **II.3.1 Matriz estática para armaduras espaciales**

Características de las armaduras espaciales.

- 1. Todavía se considera que las juntas son articulaciones y por ello no hay momentos o fuerzas cortantes en los elementos del *modelo* de una armadura espacial, esto es, los elementos solo soportan fuerzas axiales.
- 2. En cada junta de la armadura es posible escribir tres ecuaciones de equilibrio  $\Sigma F x = \Sigma F y = \Sigma F z = 0$ . Por tanto, el número total de ecuaciones es  $NEO = 3NJ$ . El número de incógnitas es  $NUK = NM + NR$ . La ecuación para la indeterminación es, entonces  $IND = NM + NR - 3NJ$ .
- 3. Un soporte perfectamente articulado tendrá tres componentes independientes de reacción. La armadura espacial sencilla tetraédrica de la figura 2-18a ilustra algunas idealizaciones de posibles soportes. Las componentes independientes de reacción correspondiente se presentan en la figura 2- 18b. cada una de estas componentes puede ser representadas por un elemento soporte en el modelo de la computadora.
- 4. Las fuerzas aplicadas y las reacciones sobre una armadura espacial deben satisfacer las seis ecuaciones de equilibrio  $\Sigma F x = \Sigma F y = \Sigma F z$  y  $\Sigma M x = \Sigma M y = \Sigma M z = 0$ . En consecuencia, el número mínimo de componentes de reacción para la estabilidad es seis. La armadura de la figura 2-18 tiene seis componentes de reacción y por ello determinada "externamente". También es determinada en sentido general y no tiene inestabilidades geométricas.

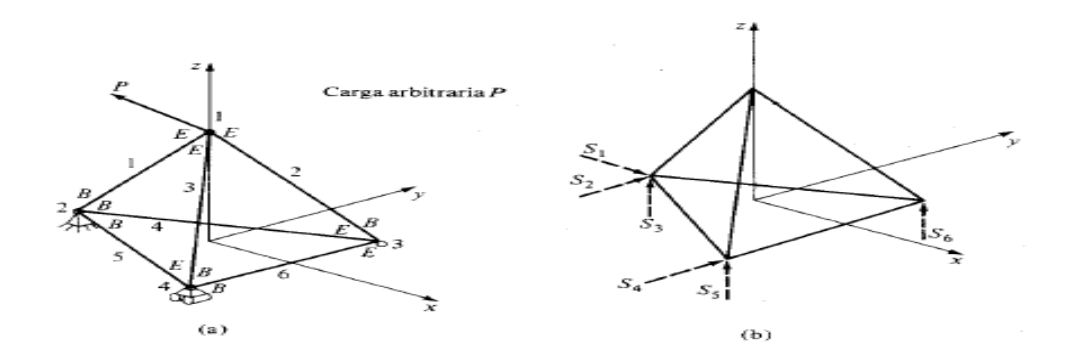

**Fig.2-18. a) Idealizaciones tridimensionales. b) Componentes correspondientes de reacción independiente.** 

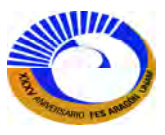

Para formar la matriz estática [B] para una armadura tridimensional, se deben considerar ahora las tres componentes de las fuerzas de los elementos que actúan en cada junta, así como las ecuaciones de equilibrio en las direcciones coordenadas en cada junta. La matriz [B] tiene ahora las dimensiones

$$
NUK = NM + NR
$$
  
\n
$$
\downarrow
$$
  
\n
$$
NEQ = 3NJ \rightarrow [B]
$$
  
\nrenglones  
\n
$$
[P]_{NEQ*NUK=[B][FS]_{NUK*NC}}
$$

Así como en el análisis de armaduras bidimensionales, cada columna de [B] representa la contribución de la fuerza de un elemento a cada una de las ecuaciones de equilibrio asociadas con las juntas en el extremo del elemento. El orden en que se escriben las ecuaciones de equilibrio en cada junta es  $\Sigma Fx$ ,  $\Sigma Fy$ , y  $\Sigma Fz$ . Se adoptará la convención previa de listar primero todas las fuerzas de los elementos de la armadura, seguidas por las fuerzas de los elementos soportes.

Para la armadura determinada de la figura 2-18, se tiene *NJ* = 4, *NM* = 6, y *NR* = 6. Por lo tanto, la armadura es determinada esto es  $NM + NR = 3NJ$ . La matriz estática [B] es cuadrada, como se muestra en la figura 2-19.

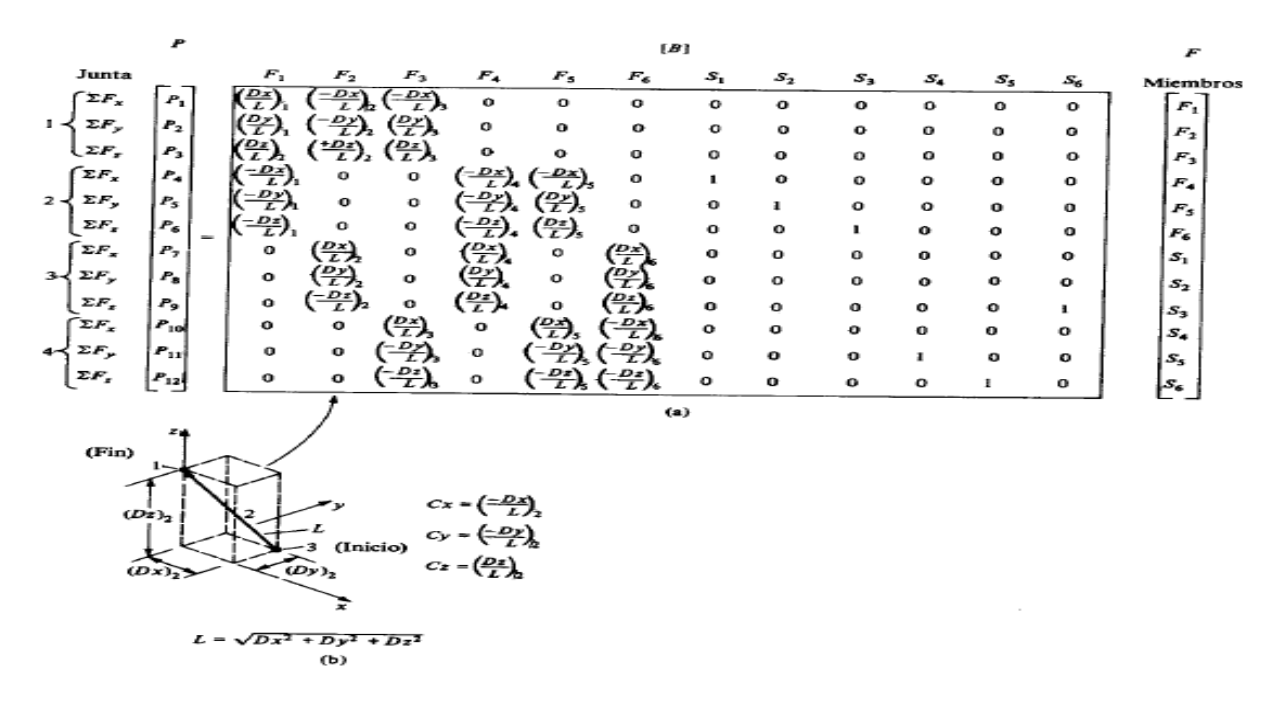

**2-19 a) Matriz estática para la armadura tridimensional de la figura 2-18. b) Cosenos directores para el elemento 2.**

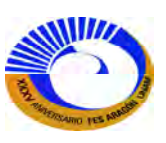

**Fig**

Cada elemento tiene ahora tres componentes cartesianas. Si se designa con F la magnitud de las fuerzas en un elemento, ahora se pueden obtener las tres componentes multiplicando F por los tres cosenos directores. Los cosenos directores pueden determinarse a partir de la geometría de la armadura, como se hizo para armaduras planas.

Para determinar los cosenos directores, primero se calculan las diferencias en las posiciones coordenadas de los extremos de un elemento dado. Dejando que *Dx*, *Dy y Dz* sean estas diferencias, entonces es posible calcular la longitud del elemento a partir de  $L = \sqrt{Dx^2 + Dy^2 + Dz^2}$ . Ahora, los cosenos directores son:

$$
Cx = \frac{Dx}{L}
$$

$$
Cy = \frac{Dy}{L}
$$

$$
Cz = \frac{Dz}{L}
$$

Naturalmente que los signos de *Dx*, *Dy*, y *Dz* dependen de lo que se ha seleccionado como juntas inicial y final. La convención coordenada final menos coordenada inicial debe seguirse en todos los casos.

Para continuar el ejemplo, considérese el elemento número 2 de la armadura de la figura 2-18, como se muestra en la figura 2-19b. Para este elemento, se seleccionó la junta 3 como la junta inicial. Los cosenos directores para una fuerza que actúa de la junta 3 hacia la junta 1 son, en consecuencia (aquí, *Dx, Dy,* y *Dz* son valores absolutos)  $-Dx/L$ ,  $-Dy/L$ ,  $+Dz/L$ 

Multiplicando estas razones por  $F_2$ , se obtiene las componentes en las direcciones  $x, y \, y \, z$  en la junta 1. Por tanto, estos coeficientes se asignan a los renglones 1, 2 y 3 de la segunda columna (columna  $F_2$ ) de la matriz estática. Ya que el elemento  $F_2$  debe ejercer una fuerza igual pero opuesta sobre la junta 3, las tres componentes de fuerza con signos opuestos actúan sobre la junta 3. Las ecuaciones de equilibrio en la junta 3, de acuerdo con la convención de numeración, son dirección *x*=ecuación 7, dirección *y*= ecuación 8 y dirección *z*=ecuación 9. Así, se asignan los valores *Cx*, *Cy*, y *Cz* con signos cambiados a los renglones 7, 8 y 9 de la columna 2. Obsérvese que se está construyendo la matriz estática posicionada del lado derecho de la ecuación  $[P] = [B][F<sub>S</sub>]$ . Aquí, Dx, Dy, y Dz se han igualado a los valores absolutos de las diferencias en las coordenadas terminales, de manera que pueden indicarse los signos correctos. Para esta armadura determinada es ahora posible resolver para los elementos soportes y las fuerzas de los soportes vía  $[Fs] = [B]^{-1}[P]$ .

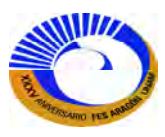

#### **II.3.2 Modificación de programas para análisis tridimensional**

El programa 1 para ensamblar la matriz de estática [B] automatizado debe modificarse, como también [P] que es la matriz de carga a partir de datos geométricos y de carga.

En esta sección se describen las modificaciones que deben hacerse al programa 1 de la fig.2-20. El programa crea [B] y [P] a partir de los datos de entrada (Cntv, Crdn, Tipo) en la matriz estática y [P] a la matiz de carga (Fig.2-21) y después resuelve para [F]. Es aplicable únicamente a armaduras determinadas e indeterminadas. Los cambios que se pueden hacer a este programa también sirven para cualquier otro programa que sea extensión de él, como el programa del método de la rigidez. Una vez que se han formado  $[B]$ ,  $[k_u]$ , y  $[P]$  todos los pasos restantes son operaciones con matrices. En consecuencia, las modificaciones siguientes son todas necesarias para cualquier programa basado en la utilización de [B] y de [P].

Hay cinco cambios esenciales que deben efectuarse para analizar una armadura espacial.

- 1. Número de ecuaciones de equilibrio. Para una armadura espacial, la expresión para el número de ecuaciones es ahora  $NEO = 3JN$ .
- 2. Datos de entrada. Las coordenadas de las juntas deben contener ahora los valores *z*. Las cargas de las juntas deben tener ahora una componente *z*.
- 3. Números de las ecuaciones y formación de la matriz P. Las ecuaciones están numeradas en el orden *∑Fx, ∑Fy, y ∑F<sup>z</sup> ,* en cada junta*.* Por tanto, el algoritmo para identificar una ecuación de equilibrio en una junta es

Ecuación en la dirección x=3NJ-2

Ecuación en la dirección y=3NJ-1 NJ=número de junta

Ecuación en la dirección z=3NJ

En consecuencia, se asignara una carga PX en la junta NJ a la ecuación de equilibrio 3\*LJN-2.

4. Cosenos directores. Para calcular los cosenos directores se necesitan ahora Dx, Dy y Dz. La expresión Dz=z(NE)-z(NB). La longitud se calcula a partir de  $L = \sqrt{Dx^2 + Dy^2 + Dz^2}$ . ahora los cosenos directores se etiquetan Cx, Cy, y Cz:

$$
Cx = \frac{Dx}{L}
$$

$$
Cy = \frac{Dy}{L}
$$

$$
Cz = \frac{Dz}{L}
$$

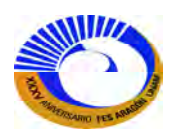

5. Matriz estática. Ahora se asignan los cosenos directores en el renglón correcto de la matriz [B] mediante el algoritmo. Así como en el análisis bidimensional, la matriz estática consta simplemente de las parejas de cosenos directores para cada dirección, excepto en los soportes. La afirmación IF en el algoritmo asegura que no se asignen cosenos directores a renglones fuera de la matriz [B], que está definida por ecuaciones de equilibrio en las juntas de la armadura pero no en las juntas de los soportes. Se debe utilizar de nuevo la convención de llamar junta inicial a la junta de la armadura para cualquier elemento soporte y junta final a la junta de soporte.

Con dichas modificaciones, este programa resuelve cualquier armadura espacial determinada. Las mismas modificaciones a un programa del método de la rigidez permiten la solución de armaduras espaciales determinadas o indeterminadas.

En el caso de una armadura indeterminada, la asignación de los cosenos directores es la misma que se describió aquí, pero sencillamente haya más de dos columnas (incógnitas) que renglones (ecuaciones). El paso restante del método de la rigidez, como antes, produce la matriz cuadrada y simétrica de rigidez de la estructura a partir de  $[K] = [B][k_u][B]^T$ . La solución de  $[P] = [K][\Delta]$  produce  $[\Delta]$ , con los desplazamientos listados ene l orden Δx, Δy, y Δz en cada junta.

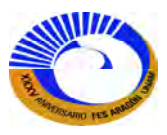

A continuación se presentan los programas para obtener la matriz estática [B] para armaduras tridimensionales hechas para Mathcad; así como para la matriz de carga 3D [P3D].

〈1 〉 for ..∈ ( ) B estática 3D ( ) Cntv Crdn , , Tipo := i 1 length Cntv ← − D x Crdn ( ) Cntv i fin , Crdn ( ) Cntv i ini , , x , x D y ← − Crdn ( ) Cntv i fin , Crdn ( ) Cntv i ini , , y , y ← − D z Crdn ( ) Cntv i fin , Crdn ( ) Cntv i ini , , z , z <sup>2</sup> <sup>←</sup> <sup>+</sup> 2 2 L D x + D z D y D x C x ← L D y C y ← L D z C z ← L B −← C x 3 Cntv i ini , ( <sup>⋅</sup> <sup>−</sup> <sup>2</sup> ) , <sup>i</sup> B −← C y 3 Cntv i ini , ( <sup>⋅</sup> <sup>−</sup> <sup>1</sup> ) , <sup>i</sup> B −← C z 3 Cntv i ini , ( ) <sup>⋅</sup> , <sup>i</sup> if ≠ "R" Tipo <sup>i</sup> B C ← x 3 Cntv i fin , ( <sup>⋅</sup> <sup>−</sup> <sup>2</sup> ) , <sup>i</sup> B C ← y 3 Cntv i fin , ( <sup>⋅</sup> <sup>−</sup> <sup>1</sup> ) , <sup>i</sup> B C ← z 3 Cntv i fin , ( ) <sup>⋅</sup> , <sup>i</sup> B

# **Fig. 2-20. Programa para obtener la matriz estática [B] 3D en Mathcad.**

Carga<sub>3D</sub>(P') :=  
\nfor i ∈ 1.. length (p<sup>√1)</sup>  
\n
$$
\begin{bmatrix}\nP_{3 \cdot i-2} \leftarrow P'_{i,x} \\
P_{3 \cdot i-1} \leftarrow P'_{i,y} \\
P_{3 \cdot i} \leftarrow P'_{i,z} \\
P_{3 \cdot i} \leftarrow P'_{i,z}\n\end{bmatrix}
$$

Fig. 2-21. Programa para obtener la *matriz de carga*<sup>1</sup> [P<sub>3D</sub>] para armaduras tridimensionales (Mathcad).

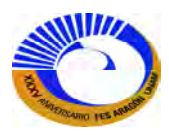

**Ejemplo 2.5 A**nalice la respuesta total de la armadura 3D (Fig. II-2) bajo las siguientes condiciones de carga.

- a. Las cargas gravitaciones.
- b. Las cargas laterales.
- c. Las combinación de las dos.

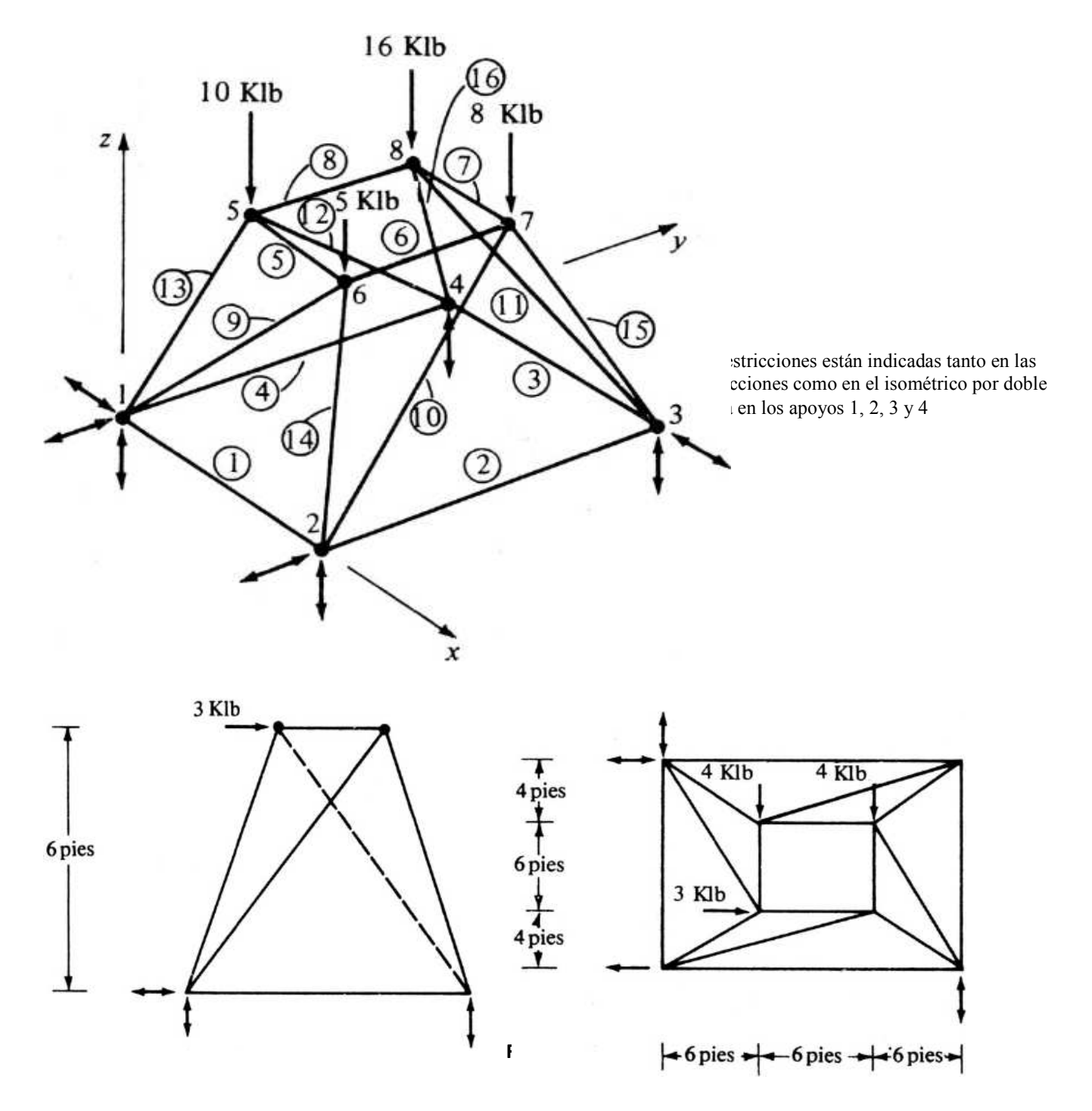

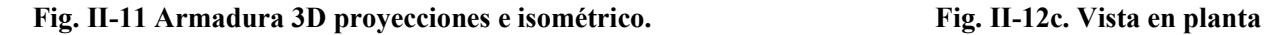

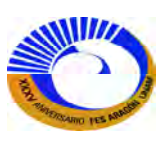

A continuación para el análisis de la armadura 3D necesitamos insertar las tablas de Excel y llenar las celdas correspondientes a la geometría de la estructura dependiendo del tipo de tabla.

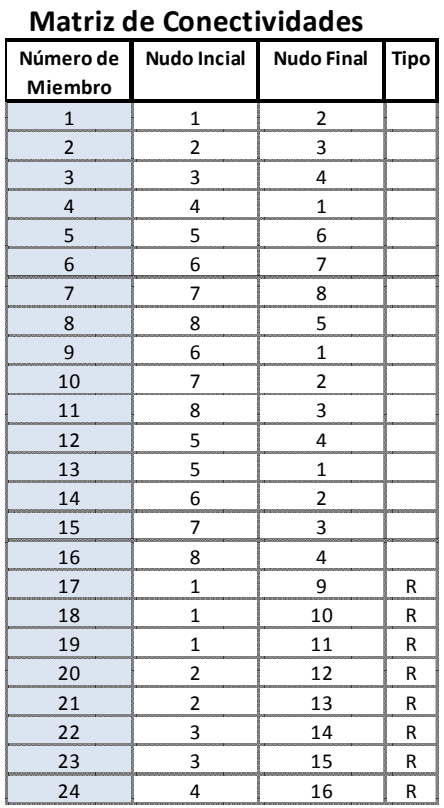

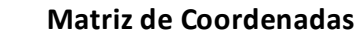

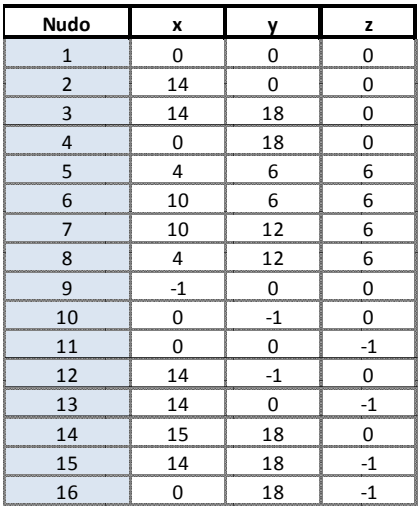

# $Crdm := Crdn·ft$

Ahora insertamos las tablas de Excel de condición de carga para cada inciso de carga.

## a. Cargas gravitacionales b. cargas laterales

**Condición de Carga**

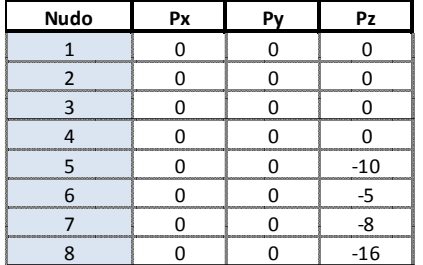

$$
P'_{G} := P' \cdot kip \qquad P'_{L}
$$

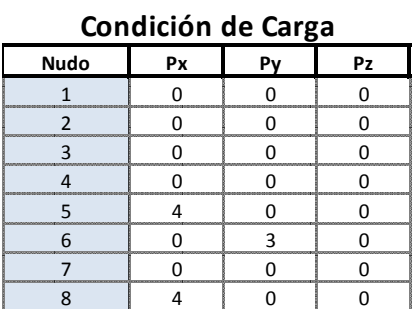

# $P'_L := P'.kip$

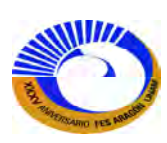

Para verificar el ensamble de la matriz estática [B] 3D se puede calcular los cosenos directores para cada elemento o solo para saber la distancia de cada elemento e insertarlo en las celdas de longitud de elemento Lelem. De la tabla de datos de los elementos P ej. Elemento 1.

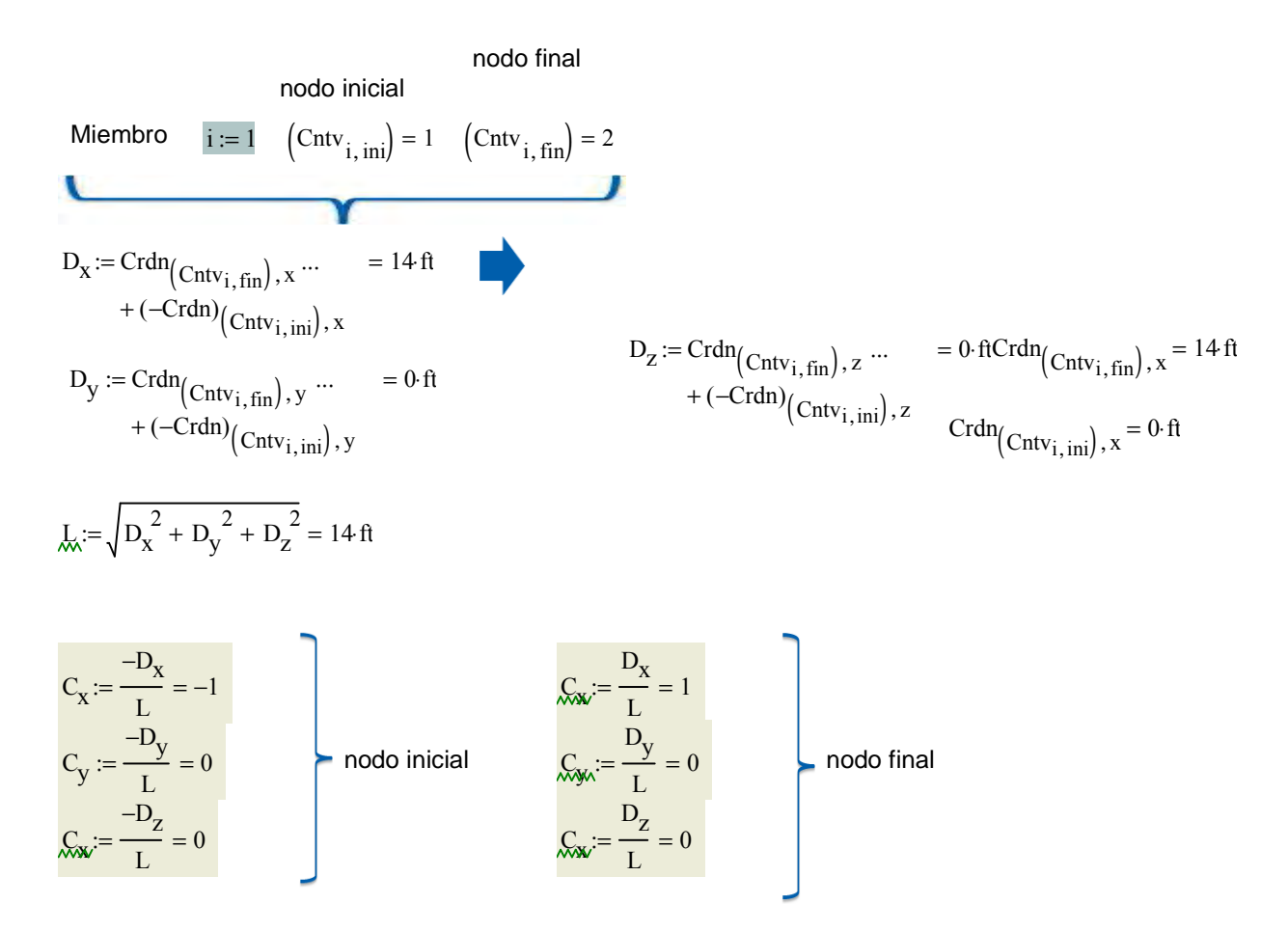

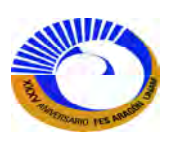

A continuación la función que ensambla la matriz estática 3D [B]<sub>3D</sub>.

 $B := B_{\text{estática }3D}(\text{Cntv}, \text{Crdn}, \text{Tipo})$ 

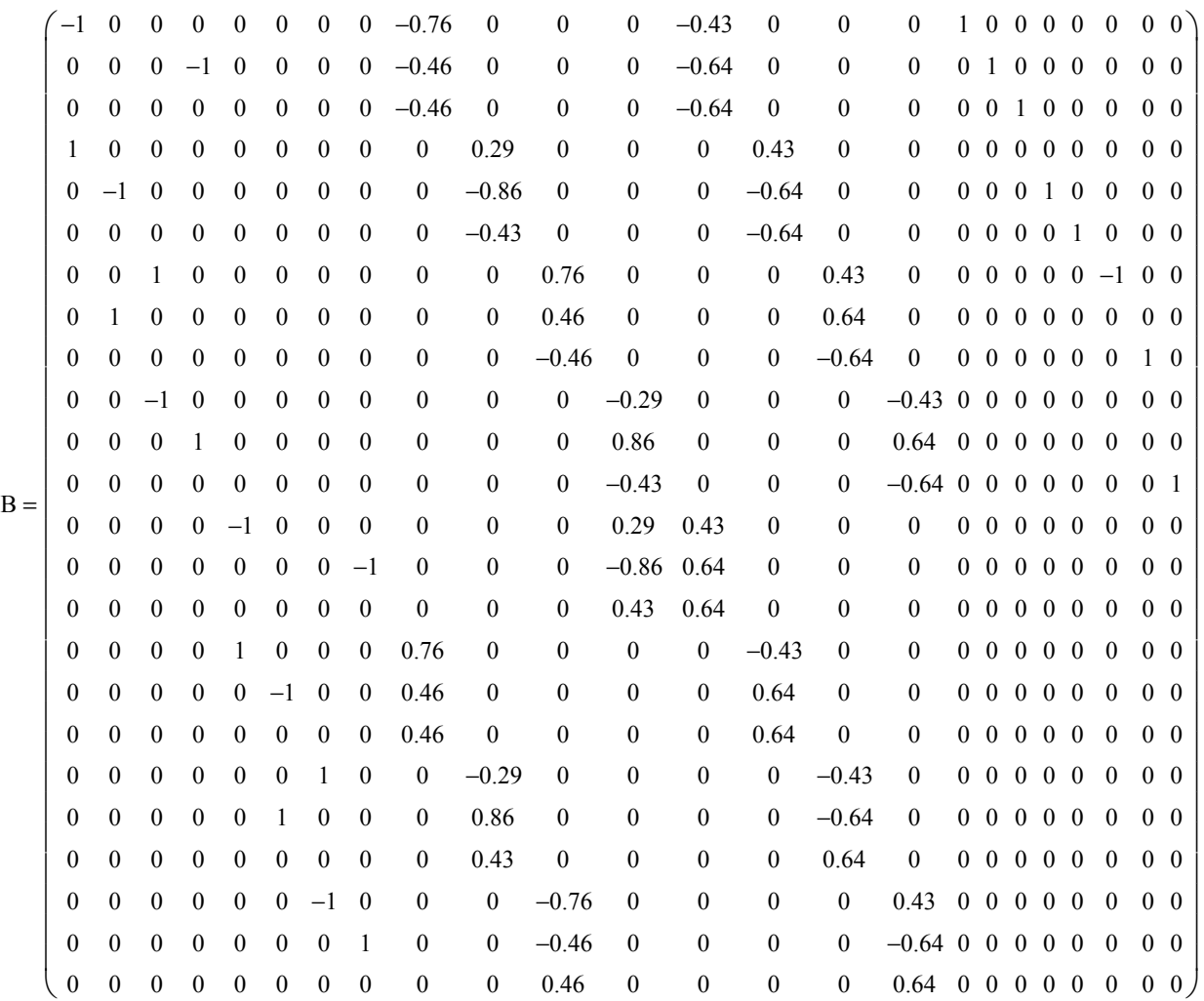

Llamamos el programa que construye el vector de carga conforma a numero de nudos.

 $P_1 := Carga_{3D}(P'_{G})$ 

Cargas gravitacionales

 $\text{P}_2$  :=  $\text{Carga}_{3\text{D}}(\text{P}'\text{L})$  Cargas laterales

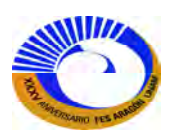
Por lo tanto los vectores de carga 3D [P]<sub>3D</sub> se pueden visualizar en forma de tabla o forma de matriz en el menú Formato>Resultado/pestaña opciones de visualización/Estilo de visualización, cinta de opciones: Automático-Matriz-Tabla.

a) Carga gravitacional b) Carga lateral

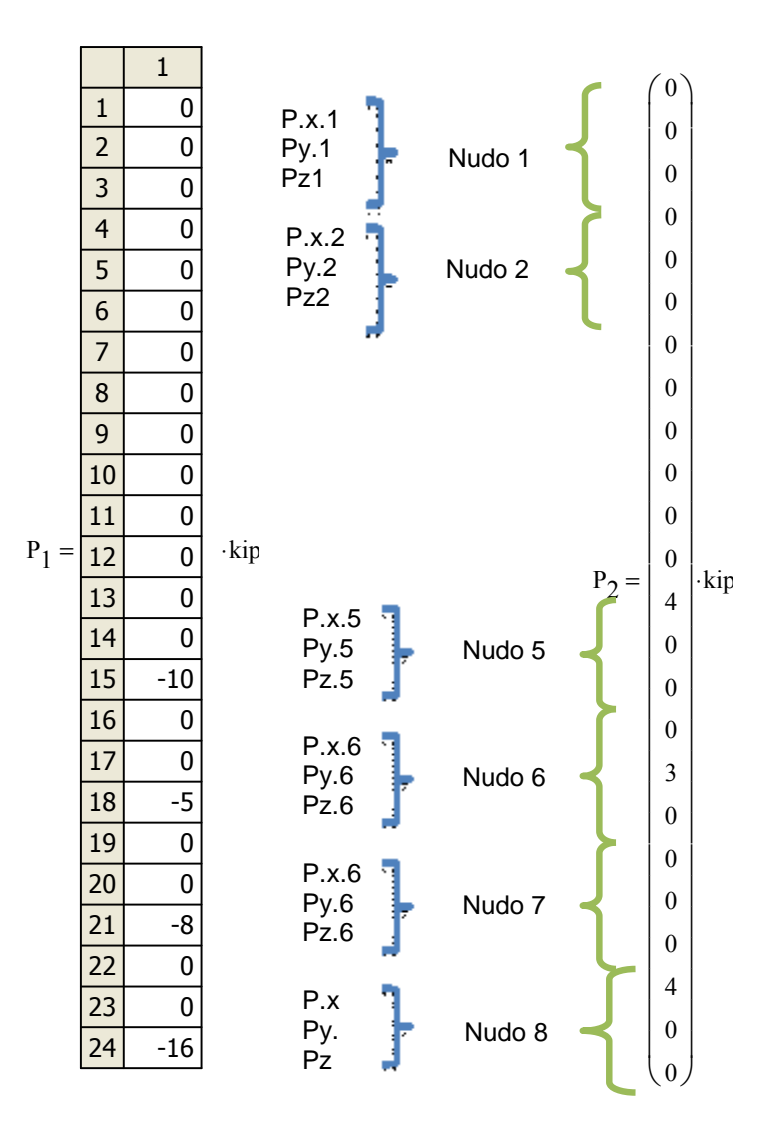

Como es una armadura isostática las fuerzas se pueden calcular simplemente despejando [F] de la ecuación de equilibrio  $[P] = [B][F]$ de la siguientes forma; para las dos condiciones de carga y por el principio de superposición se puede calcular la tercera condición.

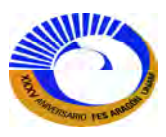

Llamando la función "augment(A,B,C,...)" que inserta los 3 vectores de carga [P]<sub>3D</sub> según el tema de cargas múltiples vistos anteriormente.

$$
P := \text{augment}(P_1, P_2, P_1 + P_2)
$$
  $\qquad \qquad \mathcal{K} := B^{-1} \cdot P$ 

a) Carga b)Carga c) Combinación

Gravitacional. Lateral. de las 2 

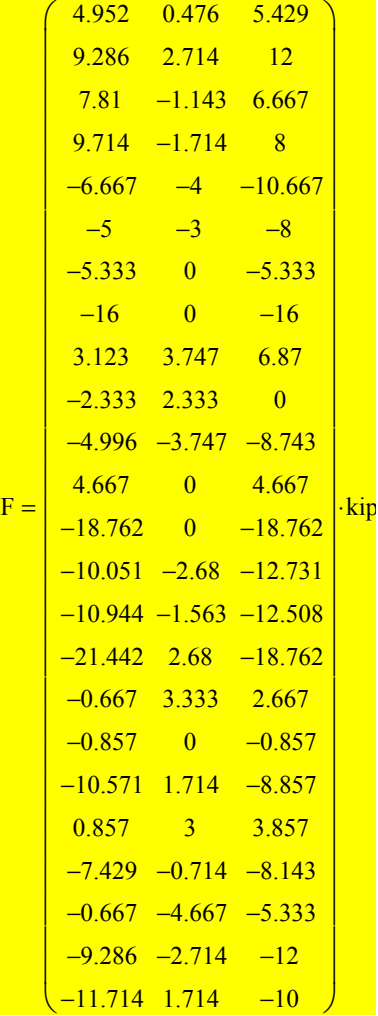

Más adelante verificaremos estas fuerzas con la compatibilidad y la relación fuerza- desplazamiento, mediante el método de la rigidez básico.

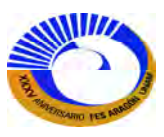

Continuando con el tema de método encontraremos los desplazamientos de la estructura, pero como ya hemos repetido varias ocasiones en los ejercicios anteriores necesitamos las propiedades de los elementos para encontrar la matriz de rigidez no acoplada [ku]. Con nuestra tabla de Excel "Datos de los elementos".

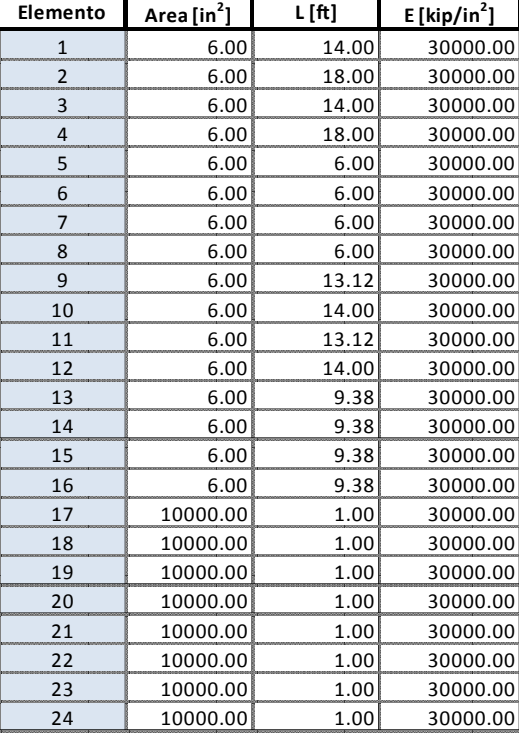

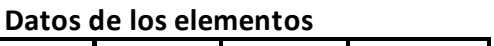

$$
\text{Aoleam} := A_{\text{elem}} \left( \text{in}^2 \right)
$$
\n
$$
\text{Lelem} : L_{\text{elem}} \left( \text{ft} \right)
$$
\n
$$
\text{Lelem} : E_{\text{elem}} \cdot \frac{\text{kip}}{\text{in}^2}
$$

Ahora se procede a llamar la función que ensambla la matriz de rigidez no acoplada [Ku].

$$
k_{u} := diag(RigideA_{elem}L_{elem}E_{elem})
$$

$$
rows(ku) = 24 \qquad \text{cols}(ku) = 24
$$

Por lo tanto la matriz de rigidez de la estructura [K] resulta de la siguiente manera:

 $K := B \cdot k_u \cdot B^T$ 

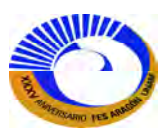

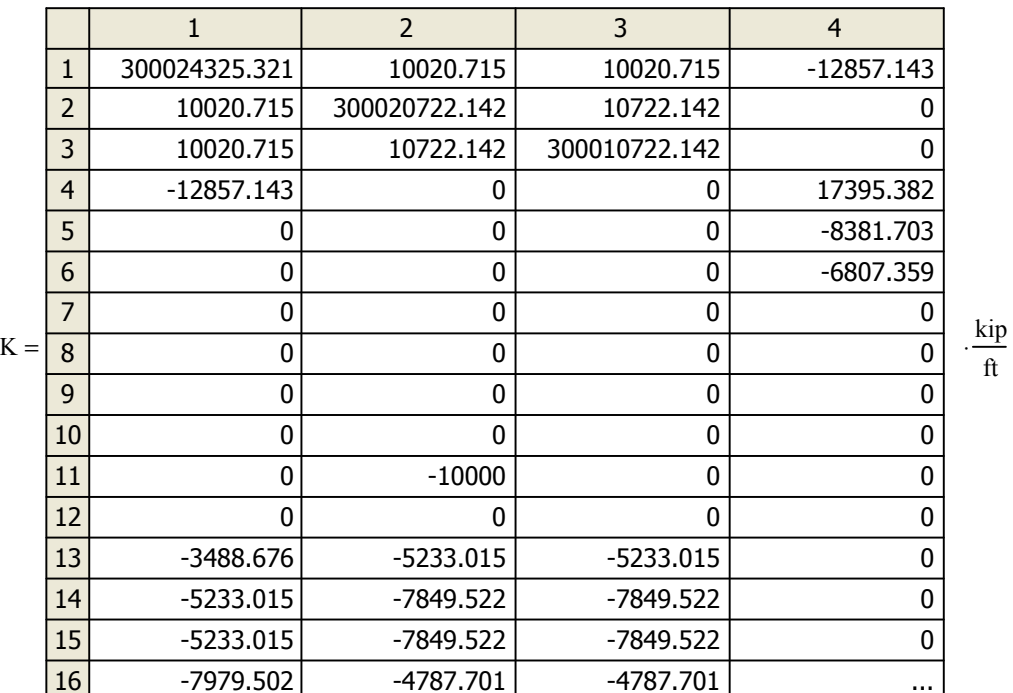

El tamaño de la matriz de la estructura es de tamaño:

 $rows(K) = 24$ 

 $\text{cols(K)} = 24$ 

Se observa que el modo "automático" de la opción de visualización de la matriz arrojo la matriz en forma de tabla debido a el tamaño de la matriz. Entonces los desplazamientos resultan de la siguiente manera.

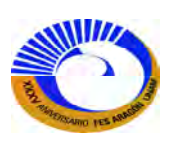

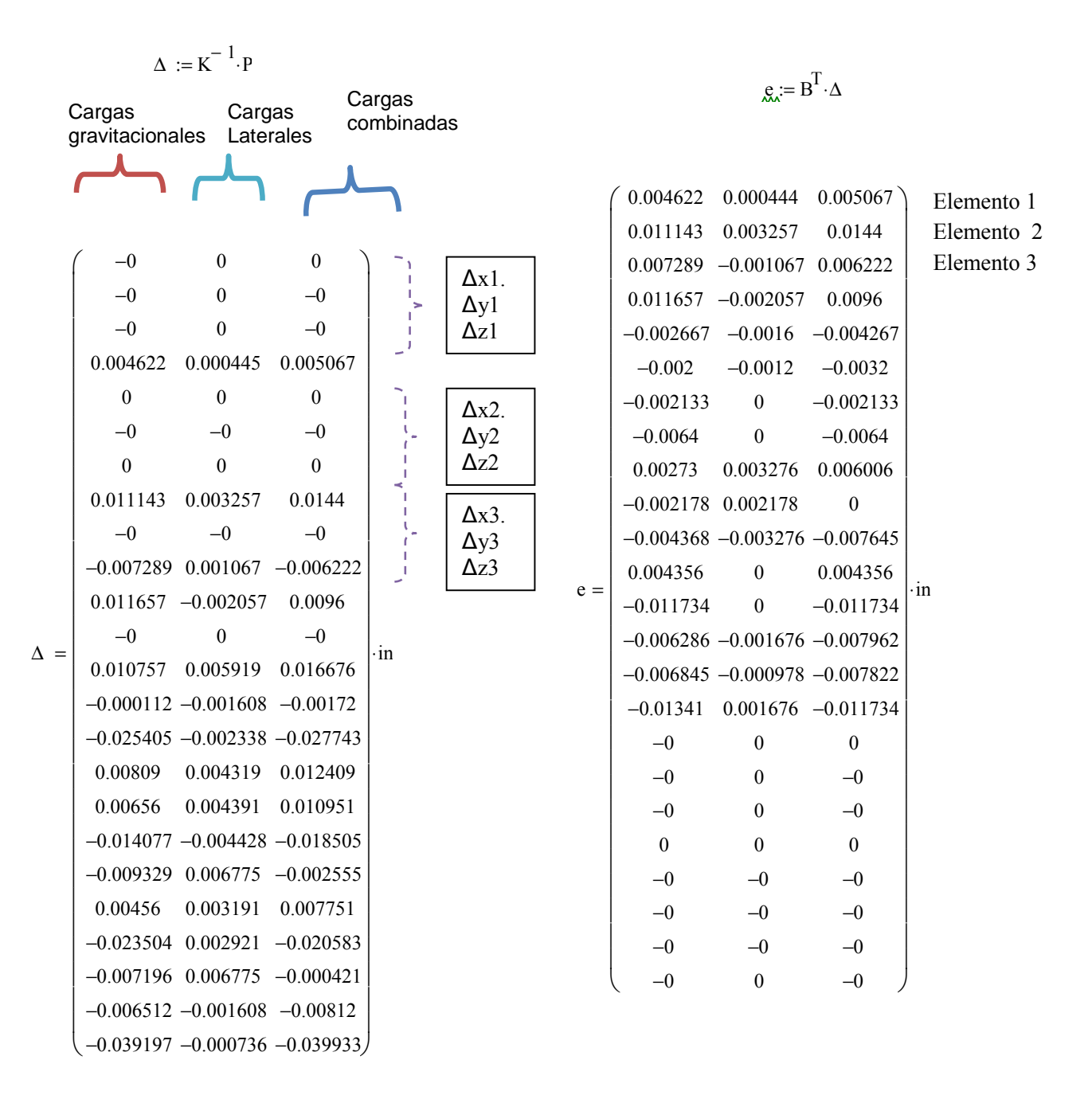

Hay que recordar que los resultados obtenidos de los desplazamientos corresponden a los grados de libertad lineales en x, y, y z de cada nudo según su numeración; los resultados [e] corresponden a las deformaciones internas de los elementos,

Probando ahora con los desplazamientos de la estructura, se puede comprobar las fuerzas de los elementos, tiene que resultar las mismas cantidades que cuando utilizamos la ecuación de equilibrio escrita anteriormente.

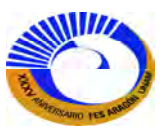

Para las tres condiciones de carga se obtuvo la primera matriz o para calcular la segunda matriz es necesario solo extraer las columnas 1 y 2 del vector de fuerzas [F] y sumarlas (principio de superposición) y dará como resultado la matriz 2 que es igual a la tercera columna de la primera matriz.

Carga 1 Carga 2 Carga 3

 $F_2 := F^{\langle 1 \rangle} + F^{\langle 2 \rangle}$ 

8

0

= ⋅kip

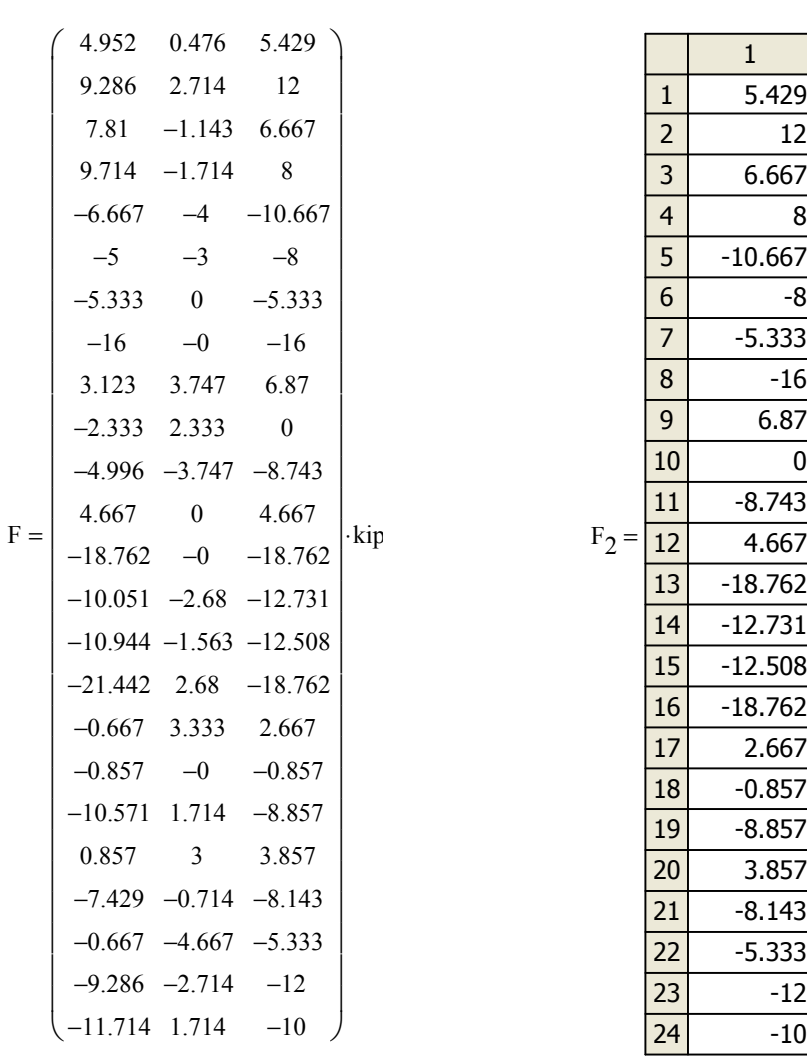

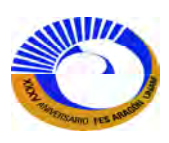

# **III. ANÁLISIS MATRICIAL DE MARCOS. EL MÉTODO DE LA RIGIDEZ DIRECTA.**

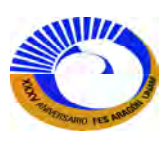

#### **III.1 Matriz de flexibilidad para elementos de marco.**

En las secciones anteriores, se han calculado los desplazamientos de las estructuras mediante una aplicación directa del principio del trabajo virtual. Las fórmulas para el trabajo interno requieren que las densidades de la energía virtual se integren sobre el volumen de cada elemento. Sin embargo, es posible desarrollar un procedimiento que no necesite de la integración para cada elemento, haciéndolo efectivamente una vez de manera general. Esto se logra por medio del desarrollo de una relación de flexibilidad general para un elemento de marco. Utilizando el concepto del trabajo virtual en este elemento general de marco, entonces se puede expresar el trabajo virtual interno realizado en términos de las acciones de extremo del elemento y de los desplazamientos de extremo del elemento, en vez de la integral de las densidades de la energía interna. Este enfoque es, de hecho un concepto importante utilizado de manera amplia en el análisis estructural avanzado y en el análisis del elemento finito. Se introduce aquí para desarrollar un medio alterno con objeto de calcular los desplazamientos del marco y establecer una base para desarrollar la matriz asociada de rigidez para un miembro de marco.

Un conjunto general de fuerzas que podría actuar sobre los extremos de un elemento de marco se muestra en la figura 3-1a. Estas fuerzas están referidas a los ejes locales del elemento, donde el origen define el inicio del elemento. Por ahora solo es necesario considerar estas fuerzas de extremo. Las cargas dentro del claro del elemento serán tratadas en una sección posterior.

Las seis fuerzas que se observan en la figura 3-1a no son independientes. Están relacionadas mediante el equilibrio. Pueden seleccionarse tres fuerzas como el conjunto independiente y encontrar las otras tres aplicando las ecuaciones de equilibrio  $\sum F_x=0$ ,  $\sum F_y=0$ , y  $\sum M_o=0$ . No hay una única elección de las tres fuerzas independientes, aun cuando un conjunto particular demuestre ser el más conveniente. En la figura 3-1b y c se ilustran las dos posibles situaciones. En la figura 3-1b, las tres fuerzas en la junta final podrían ser el conjunto independiente de fuerzas, y las reacciones ene le soporte fijo, al inicio del elemento, podrían determinarse por equilibrio. De manera análoga, en la figura 3-1c, un conjunto de tres fuerzas, en este caso dos momentos y la fuerza axial, es el conjunto independiente. Entonces, las reacciones en la viga simple podrían ser las fuerzas dependientes calculadas por equilibrio. En cualquier caso, las condiciones deben ser de tal forma que las reacciones puedan calcularse por equilibrio; esto es, el sistema debe ser determinado. Para desarrollar la matriz de flexibilidad del elemento se utilizara la viga de la figura 3-1c, sobre todo porque es más conveniente utilizar tanto en los marcos como en las vigas continuas.

Una matriz de flexibilidad para esta viga relaciona las tres fuerzas independientes con las tres deformaciones que se muestran en la figura 3-1d. Las direcciones positivas para estas deformaciones se corresponden con las direcciones positivas elegidas para la fuerza axial  $P_B$  y para los momentos  $M_A$  y  $M_B$ . Las deformaciones presentadas en este diagrama se deben a la acción simultánea de las tres fuerzas independientes. Sin embargo, se pueden determinar las deformaciones totales mediante la superposición.

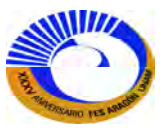

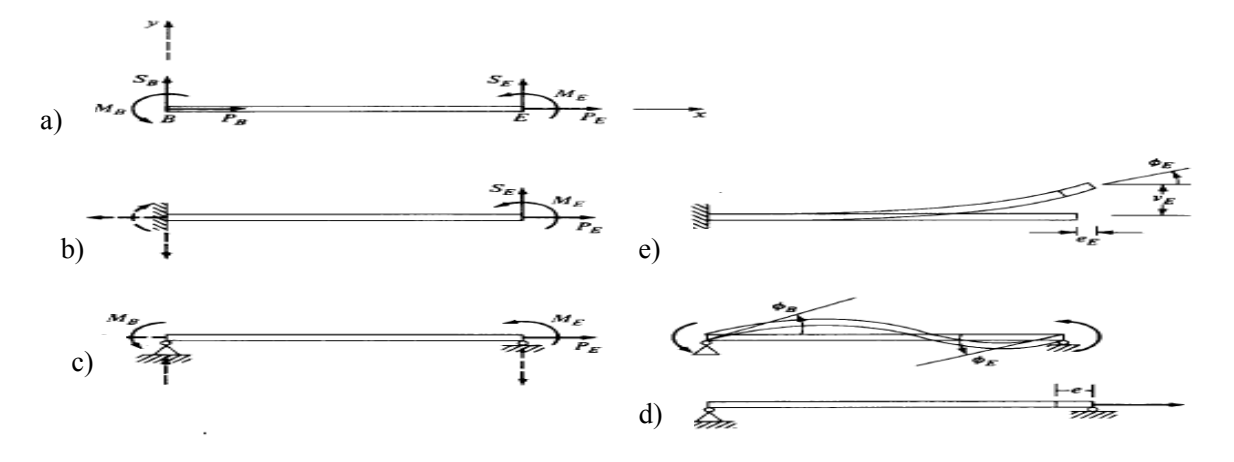

**Fig.3-1 Deformaciones para vigas.** 

Entonces para la fuerza axial el trabajo virtual utilizaremos la fórmula de trabajo virtual complementario es:

$$
\delta U_c = \int \delta F \frac{F}{AE} dx
$$
 3.1

En el caso de la carga axial, la fuerza  $P_B$  introduce la deformación interna ( $P_B/AE$ ) dx para cada longitud diferencial. La fuerza virtual necesaria para calcular el desplazamiento *e* se muestra en la figura 3-2. Aplicando el principio de trabajo virtual, se obtiene la expresión:

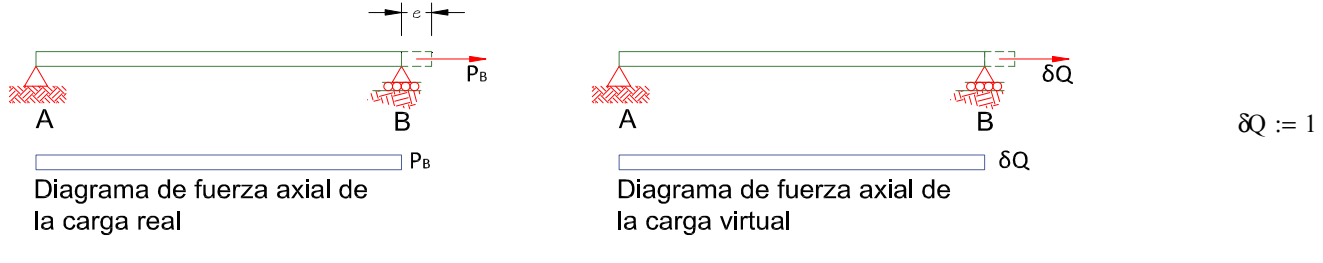

 $P(x) := P_E$ 

**Fig.3-2. Deformación por carga axial en una viga.** 

La ecuación de trabajo virtual complementario queda como:

$$
e := \frac{1}{\delta Q} \cdot \int_{0}^{L} \delta Q \cdot P(x) \cdot \frac{1}{A \cdot E} dx \rightarrow \frac{L \cdot P_{E}}{A \cdot E} \qquad f_{A} := \frac{e}{P_{E}} \rightarrow \frac{L}{A \cdot E}
$$

$$
e = f_{A} P_{E}
$$

Es importante pensar en esta deformación como aquella que resulta de un equilibrio entre el trabajo virtual externo e interno. La carga axial no inducirá ninguna flexión en el elemento, y por ello no contribuirá a las rotaciones φ<sub>E</sub> y φ<sub>B</sub>. El termino *f*<sub>A</sub> es el coeficiente de flexibilidad axial. Cuando se multiplica este coeficiente por

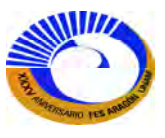

la carga axial, se obtiene la deformación del elemento. Puede pensarse que el coeficiente en sí mismo es el desplazamiento en la dirección axial debido a una carga unitaria en esta dirección.

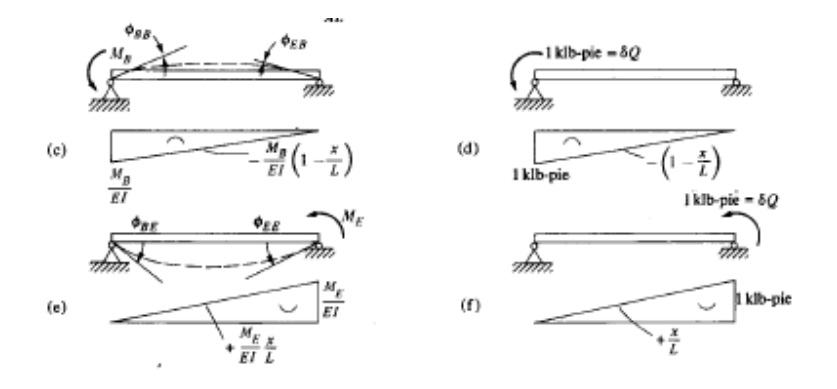

**Fig. 3-3 Deformaciones angulares para una viga aplicando el trabajo virtual.** 

Ahora considérese los desplazamientos producidos por el extremo M<sub>B</sub>. Debido a esta carga, ocurrirán rotaciones tanto en el principio como en el final del elemento. Estas rotaciones se denominan φ<sub>BB</sub> y φ<sub>EB</sub>. El primer subíndice indica la deformación y el segundo la carga que provoca la deformación; φ<sub>EB</sub> es la deformación en el extremo del elemento debida al momento MB aplicando al inicio del elemento. Para calcular las dos rotaciones debidas al momento M<sub>B</sub>, será necesario utilizar los diagramas virtuales de la figura 3-3d y f.

Para la rotación  $\varphi_{BB}$ , los diagramas real y virtual son los de la figura 3-3c y d. aplicando el principio del trabajo virtual, se encuentra

Y para encontrar el giro con la fórmula de trabajo virtual utilizaremos:

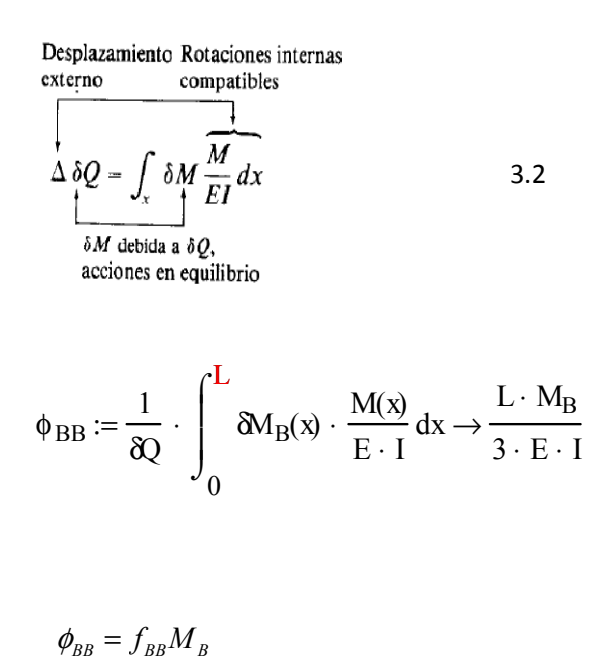

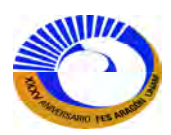

En este caso, la cantidad  $f_{\text{BB}}$  es el coeficiente de flexibilidad que, cuando se multiplica por un momento en B, dará la rotación en B, cuando no se aplican otras cargas. El termino *f*<sub>BB</sub> es, de hecho la rotación en B debida a un momento unitario en B.

Para la rotación en φ<sub>EB</sub>, los diagramas real y virtual están en la figura 3-2c y f, respectivamente. Si se aplica el principio del trabajo virtual, se encuentra

$$
\phi_{EB} := \frac{1}{\delta Q} \cdot \int_0^L \delta M_E(x) \cdot \frac{M(x)}{E \cdot I} dx \rightarrow -\frac{L \cdot M_B}{6 \cdot E \cdot I}
$$

$$
\phi_{EB} = f_{EB} M_B
$$

La cantidad  $f_{EB}$  es la rotación en E, producida por un carga unitaria en B. este coeficiente de flexibilidad tiene un valor negativo porque la rotación en E, debida a un momento ME. Del trabajo virtual, se tiene

$$
\phi_{EE} := \frac{1}{\delta Q} \cdot \int_{0}^{L} \delta M_{E}(x) \cdot \frac{M_{E}(x)}{E \cdot I} dx \rightarrow \frac{L \cdot M_{E}}{3 \cdot E \cdot I} \qquad f_{EE} := \frac{\phi_{EE}}{M_{E}} \rightarrow \frac{L}{3 \cdot E \cdot I}
$$

$$
\phi_{BE} := f_{EE} M_{E}
$$

$$
\phi_{BE} := \frac{1}{\delta Q} \cdot \int_{0}^{L} \delta M_{B}(x) \cdot \frac{M_{E}(x)}{E \cdot I} dx \rightarrow \frac{L \cdot M_{E}}{6 \cdot E \cdot I} \qquad f_{BE} := \frac{\phi_{BE}}{M_{E}} \rightarrow -\frac{L}{6 \cdot E \cdot I}
$$

 $\phi_{\scriptscriptstyle{BE}} = f_{\scriptscriptstyle{BE}} M_{\scriptscriptstyle{E}}$ 

A causa de que se está utilizando la teoría de los desplazamientos pequeños, la deformación por flexión no induce deformaciones en la dirección axial. Una forma de ver esto es que el coeficiente de flexibilidad que relaciona la deformación axial con un momento es sencillamente cero, es decir,  $f_{AB}=0$ .

Es necesario observar otra vez que las deformaciones ocurridas son aquellas que representan un equilibrio del trabajo virtual interno y externo.

Ahora se pueden determinar los desplazamientos totales debidos a la acción simultánea de todas las cargas. La sobreposición permite hacer esto mediante la simple suma de las deformaciones debidas a cada una de las cargas que actúan por separado. Estas sumas son

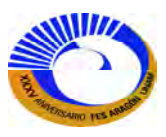

$$
\phi_B = f_{BB} M_B + f_{BE} M_E
$$
  
\n
$$
\phi_E = f_{EB} M_B + f_{EE} M_E
$$
  
\n
$$
e_E = f_A P_E
$$

Ordenándolas en forma matricial, se tiene

$$
\{\phi\} = [f]\{M\}
$$
  

$$
\begin{pmatrix} \phi_B \\ \phi_E \\ e_E \end{pmatrix} = \begin{pmatrix} f_{BB} & f_{BE} & 0 \\ f_{EB} & f_{EE} & 0 \\ 0 & 0 & f_A \end{pmatrix} \cdot \begin{pmatrix} M_B \\ M_E \\ P_E \end{pmatrix}
$$
 3.3

La matriz de flexibilidad [*f*] es la matriz de flexibilidad del elemento. Para esta viga, los valores de los coeficientes de flexibilidad se sustituyen a continuación.

En Mathcad los definiremos así la matriz de flexibilidad

$$
f(L, A, E, I) := \begin{pmatrix} L & -L & 0 \\ 3 \cdot E \cdot I & -6 \cdot E \cdot I & 0 \\ -L & L & 0 \\ 6 \cdot E \cdot I & 3 \cdot E \cdot I & 0 \\ 0 & 0 & \frac{L}{A \cdot E} \end{pmatrix}
$$
 3.4

Para vigas y marcos, las deformaciones axiales son a menudo mucho más pequeñas que las deformaciones por flexión. Esto significa también que la cantidad de energía almacenada de modo axial en la viga es considerablemente más pequeña que al energía almacenada en el modo de flexión. Como resultado de esto, a menudo se pueden despreciar los términos axiales de las relaciones de flexibilidad y trabajar con la ecuación más sencilla

$$
f_{\mathcal{M}}(L, E, I) := \begin{pmatrix} L & L \\ 3 \cdot E \cdot I & -6 \cdot E \cdot I \\ -L & L \\ -6 \cdot E \cdot I & 3 \cdot E \cdot I \end{pmatrix}
$$
 3.5

Como nota final, también se podría haber desarrollado una matriz de flexibilidad que relacionara las fuerzas y los desplazamientos de la viga determinada de la figura 3-1b y e. mediante los mismos procedimientos de arriba, se podría por último llegar al resultado.

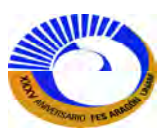

### **III.1.1 Desplazamientos en marcos por medio de un método matricial.**

Se puede desarrollar un método efectivo para calcular los desplazamientos utilizando la matriz de flexibilidad para el elemento de marco junto con el principio del trabajo virtual aplicando el programa Mathcad. En esta sección, solo se consideraran los desplazamientos provocados por cargas concentradas y aplicadas a las juntas de la estructura.

Para demostrar el procedimiento matricial con cargas en las juntas, considérese el marco de la figura 3-3. A manera de ilustración, supóngase que se desea calcular el desplazamiento en la junta D debido a la carga P. Para cada elemento del marco, podrían calcularse primero las acciones de extremo del elemento. En el enfoque matricial, se reconoce que cualquier elemento tiene seis posibles acciones extremas, como se ilustra para el elemento 2-3. Como se comentó en la sección anterior, estas acciones pueden ser representadas por tres fuerzas independientes, como se muestra en la figura 3-3c. Esas son las fuerzas extremas reales para el elemento 2-3. Aplicando la carga virtual δQ en la junta 5, podrían determinarse las acciones extremas para cada elemento. De nuevo como ejemplo, se muestra el elemento 2-3 con las mismas tres acciones independientes extremas que se utilizaron para la carga real (fig. 3-3e). En el enfoque usual, ahora se podrían determinar el momento interno y las fuerzas axiales como funciones del eje local *x* e integrar el producto de las fuerzas virtuales internas por las deformaciones internas debidas a las cargas reales. Sin embargo, este paso puede evitarse si se observa que el trabajo virtual interno puede ser calculado directamente a partir de las acciones y de los desplazamientos extremos.

Recuérdese, de la sección anterior, que la relación

$$
\begin{Bmatrix} \phi_B \\ \phi_E \\ e_E \end{Bmatrix} = [f] \begin{bmatrix} M_B \\ M_E \\ P_E \end{bmatrix}
$$
 (3.3)

representa un equilibrio entre el trabajo virtual efectuado por las acciones virtuales unitarias extremas a través de los desplazamientos reales  $\{\phi_B \quad \phi_E \quad e_E\}^T$  y el trabajo virtual realizado a través del volumen del elemento, es decir.

Trabajo virtual interno a través del volumen del elemento

$$
\left\{1kip- j\hat{t},\quad 1kip-f\hat{t},\quad 1kip-f\hat{t},\quad 1kip\hat{t}=\begin{cases}\phi_{B}\\ \phi_{E}\\ e_{E}\end{cases}\right\} = (3.6)
$$

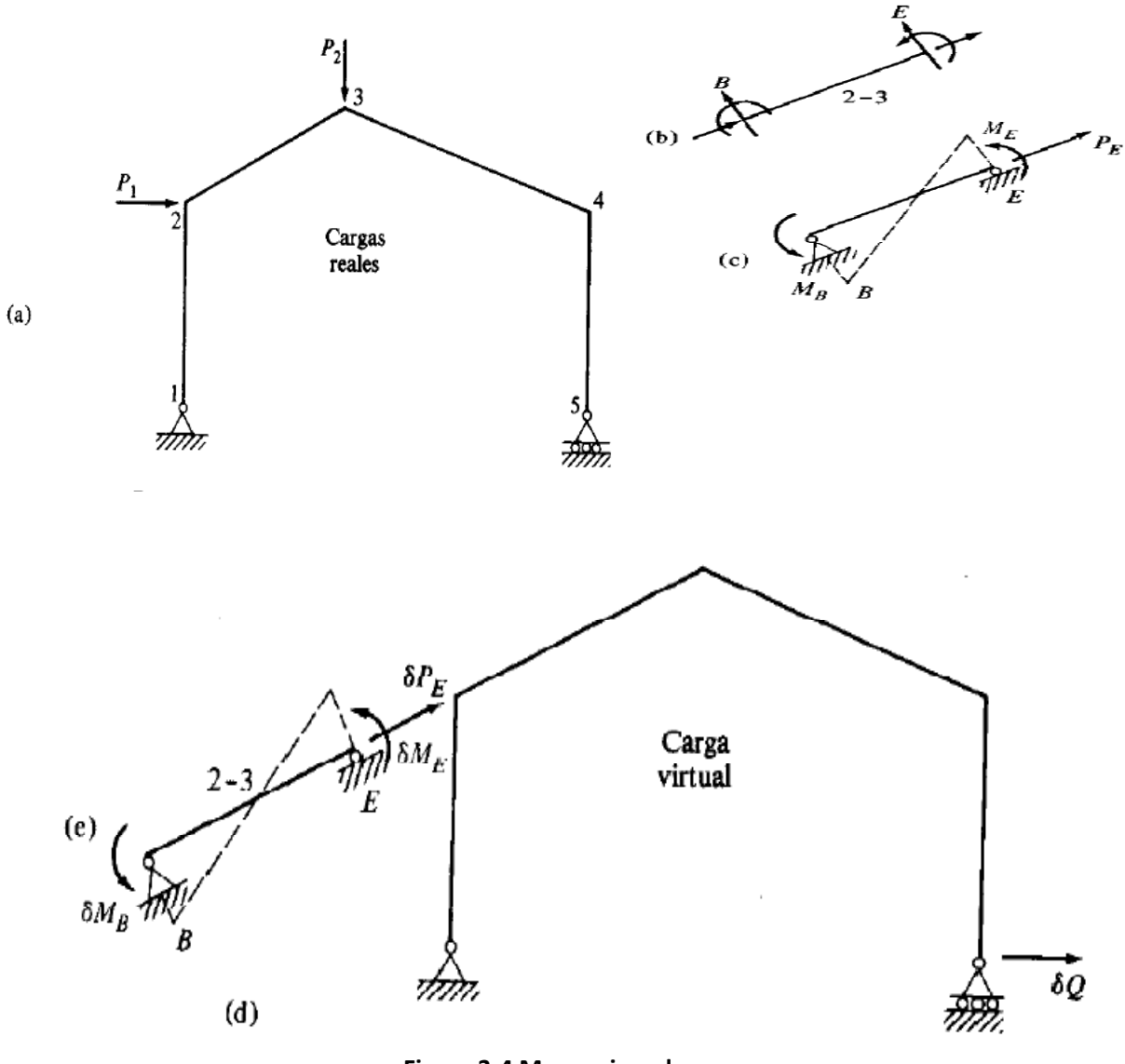

**Figura 3-4 Marco ejemplo.** 

Trabajo virtual interno debido a los simultáneos MB, ME, PE, y a las acciones virtuales unitarias extremas. Para un conjunto general de acciones virtuales extremas, como aquellas debidas a δQ en la figura 3-3e, el trabajo virtual interno en un elemento será (utilizando 3.3)

$$
\begin{Bmatrix} \delta M_{B,} & \delta M_{E} & \delta P_{E} \end{Bmatrix} \begin{Bmatrix} \phi_{B} \\ \phi_{E} \\ e_{E} \end{Bmatrix} = \begin{Bmatrix} \delta M_{B,} & \delta M_{E} & \delta P_{E} \end{Bmatrix} \begin{bmatrix} f \end{bmatrix} \begin{Bmatrix} M_{B} \\ M_{E} \\ P_{E} \end{Bmatrix} \tag{3.7}
$$

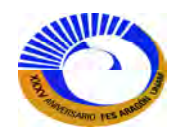

donde la parte derecha de la ecuación es el trabajo virtual interno en un elemento debido a δQ y a las deformaciones reales de las cargas. Ahora se observa que el trabajo virtual interno a través del volumen de todos los elementos de una estructura puede expresarse como

$$
\delta Q \Delta = \sum_{i=1}^{NM} \left[ \delta M_B \quad \delta M_E \quad \delta P_E \right]_i \left[ f \right]_i \begin{Bmatrix} M_B \\ M_E \\ P_E \end{Bmatrix}_i
$$
  
virtual  
real

donde NM es el número total de elementos de la estructura. Para obtener el trabajo virtual mediante este enfoque, solo es necesario calcular las acciones extremas debidas a las cargas virtual y real. La clave de este desarrollo es la matriz de flexibilidad [f]. Esta matriz representa efectivamente el equilibrio de energía que por lo general es necesario establecer por medio de una integración. La información contenida en esta matriz representa una o integración a priori. Comenzando en este punto, solo se tratara con ecuaciones algebraicas y con una sucesión de operaciones matriciales. Este concepto es fundamental en la mecánica estructural avanzada y en el análisis del elemento finito. El paso más importante en el proceso es la identificación de un elemento general a partir de la cual pueda obtenerse la matriz de flexibilidad (o de rigidez). El uso de la ecuación (3.8) para calcular desplazamientos en un marco se ilustra en el ejemplo.

## **III.1.2 Matriz de flexibilidad y rigidez para elementos de fuerza múltiple: segunda elección de fuerzas**

Ahora encontraremos la matriz de flexibilidad para un elemento empotrado con tres fuerzas aplicadas (M, Fx y Fy) en un extremo y otro y después la matriz de rigidez como sabemos que para encontrar la matriz de rigidez es posible encontrar su inversa de la matriz de flexibilidad. Fig.3-4 y Fig.3-5.

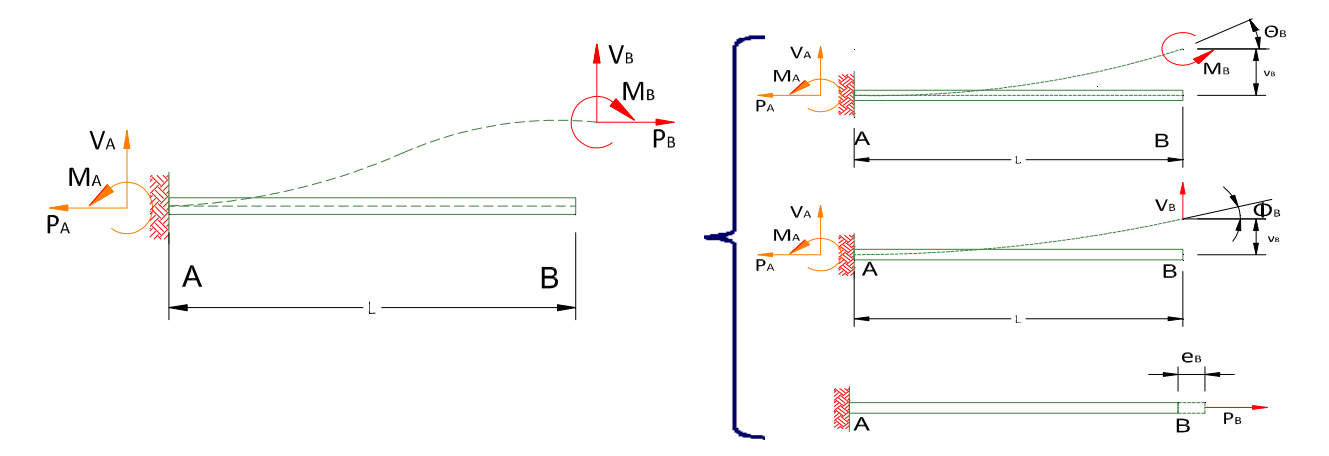

**Fig. 3-4.Viga empotrada en el extremo A.** 

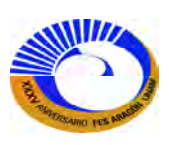

Con ayuda del Mathcad nos facilita a resolver la integral de la fórmula de trabajo virtual solo agregando las funciones de elementos mecánicos del trabajo virtual y real como nos marca la formula así poder obtener la flexibilidad de estos elementos

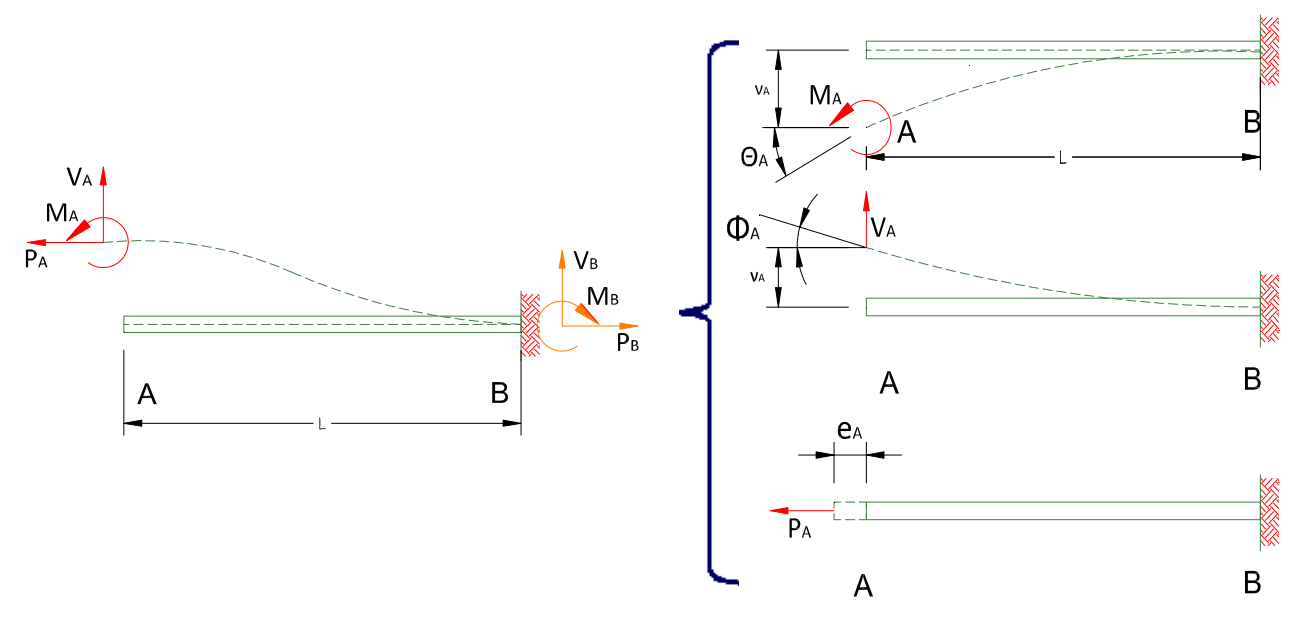

**Fig. 3-5. Viga empotrada en el extremo B.** 

Para el primer caso: la viga empotrada en el extremo "A". Analizando por separado los desplazamientos por cada una de las fuerzas en el extremo B. Fig.3-6

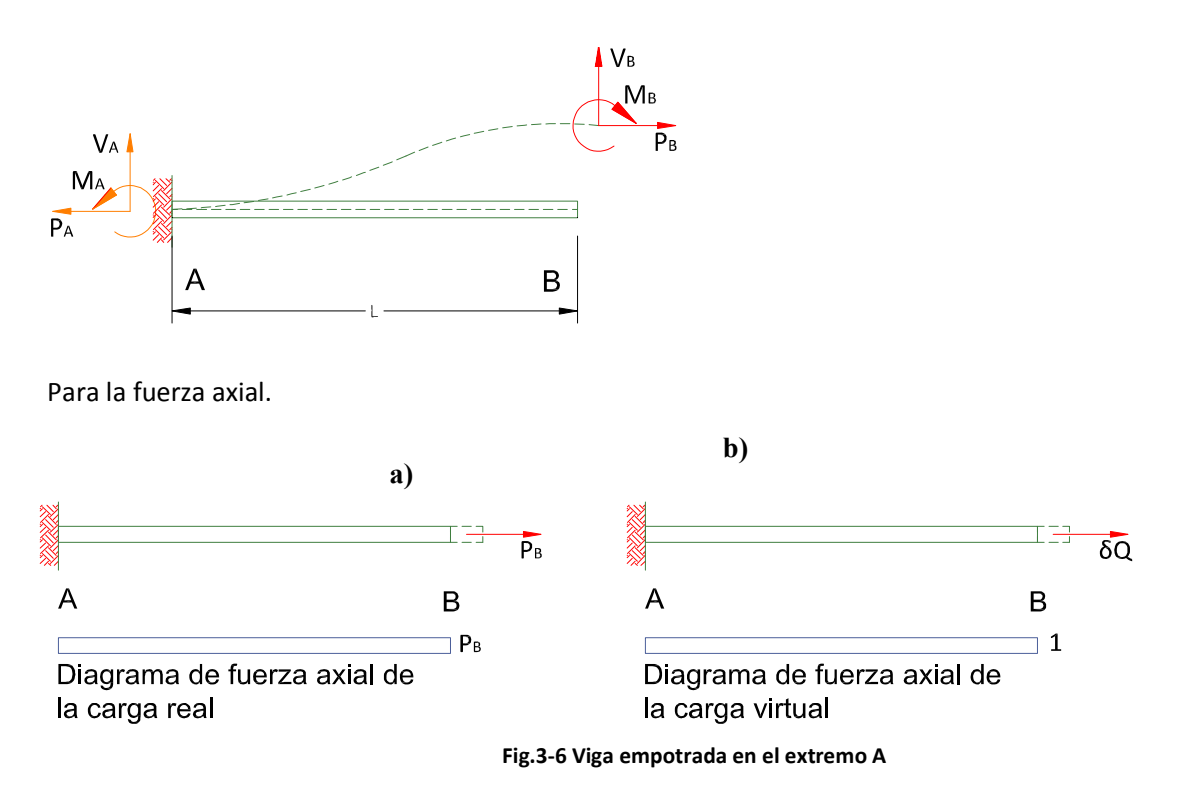

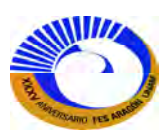

Carga real =  $P_B$ 

Carga virtual  $δQ := 1$ 

Calculando los elementos mecánicos para carga real y virtual (Figs.3-6a y b) resulta:

$$
P(x):=P_B\qquad \qquad \delta q\,:=\,1
$$

Carga real carga virtual

De la fórmula de trabajo virtual complementario carga axial (3.1)

$$
\delta Q U_c = \int \delta F \frac{F}{AE} dx \qquad \qquad \delta Q := 1
$$

Ahora si sustituimos esta ecuación con el programa Mathcad esta ecuación resulta:

$$
e_B \coloneqq \frac{1}{\delta Q} \cdot \int_0^L \delta q \cdot P(x) \cdot \frac{1}{A \cdot E} dx \to \frac{L \cdot P_B}{A \cdot E}
$$

Es la flexibilidad en B debida a la carga axial en B

$$
f_B := \frac{e_B}{P_B} \to \frac{L}{A \cdot E}
$$

Calculando el giro y el desplazamiento vertical en el extremo final del elemento debido al momento aplicado M<sub>B</sub>. Fig.3-7.

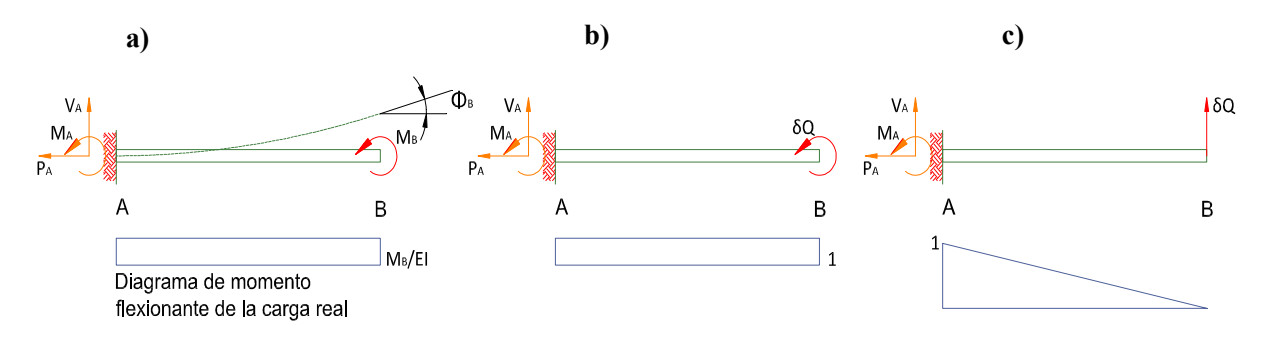

**Fig. 3-7 Viga empotrada en el extremo A para los giros y desplazamientos en el extremo B.** 

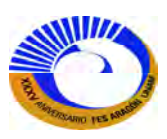

Posteriormente se procede a calcular los elementos mecánicos para momento en el extremo B y obteniendo la función manualmente se tiene: Fig.3-7ª.

$$
\overline{A} \quad \sum M_A = \text{O} \quad \text{Dado} \qquad M_B + M_A = \text{C} \quad M_A := \text{Find}(M_A) \to M_B \qquad \qquad M(x) := M_A \to M_B
$$

Ahora la función de elementos mecánicos para momento virtual unitario en el extremo B. Fig. 3-7b δ*Q* = 1

$$
\sum M_A = 0
$$
 Dado  $\delta Q + M_A = C$   $M_A := Find (M_A) \rightarrow -1$   $\delta M_\phi(x) := M_A \rightarrow 1$ 

También calcularemos la función de elementos mecánicos de momento para una fuerza virtual unitaria en el extremo B. Fig. 3-7c  $\delta Q = 1$ 

$$
+\sum F_y = 0
$$
 Dado  $\delta Q + A_y = C$   $A_y := \text{Find}(A_y) \rightarrow -1$   
\n
$$
\sum M_A = 0
$$
 Dado  $\delta Q \cdot L + M_A = C$   $\delta M_V(x) := -M_A + A_y \cdot x \rightarrow L - x$ 

El siguiente paso es sustituir las funciones de momento real y virtual en la fórmula de trabajo virtual complementario (3.2) para encontrar las flexibilidades de los giros y desplazamiento en el extremo B debidas al momento real.

Desplazamiento Rotaciones internas  
\nexterno  
\n
$$
\Delta \delta Q = \int_x \delta M \frac{M}{EI} dx
$$
\n
$$
\Delta \delta Q = \int_x \delta M \frac{M}{EI} dx
$$
\nacciones en equilibrio  
\nacciones en equilibrio  
\n
$$
\phi_{MB} := \frac{1}{\delta \alpha} \int_0^L \delta M_{\phi}(x) \frac{M(x)}{E I} dx \rightarrow \frac{L \cdot M_B}{E I}
$$
\n
$$
\frac{I \cdot M_B}{\delta M_B} = \frac{\phi_{MB}}{M_B} \rightarrow \frac{L}{E I}
$$
\n
$$
\frac{I \cdot M_B}{\delta \alpha} = \frac{\phi_{MB}}{M_B} \rightarrow \frac{L}{E I}
$$
\n
$$
\frac{I \cdot M_B}{\delta \alpha} = \frac{I \cdot M_B}{M_B} \rightarrow \frac{L}{E I}
$$
\n
$$
\frac{I \cdot M_B}{\delta \alpha} = \frac{I \cdot M_B}{\delta \alpha} \times \frac{I \cdot M_B}{\delta \alpha} = \frac{I \cdot M_B}{\frac{I \cdot M_B}{\delta \alpha}} = \frac{I \cdot M_B}{\frac{I \cdot M_B}{\delta \alpha}} = \frac{I \cdot M_B}{\frac{I \cdot M
$$

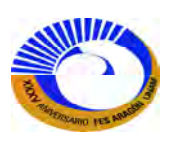

Ahora vamos a calcular el giro y el desplazamiento en extremo B debido a la carga real en extremo B V<sub>B</sub>; recuerde que el giro y el desplazamiento en B fueron para el momento en B. Fig. 3-8.

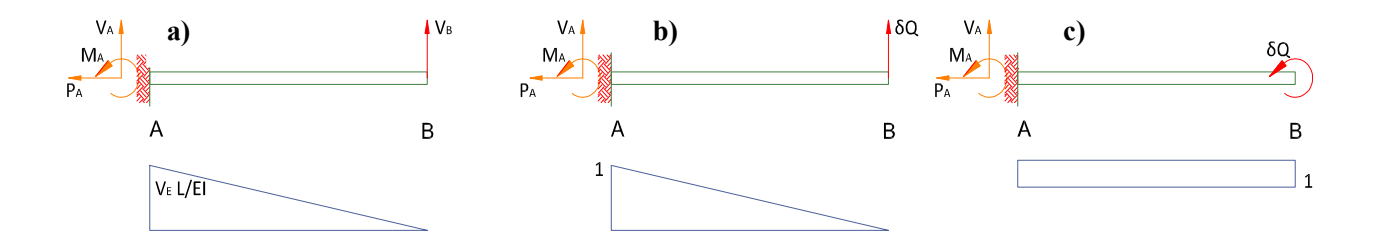

Fig. 3-8. Viga empotrada en el extremo A para los giros y desplazamientos en el extremo B con Fuerza V<sub>B</sub>. Siguiendo el razonamiento anterior ahora calcularemos los elementos mecánicos para la viga empotrada en el extremo A con una fuerza real  $V_B$  en el extremo B. Fig.3-8a.

$$
+ \sum F_y = 0
$$
 Dado  $V_B + A_y = C$   $A_y := Find(A_y) \rightarrow -V_B$   
\n
$$
\sum M_A = 0
$$
 Dado  $M_A + V_B \cdot L = C$   $M_A := Find(M_A) \rightarrow -L \cdot V_E$   $M(x) := -M_A + A_y \cdot x \rightarrow L \cdot V_B - V_B \cdot x$ 

Ahora los elementos mecánicos de momento para un fuerza virtual unitaria en el extremo B. Fig. 3-8b.

$$
+ \sum F_y = 0
$$
 Dado  $\delta Q + A_y = C$   $A_y := Find(A_y) \rightarrow -1$   
\n
$$
+ \sum M_A = 0
$$
 Dado  $\delta Q \cdot L + M_A = C$   $M_A := Find(M_A) \rightarrow -L$   $\delta M_W(x) := -M_A + A_y \cdot x \rightarrow L - x$ 

Y por último los elementos mecánicos para un momento virtual unitario en el extremo B Fig. 3-8c δ*Q* = 1

$$
\sum M_A = 0
$$
 Dado  $-\delta Q + M_A = C$   $MA_i = Find(M_A) \rightarrow 1$   $\delta M_A(x) := M_A$ 

Ahora sustituyendo la ecuación de trabajo virtual complementario (3.2) con las funciones de elementos mecánicos real y virtual para una fuerza real en el extremo real.

$$
\phi_{VB} := \frac{1}{\delta Q} \int_{O}^{L} \delta M_{\phi}(x) \frac{M(x)}{E I} dx \rightarrow \frac{L^{2} V_{B}}{2E I} \qquad \oint \phi_{VB} := \frac{\phi_{VB}}{V_{B}} \rightarrow \frac{L^{2}}{2E I}
$$
  

$$
V_{VB} := \frac{1}{\delta Q} \int_{O}^{L} \delta M_{V}(x) \frac{M(x)}{E I} dx \rightarrow \frac{L^{3} V_{B}}{3E I} \qquad \oint V_{VB} := \frac{V_{VB}}{V_{B}} \rightarrow \frac{L^{3}}{3E I}
$$

 Es la flexibilidad para el giro en B debida a la fuerza en B.

Es la flexibilidad para el

desplazamiento en B debida a la fuerza en B.

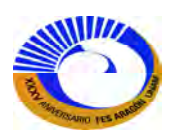

Los desplazamientos totales debido a la acción simultánea de las fuerzas (segunda condición de carga) son:

$$
\begin{aligned} \varphi_B &:= f_{\varphi\!M\!B} \cdot \! M_B + f_{\varphi\!V\!B} \cdot \! V_B \rightarrow \frac{L \cdot \! M_B}{E \cdot I} + \frac{L^2 \cdot \! V_B}{2 \cdot E \cdot I} \\ e_B &:= f_A \cdot \! P_B \rightarrow \frac{L \cdot \! P_B}{A \cdot E} \end{aligned}
$$

$$
\nu_B:=f_{\nu MB}{\cdot}\mathbf{M_B}+f_{\nu VB}{\cdot}V_B\rightarrow\frac{L^2{\cdot}M_B}{2{\cdot}\textrm{E}\cdot\textrm{I}}+\frac{L^3{\cdot}V_B}{3{\cdot}\textrm{E}\cdot\textrm{I}}
$$

Entonces ordenándolos en su forma matricial la viga empotrada en el extremo A con las fuerzas en el extremo B resulta:

$$
\begin{pmatrix} \phi_B \\ e_B \\ v_B \end{pmatrix} = \begin{pmatrix} \frac{L}{E \cdot I} & 0 & \frac{L^2}{2 \cdot E \cdot I} \\ 0 & \frac{L}{A \cdot E} & 0 \\ \frac{L^2}{2 \cdot E \cdot I} & 0 & \frac{L^3}{3 \cdot E \cdot I} \end{pmatrix} \begin{pmatrix} M_B \\ P_B \\ V_B \end{pmatrix}
$$

$$
[\Delta]\!=\![f]\{P\}
$$

Ahora el segundo caso: La viga empotrada en el extremo "B" analizando por separado los desplazamientos inducidos por cada una de las fuerzas en el extremo "A". Fig. 3-9.

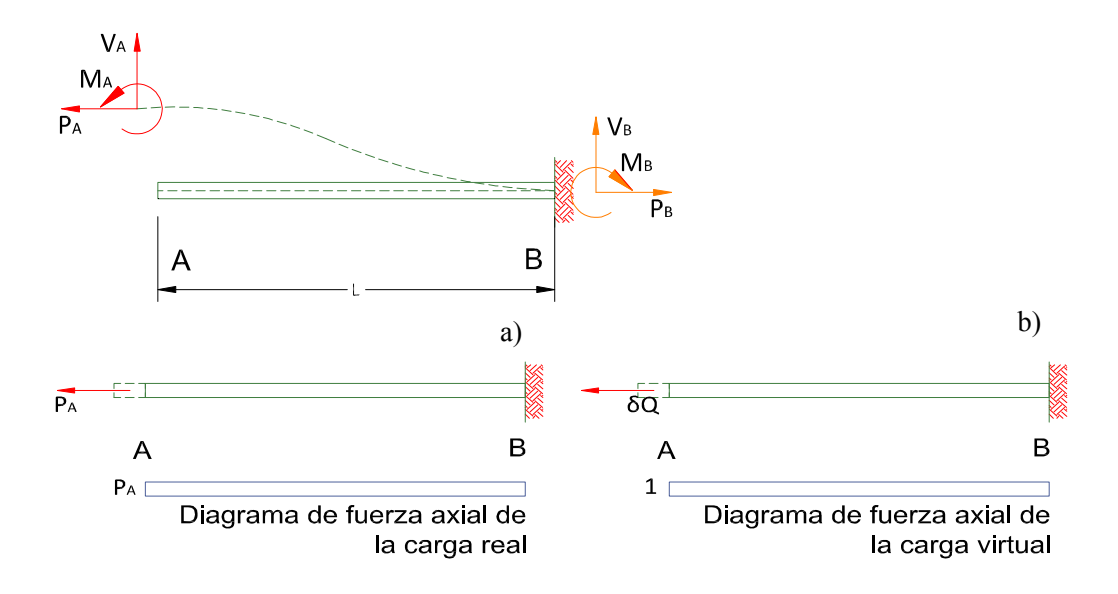

**Fig. 3-9 Viga empotrada en el extremo B** 

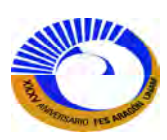

Para fuerza axial en el extremo "A" del elemento. Fig.3-9. Se obtienen los elementos mecánicos para la fuerza real  $P_A$  en su extremo A. Fig. 3-9 a. y la fuerza virtual δq en el extremo A Fig. 3-9b.

$$
P(x) := P_{\mathbf{A}} \qquad \qquad \delta q := 1
$$

Carga real Carga virtual

Ahora sustituyendo en la ecuación de trabajo virtual complementario para el desplazamiento por fuerza axial es:

$$
e_A := \frac{1}{\delta Q} \int_0^L \delta q \cdot P(x) \cdot \frac{1}{A \cdot E} dx \to \frac{L \cdot P_A}{A \cdot E} \qquad f_A := \frac{e_B}{P_B} \to \frac{L}{A \cdot E} \qquad \text{Es la flexibilidad debido a la carga en A}
$$

Ahora vamos a calcular el giro y el desplazamiento vertical en el extremo A del elemento debido al momento MA. Fig.3-10.

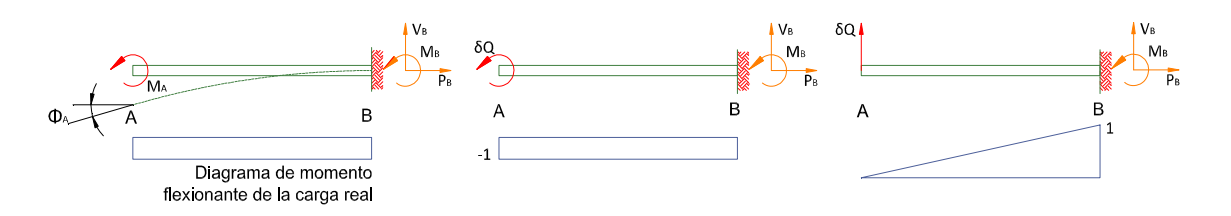

## **Fig. 3.10 Viga empotrada en el extremo B para calcular giros y desplazamientos debidos a MA.**

Ahora solo mostraremos la función de elementos mecánicos para momento real  $(M_A)$  en el extremo A de la viga empotrada Fig. 3-10 a.

 $M(x) := -M_A$ 

Función de elementos mecánicos para un momento virtual unitario (δq=1) en el extremo A de la viga empotrada Fig. 3-10b.

 $\delta M_{\phi} (x) := -\delta Q \rightarrow -1$ 

Función de elementos mecánicos de momento para calcular el desplazamiento en el extremo A de la viga empotrada con una fuerza virtual unitaria (δq=1).

 $\delta M_{\text{W}}(x) := \delta Q \cdot x \rightarrow x$ 

Sustituyendo la ecuación de trabajo virtual complementario con las ecuaciones correspondientes se obtienen las flexibilidades de los extremos:

$$
\phi_{MA} := \frac{1}{\delta Q} \cdot \int\limits_{0}^{L} \delta\! M_{\varphi}(x) \cdot \frac{M(x)}{E \cdot I} \, \, \mathrm{d}x \to \frac{L}{E \cdot I} \qquad \qquad \frac{f_{\varphi MA}}{f_{\varphi MA}} \; := \frac{\phi_{MA}}{M_A} \; \to \frac{L}{E \cdot I}
$$

Es la flexibilidad para el giro en A debido al momento en A.

…………………………………………………………

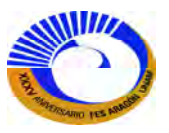

El desplazamiento vertical debido al momento en A resulta como:

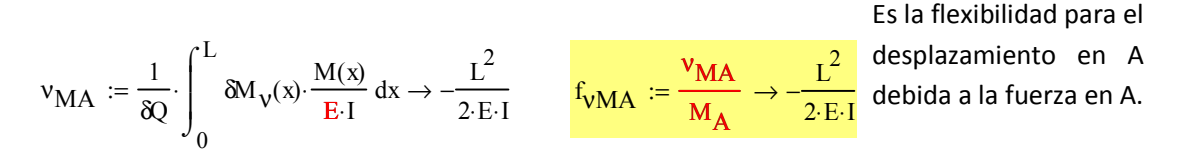

Calculando el giro y el desplazamiento vertical debida a la fuerza vertical V<sub>A</sub> en el extremo A. Fig. 3-11.

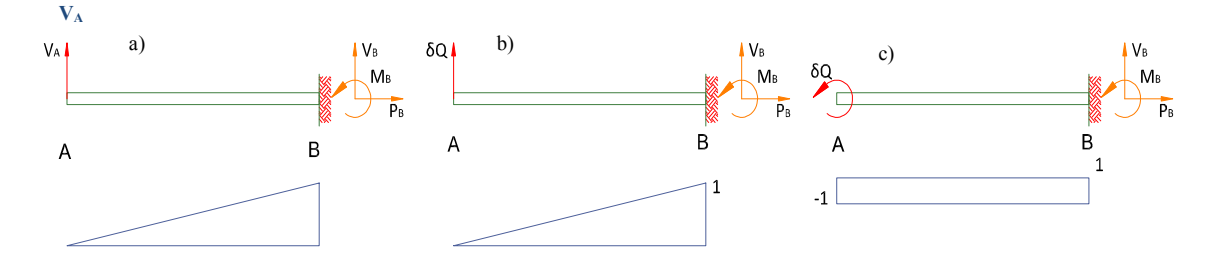

**Fig.3-11.Viga empotrada en el extremo B.** 

Ahora la ecuación de elementos mecánicos para momento debido a la fuerza real  $V_A$  en el extremo inicial A de la viga empotrada en el extremo B Fig. 3-11a.

$$
M(x):=\bm{V_A}\cdot x
$$

Ecuación de elementos mecánicos de momento para una carga virtual unitaria en el extremo inicial A ( $\delta$ Q=1) Fig.3-11b.

$$
\mathop{\mathsf{MM}}\nolimits_X(x) := \delta Q \cdot x \to x
$$

Ecuación de elementos mecánicos para un momento virtual unitario en el inicial de la viga A. Fig. 3-11c.

$$
\mathop{\text{CM}}\nolimits_{\varphi}(x) := -\delta Q \to -1
$$

Sustituyendo en la ecuación de trabajo virtual complementario (ec.3.2) y resolviendo la ecuación resulta:

$$
\phi_{VA} := \frac{1}{\delta Q} \cdot \int_{0}^{L} \delta M_{\phi}(x) \cdot \frac{M(x)}{E \cdot I} dx \rightarrow -\frac{L^{2} \cdot V_{A}}{2 \cdot E \cdot I}
$$
\n
$$
F_{\phi VA} := \frac{\phi_{VA}}{V_{A}} \rightarrow -\frac{L^{2}}{2 \cdot E \cdot I}
$$
\n
$$
F_{\phi VA} := \frac{\phi_{VA}}{V_{A}} \rightarrow -\frac{L^{2}}{2 \cdot E \cdot I}
$$
\n
$$
F_{\phi VA} := \frac{\phi_{VA}}{V_{A}} \rightarrow -\frac{L^{2}}{2 \cdot E \cdot I}
$$
\n
$$
F_{\phi VA} := \frac{V_{VA}}{V_{A}} \rightarrow \frac{L^{3}}{2 \cdot E \cdot I}
$$
\n
$$
F_{\phi VA} := \frac{V_{VA}}{V_{A}} \rightarrow \frac{L^{3}}{3 \cdot E \cdot I}
$$
\n
$$
F_{\phi VA} := \frac{V_{VA}}{V_{A}} \rightarrow \frac{L^{3}}{3 \cdot E \cdot I}
$$
\n
$$
F_{\phi VA} := \frac{V_{VA}}{V_{A}} \rightarrow \frac{L^{3}}{3 \cdot E \cdot I}
$$
\n
$$
F_{\phi VA} := \frac{V_{VA}}{V_{A}} \rightarrow \frac{L^{3}}{3 \cdot E \cdot I}
$$
\n
$$
F_{\phi VA} := \frac{V_{VA}}{V_{A}} \rightarrow \frac{L^{3}}{3 \cdot E \cdot I}
$$
\n
$$
F_{\phi VA} := \frac{V_{VA}}{V_{A}} \rightarrow \frac{L^{3}}{3 \cdot E \cdot I}
$$
\n
$$
F_{\phi VA} := \frac{V_{VA}}{V_{A}} \rightarrow \frac{L^{3}}{3 \cdot E \cdot I}
$$
\n
$$
F_{\phi} = \frac{V_{VA}}{V_{A}} \rightarrow \frac{L^{3}}{3 \cdot E \cdot I}
$$
\n
$$
F_{\phi} = \frac{V_{VA}}{V_{A}} \rightarrow \frac{L^{3}}{3 \cdot E \cdot I}
$$
\n
$$
F_{\phi} = \frac{V_{VA}}{V_{A}} \rightarrow \frac{L^{3}}{3 \cdot E \cdot I}
$$
\n
$$
F_{\phi} = \frac{V_{VA}}{V_{A}} \rightarrow \frac{L^{3}}{3 \cdot E \
$$

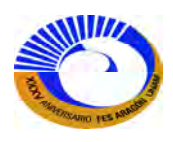

Los desplazamientos totales debido a la acción simultánea de las fuerzas son:

$$
\phi_A := f_{\phi MA} \cdot M_A + f_{\phi VA} \cdot V_A \rightarrow \frac{L}{E \cdot I} - \frac{L^2 \cdot V_A}{2 \cdot E \cdot I}
$$
  

$$
e_A := f_A \cdot P_A \rightarrow \frac{L \cdot P_A}{A \cdot E}
$$
  

$$
v_A := f_{vMA} \cdot M_A + f_{vVA} \cdot V_A \rightarrow \frac{L^3 \cdot V_A}{3 \cdot E \cdot I} - \frac{L^2}{2 \cdot E \cdot I}
$$

Ahora las ordenamos en su forma matricial la viga empotrada en el extremo B con las fuerzas aplicadas en el extremo A:

$$
\begin{pmatrix}\n\phi_A \\
e_A \\
v_A\n\end{pmatrix} = \begin{pmatrix}\n\frac{L}{E \cdot I} & 0 & -\frac{L^2}{2 \cdot E \cdot I} \\
0 & \frac{L}{A \cdot E} & 0 \\
-\frac{L^2}{2 \cdot E \cdot I} & 0 & \frac{L^3}{3 \cdot E \cdot I}\n\end{pmatrix} \begin{pmatrix}\nM_A \\
P_A \\
V_A\n\end{pmatrix}
$$
\n
$$
[\Delta] = [f]\{P\}
$$

## **Si consideráramos los efectos de cortante, entonces la única fuerza que lo induce es la carga concentrada vertical:**

Cuando consideramos el análisis del momento concentrado aplicado al extremo de la viga. Fig.3-12, para obtener los desplazamientos correspondientes debemos incluir los siguientes diagramas de momento tanto real como virtual, entonces:

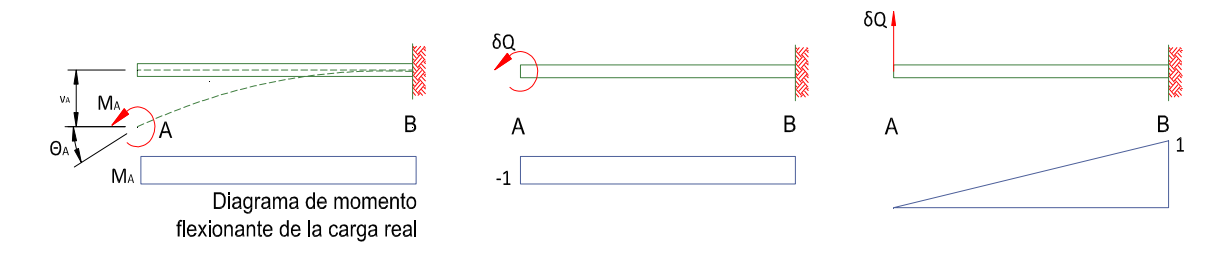

**Fig. 3-12 Viga empotrada en el extremo B.** 

Se observa que la participación del cortante es nula, dado que la derivada del diagrama de momento real es cero. En cambio cuando analizamos la participación de la carga concentrada transversal en el extremo de la viga Fig.3-13.

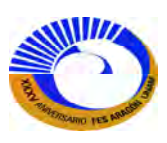

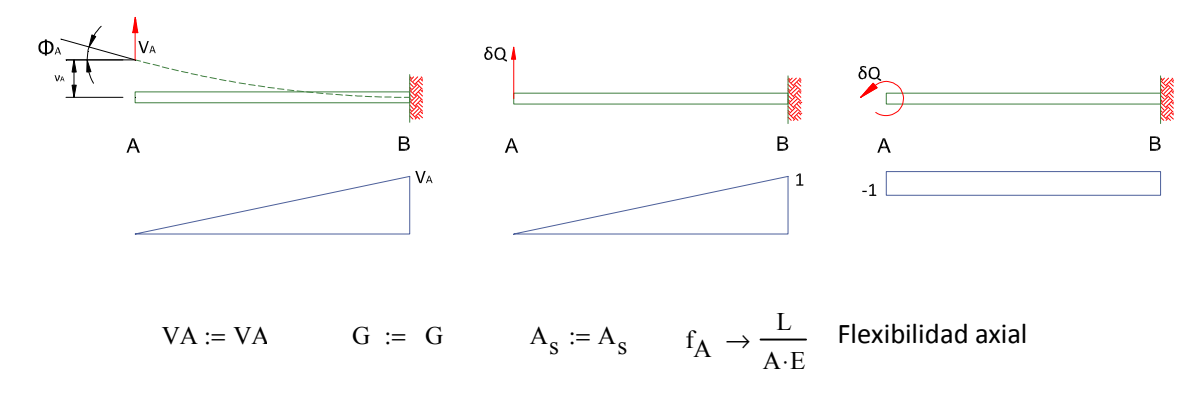

# **Fig. 3-13 Viga empotrada en el extremo para considerar los efectos de cortante.**

Ahora escribiremos las ecuaciones de elementos mecánicos para momento y cortante debidas a la fuerza real VA en el extremo A de la viga empotrada en el extremo B Fig.3-13a.

$$
VA := VA \qquad M(x) := VA \cdot x \qquad V(x) := \frac{d}{dx} M(x) \to VA
$$

Ahora las ecuaciones de elementos mecánicos de momento y cortante debidas al momento virtual unitario (δQ=1) en el extremo A de la viga empotrada. Fig. 3-13c.

$$
\mathop{\mathbb{R}\mathbb{M}}\nolimits_{\phi}(x) := -\delta Q \to -1 \qquad \delta V_{\phi}(x) := \frac{d}{dx} \delta M_{\phi}(x) \to 0
$$

Y por último las ecuaciones de elementos mecánicos para momento y cortante debidas a la fuerza virtual unitaria (δQ=1) en el extremo A. Fig. 3-13b.

$$
\delta V_{\mathbf{V}}(x) := \frac{d}{dx} \delta M_{\mathbf{V}}(x) \to 1
$$

Ahora vamos a sustituir la ecuación 3.9 que es la ecuación de trabajo virtual complementario para considerar los efectos de cortante para una viga.

Compatible- Deformaciones cortantes internas Desplazamiento externo  $\Delta \delta Q = \int_x \delta V \frac{V}{A_s G} dx$ 

$$
\delta V \det(\text{data } \delta Q) = \frac{I^2}{\int_A \left(\frac{q}{b}\right)^2 dA}
$$
 (3.9)

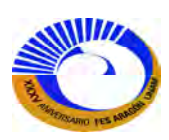

Para el giro en el extremo A:

$$
\phi_{\hbox{VA}}:=\frac{1}{\delta Q}\left[\int\limits_{0}^{L} \delta\! M_{\varphi}(x)\cdot\frac{M(x)}{E\cdot I}\;dx+\int\limits_{0}^{L} \delta\! V_{\varphi}(x)\cdot\frac{V(x)}{A_{S}\cdot G}\;dx\right]\to -\frac{L^{2}\cdot V A}{2\cdot E\cdot I}\qquad \ \ f_{\varphi}VA\;:=\frac{\varphi_{\hbox{VA}}}{VA}\to -\frac{L^{2}}{2\cdot E\cdot I}\,.
$$

El desplazamiento en el extremo A.

$$
\nu_{\text{VA}} := \frac{1}{\text{A}} \cdot \left( \int_{0}^{L} \delta \! M_{\nu}(x) \cdot \frac{M(x)}{E \cdot I} \, dx + \int_{0}^{L} \delta \! V_{\nu}(x) \cdot \frac{V(x)}{A_{s} \cdot G} \, dx \right) \to \frac{L \cdot VA}{A_{s} \cdot G} + \frac{L^{3} \cdot VA}{3 \cdot E \cdot I}
$$
\n
$$
f_{\nu VA} := \frac{\nu_{VA}}{\nu A} \text{ simplifier } \to \frac{L^{3}}{3 \cdot E \cdot I} + \frac{L}{A_{s} \cdot G}
$$

Los desplazamientos totales debida a la acción simultánea de las fuerzas virtuales es:

$$
\phi_A := f_{\phi MA} \cdot M_A + f_{\phi VA} \cdot VA \rightarrow \frac{L}{E \cdot I} - \frac{L^2 \cdot VA}{2 \cdot E \cdot I}
$$
  

$$
e_A := f_A \cdot P_A \rightarrow \frac{L \cdot P_A}{A \cdot E}
$$
  

$$
v_A := f_{\phi MA} \cdot M_A + f_{\phi VA} \cdot VA \rightarrow VA \left(\frac{L^3}{3 \cdot E \cdot I} + \frac{L}{A_s \cdot G}\right) - \frac{L^2}{2 \cdot E \cdot I}
$$

Y por último ordenándolo en su forma matricial:

$$
\begin{pmatrix} \phi_{A} \\ e_{A} \\ v_{A} \end{pmatrix} = \begin{pmatrix} \frac{L}{E \cdot I} & 0 & -\frac{L^{2}}{2 \cdot E \cdot I} \\ 0 & \frac{L}{A \cdot E} & 0 \\ -\frac{L^{2}}{2 \cdot E \cdot I} & 0 & \frac{L^{3}}{3 \cdot E \cdot I} + \frac{L}{A_{s} \cdot G} \end{pmatrix}
$$

A continuación se realizara un ejercicio para calcular el desplazamiento de un marco aplicando el método de la flexibilidad usando el método de matricial según lo visto en la sección III.1.1.

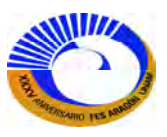

**Ejemplo 3.1** Obtener el desplazamiento horizontal en el apoyo D. Por el análisis matricial de la flexibilidad.

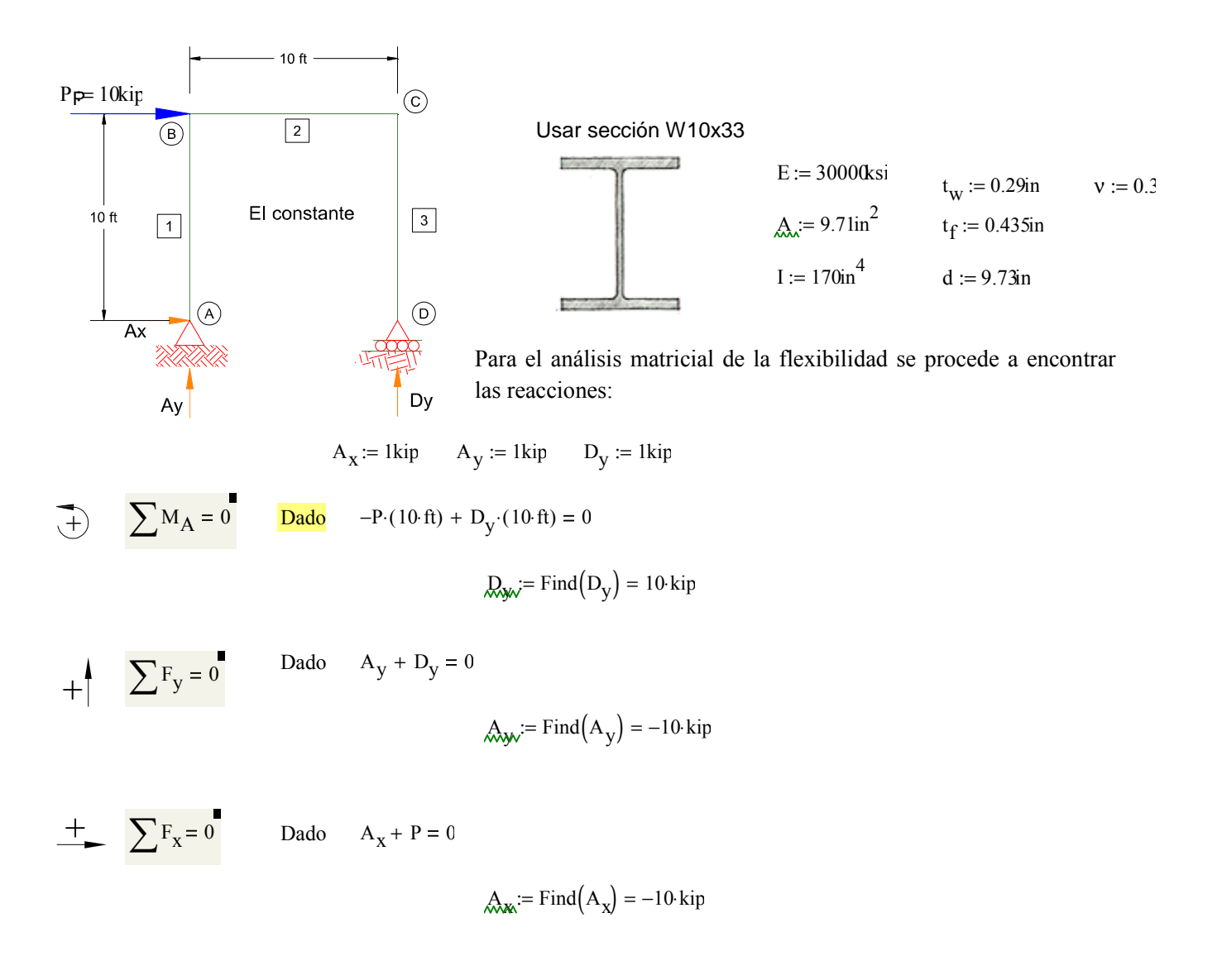

El siguiente paso es encontrar las funciones elementos mecánicos real, virtual y la matriz de flexibilidad para marco para el cálculo de desplazamientos según lo marca la fórmula 3.8 que es la siguiente:

$$
\delta Q\Delta = \sum_{i=1}^{NM} \left[ \delta M_A \delta M_B \delta P_B \right]_i \left[ f \right]_i \begin{bmatrix} M_A \\ M_B \\ P_B \end{bmatrix}
$$
  
virtual m<sup>f</sup> real (3.8)

La matriz de flexibilidad ya analizamos anteriormente, por lo tanto si analizamos la formula encontramos los elementos real que estarán en una matriz 3x1 y la virtual 1x3.

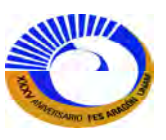

La función de elementos mecánicos para cada miembro es la siguiente:

Elemento 1

$$
M_1(x) := -A_X x
$$
  
\n
$$
V_1(x) := \frac{d}{dx} M_1(x)
$$
  
\n
$$
N_1(x) := -A_y
$$
  
\n
$$
V_1(5 \cdot ft) = 10 \text{ kip}
$$
  
\n
$$
N_1(5 \cdot ft) = 10 \text{ kip}
$$
  
\n
$$
N_1(5 \cdot ft) = 10 \text{ kip}
$$

Elemento 2

$$
M_2(x) := M_1(10 \text{ ft}) - N_1(10 \text{ ft}) \cdot x
$$
  
\n
$$
V_2(x) := \frac{d}{dx} M_2(x)
$$
  
\n
$$
N_2(x) := V_1(x) - P
$$
  
\n
$$
N_2(10 \text{ ft}) = 3.208 \times 10^{-10} \cdot \text{kip ft}
$$
  
\n
$$
V_2(3 \cdot \text{ft}) = -10 \text{ kip}
$$
  
\n
$$
N_2(1 \cdot \text{ft}) = -0 \cdot \text{kip}
$$

Elemento 3

$$
M_3(x) := M_2(10 \text{ ft}) - N_2(10 \text{ ft}) \cdot x
$$
  
\n
$$
V_3(x) := \frac{d}{dx} M_3(x)
$$
  
\n
$$
N_3(x) := V_2(10 \text{ ft})
$$
  
\n
$$
M_3(3 \text{ ft}) = 3.208 \times 10^{-10} \cdot \text{kip- ft}
$$
  
\n
$$
V_3(5 \text{ ft}) = 0 \cdot \text{kip}
$$

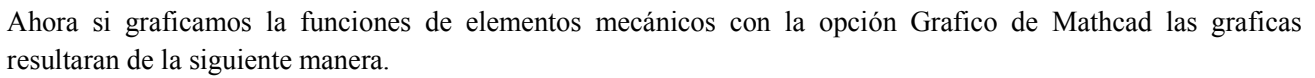

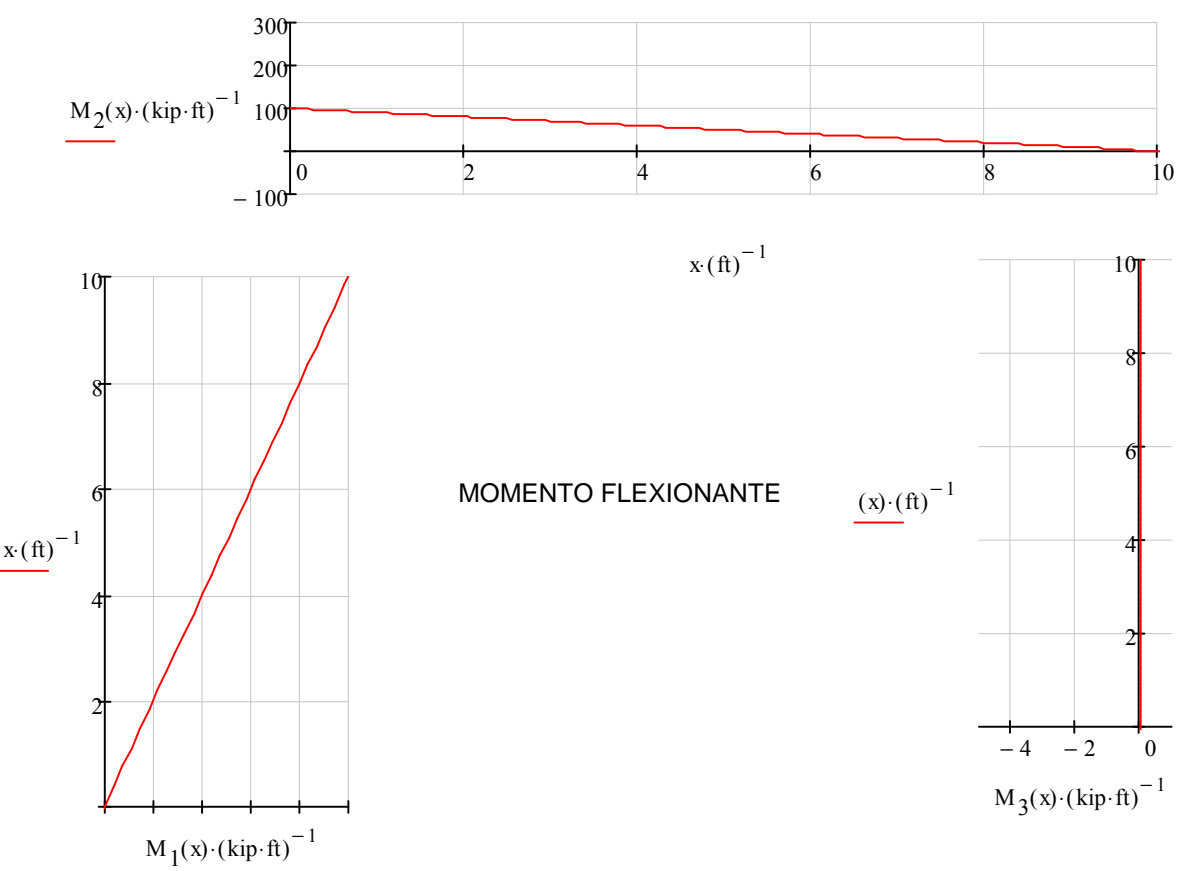

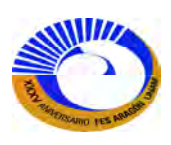

Grafica para fuerza cortante:

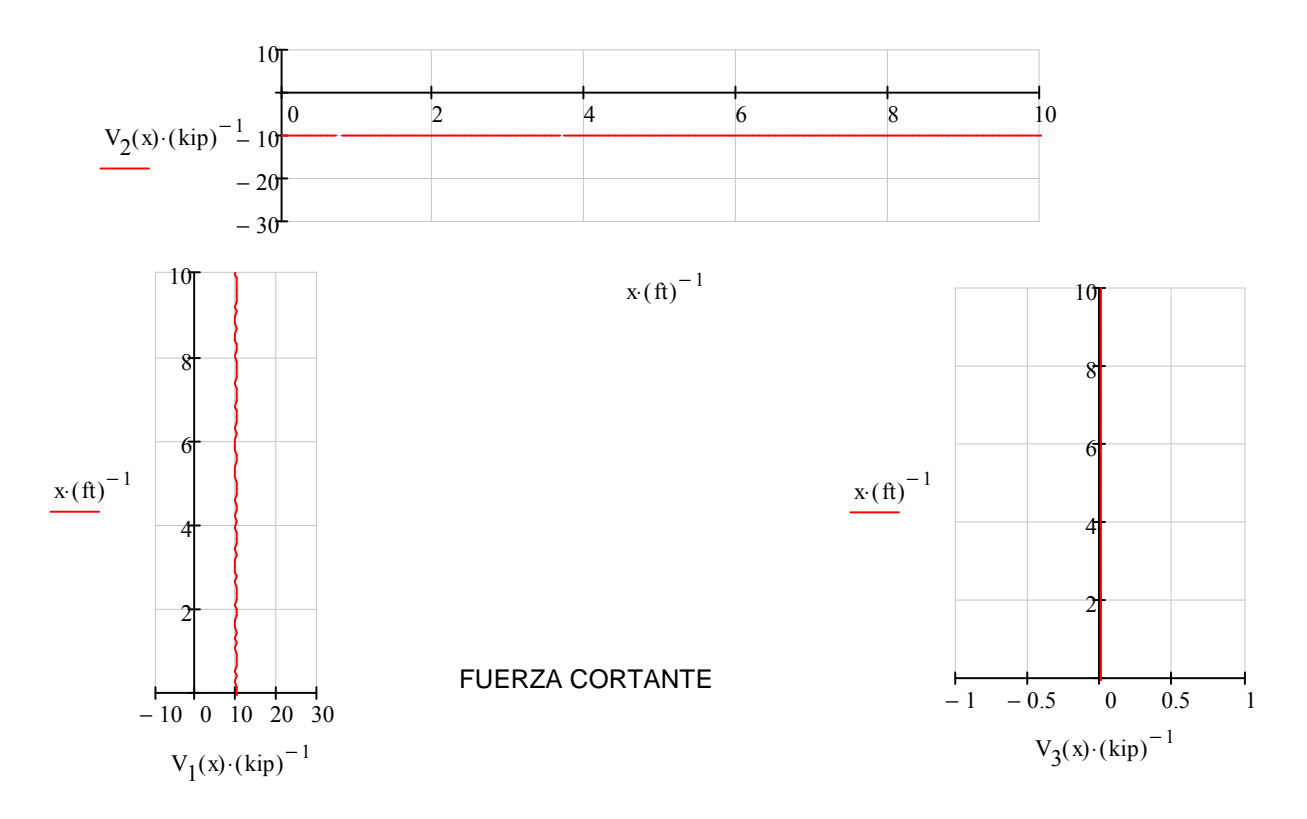

Graficas para fuerza normal:

0 2 4 6 8 10 − 1 − 0.5 0.5 1  $N_2(x)$  (kip)<sup>-1</sup>

 $\left(x \cdot \text{(ft)}\right)^{-1}$ 

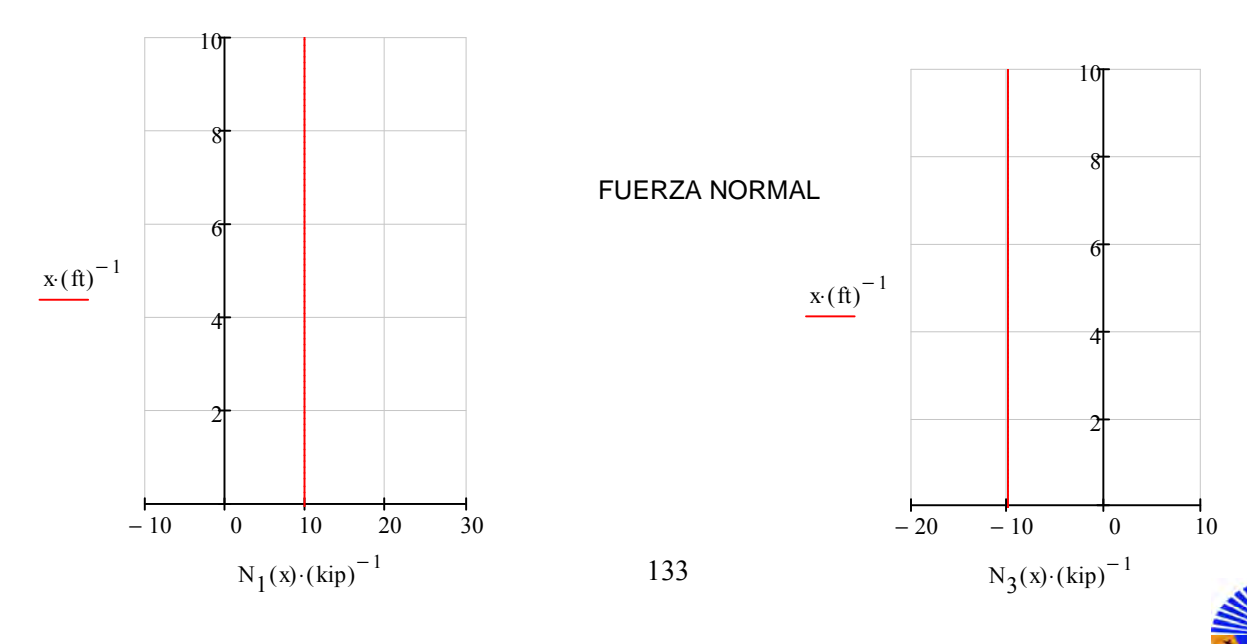

El siguiente paso es aplicar una fuerza virtual unitaria (δQ=1) en el sentido del desplazamiento y encontrar las funciones de elementos mecánicos. Como se muestra a continuación.

(a)

\n(b)

\n(c)

\n
$$
\Delta_{xy} = 0
$$
\n
$$
\Delta_{yy} = 0
$$
\n
$$
\Delta_{yx} = 0
$$
\nEquilibrio

\nEquilibrium

\nEquilibrium

\nEquilibrium

\nEquilibrium

\nEquilibrium

\nEquilibrium

\nEquilibrium

\nEquilibrium

\nEquilibrium

\nEquilibrium

\nEquilibrium

\nEquilibrium

\nEquilibrium

\nEquilibrium

\nEquilibrium

\nEquilibrium

\nEquilibrium

\nEquilibrium

\nEquilibrium

\nEquilibrium

\nEquilibrium

\nEquilibrium

\nEquilibrium

\nEquilibrium

\nEquilibrium

\nEquilibrium

\nEquilibrium

\nEquilibrium

\nEquilibrium

\nEquilibrium

\nEquilibrium

\nEquilibrium

\nEquilibrium

\nEquilibrium

\nEquilibrium

\nEquilibrium

\nEquilibrium

\nEquilibrium

\nEquilibrium

\nEquilibrium

\nEquilibrium

\nEquilibrium

\nEquilibrium

\nEquilibrium

\nEquilibrium

\nEquilibrium

\nEquilibrium

\nEquilibrium

\nEquilibrium

\nEquilibrium

\nEquilibrium

\nEquilibrium

\nEquilibrium

\nEquilibrium

\nEquilibrium

\nEquilibrium

\nEquilibrium

\nEquilibrium

\nEquilibrium

\nEquilibrium

\nEquilibrium

\nEquilibrium

\nEquilibrium

\nEquilibrium

\nEquilibrium

\nEquilibrium

\nEquilibrium

\nEquilibrium

\nEquilibrium

\nEquilibrium

\nEquilibrium

\nEquilibrium

\nEquilibrium

\nEquilibrium

\nEquilibrium

\nEquilibrium

\nEquilibrium

\nEquilibrium

\nEquilibrium

\nEquilibrium

\nEquilibrium

\nEquilibrium

\nEquilibrium

\nEquilibrium

\nEquilibrium

\nEquilibrium

Se puede definir la matriz de flexibilidad para marco que anteriormente se calculo.

$$
f_{\mathbf{M}}(L, A, E, I) := \begin{pmatrix} \frac{L}{3 \cdot E \cdot I} & -\frac{L}{6 \cdot E \cdot I} & 0 \\ -\frac{L}{6 \cdot E \cdot I} & \frac{L}{3 \cdot E \cdot I} & 0 \\ 0 & 0 & \frac{L}{A \cdot E} \end{pmatrix}
$$

Ahora si sustituimos las funciones en forma de matrices para cada miembro: virtual (1X3), real (3X1) y la matriz de flexibilidad:

Para el miembro 1  $\text{L} := 10$ ft i := 1

Virtual:

$$
\left(\delta M_{A_i} \delta M_{B_i} \delta P_{B_i}\right) := \left[\delta M_1(0) \cdot (\text{kip} \cdot \text{ft})^{-1} \delta M_1(10 \text{ft}) \cdot (\text{kip} \cdot \text{ft})^{-1} \delta N_1(10 \text{ft}) \cdot (\text{kip})^{-1}\right]
$$
  

$$
\left(\delta M_{A_i} \delta M_{B_i} \delta P_{B_i}\right) = (0 \quad 10 \quad 0)
$$

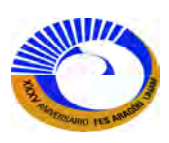

Real:

$$
\begin{pmatrix} M_{A_i} \\ M_{B_i} \\ P_{B_i} \end{pmatrix} := \begin{bmatrix} -M_1(0) \cdot (\text{kip} \cdot \text{ft})^{-1} \\ M_1(10 \cdot \text{ft}) \cdot (\text{kip} \cdot \text{ft})^{-1} \\ N_1(10 \cdot \text{ft}) \cdot (\text{kip})^{-1} \end{bmatrix} \qquad \begin{pmatrix} M_{A_i} \\ M_{B_i} \\ P_{B_i} \end{pmatrix} = \begin{pmatrix} 0 \\ 100 \\ 10 \end{pmatrix}
$$

Matriz de flexibilidad:

$$
f_i := f\left[L\left(f\right)^{-1}, A\left(f\right)^{2}\right)^{-1}, E\left(\frac{\text{kip}}{f^{2}}\right)^{-1}, I\left(f\right)^{4}\right]
$$

$$
f'_{i} = \begin{pmatrix} 0.00009412 & -0.00004706 & 0 \\ -0.00004706 & 0.00009412 & 0 \\ 0 & 0 & 0.00003433 \end{pmatrix}
$$

J

J

Para el segundo elemento:

Para el miembro 2  $\underline{L} := 10$ ft  $i := i + 1 = 2$  $\left(\begin{array}{cc} \delta M_{A_i} & \delta M_{B_i} \end{array}\right) := \left[-\delta M_2(0) \cdot \left(kip \cdot ft\right)^{-1} \delta M_2(10ft) \cdot \left(kip \cdot ft\right)^{-1} \delta N_2(10ft) \cdot \left(kip\right)^{-1}\right]$ L  $\overline{\phantom{a}}$  $:=$   $\left[ -\delta M_2(0) \cdot (kip \cdot ft) \right]$   $\delta M_2(10ft) \cdot (kip \cdot ft)$   $\delta N_2(10ft) \cdot (kip)$  $\begin{pmatrix} \delta M_{A_i} & \delta M_{B_i} & \delta P_{B_i} \end{pmatrix}$  = (-10 10 1)  $M_{A_i}$  $M_{B_i}$  $P_{B_i}$ ſ  $\mathbf{r}$  $\mathbf{r}$  $\mathbf{r}$  $\mathsf{I}$  $\setminus$  $\backslash$  $\overline{\phantom{a}}$  $\overline{\phantom{a}}$  $\overline{\phantom{a}}$  $\overline{\phantom{a}}$ J  $-M_2(0)$  (kip ft)<sup>-1</sup>  $M_2(10 \text{ ft}) \cdot (\text{kip·ft})^{-1}$  $N_2(10 \text{ ft}) \cdot (\text{kip})^{-1}$  $\mathbf{r}$  $\mathbf{r}$  $\mathsf{L}$  $\mathbf{r}$  $\overline{\phantom{a}}$  $\overline{\phantom{a}}$  $\overline{\phantom{a}}$  $\overline{\phantom{a}}$  $\overline{\phantom{a}}$  $\overline{\phantom{a}}$ :=  $M_{A_i}$  $M_{B_i}$  $P_{B_i}$ ſ L  $\mathbf{r}$  $\mathbf{r}$  $\mathbf{r}$ l  $\backslash$  $\overline{\phantom{a}}$  $\overline{\phantom{a}}$  $\overline{\phantom{a}}$  $\overline{\phantom{a}}$ J −100  $3.208\times 10^{-10}$ 0  $\int$  $\mathbf{r}$  $\overline{\mathcal{C}}$  $\bigg)$  $\overline{\phantom{a}}$  $\bigg)$ =  $f_i := f \Big| L(f_i)^{-1}, A \cdot (ft^2)^{-1}, E \Big| \frac{kip}{2}$  $\mathrm{ft}^2$ ſ I  $\backslash$  $\overline{\phantom{a}}$  $_{\rm E}$  $_{\rm E}$  $\left( \frac{\rm kip}{\rm k} \right)^{-1}$ ,  $_{\rm I}$  $\left( \frac{\rm kq}{\rm k}^4 \right)^{-1}$  $\Big\}$  $\overline{\mathsf{L}}$  $\cdot$  $\overline{\phantom{a}}$  $:= f\left[\right. \left| \right. \left[ \left. \right. \right. \left. \left. \right. \left. \right. \left. \right. \left. \left. \right. \left. \right. \left. \left. \right. \left. \right. \left. \left. \right. \right. \left. \left. \right. \left. \right. \left. \left. \right. \right. \left. \left. \right. \left. \right. \left. \left. \right. \right. \left. \left. \right. \left. \left. \right. \right. \left. \left. \left. \right. \right. \left. \left. \right. \right. \left. \left. \left. \right. \right. \left. \left. \right. \right. \left.$ 0.0000941 −0.0000471 −0.0000471 0.0000941 0 0 ſ  $\mathsf{I}$ ļ. =

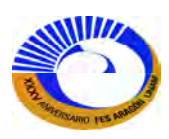

 $\boldsymbol{0}$ 

L

0

0.0000343

 $\backslash$  $\overline{\phantom{a}}$  $\overline{\phantom{a}}$ i)

Para el miembro 3 
$$
\underline{\mathbf{L}} := 10 \text{ft}
$$

\n
$$
\dot{\underline{\mathbf{L}}} := \dot{\underline{\mathbf{L}}} + 1 = 3
$$
\n
$$
\left( \delta M_{A_i} \delta M_{B_i} \delta P_{B_i} \right) := \left[ -\delta M_3(0) \cdot (\text{kip} \cdot \text{ft})^{-1} \delta M_3(10 \text{ft}) \cdot (\text{kip} \cdot \text{ft})^{-1} \delta N_3(10 \text{ft}) \cdot (\text{kip})^{-1} \right]
$$
\n
$$
\left( \delta M_{A_i} \delta M_{B_i} \delta P_{B_i} \right) = \left( -10 - 2.683 \times 10^{-15} \text{ o} \right)
$$
\n
$$
\left( \begin{array}{c} M_{A_i} \\ M_{B_i} \\ M_{B_i} \\ \end{array} \right) := \left[ \begin{array}{c} -M_3(0) \cdot (\text{kip} \cdot \text{ft})^{-1} \\ M_{B_i} \\ M_{B_i} \\ \end{array} \right] = \left( \begin{array}{c} M_{A_i} \\ M_{B_i} \\ 3.208 \times 10^{-10} \\ -10 \end{array} \right)
$$
\n
$$
\text{ft}_i := \left[ \begin{array}{c} L(\text{ft})^{-1}, A \cdot (\text{ft}^2)^{-1}, E \left( \begin{array}{c} \text{kip} \\ \text{kip} \\ \text{ft}^2 \end{array} \right)^{-1}, I \cdot (\text{ft}^4)^{-1} \right]
$$
\n
$$
\text{ft}_i = \left( \begin{array}{c} 0.0000941 & -0.0000471 & 0 \\ -0.0000471 & 0.0000941 & 0 \\ 0 & 0 & 0.0000343 \end{array} \right)
$$

Si ahora la sustituimos la formula 3.8 y despejamos el desplazamiento virtual del real, entonces el desplazamiento real en el apoyo D es:

 $\rfloor$ 

$$
\Delta_{D} := \frac{1}{\delta Q \cdot (kip)^{-1}} \left[ \sum_{i=1}^{3} \left[ \left( \delta M_{A_{i}} \ \delta M_{B_{i}} \ \delta P_{B_{i}} \right) \cdot f_{i} \left( \begin{array}{c} M_{A_{i}} \\ M_{B_{i}} \\ P_{B_{i}} \end{array} \right) \right] \cdot \hat{\mathfrak{n}}_{K} \right]
$$

 $\Delta$  D = 2.824 in

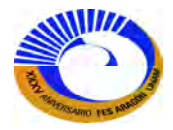

#### **III.2 EL MÉTODO DE LA RIGIDEZ DIRECTA, INTRODUCCIÓN.**

El método básico de la rigidez, tratados anteriormente, se desarrolló para enfatizar como se utiliza cada uno de los principios fundamentales de equilibrio, compatibilidad y fuerza-desplazamiento para plantear una estrategia general de solución. Los conjuntos de ecuaciones fueron escritos en términos de todo el conjunto de variables del sistema, es decir grados globales de libertad, fuerzas de los miembros, cargas en las juntas, etcétera. La matriz estática y la matriz no ensamblada de rigidez son del orden del número de los grados globales de libertad o del número de miembros. Estas matrices no están densamente pobladas y son, en consecuencia un medio ineficaz para el almacenamiento de información.

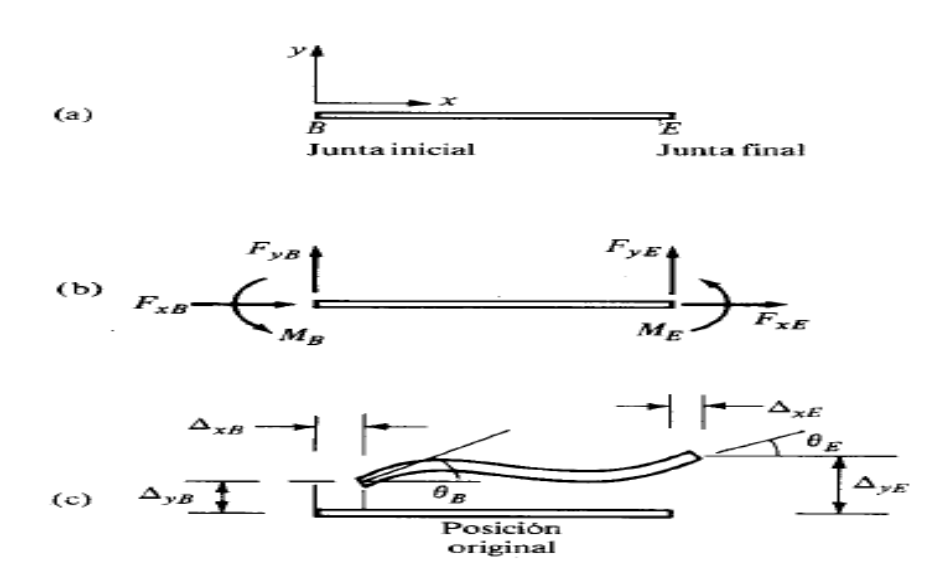

*Fig. 3-14 .a) Elemento local. b) coordenadas locales de las fuerzas de extremo del elemento de marco. c) coordenadas locales de los grados de libertad del elemento marco.* 

El método de la rigidez directo proporciona una forma alternativa para plantear un método de la rigidez mucho más eficaz y que puede ampliarse fácilmente para desarrollar programas de análisis estructural con propósitos generales. En lugar de plantear la representación matricial de la compatibilidad, de equilibrio y de fuerzadesplazamiento en términos de cantidades globales, dicho método se inicia formando primero estas tres relaciones matriciales a nivel del elemento o del miembro. El resultado neto de este primer paso es una matriz de rigidez del elemento que representa la condición de fuerza-desplazamiento para un elemento. La matriz de rigidez de la estructura es entonces formada "directamente" aplicando el equilibrio y la compatibilidad a la estructura como un todo. En las siguientes secciones, primero se comentara como pueden plantearse las relaciones de rigidez del elemento mediante diferentes enfoques. Después se trataran los pasos generales del planteamiento directo de las ecuaciones del sistema y las técnicas utilizadas para resolver el conjunto final de ecuaciones.

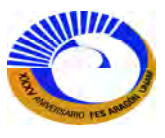

## **III.3 RELACIONES DE RIGIDEZ DEL ELEMENTO DE MARCO MEDIANTE DEFORMACIONES CONSISTENTES**

El objetivo de esta sección es definir la matriz de rigidez del elemento para un elemento de marco. Antes de proceder, deben definirse los grados de libertad para el elemento, así como las fuerzas sobre el extremo del miembro. La figura 3-14 ilustra las seis posibles fuerzas sobre el extremo del miembro y los desplazamientos de extremo que pueden existir sobre un miembro trabajando a flexión.

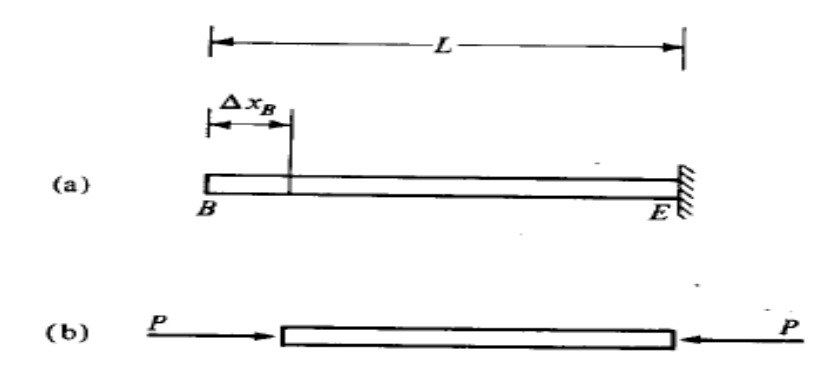

**Fig.3-15 Desplazamiento axial Δ<sub>xB</sub>** 

El objetivo es definir la matriz que relaciona el conjunto de los seis desplazamientos  $\{F_e\}_L$  con las seis fuerzas  ${F_e}_{L}$ .

$$
\left\{F_e\right\}_L = \left[k_e\right]_L \left\{\Delta_e\right\}_L \tag{3.10}
$$

donde  $[k_e]_L$  es la matriz de rigidez del elemento (e) en las coordenadas locales (L), y

$$
\left\{\Delta_{e}\right\}_{L} = \begin{bmatrix} \theta_{B} \\ \Delta_{XB} \\ \Delta_{YB} \\ \theta_{E} \\ \Delta_{XE} \\ \Delta_{YE} \end{bmatrix} \qquad \left\{F_{e}\right\}_{L} = \begin{bmatrix} M_{B} \\ F_{XB} \\ F_{YB} \\ M_{E} \\ F_{XE} \\ F_{ZE} \end{bmatrix}
$$
 (3.11)

Para mostrar cómo se forma la matriz  $[k_e]_L$  de rigidez del elemento local, se examinarán las fuerzas desarrolladas sobre los extremos. Cada columna de [ke]L es en realidad una lista de las fuerzas de extremo producidas por un valor unitario del desplazamiento en el renglón correspondiente de {∆e}L. Por ejemplo, la segunda columna de [ke]L representa la lista de las fuerzas sobre el extremo del miembro debidas a un valor unitario de ∆XB. Las fuerzas sobre el extremo del elemento para este desplazamiento se muestran en la figura 3-15b. En este caso, dichas fuerzas pueden encontrarse por medio de un análisis sencillo de esfuerzos. La deformación en el elemento está dada por **ε=∆XB/L**.

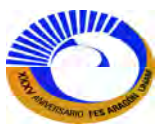

En consecuencia, el esfuerzo es **σ=E ∆XB/L** y la fuerza axial es finalmente **P= (A E/L) ∆XB**. **P** es la fuerza de compresión en el elemento necesaria para mantener a la elemento en la configuración desplazada asociada con  $\Delta_{XB}$ . Por tanto, las fuerzas sobre el extremo del elemento son:

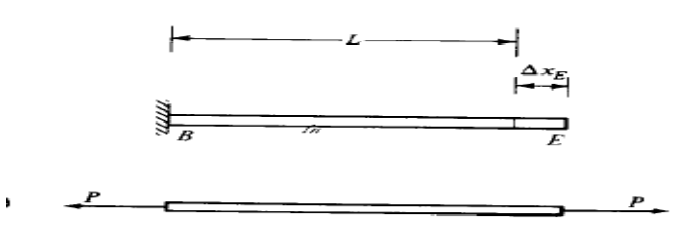

**Fig. 3-16 Desplazamiento axial ∆xE.** 

$$
\begin{pmatrix}\nM_B \\
F_{XB} \\
F_{YB} \\
M_E \\
F_{XE} \\
F_{YE}\n\end{pmatrix} =\n\begin{pmatrix}\n0 \\
0 \\
P \\
0 \\
0 \\
-P\n\end{pmatrix} =\n\begin{pmatrix}\n0 \\
AE \\
D \\
0 \\
0 \\
-AE \\
0\n\end{pmatrix}\n\Delta_{XB}
$$
\n(3.12)

*Segunda columna de [ke]<sup>L</sup>*

La quinta columna de [ke]<sub>L</sub> puede también determinarse de manera similar considerando el perfil desplazado de la figura 3-16. Aquí, P= (AE/L) Δ<sub>XE</sub> es la fuerza axial de tensión necesaria para mantener al elemento en la configuración desplazada de la figura 3-6. Así, las fuerzas sobre el extremo del elemento son

$$
\begin{pmatrix}\nM_B \\
F_{XB} \\
F_{YB} \\
M_E \\
F_{XE} \\
F_{XE}\n\end{pmatrix} = \begin{pmatrix}\n0 \\
0 \\
-P \\
0 \\
0 \\
P \\
P\n\end{pmatrix} = \begin{pmatrix}\n0 \\
-AE \\
0 \\
0 \\
\frac{AE}{L} \\
0\n\end{pmatrix} \Delta_{XE}
$$
\n(3.13)\n  
\n*Quinta columna de [k<sub>e</sub>]<sub>L</sub>*

Es importante observar que, en cada uno de los casos anteriores, ocurre un desplazamiento cada vez. Los coeficientes de rigidez siempre son las fuerzas sobre el extremo de los elementos provocados por un desplazamiento unitario sencillo, con todos los demás desplazamientos iguales a cero.

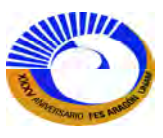

A continuación, se consideran las fuerzas sobre el extremo del elemento que se desarrollan cuando ocurre ∆<sub>YB</sub> y todos los demás desplazamientos son cero, como se ilustra en la figura 3-17.

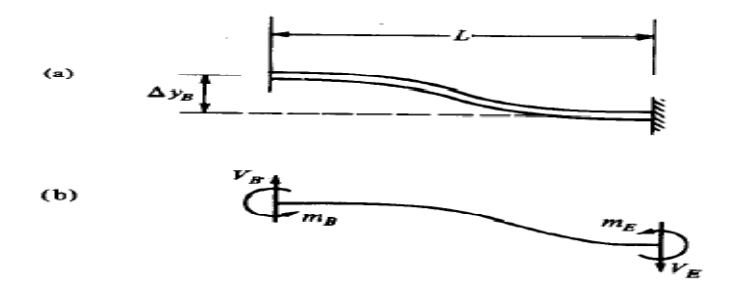

#### **Fig. 3-17. a) Desplazamiento; b) fuerzas resultantes de extremo de elemento.**

Para desplazamientos pequeños, no hay cambio en la longitud del elemento debido a la curvatura, y por ello no hay fuerzas axiales. Nuevamente, el objetivo es encontrar las fuerzas autoequilibradas V<sub>B</sub>, M<sub>B</sub>, V<sub>E</sub> y M<sub>E</sub>. Ahora la viga puede ser tratada como una estructura indeterminada. Una posibilidad es utilizar la estructura primaria de la figura 3-18, una viga en o fija en el extremo derecho. El objetivo es encontrar VA y MA que den como resultado un desplazamiento en el extremo derecho A de  $\Delta_{YA}$  y una rotación  $\theta_A$  de cero. Las acciones en B pueden entonces encontrase por equilibrio. En el capítulo anterior se encontró que los coeficientes de flexibilidad para el extremo de un voladizo son:

$$
f_{\phi MA} := \frac{\phi_{MA}}{M_A} \rightarrow \frac{L}{E \cdot I} \qquad f_{\psi MA} := \frac{v_{MA}}{M_A} \rightarrow -\frac{L^2}{2 \cdot E \cdot I}
$$
  

$$
f_A := \frac{e_A}{P_A} \rightarrow \frac{L}{A \cdot E} \qquad (3.14)
$$
  

$$
f_{\phi VA} := \frac{\phi_{VA}}{v_A} \rightarrow -\frac{L^2}{2 \cdot E \cdot I} \qquad f_{\psi VA} := \frac{v_{VA}}{v_A} \rightarrow \frac{L^3}{3 \cdot E \cdot I}
$$

Por las deformaciones consistentes, debe ser cierto que las acciones simultáneas VA y MA deben producir la matriz de flexibilidad para extremo A.

$$
\begin{pmatrix} \phi_{A} \\ e_{A} \\ v_{A} \end{pmatrix} = \begin{pmatrix} \frac{L}{E \cdot I} & 0 & -\frac{L^{2}}{2 \cdot E \cdot I} \\ 0 & \frac{L}{A \cdot E} & 0 \\ -\frac{L^{2}}{2 \cdot E \cdot I} & 0 & \frac{L^{3}}{3 \cdot E \cdot I} \end{pmatrix} \begin{pmatrix} M_{A} \\ P_{A} \\ V_{A} \end{pmatrix}
$$
(3.15)

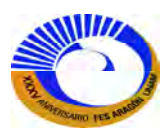

De la matriz de flexibilidad se puede obtener la matriz de rigidez ya que esta es igual a la inversa de la matriz de flexibilidad; con la función inversa se sustituye esta función el cual da como resultado.

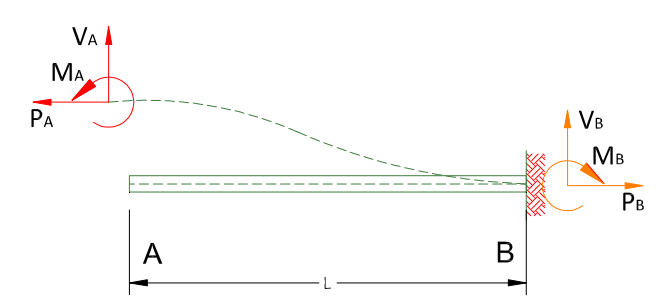

**Fig.3-18 Viga empotrada en el extremo B.** 

$$
f_{A} := \begin{pmatrix} \frac{L}{E \cdot I} & 0 & -\frac{L^{2}}{2 \cdot E \cdot I} \\ 0 & \frac{L}{A \cdot E} & 0 \\ -\frac{L^{2}}{2 \cdot E \cdot I} & 0 & \frac{L^{3}}{3 \cdot E \cdot I} \end{pmatrix} \qquad k_{A} := f_{A}^{-1} \rightarrow \begin{pmatrix} \frac{4 \cdot E \cdot I}{L} & 0 & \frac{6 \cdot E \cdot I}{L^{2}} \\ 0 & \frac{A \cdot E}{L} & 0 \\ \frac{6 \cdot E \cdot I}{L^{2}} & 0 & \frac{12 \cdot E \cdot I}{L^{3}} \end{pmatrix}
$$
(3.16)

Y para la viga empotrada en el extremo A da como resultado:

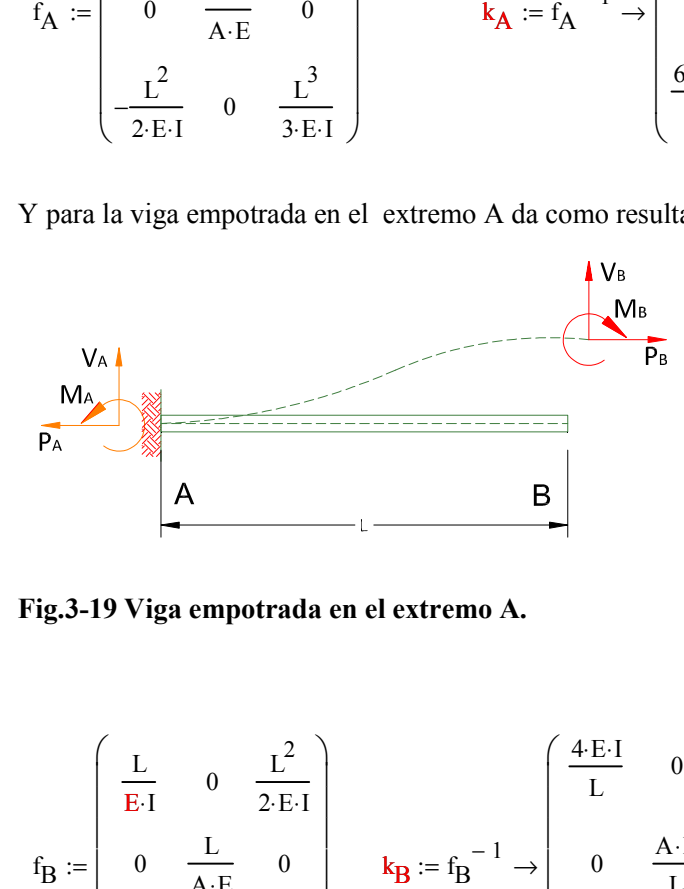

**Fig.3-19 Viga empotrada en el extremo A.** 

$$
f_B := \begin{pmatrix} \frac{L}{E \cdot I} & 0 & \frac{L^2}{2 \cdot E \cdot I} \\ 0 & \frac{L}{A \cdot E} & 0 \\ \frac{L^2}{2 \cdot E \cdot I} & 0 & \frac{L^3}{3 \cdot E \cdot I} \end{pmatrix} \qquad k_B := f_B^{-1} \rightarrow \begin{pmatrix} \frac{4 \cdot E \cdot I}{L} & 0 & -\frac{6 \cdot E \cdot I}{L^2} \\ 0 & \frac{A \cdot E}{L} & 0 \\ -\frac{6 \cdot E \cdot I}{L^2} & 0 & \frac{12 \cdot E \cdot I}{L^3} \end{pmatrix}
$$
(3.17)

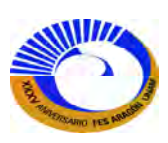
Con esto se obtiene la rigidez de los elementos por medio del método de la flexibilidad ahora es necesario obtener la matriz del elemento [ke]L. pero para esto se debe obtener las demás fuerzas por equilibrio.

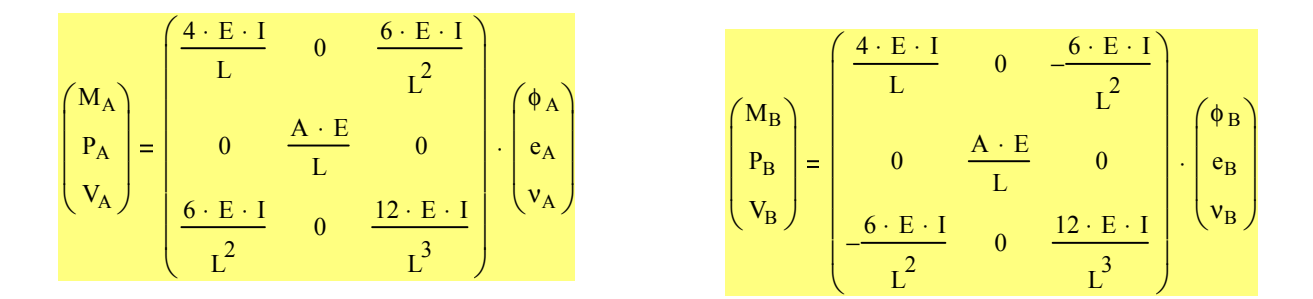

Los vectores de fuerza y desplazamiento cambiando la nomenclatura dan como resultado:

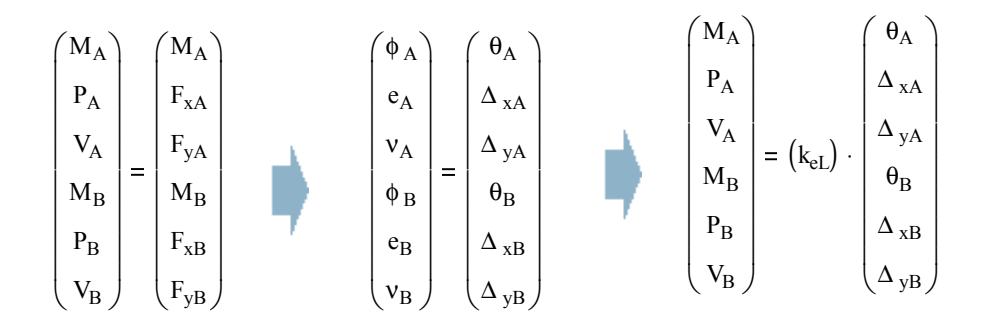

Para obtener la relación de rigidez que involucre los desplazamientos y las fuerzas en los extremos del elemento debemos analizar por separado cada grado de libertad.

En el caso de los desplazamientos por giros en los extremos, encontramos que los resultados obtenidos corresponderían a las columnas 1 y 4. Fig. 3-20.

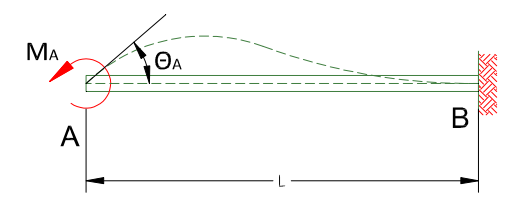

**Fig.3-20 Viga empotrada por deformación angular** 

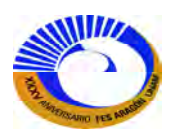

$$
\begin{pmatrix} M_A \\ F_{xA} \\ F_{yA} \end{pmatrix} := \begin{pmatrix} \frac{4 \cdot E \cdot I}{L} & 0 & \frac{6 \cdot E \cdot I}{L^2} \\ 0 & \frac{A \cdot E}{L} & 0 \\ \frac{6 \cdot E \cdot I}{L^2} & 0 & \frac{12 \cdot E \cdot I}{L^3} \end{pmatrix} \cdot \begin{pmatrix} \theta_A \\ 0 \\ 0 \end{pmatrix} \rightarrow \begin{pmatrix} \frac{4 \cdot E \cdot I \cdot \theta_A}{L} \\ 0 \\ \frac{6 \cdot E \cdot I \cdot \theta_A}{L^2} \end{pmatrix}
$$

Y para obtener las reacciones se resuelven por equilibrio.

$$
\sum M_A = 0
$$
 Dado  $M_A + M_B + L \cdot F_{yB} = 0$   
+ 
$$
\sum F_y = 0
$$
  $F_{yA} + F_{yB} = 0$   

$$
\begin{pmatrix} M_B \\ F_{yB} \end{pmatrix} := Find(M_B, F_{yB}) \rightarrow \begin{pmatrix} \frac{2 \cdot E \cdot I \cdot \theta_A}{L} \\ \frac{6 \cdot E \cdot I \cdot \theta_A}{L^2} \end{pmatrix}
$$

 $\setminus$ 

Como resultado en la Figura 3-21 observamos las rigideces angulares para una viga empotrada en el extremo y articulada en otro extremo.

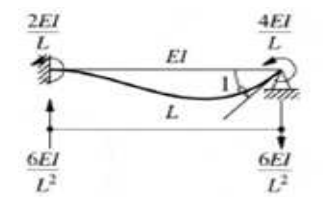

# **Fig. 3-21 Rigideces angulares para una viga empotrada y articulada en el otro extremo.**

J

Para el extremo A de la viga empotrada. Fig. 3-21

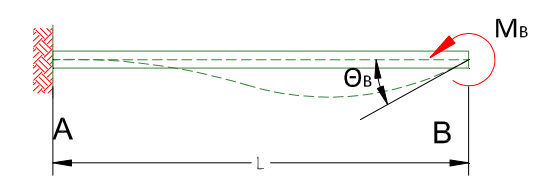

**Fig.3-21 Viga empotrada en el extremo A.** 

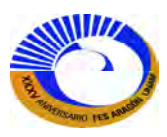

$$
\begin{pmatrix} M_B \\ F_{xB} \\ F_{yB} \end{pmatrix} := \begin{pmatrix} \frac{4 \cdot E \cdot I}{L} & 0 & -\frac{6 \cdot E \cdot I}{L^2} \\ 0 & \frac{A \cdot E}{L} & 0 \\ 0 & \frac{12 \cdot E \cdot I}{L^3} \end{pmatrix} \cdot \begin{pmatrix} \theta_B \\ 0 \\ 0 \end{pmatrix} \rightarrow \begin{pmatrix} \frac{4 \cdot E \cdot I \cdot \theta_B}{L} \\ 0 \\ \frac{6 \cdot E \cdot I \cdot \theta_B}{L^2} \end{pmatrix}
$$

Y por equilibrio se encuentran las reacciones:

$$
\begin{array}{ll}\n\begin{array}{c}\n\end{array}\n\end{array}\n\quad\n\begin{array}{c}\n\begin{array}{c}\n\end{array}\n\end{array}\n\end{array}\n\quad\n\begin{array}{c}\n\begin{array}{c}\n\end{array}\n\end{array}\n\end{array}\n\quad\n\begin{array}{c}\n\begin{array}{c}\n\end{array}\n\end{array}\n\end{array}\n\quad\n\begin{array}{c}\n\begin{array}{c}\n\end{array}\n\end{array}\n\end{array}\n\begin{array}{c}\n\begin{array}{c}\n\end{array}\n\end{array}\n\end{array}\n\begin{array}{c}\n\begin{array}{c}\n\end{array}\n\end{array}\n\end{array}\n\end{array}\n\begin{array}{c}\n\begin{array}{c}\n\end{array}\n\end{array}\n\end{array}\n\begin{array}{c}\n\begin{array}{c}\n\end{array}\n\end{array}\n\end{array}\n\end{array}\n\begin{array}{c}\n\begin{array}{c}\n\end{array}\n\end{array}\n\end{array}\n\begin{array}{c}\n\begin{array}{c}\n\end{array}\n\end{array}\n\end{array}\n\begin{array}{c}\n\begin{array}{c}\n\end{array}\n\end{array}\n\end{array}\n\end{array}\n\begin{array}{c}\n\begin{array}{c}\n\end{array}\n\end{array}\n\end{array}\n\begin{array}{c}\n\begin{array}{c}\n\end{array}\n\end{array}\n\end{array}\n\begin{array}{c}\n\begin{array}{c}\n\end{array}\n\end{array}\n\end{array}\n\begin{array}{c}\n\begin{array}{c}\n\end{array}\n\end{array}\n\end{array}\n\end{array}\n\begin{array}{c}\n\begin{array}{c}\n\end{array}\n\end{array}\n\end{array}\n\begin{array}{c}\n\begin{array}{c}\n\end{array}\n\end{array}\n\end{array}\n\begin{array}{c}\n\begin{array}{c}\n\end{array}\n\end{array}\n\end{array}\n\begin{array}{c}\n\begin{array}{c}\n\end{array}\n\end{array}\n\end{array}\n\begin{array}{c}\n\begin{array}{c}\n\end{array}\n\end{array}\n\end{array}\n\begin{array}{c}\n\begin{array}{c}
$$

Y observamos que nos da el mismo resultado que la figura 3-21.Ahora encontraremos la rigidez por carga axial en el extremo B. Fig. 3-23.

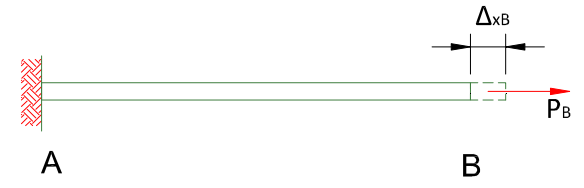

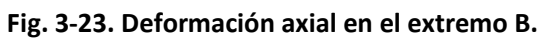

$$
\begin{pmatrix}\nM_B \\
F_{xB} \\
F_{yB}\n\end{pmatrix} := \begin{pmatrix}\n\frac{4 \cdot E \cdot I}{L} & 0 & -\frac{6 \cdot E \cdot I}{L^2} \\
0 & \frac{A \cdot E}{L} & 0 \\
\frac{6 \cdot E \cdot I}{L^2} & 0 & \frac{12 \cdot E \cdot I}{L^3}\n\end{pmatrix} \cdot \begin{pmatrix}\n0 \\
\Delta_{xB} \\
0\n\end{pmatrix} \rightarrow \begin{pmatrix}\n0 \\
A \cdot E \cdot \Delta_{xB} \\
L \\
0\n\end{pmatrix}
$$

$$
F_{xA} = C
$$
\n2

\n2

\n2

\n2

\n2

\n2

\n2

\n2

\n2

\n2

\n2

\n2

\n2

\n2

\n2

\n2

\n2

\n2

\n2

\n2

\n2

\n2

\n2

\n2

\n2

\n2

\n2

\n2

\n2

\n2

\n2

\n2

\n2

\n2

\n2

\n2

\n2

\n2

\n2

\n2

\n2

\n2

\n2

\n2

\n2

\n2

\n2

\n2

\n2

\n2

\n2

\n2

\n2

\n2

\n2

\n3

\n4

\n5

\n5

\n6

\n6

\n7

\n8

\n8

\n9

\n1

\n1

\n1

\n2

\n2

\n3

\n4

\n5

\n5

\n6

\n6

\n7

\n8

\n8

\n9

\n1

\n1

\n1

\n1

\n2

\n2

\n3

\n4

\n5

\n5

\n6

\n6

\n7

\n8

\n8

\n9

\n1

\n1

\n1

\n1

\n2

\n2

\n3

\n4

\n5

\n5

\n6

\n

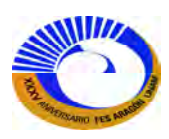

En el caso de desplazamientos verticales en los extremos, encontramos que los resultados obtenidos corresponderían a las columnas. Fig. 3-24 y Fig.3-25.

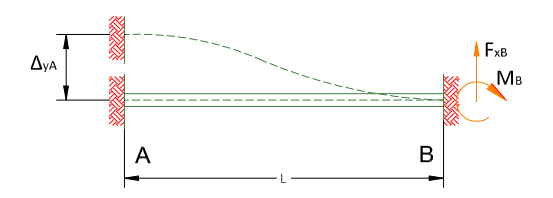

**Fig.3-24. Desplazamientos verticales extremo A** 

$$
\begin{pmatrix}\nM_A \\
F_{xA} \\
F_{yA}\n\end{pmatrix} := \begin{pmatrix}\n\frac{4 \cdot E \cdot I}{L} & 0 & \frac{6 \cdot E \cdot I}{L^2} \\
0 & \frac{A \cdot E}{L} & 0 \\
\frac{6 \cdot E \cdot I}{L^2} & 0 & \frac{12 \cdot E \cdot I}{L^3}\n\end{pmatrix} \cdot \begin{pmatrix}\n0 \\
0 \\
\Delta_{yA}\n\end{pmatrix} \rightarrow \begin{pmatrix}\n\frac{6 \cdot E \cdot I \cdot \Delta_{yA}}{L^2} \\
0 \\
\frac{12 \cdot E \cdot I \cdot \Delta_{yA}}{L^3}\n\end{pmatrix}
$$

$$
\sum M_A = 0
$$
 Dado  $M_A + M_B + L \cdot F_{yB} = 0$ 

$$
+\left\{\begin{array}{c}\sum F_{y} = 0\end{array}\right.\hspace{1cm}F_{yA} + F_{yB} = 0
$$

$$
\begin{pmatrix} M_B \\ F_{yB} \end{pmatrix} := \text{Find}(M_B, F_{yB}) \rightarrow \begin{pmatrix} \frac{6 \cdot E \cdot I \cdot \Delta_{yA}}{L^2} \\ L^2 \\ -\frac{12 \cdot E \cdot I \cdot \Delta_{yA}}{L^3} \end{pmatrix}
$$

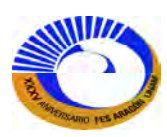

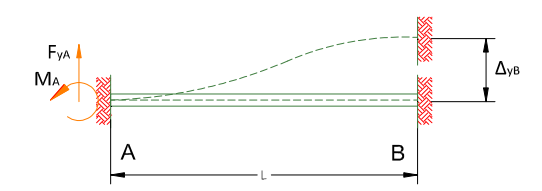

**Fig. 3-25. Desplazamiento vertical extremo B** 

$$
\begin{pmatrix}\nM_B \\
F_{xB} \\
F_{yB}\n\end{pmatrix} := \begin{pmatrix}\n\frac{4 \cdot E \cdot I}{L} & 0 & -\frac{6 \cdot E \cdot I}{L^2} \\
0 & \frac{A \cdot E}{L} & 0 \\
-\frac{6 \cdot E \cdot I}{L^2} & 0 & \frac{12 \cdot E \cdot I}{L^3}\n\end{pmatrix} \cdot \begin{pmatrix}\n0 \\
0 \\
\Delta_{yB}\n\end{pmatrix} \rightarrow \begin{pmatrix}\n\frac{6 \cdot E \cdot I \cdot \Delta_{yB}}{L^2} \\
0 \\
\frac{12 \cdot E \cdot I \cdot \Delta_{yB}}{L^3}\n\end{pmatrix}
$$

$$
\sum M_A = 0
$$
 Dado  $M_A + M_B + L \cdot F_{yB} = 0$   
+ 
$$
\sum F_y = 0
$$
  $F_{yA} + F_{yB} = 0$ 

$$
\begin{pmatrix} M_A \\ F_{yA} \end{pmatrix} := Find(M_A, F_{yA}) \rightarrow \begin{pmatrix} -\frac{6 \cdot E \cdot I \cdot \Delta_{yB}}{L^2} \\ -\frac{12 \cdot E \cdot I \cdot \Delta_{yB}}{L^3} \end{pmatrix}
$$

Entonces resumiendo utilizaremos más adelante los coeficientes de rigideces lineales y angulares. Fig.3-26.

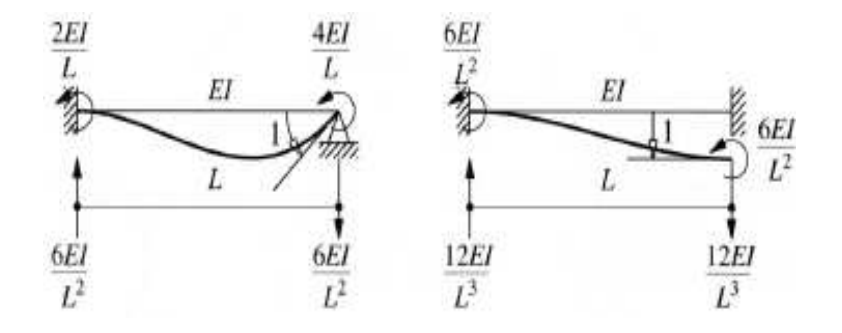

**Fig.3-26 Coeficientes de rigidez angular y lineal.** 

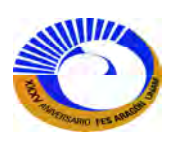

Los coeficientes de rigidez representan las fuerzas sobre el extremo de los elementos originados por cada uno de los seis desplazamientos respectivos. Debido a que el sistema es lineal, la fuerza total sobre los extremos del elemento (provocadas por la ocurrencia simultanea de todos los desplazamientos) es sencillamente la suma de los casos individuales (superposición).

$$
M_{A} = \frac{4 \cdot E \cdot I \cdot \theta_{A}}{L} + \frac{2 \cdot E \cdot I \cdot \theta_{B}}{L} + \frac{6 \cdot E \cdot I \cdot \Delta_{yA}}{L^{2}} - \frac{6 \cdot E \cdot I \cdot \Delta_{yB}}{L^{2}}
$$
  
\n
$$
F_{xA} = \frac{A \cdot E \cdot \Delta_{xA}}{L} - \frac{A \cdot E \cdot \Delta_{xB}}{L}
$$
  
\n
$$
F_{YA} = \frac{6 \cdot E \cdot I \cdot \theta_{A}}{L^{2}} + \frac{6 \cdot E \cdot I \cdot \theta_{B}}{L^{2}} + \frac{12 \cdot E \cdot I \cdot \Delta_{yA}}{L^{3}} - \frac{12 \cdot E \cdot I \cdot \Delta_{yB}}{L^{3}}
$$
  
\n
$$
M_{B} = \frac{2 \cdot E \cdot I \cdot \theta_{A}}{L} + \frac{4 \cdot E \cdot I \cdot \theta_{B}}{L} + \frac{6 \cdot E \cdot I \cdot \Delta_{yA}}{L^{2}} - \frac{6 \cdot E \cdot I \cdot \Delta_{yB}}{L^{2}}
$$
  
\n
$$
F_{xB} = \frac{A \cdot E \cdot \Delta_{xB}}{L} - \frac{A \cdot E \cdot \Delta_{xA}}{L}
$$

$$
F_{yB} = \frac{12 \cdot E \cdot I \cdot \Delta_{yB}}{L^3} - \frac{6 \cdot E \cdot I \cdot \theta_B}{L^2} - \frac{12 \cdot E \cdot I \cdot \Delta_{yA}}{L^3} - \frac{6 \cdot E \cdot I \cdot \theta_A}{L^2}
$$

Matricialmente, esto podría plantearse de manera concisa como

$$
\begin{pmatrix}\nM_A \\
M_A \\
F_{xA} \\
F_{yA} \\
F_{yB}\n\end{pmatrix} = \begin{pmatrix}\n\frac{A \cdot E}{L} & 0 & \frac{6 \cdot E \cdot I}{L} & \frac{2 \cdot E \cdot I}{L} & 0 & -\frac{6 \cdot E \cdot I}{L^2} \\
\frac{6 \cdot E \cdot I}{L} & 0 & \frac{12 \cdot E \cdot I}{L^3} & \frac{6 \cdot E \cdot I}{L^2} & 0 & -\frac{12 \cdot E \cdot I}{L^3} \\
\frac{2 \cdot E \cdot I}{L} & 0 & \frac{6 \cdot E \cdot I}{L^2} & \frac{4 \cdot E \cdot I}{L} & 0 & -\frac{6 \cdot E \cdot I}{L^2} \\
\frac{2 \cdot E \cdot I}{L} & 0 & \frac{6 \cdot E \cdot I}{L^2} & \frac{4 \cdot E \cdot I}{L} & 0 & -\frac{6 \cdot E \cdot I}{L^2} \\
\frac{6 \cdot E \cdot I}{L} & 0 & -\frac{A \cdot E}{L} & 0 & 0 & \frac{A \cdot E}{L} & 0 \\
-\frac{6 \cdot E \cdot I}{L^2} & 0 & -\frac{12 \cdot E \cdot I}{L^3} & -\frac{6 \cdot E \cdot I}{L^2} & 0 & \frac{12 \cdot E \cdot I}{L^3}\n\end{pmatrix}
$$
\n
$$
\{P_e\}_L = [k_e]_L {\{\Delta_e\}}_L
$$
\n(3.18)

[ke]L es la matriz de rigidez del elemento del elemento del marco en coordenadas locales.

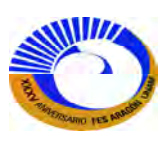

# **III.4 PROPIEDADES DE LAS MATRICES DE RIGIDEZ**

Es útil observar algunas de las propiedades de las matrices de rigidez desarrolladas en la sección anterior

# **III.4.1 Equilibrio**

La matriz de rigidez relaciona el conjunto de los desplazamientos de extremo de un elemento con un conjunto de fuerzas de extremo en equilibrio del elemento. Esto significa que cualquier desplazamiento que ocurra debe producir un conjunto equilibrado de fuerzas de extremo.

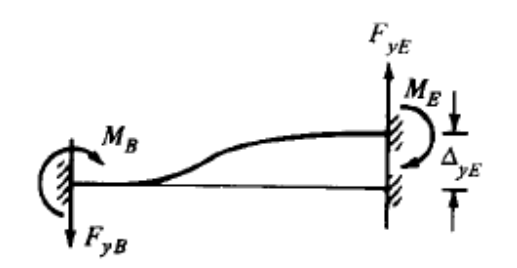

### **Fig.3-27 Viga con perfil desplazado**

Vamos a definir la matriz de rigidez del elemento como una función en Mathcad como:

$$
k_{eL}(A, L, E, I) := \begin{pmatrix}\n\frac{4 \cdot E \cdot I}{L} & 0 & \frac{6 \cdot E \cdot I}{L^2} & \frac{2 \cdot E \cdot I}{L} & 0 & -\frac{6 \cdot E \cdot I}{L^2} \\
0 & \frac{A \cdot E}{L} & 0 & 0 & -\frac{A \cdot E}{L} & 0 \\
\frac{6 \cdot E \cdot I}{L^2} & 0 & \frac{12 \cdot E \cdot I}{L^3} & \frac{6 \cdot E \cdot I}{L^2} & 0 & -\frac{12 \cdot E \cdot I}{L^3} \\
\frac{2 \cdot E \cdot I}{L} & 0 & \frac{6 \cdot E \cdot I}{L^2} & \frac{4 \cdot E \cdot I}{L} & 0 & \frac{6 \cdot E \cdot I}{L^2} \\
0 & -\frac{A \cdot E}{L} & 0 & 0 & \frac{A \cdot E}{L} & 0 \\
\frac{6 \cdot E \cdot I}{L^2} & 0 & -\frac{12 \cdot E \cdot I}{L^3} & \frac{6 \cdot E \cdot I}{L^2} & 0 & \frac{12 \cdot E \cdot I}{L^3}\n\end{pmatrix}
$$

Por ejemplo, si la viga está sometida al perfil desplazado que se muestra en la figura 3-27 (solo ∆<sub>YE</sub> es diferente de cero), entonces las fuerzas de extremo del elemento son sencillamente los valores de las sexta columna multiplicados por  $\Delta_{YE}$ ,

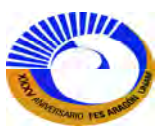

$$
\begin{pmatrix}\n\text{M} & & & \\
\text{M} & & & \\
\text{M} & & & \\
\text{M} & & & \\
\text{M} & & & \\
\text{M} & & & \\
\text{M} & & & \\
\text{M} & & & \\
\text{M} & & & \\
\text{M} & & & \\
\text{M} & & & \\
\text{M} & & & \\
\text{M} & & & \\
\text{M} & & & \\
\text{M} & & & \\
\text{M} & & & \\
\text{M} & & & \\
\text{M} & & & \\
\text{M} & & & \\
\text{M} & & & \\
\text{M} & & & \\
\text{M} & & & \\
\text{M} & & & \\
\text{M} & & & \\
\text{M} & & & \\
\text{M} & & & \\
\text{M} & & & \\
\text{M} & & & \\
\text{M} & & & \\
\text{M} & & & \\
\text{M} & & & \\
\text{M} & & & \\
\text{M} & & & \\
\text{M} & & & \\
\text{M} & & & \\
\text{M} & & & \\
\text{M} & & & \\
\text{M} & & & \\
\text{M} & & & \\
\text{M} & & & \\
\text{M} & & & \\
\text{M} & & & \\
\text{M} & & & \\
\text{M} & & & \\
\text{M} & & & \\
\text{M} & & & \\
\text{M} & & & \\
\text{M} & & & \\
\text{M} & & & \\
\text{M} & & & \\
\text{M} & & & \\
\text{M} & & & \\
\text{M} & & & \\
\text{M} & & & \\
\text{M} & & & \\
\text{M} & & & \\
\text{M} & & & \\
\text{M} & & & \\
\text{M} & & & \\
\text{M} & & & \\
\text{M} & & & \\
\text{M} & & & \\
\text{M} & & & \\
\text{M} & & & \\
\text{M} & & & \\
\text{M} & & & \\
\text{M} & & & \\
\text{M} & & & \\
\text{M} & & & \\
\text{M} & & & \\
\text{M} & & & \\
\text{M} & & & \\
\text{M} & & & \\
\text{M} & & & \\
\text{M} & & & \\
\text{M} & & & \\
\text{M} & & & \\
\text{M} & & & \\
\text{M} & & & \\
\text{M} & & & \\
\text{M} & & & \\
\text{M} & & & \\
\text{M} & & & \\
\text{M} &
$$

Estas fuerzas satisfacen el equilibrio, es decir,

 $\Sigma F_{y} = F_{yB} + F_{yE} = 0$  $\Sigma F_x = F_{XB} + F_{YB} = 0$  $\sum M_B^{} = M_B^{} + M_E^{} + L F_{YE}^{}$ 

Para cada columna, pueden satisfacerse las tres ecuaciones de equilibrio.

Una comprobación sencilla de la validez de cualquier matriz de rigidez se logra tratando a los coeficientes de rigidez de cualquier columna como las fuerzas de extremo y asegurándose de que satisfagan el equilibrio.

### **III.4.2 Movimiento de cuerpo rígido**

Si al elemento del marco se le proporciona un perfil desplazado que corresponda a un movimiento de cuerpo rígido, entonces debe ser cierto que no se desarrollaran fuerzas sobre los extremos de los elementos. Los tres movimientos independientes de un cuerpo rígido en un espacio bidimensional son la traslación *x*, la traslación *y* y la rotación. Considérese el elemento del marco de la figura 3-28a.

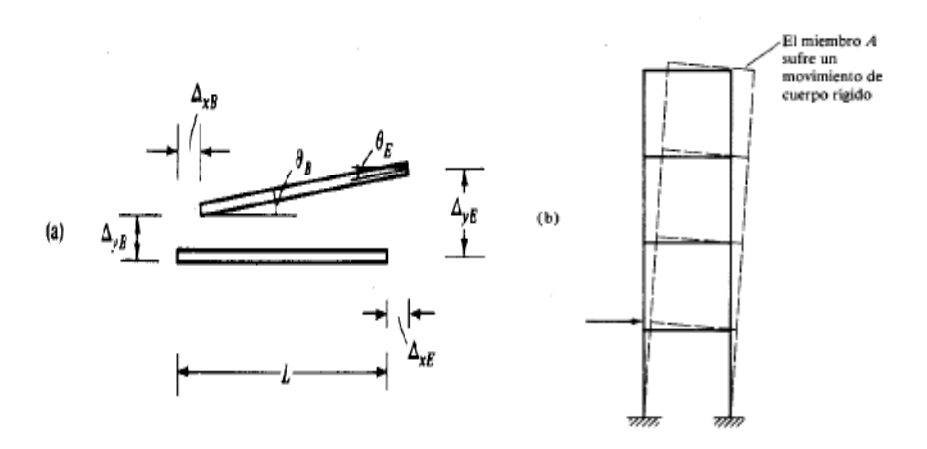

**Fig.3-28. Movimiento de cuerpo rígido.** 

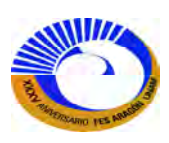

Aquí se ha movido el elemento hacia un nuevo lugar sin ningún cambio en su longitud o cualquier rotación relativa de sus extremos; esto es, el elemento se mueve como un cuerpo rígido y no esta deformado de su posición recta. Si no hay deformación en las fibras de la viga, entonces las fuerzas de extremo deben ser cero.

# **III.4.3 Singularidad**

La matriz de rigidez del elemento del marco también es una matriz singular, es decir, no tiene inversa. Esto puede explicarse de dos maneras. Primero, se ha observado que la matriz de rigidez producirá fuerzas de autoequilibrio para cualquier conjunto de desplazamiento. Por tanto, es aparente que cualquier relación de equilibrio como:

$$
F_{\rm YE}=-F_{\rm YB}
$$

Implique que el sexto renglón de la matriz general de 6 x 6 puede ser obtenido a partir del tercer renglón, multiplicando el renglón 3 por (-1), es decir,

$$
F_{YE} = -1 \left( \frac{6EI}{L^2}, 0, \frac{12EI}{L^3}, \frac{6EI}{L^2}, 0, -\frac{12EI}{L^3} \right) \left\{ \Delta e \right\}_L
$$

Un caso sencillo es por ejemplo la viga empotrada en el extremo B y teniendo la matriz de rigidez completa:

Encuentre los desplazamientos dadas las cargas aplicadas en el extremo A Fig. 3-29:  $M_A$ ,  $F_{XA}$  y  $F_{YA}$ 

$$
\begin{array}{c|c}\n\hline\n\end{array}
$$

 **Fig.3-29. Viga empotrada.**

En el programa Mathcad construimos una matriz de fuerzas como se muestra en la siguiente página:

$$
\begin{pmatrix}\nM_A \\
F_{xA} \\
F_{yA} \\
0 \\
0 \\
0\n\end{pmatrix} = k_{eL}(A, L, E, I) \cdot \begin{pmatrix}\n\theta_A \\
\Delta_{xA} \\
\Delta_{yA} \\
\theta_B \\
\Delta_{xB} \\
\Delta_{yB}\n\end{pmatrix}
$$

Entonces procedemos a despejar la matriz de rigidez para obtener los desplazamientos que nos interesa conocer; entonces como la matriz no puede dividirse, lo apropiado seria obtener su inversa y obtenemos como resultado:

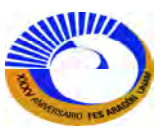

$$
\begin{pmatrix}\n\theta_{A} \\
\Delta_{xA} \\
\Delta_{yA} \\
\theta_{B} \\
\Delta_{xB} \\
\Delta_{yB}\n\end{pmatrix} := k_{eL} \begin{bmatrix}\nA \cdot \left(m^{2}\right)^{-1}, L \cdot \left(m\right)^{-1}, E \cdot \left(\frac{Ton}{\mu^{2}}\right)^{-1}, I \cdot \left(m^{4}\right)^{-1}\n\end{bmatrix}^{-1}, I \cdot \left(m^{4}\right)^{-1}\n\begin{bmatrix}\nM_{A} \cdot (Ton \cdot m)^{-1} \\
F_{xA} \cdot (Ton)^{-1} \\
0 \\
0 \\
0 \\
0\n\end{bmatrix}
$$

La dependencia lineal entre los renglones (o columnas) de una matriz es el criterio para una matriz singular. Puede demostrase que, de hecho, hay solo tres ecuaciones independientes en la relación general 6 x 6 de la matriz de rigidez. Los otros tres renglones son determinados por combinaciones lineales, lo cual representa la aplicación de las tres ecuaciones de equilibrio entre las fuerzas de extremo.

 La segunda manera de ver lo anterior está relacionada con la dependencia entre las columnas. Esta es su resultado directo de la satisfacción de las fuerzas de extremo nulas para un movimiento de cuerpo rígido.

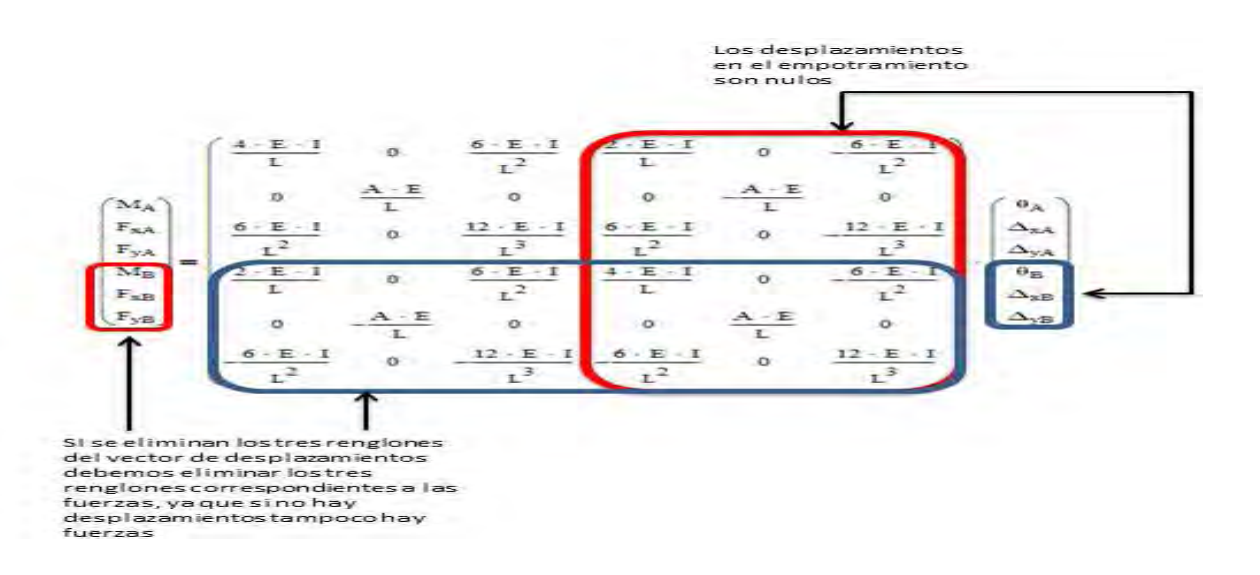

Por lo tanto la matriz de rigidez reducida con solo los grados de libertad correspondientes:

$$
\begin{pmatrix} M_A \\ F_{xA} \\ F_{yA} \end{pmatrix} = \begin{pmatrix} \frac{4 \cdot E \cdot I}{L} & 0 & \frac{6 \cdot E \cdot I}{L^2} \\ 0 & \frac{A \cdot E}{L} & 0 \\ \frac{6 \cdot E \cdot I}{L^2} & 0 & \frac{12 \cdot E \cdot I}{L^3} \end{pmatrix} \cdot \begin{pmatrix} \theta_A \\ \Delta_{xA} \\ \Delta_{yA} \end{pmatrix}
$$

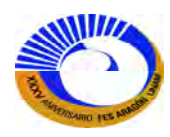

En cualquiera de las dos formas que se empleen, la idea clave es que el sistema de ecuaciones contiene información redundante. Con la finalidad de encontrar un conjunto de desplazamientos para el elemento de viga sencilla, para cualquier conjunto dado de fuerzas de extremo deben imponerse ciertas restricciones adicionales sobre el sistema. Mediante la eliminación del movimiento de cuerpo rígido como un posible desplazamiento, se obtiene un conjunto resoluble de ecuaciones. Esto significa sencillamente que deben especificarse algunos (tres, para ser exactos) desplazamientos de los extremos, dado un conjunto de fuerzas de extremo.

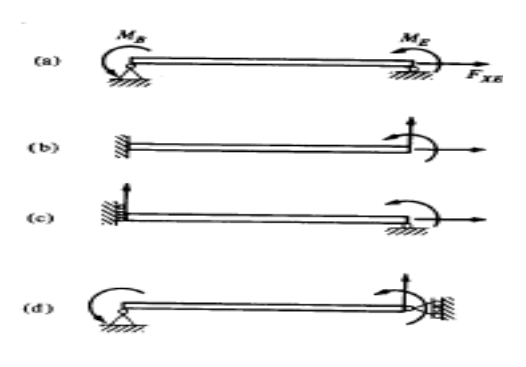

**Fig.3-30 Vigas singulares**

Cualquiera de los sistemas restringidos de la figura 3-11a-c permitirá una solución de las tres ecuaciones restantes. Sin embargo, las restricciones de la figura 3-11d no impedirán el movimiento de cuerpo rígido; debido a ello, el conjunto restante de ecuaciones todavía no puede resolverse.

### **III.5 TRANSFORMACIONES ORTOGONALES**

Las ecuaciones de rigidez desarrolladas hasta el momento han sido escritas en términos de las fuerzas y desplazamientos del elemento local. El método directo de la rigidez requiere que las relaciones de rigidez sean escritas en términos de cantidades referidas a un sistema global común, como se ilustra en la figura 3-31.

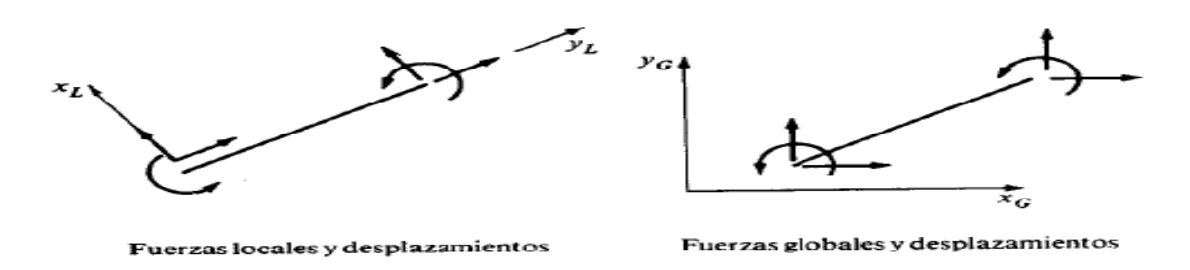

**Fig. 3-31 Sistemas de transformación de fuerzas.** 

Para lograr esto, primero deben establecerse una relación entre las fuerzas de extremo locales y globales del elemento, y los desplazamientos de extremo locales y globales. Ya que tanto las fuerzas como los desplazamientos son vectores, se desarrollarán estas relaciones para un vector general y después se aplicará el resultado a los desplazamientos o a las fuerzas. Esta relación es de la forma de una matriz de transformación

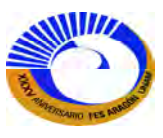

ortogonal. Además de emplear esta matriz para obtener una matriz global de rigidez, también se encontrara ocasión de usarla para expresar sencillamente las fuerzas locales en términos de las fuerzas globales, y viceversa. El vector  $\overline{V}$  de la figura 3-32 puede ser descrito en términos de cualquier par de componentes ortogonales. En esta figura, se muestran componentes las componentes tanto en el sistema local como en el global. El eje local *x* está orientado según un ángulo θ en dirección antihoraria, a partir del eje global *x.* el vector *V* podría como:

$$
\overline{V} = Vx_{G}i_{G} + Vy_{G}j_{G}
$$
\n
$$
\overline{V} = Vx_{L}i_{L} + Vy_{L}j_{L}
$$
\n
$$
(133)
$$

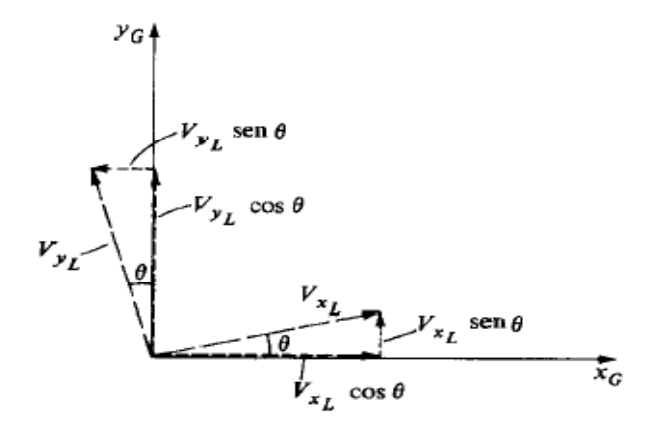

**Fig. 3-32 Transformación ortogonal local** 

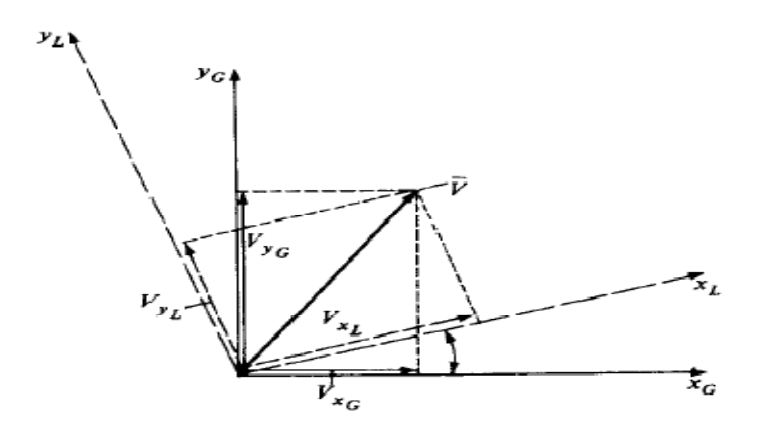

**Fig. 3-33 Transformación ortogonal global.** 

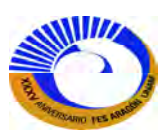

Donde  $Vx_G$ ,  $Vy_G$ ,  $Vx_L$  y Vy<sub>L</sub> son las componentes escalares y  $i_G$ ,  $J_G$ ,  $i_L$  y $j_L$  son los vectores cartesianos unitarios. El objetivo aquí es definir  $Vx_G y Vy_G$  en términos  $Vx_L y Vy_L$ , y viceversa. Puesto que ambos conjuntos de componentes describen el mismo vector, se puede afirmar que las componentes locales  $Vx_L$  y  $Vy_L$ deben tener una dirección  $x_G$  resultante de V $x_G$ , y una dirección  $y_G$  resultante de  $V y_G$ . De la figura 3-33, se observa que  $Vx_G$  y  $Vy_G$  en términos de  $Vx_L$  y  $Vy_L$  son

$$
V_{XG} = V_{XL} \cos(\theta) - V_{yL} \sin(\theta)
$$
  
\n
$$
V_{yG} = V_{XL} \sin(\theta) + V_{yL} \cos(\theta)
$$
  
\n
$$
\begin{pmatrix} V_{XG} \\ V_{yG} \end{pmatrix} = \begin{pmatrix} \cos(\theta) & -\sin(\theta) \\ \sin(\theta) & \cos(\theta) \end{pmatrix} \begin{pmatrix} V_{XL} \\ V_{yL} \end{pmatrix}
$$
  
\n
$$
\begin{Bmatrix} V \end{Bmatrix}_G = \begin{bmatrix} t \end{bmatrix} \begin{Bmatrix} V \end{bmatrix}_L
$$
\n(3.19)

[T(θ)] es una matriz ortogonal de transformación. Esta tiene la importante propiedad de que su inversa es igual a su transpuesta, es decir,

$$
\[T(\theta)\]^{T} = [T(\theta)]^{-1}
$$
\n(3.20)

Como consecuencia,

$$
\{V\}_{L} = \left[T(\theta)\right]^{T} \{V\}_{L}
$$
 (3.21)

Ahora puede aprovecharse la matriz [t] para formar las relaciones deseadas entre las fuerzas, los desplazamientos y la rigideces descritas en distintos sistemas de coordenadas ortogonales. La transformación entre las acciones de extremo en los extremos B y E es

$$
\begin{pmatrix}\nM_A \\
F_{xA} \\
F_{yA}\n\end{pmatrix}_{G} = \begin{pmatrix}\n1 & 0 & 0 \\
0 & \cos(\theta) & -\sin(\theta) \\
0 & \sin(\theta) & \cos(\theta)\n\end{pmatrix} \cdot \begin{pmatrix}\nM_A \\
F_{xA} \\
F_{yA}\n\end{pmatrix}_{L}
$$
\n
$$
\begin{pmatrix}\nM_B \\
F_{xB} \\
F_{yB}\n\end{pmatrix}_{G} = \begin{pmatrix}\n1 & 0 & 0 \\
0 & \cos(\theta) & -\sin(\theta) \\
0 & \sin(\theta) & \cos(\theta)\n\end{pmatrix} \cdot \begin{pmatrix}\nM_E \\
F_{xE} \\
F_{yE}\n\end{pmatrix}_{L}
$$

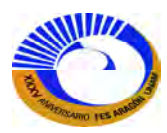

En Mathcad la matriz de transformación ortogonal es:

$$
\vec{\mathcal{J}}(\theta) := \begin{pmatrix}\n1 & 0 & 0 & 0 & 0 & 0 \\
0 & \cos(\theta) & -\sin(\theta) & 0 & 0 & 0 \\
0 & \sin(\theta) & \cos(\theta) & 0 & 0 & 0 \\
0 & 0 & 0 & 1 & 0 & 0 \\
0 & 0 & 0 & 0 & \cos(\theta) & -\sin(\theta) \\
0 & 0 & 0 & 0 & \sin(\theta) & \cos(\theta)\n\end{pmatrix}
$$
\n(3.22)

Estos dos conjuntos de ecuaciones pueden combinarse en una relación matricial

$$
\{P_e\}_G = \left[T(\theta)\right] \{P_e\}_L \tag{3.23}
$$

La ecuación (3.23) es la relación deseada que transforma las acciones de extremo del elemento de sus valores en las coordenadas locales a las coordenadas globales. Para estructuras bidimensionales, el momento es alrededor del eje z, sin importar la orientación de los ejes *x* y *y*,y por eso no hay cambio en la cantidad de momento de un sistema al otro. Sin embargo, los momentos son cantidades vectoriales y tendrán la misma relación de transformación que las fuerzas en el caso tridimensional más general.

La propiedad especial de la matriz ortogonal [t] también se extiende a la matriz [T (θ)], y por tanto la relación inversa para transformar las fuerzas de extremo globales en locales es sencillamente

$$
\{Pe\}_{L} = \left[T(\theta)\right]^{T} \{Pe\}_{G}
$$
 (3.24)

Ya que los desplazamientos de extremo del elemento también son cantidades vectoriales, su transformación puede expresarse como

$$
\{\Delta e\}_G = [T(\theta)]\{\Delta e\}_L \tag{3.25}
$$

$$
\left\{\Delta e\right\}_L = \left[T(\theta)\right]^T \left\{\Delta e\right\}_G \tag{3.26}
$$

Las ecuaciones (3.23) a (3.26) definen las transformaciones vectoriales necesarias para establecer la matriz de rigidez del elemento en coordenadas globales. En la siguiente sección, se desarrolla la matriz transformada de rigidez para el elemento general de marco y también para dos elementos especiales, el de la armadura y el articulado.

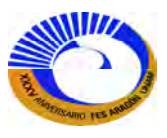

## **III.6 TRANSFORMACIÓN DE UNA CANTIDAD DE RIGIDEZ**

Una cantidad de rigidez no es una cantidad vectorial, y por ello no se transformara de un sistema de coordenadas en otro de la misma forma que una fuerza o un desplazamiento. Para ilustrar esta idea, considérese el resorte de la figura 3-34. En la figura 3-34a, el resorte está sometido a un desplazamiento ∆L. La fuerza PL, necesaria para mantener en esta posición al resorte, esta sencillamente dada por  $P_L = k_L \Delta_L$ , donde k<sub>L</sub> es la rigidez del resorte en su dirección axial (coordenadas locales).

 Supóngase que ahora se quiere definir la relación de rigidez para el mismo resorte en una de las direcciones globales. Esta situación se muestra en la figura 3-34b. La rigidez buscada es aquella que define la fuerza necesaria para mantener al resorte en un desplazamiento en la dirección x, es decir  $P_x = k_x \Delta_x$ . Para lograr esto, es necesario considerar tanto el equilibrio como la compatibilidad del sistema. La fuerza a lo largo de la dirección axial debida a  $P_x$  puede obtenerse a partir del diagrama de cuerpo libre de la figura 3-35 como

$$
P_{L} = \frac{1}{\cos \theta} P_{x}
$$
\n(3.27)

 $P_r = \cos \theta P_l$ 

Lo anterior establece la relación de equilibrio entre las fuerzas locales y globales. Para examinar la compatibilidad, se bosqueja el perfil desplazado y se relaciona el desplazamiento *x* con el alargamiento del resorte, es decir los desplazamientos locales. Puede obtenerse esta relación haciendo referencia al diagrama de desplazamiento de la figura 9-17. De esta figura,  $\Delta_L$  en términos de  $\Delta_x$  es

$$
\Delta_L = \cos \theta^* \Delta x \tag{3.28}
$$

Ahora puede formarse la ecuación de rigidez en la dirección *x*, en dos pasos. Primero, se sustituye la relación de compatibilidad (3.28) en la ecuación de rigidez local P<sub>L</sub>=k<sub>L</sub>  $\Delta$ <sub>L</sub> para obtener

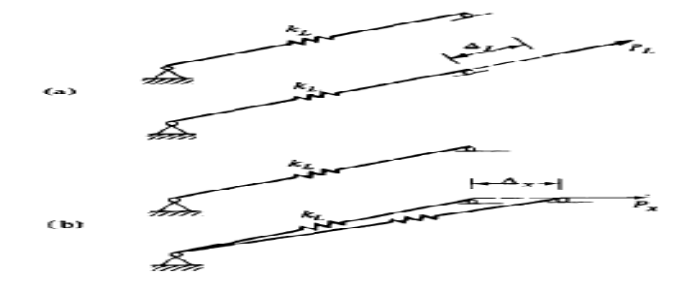

**Fig.3-34 Modelo de resorte** 

$$
P_L = k_L \cos \theta^* \Delta_x
$$

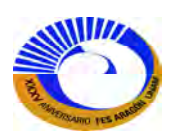

Esta puede entonces sustituirse en la ecuación de equilibrio (3.27) para obtener

(3.29)

 $P_x = c \cos \theta k_L \cos \theta \Delta_x$  $kx = \cos \theta k_x \cos \theta$  $=kx\Delta_{x}$ 

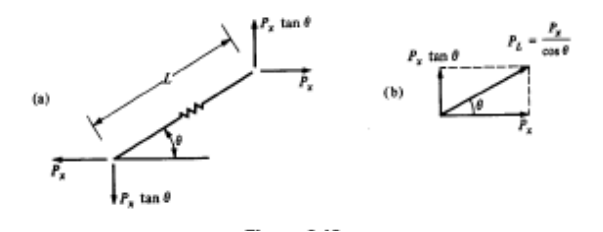

 **Fig.3-35. Equilibrio fig. 3-34** 

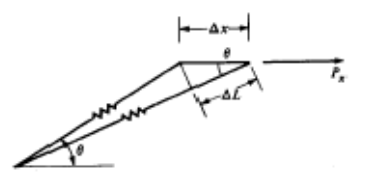

 **Fig. 3-36. Compatibilidad fig. 3-34** 

La ecuación (3.29) muestra que una cantidad de rigidez no se transforma de acuerdo con las mismas reglas que la fuerza o una cantidad de desplazamiento. Esto se debe a que es necesario satisfacer tanto el equilibrio como la compatibilidad para una relación de rigidez, mientras que la transformación de una cantidad de fuerza solo considera la compatibilidad. De hecho, las rigideces se clasifican como tensores de segundo orden y se transforman de acuerdo con las reglas de la matemática tensorial. La rigidez k<sub>T</sub>, determinada aquí, está en términos de la rigidez local y define la fuerza necesaria para mantener al resorte en un desplazamiento fijo en la dirección x, mientras todos los demás desplazamientos globales son cero.

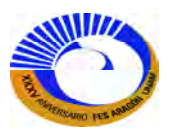

# **III.7 MATRICES DE RIGIDEZ DEL MIEMBRO**

# **III.7.1 Matriz de rigidez del miembro general del marco en coordenadas globales**

La relación global de rigidez para el elemento general del marco puede construirse utilizando las ecuaciones de transformación para las fuerzas y los desplazamientos desarrollados en la sección anterior. Aquí se emplearan los siguientes tres conjuntos de ecuaciones.

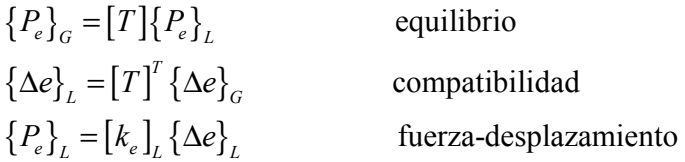

Sustituyendo la relación de compatibilidad por la relación fuerza-desplazamiento y después multiplicando ambos lados de la ecuación por  $\lceil T(\theta) \rceil$ , se obtiene:

$$
[T]\{P_e\}_L = [T][k_e]_L [T]^T \{\Delta_e\}_G
$$
  
\n
$$
\{P_e\}_G = [k_e]_G \{\Delta_e\}_G
$$
  
\n*donde*  
\n
$$
[k_e]_G = [T]\{k_e\}_L [T]^T
$$
\n(3.31)

La ecuación (3.31) define la matriz global de rigidez del elemento en términos de la matriz local de rigidez del elemento.

Aunque los productos matriciales de la ecuación (3.31) pueden efectuarse en forma numérica en un programa de computadora (Mathcad), es ventajoso realizar simbólicamente las multiplicaciones. Haciendo c=cosθ y s=senθ, la matriz global de rigidez del elemento se forma de manera explícita y se presenta en la figura 3-37.

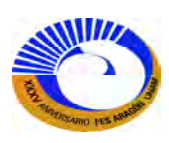

# **III.7.2 Matrices de rigidez del miembro de armadura y del miembro articulado.**

 $\sim$ 

 $\overline{\phantom{a}}$ 

Hay otras dos matrices de rigidez de elemento especiales que pueden generarse a partir de la matriz de rigidez del elemento general del marco.

$$
k_{66} = \frac{7}{1} \pi \frac{1}{1} \pi \frac{1}{1
$$

**Fig.3-37.Representación simbólica del elemento en coordenadas globales** 

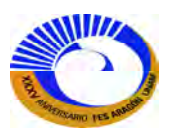

La figura 3-38 ilustra estos elementos. El elemento especial de la figura 3-38a se conoce como miembro articulado. Este miembro sufre deformaciones de flexión, pero, debido al pasador interno, existe un momento cero en un extremo. El segundo miembro de la figura 3-38b es el familiar elemento de armadura. A menudo se utilizan arriostramientos mediante cables y tirantes en las estructuras, y por eso la matriz de rigidez para este elemento debe estar disponible en cualquier programa de marcos en general, así como también para el análisis de armaduras. Se construirán estas dos matrices de rigidez del miembro de un marco general, aunque ambas pueden desarrollarse iniciando con los procedimientos de las secciones anteriores.

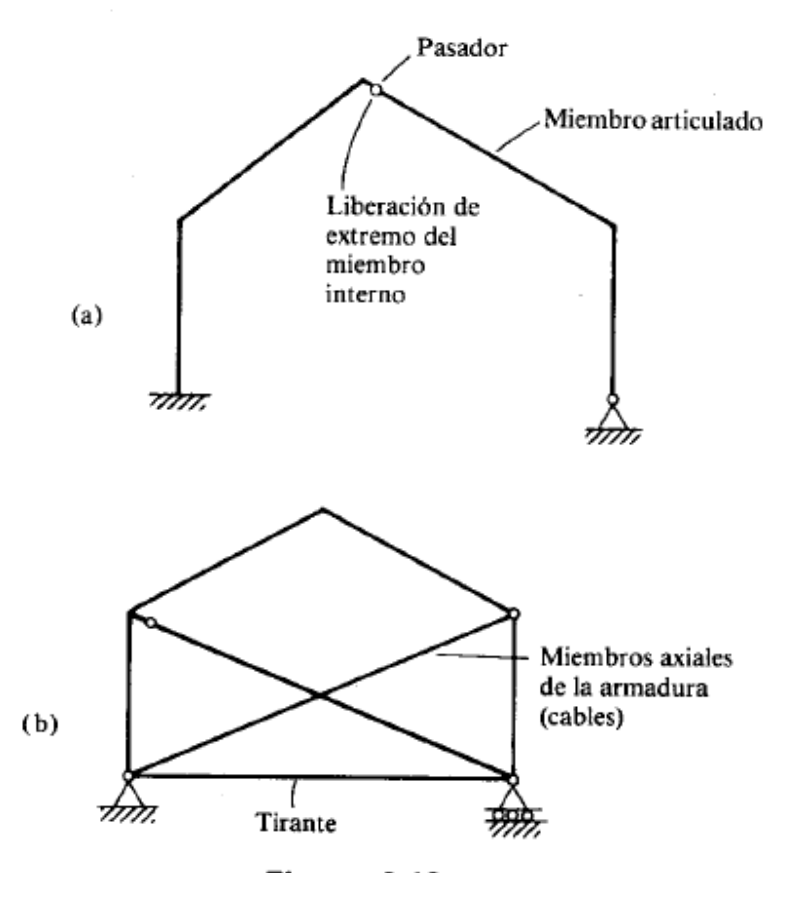

**Fig. 3-38 Marcos articulado y armadura.** 

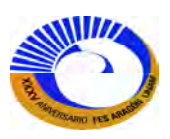

En cuanto al miembro articulado se adoptara la convención de que la junta inicial de un miembro será el extremo del pasador. La presencia del pasador produce un momento cero en el inicio del miembro. El primer renglón de la matriz global de rigidez es, consecuentemente,

$$
0 = \frac{4 \cdot E \cdot 10_A}{L} + \frac{2 \cdot E \cdot 10_B}{L} + \frac{6 \cdot E \cdot 1 \cdot \Delta_{yA}}{L^2} - \frac{6 \cdot E \cdot 1 \cdot \Delta_{yB}}{L^2}
$$

Esta ecuación afirma que ninguno de los seis desplazamientos es independiente; esto es, podría resolverse para θA en términos de los desplazamientos restantes como:

$$
\theta_{\pmb{A}} \coloneqq \textit{Find}\left(\theta_{\pmb{A}}\right) \textit{expandir} \quad \rightarrow \frac{3 \cdot \Delta_{\textit{Y}\pmb{B}}}{2 \cdot \pmb{L}} - \frac{3 \cdot \Delta_{\textit{Y}\pmb{A}}}{2 \cdot \pmb{L}} - \frac{\theta_{\pmb{B}}}{2}
$$

Ahora es posible escribir una expresión que relacione los desplazamientos de un miembro de un marco general con los desplazamientos de un miembro articulado como

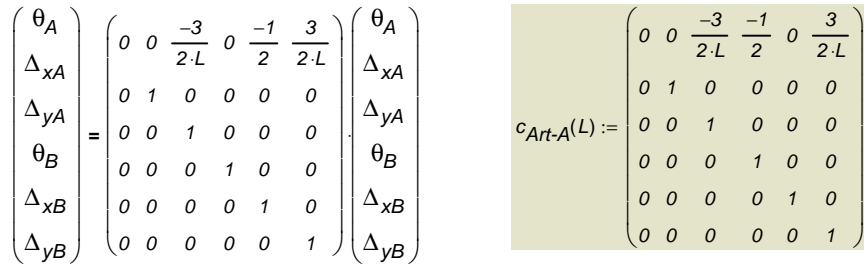

$$
\Delta e_{LArt-A} = c_{artA} \Delta e_L \tag{3.32}
$$

Al sustituir (3.32) en la ecuación (3.30) de la rigidez del miembro general se obtiene

$$
\{P_e\}_G = [k_e]_G {\{\Delta\}}_G
$$
\n
$$
[k_e]_{pasador} = [k_e]_G [c_{artA}]
$$
\n
$$
{P_e\}}_{pasador} = [k_e]_{pasador} {\{\Delta_e\}}_{pasador}
$$
\n(3.33)

Siempre que se encuentre un miembro de pasador, se debe formar la matriz especial [c]<sub>pasador</sub> y calcular el producto matricial anterior. La matriz que resulte representara ahora la matriz de rigidez del miembro de pasador. La forma explícita de la matriz también fue obtenida llevando a cabo el producto anterior y se detalla en la figura 3-39.

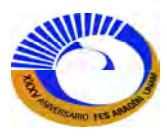

Entonces la matriz de rigidez local del elemento da como resultado.

$$
K_{el}(A, L, E, I) c_{Art}A(L) \rightarrow \begin{pmatrix}\n0 & 0 & 0 & 0 & 0 & 0 \\
0 & \frac{A \cdot E}{L} & 0 & 0 & \frac{A \cdot E}{L} & 0 \\
0 & 0 & \frac{3 \cdot E \cdot I}{L^2} & \frac{3 \cdot E \cdot I}{L^2} & 0 & \frac{3 \cdot E \cdot I}{L^2} \\
0 & \frac{A \cdot E}{L} & 0 & 0 & \frac{A \cdot E}{L} & 0 \\
0 & 0 & \frac{3 \cdot E \cdot I}{L^3} & \frac{3 \cdot E \cdot I}{L^2} & 0 & \frac{3 \cdot E \cdot I}{L^3}\n\end{pmatrix}
$$
\n
$$
F_{VB}
$$
\n
$$
F_{VB}
$$
\n
$$
F_{VB}
$$
\n
$$
F_{VB}
$$
\n
$$
F_{VB}
$$
\n
$$
F_{VB}
$$
\n
$$
F_{VB}
$$
\n
$$
F_{VB}
$$
\n
$$
F_{VB}
$$
\n
$$
F_{VB}
$$
\n
$$
F_{VB}
$$
\n
$$
F_{VB}
$$
\n
$$
F_{VB}
$$
\n
$$
F_{VB}
$$
\n
$$
F_{VB}
$$
\n
$$
F_{VB}
$$
\n
$$
F_{VB}
$$
\n
$$
F_{VB}
$$
\n
$$
F_{VB}
$$
\n
$$
F_{VB}
$$
\n
$$
F_{VB}
$$
\n
$$
F_{VB}
$$
\n
$$
F_{VB}
$$
\n
$$
F_{VB}
$$
\n
$$
F_{VB}
$$
\n
$$
F_{VB}
$$
\n
$$
F_{VB}
$$
\n
$$
F_{VB}
$$
\n
$$
F_{VB}
$$
\n
$$
F_{VB}
$$
\n
$$
F_{VB}
$$
\n
$$
F_{VB}
$$
\n
$$
F_{VB}
$$
\n
$$
F_{VB}
$$
\n
$$
F_{VB}
$$
\n
$$
F_{VB}
$$
\n
$$
F_{VB}
$$
\n
$$
F_{
$$

**Fig.3-39.Miembro articulado extremo inicial.** 

$$
T^{k}K_{el}(A, L, E, I) \cdot c_{Art}A(L) \cdot T^{T} \rightarrow \begin{pmatrix} 0 & 0 & 0 & 0 & 0 & 0 & 0 & 0 \\ 0 & \frac{A \cdot E \cdot c^{2}}{L} + \frac{3 \cdot E \cdot I \cdot s^{2}}{L^{3}} & \frac{A \cdot E \cdot c^{2} \cdot s^{2}}{L} - \frac{3 \cdot E \cdot I \cdot s^{2}}{L^{2}} & \frac{A \cdot E \cdot c^{2}}{L} - \frac{3 \cdot E \cdot I \cdot s^{2}}{L^{3}} & \frac{3 \cdot E \cdot I \cdot c^{2} \cdot s^{2}}{L^{3}} - \frac{A \cdot E \cdot c^{2} \cdot s^{2}}{L^{3}} & \frac{A \cdot E \cdot c^{2} \cdot s^{2}}{L^{3}} \\ 0 & \frac{A \cdot E \cdot c^{2} \cdot s^{2}}{L^{2}} - \frac{3 \cdot E \cdot I \cdot c^{2}}{L^{2}} + \frac{A \cdot E \cdot s^{2}}{L^{2}} & \frac{3 \cdot E \cdot I \cdot c^{2}}{L^{2}} & \frac{3 \cdot E \cdot I \cdot c^{2}}{L^{2}} - \frac{A \cdot E \cdot c^{2} \cdot s^{2}}{L^{2}} - \frac{A \cdot E \cdot s^{2}}{L^{2}} \end{pmatrix}
$$
  

$$
0 & \frac{A \cdot E \cdot c^{2}}{L} - \frac{3 \cdot E \cdot I \cdot s^{2}}{L^{3}} & \frac{3 \cdot E \cdot I \cdot c^{2} \cdot s^{2}}{L^{3}} - \frac{A \cdot E \cdot c^{2} \cdot s^{2}}{L} - \frac{3 \cdot E \cdot I \cdot s^{2}}{L^{2}} & \frac{A \cdot E \cdot c^{2}}{L^{2}} + \frac{3 \cdot E \cdot I \cdot s^{2}}{L^{3}} & \frac{A \cdot E \cdot c^{2} \cdot s^{2}}{L} - \frac{3 \cdot E \cdot I \cdot c^{2} \cdot s^{2}}{L^{3}} & \frac{A \cdot E \cdot c^{2} \cdot s^{2}}{L^{3}} - \frac{A \cdot E \cdot c^{2} \cdot s^{2}}{L^{3}} - \frac{A \cdot E \cdot c^{2} \cdot s^{2}}{L^{3}} - \frac{A \cdot E \cdot c^{2} \cdot s^{2}}{L^{3}} - \frac{A \cdot E \cdot c^{2} \
$$

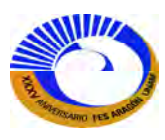

Siguiendo la misma línea de razonamiento para la articulación en el otro extremo tendríamos la siguiente matriz de transformación.

$$
c_{Art-B}(L) := \begin{pmatrix} 1 & 0 & 0 & 0 & 0 & 0 \\ 0 & 1 & 0 & 0 & 0 & 0 \\ 0 & 0 & 1 & 0 & 0 & 0 \\ \frac{-1}{2} & 0 & \frac{-3}{2 \cdot L} & 0 & 0 & \frac{3}{2 \cdot L} \\ 0 & 0 & 0 & 0 & 1 & 0 \\ 0 & 0 & 0 & 0 & 0 & 1 \end{pmatrix}
$$
(3.34)

El desarrollo del elemento de la armadura sigue las mismas líneas de razonamiento que para el miembro articulado. No obstante, en este caso ambos extremos del miembro tienen conexiones de pasador, lo cual requiere que M<sub>A</sub> y M<sub>B</sub> sean cero. Por tanto, los renglones 1 y 4 del miembro general del marco pueden escribirse como:

Dado

$$
0 = \frac{4 \cdot E \cdot 10_A}{L} + \frac{2 \cdot E \cdot 10_B}{L} + \frac{6 \cdot E \cdot 1 \Delta_{yA}}{L^2} - \frac{6 \cdot E \cdot 1 \Delta_{yB}}{L^2}
$$

$$
0 = \frac{2 \cdot E \cdot 10_A}{L} + \frac{4 \cdot E \cdot 10_B}{L} + \frac{6 \cdot E \cdot 1 \Delta_{yA}}{L^2} - \frac{6 \cdot E \cdot 1 \Delta_{yB}}{L^2}
$$

Obteniendo  $\theta_A$  y  $\theta_B$ 

$$
\begin{pmatrix} \theta_A \\ \theta_B \end{pmatrix} := \text{Find} \left( \theta_A, \theta_B \right) \text{ expandir } \rightarrow \begin{pmatrix} \frac{\Delta_{yB}}{L} - \frac{\Delta_{yA}}{L} \\ \frac{\Delta_{yB}}{L} - \frac{\Delta_{yA}}{L} \end{pmatrix}
$$

La ecuación matricial que relaciona el desplazamiento del miembro general del marco con el miembro de la armadura es ahora. Fig. 3-40.

$$
\begin{pmatrix}\n\theta_A \\
\Delta_{xA} \\
\Delta_{YA} \\
\theta_B \\
\Delta_{YB} \\
\Delta_{YB}\n\end{pmatrix} = \begin{pmatrix}\n0 & 0 & \frac{-1}{L} & 0 & 0 & \frac{1}{L} \\
0 & 1 & 0 & 0 & 0 & 0 \\
0 & 0 & 1 & 0 & 0 & 0 \\
0 & 0 & \frac{-1}{L} & 0 & 0 & \frac{1}{L} \\
0 & 0 & \frac{-1}{L} & 0 & 0 & \frac{1}{L} \\
0 & 0 & 0 & 0 & 1 & 0 \\
0 & 0 & 0 & 0 & 0 & 1\n\end{pmatrix} \begin{pmatrix}\n\theta_A \\
\Delta_{XA} \\
\Delta_{YA} \\
\Delta_{BB} \\
\Delta_{XB} \\
\Delta_{YB}\n\end{pmatrix}
$$
\n
$$
c_{Art}(L) := \begin{pmatrix}\n0 & 0 & \frac{-1}{L} & 0 & 0 & \frac{1}{L} \\
0 & 1 & 0 & 0 & 0 & 0 \\
0 & 0 & 1 & 0 & 0 & 0 \\
0 & 0 & 1 & 0 & 0 & 0 \\
0 & 0 & \frac{-1}{L} & 0 & 0 & \frac{1}{L} \\
0 & 0 & 0 & 0 & 1 & 0 \\
0 & 0 & 0 & 0 & 0 & 1\n\end{pmatrix}
$$
\n
$$
\begin{pmatrix}\n\Delta_{AB} \\
\Delta_{YB} \\
\Delta_{YB} \\
\Delta_{YB}\n\end{pmatrix}
$$
\n
$$
(3.35)
$$

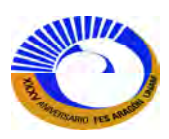

Al aplicar la transformación a la matriz de rigidez local del elemento tendríamos lo siguiente:

$$
K_{el}(A, L, E, I) \cdot c_{Art}(L) \rightarrow \begin{pmatrix} 0 & 0 & 0 & 0 & 0 & 0 \\ 0 & \frac{A \cdot E}{L} & 0 & 0 & \frac{A \cdot E}{L} & 0 \\ 0 & 0 & 0 & 0 & 0 & 0 \\ 0 & 0 & 0 & 0 & 0 & 0 \\ 0 & \frac{A \cdot E}{L} & 0 & 0 & \frac{A \cdot E}{L} & 0 \\ 0 & 0 & 0 & 0 & 0 & 0 \end{pmatrix}
$$

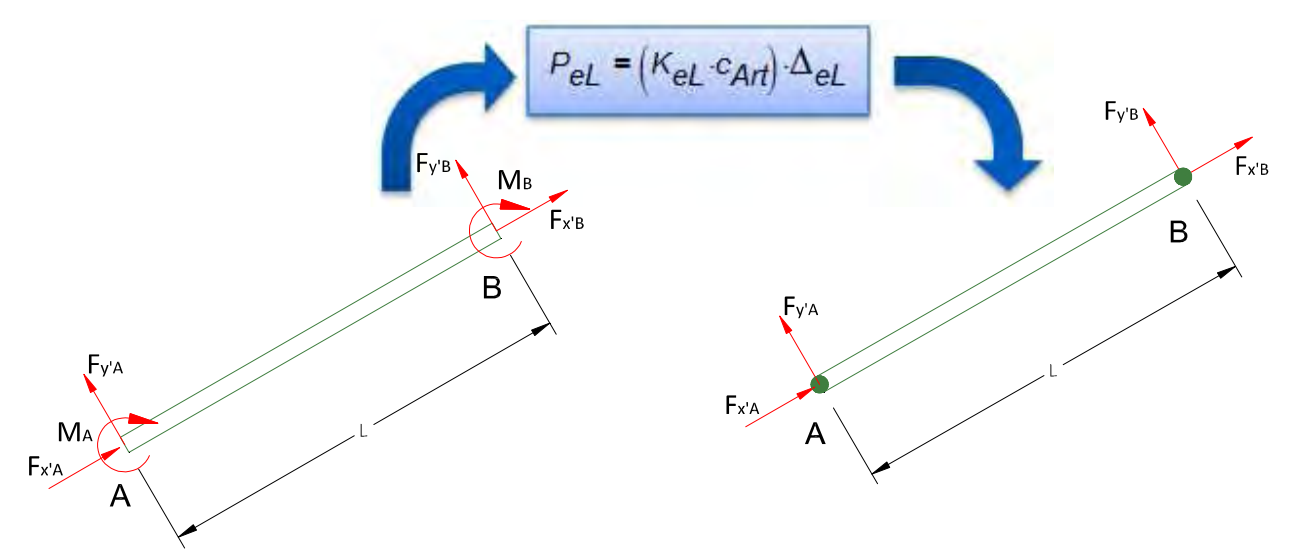

**Fig.3-40 Miembro con doble articulación.** 

La matriz de rigidez global del elemento articulado en el extremo inicial resulta.

$$
T^{2}\left(K_{\theta L}(A, L, E, I) \cdot c_{\mathcal{A}rt}(L)\right) \cdot c_{\mathcal{A}rt\mathcal{A}}(L) \cdot T^{T} \rightarrow \begin{pmatrix} 0 & 0 & 0 & 0 & 0 & 0 & 0 \\ 0 & \frac{A \cdot E \cdot c^{\prime} S^{\prime}}{L} & \frac{A \cdot E \cdot c^{\prime} S^{\prime}}{L} & 0 & \frac{A \cdot E \cdot c^{\prime} S^{\prime}}{L} & \frac{A \cdot E \cdot c^{\prime} S^{\prime}}{L} \\ 0 & 0 & 0 & 0 & 0 & 0 \\ 0 & \frac{A \cdot E \cdot c^{\prime} S^{\prime}}{L} & \frac{A \cdot E \cdot c^{\prime} S^{\prime}}{L} & 0 & \frac{A \cdot E \cdot c^{\prime} S^{\prime}}{L} & \frac{A \cdot E \cdot c^{\prime} S^{\prime}}{L} \\ 0 & \frac{A \cdot E \cdot c^{\prime} S^{\prime}}{L} & \frac{A \cdot E \cdot c^{\prime} S^{\prime}}{L} & 0 & \frac{A \cdot E \cdot c^{\prime} S^{\prime}}{L} & \frac{A \cdot E \cdot c^{\prime} S^{\prime}}{L} \end{pmatrix}
$$

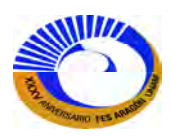

# **III.8 PLANTEAMIENTO GLOBAL.**

### **III.8.1 Equilibrio en las juntas y la matriz de rigidez de la estructura**

Un sistema estructural que consiste en un número de elementos estructurales debe satisfacer los tres principios fundamentales: equilibrio, compatibilidad y alguna ley de fuerza-desplazamiento. En las secciones anteriores se han desarrollado relaciones de rigidez al nivel del elemento que, de hecho, satisface los mismos requisitos. En el método de análisis de la rigidez, esto se logra imponiendo el equilibrio entre todos los elementos de una estructura. En el caso de marcos y armaduras, los elementos entran en contacto en las juntas, y por ello se debe garantizar que todas las cargas que actúan sobre la junta de los elementos conectados y las acciones externas satisfacen el equilibrio.

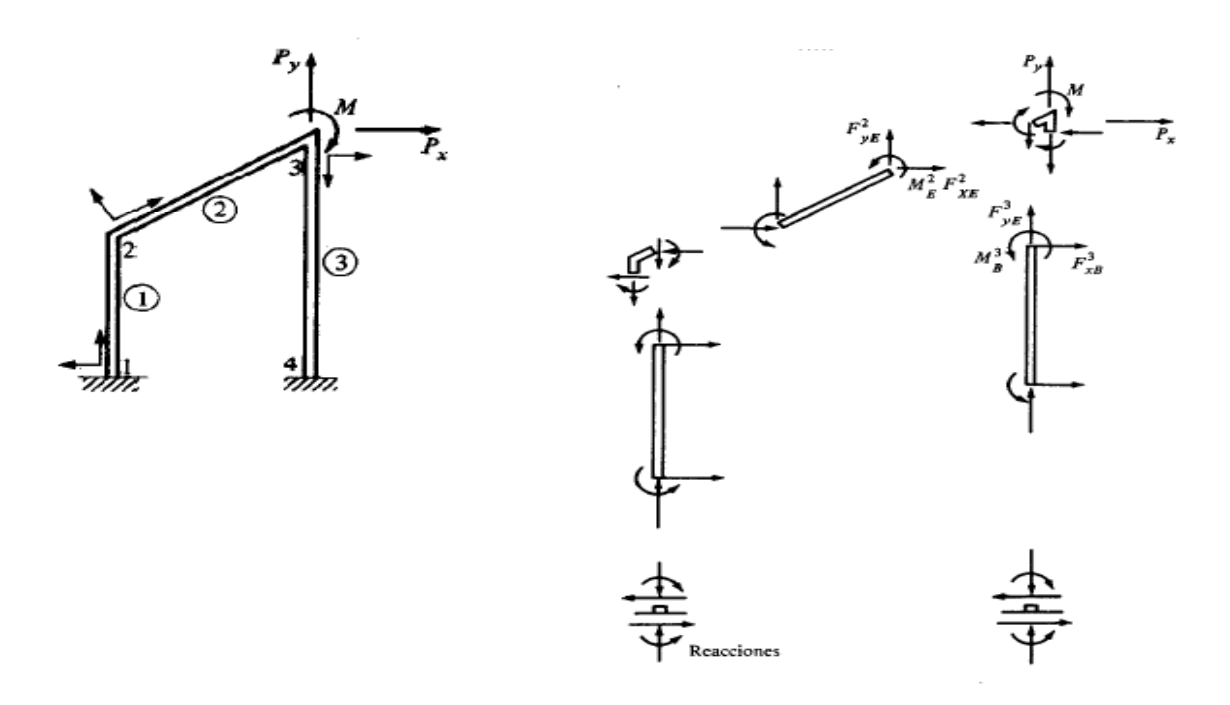

### **Fig.3-41. Fuerzas internas de extremo de miembro de marco.**

Para ilustrar esto, considérese el marco de la figura 3-41. En general, cada uno de los tres miembros tendrá la acción de las seis fuerzas del miembro sobre sus extremos en las direcciones globales. Las acciones sobre los extremos de los miembros también se deben dar en sentido inverso sobre las juntas que conectan a los miembros. Ya que se ha demostrado que las fuerzas de extremo del miembro, como se hallan contenidas en una relación de rigidez del elemento, son autoequilibradas, solo queda imponer el equilibrio de las juntas con objeto de satisfacer todas las condiciones para toda la estructura. En la junta 3 del marco de la figura 3-41, las fuerzas de extremo de los miembros 2 y 3 deben estar en equilibrio con cualesquiera cargas aplicadas. En este caso, las ecuaciones de equilibrio en la junta 3 pueden escribirse como

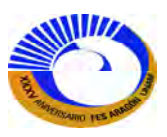

$$
M = M_B^2 + M_A^3
$$
  
\n
$$
P_x = F_{xB}^2 + F_{xA}^3
$$
  
\n
$$
P_y = F_{yB}^2 + F_{yA}^3
$$

En estas ecuaciones, el *índice superior* se refiere al número de miembro.

Aquí se observa que se satisface el equilibrio en las juntas si las cargas aplicadas a las juntas son equivalentes a la suma de las fuerzas de extremo del miembro. Los signos son correctos en la medida en que las cargas aplicadas son también consideradas como positivas cuando actúan en las direcciones globales positivas y cuando los momentos positivos aplicados tienen dirección antihoraria. En consecuencia, el concepto general de equilibrio en las juntas puede plantearse como

$$
P_i = \sum_{i=1}^{NAM} (lF_{\Theta j_i}t)
$$
 (3.36)

donde Pj=posibles cargas aplicadas en la junta *j* 

 $Fe<sup>i</sup><sub>j</sub>$ =fuerzas de extremo de los miembros (*i*) conectados en el nodo *j* 

NAM=número de miembros conectados al nodo *j*

 En el caso de un marco plano, hay tres ecuaciones de equilibrio para cualquier junta y tres grados correspondientes de libertad. Si los vectores  ${Fe}^i_j$  de las fuerzas de extremo del miembro se expresan en términos de los grados de libertad (es decir, los desplazamientos de extremo del miembro), entonces siempre habrá un número igual de ecuaciones de equilibrio en las juntas y grados de libertad. Esta correspondencia uno a uno asegura que el sistema de ecuaciones pueda resolverse para los grados de libertad desconocidos, siempre que se apliquen suficientes restricciones a la estructura para impedir un movimiento de cuerpo rígido, como se demostró en la sección 9.4. Mediante las ecuaciones globales de la matriz de rigidez del elemento, la ecuación (3.36) se puede expresar como

$$
P_i = \sum_{i=1}^{NAM} \left[ I^{K} e J_j^{\ \hat{i}} \left( I^{\Delta} e J_j^{\ \hat{i}} \right) \right]
$$
 (3.37)

Esta representa las ecuaciones de equilibrio en la junta *j*, en términos de un conjunto común de desplazamientos, los desplazamientos de extremo del miembro. En este proceso, la compatibilidad se satisface porque los desplazamientos de extremo del miembro asociados con cada miembro están escritos en la dirección global común. Con referencia a la figura 3-42, se observa que los desplazamientos en el extremo del miembro 2 y el inicio del miembro 3 son, de hecho iguales y representan los grados de libertad de la junta 3. En términos de las notaciones globales para los grados de libertad, la compatibilidad en la junta 3 puede expresarse como:

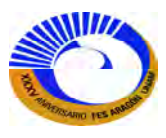

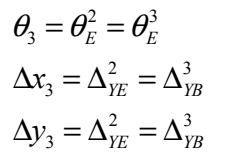

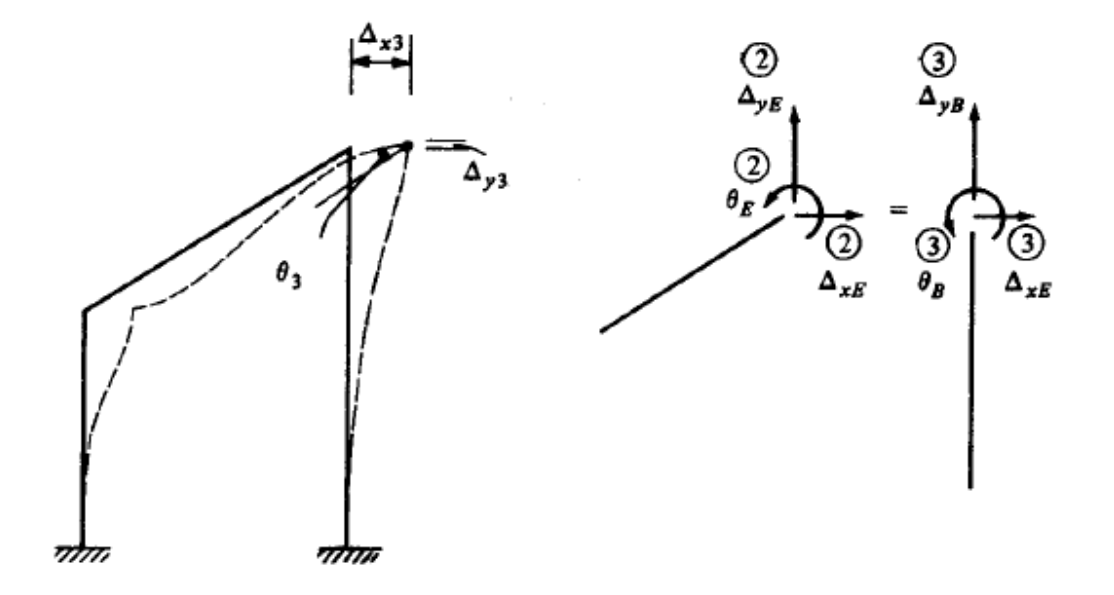

### **Fig. 3-42. Desplazamientos de marco.**

Esto significa que es posible reemplazar los desplazamientos de extremo del miembro, referidos a cada miembro, por medio de su designación global correspondiente. Cuando se hace esto y se escriben las ecuaciones del equilibrio en las juntas, habrá una ecuación para cada grado de libertad. Cuando se hace esto y se escriben las ecuaciones de equilibrio en las juntas, habrá una ecuación para cada grado de libertad. Todo el conjunto de ecuaciones del sistema puede, por tanto, expresase simbólicamente como

$$
\{P\} = [K]\{\Delta\} \tag{3.38}
$$

donde {P} son todas las posibles cargas en las juntas y {∆} todos los grados de libertad globales; [k] está dada por

$$
[K] = \Sigma[ke] \tag{3.39}
$$

La matriz de rigidez del sistema o de la estructura es [K]. Consiste en la sumatoria de todas las matrices de rigidez de todos los elementos. Sin embargo, la sumatoria se hace de acuerdo con el sistema de numeración de los grados de libertad globales. La formación de la matriz [ K ] se entiende mejor por medio de un ejemplo que más adelante abordaremos.

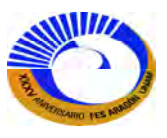

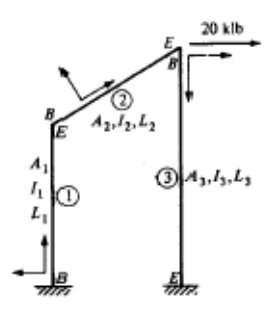

**Fig. 3-43 Propiedades geométricas de marco. Fig. 3-44 Desplazamientos globales de marco.** 

### **III.8.2 Planteamiento directo de la matriz de rigidez de la estructura**

Ahora se definirá un proceso para formar la matriz de rigidez de la estructura. Se aprovechará el marco de la figura 3-43 para ilustrar estos pasos.

 Primero, deben identificarse los grados de libertad globales. Esto se hará aquí para todos los posibles grados de libertad del sistema y después se eliminaran aquellos restringidos por una condición de soporte. Las figuras 3- 43 y 3-44 muestran un posible sistema de numeración para los grados de libertad de la estructura y las juntas inicial y final para cada miembro. El sistema de numeración para los grados de libertad globales es arbitrario, como lo es la elección de las juntas inicial y final para cada miembro. En este ejemplo, sin embargo, los grados de libertad que serán eliminados se numeran al final para propósitos de ilustración.

 De la figura 3-45, puede escribirse entonces la ecuación de equilibrio en la junta en el orden del grado de libertad global, numerando como

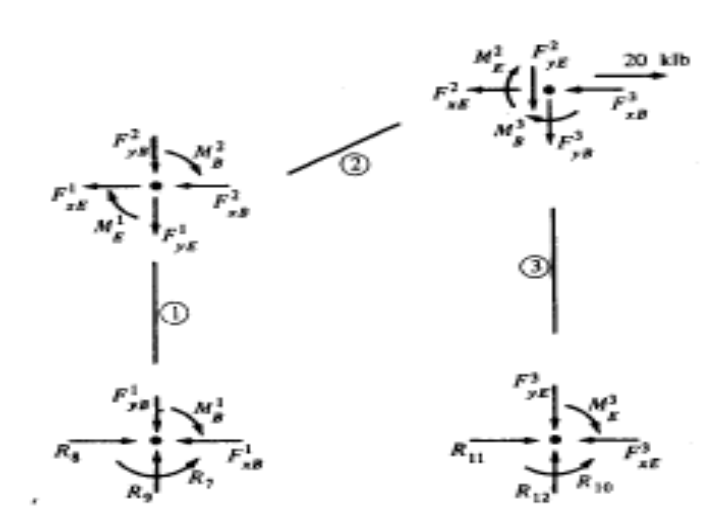

**Figura 3-45.Equilibrio de nudos de estructura.** 

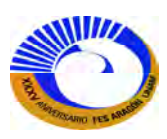

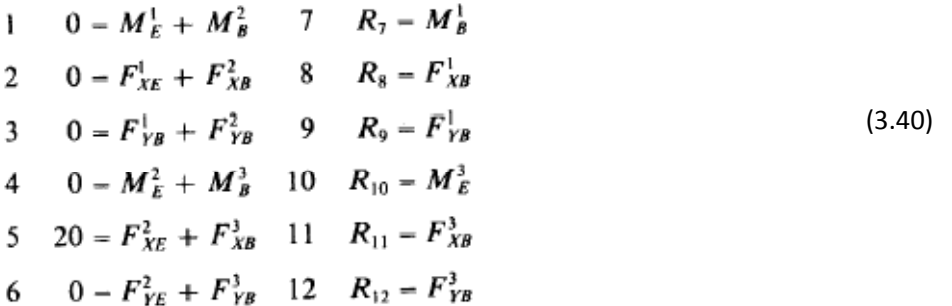

Las últimas seis ecuaciones contienen las fuerzas de reacción, que pueden considerarse como cargas.

Ahora es posible obtener cada una de las fuerzas de extremo del miembro en términos de los desplazamientos de extremo del mismo a partir de las relaciones de rigidez del elemento. Simbólicamente, las relaciones de rigidez del elemento se expresan como:

Miembro 1

$$
\begin{bmatrix}\nM_B^1 \\
F_{AB}^1 \\
F_{BB}^1 \\
M_E^1\n\end{bmatrix} =\n\begin{bmatrix}\nk_{11}^1 & k_{12}^1 & k_{13}^1 & k_{14}^1 & k_{15}^1 & k_{16}^1 \\
k_{21}^1 & k_{22}^1 & k_{23}^1 & k_{24}^1 & k_{25}^1 & k_{26}^1 \\
k_{31}^1 & k_{32}^1 & k_{33}^1 & k_{34}^1 & k_{35}^1 & k_{36}^1 \\
k_{41}^1 & k_{42}^1 & k_{43}^1 & k_{44}^1 & k_{45}^1 & k_{45}^1 \\
k_{51}^1 & k_{52}^1 & k_{53}^1 & k_{54}^1 & k_{55}^1 & k_{56}^1 \\
k_{61}^1 & k_{62}^1 & k_{63}^1 & k_{64}^1 & k_{65}^1 & k_{66}^1\n\end{bmatrix}\n\begin{bmatrix}\n\theta_B^1 \\
\Delta_{AB}^1 \\
\Delta_{AB}^2 \\
\Delta_{AB}^2 \\
\Delta_{AB}^2 \\
\Delta_{AB}^2 \\
\Delta_{AB}^2 \\
\Delta_{AB}^2 \\
\Delta_{AB}^2 \\
\Delta_{AB}^2 \\
\Delta_{AB}^2 \\
\Delta_{AB}^2 \\
\Delta_{AB}^2 \\
\Delta_{AB}^2 \\
\Delta_{AB}^2 \\
\Delta_{AB}^2 \\
\Delta_{AB}^2 \\
\Delta_{AB}^2 \\
\Delta_{AB}^2 \\
\Delta_{AB}^2 \\
\Delta_{AB}^2 \\
\Delta_{AB}^2 \\
\Delta_{AB}^2 \\
\Delta_{AB}^2 \\
\Delta_{AB}^2 \\
\Delta_{AB}^2 \\
\Delta_{AB}^2 \\
\Delta_{AB}^2 \\
\Delta_{AB}^2 \\
\Delta_{AB}^2 \\
\Delta_{AB}^2 \\
\Delta_{AB}^2 \\
\Delta_{AB}^2 \\
\Delta_{AB}^2 \\
\Delta_{AB}^2 \\
\Delta_{AB}^2 \\
\Delta_{AB}^2 \\
\Delta_{AB}^2 \\
\Delta_{AB}^2 \\
\Delta_{AB}^2 \\
\Delta_{AB}^2 \\
\Delta_{AB}^2 \\
\Delta_{AB}^2 \\
\Delta_{AB}^2 \\
\Delta_{AB}^2 \\
\Delta_{AB}^2 \\
\Delta_{AB}^2 \\
\Delta_{AB}^2 \\
\Delta_{AB}^2 \\
\Delta_{AB}^2 \\
\Delta_{AB}^2 \\
\Delta_{AB}^
$$

Miembro 2

$$
\begin{bmatrix}\nM_B^2 \\
F_{XB}^2 \\
F_{BB}^2 \\
M_E^2 \\
M_E^2 \\
K_{11}^2 & k_{12}^2 & k_{13}^2 & k_{14}^2 & k_{15}^2 & k_{16}^2 \\
k_{21}^2 & k_{22}^2 & k_{23}^2 & k_{24}^2 & k_{25}^2 & k_{26}^2 \\
k_{31}^2 & k_{32}^2 & k_{33}^2 & k_{34}^2 & k_{35}^2 & k_{36}^2 \\
k_{41}^2 & k_{42}^2 & k_{43}^2 & k_{44}^2 & k_{45}^2 & k_{45}^2 \\
k_{51}^2 & k_{52}^2 & k_{53}^2 & k_{54}^2 & k_{55}^2 & k_{56}^2 \\
k_{61}^2 & k_{62}^2 & k_{63}^2 & k_{64}^2 & k_{65}^2 & k_{66}^2\n\end{bmatrix}\n\begin{bmatrix}\n\theta_B^2 \\
\Delta_{XB}^2 \\
\Delta_{XB}^2 \\
\Delta_{YB}^2 \\
\Delta_{YB}^2 \\
\Delta_{XE}^2\n\end{bmatrix}\n\begin{bmatrix}\n0_B^2 \\
1 \\
2 \\
3 \\
4 \\
6\n\end{bmatrix}
$$

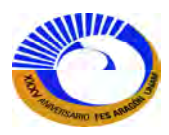

Miembro 3

$$
\begin{bmatrix}\nM_{B}^{3} \\
F_{XB}^{3} \\
F_{BB}^{3} \\
M_{E}^{3} \\
M_{E}^{3} \\
K_{31}^{3} & k_{32}^{3} & k_{33}^{3} & k_{34}^{3} & k_{35}^{3} & k_{36}^{3} \\
k_{21}^{3} & k_{22}^{3} & k_{23}^{3} & k_{24}^{3} & k_{25}^{3} & k_{26}^{3} \\
k_{31}^{3} & k_{32}^{3} & k_{33}^{3} & k_{34}^{3} & k_{35}^{3} & k_{36}^{3} \\
k_{41}^{3} & k_{42}^{3} & k_{43}^{3} & k_{44}^{3} & k_{45}^{3} & k_{45}^{3} \\
k_{51}^{3} & k_{52}^{3} & k_{53}^{3} & k_{54}^{3} & k_{55}^{3} & k_{56}^{3} \\
F_{EE}^{3} & k_{51}^{3} & k_{52}^{3} & k_{53}^{3} & k_{54}^{3} & k_{55}^{3} & k_{56}^{3} \\
k_{61}^{3} & k_{62}^{3} & k_{63}^{3} & k_{64}^{3} & k_{65}^{3} & k_{66}^{3}\n\end{bmatrix}\n\begin{bmatrix}\n\theta_{B}^{3} \\
\Delta_{AB}^{3} \\
\Delta_{AB}^{3} \\
\Delta_{AB}^{3} \\
\Delta_{AB}^{3} \\
\Delta_{AB}^{3} \\
\Delta_{AB}^{3} \\
\Delta_{AB}^{3} \\
\Delta_{AB}^{3} \\
\Delta_{AB}^{3} \\
\Delta_{AB}^{3} \\
\Delta_{AB}^{3} \\
\Delta_{AB}^{3} \\
\Delta_{AB}^{3} \\
\Delta_{AB}^{3} \\
\Delta_{AB}^{3} \\
\Delta_{AB}^{3} \\
\Delta_{AB}^{3} \\
\Delta_{AB}^{3} \\
\Delta_{AB}^{3} \\
\Delta_{AB}^{3} \\
\Delta_{AB}^{3} \\
\Delta_{AB}^{3} \\
\Delta_{AB}^{3} \\
\Delta_{AB}^{3} \\
\Delta_{AB}^{3} \\
\Delta_{AB}^{3} \\
\Delta_{AB}^{3} \\
\Delta_{AB}^{3} \\
\Delta_{AB}^{3} \\
\Delta_{AB}^{3} \\
\Delta_{AB}^{3} \\
\Delta_{AB}^{3} \\
\Delta_{AB}^{3} \\
\Delta_{AB}^{3
$$

Los subíndices de cada coeficiente de rigidez del elemento se refiere a su posición en la matriz del mismo; todos los índices superiores se refieren al número del miembro. Los números de los grados globales de libertad, que corresponden a los desplazamientos de extremo de miembro, también están anotados arriba de cada matriz. Ahora pueden formarse las ecuaciones del equilibrio en las juntas en términos de los grados globales de libertad directamente por medio de la numeración global, en vez de la designación del extremo del miembro; por ejemplo,  $\theta_B^1 = \Delta_7$ ,  $\Delta_{XB}^1 = \Delta_B y \Delta_{YB}^1 = \Delta_9$ . Como ejemplo considérese la quinta de las ecuaciones (3.40) de equilibrio en las juntas.

 M=20 M MB 2 MA 3 **<sup>=</sup>** <sup>+</sup> <sup>+</sup> ∑MB **=** 0

Sustituyendo para  $F_{XE}^3$  *y*  $F_{XB}^2$  las expresiones dadas por las matrices de rigidez de los elementos 2 y 3, respectivamente, se obtiene

$$
20 = (k2\phi\theta - s' \cdot k2\Delta\theta \quad c' \cdot k2\Delta\theta \quad k2\theta\theta \quad s' \cdot k2\Delta\theta \quad -c' \cdot k2\Delta\theta)
$$
\n
$$
20 = (k2\phi\theta - s' \cdot k2\Delta\theta \quad c' \cdot k2\Delta\theta \quad k2\theta\theta \quad s' \cdot k2\Delta\theta \quad -c' \cdot k2\Delta\theta)
$$
\n
$$
20 = (k2\phi\theta - s' \cdot k2\Delta\theta \quad c' \cdot k2\Delta\theta \quad k2\theta\theta \quad s' \cdot k2\Delta\theta \quad -c' \cdot k2\Delta\theta)
$$
\n
$$
20 = (k2\phi\theta - s' \cdot k2\Delta\theta \quad c' \cdot k2\Delta\theta \quad k2\theta\theta \quad s' \cdot k2\Delta\theta \quad -c' \cdot k2\Delta\theta)
$$
\n
$$
20 = (k2\phi\theta - s' \cdot k2\Delta\theta \quad c' \cdot k2\Delta\theta \quad k2\theta\theta \quad s' \cdot k2\Delta\theta \quad -c' \cdot k2\Delta\theta)
$$
\n
$$
20 = (k2\phi\theta - s' \cdot k2\Delta\theta \quad c' \cdot k2\Delta\theta \quad k2\theta\theta \quad s' \cdot k2\Delta\theta \quad -c' \cdot k2\Delta\theta)
$$

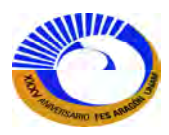

Esto es el producto del vector renglón y el vector de desplazamientos correspondientes; lo anterior da como resultado un polinomio

$$
\begin{array}{lll} \theta_{2A}\ k2_{\varphi\theta}+\theta_{3B}\ k3_{\varphi\theta}+\theta_{2B}\ k2_{\theta\theta}+\theta_{3A}\ k3_{\theta\theta}+c'\Delta_{y2A}\ k2_{\varDelta\theta}-c'\Delta_{y2B}\ k2_{\varDelta\theta} & =20\\ +c'\Delta_{y3A}\ k3_{\varDelta\theta}-c'\Delta_{y3B}\ k3_{\varDelta\theta}-s'\Delta_{x2A}\ k2_{\varDelta\theta}+s'\Delta_{x2B}\ k2_{\varDelta\theta}-s'\Delta_{x3A}\ k3_{\varDelta\theta} & +s'\Delta_{x3B}\ k3_{\varDelta\theta} & =20 \end{array}
$$

Ahora pueden agruparse los coeficientes de los grados similares de libertad con el fin de obtener la quinta ecuación de equilibrio en las juntas:

$$
\Delta_1 \cdot k2\phi\theta + \Delta_4 \cdot k2\theta\theta + \Delta_4 \cdot k3\theta\theta + \Delta_{10} \cdot k3\phi\theta + c' \Delta_3 \cdot k2\Delta\theta - c' \Delta_6 \cdot k2\Delta\theta + c' \Delta_6 \cdot k3\Delta\theta - c' \Delta_{12} \cdot k3\Delta\theta - s' \Delta_2 \cdot k2\Delta\theta = 20
$$
\n
$$
+ s' \Delta_5 \cdot k2\Delta\theta - s' \Delta_5 \cdot k3\Delta\theta + s' \Delta_{11} \cdot k3\Delta\theta
$$

Al sustituir los desplazamientos comunes el polinomio se reduce también por términos semejantes y eliminar los desplazamientos nulos para simplificar la ecuación aún más.

Obsérvese que los elementos 2 y 3 contribuyen a la rigidez total de los grados de libertad 4, 5 y 6 en la junta 3, ya que dichos miembros están conectados en esa junta.

El proceso que acaba de ser descrito puede efectuarse para cada una de las ecuaciones (3.40). Una vez que se han formado todo el sistema de ecuaciones, es posible escribirlo en forma matricial, como se muestra en la figura 3- 47. El quinto renglón de esta matriz contiene los coeficientes de rigidez como se determinaron anteriormente para la quinta ecuación de equilibrio. Queda claro que el proceso de escribir todas las ecuaciones y después los resultados en forma matricial puede ser bastante tedioso. No obstante, esta operación se facilita en gran medida observando cómo puede asignarse *directamente* a la matriz de cada uno de los coeficientes. Los coeficientes de rigidez del elemento de cada matriz solo se suman a la posición de la matriz de la estructura indicada por los números de los grados de libertad globales escritos sobre los lados de las matrices del elemento.

Si hacemos las sustituciones correspondientes de los desplazamientos para todo los demás elementos, entonces el factor de desplazamientos del lado derecho de la ecuación de equilibrio

$$
L_i = \sum_{i=1}^{NAM} \left[ \left[ K_{\Theta j}{}_{j}{}^{i} \left( \left[ \Delta_{\Theta j}{}_{j}{}^{j} \right] \right] \right] \text{ se convierte en } L_i = \left[ \sum_{i=1}^{NAM} \left( \left[ K_{\Theta j}{}_{j}{}^{i} \right] \right] \Delta \right. \right);
$$

**l**o que nos indica que todos los desplazamientos de los miembros pueden ser sustituidos por los desplazamientos de los nudos de la estructura lo que reduce que el número de términos en las ecuaciones de equilibrio, entonces la matriz de rigidez de la estructura resulta como:

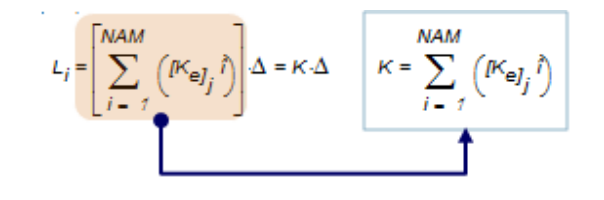

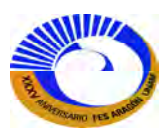

Por lo tanto la matriz de rigidez de la estructura consiste en la sumatoria de todas las matrices de rigidez de todos los elementos y se hace de acuerdo con el sistema de numeración de los grados de libertad globales y las conectividades de los elemento. Para lograr un mejor manejo del ensamble de la matriz de rigidez global del elemento, en cuatro submatrices definidas como se muestra en la figura 3-46.

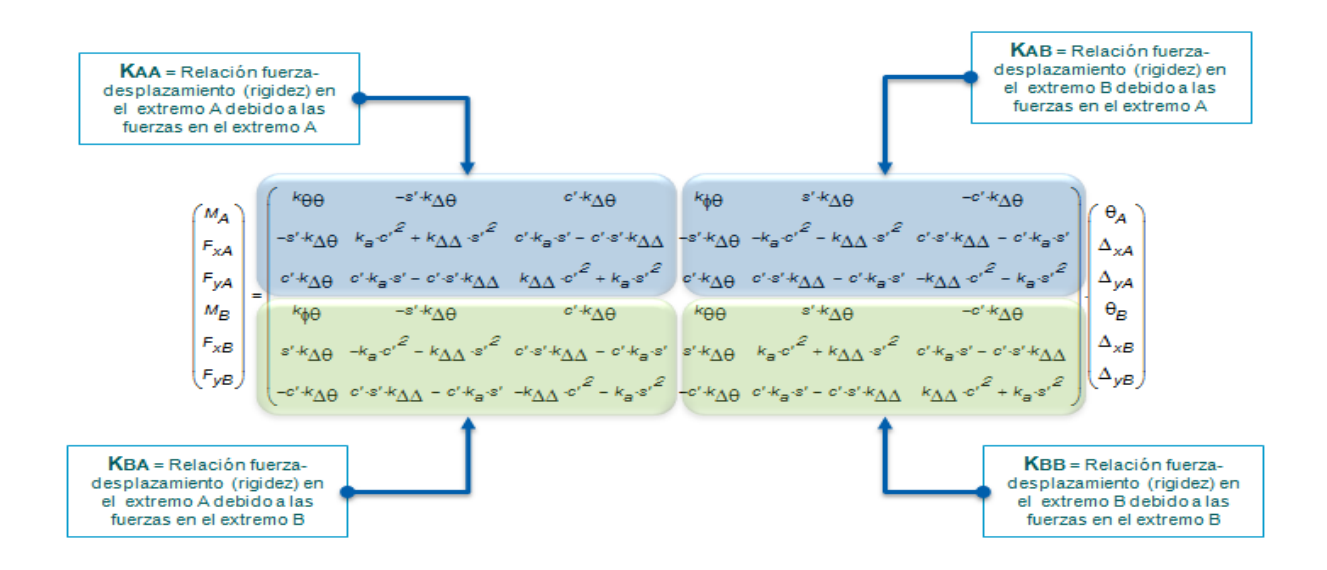

**Fig. 3-46 Matriz de rigidez global del elemento.** 

Para el ejemplo que estamos analizando (Fig.3-41) el mapa de ensamblaje de la matriz de rigidez global de la estructura resulta como la figura 3-47.

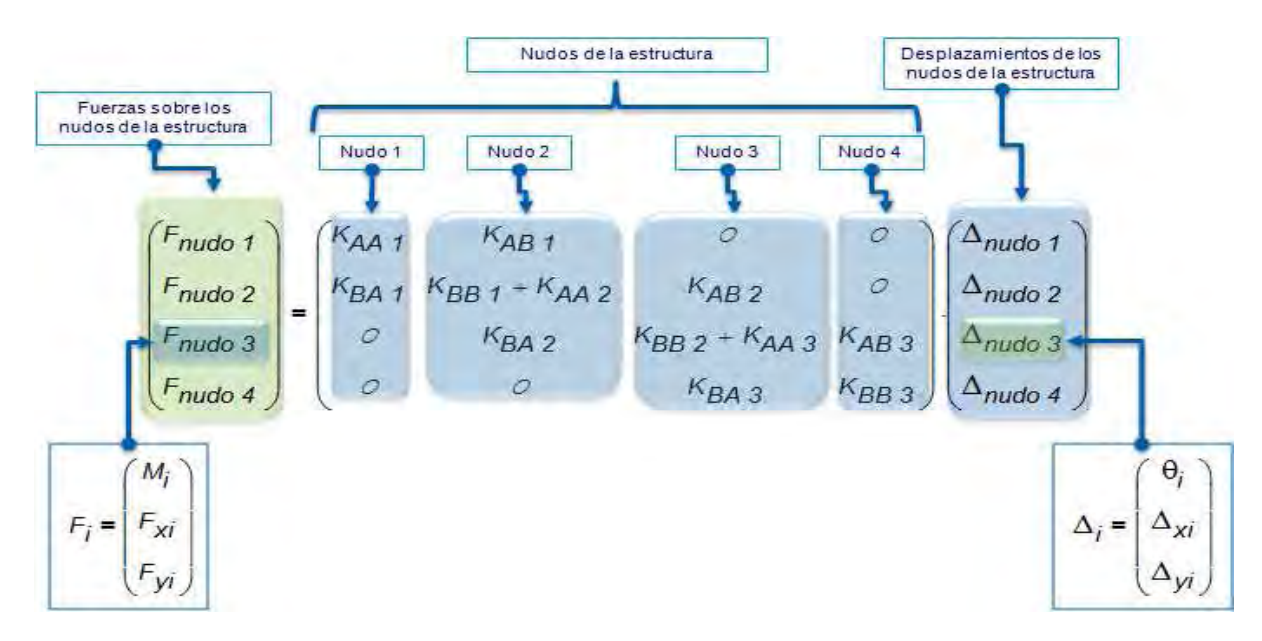

**Fig. 3-47 Mapa de ensamblaje de matriz de rigidez de la estructura.** 

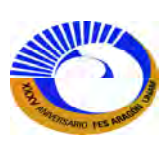

Cada elemento de la matriz mostrada anteriormente corresponde a una submatriz, entonces cada elemento se define como un hiperelemento, por lo tanto cada renglón y columna de la matriz de hiperelementos, se renombrará como hiperrenglón e hipercolumna respectivamente. Ahora comprobando el nudo 3 utilizando este método de ensamblaje deberíamos obtener el mismo polinomio que obtuvimos por equilibrio.

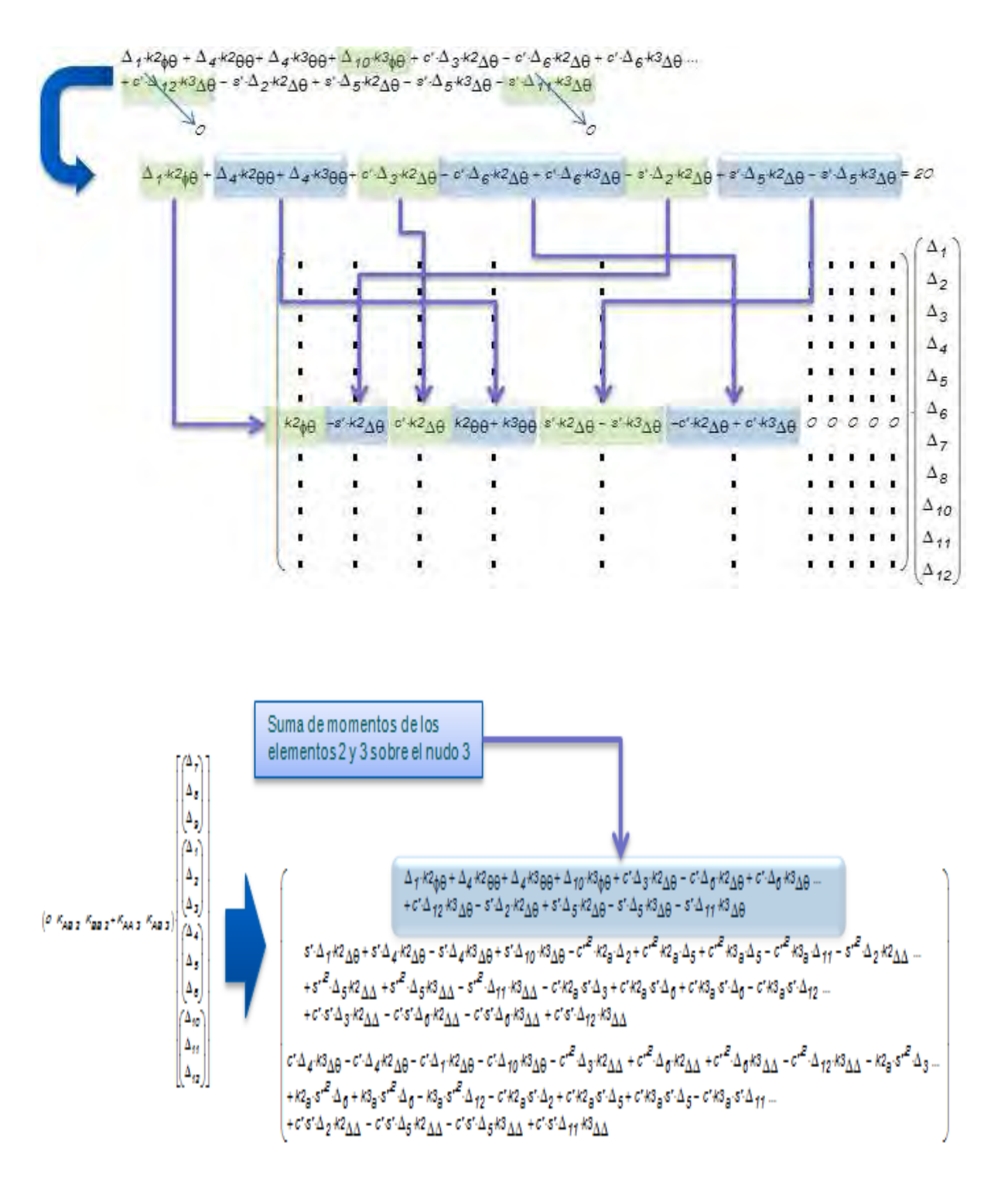

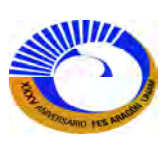

Resumiendo el proceso de ensamblado de la matriz de rigidez de la estructura en un marco plano, para este ejemplo resultaría entonces una matriz con submatrices anidadas que corresponden a las rigideces en un nudo debido a los desplazamientos sobre el mismo nudo o en el otro opuesto, la submatriz de rigidez correspondiente debe sumarse, conviene hacer la numeración de los grados de libertad de modo que las restricciones sean los ultimas.

 Para los ejercicios que serán resueltos más adelante se puede hacer un programa que automatice el mapa de ensamble de la matriz de rigidez de la estructura. Fig.3-48.

$$
K_{M-hip}(CrdnCntv) := \begin{cases} A \leftarrow 1 \\ B \leftarrow 2 \\ for \ i = 1. row4Crdt \end{cases} \\ for \ j = 1. row4Crdt \end{cases}
$$
  
\nfor \ j = 1. row4Crdt  
\nfor \theta = 1. row4Crdt  
\nfor \theta = 1. row4Crdt  
\nfor \theta = 1. row4Crdt  
\nfor \theta = 1. row4Crdt  
\nfor \theta = 1. row4Crdt  
\nfor \theta = 1. row4Crdt  
\nfor \theta = 1. row4Crdt  
\nfor \theta = 1. row4Crdt  
\n
$$
\begin{cases} r_{nd} \leftarrow "A" \ \text{if } (Cntv_{\theta | em A} = f_{nudd}) \\ r_{nd} \leftarrow "B" \ \text{otherwise} \end{cases}
$$
  
\n
$$
\begin{cases} r_{nd} \leftarrow "A" \ \text{if } (Cntv_{\theta | em A} = f_{nudd}) \\ r_{nd} \leftarrow \text{conver}[K_{nudd}(\text{Cntv}_{\theta | em in})], "+".\text{conce}[K", f_{nd} \ \text{if } K, f_{nd} \ \text{if } K, f_{nd} \ \text{if } K_{nudd}(\text{Cntv}_{\theta | em in}) \end{cases} = \begin{cases} 1 \\ \text{for } k = 1 \\ r_{nudd}(\text{Cntv}_{\theta | em fin}) \end{cases}
$$
  
\n
$$
\begin{cases} K_{nudd}(\text{Cntv}_{\theta | em fin}) \leftarrow \text{conce}[K_{nudd}(\text{Cntv}_{\theta | em fin})], "+".\text{conce}[K", f_{nd} \ \text{if } K, f_{nd} \ \text{if } K, f_{nd} \ \text{if } K_{nudd}(\text{Cntv}_{\theta | em fin}) \end{cases} = \begin{cases} 1 \\ \text{for } k = 1 \\ r_{nudd}(\text{Cntv}_{\theta | em fin}) \end{cases}
$$

**Fig. 3-48**. **Programa que construye el mapa de ensamble para la matriz de rigidez de la estructura. Mathcad.** 

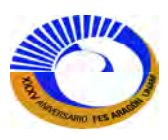

### **III.8.3 Solución del sistema de ecuaciones y cálculo de las fuerzas de extremo del miembro**

Una vez que se han formado la matriz de rigidez de la estructura  $[K]$  y el vector de carga  $\{P\}$ , el paso siguiente es resolver el sistema de ecuaciones para los desplazamientos desconocidos. Como se comentó en la sección 3.4, una matriz de rigidez será singular; esto es, no existe una solución única sino se han eliminado los movimientos de cuerpo rígido. Antes de resolver para los desplazamientos desconocidos, es por tanto necesario aplicar las condiciones de frontera que restringen los movimientos de cuerpo rígido. Esto requiere al menos de tres reacciones independientes de los soportes para fijar a la estructura en un espacio bidimensional. Para el ejemplo utilizado en la sección anterior, en realidad hay seis reacciones independientes de los soportes, lo que es más que suficiente para restringir la estructura. La forma general de cualquier ecuación de rigidez de la estructura puede escribirse como:

$$
\begin{bmatrix} P \\ R \end{bmatrix} = \begin{bmatrix} K_{PP} & K_{PR} \\ K_{RP} & K_{RR} \end{bmatrix} \begin{bmatrix} \Delta_P \\ \Delta_R \end{bmatrix}
$$
 (3.41)

Esta partición de la rigidez de la estructura identifica los grados reales de libertad  $\Delta_p$ , los grados prescritos de libertad ∆R, las cargas aplicadas P y las reacciones R. el primer renglón de la ecuación *matricial* (3.41) puede escribirse así;

$$
\{P\} = [K_{PP}]\{\Delta_{P}\} + [K_{PR}]\{\Delta_{R}\}
$$
 (3.42)

Ahora es posible encontrar los desplazamientos {∆} como

$$
\{\Delta_{P}\} = [K_{PP}]^{-1} (\{P\} - [K_{PR}]\{\Delta_{R}\}) \tag{3.43}
$$

Las cantidades ∆R suelen ser cero, es decir soportes fijos, aunque ciertamente puedan tener algún valor prescrito. Una vez que se han determinado los desplazamientos  $[\Delta_P]$  el segundo renglón de la ecuación matricial (3.41) puede ser útil para encontrar las reacciones

$$
\{R\} = [K_{PP}]\{\Delta_{P}\} + [K_{RR}]\{\Delta_{R}\}
$$
\n(3.44)

Dado que las reacciones de los soportes se relacionan fácilmente con las fuerzas de extremo de miembro, en general este último paso no se efectúa de manera formal.

Una vez que se han determinado los desplazamientos { $\Delta_{P}$ }, pueden sustituirse en la ecuación de rigidez del elemento para cada miembro del sistema, con objeto de encontrar las fuerzas de extremo de miembro. Como ejemplo, considérese las fuerzas de extremo para el miembro 1. Figura 3-49 del problema del marco con tres miembros (Fig. 3-41). Estas fuerzas serán dadas mediante la multiplicación de la matriz de rigidez del elemento por el ahora conocido conjunto de desplazamientos.

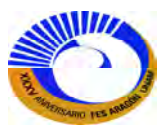

$$
\begin{aligned}\nF_{jk} \\
F_{k0} \\
F_{k1} \\
F_{k2} \\
F_{k3} \\
F_{k4} \\
F_{k5} \\
F_{k6} \\
F_{k7} \\
F_{k8} \\
F_{k9} \\
F_{k1} \\
F_{k2} \\
F_{k4} \\
F_{k5} \\
k_{51} \\
k_{52} \\
k_{53} \\
k_{54} \\
k_{51} \\
k_{52} \\
k_{53} \\
k_{54} \\
k_{55} \\
k_{56} \\
k_{64} \\
k_{65} \\
k_{66} \\
k_{67} \\
k_{68} \\
k_{60} \\
k_{61} \\
k_{62} \\
k_{61} \\
k_{62} \\
k_{61} \\
k_{62} \\
k_{63} \\
k_{64} \\
k_{63} \\
k_{64} \\
k_{65} \\
k_{66} \\
k_{65} \\
k_{66} \\
k_{67} \\
k_{68} \\
k_{69} \\
k_{60} \\
k_{61} \\
k_{62} \\
k_{63} \\
k_{64} \\
k_{65} \\
k_{66} \\
k_{67} \\
k_{68} \\
k_{69} \\
k_{60} \\
k_{61} \\
k_{62} \\
k_{63} \\
k_{64} \\
k_{65} \\
k_{66} \\
k_{67} \\
k_{68} \\
k_{69} \\
k_{60} \\
k_{7} \\
k_{80} \\
k_{90} \\
k_{01} \\
k_{02} \\
k_{03} \\
k_{04} \\
k_{05} \\
k_{06} \\
k_{07} \\
k_{08} \\
k_{09} \\
k_{00} \\
k_{01} \\
k_{02} \\
k_{03} \\
k_{04} \\
k_{05} \\
k_{06} \\
k_{07} \\
k_{08} \\
k_{09} \\
k_{00} \\
k_{01} \\
k_{02} \\
k_{03} \\
k_{04} \\
k_{05} \\
k_{06} \\
k_{07} \\
k_{08} \\
k_{09} \\
k_{00} \\
k_{01} \\
k_{02} \\
k_{03} \\
k_{00} \\
k_{01} \\
k_{02} \\
k_{03} \\
k_{00} \\
k_{01} \\
k_{02} \\
k_{03} \\
k_{00} \\
k_{01} \\
k_{02} \\
k_{03} \\
k_{01} \\
k_{02} \\
k_{03} \\
k_{01} \\
k_{02} \\
k_{03} \\
k_{01} \\
k_{02} \\
k_{03} \\
$$

## **Fig. 3-49 Matriz de rigidez de Miembro 1 de marco de la figura 3-41.**

Las fuerzas extremas del miembro obtenidas a partir de la ecuación de rigidez del elemento están referidas a las coordenadas globales. Para fines de diseño, al dibujar los diagramas de momento flexionante y de fuerza cortante y al calcular los desplazamientos del claro, es conveniente transformar las fuerzas de extremo del miembro de las coordenadas globales a sus correspondientes valores en las coordenadas locales. Esto se logra fácilmente utilizando la matriz de transformación [*T (θ)*] <sup>T</sup> desarrollada en la sección III.5, ecuación (3.24).

$$
\{Pe\}_{L} = \left[T(\theta)\right]^T \{Pe\}_{G}
$$

La solución del sistema de ecuaciones para los desplazamientos desconocidos  $\{\Delta_P\}$  y la determinación subsecuente de las fuerzas de extremo del miembro completan el análisis.

En el ejemplo aquí utilizado, se incluyeron todos los posibles grados de libertad y después se eliminaron las ecuaciones y los grados de libertad que correspondían a soportes. De hecho, se observa que las últimas seis ecuaciones del ejemplo ni siquiera fueron necesarias para encontrar los desplazamientos prescritos en los soportes son cero, la única parte de la matriz de rigidez de la estructura necesaria para un análisis completo es la parte designada como [*Kpp*]. En cuanto a los cálculos manuales, se restringirán los ejemplos para considerar solo el planteamiento de [*Kpp*]. En una sección posterior, se comentaran los procedimientos de implementación de la computadora que en general consideran todo el sistema de ecuaciones. Mediante algunos algoritmos avanzados, es posible desarrollar programas que solamente requieren del almacenamiento y de la manipulación de las partes útiles de la matriz de rigidez de la estructura como el caso del Mathcad que más adelante abordaremos sobre estos programas.

Ahora se considerarán los procedimientos matriciales para resolver algunas estructuras especiales considerando solo grados libres de libertad.

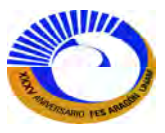

## **III.9 CARGAS EQUIVALENTES EN LAS JUNTAS PARA CARGAS EN EL MIEMBRO**

En las secciones anteriores, se ha desarrollado el enfoque de rigidez para calcular los desplazamientos de las juntas en un sistema estructural por medio de la resolución de un conjunto de ecuaciones de equilibrio en las juntas, es decir, {*P*]= [*KPP*] {*∆*}. El vector de carga representa las cargas aplicadas a las juntas de la estructura. La pregunta que debe plantearse ahora es ¿cómo aplicar al equilibrio en las juntas a una estructura que tiene cargas sobre los movimientos mismos? La idea central es formar un vector de carga efectivo {P} que provoque el mismo desplazamiento {∆} que las cargas reales sobre los miembros.

 Para demostrar esta idea, considérese el marco de la figura 3-50. Dada la acción de las cargas distribuidas sobre los dos tramos, el objetivo es determinar las cargas en las juntas 2 y 3 que provoquen el mismo movimiento en estas juntas que las cargas de los miembros. Estas cargas pueden determinarse considerando el comportamiento de la estructura real como la superposición de dos casos, que se observa en la figura 3-50.

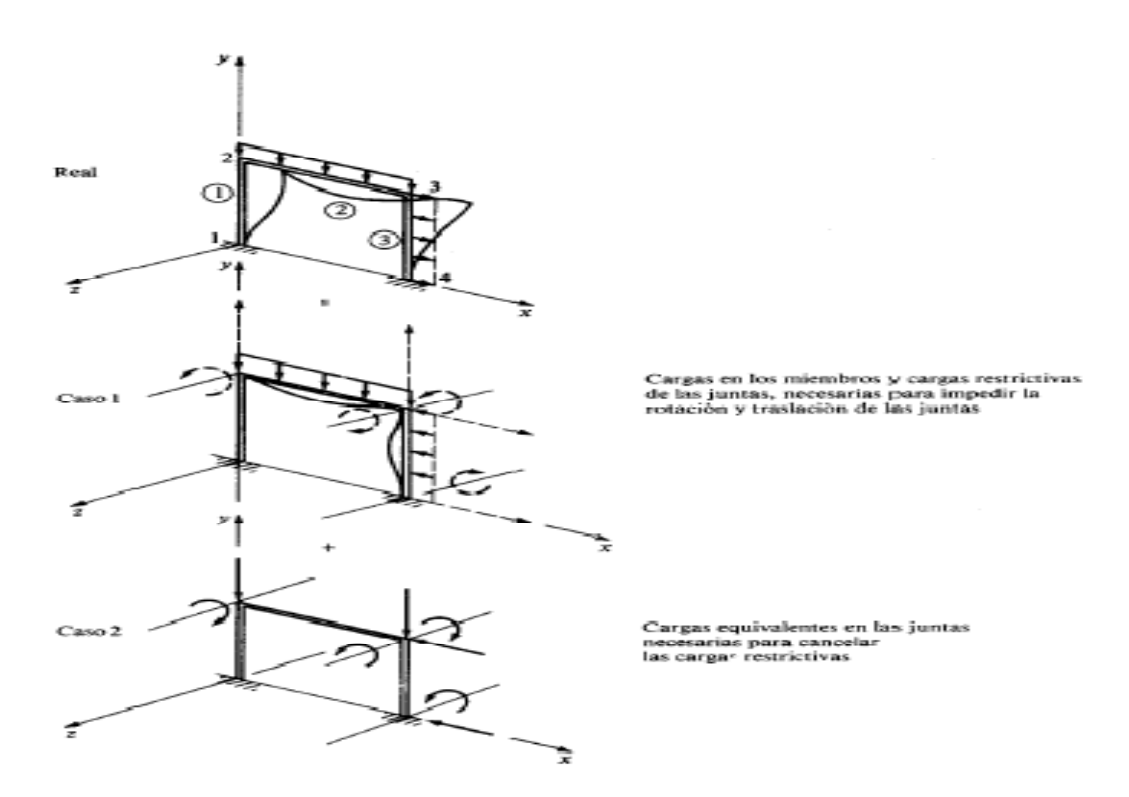

## **Fig.3-50 Marcos equivalentes con carga distribuida a cargas en las juntas.**

El caso 1 consiste en la acción de las cargas reales sobre el marco y un conjunto de cargas restrictivas en las juntas que impedirán que las juntas se desplacen o giren. Ahora se aplica un conjunto de cargas que sean iguales pero opuestas en signo a este conjunto de cargas, como se muestra en el caso 2. La suma de los casos 1 y 2 será estáticamente equivalente al sistema real, ya que las cargas restrictivas se cancelan con las cargas aplicadas. Puesto que la superposición de los casos 1 y 2 origina un sistema estáticamente equivalente, también produce un

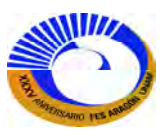
sistema cinematicámente equivalente; esto es, la suma de los desplazamientos en las *juntas* de los casos 1 y 2 es equivalente al desplazamiento en las *juntas* de la estructura real. Debido a que el caso 1 da como resultado cero desplazamientos en las juntas, las cargas del caso 2 deben producir los desplazamientos reales de las juntas. En consecuencia, las cargas del caso 2 son las deseadas "cargas equivalentes en las juntas" que provocan los mismos desplazamientos en las juntas que las cargas reales de los miembros. Ahora pueden asignarse las cargas equivalentes en las juntas a las posiciones apropiadas en el vector {P}. La solución de {*P*}= [*KPP*] {*∆*}, para {*∆*}, producirá ahora el desplazamiento correcto de la estructura debido a las cargas de los miembros.

Las cargas equivalentes en las juntas pueden determinarse a partir de las acciones de extremo fijo (FEA, del inglés *fixed end actions*), Figs.3-51A-J. Sobre los extremos de los miembros. Las acciones de extremo fijo para diferentes distribuciones de carga se muestran a continuación.

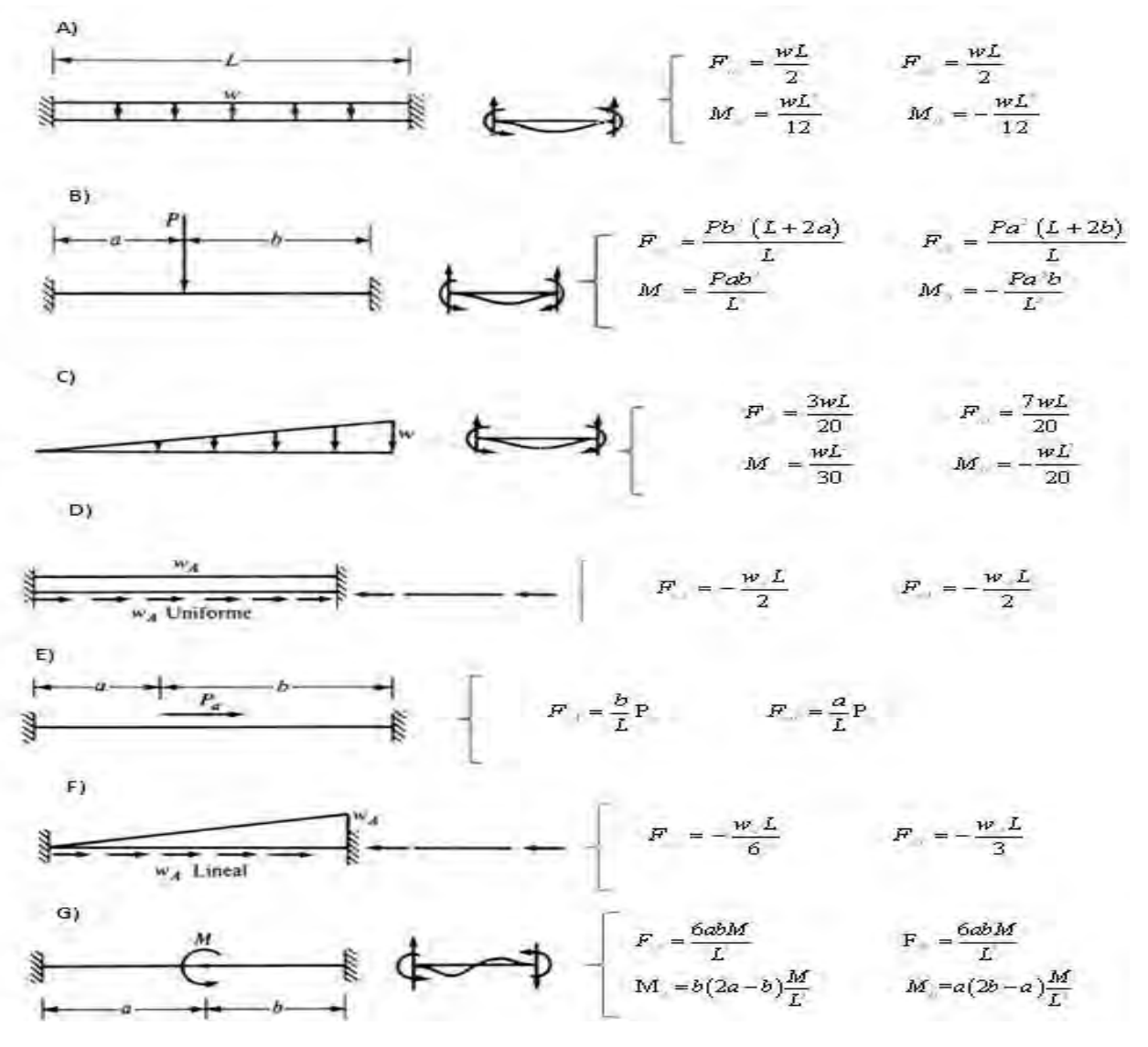

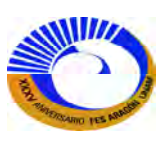

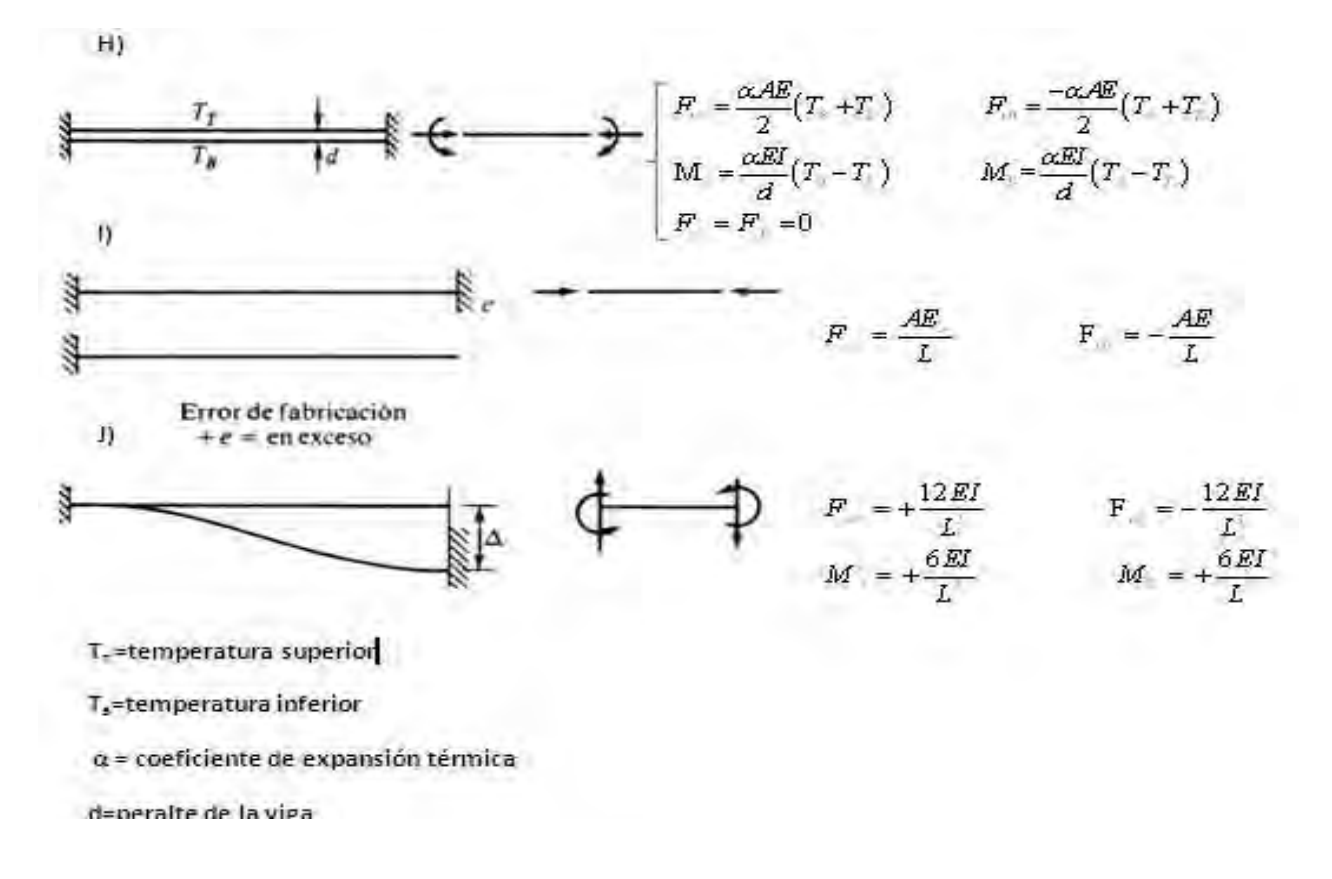

## **Figs. 3-51. Acciones de Extremo Fijo (FEA)**

Con el fin de demostrar el cálculo de las fuerzas equivalentes en las juntas, considérese la junta 3 del ejemplo de la figura 3-50. Las fuerzas que actúan sobre el extremo del miembro en el caso 1 son las acciones de extremo fijo, ya que estos extremos no pueden ni desplazarse ni girar. Las *FEA* de cada miembro se ilustran en la figura 3-52. También se muestra cómo actúan sobre la junta las acciones iguales pero opuestas, es decir, -*FEA.* El equilibrio de la junta para este caso requiere que

$$
-\Sigma\{FEA\} + \{P\} (restriangle) = \{0\}
$$

donde la sumatoria es para todos los miembros que conectan en una junta. Puesto que se ha demostrado que las cargas equivalentes en las juntas son iguales pero de signo opuesto a las fuerzas restrictivas, se concluye que

$$
-\Sigma\{FEA\} - \{P\} \text{ equivalence} = \{0\}
$$

 $\sim$  (3.45)

{ $P$ } equivalente =  $-\Sigma$ {*FEA*}

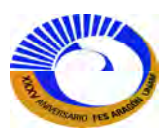

Debido a que las cargas equivalentes están referidas a las coordenadas globales, deben desarrollarse ahora las fuerzas {*FEA*} sobre los extremos de cualquier miembro en las direcciones globales. La distribución total de cargas para cualquier análisis serán entonces las cargas que, de hecho, se aplican directamente a las juntas, menos la suma de las acciones de extremo fijo en esa junta, es decir,

$$
\{P\} = \{P\}_{nodal} - \Sigma \{FEA\}
$$
\n
$$
\uparrow
$$
\n(3.46)

 cargas nodales cargas equivalentes en las juntas, directas debidas a las cargas del miembro

La solución de las ecuaciones {*P*}= [*KPP*] {*∆*} producirá los desplazamientos correctos. Sin embargo, las fuerzas reales sobre los extremos de los miembros deben encontrarse ahora mediante una superposición de las fuerzas de los casos 1 y 2.

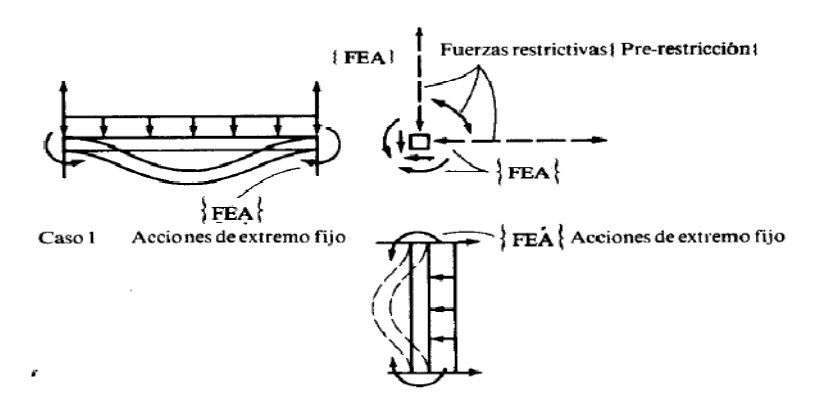

*Fig.3-52. Cargas de las juntas equivalentes a los nudos.* 

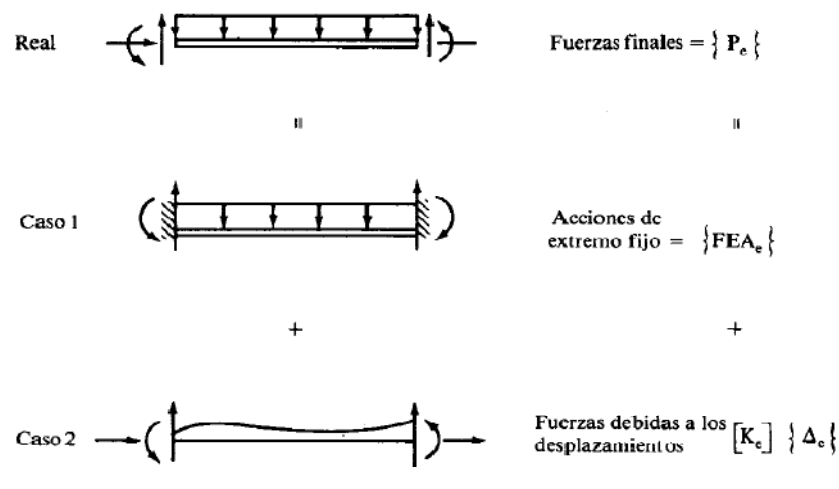

**Fig. 3-53. Miembro equivalente marco.** 

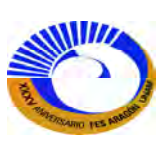

Considérese el miembro 2 del marco de la figura 3-50, como se muestra en la figura 3-53. Las fuerzas sobre los extremos de los miembros en el caso 1 son sencillamente las acciones de extremo fijo. Las fuerzas sobre los extremos de los miembros en el caso 2 se deben a los desplazamientos reales de los extremos del miembro y por tanto se calculan, como en secciones anteriores, a partir de  $[K_e]$  { $\Delta_e$ }.

En consecuencia, la expresión para las fuerzas reales en cualquier miembro es

$$
\{P_e\} = [k_e] \{\Delta e\} + \{FEA_e\}
$$
\n
$$
\text{caso 2} \qquad \text{caso 1} \tag{3.47}
$$

# **III.9.1 TRANSFORMACIÓN ORTOGONAL DE CARGAS CONCENTRADAS Y DISTRIBUIDAS**

A veces es necesario expresar las cargas concentradas y las cargas distribuidas descritas con respecto a un conjunto de ejes perpendiculares (ortogonales) en términos de otro conjunto de ejes (ortogonales) orientados en algún ángulo θ, como se muestra en la figura 3-54. Es importante reconocer que las cargas concentradas y distribuidas no se transforman de la misma manera. Se considera primero la transformación de las cargas concentradas.

## **III.9.1.1 Transformación de un par de fuerzas concentradas ortogonales**

Muy a menudo se tendrán que determinar las fuerzas sobre los extremos de algún miembro referidas a los ejes globales, como aparece en la figura 3-54b. Las fuerzas útiles necesarias para el análisis de esfuerzos y para el diseño son las fuerzas en las coordenadas locales del miembro, es decir, las fuerzas axiales y cortantes. Para obtener estas fuerzas locales, primero se expresan las fuerzas globales en términos de sus componentes locales, como se muestra en la figura 3-55a.

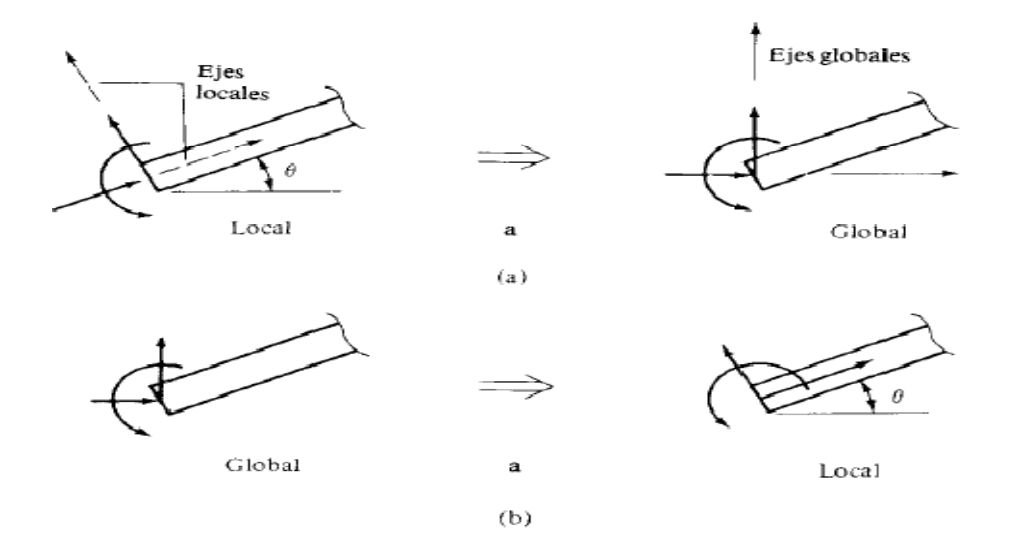

**Fig. 3-54. Fuerzas locales y globales sobre el extremo de un miembro.** 

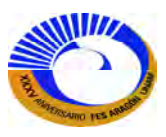

Ahora podrían sumarse las componentes de cada una de las fuerzas globales en una dirección local dada. Estas fuerzas locales y su relación con las fuerzas globales se presentan en la figura 3-55a. Ahora podrían sumarse las componentes de cada una de las fuerzas globales en una dirección local dada. Estas fuerzas locales y su relación con las fuerzas globales se presentan en la figura 3-55b.

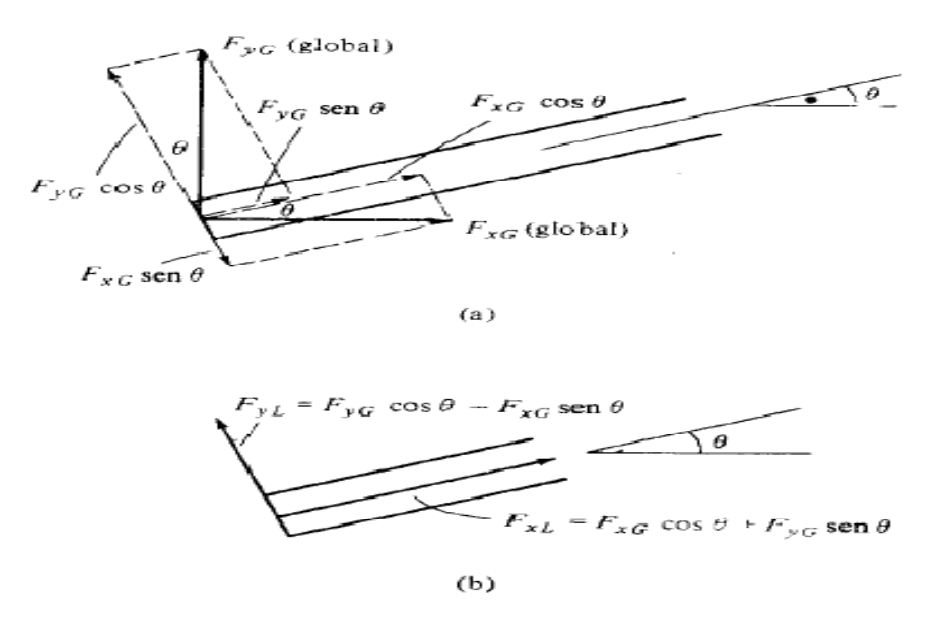

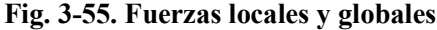

#### **III.9.1.2 Transformación de cargas distribuidas**

La transformación de una carga distribuida de un sistema coordenado a otro no es tan directa como en el caso de las cargas concentradas. Esto se debe a que una carga distribuida esta expresada como una fuerza por unidad de longitud en una dirección coordenada particular. Si se desea obtener la fuerza por unidad de longitud en otra dirección coordenada, se debe considerar no solo como se transforma la fuerza, sino también la longitud sobre la que actúa dicha fuerza. Para ilustrar lo anterior, considérese la carga uniforme expresada en kiloNewtons por metro (kN/m) de distancia horizontal, como se muestra en la figura 3-56. El objetivo es determinar la carga distribuida equivalente que actué normal al miembro (eje local *y*) y a lo largo o tangencialmente al eje del miembro (eje local *x*). Estas cargas se denominan W<sub>N</sub> y W<sub>A</sub>, respectivamente. Primero se considera la *fuerza* debida a *w* que actúa sobre alguna distancia horizontal *l*. esta fuerza será *wl* y puede expresarse ahora en términos de sus componentes en las direcciones locales del miembro, como se muestra en la figura 3-56b.

Ahora se quiere determinar la carga distribuida que actúa sobre una distancia a lo largo de la longitud del miembro. Sin embargo, la distancia sobre la que actúan las componentes *w*cosθ y *wsen*θ ya no es *l*, sino más bien la distancia  $l = l / \cos \theta$ . En consecuencia, las cargas distribuidas W<sub>N</sub> y W<sub>A</sub> están dadas por

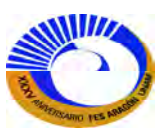

$$
W_N = \frac{lw\cos\theta}{l/\cos\theta} = w\cos^2\theta
$$
 (3.48)  

$$
W_A = \frac{lwsen\theta}{l/\cos\theta} = wsen\theta\cos\theta
$$
 (3.49)

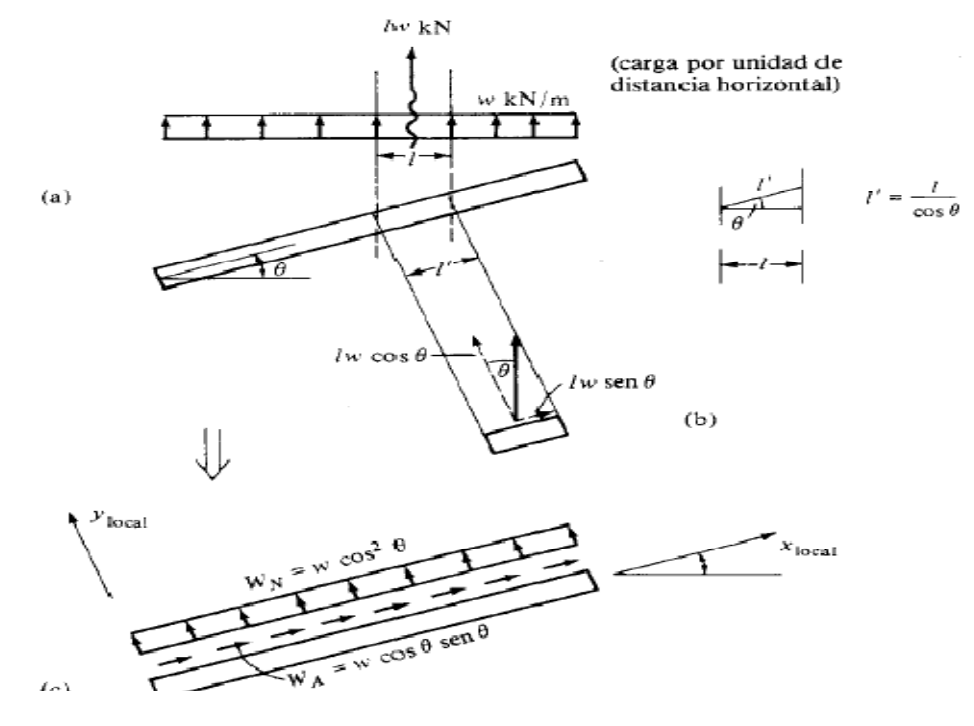

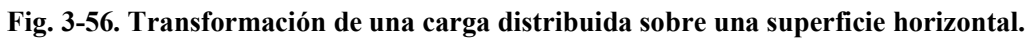

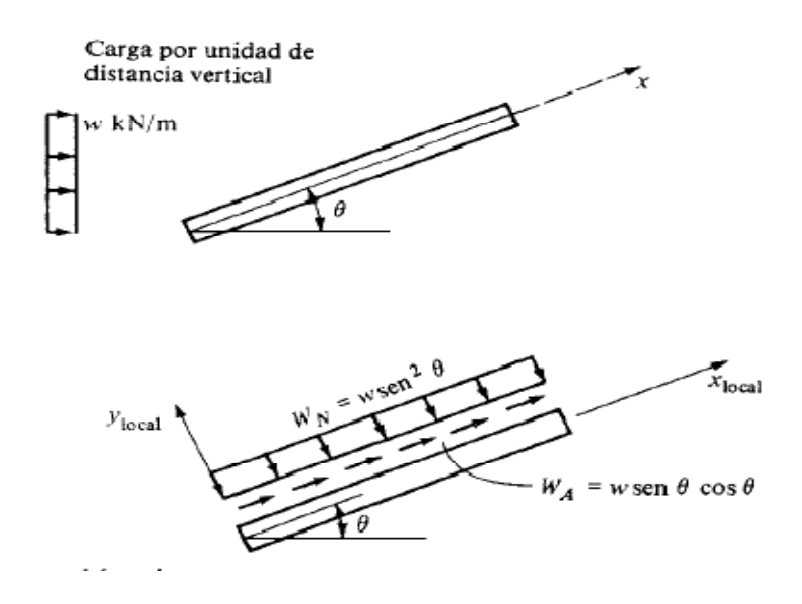

l,

**Fig.3-57. Transformación de una carga distribuida sobre una superficie vertical.**

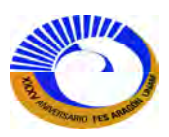

Un análisis similar para una carga uniforme que actúa sobre una distancia vertical da como resultado las cargas distribuidas normal y axial de que actúan como se muestra en la figura 3-57.

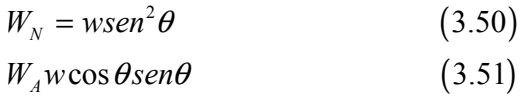

Si la carga distribuida se conoce como una fuerza por unidad de longitud del miembro, entonces la transformación a fuerzas normales y axiales es como se presenta en la figura 3-58. En este caso no cambia la longitud sobre la que actúa la carga. Las componentes  $l$   $W_{D}$ sen $\theta$  y  $W_{D}$ l cos  $\theta$  se dividen simplemente entre l para obtener

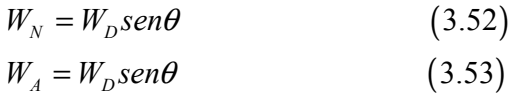

que actúan en las direcciones mostradas en la figura 3-58. Este tipo de distribución de cargas es típico de las cargas muertas, puesto que se conoce el peso del material por pie cuadrado o por unidad de longitud.

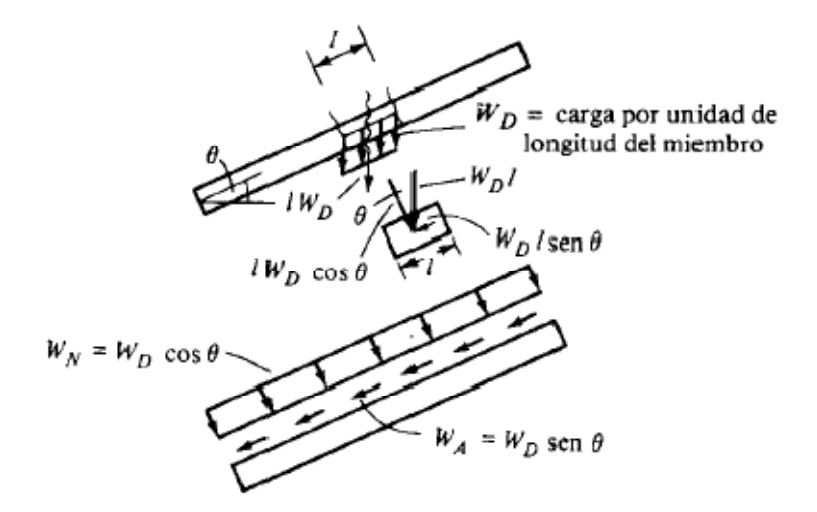

**Fig.3-58. Transformación de una carga muerta.** 

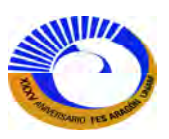

## **III.10 TRATAMIENTO DE MIEMBROS ARTICULADOS Y ACCIONES DE EXTREMO FIJO.**

Las acciones de extremo fijo empleadas en la sección III.9 se determinaron suponiendo desplazamientos finales nulos. Cuando se utiliza un miembro articulado, las fuerzas de extremo deben ser calculadas de acuerdo con la conexión real. Por ejemplo, el miembro del techo del marco de la figura 3-59 no desarrolla un momento en el extremo de pasador; por ello el momento restrictivo en esta junta debería incluir solo el momento de extremo fijo del miembro tratado como un miembro general de marco. Si la acción de extremo fijo para un miembro general está disponible, las acciones de extremo fijo para un miembro articulado pueden obtenerse directamente utilizando la matriz [c] desarrollada en la sección III.7.2 (ecuación 9.47).

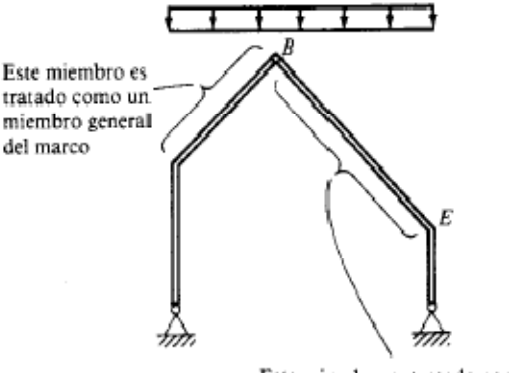

Este miembro es tratado como un miembro articulado

### **Fig.3-59 Marco de techo con articulación.**

Recuérdese que esta matriz relaciona los desplazamientos del miembro general de marco con los desplazamientos de los miembros especiales, es decir,

 $\left\{\Delta\right\}_G = [c]\left\{\Delta\right\}_s$  $\left\{\Delta\right\}_G$  = miembro general de marco  $\{\Delta\}_{s}$  = miembro especial de marco

Debido a que estos conjuntos de desplazamientos forman un conjunto admisible, pueden entonces ser útiles como desplazamientos virtuales. En consecuencia pueden emplearse el principio de los desplazamientos virtuales para hacer la siguiente afirmación del trabajo virtual

$$
\left\lfloor \delta \Delta_{G} \right\rfloor \left\{ P \right\}_{G} = \left\lfloor \delta \Delta_{s} \right\rfloor \left\{ P \right\}_{s}
$$

Observando que  $\delta \Delta_G = [\delta \Delta_S][c]^T$ , la ecuación anterior se vuelve

 $\left[ \delta \! \Delta_{s} \right] \! \left[ c \right]^{T} \! \left\{ P \right\} _{G} = \! \left[ \delta \! \Delta_{s} \right] \! \left\{ P \right\} _{s}$ 

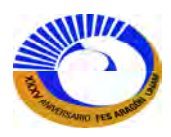

Para desplazamientos arbitrarios  $\delta \! \Delta_{\!s}$ , se tiene

$$
\left\{P\right\}_s = \left[c\right]^T \left\{P\right\}_G
$$

Esta última ecuación proporciona un medio para transformar cualquier conjunto de acciones de extremo fijo desarrolladas para el miembro general de marco en el conjunto correcto de fuerzas para un miembro especial, es decir,

$$
\{FEA\}_{s} = [c]^T \{FEA\}_{G}
$$
 (3.54)

Como ejemplo, considérese la carga uniforme sobre el miembro articulado de la figura 3-60. Utilizando la matriz  $[c]^{T}$  para el miembro articulado, dada por la ecuación (3.32), con  $c = \cos \phi = 1$ ,  $s = \text{sen}\phi$ , se tiene

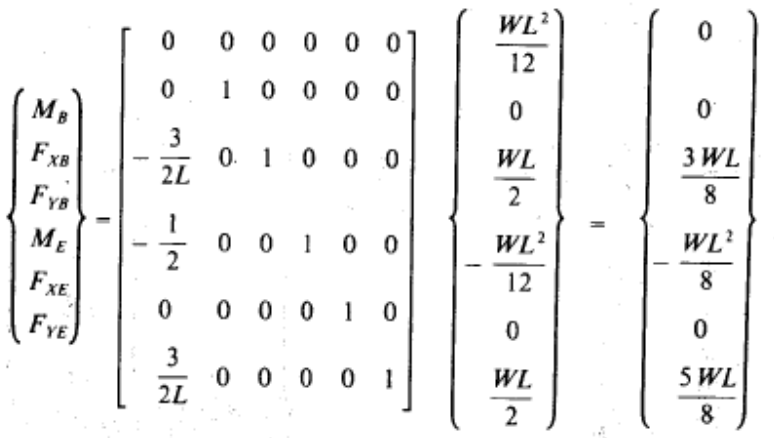

Las acciones de extremo fijo especiales obtenidas por la transformación de las acciones generales pueden asignarse ahora al vector equivalente de carga.

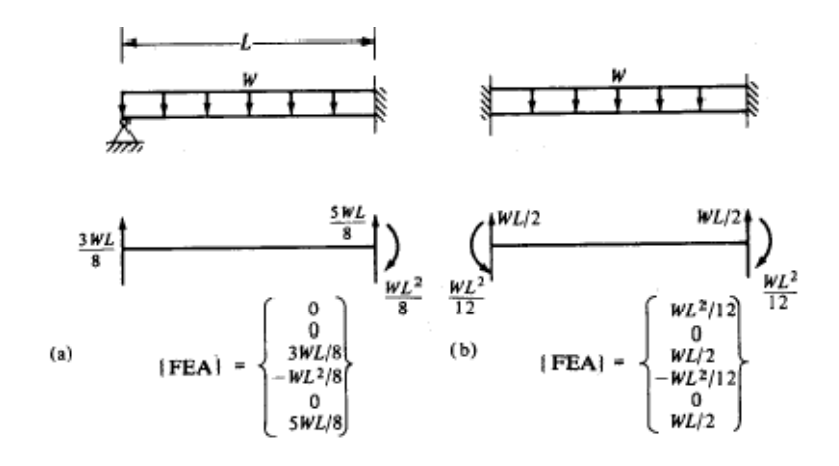

**Fig. 3-60. Miembro articulado.** 

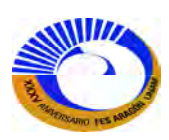

Una vez que se ha resuelto el sistema para los desplazamientos, deben emplearse las acciones de extremo fijo para el miembro articulado en la expresión  ${F_e} = [K_e]{\Delta_e} + {FEA}_{pasador}$  para encontrar las fuerzas finales de extremo de miembro.

El término "acciones de extremo fijo" puede parecer de manera inapropiada para este tipo de miembro, ya que las acciones de extremo son para un miembro que, de hecho, tiene un extremo libre para rotar.

Sin embargo, no hay discrepancia en el procedimiento general, puesto que el propósito de las {FEA} es determinar las fuerzas desequilibradas y los momentos que tienden a trasladar o a girar una junta. Esta situación se ilustra en la figura en la figura 3-61b. El miembro articulado no induce un momento sobre la junta 2 de estructura en el extremo de pasador. Esto se refleja con un cero en la posición 1 del vector {FEA}.

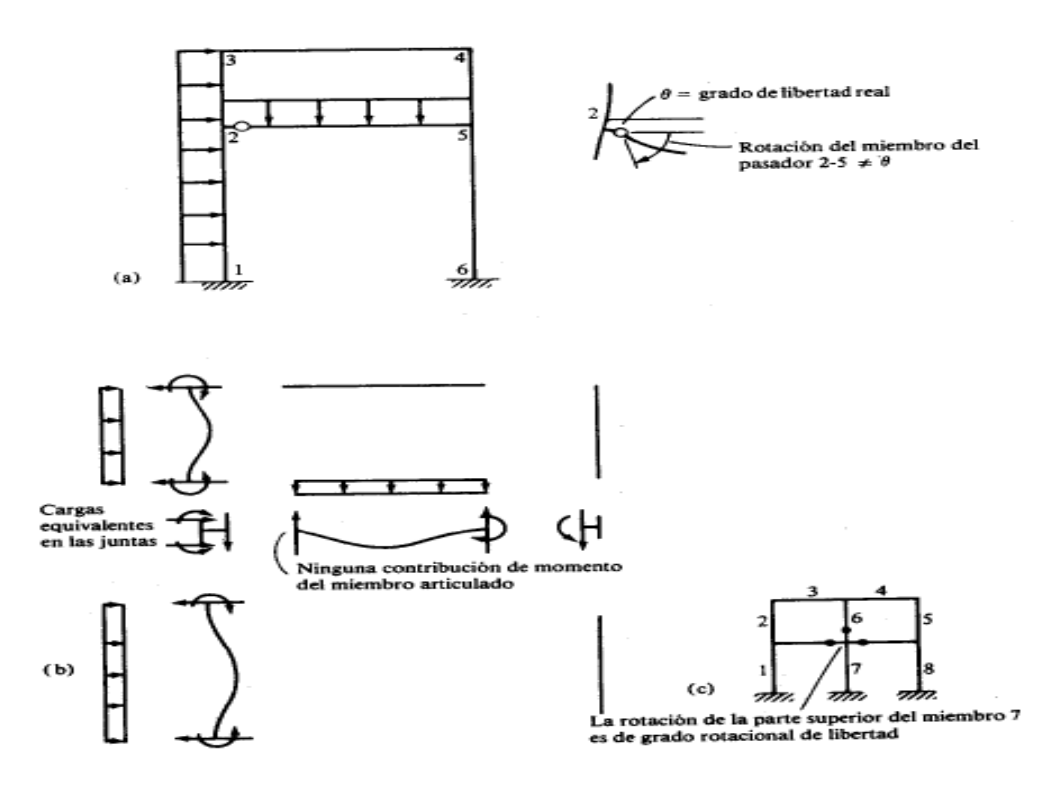

**Fig. 3-61. Marco general.**

Las juntas, como la junta 2 de la figura 3-61, tienen en realidad dos posibles rotaciones: 1) la rotación de la intersección de los miembros y 2) la rotación del extremo articulado del miembro. Como ya se ha demostrado que la rotación de un miembro articulado depende de los otros desplazamientos del miembro, aquella no es grado independiente de libertad. El verdadero grado de libertad rotacional asociado con una junta, como la 2 es la rotación del miembro o miembros conectados a ella. Si más de un miembro que termina en pasador se conecta en una junta, el grado de libertad rotacional es la rotación del extremo del miembro o miembros de conexión

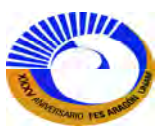

(fig. 3-61c). El número de miembros articulados siempre debe ser uno menos que el número de miembros que se arman en una junta; de otra manera, la *junta* en si misma será inestable.

## **III.11 CONDICIONES ESPECIALES**

## **III.11.1 Soportes de resorte**

Habrá ocasiones en las que un soporte estructural no impida totalmente el movimiento. El analista podría, por ejemplo desear investigar la respuesta de una estructura que descansa sobre una masa de suelo que se deforma con las cargas. Si se conocen las propiedades del suelo, es posible representar el material de sustentación mediante un conjunto de resortes. Esto se ilustra en la figura 3-62. En la figura 3-62b, se muestran las fuerzas que actúan en el soporte de la izquierda en la dirección *x*. las fuerzas que actúan sobre un pequeño segmento de la viga que representa la junta son la carga aplicada P<sub>1</sub>, la fuerza de restricción del elemento (o elementos) estructural Fes y la fuerza del resorte Fre. El equilibrio en la junta en la dirección *x* requiere de

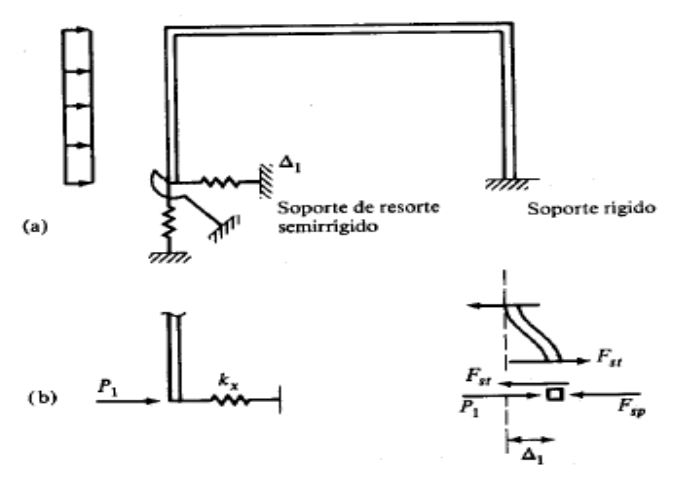

**Fig.3-62 Modelo de marco con resortes** 

# $P_1 - F_{es} - F_{re} = 0$

La fuerza total de la *estructura* debida al desplazamiento  $\Delta_1$  es F<sub>es</sub>, y en consecuencia está dada por  $K_{11}\Delta_1$ , donde K<sub>11</sub> es el coeficiente de rigidez de la estructura en la dirección 1. La fuerza en el resorte está dada por  $k_{x} \Delta_{1}$ . La sustitución en la ecuación anterior produce

$$
P_1 = K_{11} \Delta_1 + k_x \Delta_1 = (K_{11} + k_x) \Delta_1
$$

Se observa que la rigidez  $k_x$  del resorte puede sumarse sencillamente al coeficiente de rigidez de la estructura en la dirección del resorte. En un planteamiento matricial, esto significa que se suma la rigidez del resorte al

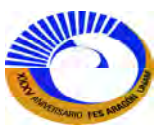

término de la diagonal principal correspondiente al grado de libertad en la dirección del resorte. Por supuesto pueden hacerse argumentaciones y conclusiones análogas para los resortes vertical y rotacional.

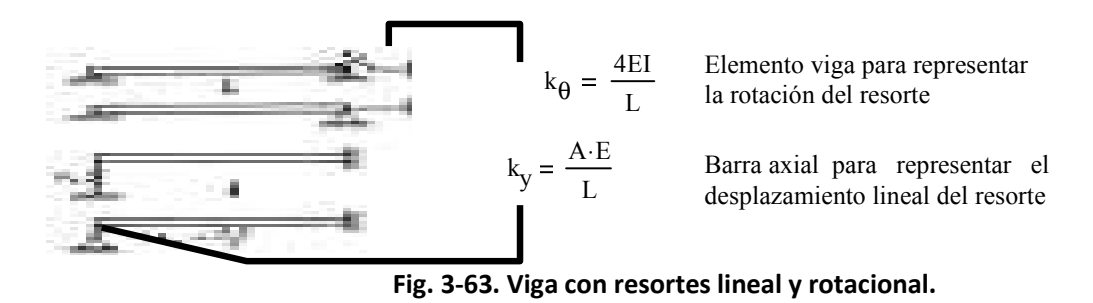

Es posible sumar elementos estructurales adicionales a la estructura para representar resortes, como se ilustra en la figura 3-63. Los elementes estructurales mostrados añadirán automáticamente la rigidez correcta a los términos de la diagonal principal de la matriz de rigidez de la estructura.

## **III.11.2 Soportes inclinados**

Cuando un soporte estructural permite movimiento en una dirección distinta de las direcciones globales, no es posible eliminar el grado de libertad x o y (véase la fig. 3-64).

Uno de los medios más simples de representar el soporte inclinado es agregar otro miembro a la estructura. Este es un miembro axial orientado en forma perpendicular al plano de inclinación. Si se seleccionan las propiedades del elemento axial para que den como resultado una rigidez axial muy grande, entonces se impedirá el movimiento en la dirección axial y la única dirección posible de desplazamiento será paralela a la inclinación. Puesto que el miembro soporte es un miembro axial, no inducirá una fuerza perpendicular a su eje o un momento, como se requiere mediante un soporte de rodillo. Esta idea se utilizó en el capítulo de armaduras.

## **III.11.3 Desplazamientos prescritos**

En la sección III.8.3, la solución general para los grados de libertad {∆P} estaba dada por la ecuación (3.43) como:

$$
\left\{\Delta_{P}\right\} = [K_{PP}]^{-1}(\left\{P\right\} - [K_{PR}]\left\{\Delta_{R}\right\})
$$

donde los términos {∆R} son los desplazamientos prescritos. Este enfoque puede programarse, pero necesita el planteamiento de [*KPR*] y la manipulación de los renglones y columnas de la relación total de rigidez. Un enfoque opcional, utilizando soportes de resorte, elimina la necesidad de formar [*KPR*] y es considerablemente más sencillo de implementar en un programa de computadora que ente caso el de Mathcad.

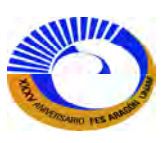

Para ilustrar esta idea, considérese la viga de la figura 3-65. Supóngase que se desea imponer un desplazamiento ∆P en algún punto del claro o en un soporte. Si el punto está en el claro, entonces debe incluirse otra junta en ese punto.

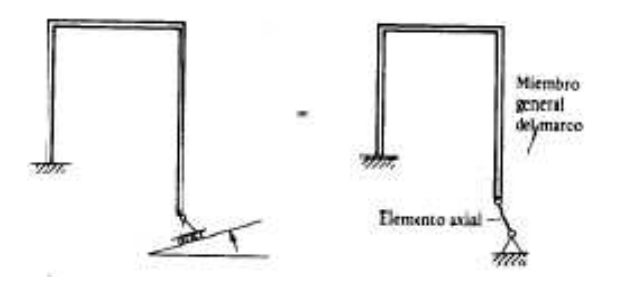

**Fig. 3-64. Marco con apoyo inclinado.** 

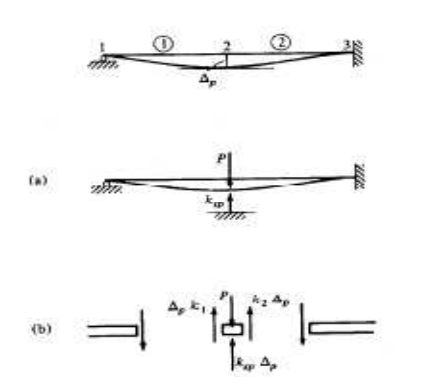

**Fig. 3-65 Viga con desplazamiento impuesto.** 

Para imponer el desplazamiento, se fija un resorte a la junta y se aplica una carga P orientada en la dirección del resorte. La carga necesaria para provocar el ∆<sub>P</sub> correcto puede determinarse a partir del diagrama de cuerpo libre del punto de aplicación, como se muestra en la figura 3-65b. La condición de equilibrio en la dirección de la carga P es

 $P - (k_1 + k_2 + k_3) \Delta_p = 0$ 

donde k<sub>1</sub> y k<sub>2</sub> son las rigideces de los miembros de la estructura real o, colectivamente,  $K_{pp} = k_1 + k_2$ . Ahora puede expresarse la ecuación anterior como

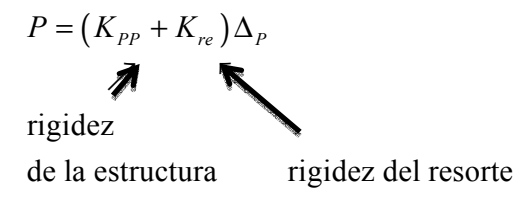

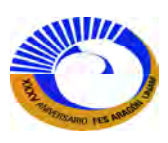

De esta ecuación, se aprecia que la determinación de P que provocara el desplazamiento ∆P requiere del conocimiento de K<sub>PP</sub>. Sin embargo es posible ajustar tanto k<sub>re</sub> como P para lograr el resultado deseado. Con el fin de eliminar el efecto de  $K_{PP}$ , se decide que  $k_{re}$  sea mucho más grande que  $K_{PP}$ . Empleando la ecuación anterior, puede entonces determinarse que la carga requerida P sea

$$
P\approx k_{re}\Delta_{P}
$$

Si se aplica esta carga con una rigidez  $k_{re}$  del resorte, se obtendrá el desplazamiento deseado

$$
\Delta_p = \frac{P}{k_{re}}
$$

Solo es necesario tener una intuición acerca del orden de la magnitud de K<sub>PP</sub> para aplicar con éxito este procedimiento. El valor de k<sub>re</sub> debe ser más grande que K<sub>PP</sub> por uno o dos órdenes de magnitud.

## **III.12 IMPLEMENTACIÓN DE PROGRAMAS EN MATHCAD.**

Ahora una breve información sobre el programa de Mathcad el cual fue desarrollado por Parametric Technology Corporation, que a continuación nos muestra el cuadro de texto de bienvenida y algunos aspectos de lo que el programa es capaz de hacer. Fig. 3-66

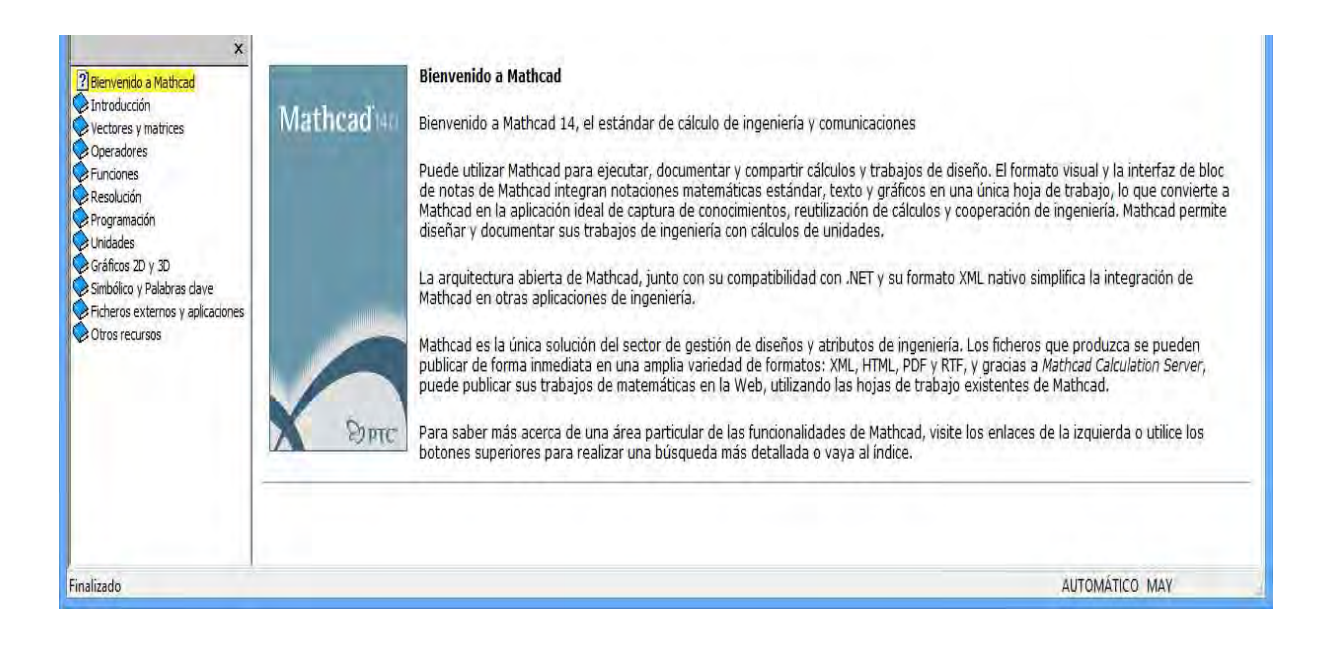

**Fig.3-66 Interfaz de bienvenida de Mathcad. V.14.** 

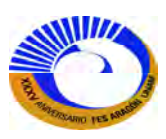

Antes de conocer mejor las funciones de Mathcad, observe la ventana principal Hoja de trabajo de Mathcad. Fig. 3-67. Y una breve explicación de las herramientas del programa.

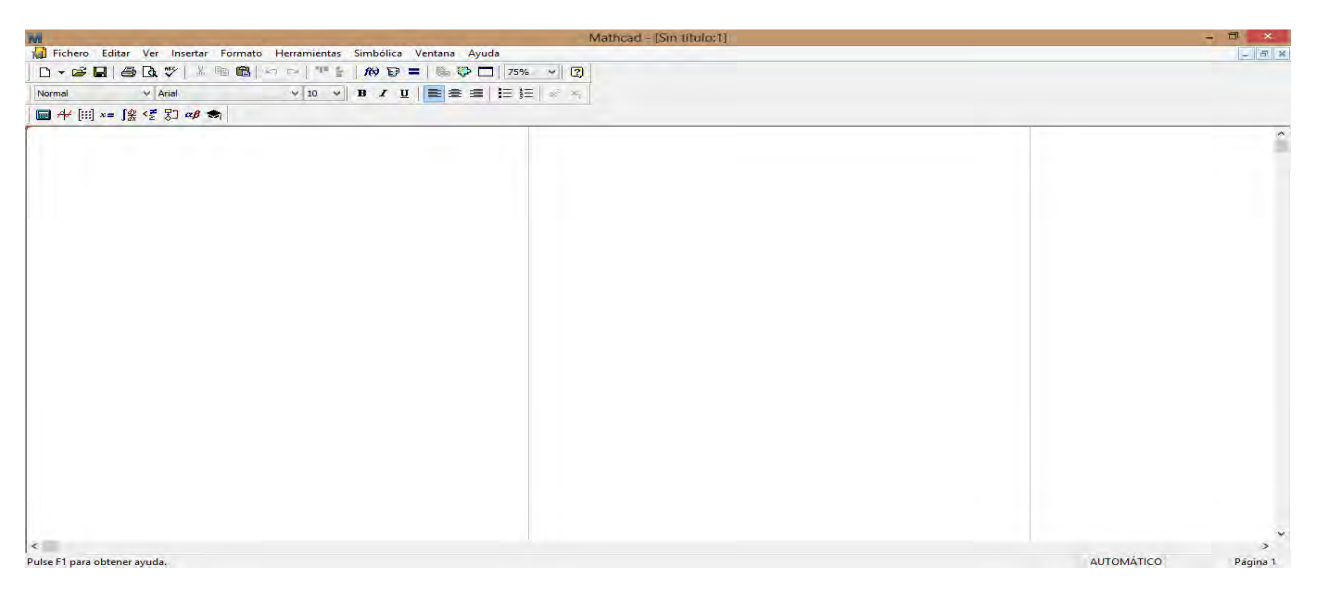

**Fig.3-67. Hoja de trabajo de Mathcad.** 

**El menú principal.** Esta puerta de enlace a las funciones matemáticas, gráficas y simbólicas proporciona los comandos que controlan los detalles de edición y gestión de las hojas de trabajo.

**La barra de herramientas Matemáticas**, con botones para las barras de herramientas de operadores de matemáticas, está anclada justo debajo del menú principal (Fig.3-68) puede liberarla y arrástrala por la pantalla. Seleccione **Barra de herramientas**> **Matemáticas** en el menú **Ver** sino puede verla. Si pasa el ratón por encima de cada uno de los botones de la barra, observara la *información sobre la herramienta* que le indica la barra de herramienta que abre cada botón.

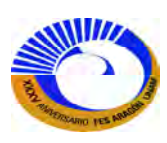

Algunas herramientas Matemáticas más utilizadas en el programa que son de gran ayuda al cálculo de matrices y submatrices y demás programas únicamente para el cálculo del método de la rigidez directa.

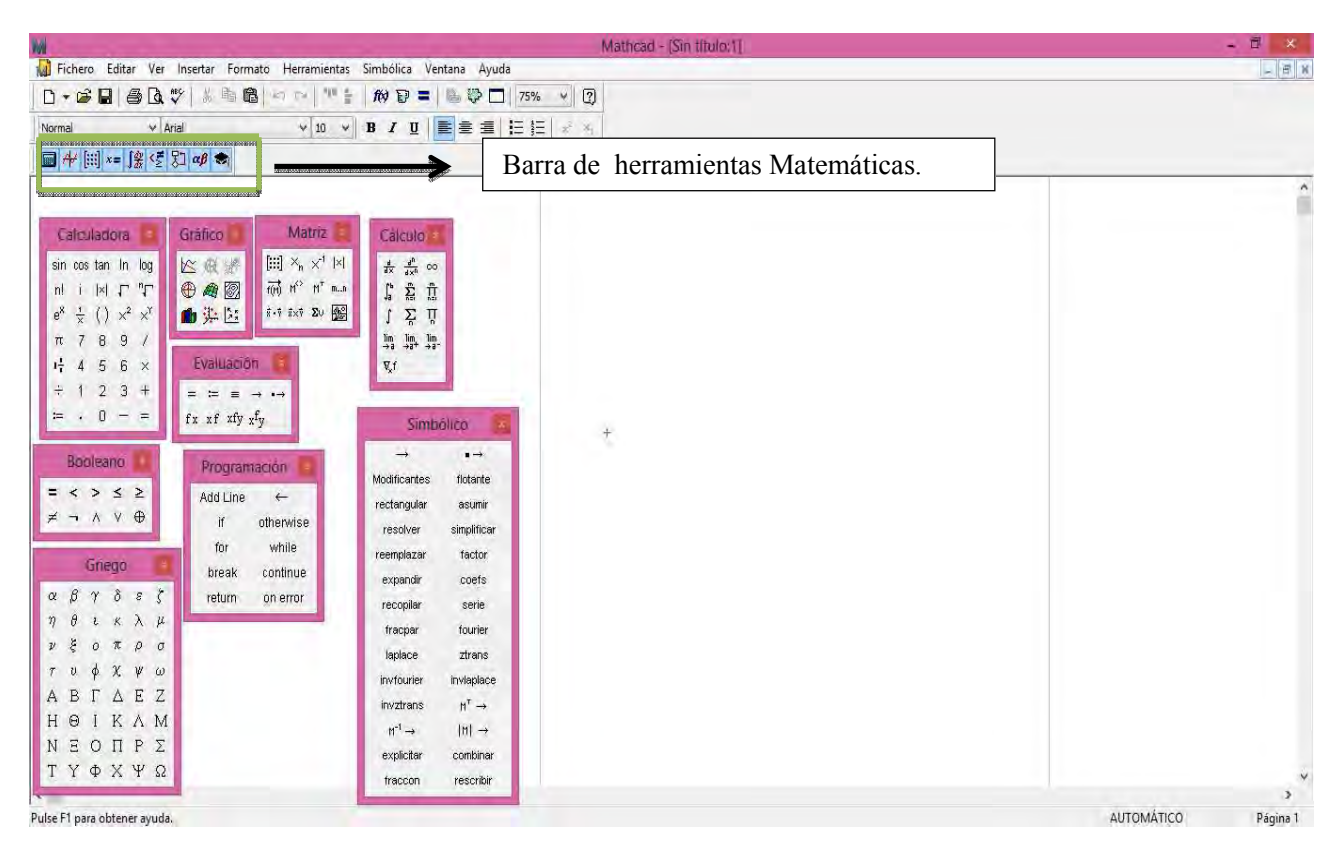

**Fig. 3 Barra de herramientas Matemáticas.** 

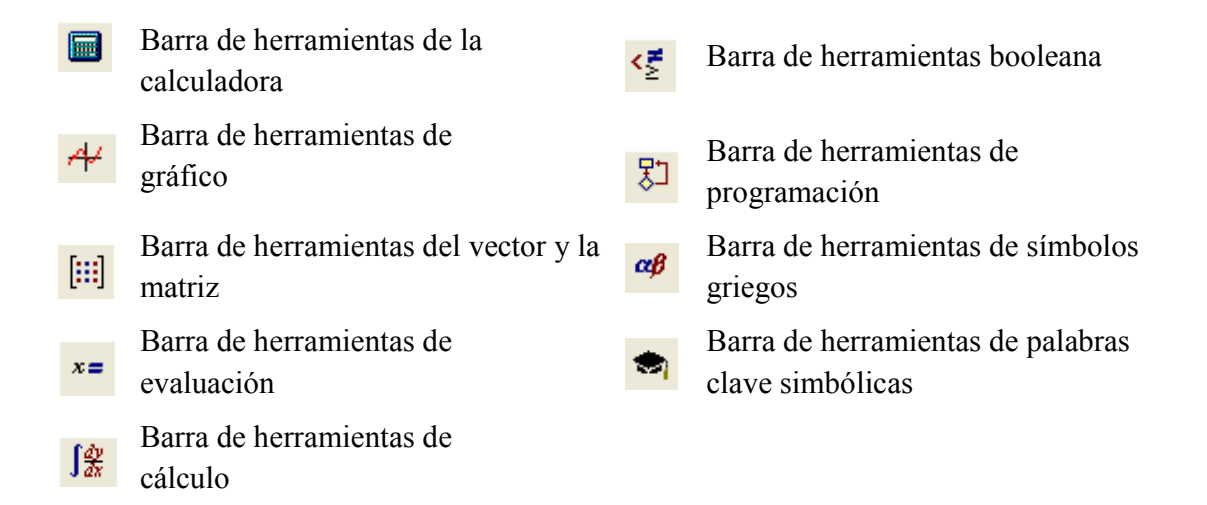

**II.12.1 Programas de ayuda.** Los datos de entrada para el análisis de marcos rígidos planos o articulados con cualquier condición carga de tienen una forma similar a los utilizados para armaduras planas. La manipulación de ciertos programas diseñados en Mathcad fueron extraídos de los apuntes de la materia de Análisis y Diseño

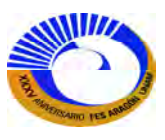

asistido por computadora del M.I. Carlos Villaseñor Mejía, los cuales fueron de gran de ayuda para la solución de marcos.

## PROGRAMA 1.

Ensambla la matriz de rigidez de la estructura por el método de los hiperelementos, estos programas necesitan comodatos de entrada: la matriz de coordenadas de los nudos, la matriz de conectividades.

$$
K_{M\text{-hip}}(Crdn, Cntv, k''_{eG}) := \begin{cases} A \leftarrow 1 \\ B \leftarrow 2 \\ K_{rows}(Crdn), rows(Crdn) \leftarrow 0 \\ \text{for } f_{nudo} \in 1..\text{ rows}(Crdn) \\ \text{for } elem = 1..\text{ rows}(Crtn) \\ \text{if } (Cntv_{elem, A} = f_{nudo}) \vee (Cntv_{elem, B} = f_{nudo}) \\ f_{nd} \leftarrow A \text{ if } (Cntv_{elem, A} = f_{nudo}) \\ f_{nd} \leftarrow B \text{ otherwise} \\ K_{f_{nudo}, (Cntv_{elem, A})} \leftarrow K_{f_{nudo}, (Cntv_{elem, B})} + (k''_{eG_{elem}})_{f_{nd}, A} \\ K_{f_{nudo}, (Cntv_{elem, B})} \leftarrow K_{f_{nudo}, (Cntv_{elem, B})} + (k''_{eG_{elem}})_{f_{nd}, B} \end{cases}
$$

Aunque no necesitan las coordenadas en sí, solo se usa para obtener el número de nudos para realizar las iteraciones, también utiliza como datos de entrada el vector de hiperelementos que almacena las matrices de hiperelemento de rigidez de cada elemento.

PROGRAMA 2.Esta función es auxiliar en ensamble de matrices. Argumentos:

- 1. La matriz completa de hiperelementos.
- 2. Uno de los hiperelementos de la matriz generalmente  $K_{1,1}$

Ensamblaje<sub>2</sub>(M, c) :=

\n
$$
\begin{aligned}\n &\text{cero}_{\text{rows}(c), \text{cols}(c)} \leftarrow 0 \\
 &\text{for } j \in 1 \text{...} \text{cols}(M) \\
 &\text{Pila} \leftarrow M_{1,j} \text{ if } M_{1,j} \neq 0 \\
 &\text{Pila} \leftarrow \text{cero otherwise} \\
 &\text{for } i \in 2 \text{...} \text{rows}(M) \\
 &\text{Pila} \leftarrow \text{stack}(Pila, M_{i,j}) \text{ if } M_{i,j} \neq 0 \\
 &\text{Pila} \leftarrow \text{stack}(Pila, M_{i,j}) \text{ if } M_{i,j} \neq 0 \\
 &\text{Pila} \leftarrow \text{stack}(Pila, \text{cero}) \text{ otherwise} \\
 &\text{M'} \leftarrow \text{Pila if } j = 1 \\
 &\text{M'} \leftarrow \text{augment}(M', \text{Pila}) \text{ otherwise}\n \end{aligned}
$$

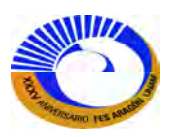

PROGRAMA 3. Matriz de rigidez global de la estructura.

Argumentos:

La matriz de rigidez completa de la estructura

El número de grados de libertad libres (tamaño de K<sub>PP</sub>)

$$
K_G\hspace{-1mm}(A,N_{\Delta\,\text{libres}}):=\hspace{-1mm}\left(\begin{array}{c} \text{submatrix}(A,1,N_{\Delta\,\text{libres}},1,N_{\Delta\,\text{libres}}) \qquad \qquad \text{submatrix}(A,1,N_{\Delta\,\text{libres}},N_{\Delta\,\text{libres}}+1,\text{cols}(A)) \\ \text{submatrix}(A,N_{\Delta\,\text{libres}}+1,\text{rows}(A),1,N_{\Delta\,\text{libres}}) \quad \text{submatrix}(A,N_{\Delta\,\text{libres}}+1,\text{rows}(A),N_{\Delta\,\text{libres}}+1,\text{cols}(A)) \end{array}\right)
$$

PROGRAMA 4. Matriz de rigidez del elemento.

Argumentos:

La matriz de rigidez del elemento (cuadrada)

Tamaño de las submatrices cuadradas (hiperelementos)

 $k'_{\text{eG}}(A, n)$ submatrix $(A, 1, n, 1, n)$ submatrix $(A, n + 1, n + 3, 1, n)$  $submatrix(A, 1, n, n + 1, n + 3)$ submatrix $(A, n + 1, n + 3, n + 1, n + 3)$  $\int$ J  $\begin{array}{c} \hline \end{array}$  $:=$   $\left($  submatrix(A, n + 1, n + 3, 1, n) submatrix(A, n + 1, n + 3, n + 1, n + 3)

PROGRAMA 5. Este programa construye el vector de carga en función de los grados de libertad.

$$
P_{\text{vect}}(P, \text{Restr}) := \begin{cases} m_{GL} \leftarrow K_{\text{MR}}(\text{Restr}, 1) \\ P \leftarrow \text{Vectoriza}(P, 1) \\ \text{for } i \in 1.. \text{ length } (m_{GL}) \\ P'_i \leftarrow P_{(m_{GL_i})} \end{cases}
$$

PROGRAMA 6. Este programa reconstruye el vector de desplazamientos para cada miembro una vez que se han encontrado los desplazamientos libres de la estructura.

$$
\Delta_{\text{estr}}(\Delta_{P}, \Delta_{R}, K_{MR \text{ tot}}, K_{MR \text{ R}}) := \begin{cases}\n\Delta_{\text{length}}(K_{MR \text{ tot}}) \leftarrow 0 \\
\text{for } i \in 1.. \text{ length}(K_{MR \text{ L}}) \\
\Delta_{\text{K}}(K_{MR \text{ L}}) \leftarrow \Delta_{P_i} \\
\Delta_{\text{K}}(K_{MR \text{ R}}) \leftarrow \Delta_{P_i} \\
\Delta_{\text{K}}(K_{MR \text{ R}}) \leftarrow \Delta_{R_i}\n\end{cases}
$$
\nif  $\Delta_{R} \neq 0$ \n
$$
\Delta_{\text{K}} \leftarrow 1
$$
\nfor  $i \in 1, 4.. \text{length}(\Delta)$ \n
$$
\Delta_{\text{hip}} \leftarrow \text{submatrix}(\Delta, i, i + 2, 1, 1)
$$
\n
$$
\Delta_{\text{hip}} \leftarrow \text{submatrix}(\Delta, i, i + 2, 1, 1)
$$

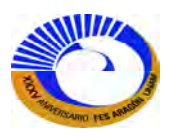

PROGRAMA 7. Este programa realiza los movimientos

$$
\Delta_{\text{elem}}(\text{Cntv}, i, \Delta_{\text{hip}}) := \begin{bmatrix} A \leftarrow 1 \\ B \leftarrow 2 \\ \Delta_{\text{el}} \leftarrow \text{stack} \Big[ \Delta_{\text{hip}}(\text{Cntv}_{i, A}), \Delta_{\text{hip}}(\text{Cntv}_{i, B}) \Big] \\ \Delta_{\text{el}} \end{bmatrix}
$$
  
Ensambla el vector de acuerdo a las conectividades de los elementos

PROGRAMA 8. Con el vector de restricciones se realiza un reacomodo de elementos de modo de dejar en los primeros lugares del vector, los grados libres de libertad, luego los grados restringidos, esto se utiliza como mapa para realizar el reacomodo de columnas y vectores, de modo de reconstruir la matriz de rigidez de la estructura para luego fragmentarla en las componentes *KPP, KPR, KRP y KRR.*

Argumentos:

- 1. Matriz de restricciones.
- 2. Parámetro para seleccionar el tipo de resultado (1=Grados de libertad libres, 2=Grados de libertad restringidos, 3=Grados de libertad totales).

K<sub>MR</sub>(Restr, T\_SaI) :=  
\n
$$
\begin{aligned}\n\text{Restricciones} \leftarrow \text{Vectoriz}(\text{Restr}, 1) \\
\begin{aligned}\n\text{k} \leftarrow 1 \\
\text{for } i \in \text{length}(\text{Restriccione})\dots 1 \\
\begin{aligned}\n\text{if Restricciones} &= 1 \\
\begin{vmatrix}\n\text{GLR}_k \leftarrow i \\
\text{k} \leftarrow \text{k} + 1\n\end{vmatrix}\n\end{aligned}\n\end{aligned}
$$
\notherwise\notherwise\n
$$
\begin{aligned}\n\text{GLL}_n^{\text{H}} \leftarrow i \\
\begin{aligned}\n\text{GLL}_n^{\text{H}} \leftarrow i \\
\text{n} \leftarrow n + 1\n\end{aligned}\n\end{aligned}
$$
\nGLL  $\leftarrow \text{reverse}(\text{GLR})$ \nGLL if T\_SaI = 1\nGLR if T\_SaI = 2\nstack(GLI, GLI, otherwise

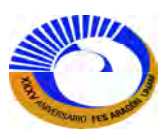

PROGRAMA 9. Este programa realiza los movimientos

$$
K_{HP}(K, Restr) := \begin{bmatrix} m_{GL} \leftarrow K_{MR}(Restr, 3) & \text{Obtenemos el vector con los grados de libertad en 2 estratos, primero los libres y luego los restringidos en orden ascendente de acuerdo a la numeración de los\n for i \in 1.. rows(K) & nudos\n K_{col} \leftarrow K \begin{bmatrix} \langle m_{GL_1} \rangle \\ k_{col} \langle m_{GL_1} \rangle \end{bmatrix} \text{ if } i = 1 \end{bmatrix}
$$
\n
$$
K_{col} \leftarrow \text{augment} \begin{bmatrix} \langle m_{GL_1} \rangle \\ k_{col} \langle m_{GL_1} \rangle \end{bmatrix}^T
$$
\n
$$
K^* \leftarrow \begin{bmatrix} \langle m_{GL_1} \rangle \\ k_{col} \rangle \end{bmatrix}^T \text{ Reacomodo de las columns de la matrix de acuerdo al vector mapa\n K' \leftarrow stack \begin{bmatrix} \langle m_{GL_1} \rangle \\ K', \langle k_{col} \rangle \end{bmatrix}^T \end{bmatrix}
$$
\n
$$
K^* \leftarrow stack \begin{bmatrix} \langle m_{GL_1} \rangle \\ k' \langle m_{GL_1} \rangle \end{bmatrix}^T \text{ Reacomodo de los renglones de la matrix de acuerdo al vector mapa\n otherwise
$$

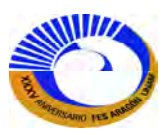

# EJEMPLOS DE APLICACIÓN DEL MÉTODO DE LA RIGIDEZ DIRECTA.

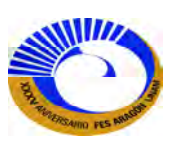

**EJEMPLO 3.2** Analice la respuesta de la siguiente estructura bajo las siguientes condiciones de carga.

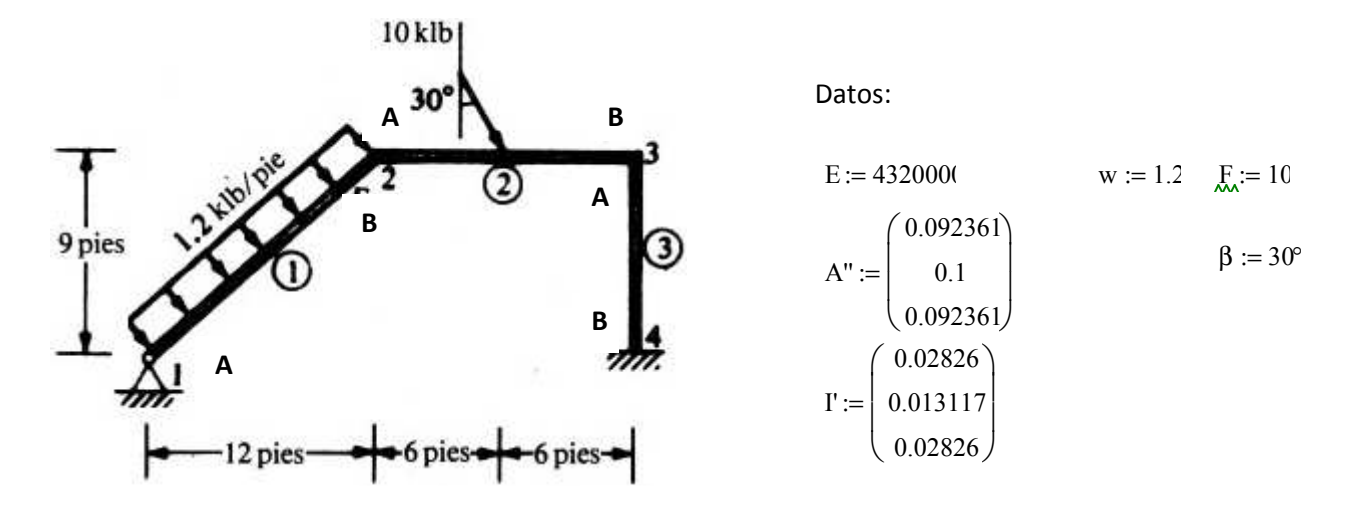

Para solución del siguiente marco dadas las características mostradas cabe recalcar que el orden de las áreas y el momento de inercia corresponden al número de elemento de arriba hacia abajo. El primer paso es obtener las fuerzas en los nudos de la estructura, estas fuerzas se obtienen de las acciones de extremo fijo (FEA) o también llamados momentos de empotramiento; también se puede construir un vector de fuerzas (PL) , estas fuerzas están dadas en coordenadas locales (también llamadas fuerzas de miembro).

Elemento 1.

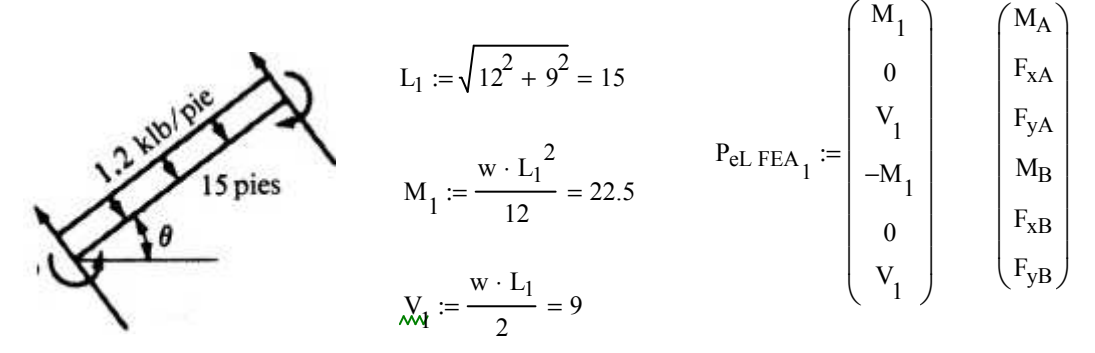

Elemento 2:

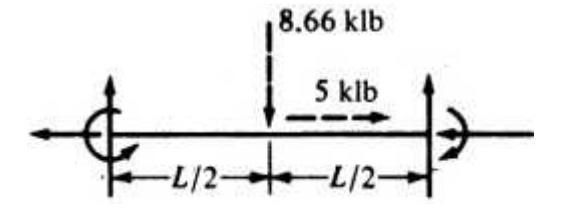

 $L_2 := 12$ 

$$
M_2 := \frac{F \cdot \cos(\beta) \cdot L_2}{8} = 12.99
$$
\n
$$
V_2 := \frac{F \cdot \cos(\beta)}{2} = 4.33
$$
\n
$$
N_{\mathbf{A}} = \frac{F \cdot \sin(\beta)}{2} = 2.5
$$
\n
$$
P_{\mathbf{E}} = \begin{bmatrix} M_2 \\ -N_2 \\ V_2 \\ -M_2 \\ -N_2 \\ V_1 \end{bmatrix} \qquad \begin{bmatrix} M_A \\ F_{xA} \\ F_{YA} \\ M_B \\ F_{XB} \\ F_{YB} \end{bmatrix}
$$

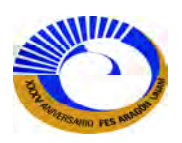

………………………………………

Según el método de la rigidez directa para el análisis de marcos; las fuerzas locales o de elemento tiene que ser transformados a fuerzas globales (o de estructura) utilizando la matriz de transformación [T(θ)]como se muestra a continuación.

Elemento 1

$$
P_{eL FEA_1} = \begin{pmatrix} 22.5 \\ 0 \\ 9 \\ -22.5 \\ 0 \\ 9 \end{pmatrix} \qquad P_{eG FEA_1} := T(\theta'_1) \cdot P_{eL FEA_1}
$$
\n
$$
P_{eG FEA_1} = T(\theta'_1) \cdot P_{eL FEA_1}
$$
\n
$$
P_{eG FEA_1} = \begin{pmatrix} 22.5 \\ -5.4 \\ 7.2 \\ -22.5 \\ 7.2 \\ 7.2 \end{pmatrix} \qquad \begin{pmatrix} M_A \\ F_{xA} \\ F_{YA} \\ M_B \\ K_B \\ F_{YB} \\ F_{YB} \end{pmatrix}
$$

Elemento 2

$$
P_{eL FEA_2} = \begin{pmatrix} 12.99 \\ -2.5 \\ 4.33 \\ -12.99 \\ -2.5 \\ 4.33 \end{pmatrix} P_{eG FEA_2} := T(\theta_2) \cdot P_{eL FEA_2} \qquad P_{eG FEA_2} = \begin{pmatrix} 12.99 \\ -2.5 \\ 4.33 \\ -12.99 \\ -2.5 \\ 4.33 \end{pmatrix} \begin{pmatrix} M_A \\ F_{XA} \\ F_{YA} \\ M_B \\ H_B \\ F_{xB} \\ F_{yB} \end{pmatrix}
$$

Estas son las fuerzas aplicadas en los nudos de la estructura también serán insertadas en la tabla de Excel de cargas y serán sumadas algebraicamente con respecto a sus nudos y con signo negativo según lo marca la ecuación 3.45. Si se insertan las tablas de Excel de Matriz de conectividades, Matriz de Coordenadas y la Matriz de Restricción que son datos para el funcionamiento de los programas de Mathcad; y sirven como guía de los elementos.

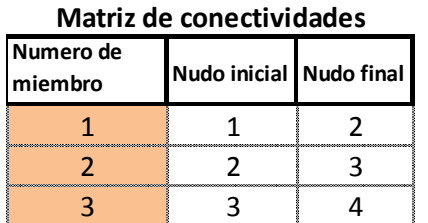

**Cargas**

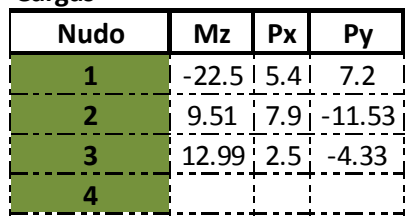

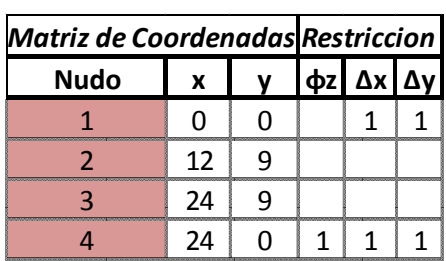

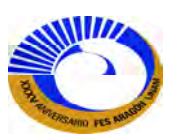

A continuación el cálculo de la matrices de elemento.

Riemento l = 1  
\n
$$
θ = θ
$$
  
\n $k_{\text{CG}} = T(θ) \cdot K_{\text{CL}}(A, I, E, I) \cdot T(θ)^T$   
\n $k_{\text{CG}} = T(θ) \cdot K_{\text{CL}}(A, I, E, I) \cdot T(θ)^T$   
\n $k_{\text{CG}} = \begin{pmatrix}\n3255.52 & -1953.331 & 2604.442 & 16277.76 & 1953.331 & -2604.442 \\
-1953.331 & 17180.246 & 12596.629 & -1953.331 & -17180.246 & -12559.629 \\
-1953.331 & 17180.246 & 12596.629 & -9833.3796 & 2604.442 & 12559.629 & -9833.796 \\
16277.76 & -1953.331 & 2604.442 & 32555.52 & 1953.331 & -2604.442 \\
-1953.331 & -17180.246 & -12559.629 & -9833.796 & 2604.442 & 12559.629 \\
-2604.442 & -12559.629 & -9853.796 & -2604.442 & 12559.629 & 9853.796\n\end{pmatrix}$   
\nElemento l = i + 1 = 2  
\n $θ = θ$   
\n $θ = θ$   
\n $λαG = T(θ) \cdot KαL(A, L, E, I) \cdot T(θ)T$   
\n $λαG = T(θ) \cdot KαL(A, L, E, I) \cdot T(θ)T$   
\n $λαG = 90°$   $λα = 90°$   $λα = 9°$   $λα = 9°$   $λ<sub>α</sub>$ 

En la parte de "fracción de los hiperelemento" estos elementos están fraccionados en submatrices de (2x2) y están formados por N elementos (en este caso son tres los elementos). Como se muestra a continuación.

$$
k''_{\text{eG}} = \begin{pmatrix} \{2,2\} \\ \{2,2\} \\ \{2,2\} \end{pmatrix}
$$
 **Elemento 1**  
Elemento 2  
Elemento 3  
201

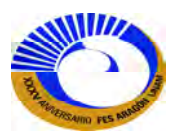

........... Si se quiere expandir esta matriz de hiperelementos solo basta ir al menú formato>Resultado>cinta "Opciones de visualización" seleccionar la casilla de "expandir matrices anidadas".

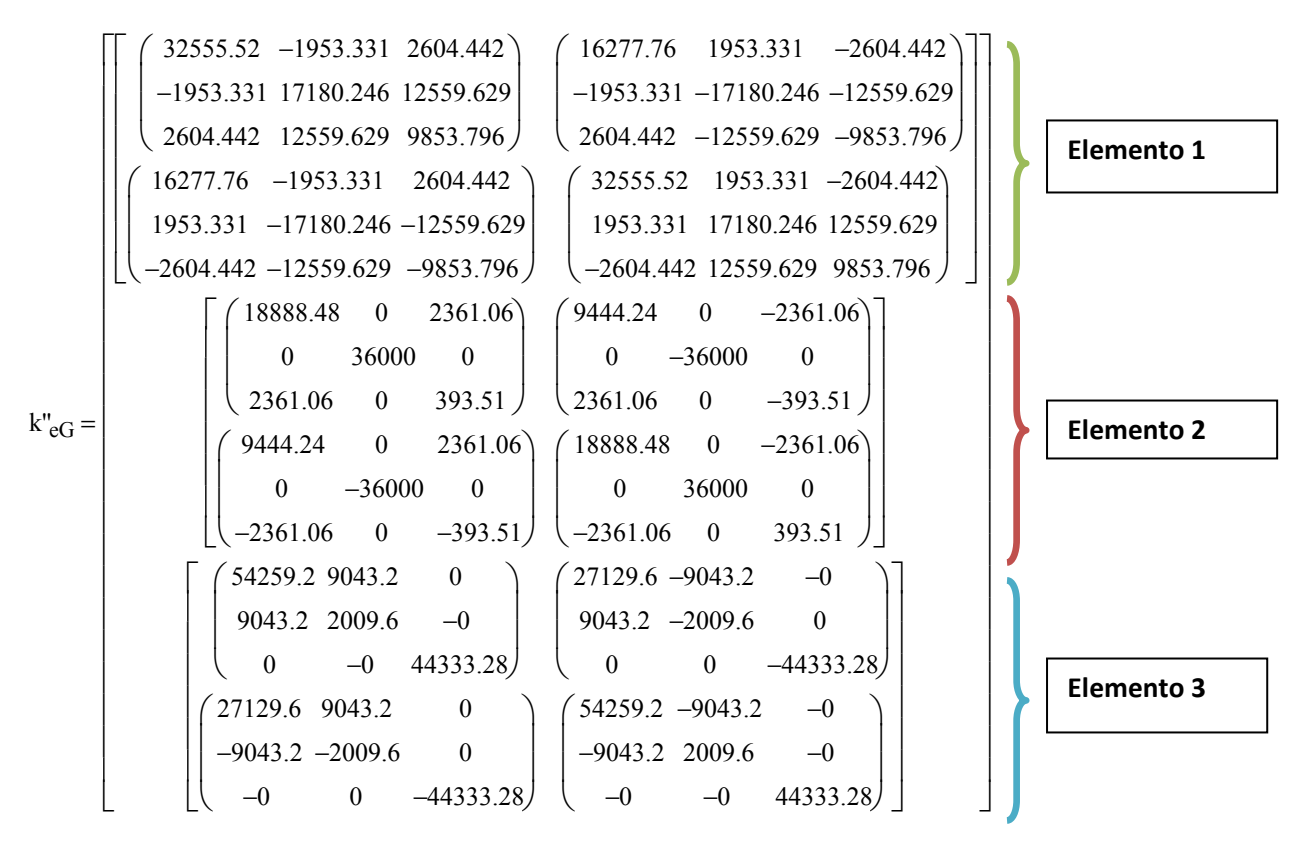

Como se sabe la fracción de los hiperelementos k"eGi se utilizo el programa 4. Con los datos de entrada la matriz de rigidez del elemento  $k_{\text{eGi}}$ . Y el número en que quiere dividir las submatrices.

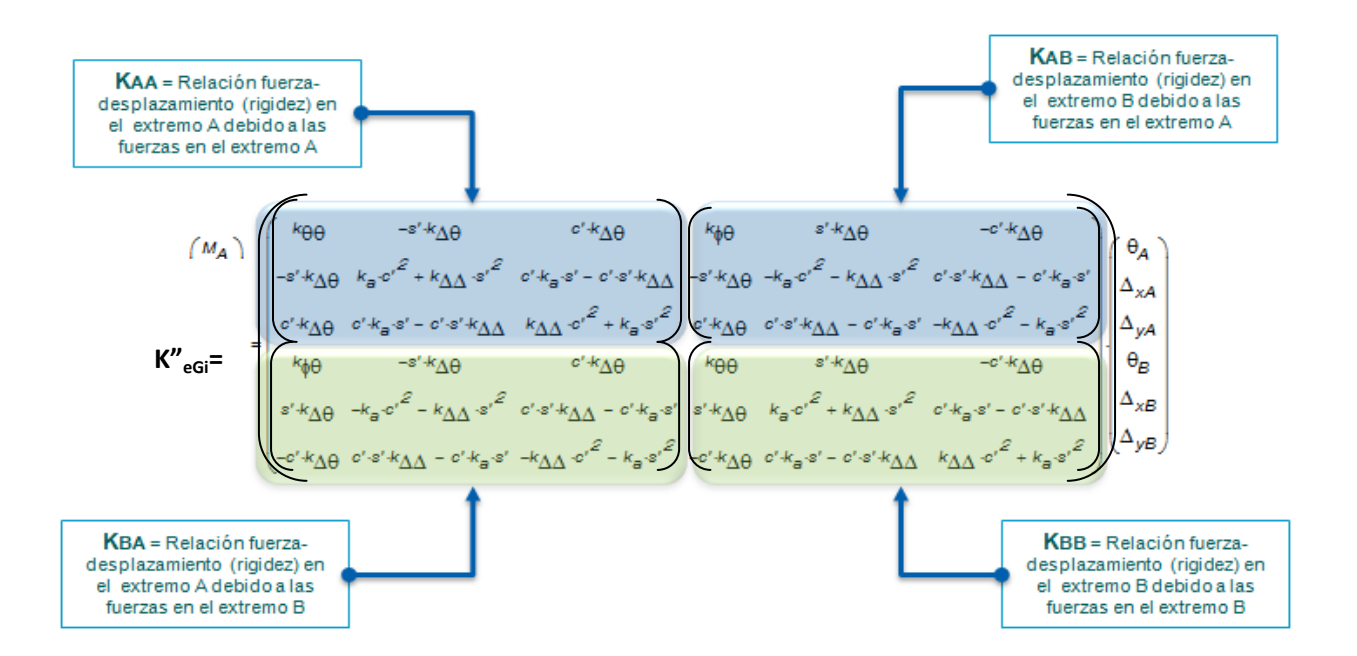

Que servirán en la guía del mapa de ensamble, según el texto dice: que para ensamblar la matriz de rigidez de la estructura [K]; consiste en la sumatoria de todas las matrices de rigidez de todos los elementos y se hace de acuerdo con el sistema de numeración de los grados de libertad globales y las conectividades de los elementos.

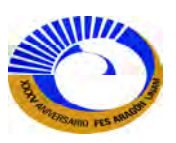

Por lo tanto el mapa resulta de la siguiente manera:

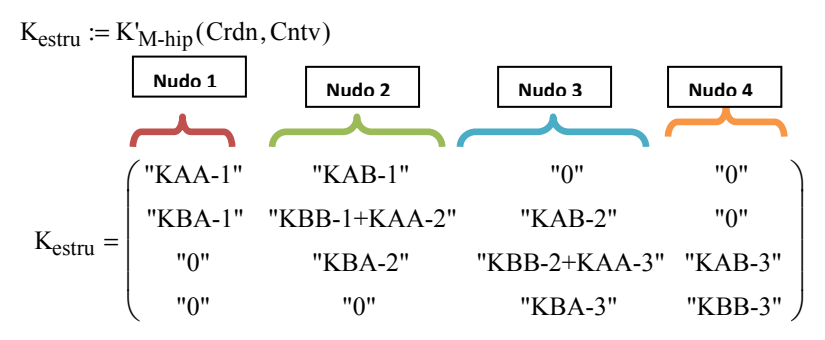

Aquí como puede observarse que el mapa de ensamblaje se utilizo el programa de la figura 3-48. Que solo sirvió de guía para visualizarlo, pero a continuación si utilizamos las submatrices de los hiperelementos correspondientes a este ensamble de forma manual da como resultado:

$$
\mathbf{K} := \begin{bmatrix} \begin{pmatrix} k''_{eG_1} \end{pmatrix}_{A', A'} & \begin{pmatrix} k''_{eG_1} \end{pmatrix}_{A', B'} & 0 & 0 \\ \begin{pmatrix} k''_{eG_1} \end{pmatrix}_{B', A'} & \begin{pmatrix} k''_{eG_2} \end{pmatrix}_{A', A'} & \begin{pmatrix} k''_{eG_2} \end{pmatrix}_{A', B'} & 0 \\ 0 & \begin{pmatrix} k''_{eG_2} \end{pmatrix}_{B', A'} & \begin{pmatrix} k''_{eG_2} \end{pmatrix}_{B', B'} + \begin{pmatrix} k''_{eG_3} \end{pmatrix}_{A', A'} & \begin{pmatrix} k''_{eG_3} \end{pmatrix}_{A', B'} \\ 0 & 0 & \begin{pmatrix} k''_{eG_3} \end{pmatrix}_{B', A'} & \begin{pmatrix} k''_{eG_3} \end{pmatrix}_{B', B'} \end{bmatrix}
$$

 $\begin{array}{c} \hline \end{array}$ 

Pero esta matriz de rigidez quedo definida de la siguiente manera:

$$
K = \begin{pmatrix} \{3,3\} & \{3,3\} & 0 & 0 \\ \{3,3\} & \{3,3\} & \{3,3\} & 0 \\ 0 & \{3,3\} & \{3,3\} & \{3,3\} \\ 0 & 0 & \{3,3\} & \{3,3\} \end{pmatrix}
$$

Ahora si se quiere expandir las matrices anidadas resulta:

$$
K=\left(\begin{array}{cccccc} 325552 & -1953331 & 2604.442 \\ -1953331 & 17180.246 & 12559.629 \\ 2604.442 & 12559.629 & 9853.796 \end{array}\right) \left(\begin{array}{cccccc} 16277.76 & 1953.331 & -2604.442 \\ -1953.331 & -17180.246 & -12559.629 \\ 2604.442 & -12559.629 & -9853.796 \end{array}\right) \left(\begin{array}{cccccc} 51444 & 1953.331 & -243.382 \\ 2604.442 & -12559.629 & -9853.796 \end{array}\right) \left(\begin{array}{cccccc} 51444 & 1953.331 & -243.382 \\ 1953.331 & -2180.246 & 12559.629 \\ -243.382 & 12559.629 & 10247.306 \end{array}\right) \left(\begin{array}{cccccc} 9444.24 & 0 & -3861.06 \\ 0 & -36000 & 0 \\ -2860.06 & 0 & -393.51 \end{array}\right) \left(\begin{array}{cccccc} 9444.24 & 0 & -3361.06 \\ 0 & -36000 & 0 \\ -2361.06 & 0 & -393.51 \end{array}\right) \left(\begin{array}{cccccc} 73147.68 & 9043.2 & -2361.06 \\ 9043.2 & 38009.6 & -0 \\ -2361.06 & -0 & 44726.79 \end{array}\right) \left(\begin{array}{cccccc} 9442.2 & -0 & 0 \\ 9043.2 & -2009.6 & 0 \\ 0 & 0 & -44333.28 \end{array}\right) \left(\begin{array}{cccccc} 27129.6 & -9043.2 & -0 \\ 9043.2 & -2009.6 & 0 \\ -9043.2 & -2009.6 & 0 \\ -0 & 0 & -44
$$

Pero la matriz de rigidez de la estructura [K] se tiene que explotar los hiperelementos con el programa de ensamblaje 2 (Programa 2) y estos están acomodados según la numeración de sus nudos y las conectividades de los elementos por lo tanto si se explotan y se inserta una tabla de Excel como datos de entrada, las

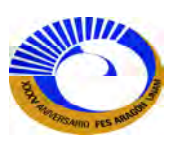

rigideces de los nudos conforme al ensamble utilizado; si se utiliza programa de "Vectoriza (Rest,1)" arrogara el vector de nudos semirestringidos, y restringidos con el numero 1.

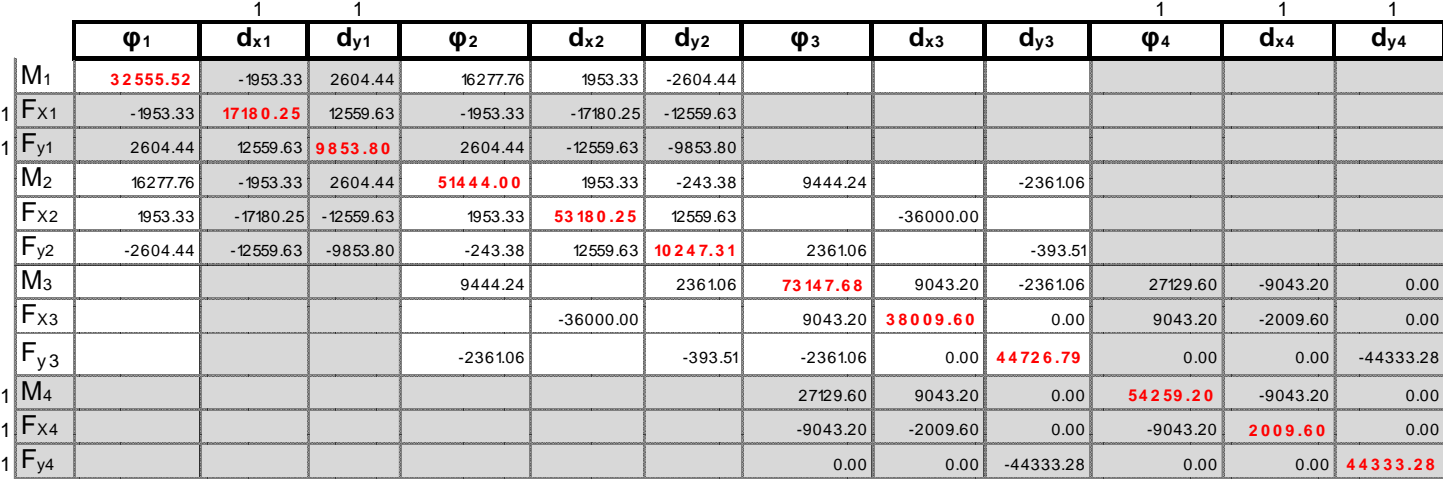

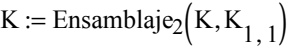

 $(K \text{ Vectoriza}(\text{Restr}, 1)^T \text{ Vectoriza}(\text{Restr}, 1))$ 

Como se puede observar las celdas de color blanco corresponden a los grados de libertad libres, las celdas de color gris (según el programa Vectoriza (Rest, 1) a los grados de libertad semilibres, semirestringidos y restringidos según el mapa de ensamble. Para resolver el sistema de ecuaciones para los desplazamientos desconocidos se procede a reacomodar las matrices de rigidez de la estructura con el programa 9.

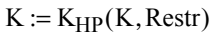

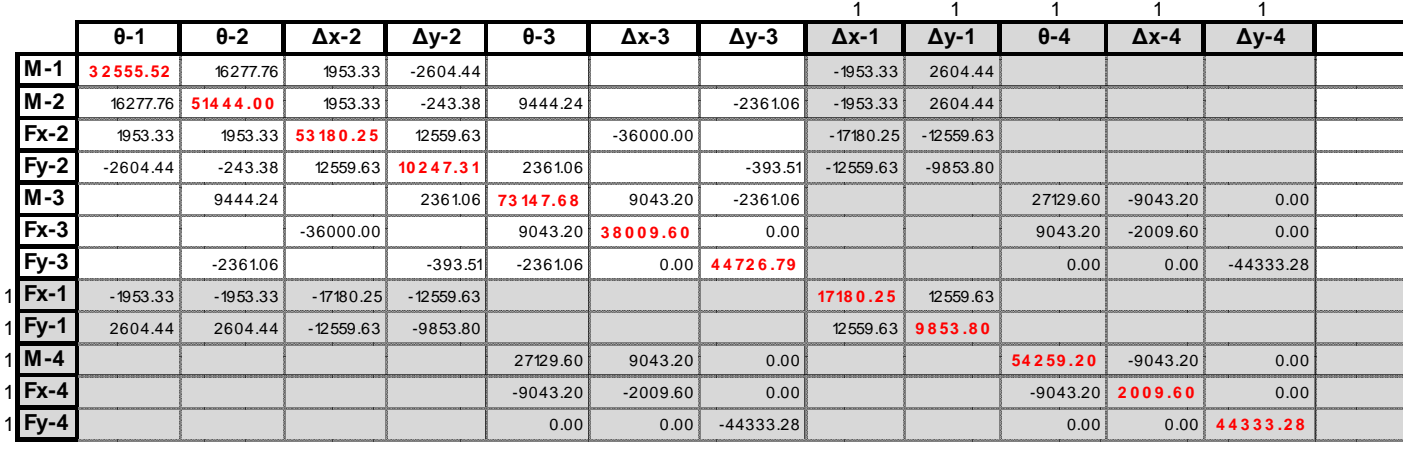

K Titulos  $_{\text{Restr}}$ (Restr, 1)<sup>{1}T</sup> Titulos  $_{\text{Restr}}$ (Restr, 1)<sup> $\langle 2 \rangle$ </sup> Titulos  $_{\text{Restr}}$ (Restr, 2)<sup>T</sup> Titulos  $_{\text{Restr}}$ (Restr, 2) ſ  $\setminus$  $\backslash$ J

Entonces el programa anterior hizo solo el reacomodo de los nudos libres, semilibres, semirestringidos y restringidos; a continuación esta matriz solo fue para visualizar que nuestra matriz [K] ya está para transformarla ahora el matriz de rigidez global de la estructura, correspondería llamar el programa que transforme esta matriz en submatrices de rigidez libres, semilibres.

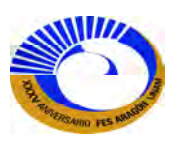

$$
\begin{Bmatrix} P \\ R \end{Bmatrix} = \begin{bmatrix} K_{PP} & K_{PR} \\ K_{RP} & K_{RR} \end{bmatrix} \begin{bmatrix} \Delta_P \\ \Delta_R \end{bmatrix}
$$
 (3.41)

Ahora el programa 3 hace este ensamble de la matriz de rigidez global [K]:

 $K := K'_{G}(K, length(K_{MR}(Restr, 1)))$ K  $\{7,7\}$  ${5,7}$  ${7,5}$  ${5,5}$  $\int$  $\setminus$  $\bigg)$  $=\begin{pmatrix} 1 & 3 & 7 \\ 4 & 5 & 7 \end{pmatrix}$ 

Antes de resolver los desplazamientos desconocidos, es por tanto necesario aplicar las condiciones de frontera que restringen los movimientos de cuerpo rígido. Esto requiere al menos tres reacciones independientes de los soportes para fijar la estructura en un espacio bidimensional. Para el ejemplo que estamos utilizando hay 5 reacciones independientes de los soportes, lo que es más que suficiente para restringir la estructura.

$$
K_{p^1, p^1} = \begin{pmatrix} 32555.52 & 16277.76 & 1953.331 & -2604.442 & 0 & 0 & 0 \\ 16277.76 & 51444 & 1953.331 & -243.382 & 9444.24 & 0 & -2361.06 \\ 1953.331 & 1953.331 & 53180.246 & 12559.629 & 0 & -36000 & 0 \\ -2604.442 & -243.382 & 12559.629 & 10247.306 & 2361.06 & 0 & -393.51 \\ 0 & 9444.24 & 0 & 2361.06 & 73147.68 & 9043.2 & -2361.06 \\ 0 & 0 & -36000 & 0 & 9043.2 & 38009.6 & -0 \\ 0 & -2361.06 & 0 & -393.51 & -2361.06 & -0 & 44726.79 \end{pmatrix}
$$

Esta partición de la rigidez de la estructura identifica los grados reales de libertad Δ<sub>P</sub>, los grados prescritos de libertad ∆R, las cargas aplicadas P y las reacciones R. El análisis de la respuesta de la estructura se resuelve con el primer renglón de la ecuación matricial  $(3.41)$ . si extraemos K<sub>PP</sub> de K esta resulta:

$$
[P] = [K_{PP}] {\{\Delta_P\}} + [K_{PP}] {\{\Delta_R\}}
$$
 (3.42)

Ahora es posible encontrar los desplazamientos:

$$
\{\Delta_{P}\} = [K_{PP}]^{-1} (\{P\} - [K_{PP}]\{\Delta_{R}\}) \tag{3.43}
$$

Ahora el vector de carga [P] se aplica las cargas en los nudos de la estructura; el programa 5 construye este vector [P]de la siguiente manera.

$$
\begin{bmatrix}\nP_{\text{2}} = P_{\text{vect}}(P, \text{Restr}) \\
9.51 \\
7.9 \\
12.99 \\
2.5 \\
-4.33\n\end{bmatrix}\n\begin{bmatrix}\nMz_1 \\
Mz_2 \\
Px_1 \\
Px_2 \\
Py_2 \\
Mz_3 \\
Px_4\n\end{bmatrix}\n\begin{bmatrix}\n\text{Nudo1} \\
\text{Nudo2} \\
Py_2 \\
2.5 \\
Py_3\n\end{bmatrix}
$$

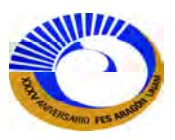

Ahora resolviendo 3.43 con Mathcad, pero como no hay desplazamientos prescritos ∆<sub>R</sub> o son 0 y si ahora los desplazamientos libres dan como resultado:

$$
\Delta p := (K_{P', P'})^{-1} \cdot P
$$
\n
$$
\begin{pmatrix}\n\theta_1 \\
\theta_2 \\
\Delta_{x2} \\
\Delta_{y2} \\
\theta_3 \\
\Delta_{x3} \\
\Delta_{x4}\n\end{pmatrix} := \Delta p
$$
\n
$$
\begin{pmatrix}\n\theta_1 \\
\theta_2 \\
\Delta_{x2} \\
\Delta_{y2} \\
\theta_3 \\
\Delta_{x3} \\
\Delta_{x4}\n\end{pmatrix} = \begin{pmatrix}\n-0.003062 \\
0.000772 \\
0.011693 \\
-0.016038 \\
-0.000813 \\
0.011334 \\
-0.00024\n\end{pmatrix}
$$

 $\Delta$  hip  $\coloneqq \Delta_{\mathsf{e}\mathsf{S}\mathsf{t}\mathsf{r}}\big(\Delta_P, \mathit{0}, \mathsf{K}_{\mathsf{MR}}$ ( Restr , 3) ,  $\mathsf{K}_{\mathsf{MR}}$ ( Restr , 1) , 0 $\big)$ 

Aquí se observa ∆<sub>hip</sub> construye el vector de desplazamientos para cada miembro (programa 6):

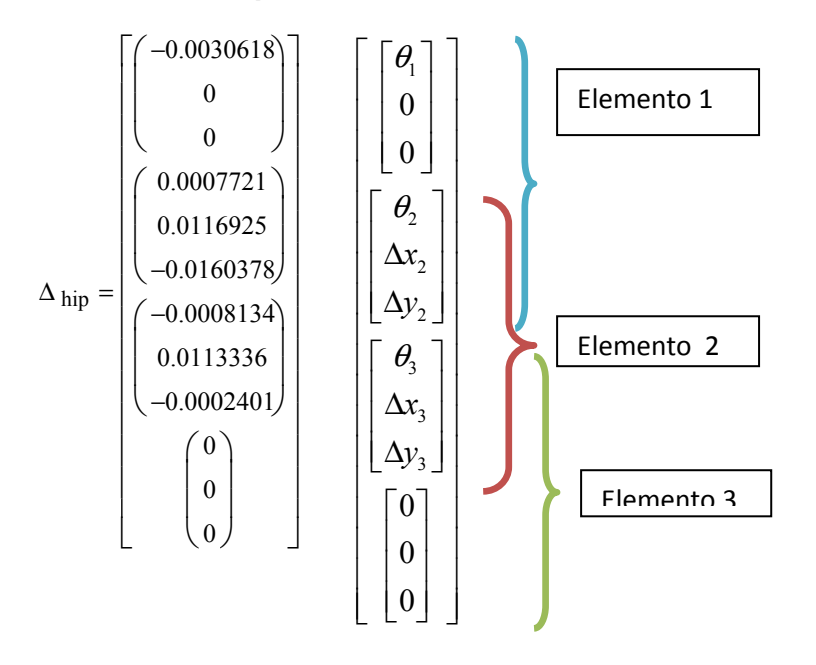

Para el cálculo de las fuerzas en los nudos del elemento son inducidos por las fuerzas del caso 2. Por lo tanto el caso real resulta de sumar las fuerzas del caso 1 (FEA) + caso 2. El programa 7 obtiene los desplazamientos correspondientes a cada miembro:

Elemento 
$$
\underline{\mathbf{i}} = 1
$$
  $\underline{\mathbf{a}} = \theta'_{1} = 36.87$   $\Delta_{i} := \Delta_{\text{elem}}(\text{Chtv}, i, \Delta_{\text{hip}})$   
\n
$$
\Delta_{i} = \begin{pmatrix}\n-0.003062 \\
0 \\
0 \\
0.000772 \\
0.011693 \\
-0.016038\n\end{pmatrix}
$$
\n
$$
\begin{pmatrix}\nM_{A_{i}} \\
F_{Ax_{i}} \\
F_{Ay_{i}} \\
M_{B_{i}} \\
F_{Bx_{i}} \\
F_{By_{i}}\n\end{pmatrix} := k_{eG_{i}} \cdot \Delta_{i} + P_{eG} F E A_{i}
$$
\n206

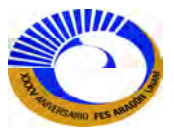

Pero estas son las fuerzas están en coordenadas globales o estructurales, pero para poder graficar los elementos mecánicos se procede a transformarlas a fuerzas locales o de elemento:

$$
\begin{pmatrix}\nM_{A_i} \\
F_{Ax_i} \\
F_{Ay_i} \\
M_{B_i} \\
F_{By_i}\n\end{pmatrix} := T(\theta)^T \cdot \begin{pmatrix}\nM_{A_i} \\
F_{Ax_i} \\
F_{Ay_i} \\
M_{B_i} \\
F_{By_i}\n\end{pmatrix}
$$
\n
$$
\begin{pmatrix}\nM_{A_i} \\
F_{Ax_i} \\
F_{Ay_i} \\
M_{B_i} \\
F_{By_i}\n\end{pmatrix} = \begin{pmatrix}\n0 \\
7.146 \\
10.16 \\
17.407 \\
-7.146 \\
7.84\n\end{pmatrix}
$$

Para el segundo elemento:

$$
\Delta_{i} = \begin{pmatrix}\n0.000772 \\
0.011693 \\
-0.016038 \\
0.011334 \\
-0.00024\n\end{pmatrix}\n\begin{pmatrix}\nM_{A_{i}} \\
F_{A x_{i}} \\
M_{B_{i}} \\
H_{B y_{i}} \\
\end{pmatrix} := k_{eG_{i}} \cdot \Delta_{i} + P_{eG} F E A_{i}
$$
\n
$$
\begin{pmatrix}\nM_{A_{i}} \\
F_{A x_{i}} \\
M_{B_{i}} \\
\vdots \\
F_{B y_{i}}\n\end{pmatrix} := k_{fB y_{i}}
$$
\n
$$
\begin{pmatrix}\nM_{A_{i}} \\
F_{A x_{i}} \\
M_{B_{i}} \\
\vdots \\
F_{B y_{i}}\n\end{pmatrix} := k_{fB y_{i}}
$$
\n
$$
\begin{pmatrix}\nM_{A_{i}} \\
F_{A x_{i}} \\
H_{B y_{i}} \\
\vdots \\
F_{B y_{i}}\n\end{pmatrix} := T(\theta)^{T} \cdot \begin{pmatrix}\nM_{A_{i}} \\
F_{A x_{i}} \\
F_{A y_{i}} \\
M_{B y_{i}} \\
\vdots \\
F_{B y_{i}}\n\end{pmatrix} = \begin{pmatrix}\n-17.406 \\
10.421 \\
-1.984 \\
-58.361 \\
-15.421 \\
10.644\n\end{pmatrix}
$$

Y para el último elemento:

Elemento 
$$
\underline{i}_{i} = i + 1 = 3
$$
  $\hat{A}_{i} = -90^{\circ}$   $\Delta_{i} = \Delta_{\text{elem}}(\text{Cntv}, i, \Delta_{\text{hip}})$   
\n
$$
\Delta_{i} = \begin{pmatrix}\n-0.000813 \\
0.011334 \\
-0.00024 \\
0 \\
0 \\
0 \\
0\n\end{pmatrix}\n\begin{pmatrix}\nM_{A_{i}} \\
F_{A x_{i}} \\
F_{A y_{i}} \\
M_{B_{i}} \\
F_{B y_{i}}\n\end{pmatrix} := k_{eG_{i}} \cdot \Delta_{i}
$$
\n
$$
\begin{pmatrix}\nM_{A_{i}} \\
F_{A y_{i}} \\
M_{B_{i}} \\
F_{B y_{i}}\n\end{pmatrix} := k_{eG_{i}} \cdot \Delta_{i}
$$
\n
$$
\begin{pmatrix}\nM_{A_{i}} \\
F_{A y_{i}} \\
M_{B_{i}} \\
F_{B y_{i}}\n\end{pmatrix} := T(\theta)^{T} \cdot \begin{pmatrix}\nM_{A_{i}} \\
F_{A y_{i}} \\
M_{B_{i}} \\
M_{B_{i}} \\
F_{B y_{i}}\n\end{pmatrix}
$$
\n
$$
\begin{pmatrix}\nM_{A_{i}} \\
F_{A y_{i}} \\
H_{B y_{i}} \\
F_{B y_{i}}\n\end{pmatrix} = T(\theta)^{T} \cdot \begin{pmatrix}\nM_{A_{i}} \\
F_{A y_{i}} \\
M_{B_{i}} \\
F_{B y_{i}}\n\end{pmatrix}
$$
\n
$$
\begin{pmatrix}\nM_{A_{i}} \\
F_{B y_{i}} \\
F_{B y_{i}}\n\end{pmatrix}
$$
\n
$$
\begin{pmatrix}\nM_{A_{i}} \\
F_{B y_{i}} \\
F_{B y_{i}}\n\end{pmatrix} = 10.644
$$
\n
$$
\begin{pmatrix}\nF_{B y_{i}} \\
F_{B y_{i}} \\
F_{B y_{i}}\n\end{pmatrix} = 207
$$

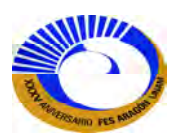

Para graficar los elementos mecánicos se requieren sus funciones como ya se obtuvieron las fuerzas en los extremos de los elementos.

Elemento 1.

Función de momento Función de fuerza cortante Función de fuerza normal.

$$
M_1(x) := F_{Ay_1} \cdot x - M_{A_1} - \frac{1}{2} \cdot w \cdot x^2
$$
  

$$
V_1(x) := \frac{d}{dx} M_1(x)
$$
  

$$
N_1(x) := -F_{Ax_1}
$$

Elemento 2.

$$
M_2(x) := F_{Ay_2} \cdot x - M_{A_2} + -8.66 \cdot (x - 6) \cdot (x \ge 6) \qquad V_2(x) := \frac{d}{dx} M_2(x)
$$
  
N<sub>2</sub>(x) := -F<sub>Ax<sub>2</sub></sub>

Elemento 3.

$$
M_3(x) := F_{Ay_3} \cdot x - M_{A_3}
$$
  

$$
V_3(x) := \frac{d}{dx} M_3(x)
$$
  

$$
N_3(x) := -N_2(x)
$$

Graficando las funciones con la barra de herramientas de grafico:

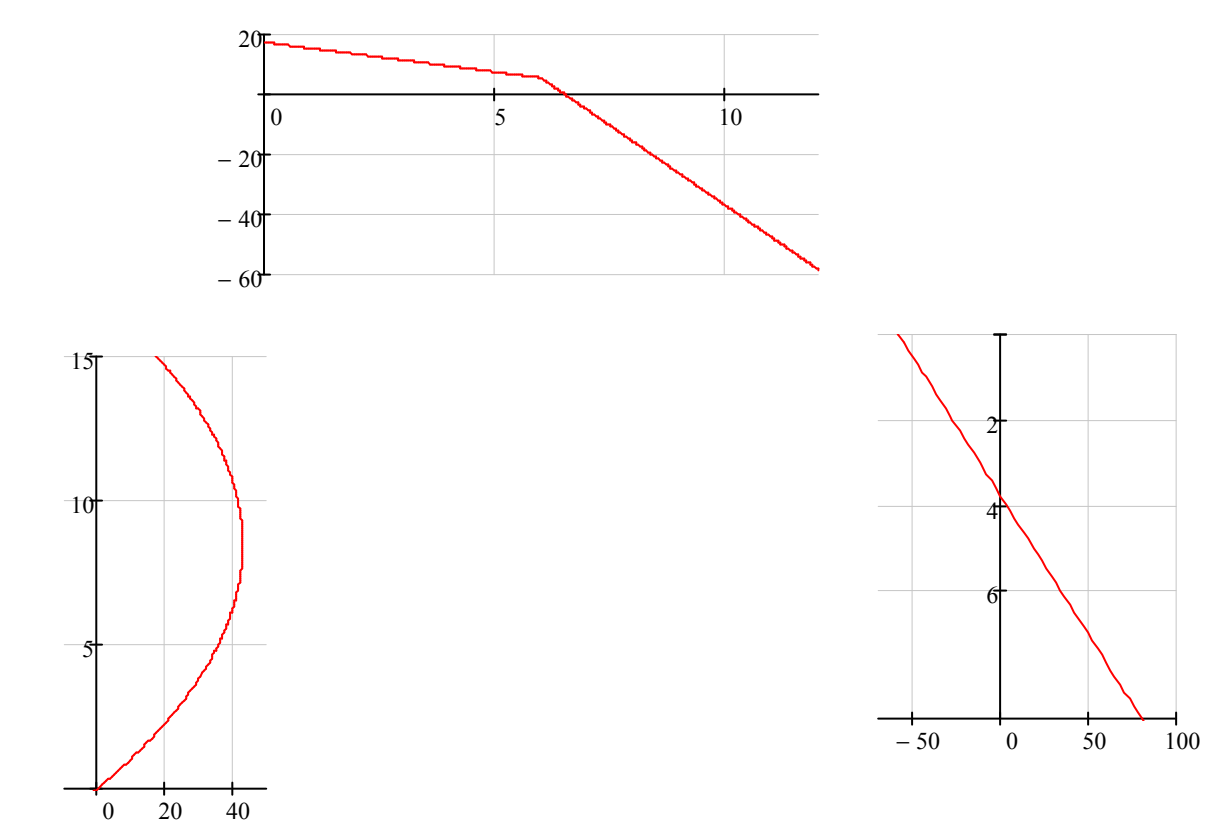

# DIAGRAMAS DE MOMENTO FLEXIONANTE.

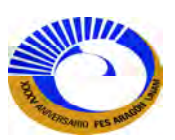

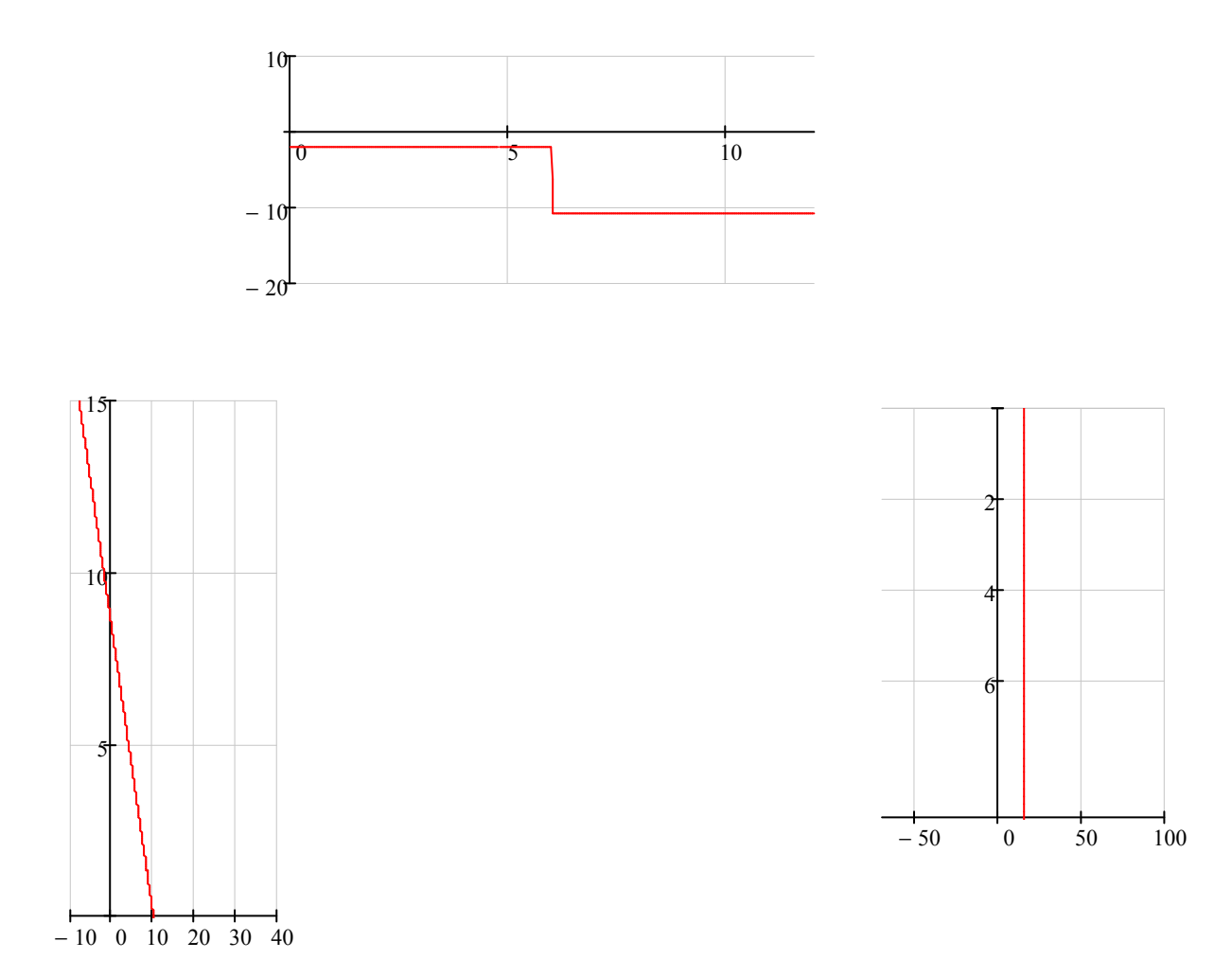

# DIAGRAMA DE FUERZA CORTANTE.

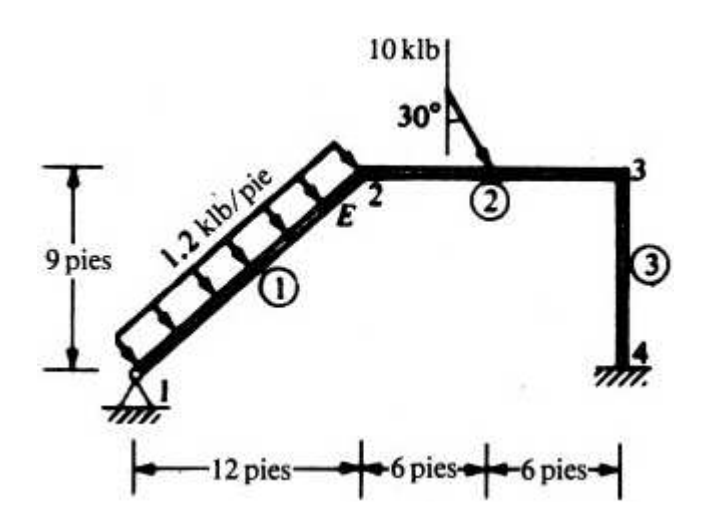

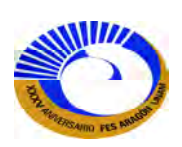

**EJEMPLO 3.3 A**nalizar la respuesta de la siguiente estructura bajo las siguientes condiciones de carga:

- a) Bajo la carga uniformemente distribuida horizontal.
- b) Asentamiento en el nudo 5 de 3".

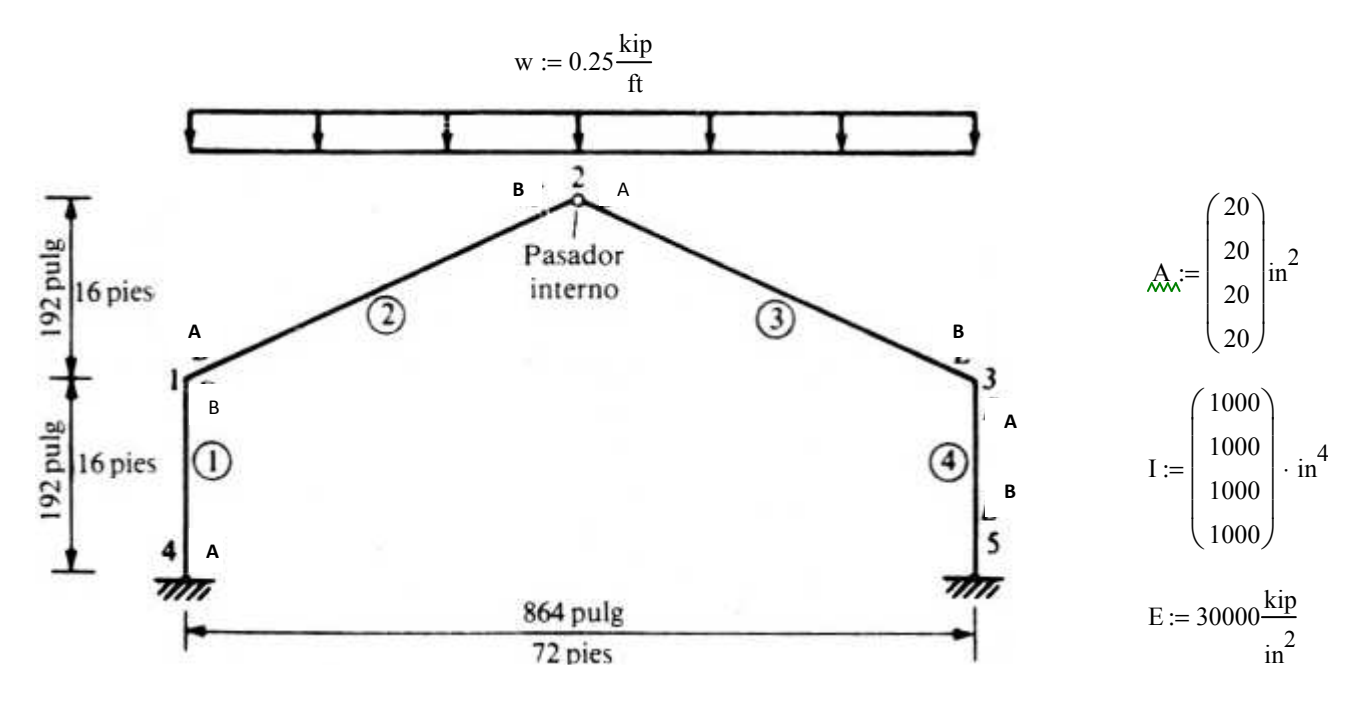

Para el caso de carga uniformemente distribuida horizontal del tema III.9.2. El objetivo es determinar la carga distribuida equivalente que actué normal al miembro  $(W_N)$  y a lo largo o tangencialmente al eje del miembro ( $W_A$ ). Para determinar los dos tipos de carga se utiliza la formula 3.48 y 3.49 respectivamente.

$$
w = 0.02083 \cdot \frac{kip}{in}
$$
  

$$
w_N := w \cdot \cos(\theta_2)^2 = 0.20876 \cdot \frac{kip}{ft}
$$
  

$$
w_A := w \cdot \sin(\theta_2) \cdot \cos(\theta_2) = 0.093 \cdot \frac{kip}{ft}
$$

En el problema observamos que la articulación interna esta en el nudo 2, para efectos de las matrices de rigidez debemos elegir cual elemento debe llevar la articulación y aplicar la matriz de transformación "CElemA" en este caso elegiremos el miembro 3 por lo que la articulación estará localizada en el nudo inicial del miembro 3. A continuación las cargas en las juntas debidas a las acciones de extremo fijo (FEA) debidas a  $W_N$  y  $W_A$  para los miembros 2 y 3 respectivamente.

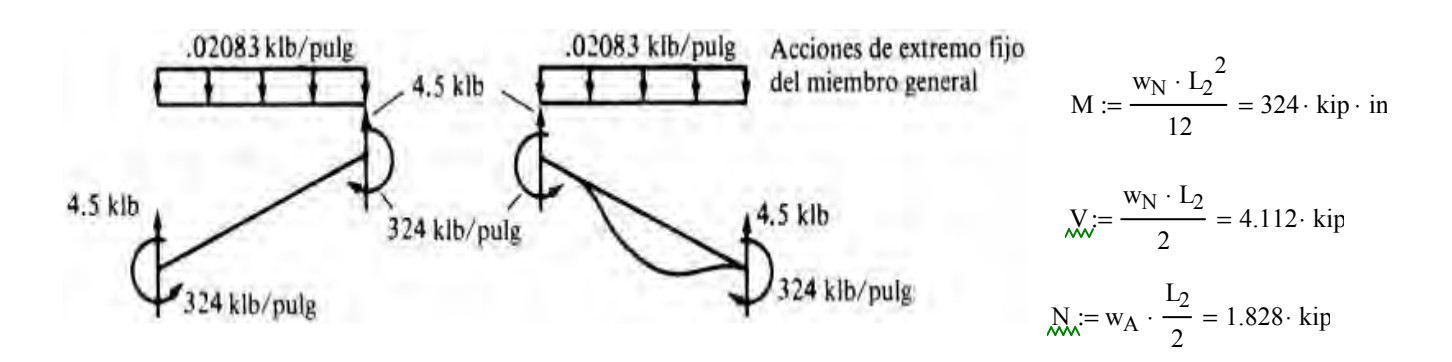

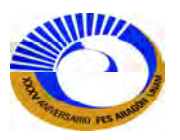

Acomodando las cargas en el vector de fuerzas.

Elemento 2

$$
P_{eL \text{ FEA}_2} := \begin{bmatrix} M \cdot (\text{kip})^{-1} \\ \text{N} \cdot (\text{kip})^{-1} \\ \text{V} \cdot (\text{kip})^{-1} \\ -\text{M} \cdot (\text{kip} \cdot \text{in})^{-1} \\ \text{N} \cdot (\text{kip})^{-1} \\ \text{N} \cdot (\text{kip})^{-1} \\ \text{V} \cdot (\text{kip})^{-1} \\ \text{V} \cdot (\text{kip})^{-1} \end{bmatrix} \qquad P_{eL \text{ FEA}_2} = \begin{bmatrix} 324 \\ 1.828 \\ 4.112 \\ 1.828 \\ 1.828 \\ 4.112 \end{bmatrix}
$$

Ahora transformando las fuerzas locales (o de elemento) a fuerzas en coordenadas globales (o de estructura).

$$
\theta'_{2} := \operatorname{atan}\left(\frac{16ft}{0.5 \cdot 72ft}\right) = 23.962 \cdot \text{°} \quad \begin{pmatrix} 324 \\ 0 \\ 4.5 \end{pmatrix}
$$

$$
P_{eG} FEA_{2} := T(\theta'_{2}) \cdot P_{eL} FEA_{2} \qquad P_{eG} FEA_{2} = \begin{pmatrix} 324 \\ 4.5 \\ -324 \\ 0 \\ 4.5 \end{pmatrix}
$$

El elemento 3 tiene el mismo vector de fuerzas solo debemos recordar que tiene una articulación en el nudo inicial, por lo que aplicaremos la matriz de transformación en el extremo inicial "cArtA" (3.32) para el elemento articulado.

$$
P_{eL FEA_3} := \begin{bmatrix} M \cdot (\text{kip}^{-1} \\ -N \cdot (\text{kip})^{-1} \\ -M \cdot (\text{kip}^{-1} \\ -N \cdot (\text{kip})^{-1} \\ -N \cdot (\text{kip})^{-1} \\ V \cdot (\text{kip})^{-1} \\ V \cdot (\text{kip})^{-1} \end{bmatrix} \qquad P_{eL FEA_3} := c_{Art-A} \Big[ I_3 \cdot (\text{in})^{-1} \Big]^T \cdot P_{eL FEA_3} \qquad P_{eL FEA_3} = \begin{pmatrix} 0 \\ -1.828 \\ -486 \\ -1.828 \\ -1.828 \\ 5.14 \end{pmatrix}
$$

Ahora transformando el vector de fuerzas locales a coordenadas de fuerzas globales:

.02083 klb/pulg  
\n
$$
-\theta'_{2} = -23.962^{\circ}
$$
\n3.561 klb  
\n
$$
P_{eG \text{ FEA}_{3}} := T(-\theta'_{2}) \cdot P_{eL \text{ FEA}_{3}} \qquad P_{eG \text{ FEA}_{3}} = \begin{pmatrix} 0 \\ -0.418 \\ 3.561 \\ -486 \\ 0.418 \\ 0.418 \\ 5.439 \end{pmatrix}
$$
\n486 klb/pulg

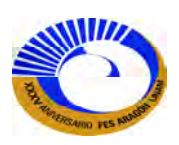

Se insertamos las tablas de Excel prediseñadas de Matriz de Conectividades, Matriz de Coordenadas, Matriz de Restricción y la Matriz de Cargas que servirán como datos de los programas ya que tienen datos de salida; matrices.

> 1 0 16 2 36 32 3 72 16

**Nudo** | x | y | φz | Δx | Δy

**Matriz de Coordenadas Restriccion** 

4 0 0 1 1 1 5 72 0 1 1 1 **Carga equivalente en la junta**

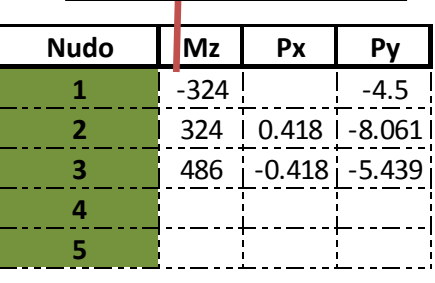

Para el caso de la matriz de carga, se tiene que sumar algebraicamente las cargas aplicadas en sus juntas y con signo contrario al que aparece en su vector de fuerzas, ya que como marca el texto, dice: las cargas equivalentes en las juntas son iguales pero de signo opuesto a las fuerzas restrictivas (FEA).

Ahora el cálculo de las matrices de rigidez de elemento:

Elemento  $i := 1$   $L := 16$ ft  $\theta := 90^\circ$  $k_{eG_i} := T(θ) \cdot K_{eL}$   $A_i \cdot \left( \text{in}^2 \right)^{-1}$ , L ·  $(\text{in})^{-1}$ , E ·  $\left( \frac{\text{kip}}{2} \right)^{-1}$  $\sin^2$ ſ L  $\setminus$  $\backslash$  $\overline{\phantom{a}}$ J − 1  $E\left\{\frac{\text{kip}}{2}\right\}^{-1}, I_i \cdot (\text{in}^4)^{-1}$  $\overline{\phantom{a}}$  $\overline{\mathsf{L}}$  $\overline{\phantom{a}}$  $\overline{\phantom{a}}$  $\mathbf{H} = \mathbf{T}(\theta) \cdot \mathbf{K}_{eL} \mathbf{A}_i \cdot (\text{in}^2)$ ,  $\mathbf{L} \cdot (\text{in})^{-1}$ ,  $\mathbf{E} \cdot \mathbf{K} = \begin{bmatrix} \frac{k}{2} \\ 1 \end{bmatrix}$ ,  $\mathbf{I}_i \cdot (\text{in}^4)$ ,  $\mathbf{T}(\theta)$ 312500

$$
k_{eG_i} = \begin{pmatrix} 625000 & -4882.812 & 0 & 312500 & 4882.812 & -0 \\ -4882.812 & 50.863 & 0 & -4882.812 & -50.863 & -0 \\ 0 & 0 & 3125 & 0 & -0 & -3125 \\ 312500 & -4882.812 & 0 & 625000 & 4882.812 & -0 \\ 4882.812 & -50.863 & -0 & 4882.812 & 50.863 & 0 \\ -0 & -0 & -3125 & -0 & 0 & 3125 \end{pmatrix}
$$
 hiperele

Fraccionamiento la matriz en hiperelementos

$$
k''_{eG_i} := k'_{eG} (k_{eG_i}, 3)
$$

El segundo elemento.

735.995 126918.271 327.109

 $k_{eG_i}$ 

ſ  $\mathbf{r}$  $\mathbf{r}$  $\mathbf{r}$  $\mathbf{r}$  $\mathbf{r}$  $\mathsf{I}$  $\setminus$ 

**Numero de** 

**miembro Nudo inicial Nudo final**

**Matriz de conectividades**

1 4 1 2 1 2 3 2 3 4 3 5

Elemento 
$$
\underline{\mathbf{i}} := \mathbf{i} + 1 = 2
$$
  $\underline{\mathbf{k}} := \mathbf{L}_2$   $\underline{\mathbf{R}} := \mathbf{\theta}'_2$ 

469.772 −327.109 −1060.395

$$
k_{eG_i} := T(\theta) \cdot K_{eL} \left[ A_i \cdot \left( in^2 \right)^{-1}, L \cdot (in)^{-1}, E \cdot \left( \frac{kip}{in^2} \right)^{-1}, I_i \cdot \left( in^4 \right)^{-1} \right] \cdot T(\theta)^T
$$

212.195 735.995 −469.772

253836.541 −327.109 735.995 126918.271 327.109 −735.995 −327.109 1060.395 469.772 −327.109 −1060.395 −469.772

> 735.995 253836.541 327.109

−735.995 −469.772 −212.195 −735.995 469.772 212.195

Fraccionamiento la matriz en hiperelementos

$$
= \begin{bmatrix} 755.995 & 469.172 & 212.195 & 755.995 & -469.172 & -212.195 \\ 126918.271 & -327.109 & 735.995 & 253836.541 & 327.109 & -735.995 \\ 237.109 & 1060.295 & 469.772 & 237.100 & 1060.205 & 460.772 \end{bmatrix} \quad \text{R''}_{\text{eG}_1} := k_{\text{eG}}' \left( k_{\text{eG}_1}, 3 \right)
$$

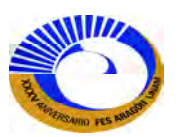

−469.772 327.109 1060.395 −212.195 −735.995 469.772

 $\overline{\phantom{a}}$  $\overline{\phantom{a}}$  $\overline{\phantom{a}}$  $\overline{\phantom{a}}$  $\overline{\phantom{a}}$  El tercer elemento (articulación en el extremo inicial) se aplicara la matriz de transformación "c<sub>Art-A</sub>".

Elemento 
$$
\underline{i} = i + 1 = 3
$$
  $\underline{k} = L_2$   $\underline{\theta} = -\theta'$   
\n $k_{eG_i} := T(\theta) \cdot K_{eL} \left[ A_i \cdot (\text{in}^2)^{-1}, L \cdot (\text{in}^{-1}, E \cdot \left(\frac{kip}{in^2}\right)^{-1}, I_i \cdot (\text{in}^4)^{-1} \right] \cdot c_{Art-A} \left[ L \cdot (\text{in}^{-1}\right] \cdot T(\theta)^T$   
\nFractionamiento la matrix en  
\n $k_{eG_i} = \begin{pmatrix} 0 & 0 & 0 & -0 & -0 \\ 0 & 1059.973 & -470.721 & 163.554 & -1059.973 & 470.721 \\ 0 & -470.721 & 210.061 & 367.998 & 470.721 & -210.061 \\ 0 & 163.554 & 367.998 & 190377.406 & -163.554 & -367.998 \\ 0 & -1059.973 & 470.721 & -163.554 & 1059.973 & -470.721 \\ 0 & 470.721 & -210.061 & -367.998 & -470.721 & 210.061 \end{pmatrix}$   $k''_{eG_i} := k'_{eG}(k_{eG_i}, 3)$ 

Cuarto elemento:

Elemento 
$$
\underline{\mathbf{j}} := \mathbf{i} + \mathbf{1} = 4
$$
  $\underline{\mathbf{j}} := 16\mathbf{f}$   $\underline{\mathbf{\mathcal{R}}}} := -90^\circ$   
\n
$$
\mathbf{k}_{\text{eG}} := T(\theta) \cdot \mathbf{K}_{\text{eL}} \left[ \mathbf{A}_i \cdot \left( \mathbf{i} \mathbf{n}^2 \right)^{-1}, \mathbf{L} \cdot \left( \mathbf{i} \mathbf{n} \right)^{-1}, \mathbf{E} \cdot \left( \frac{\mathbf{k} \mathbf{i} \mathbf{p}}{\mathbf{n}^2} \right)^{-1}, \mathbf{I}_i \cdot \left( \mathbf{i} \mathbf{n}^4 \right)^{-1} \right] \cdot T(\theta)^T
$$

keGi 625000 4882.812 0 312500 −4882.812 −0 4882.812 50.863 −0 4882.812 −50.863 0 0 −0 3125 0 0 −3125 312500 4882.812 0 625000 −4882.812 −0 −4882.812 −50.863 0 −4882.812 50.863 −0 −0 0 −3125 −0 −0 3125 <sup>=</sup> k''eGi

Fraccionamiento la matriz en hiperelementos

$$
k^{\prime\prime}_{eG_i}:=k^{\prime}_{eG}\left(k_{eG_i},3\right)
$$

$$
k''_{\text{eG}} = \begin{pmatrix} \{2,2\} \\ \{2,2\} \\ \{2,2\} \\ \{2,2\} \end{pmatrix}
$$

A continuación el mapa de ensamblaje de matriz de rigidez de la estructura [K] de hiperelementos:

$$
K_{\text{extruc}} := K'_{M\text{-hip}}(\text{Crdn}, \text{Cntv})
$$

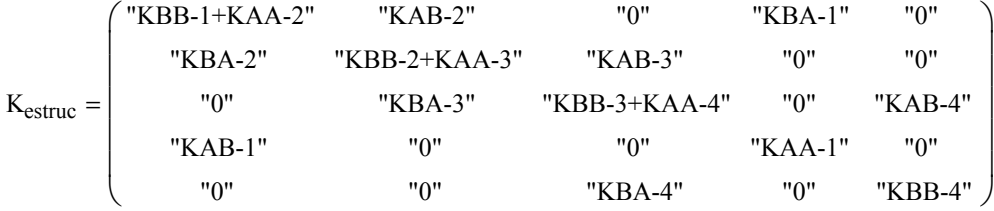

Recuerde que se utilizo el programa de la figura 3-48. Los datos que se pide es la matriz de Coord. Y Conect.

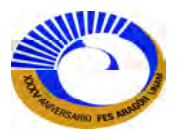
Para hacer el ensamble de la matriz de rigidez de la estructura [K] mediante un programa sin necesidad de hacerlo de forma manual o sea como el del ejemplo anterior. Se procede a llamar el programa 1 que ensambla esta matriz conforme al mapa que está en la página anterior, se puede observar que los datos de entrada son los mismos (Matriz de Coordenadas (Crdn) y Matriz de conectividades (Cntv)) solo con la diferencia que pide las fracciones de matrices de rigidez de los hiperelementos( $k_{\text{eq}}$ ). Así que el programa da como resultado.

 $K_i = K_{M\text{-hip}}(Crdn, Cntv, k''_{eG})$ K  ${3,3}$  ${3,3}$  $\boldsymbol{0}$  ${3,3}$  $\boldsymbol{0}$  ${3,3}$  ${3,3}$  ${3,3}$  $\boldsymbol{0}$  $\boldsymbol{0}$  $\boldsymbol{0}$  ${3,3}$  ${3,3}$  $\boldsymbol{0}$  ${3,3}$  ${3,3}$  $\boldsymbol{0}$  $\boldsymbol{0}$  ${3,3}$  $\boldsymbol{0}$  $\boldsymbol{0}$  $\boldsymbol{0}$  ${3,3}$  $\boldsymbol{0}$  ${3,3}$ ſ L  $\mathbf{r}$  $\mathbf{r}$  $\mathbf{r}$  $\mathsf{I}$  $\setminus$  $\setminus$  $\overline{\phantom{a}}$  $\overline{\phantom{a}}$  $\overline{\phantom{a}}$  $\overline{\phantom{a}}$  $\overline{\phantom{a}}$ J =

Esta matriz es como la del mapa de ensamblaje, a continuación el programa que explota los hiperelementos y se insertan en la tabla de Excel.

$$
K := \text{Ensamblaje}_2(K, K_{1, 1})
$$

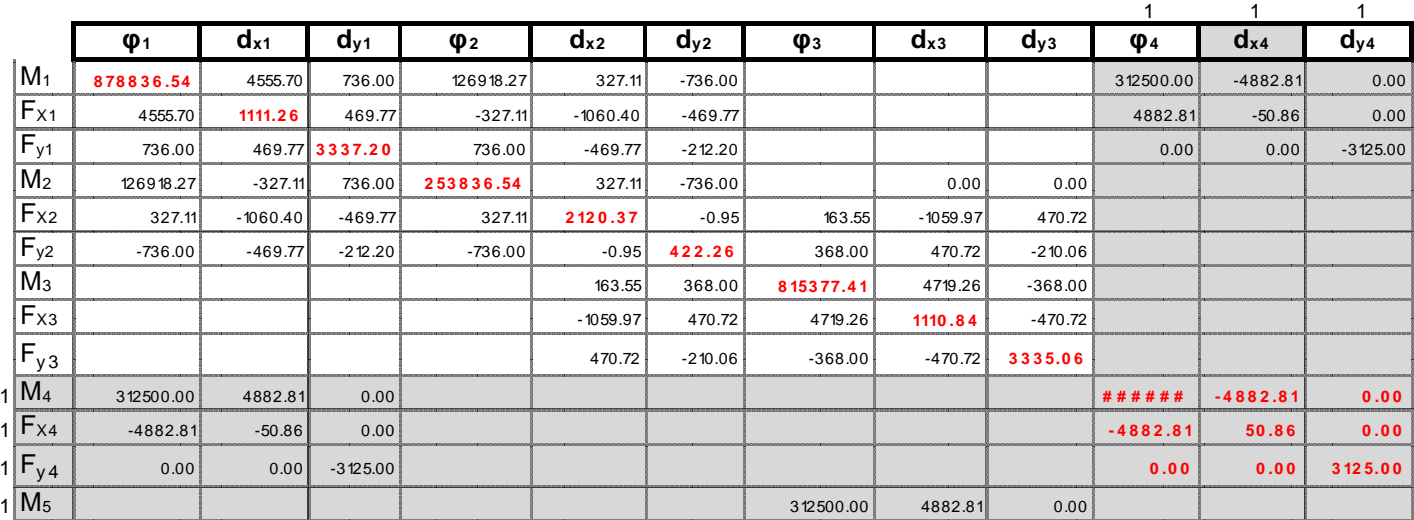

 $(K \text{ Vectoriza}(\text{Restr}, 1)^T \text{ Vectoriza}(\text{Restr}, 1))$ 

Esto se debe que desde un inicio se puede enumerar los nudos de la siguiente manera: nudos libres, nudos semilibres, nudos semirestringidos y nudos restringidos esta convención debe seguirse para evitar usar el programa 9 y volver a insertar la otra tabla de Excel.

Como se puede observar las celdas de color blanco muestra las rigideces de los grados de libertad libres por lo tanto ahora es necesario ensamblarlo según la ecuación de rigidez global:

$$
\begin{bmatrix} K_{PP} & K_{PR} \\ K_{RP} & K_{RR} \end{bmatrix}
$$

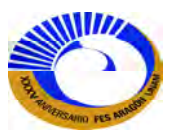

El programa 3 sirve para ensamblar la matriz de rigidez global de la estructura; pide como datos de entrada: la matriz de rigidez de la estructura [K](hiperelementos explotados) y el número de grados de libertad libres; con la función "lengt(K<sub>MR</sub>(Restr,1)" da solo el numero de estos grados o si se deduce solo se pone el numero(en este caso son 9 grados de libertad libres).

K := K<sub>G</sub>(K, length (K<sub>MR</sub>(Restr, 1)))  
\n
$$
K = \begin{pmatrix} \{9,9\} & \{9,6\} \\ \{6,9\} & \{6,6\} \end{pmatrix}
$$

El programa 8 ( $K_{MR}(Restr,T\_sal)$ ) tiene como datos de entrada la matriz de restricciones y un numero de salida (1 (desplazamientos libres),2 (desplazamientos restringidos) y 3 (desplazamientos totales)) según la numeración de los nudos del marco.

$$
K_{MR}(Restr,1) = \begin{pmatrix} 1 \\ 2 \\ 3 \\ 4 \\ 6 \\ 7 \\ 8 \\ 9 \end{pmatrix} \qquad \begin{pmatrix} \theta_1 \\ \Delta_{x1} \\ \Delta_{y1} \\ \Delta_{y2} \\ \Delta_{x2} \\ \Delta_{y3} \\ \Delta_{y3} \\ \Delta_{y3} \end{pmatrix} \qquad K_{MR}(Restr,2) = \begin{pmatrix} 10 \\ 11 \\ 12 \\ 13 \\ 14 \\ 15 \end{pmatrix} \qquad \begin{pmatrix} \theta_4 \\ \Delta_{x4} \\ \Delta_{y4} \\ \theta_5 \\ \Delta_{y5} \\ \Delta_{y5} \end{pmatrix} \qquad K_{MR}(Restr,3) = \begin{pmatrix} 7 \\ 8 \\ 8 \\ 9 \\ 11 \\ 12 \\ 13 \\ 14 \\ 15 \end{pmatrix} \qquad \begin{pmatrix} \theta_1 \\ \Delta_{x1} \\ \Delta_{y2} \\ \Delta_{y4} \\ \Delta_{y5} \\ \Delta_{y6} \end{pmatrix}
$$

Ya obtenida la matriz de rigidez global de la estructura para el cálculo de los desplazamientos libres se extrae K<sub>PP</sub> de esta matriz de rigidez global.

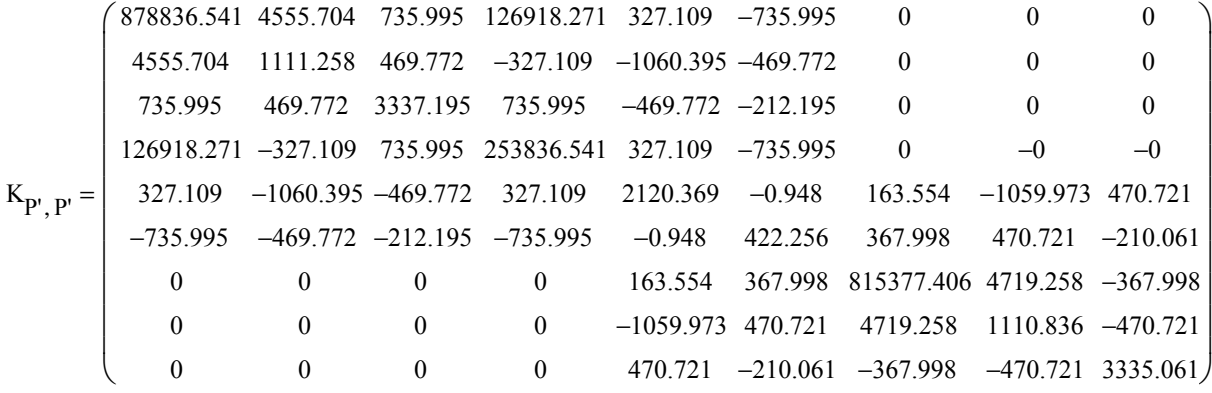

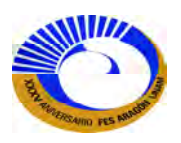

Una vez que hemos determinado K<sub>PP</sub>, se construye el vector de cargas [P] y se resuelve la ecuación matricial (3.41) considerando que se tiene que restringir el marco según su estructuración y se resuelve de la siguiente manera para los desplazamientos libres.

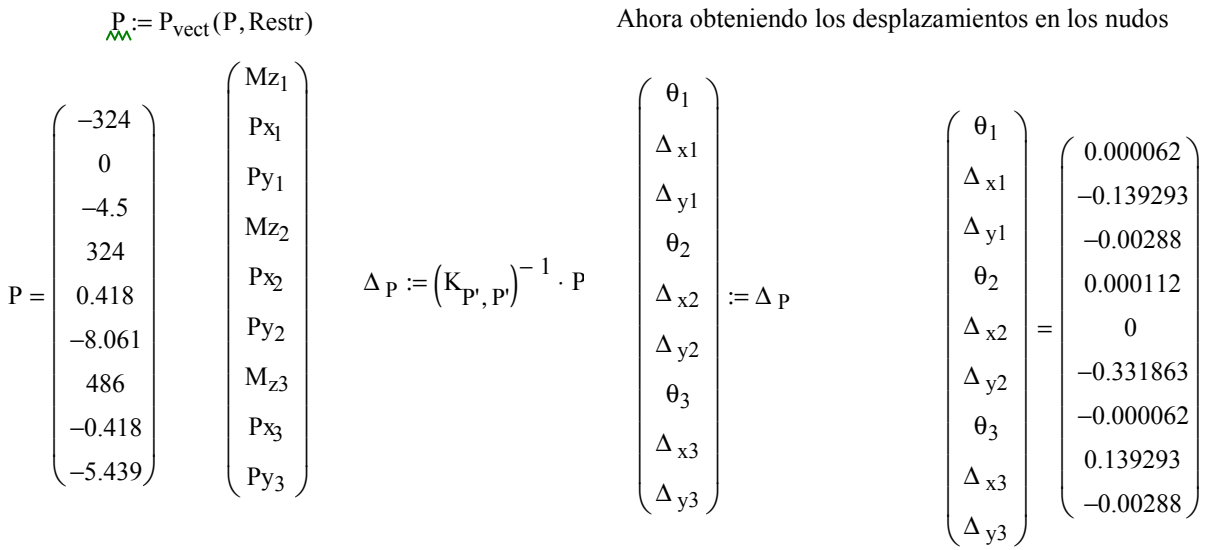

Para calcular las fuerzas de los miembros se procede a llamar primero el programa 6 que reconstruye el vector de desplazamientos para cada extremo del miembro.

$$
\Delta_{\text{ hip}} := \Delta_{\text{estr}}(\Delta_{P}, 0, K_{\text{MR}}(\text{Restr}, 3), K_{\text{MR}}(\text{Restr}, 1), K_{\text{MR}}(\text{Restr}, 2))
$$
\n
$$
\Delta_{\text{ hip}} = \begin{pmatrix} \{3,1\} \\ \{3,1\} \\ \{3,1\} \\ \{3,1\} \\ \{3,1\} \\ \{3,1\} \\ \{3,1\} \\ \{3,1\} \end{pmatrix}
$$
\n
$$
\Delta_{\text{ hip}} = \begin{pmatrix} \{3,1\} \\ \{3,1\} \\ \{3,1\} \\ \{3,1\} \\ \{3,1\} \\ \{3,1\} \\ \{3,1\} \end{pmatrix}
$$
\n
$$
\Delta_{\text{ hip}} = \begin{pmatrix} 0.000062 \\ -0.031863 \\ -0.00288 \\ -0.00288 \\ 0 \\ 0 \end{pmatrix}
$$

Pero las submatrices (3x1) corresponden a los desplazamientos de extremo, pero ahora se requiere estos desplazamientos de extremo se conviertan cada miembro.

El programa 7 da el resultado de los desplazamientos para cada miembro con datos de entrada: la matriz de conectividades, el número de elemento y el vector de desplazamientos ∆hip.

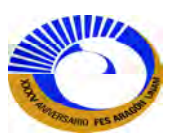

Ahora las fuerzas de los miembros si se quiere obtener los elementos mecánicos deben de transformas las coordenadas de fuerzas globales (o de estructura) a coordenadas de fuerzas locales (o de miembro).

Para el primer elemento:

Elemento j<sub>i</sub> = 1 
$$
\theta
$$
<sub>i</sub> = 90°  $\Delta_i$  = 50°  $\Delta_i$  = 2  $\theta$  elem(Cntv, i,  $\Delta_{hip}$ )  
\n
$$
\Delta_i = \begin{pmatrix}\n0 \\
0 \\
0 \\
0.000062 \\
-0.139293 \\
-0.00288\n\end{pmatrix}
$$
\n
$$
\begin{pmatrix}\nM_{A_i} \\
F_{xA_i} \\
F_{yA_i} \\
M_{B_i} \\
F_{xB_i} \\
F_{yB_i}\n\end{pmatrix}
$$
\n
$$
= k_{eG_i} \cdot \Delta_i
$$
\n
$$
\begin{pmatrix}\nM_{A_i} \\
F_{xA_i} \\
F_{yA_i} \\
M_{B_i} \\
F_{xB_i} \\
F_{yB_i}\n\end{pmatrix}
$$
\n
$$
= \begin{pmatrix}\n-660.867 \\
6.784 \\
9 \\
-641.59 \\
-6784 \\
-9\n\end{pmatrix}
$$

Ahora a coordenadas locales

$$
\begin{pmatrix}\nM_{A_i} \\
F_{xA_i} \\
F_{yA_i} \\
M_{B_i} \\
F_{xB_i} \\
F_{yB_i}\n\end{pmatrix} := T(\theta)^T \cdot \begin{pmatrix}\nM_{A_i} \\
F_{xA_i} \\
F_{yA_i} \\
M_{B_i} \\
F_{xB_i} \\
F_{yB_i}\n\end{pmatrix} \qquad \qquad \begin{pmatrix}\nM_{A_i} \\
F_{xA_i} \\
F_{yA_i} \\
M_{B_i} \\
F_{xB_i} \\
F_{yB_i}\n\end{pmatrix} = \begin{pmatrix}\n-660.867 \\
9 \\
-6.784 \\
-641.59 \\
-9 \\
6.784\n\end{pmatrix}
$$

Elemento 2:

$$
\text{Elemento } \underline{\mathbf{j}} := \underline{\mathbf{i}} + 1 = 2 \qquad \qquad \mathbf{A}_{\underline{\mathbf{i}}} = \theta'_{2} \qquad \Delta_{\underline{\mathbf{i}}} := \Delta_{\text{elem}} \big( \text{Cntv, i, } \Delta_{\text{hip}} \big)
$$

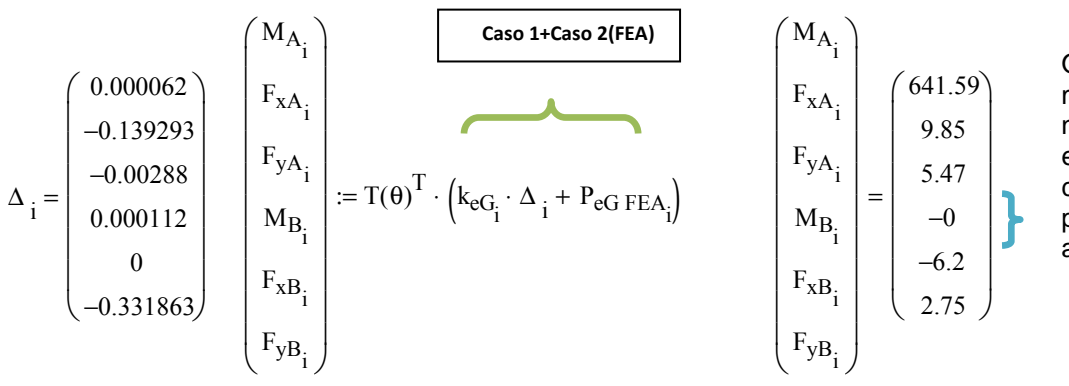

Observe que el momento en el nudo final del elemento es cero por la presencia de la articulación

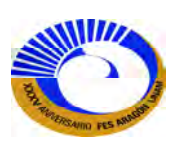

Tercer elemento:

Elemento 
$$
\underline{i} = i + 1 = 3
$$
  
\n
$$
\Delta_i = \begin{pmatrix}\n0.000112 \\
0 \\
-0.331863 \\
-0.000062 \\
0.139293 \\
-0.00288\n\end{pmatrix}
$$
\n
$$
\Delta_i := -\theta'_{2}
$$
\n
$$
\Delta_i := \Delta_{elem}(Chtv, i, \Delta_{hip})
$$
\n
$$
\Delta_i = \Delta_{elem}(Chtv, i, \Delta_{hip})
$$
\n
$$
\Delta_{p_{i}} = \Delta_{elem}(Chtv, i, \Delta_{hip})
$$
\n
$$
\Delta_{p_{i}} = \Delta_{elem}(Chtv, i, \Delta_{hip})
$$
\n
$$
\Delta_{p_{i}} = \Delta_{elem}(Chtv, i, \Delta_{hip})
$$
\n
$$
\Delta_{p_{i}} = \begin{pmatrix}\nM_{A_{i}} \\
F_{xA_{i}} \\
F_{xA_{i}} \\
F_{YA_{i}} \\
F_{B_{i}} \\
F_{xB_{i}} \\
F_{yB_{i}}\n\end{pmatrix}
$$
\n
$$
= T(\theta)^T \cdot \left(k_{eG_i} \cdot \Delta_i + P_{eG FEA_i}\right)
$$
\n
$$
\Delta_{p_{i}} = \begin{pmatrix}\nM_{A_{i}} \\
F_{yA_{i}} \\
F_{yA_{i}} \\
F_{zB_{i}} \\
F_{zB_{i}} \\
F_{yB_{i}}\n\end{pmatrix}
$$
\n
$$
= \begin{pmatrix}\n0 \\
0.275 \\
0.139293 \\
-641.59 \\
-9.85 \\
F_{xB_{i}} \\
F_{yB_{i}}\n\end{pmatrix}
$$
\n
$$
= \begin{pmatrix}\n0 \\
0.275 \\
-641.59 \\
-641.59 \\
-9.85 \\
F_{yB_{i}} \\
F_{yB_{i}}\n\end{pmatrix}
$$
\n
$$
= \begin{pmatrix}\n0 \\
0.275 \\
-641.59 \\
-641.59 \\
-641.59 \\
F_{yB_{i}}\n\end{pmatrix}
$$
\n
$$
= \begin{pmatrix}\n0 \\
0.275 \\
-641.59 \\
-641.59 \\
F_{xB_{i}} \\
F_{yB_{i}}\n\end{pmatrix}
$$
\n
$$
= \begin{pmatrix}\n0 \\
0.275 \\
F_{xB_{i}} \\
F
$$

Cuarto elemento:

Elemento j := i + l = 4  
\n
$$
\theta_{k}
$$
 := -90°  
\n $\Delta_{i}$  :=  $\Delta_{\text{elem}}(\text{Chtv}, i, \Delta_{\text{hip}})$   
\n $\Delta_{i}$  =  $\begin{pmatrix}\n-0.000062 \\
0.139293 \\
-0.00288 \\
0 \\
0 \\
0\n\end{pmatrix}$   
\n $\Delta_{i}$  =  $\begin{pmatrix}\nM_{A_{i}} \\
F_{xA_{i}} \\
F_{YA_{i}} \\
M_{B_{i}} \\
0 \\
F_{yB_{i}}\n\end{pmatrix}$  :=  $T(\theta)^{T} \cdot (k_{eG_{i}} \cdot \Delta_{i})$   
\n $\begin{pmatrix}\nM_{A_{i}} \\
F_{xA_{i}} \\
F_{yA_{i}} \\
M_{B_{i}} \\
F_{zB_{i}} \\
F_{yB_{i}}\n\end{pmatrix}$  =  $\begin{pmatrix}\n641.59 \\
9 \\
660.87 \\
660.87 \\
-9 \\
-6.78\n\end{pmatrix}$ 

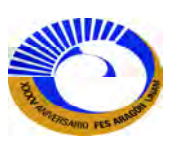

## **b) U**n asentamiento nudo 5 de 3".

$$
\Delta_{y5} := -3in
$$
  

$$
\Delta_{P} := \Delta_{P}
$$

Recordemos que la ecuación matricial (3.41) está dada por:

$$
\begin{bmatrix} P \\ R \end{bmatrix} = \begin{bmatrix} K_{PP} & K_{PR} \\ K_{RP} & K_{RR} \end{bmatrix} \begin{bmatrix} \Delta_P \\ \Delta_R \end{bmatrix}
$$

El primer renglón de la ecuación matricial (3.42) puede escribirse así:

$$
[P] = [K_{PP}][\Delta_P] + [K_{PP}][\Delta_R]
$$

Ahora es posible encontrar los desplazamientos (3.43):

$$
\left[\Delta_{P}\right]=\left[K_{PP}\right]^{-1}\left(\left[P\right]-\left[K_{PR}\right]\left[\Delta_{R}\right]\right)
$$

Donde:

 $[\Delta_p]$  = Vector de desplazamientos libres.

[A<sub>R</sub>] = Vector de desplazamientos en los apoyos o grados de libertad restringidos, que por lo regular son cero o al menos que se especifique un desplazamiento impuesto

$$
\begin{pmatrix}\n\theta_4 \\
\Delta_{x4} \\
\Delta_{y4} \\
\theta_5 \\
\Delta_{x5} \\
\Delta_{x6}\n\end{pmatrix} := \begin{pmatrix}\n0 \\
0 \\
0 \\
0 \\
0 \\
-3\n\end{pmatrix}
$$
\n
$$
\Delta_R := \begin{pmatrix}\n\theta_4 \\
\Delta_{x4} \\
\Delta_{y4} \\
\theta_5 \\
\Delta_{x5} \\
\Delta_{y5}\n\end{pmatrix}
$$

Como se piden las cargas inducidas por el desplazamiento, se considera como una condición de carga particular el término "[P]" (vector de carga) dentro de la ecuación es cero por lo tanto:

$$
\underset{\text{max}}{\Delta R_N} = \left(K_{P^{\prime},\;P^{\prime}}\right)^{-1} \cdot \left(-K_{P^{\prime},\;R^{\prime}} \cdot \Delta_{R}\right)
$$

$$
\Delta_{P} = \begin{pmatrix}\n-0.001907 \\
0.183038 \\
-0.000221 \\
-0.004254 \\
0.849365 \\
-1.5 \\
-0.001907 \\
0.183038 \\
-2.999779\n\end{pmatrix}
$$

Estos son ahora los desplazamientos libres:

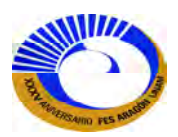

Calculando las fuerzas en los nudos y transformando las fuerzas a coordenadas locales.

$$
\Delta_{\text{ hip}} := \Delta_{\text{ estr}}(\Delta_{\text{P}}, \Delta_{\text{R}}, \text{K}_{\text{MR}}(\text{Restr}, 3), \text{K}_{\text{MR}}(\text{Restr}, 1), \text{K}_{\text{MR}}(\text{Restr}, 2))
$$

Para el primer elemento:

Elemento j<sub>i</sub> = 1  
\n
$$
\theta_{i}
$$
 = 90°  
\n $\Delta_{i}$  =  $\Delta_{elem}(Chtv, i, \Delta_{hip})$   
\n $\Delta_{i}$  =  $\Delta_{elem}(Chtv, i, \Delta_{hip})$   
\n $\Delta_{i}$  =  $\Delta_{elem}(Chtv, i, \Delta_{hip})$   
\n $F_{XA_{i}} = \Delta_{num}(Chtv, i, \Delta_{hip})$   
\n $F_{XA_{i}} = \Delta_{num}(Chtv, i, \Delta_{hip})$   
\n $F_{XA_{i}} = \Delta_{num}(Chtv, i, \Delta_{hip})$   
\n $F_{XA_{i}} = \Delta_{num}(Chtv, i, \Delta_{hip})$   
\n $F_{XA_{i}} = \Delta_{num}(Chtv, i, \Delta_{hip})$   
\n $F_{XA_{i}} = \Delta_{num}(Chtv, i, \Delta_{hip})$   
\n $F_{XA_{i}} = \Delta_{num}(Chtv, i, \Delta_{hip})$   
\n $F_{XA_{i}} = \Delta_{num}(Chtv, i, \Delta_{hip})$   
\n $F_{XA_{i}} = \Delta_{num}(Chtv, i, \Delta_{hip})$   
\n $F_{XA_{i}} = \Delta_{num}(Chtv, i, \Delta_{hip})$   
\n $F_{XA_{i}} = \Delta_{num}(Chtv, i, \Delta_{hip})$   
\n $F_{XA_{i}} = \Delta_{num}(Chtv, i, \Delta_{hip})$   
\n $F_{XA_{i}} = \Delta_{num}(Chtv, i, \Delta_{hip})$   
\n $F_{XA_{i}} = \Delta_{num}(Chtv, i, \Delta_{hip})$   
\n $F_{XA_{i}} = \Delta_{num}(Chtv, i, \Delta_{hip})$   
\n $F_{YA_{i}} = \Delta_{num}(Chtv, i, \Delta_{hip})$   
\n $F_{YA_{i}} = \Delta_{num}(Chtv, i, \Delta_{hip})$   
\n $F_{YA_{i}} = \Delta_{num}(Chtv, i, \Delta_{hip})$   
\n $F_{YA_{i}} = \Delta_{num}(Chtv, i, \Delta_{hip})$   
\n $F_{YA_{i}} = \Delta_{num}(Chtv, i, \Delta_{hip})$   
\n $F_{YA_{i}} = \Delta_{num}(Chtv, i, \Delta_{hip})$ 

Para el segundo elemento:

Elemento 
$$
\hat{j}_{i} = i + 1 = 2
$$
  $\theta_{i} = \theta_{i}$   
\n $\theta_{i} = \theta_{i}$   
\n $\theta_{i} = \theta_{i}$   
\n $\theta_{i} = \theta_{i}$   
\n $\theta_{i} = \theta_{i}$   
\n $\theta_{i} = \theta_{i}$   
\n $\theta_{i} = \theta_{i}$   
\n $\theta_{i} = \theta_{i}$   
\n $\theta_{i} = \theta_{i}$   
\n $\theta_{i} = \theta_{i}$   
\n $\theta_{i} = \theta_{i}$   
\n $\theta_{i} = \theta_{i}$   
\n $\theta_{i} = \theta_{i}$   
\n $\theta_{i} = \theta_{i}$   
\n $\theta_{i} = \theta_{i}$   
\n $\theta_{i} = \theta_{i}$   
\n $\theta_{i} = \theta_{i}$   
\n $\theta_{i} = \theta_{i}$   
\n $\theta_{i} = \theta_{i}$   
\n $\theta_{i} = \theta_{i}$   
\n $\theta_{i} = \theta_{i}$   
\n $\theta_{i} = \theta_{i}$   
\n $\theta_{i} = \theta_{i}$   
\n $\theta_{i} = \theta_{i}$   
\n $\theta_{i} = \theta_{i}$   
\n $\theta_{i} = \theta_{i}$   
\n $\theta_{i} = \theta_{i}$   
\n $\theta_{i} = \theta_{i}$   
\n $\theta_{i} = \theta_{i}$   
\n $\theta_{i} = \theta_{i}$   
\n $\theta_{i} = \theta_{i}$   
\n $\theta_{i} = \theta_{i}$   
\n $\theta_{i} = \theta_{i}$   
\n $\theta_{i} = \theta_{i}$   
\n $\theta_{i} = \theta_{i}$   
\n $\theta_{i} = \theta_{i}$   
\n $\theta_{i} = \theta_{i}$   
\n $\theta_{i} = \theta_{i}$   
\n $\theta_{i} = \theta_{i}$   
\n $\theta_{i} = \theta_{i}$   
\n $\theta_{i} = \theta_{i}$   
\n $\theta_{i$ 

Observe que el momento en el nudo final del elemento es cero por la presencia de la articulación.

Tercer elemento:

Elemento 
$$
\hat{j}_{i} = i + 1 = 3
$$
  $\theta_{i} = -\theta'_{2}$   $\Delta_{i} = \Delta_{\text{elem}}(\text{Chtv}, i, \Delta_{\text{hip}})$   
\n
$$
\Delta_{i} = \begin{pmatrix}\n-0.004254 \\
0.849365 \\
-1.5 \\
-0.001907 \\
0.183038 \\
-2.999779\n\end{pmatrix}
$$
\n
$$
\begin{pmatrix}\nM_{A_{i}} \\
F_{xA_{i}} \\
F_{yA_{i}} \\
M_{B_{i}} \\
F_{xB_{i}} \\
F_{yB_{i}}\n\end{pmatrix} := T(\theta)^{T} \cdot k_{eG_{i}} \cdot \Delta_{i}
$$
\n
$$
\begin{pmatrix}\nM_{A_{i}} \\
F_{xA_{i}} \\
F_{yA_{i}} \\
M_{B_{i}} \\
M_{B_{i}} \\
F_{xB_{i}} \\
F_{yB_{i}}\n\end{pmatrix} = \begin{pmatrix}\n0 \\
-0.28 \\
0.63 \\
297.914 \\
0.28 \\
-0.63\n\end{pmatrix}
$$

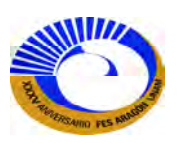

Cuarto elemento:

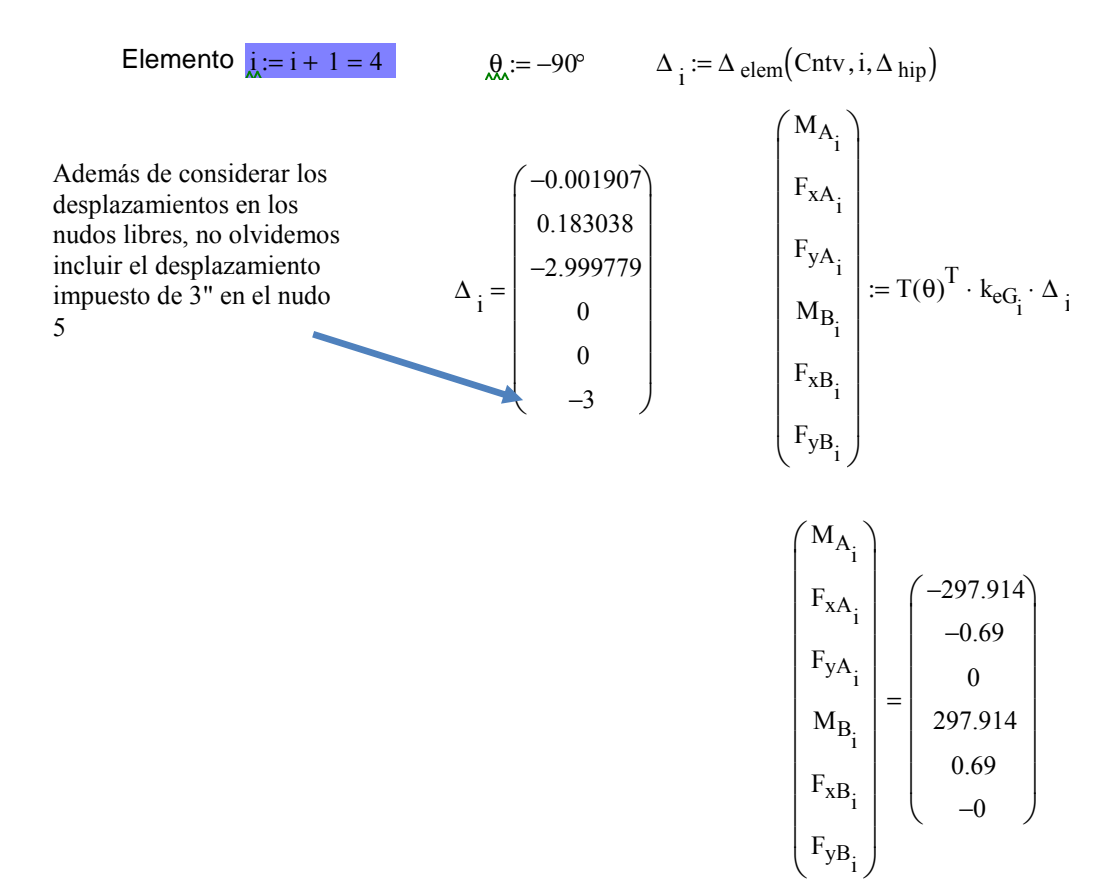

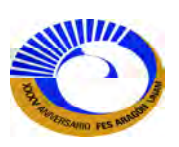

**Ejemplo 3.4 A**nalizar la respuestas de la siguiente estructura, considerar el análisis para cada carga por separado.

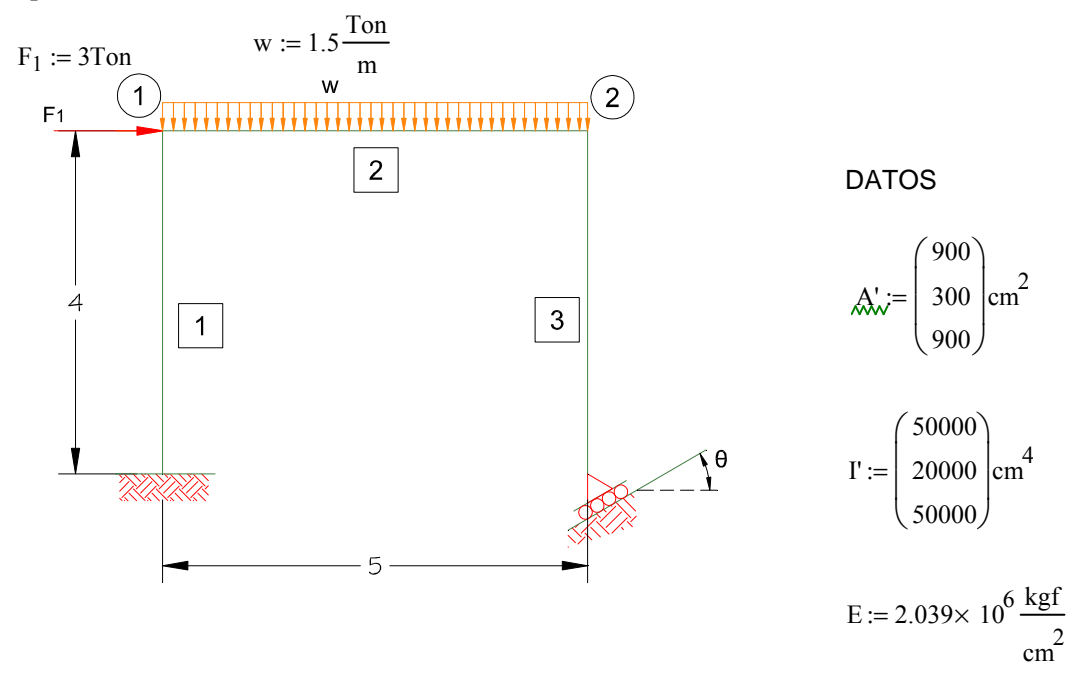

Una opción para el apoyo inclinado es agregando otro miembro a la estructura como en el caso de armaduras. Este miembro es de fuerzas orientado en forma perpendicular al plano inclinado de deslizamiento, para impedir la deformación axial especificaremos un área grande para obtener una rigidez axial de gran magnitud.

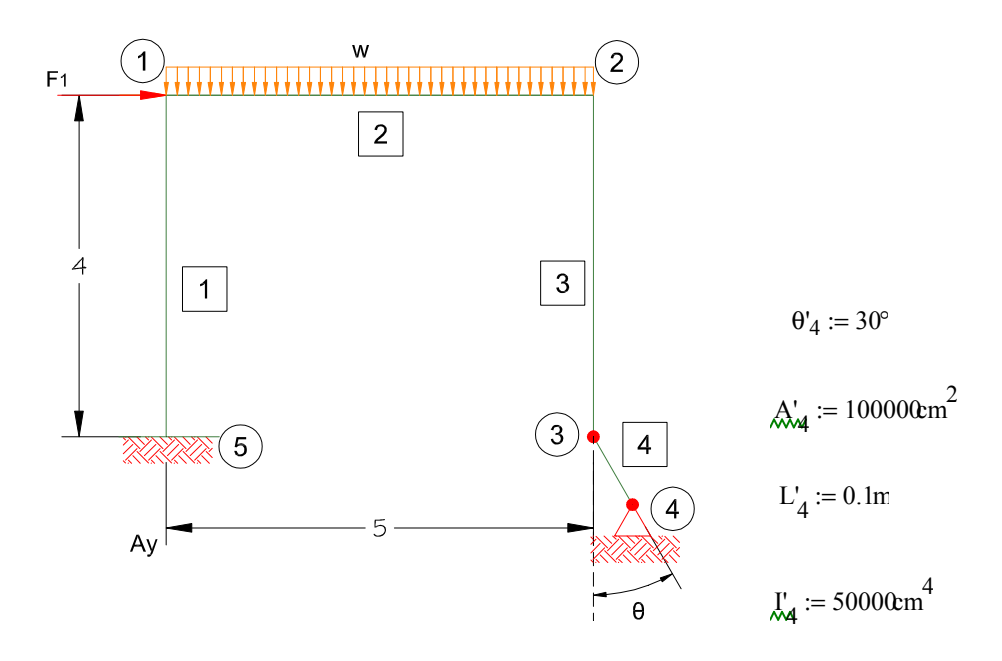

A continuación se repite el mismo procedimiento anterior solo con la diferencia de que en el apoyo se considerara como miembro articulado en el extremo inicial con la matriz de transformación de miembro  $C_{Art-A}$ ".

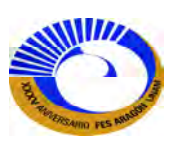

También el miembro 2 se calculara las acciones de extremo fijo (FEA) para obtener las cargas aplicadas en sus nudos.

$$
W_2 := \frac{1.5 \frac{\text{Top}}{\text{m}}}{12} \quad M'_{2} := \frac{w \cdot L^2}{12} = 3.125. \text{ Ton} \cdot m
$$
\n
$$
M'_{2} := \frac{w \cdot L^2}{12} = 3.125. \text{ Ton} \cdot m
$$
\n
$$
F'_{y_2} := \frac{w \cdot L}{2} = 3.75. \text{ Ton}
$$

Ahora el vector de fuerzas locales para el miembro 2 que posteriormente se tienen que transformar a fuerzas globales.

Para el elemento  $i := 2$  $\theta := 0^{\circ}$ 

$$
P_{eL FEA_i} := \begin{bmatrix} M'_i \cdot (Ton \cdot m)^{-1} \\ 0 \\ F'_{y_2} \cdot (Ton)^{-1} \\ 0 \\ 0 \\ F'_{y_2} \cdot (Ton)^{-1} \end{bmatrix} P_{eL FEA_i} = \begin{bmatrix} 3.125 \\ 0 \\ 3.75 \\ -3.125 \\ 0 \\ 3.75 \end{bmatrix} P_{eG FEA_i} := T(\theta) \cdot P_{eL FEA_i} \qquad P_{eG FEA_i} = \begin{bmatrix} 3.125 \\ 0 \\ 3.75 \\ -3.125 \\ 0 \\ 3.75 \end{bmatrix}
$$

Insertamos las tablas de Excel prediseñadas de matrices de datos de salida para los programas.

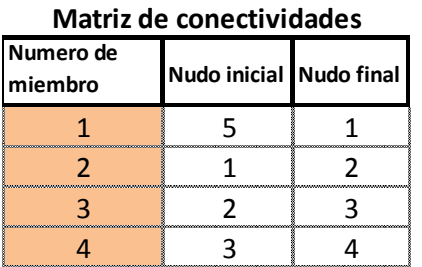

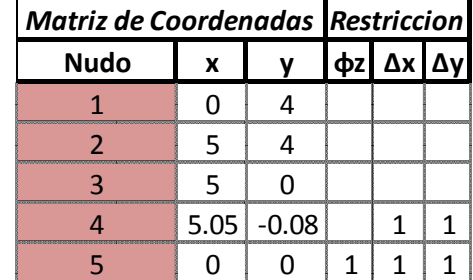

**Cargas**

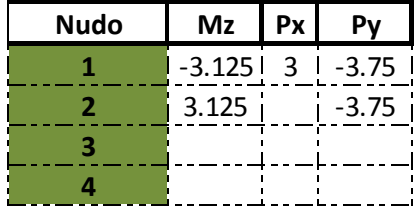

Recuerde que en la matriz de carga los valores obtenidos de las FEA son de signo opuesto en las celdas.

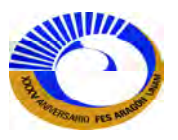

Calculo de las matrices de los elementos y fraccionarlos en matrices de hiperelementos.

Elemento j<sub>i</sub> = 1 
$$
\qquad J_{k} := 4m
$$
  $\qquad J_{k} := 90^{\circ}$   $\qquad J_{k} := A'_{i} = 900 \cdot \text{cm}^{2}$   $I := I'_{i} = 50000 \cdot \text{cm}^{4}$   
\n $k_{eG_{i}} := T(\theta) \cdot K_{eI} \left[ A \cdot (m^{2})^{-1}, L \cdot (m)^{-1}, E \cdot \left( \frac{T \text{on}}{m^{2}} \right)^{-1}, I \cdot (m^{4})^{-1} \right] \cdot T(\theta)^{T}$   
\n $k_{eG_{i}} = \begin{pmatrix} 10195 & -3823.125 & 0 & 5097.5 & 3823.125 & -0 \\ -3823.125 & 1911.563 & 0 & -3823.125 & -1911.563 & -0 \\ 0 & 0 & 458775 & 0 & -0 & -458775 \\ 5097.5 & -3823.125 & 0 & 10195 & 3823.125 & -0 \\ 3823.125 & -1911.563 & -0 & 3823.125 & 1911.563 & 0 \\ -0 & -0 & -458775 & -0 & 0 & 458775 \end{pmatrix}$ 

Segundo elemento:

Elemento 
$$
\underline{i} = i + 1 = 2
$$
  
\n
$$
\underline{k} = 5m
$$
\n
$$
\underline{A} = 0^{\circ}
$$
\n
$$
\underline{A} = A'_{i} = 300 \cdot \text{cm}^{2}
$$
\n
$$
\underline{L} = \Gamma_{i} = 20000 \cdot \text{cm}^{4}
$$
\n
$$
k_{eG_{i}} := T(\theta) \cdot K_{eL} \left[ A \cdot \left( \frac{\pi^{2}}{\pi^{2}} \right)^{-1}, L \cdot \left( \frac{\pi^{2}}{\pi^{2}} \right)^{-1}, E \cdot \left( \frac{T_{on}}{\pi^{2}} \right)^{-1}, I \cdot \left( \frac{\pi^{4}}{\pi^{2}} \right)^{-1} \right] \cdot T(\theta)^{T}
$$
\n
$$
\left( \frac{3262.4}{2} \cdot 0 \right) = 978.72 \cdot 1631.2 \cdot 0 = -978.72 \cdot 77.2 \cdot 77.2 \
$$

$$
k_{eG_i} = \begin{bmatrix}\n0 & 122340 & 0 & 0 & -122340 & 0 \\
978.72 & 0 & 391.488 & 978.72 & 0 & -391.488 \\
1631.2 & 0 & 978.72 & 3262.4 & 0 & -978.72 \\
0 & -122340 & 0 & 0 & 122340 & 0 \\
-978.72 & 0 & -391.488 & -978.72 & 0 & 391.488\n\end{bmatrix}
$$
\n $k_{eG_i}^{\text{max}} =$ 

entos

$$
k''_{eG_i} := k'_{eG}\left(k_{eG_i}, 3\right)
$$

Tercer elemento:

Elemento 
$$
\underline{i} = i + 1 = 3
$$
  $\underline{k} = 4m$   $\underline{\theta} = -90^\circ$   $\underline{A} = A'_{i} = 900 \cdot \text{cm}^2$   $\underline{k} = \Gamma_{i} = 50000 \cdot \text{cm}^4$   
\n $k_{eG_{i}} := T(\theta) \cdot K_{eL} \left[ A \cdot \left( m^{2} \right)^{-1}, L \cdot \left( m^{2} \right)^{-1}, E \cdot \left( \frac{T \text{on}}{m^{2}} \right)^{-1}, I \cdot \left( m^{4} \right)^{-1} \right] \cdot T(\theta)^{T}$   
\n  
\nFractionando la mai  
\n $k_{eG_{i}} = \begin{pmatrix} 10195 & 3823.125 & 0 & 5097.5 & -3823.125 & -0 \\ 3823.125 & 1911.563 & -0 & 3823.125 & -1911.563 & 0 \\ 0 & -0 & 458775 & 0 & 0 & -458775 \\ 5097.5 & 3823.125 & 0 & 10195 & -3823.125 & -0 \\ -3823.125 & -1911.563 & 0 & -3823.125 & 1911.563 & -0 \\ -0 & 0 & -458775 & -0 & -0 & 458775 \end{pmatrix}$   
\n  
\n**EXECUTE:** Find the formula for  $\theta$  and  $\theta$  is the equation  $\theta$  and  $\theta$  is the equation  $\theta$  and  $\theta$  is the equation  $\theta$  and  $\theta$  is the equation  $\theta$  and  $\theta$  is the equation  $\theta$  and  $\theta$  is the equation  $\theta$  and  $\theta$  is the equation  $\theta$  and  $\theta$  is the equation  $\theta$  and  $\theta$  is the equation  $\theta$  and  $\theta$  is the equation  $\theta$  and  $\theta$  is the equation  $\theta$  and  $\theta$  is the equation  $\theta$  and  $\theta$  is the equation  $\theta$  and  $\theta$  is the equation  $\theta$ 

la matriz en hiperelementos

$$
k''_{eG_i} := k'_{eG}\left(k_{eG_i}, 3\right)
$$

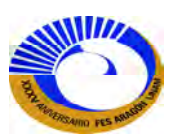

El cuarto elemento corresponde a elemento de apoyo inclinado que el extremo inicial estará articulado:

Elemento 
$$
\underline{i} = i + 1 = 4
$$
  $\underline{k} = 5m$   $\underline{\theta} = 270^\circ + \theta^1 = 300^\circ$   $\underline{A} = A'_{i} = 100000$  cm<sup>2</sup>  $\underline{k} = \Gamma_{i} = 50000$  cm<sup>4</sup>  
\n $k_{eG_{i}} := T(\theta) \cdot K_{eL} \left[ A \cdot (m^2)^{-1}, L \cdot (m)^{-1}, E \cdot \left( \frac{Ton}{m^2} \right)^{-1}, I \cdot (m^4)^{-1} \right] \cdot c_{Art-A} \left[ L \cdot (m)^{-1} \right] \cdot T(\theta)^T$   
\n $k_{eG_{i}} = \begin{pmatrix} 0 & 0 & 0 & 0 & -0 & -0 \\ 0 & 10195183.51 & -17658152.034 & 1059.495 & -10195183.51 & 17658152.034 \\ 0 & -17658152.034 & 30585061.17 & 611.7 & 17658152.034 & -30585061.17 \\ 0 & 1059.495 & 611.7 & 6117 & -1059.495 & -611.7 \\ 0 & -10195183.51 & 17658152.034 & -1059.495 & 10195183.51 & -17658152.034 \\ 0 & 17658152.034 & -30585061.17 & -611.7 & -17658152.034 & 30585061.17 \end{pmatrix} \quad k''_{eG_{i}} := k'_{eG}(k_{eG_{i}}, 3)$ 

Entonces la matriz de hiperelementos k"eGi (programa 4) resulta de la siguiente manera: Matrices anidadas y matrices expandidas:

 $\overline{\phantom{a}}$ 

$$
k^{n}eG = \begin{pmatrix}\n(2,2) & \text{Hiperelemento 1} \\
(2,2) & \text{Hiperelemento 2} \\
(2,2) & \text{Hiperelemento 3} \\
(2,2) & \text{Hiporelemento 4} \\
(2,2) & \text{Hiporelemento 5}\n\end{pmatrix}
$$
\n
$$
= 3823.125 \quad 1911.563 \quad 0 \\
-3823.125 \quad -1911.563 \quad -0 \\
-0 & -0 & -458775\n\end{pmatrix}
$$
\n
$$
k^{n}eG = \begin{pmatrix}\n3097.5 & -3823.125 & 0 \\
-3823.125 & -1911.563 & -0 \\
3823.125 & -1911.563 & -0 \\
-0 & -0 & -458775\n\end{pmatrix}
$$
\n
$$
k^{n}eG = \begin{pmatrix}\n3262.4 & 0 & 978.72 \\
0 & 122340 & 0 \\
0 & -122340 & 0 \\
0 & -122340 & 0 \\
-978.72 & 0 & -391.488\n\end{pmatrix}
$$
\n
$$
k^{n}eG = \begin{pmatrix}\n10195 & 3823.125 & 1911.563 & 0 \\
0 & 122340 & 0 & 0 & -122340 & 0 \\
0 & -122340 & 0 & 301.488 & 0 & -978.72 \\
0 & -122340 & 0 & 3262.4 & 0 & -978.72 \\
0 & -122340 & 0 & 122340 & 0 \\
0 & -0 & 458775 & 0 & 12340 & 0 \\
0 & 0 & -458775 & 0 & 12340 & 0 \\
0 & 0 & -458775 & 0 & 5823.125 & -1911.563 & 0 \\
0 & -0 & 458775 & 0 & 5823.125 & -1911.563 & 0 \\
-3823.125 & 1911.563 & -0 & -0 & 458775\n\end{pmatrix}
$$
\n
$$
k^{n}eG = \begin{
$$

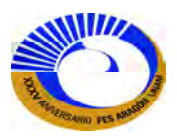

Mapa de ensamble de la matriz de rigidez de la estructura [K] (programa Fig.3-48). Datos de entrada: Matriz de coordenadas y Matriz de conectividades.

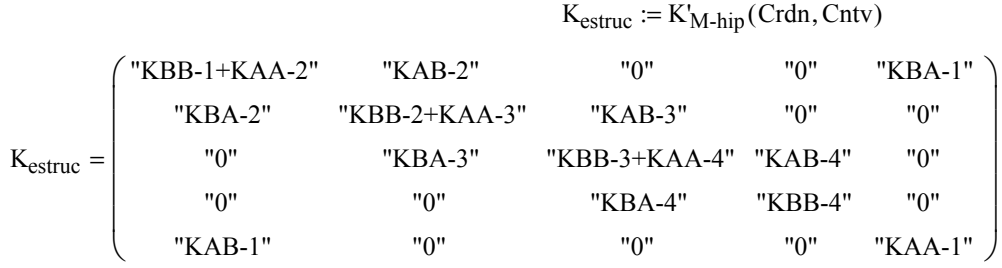

Matriz de rigidez de la estructura [K] conforme al mapa de ensamblaje (Programa 1).

$$
K_{\text{av}} := K_{\text{M-hip}} \text{ (Crdn, Cntv, k"_{eG})}
$$
\n
$$
K = \begin{pmatrix} \{3,3\} & \{3,3\} & 0 & 0 & \{3,3\} \\ \{3,3\} & \{3,3\} & \{3,3\} & 0 & 0 \\ 0 & \{3,3\} & \{3,3\} & \{3,3\} & 0 \\ 0 & 0 & \{3,3\} & \{3,3\} & 0 \\ \{3,3\} & 0 & 0 & 0 & \{3,3\} \end{pmatrix}
$$

Programa de ensamble de la matriz de rigidez de la estructura (explota los hiperelementos) [programa 2] e insertarlos en las tablas de Excel que indica las rigideces de todos los grados de libertad; libres, semilibres, semirestringidos y restringidos.

$$
K := \text{Ensamblaje}_2(K, K_{1, 1})
$$

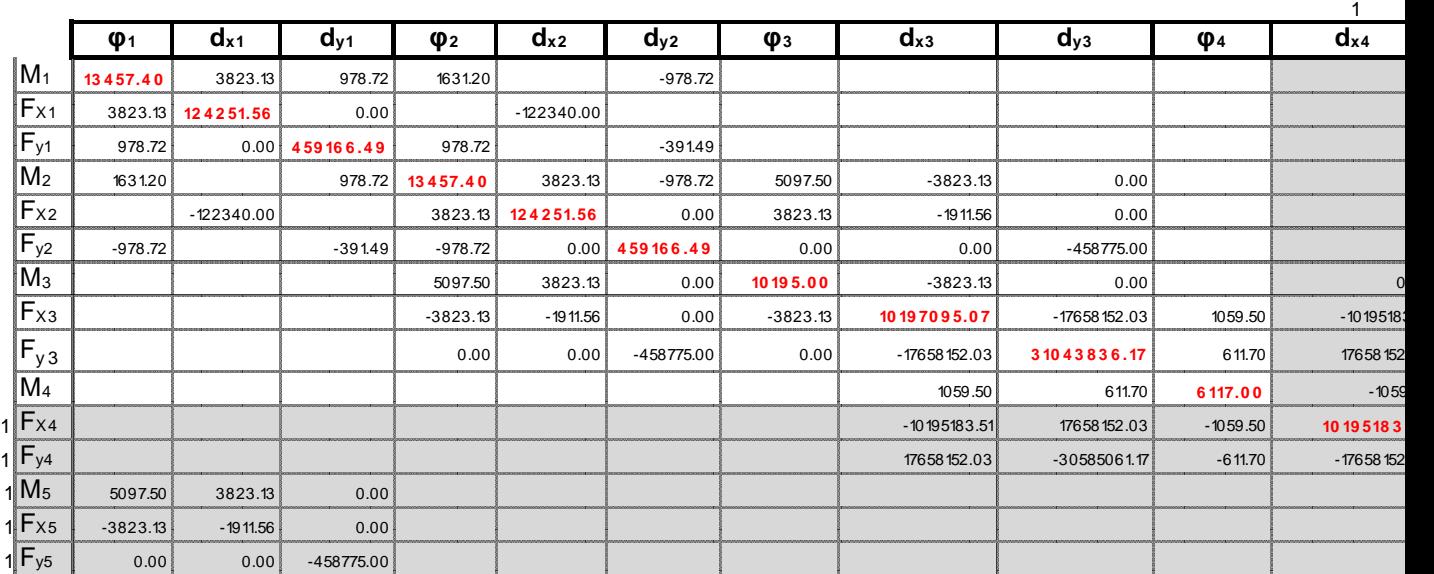

 $(K \text{ Vectoriza}(\text{Restr}, 1)^T \text{ Vectoriza}(\text{Restr}, 1))$ 

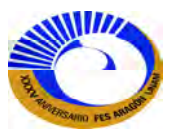

Ahora se debe particionar la matriz de rigidez de la estructura [K] en la misma matriz de rigidez global de la estructura (programa 4):

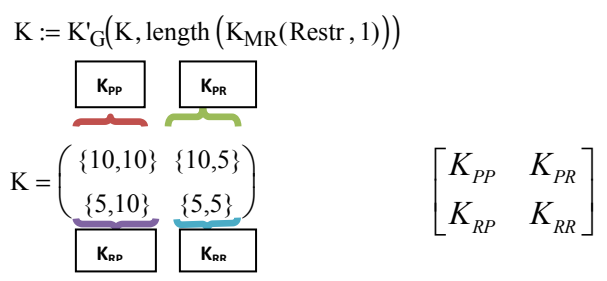

Expandiendo estas submatrices:

 $\mathrm{K}_{\mathbf{P}',\,\mathbf{P}'}$ 

 $\mathbf{r}$  $\mathbf{r}$  $\mathbf{r}$  $\mathbf{r}$  $\mathbf{r}$  $\mathbf{r}$  $\mathbf{r}$  $\mathbf{r}$ L  $\setminus$ 

=

13457.4 3823.1 −978.7 5097.5 −3823.1 −0 0

3823.1 124251.6 −0 3823.1 −1911.6 0 0

−978.7  $-0$ 459166.5 0 0 −458775 0

5097.5 3823.1 0 10195

> −0 0

−3823.1 10197095.1 −17658152 1059.5

−17658152 31043836.2 611.7

611.7

−0 0 −458775 −0

 $\overline{\phantom{a}}$  $\overline{\phantom{a}}$  $\overline{\phantom{a}}$  $\overline{\phantom{a}}$  $\overline{\phantom{a}}$  $\overline{\phantom{a}}$ 

 $\begin{bmatrix} 6117 \end{bmatrix}$ 

 $\overline{\phantom{a}}$ 

J

−3823.1 −1911.6 0 −3823.1

1059.5

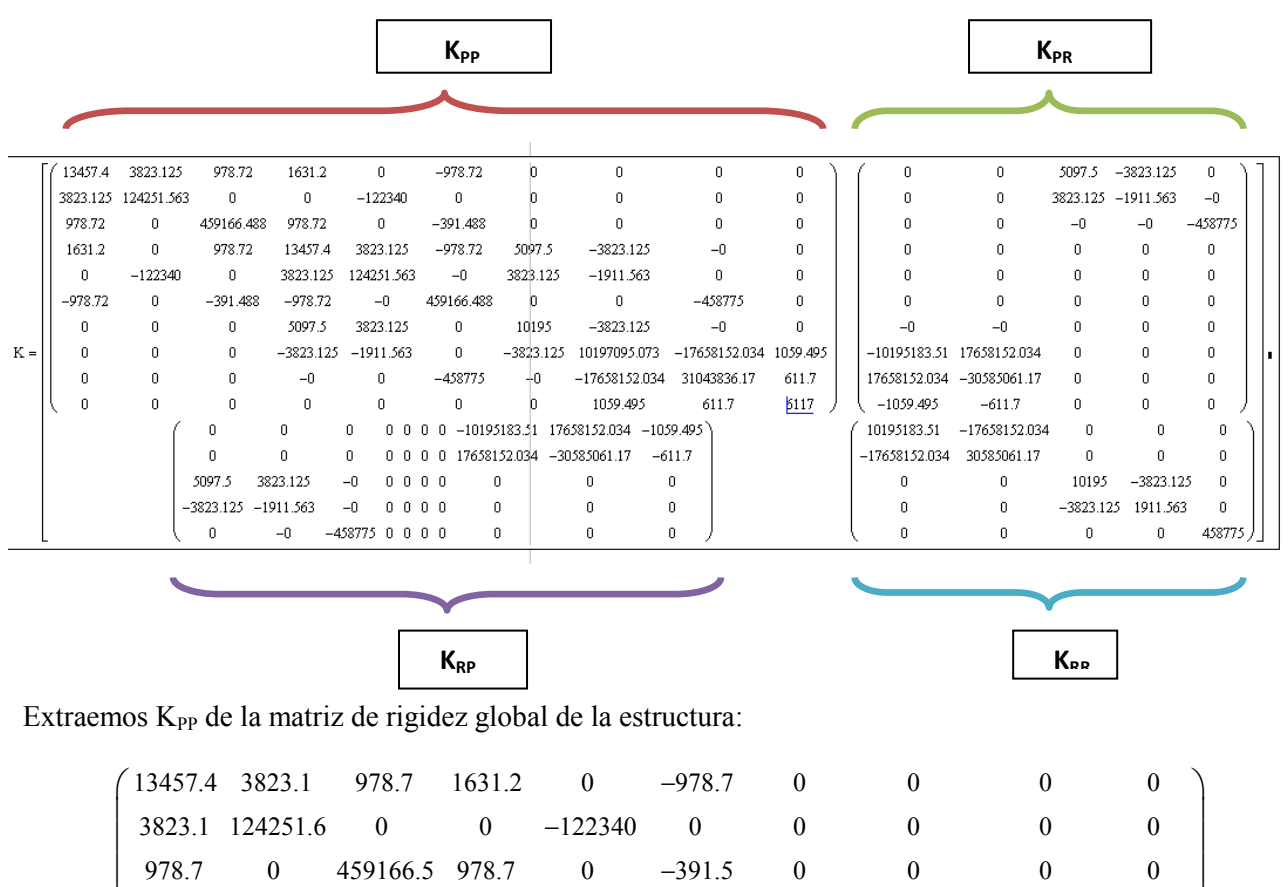

Una que hemos determinado K<sub>PP</sub> que son las rigideces de los nudos libres se puede llamar el programa que construye el vector de Carga [P] conforme a la numeración de los nudos.

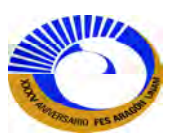

El programa 5 es le construye el vector de carga.

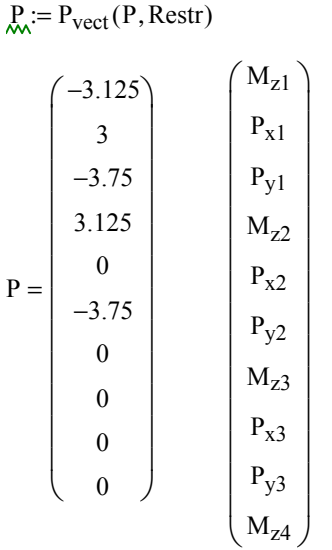

Resolviendo para el primer renglón de la ecuación matricial (3.42) para encontrar los desplazamientos libres ∆<sub>P</sub>, puesto que no hay desplazamientos prescritos ∆<sub>R</sub> en los apoyos; por lo tanto los desplazamientos ∆<sub>P</sub> dan como resultado:

$$
\Delta p := (K_{P', P'})^{-1} \cdot P
$$
\n
$$
\begin{pmatrix}\n\theta_1 \\
\Delta_{x1} \\
\Delta_{x2} \\
\theta_2 \\
\Delta_{y2} \\
\theta_3 \\
\Delta_{x3} \\
\Delta_{y3} \\
\theta_4\n\end{pmatrix} := \Delta p
$$
\n
$$
\begin{pmatrix}\n\theta_1 \\
\Delta_{x1} \\
\Delta_{x2} \\
\Delta_{z2} \\
\Delta_{y2} \\
\theta_3 \\
\Delta_{y3} \\
\theta_4\n\end{pmatrix} := \Delta p
$$
\n
$$
\begin{pmatrix}\n\theta_1 \\
\Delta_{x1} \\
\Delta_{x2} \\
\Delta_{z2} \\
\Delta_{y2} \\
\theta_3 \\
\Delta_{y3} \\
\theta_4\n\end{pmatrix} = \begin{pmatrix}\n-0.001695 \\
0.003354 \\
0.003329 \\
-0.008116 \\
-0.020539 \\
-0.010523 \\
-0.035554 \\
-0.020528 \\
0.008211\n\end{pmatrix}
$$

Calculando ahora las fuerzas en los nudos respecto a los ejes locales (también llamados fuerzas de miembro).

 $\Delta$  hip :=  $\Delta$  estr $(\Delta$  P, 0, K<sub>MR</sub>(Restr, 3), K<sub>MR</sub>(Restr, 1), 0)

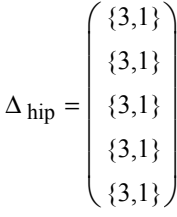

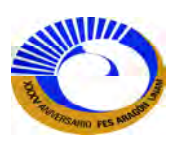

Ahora las fuerzas de extremo para el elemento 1.

Fuerza del miembro i := 1 θ := 90° ∆ i ∆ elem Cntv i, ∆ hip := ( , ) ∆ i 0 0 0 −0.001695 0.003354 −0.000005 = MA i <sup>F</sup>xAi <sup>F</sup>yAi MB i <sup>F</sup>xBi <sup>F</sup>yBi T( ) θ T keGi ∆ i ⋅ ( ) ⋅:= MA i <sup>F</sup>xAi <sup>F</sup>yAi MB i <sup>F</sup>xBi <sup>F</sup>yBi 4.184 2.187 −0.068 −4.454 −2.187 0.068 =

Segundo elemento:

For a given function, we have:

\n
$$
\Delta_{i} = \begin{pmatrix}\n-0.001695 \\
0.003354 \\
-0.000005 \\
-0.008116 \\
0.003329 \\
-0.020539\n\end{pmatrix}
$$
\n
$$
\Delta_{i} = 0^{\circ}
$$
\n
$$
\Delta_{i} = \Delta_{\text{elem}}(\text{Cntv}, i, \Delta_{\text{hip}})
$$
\n
$$
\Delta_{i} = \begin{pmatrix}\nM_{A_{i}} \\
0.003354 \\
-0.000005 \\
-0.008116 \\
-0.020539\n\end{pmatrix}
$$
\n
$$
\Delta_{i} = 0^{\circ}
$$
\n
$$
\Delta_{i} = \Delta_{\text{elem}}(\text{Cntv}, i, \Delta_{\text{hip}})
$$
\n
$$
\Delta_{i} = \begin{pmatrix}\nM_{A_{i}} \\
F_{xA_{i}} \\
F_{xA_{i}} \\
M_{B_{i}} \\
F_{zB_{i}} \\
F_{zB_{i}} \\
F_{yB_{i}}\n\end{pmatrix}
$$
\n
$$
\begin{pmatrix}\nM_{A_{i}} \\
F_{xA_{i}} \\
F_{yA_{i}} \\
M_{B_{i}} \\
F_{zB_{i}} \\
F_{yB_{i}}\n\end{pmatrix}
$$
\n
$$
\begin{pmatrix}\n0.001695 \\
F_{yA_{i}} \\
M_{B_{i}} \\
F_{zB_{i}} \\
F_{yB_{i}}\n\end{pmatrix}
$$
\n
$$
\begin{pmatrix}\n0.003354 \\
F_{yA_{i}} \\
M_{B_{i}} \\
F_{zB_{i}} \\
F_{yB_{i}}\n\end{pmatrix}
$$
\n
$$
\begin{pmatrix}\n0.001695 \\
F_{yA_{i}} \\
M_{B_{i}} \\
F_{zB_{i}} \\
F_{yB_{i}}\n\end{pmatrix}
$$

Tercer elemento:

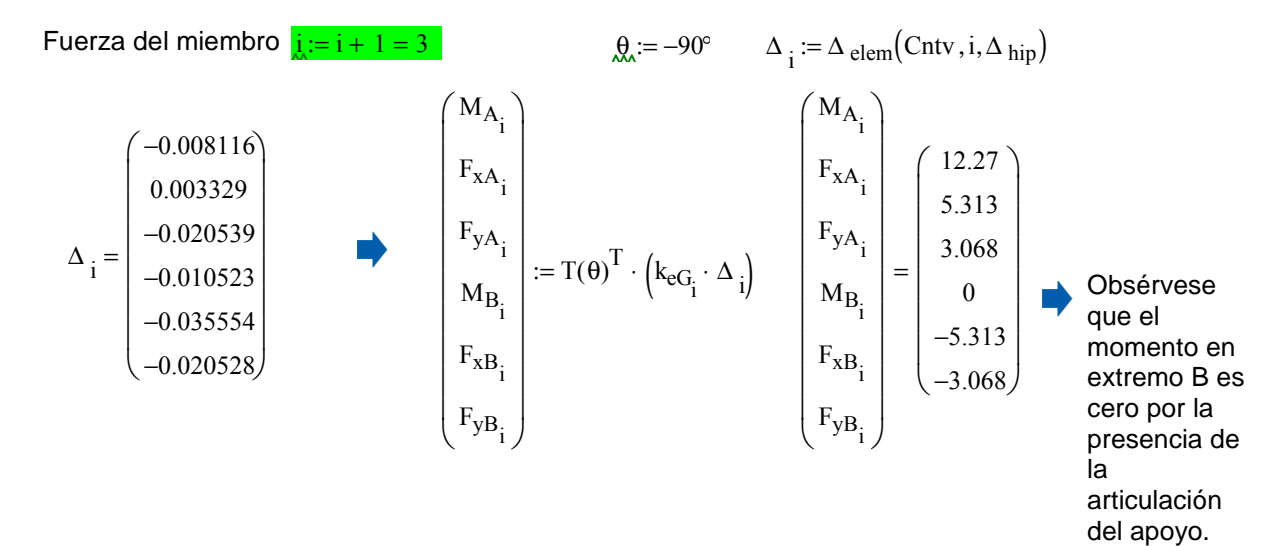

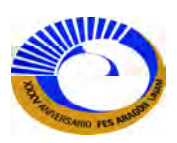

Cuarto elemento (apoyo inclinado solo fuerza axial [Fx])

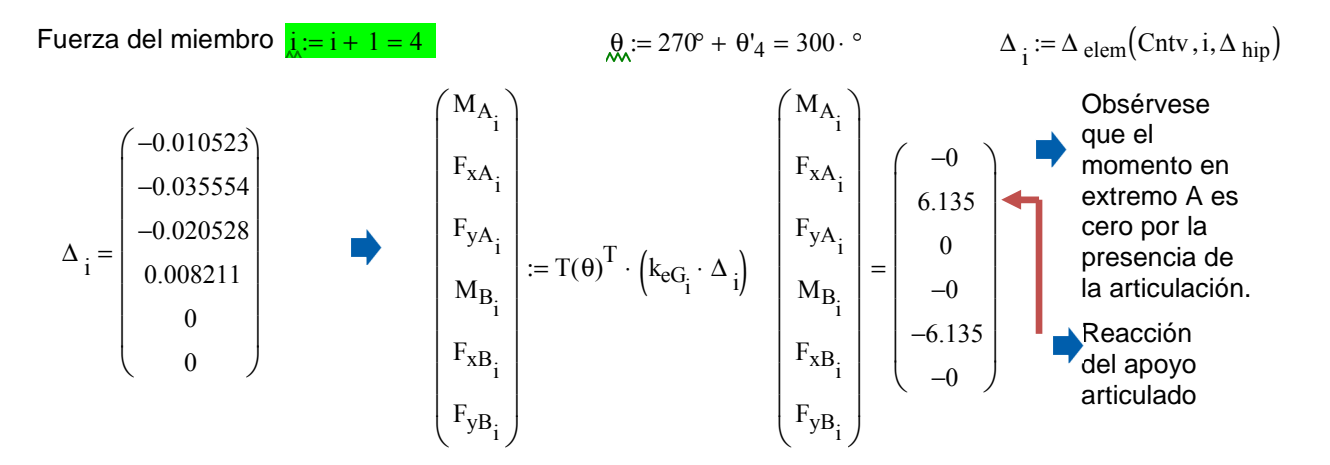

Calculando ahora las funciones y los diagramas de elementos mecánicos:

## Momento **Cortante** Cortante Normal  $M_2(x) := F_{yA_2} \cdot x - M_{A_2} + \frac{-1}{2} \cdot w \cdot x^2$  $M_1(x) := F_{yA_1} \cdot x - M_{A_1}$   $V_1(x)$ :  $x = \frac{d}{dx} M_1(x)$   $N_1(x) := -F_{xA_1}$  $M_1(0) = -4.184$  $M_1(4) = -4.454$ 2  $x = F_{yA_2} \cdot x - M_{A_2} + \frac{-1}{2} \cdot w \cdot x^2$   $V_2(x) := \frac{d}{dx} M_2(x)$   $N_2(x) := -F_{xA_2}$  $M_3(x) := F_{yA_3} \cdot x - M_{A_3}$ <br> $V_3(x) := \frac{d}{dx} M_3(x)$ <br> $N_3(x) := -F_{xA_3}$ **Elemento 1 Elemento 2 Elemento 3**

Graficando las funciones de elementos mecánicos para momento.

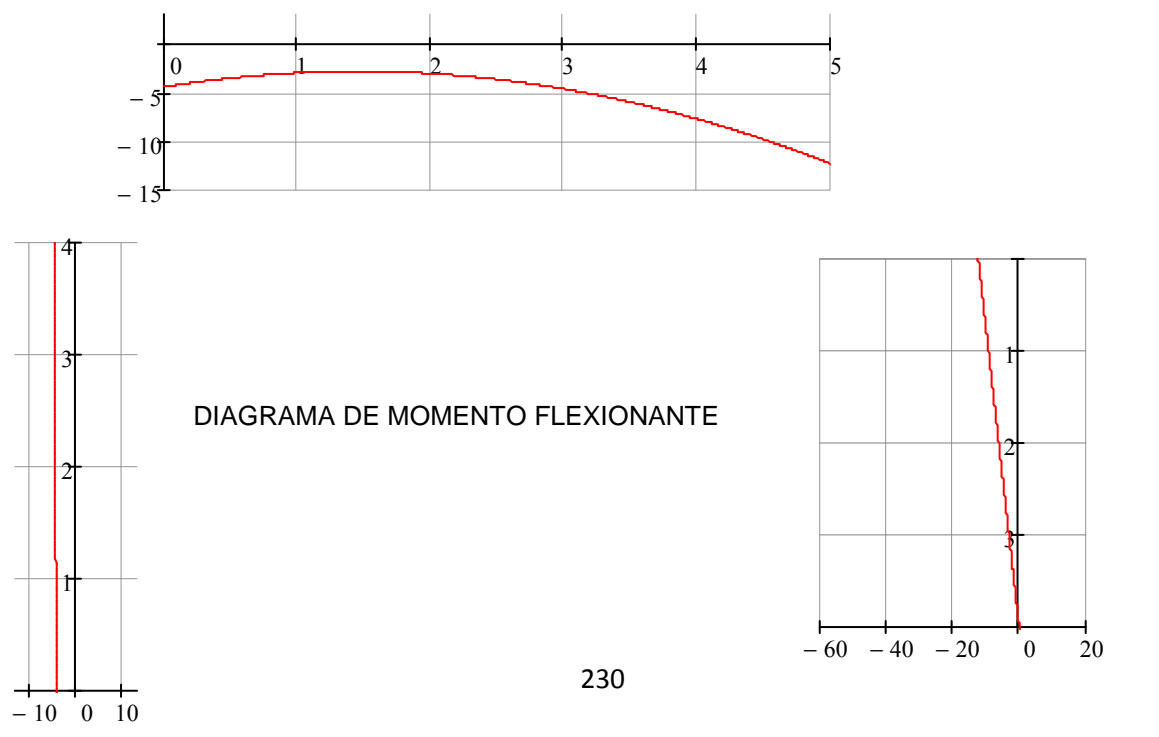

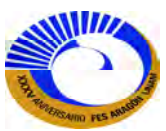

Graficando las funciones de elementos mecánicos para fuerza cortante:

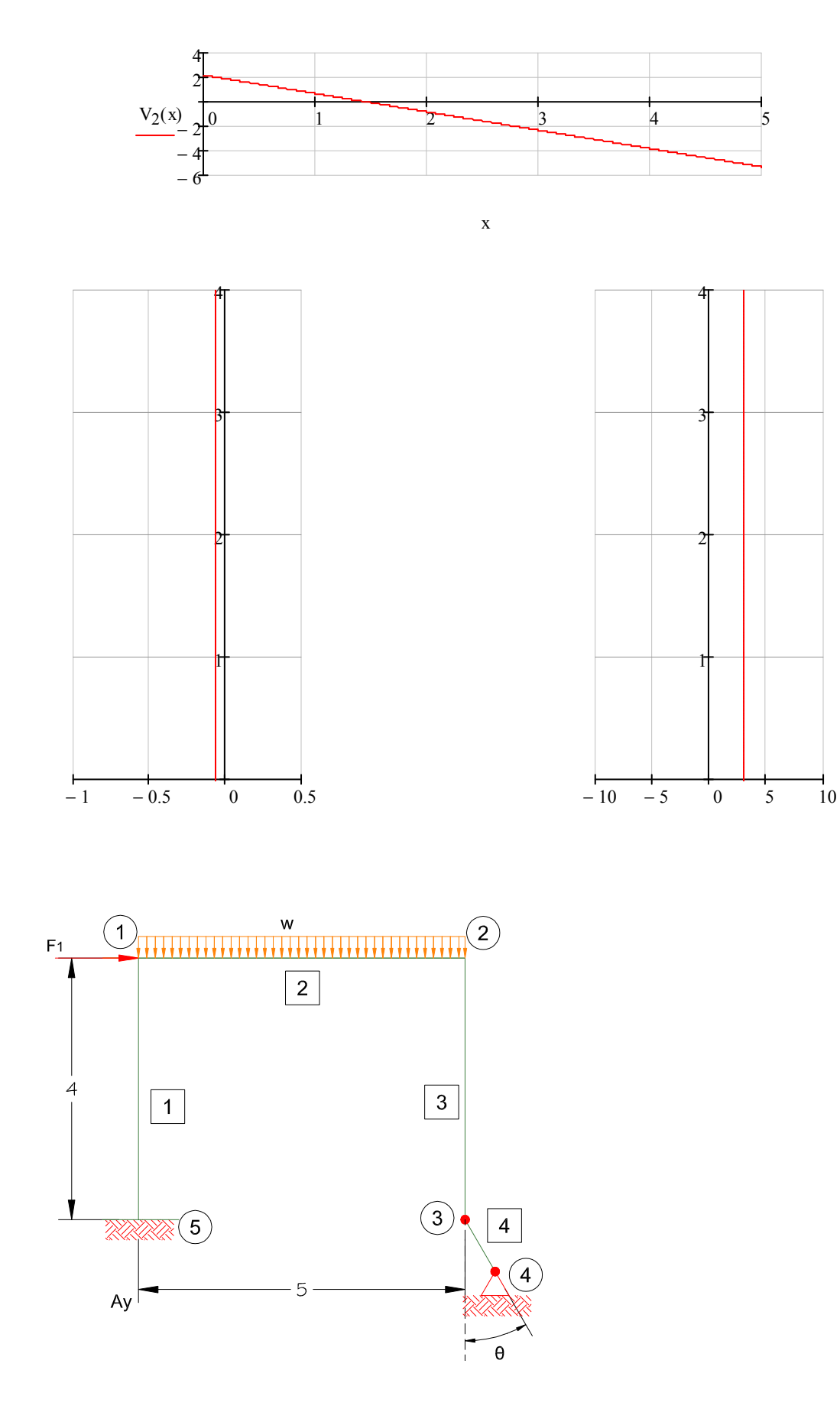

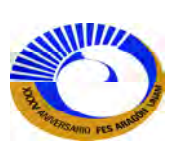

**Ejemplo 3.5 A**nalice la respuesta del siguiente marco considerando deformación axial bajo las siguientes condiciones.

- a) Analizar la estructura la estructura sin cable.
- b) Determinar al área transversal del cable para reducir el desplazamiento lateral ∆y en 75%.

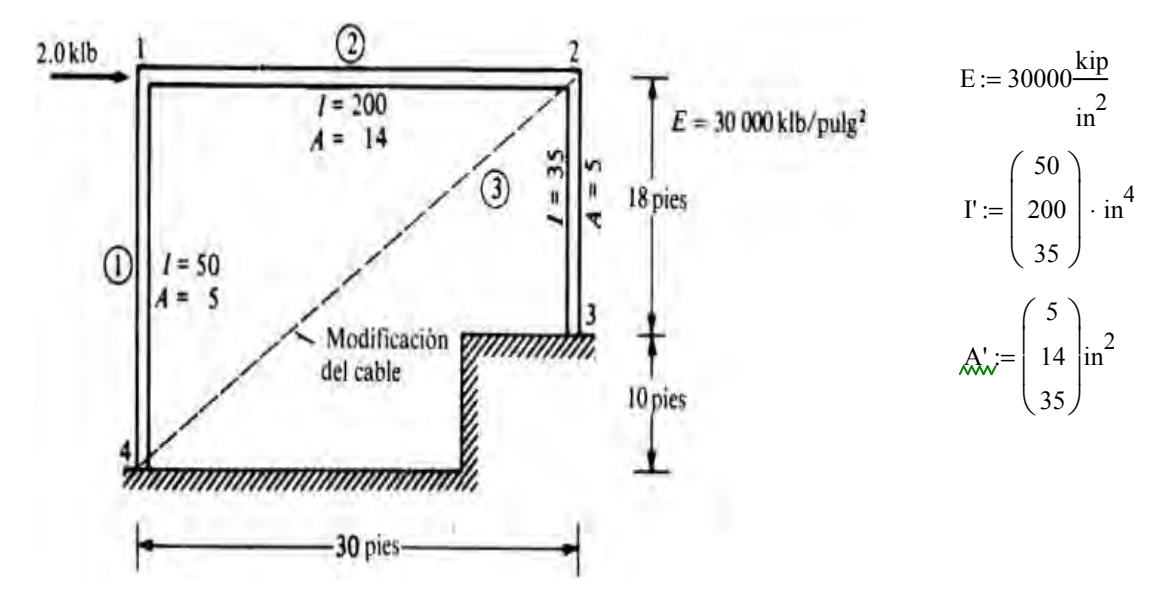

Insertamos las tablas prediseñadas de Excel que contienen las matrices de salida de conectividades, coordenadas, restricción y la matriz de carga que solo corresponde una carga de 2 kip en el nudo 1.

 $\text{Cntv} :=$ 

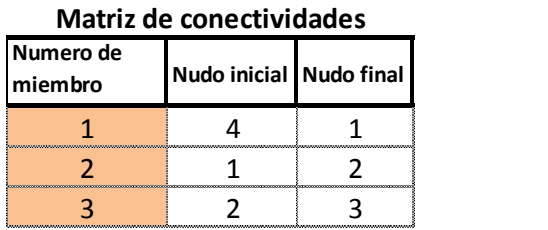

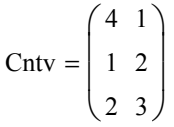

 $\left[\begin{array}{c} \n\text{Crdn} \\ \n\text{D} \end{array}\right] :=$ ſ L

 $\setminus$ 

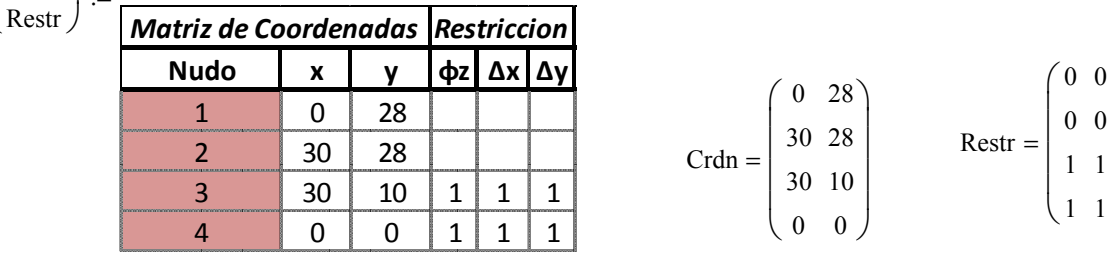

 $P :=$ 

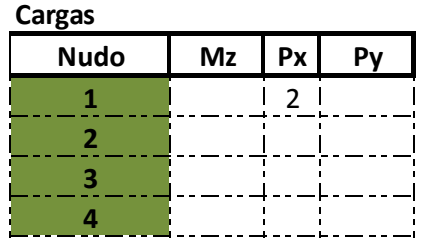

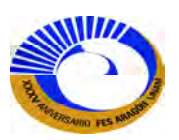

 $\overline{0}$ 0 1  $\left( \begin{array}{c} 1 \end{array} \right)$ 

 $\backslash$  $\mathbf{I}$  $\overline{\phantom{a}}$  $\overline{\phantom{a}}$ 

P

=

 $\int$  $\mathbf{r}$  $\mathbf{r}$  $\mathcal{L}$  $\setminus$ 

 $\Bigg)$  $\overline{\phantom{a}}$  $\overline{\phantom{a}}$  $\overline{\phantom{a}}$ J Se calculan las matrices de rigidez de elemento  $k_{eGi}$  y la fracción de la matriz de hiperelementos k" $_{eGi}$ .

Elemento **i** := 1 
$$
\int_{K_0} 1.5 \times 10ft + 18ft = 28 \cdot ft \qquad \theta := 90^\circ \qquad \frac{A}{M_0} = A'_{i} = 5 \cdot in^2 \qquad I := I'_{i} = 50 \cdot in^4
$$
\n
$$
k_{eG_i} := T(\theta) \cdot K_{eL} \left[ A \cdot \left( in^2 \right)^{-1}, L \cdot (in)^{-1}, E \cdot \left( \frac{kip}{in^2} \right)^{-1}, I \cdot \left( in^4 \right)^{-1} \right] \cdot T(\theta)^T
$$
\n
$$
= \begin{pmatrix} 17857.143 & -79.719 & 0 & 8928.571 & 79.719 & -0 \\ -79.719 & 0.475 & 0 & -79.719 & -0.475 & -0 \\ 0 & 0 & 446.429 & 0 & -0 & -446.429 \\ 8928.571 & -79.719 & 0 & 17857.143 & 79.719 & -0 \\ 79.719 & -0.475 & -0 & 79.719 & 0.475 & 0 \\ -0 & -0 & -446.429 & -0 & 0 & 446.429 \end{pmatrix} \qquad k''_{eG_i} := k'_{eG}(k_{eG_i}, 3)
$$

Para el segundo elemento.

Elemento 
$$
\mathbf{I}_{\mathbf{S}} := \mathbf{i} + \mathbf{j} = 2
$$
  $\mathbf{I}_{\mathbf{S}} := 30\mathbf{f}$   $\mathbf{A}_{\mathbf{S}} := 0^{\circ}$   $\mathbf{A}_{\mathbf{S}} := A'_{i} = 14 \cdot \mathbf{in}^{2}$   $\mathbf{I}_{\mathbf{S}} = \mathbf{I}'_{i} = 200 \cdot \mathbf{in}^{4}$   
\n
$$
\mathbf{k}_{\mathbf{C}G_{i}} := T(\mathbf{\theta}) \cdot \mathbf{K}_{\mathbf{C}L} \begin{bmatrix} \mathbf{A} \cdot (\mathbf{in}^{2})^{-1}, \mathbf{L} \cdot (\mathbf{in})^{-1}, \mathbf{E} \cdot \left(\frac{\mathbf{k}ip}{\mathbf{in}^{2}}\right)^{-1}, \mathbf{I} \cdot (\mathbf{in}^{4})^{-1} \end{bmatrix} \cdot T(\mathbf{\theta})^{T}
$$
\n
$$
\mathbf{k}_{\mathbf{C}G_{i}} = \begin{pmatrix} 66666.667 & 0 & 277.778 & 33333.333 & 0 & -277.778 \\ 0 & 1166.667 & 0 & 0 & -1166.667 & 0 \\ 277.778 & 0 & 1.543 & 277.778 & 0 & -1.543 \\ 33333.333 & 0 & 277.778 & 66666.667 & 0 & -277.778 \\ 0 & -1166.667 & 0 & 0 & 1166.667 & 0 \\ -277.778 & 0 & -1.543 & -277.778 & 0 & 1.543 \end{bmatrix} \quad \mathbf{k}''_{\mathbf{C}G_{i}} := \mathbf{k}'_{\mathbf{C}G} \mathbf{k}_{\mathbf{C}G_{i}}, 3
$$

Tercer elemento:

Elemento 
$$
\[\underline{i} = i + 1 = 3\]
$$
  $\[\underline{k} = 18\text{ft}\]$   $\[\underline{\theta} := -90^{\circ}\]$   $\[\underline{k} = \text{At'}_i = 35 \cdot \text{in}^2\]$   $\[\underline{k} = \text{T} = 35 \cdot \text{in}^4\]$   
\n $k_{eG_i} := T(\theta) \cdot K_{eI} \left[ A \cdot (\text{in}^2)^{-1}, L \cdot (\text{in})^{-1}, E \cdot \left( \frac{kip}{in^2} \right)^{-1}, I \cdot (\text{in}^4)^{-1} \right] \cdot T(\theta)^T$   
\n $k_{eG_i} = \begin{pmatrix} 19444.444 & 135.031 & 0 & 9722.222 & -135.031 & -0 \\ 135.031 & 1.25 & -0 & 135.031 & -1.25 & 0 \\ 0 & -0 & 4861.111 & 0 & 0 & -4861.111 \\ 9722.222 & 135.031 & 0 & 19444.444 & -135.031 & -0 \\ -135.031 & -1.25 & 0 & -135.031 & 1.25 & -0 \\ -0 & 0 & -4861.111 & -0 & -0 & 4861.111 \end{pmatrix}$   $k''_{eG_i} := k'_{eG}(k_{eG_i}, 3)$ 

Entonces el programa 4 es el que fracciona la matriz de rigidez en hiperelementos.

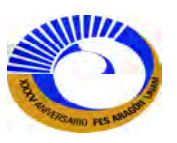

Ahora el programa que ensambla el mapa de la matriz de rigidez de la estructura [K] (fig. 3.48):

 $K_{\text{extruc}} := K'_{\text{M-hip}}(\text{Crdn}, \text{Cntv})$ Kestruc "KBB-1+KAA-2" "KBA-2" "0" "KAB-1" "KAB-2" "KBB-2+KAA-3" "KBA-3" "0" "0" "KAB-3" "KBB-3" "0" "KBA-1" "0" "0" "KAA-1"  $\int$  $\mathbf{r}$  $\mathbf{r}$ l  $\setminus$  $\vert$  $\overline{\phantom{a}}$  $\overline{\phantom{a}}$  $\overline{\phantom{a}}$ J =

A continuación el programa que ensambla la matriz de rigidez de la estructura según el mapa de ensamble (programa 1).

$$
K_{\text{W}} := K_{\text{M-hip}} \text{(Crdn, Cntv, k"_{\text{eG}})} \\
K = \begin{pmatrix} \{3,3\} & \{3,3\} & 0 & \{3,3\} \\ \{3,3\} & \{3,3\} & \{3,3\} & 0 \\ 0 & \{3,3\} & \{3,3\} & 0 \\ \{3,3\} & 0 & 0 & \{3,3\} \end{pmatrix}
$$

Ahora explotando los hiperelementos e insertándolo en la tabla de Excel como datos de entrada en la hoja de Excel. (Solo como información del acomodo de los grados de libertada libres); Programa 2.

$$
K := \text{Ensamblaje}_2(K, K_{1, 1})
$$

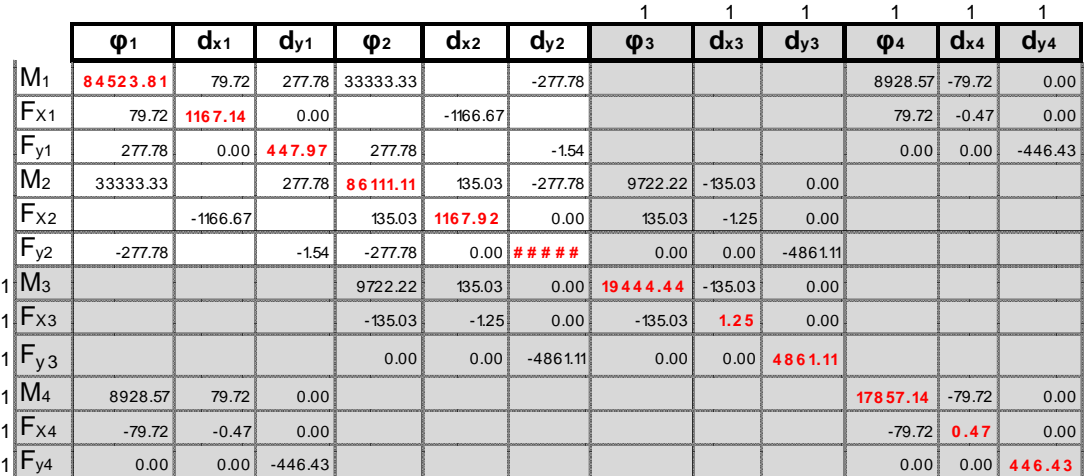

 $(K \text{ Vectoriza}(\text{Restr}, 1)^T \text{ Vectoriza}(\text{Restr}, 1))$ 

Ahora ensamblando la matriz de rigidez global de la estructura [K]:

 $K := K'_{G}(K, length(K_{MR}(Restr, 1)))$ 

K  ${6,6}$  ${6,6}$  ${6,6}$  ${6,6}$  $\int$  $\setminus$  $\begin{array}{c} \hline \end{array}$  $=\left(\begin{array}{cc} 0 & 0 \\ 0 & 0 \\ 0 & 0 \end{array}\right)$ 

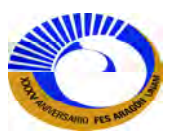

Extrayendo  $K_{PP}$  de la matriz de rigidez global de estructura [K].

$$
K_{P',P'} = \begin{pmatrix} 84523.81 & 79.719 & 277.778 & 33333.333 & 0 & -277.778 \ 79.719 & 1167.141 & 0 & 0 & -1166.667 & 0 \ 277.778 & 0 & 447.972 & 277.778 & 0 & -1.543 \ 33333.333 & 0 & 277.778 & 86111.111 & 135.031 & -277.778 \ 0 & -1166.667 & 0 & 135.031 & 1167.917 & -0 \ -277.778 & 0 & -1.543 & -277.778 & -0 & 4862.654 \end{pmatrix}
$$

Construir el vector de carga [P]:

$$
P_{\text{w}} := P_{\text{vect}}(P, \text{Restr})
$$
\n
$$
P = \begin{pmatrix} 0 \\ 2 \\ 0 \\ 0 \\ 0 \\ 0 \end{pmatrix} \qquad \begin{pmatrix} M_{z1} \\ P_{x1} \\ P_{y1} \\ M_{z2} \\ P_{x2} \\ P_{y2} \end{pmatrix}
$$

Resolver el primer renglón de la ecuación matricial y despejar los desplazamientos libres ∆P ya que estos son los que nos interesan, ya que los desplazamientos prescritos ∆<sub>R</sub> son cero entonces solo nos resulta:

$$
\Delta_{P} := (K_{P', P'})^{-1} \cdot P = \begin{pmatrix} -0.000515 \\ 1.33247 \\ 0.001493 \\ -0.001893 \\ 1.331263 \\ -0.000137 \end{pmatrix} \qquad \begin{pmatrix} \theta_{1} \\ \Delta_{x1} \\ \Delta_{y1} \\ \theta_{2} \\ \Delta_{x2} \\ \Delta_{y2} \end{pmatrix} := \Delta_{P}
$$

## **b) Determinar el área transversal del cable para reducir el desplazamiento lateral en 75%.**

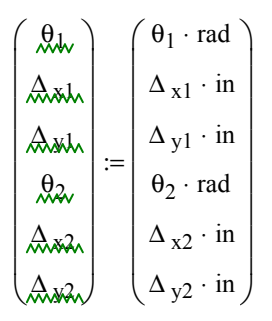

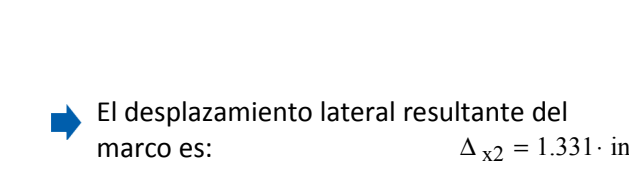

Dado que la fuerza lateral aplicada a la<br>estructura es: estructura es:

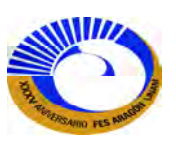

La rigidez lateral del marco es:

$$
k_{lat\,marco} := \frac{F_{lat}}{\Delta_{x2}} = 1.502 \cdot \frac{kip}{in}
$$

Para reducir en un 75% el desplazamiento lateral debemos obtener que:

$$
\Delta_{\text{lat req}} := 0.25 \cdot \Delta_{x2}
$$
  

$$
k_{\text{lat req}} := \frac{F_{\text{lat}}}{(0.25 \cdot \Delta_{x2})} - k_{\text{lat marco}} = 4.507 \cdot \frac{\text{kip}}{\text{in}}
$$

Esto significa que se requiere 4 veces la rigidez lateral del marco; como las piernas son los elementos que proporcionan la mayor parte de la rigidez lateral, entonces deberíamos seleccionar las secciones tales que proporcionara tal rigidez lateral requerida, lo cual resultaría costoso.

Un método alternativo más eficiente seria incluir un contraventeo en la estructuración de la siguiente manera: 1) con la condición de desplazamientos pequeños podemos simplificar la relaciones entre fuerzadesplazamiento de un elemento diagonal (ver sección III.6).

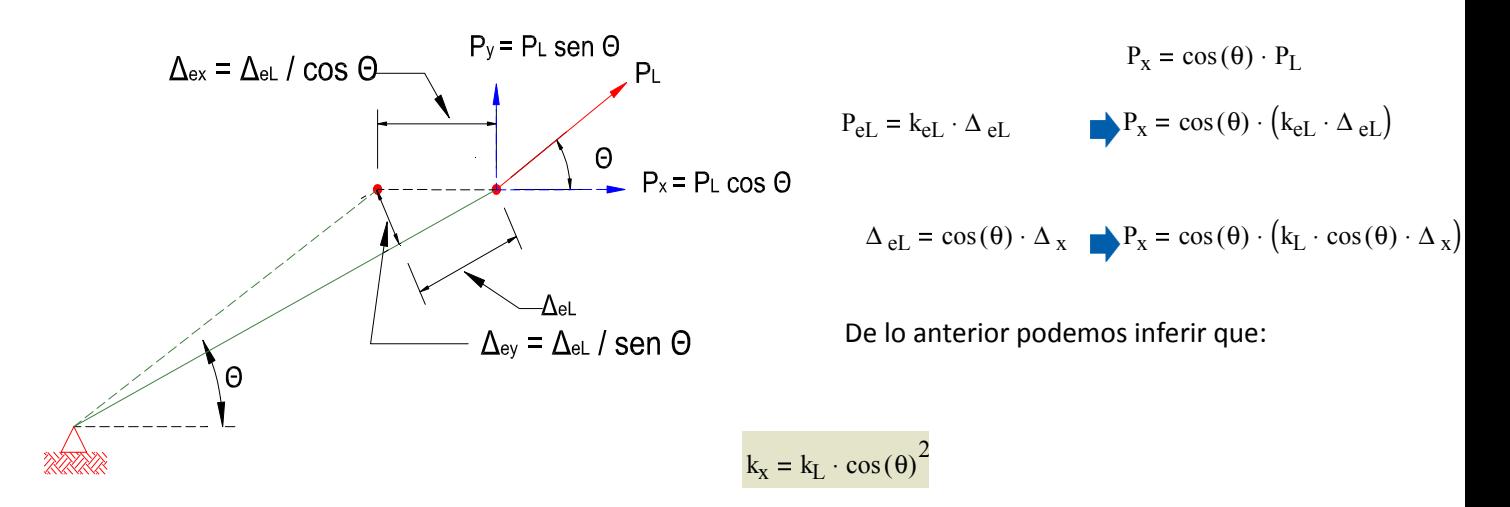

 $k_x$  = Es la rigidez lateral del elemento.

Ahora  $k_x$  puede igualarse con la rigidez lateral requerida.

$$
k_{Lat\,req} = k_L \cdot \cos(\theta)^2 = \frac{A \cdot E}{L} \cdot \cos(\theta)^2
$$

Ahora los datos del contraventeo para deducir el área requerida:

$$
L_{\text{diag}} := \sqrt{(28ft)^{2} + (30ft)^{2}} = 41.037 \cdot ft \qquad \theta_{\text{diag}} := \text{atan}\left(\frac{28ft}{30ft}\right) = 43.025 \cdot \text{m}
$$

$$
E = 30000 \cdot \frac{\text{kip}}{\text{in}^{2}}
$$

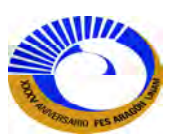

Por lo tanto el área requerida para el contraventeo es la siguiente:

$$
A_{\text{diag req}} := \frac{k_{\text{lat req}} \cdot L_{\text{diag}}}{\cos(\theta_{\text{diag}})^2 \cdot E} = 0.138 \cdot \text{in}^2
$$

Ahora debemos considerar un elemento diagonal como el elemento 4 conectado por articulaciones en los dos extremos, sin embargo es posible obtener los mismos resultados si solo se articulara sobre el nudo 2. Aquí se va articular en los 2 extremos.

**Numero de miembro Nudo inicial Nudo final** 1 4 1 2 1 2 3 2 3 **Matriz de conectividades**

4 4 2

Elemento 
$$
\underline{i} = i + 1 = 4
$$
  $\underline{k} = L_{diag} = 492.439$  in  $\underline{A}_{vec} = \theta_{diag}$   $\underline{A}_{vec} = A_{diag \text{req}} = 0.138$  in  $\underline{k} = \text{lin}^4$   
\n $k_{eG_i} := T(\theta) \cdot K_{eL} \left[ A \cdot (\text{in}^2)^{-1}, L \cdot (\text{in})^{-1}, E \cdot (\frac{kip}{in^2})^{-1}, I \cdot (\text{in}^4)^{-1} \right] \cdot c_{Art} [L \cdot (\text{in})^{-1}] \cdot T(\theta)^T$   
\n $k_{eG_i} = \begin{pmatrix} 0 & 0 & 0 & 0 & 0 & 0 \\ 0 & 4.507 & 4.207 & 0 & -4.507 & -4.207 \\ 0 & 0 & 0 & 0 & 0 & 0 \\ 0 & 0 & 0 & 0 & 0 & 0 \\ 0 & 0 & 0 & 0 & 0 & 0 \\ 0 & -4.507 & -4.207 & 0 & 4.507 & 4.207 \\ 0 & -4.207 & -3.926 & 0 & 4.207 & 3.926 \end{pmatrix}$   $k''_{eG_i} := k'_{eG}(k_{eG_i}, 3)$ 

Ahora debemos ensamblar nuevamente la matriz de rigidez de la estructura, ahora con el elemento diagonal:

 $k_{\text{extruc}} := K'_{\text{M-hip}}(\text{Crdn}, \text{Cntv})$ 

$$
k_{\text{extruc}} = \left( \begin{array}{cccc} \text{"KBB-1+KAA-2"} & \text{"KAB-2"} & \text{"O"} & \text{"KBA-1"} \\ \text{"KBA-2"} & \text{"KBB-2+KAA-3+KBB-4"} & \text{"KAB-3"} & \text{"KBA-4"} \\ \text{"O"} & \text{"KBA-3"} & \text{"KBB-3"} & \text{"O"} \\ \text{"KAB-1"} & \text{"KAB-4"} & \text{"O"} & \text{"KAA-1+KAA-4"} \end{array} \right)
$$

Ahora llamando el programa que arma la matriz de rigidez de la estructura conforme al mapa:

$$
K := K_{M-hip}(\text{Crdn}, \text{Cntv}, k''_{eG})
$$
\n
$$
K = \begin{pmatrix} \{3,3\} & \{3,3\} & 0 & \{3,3\} \\ \{3,3\} & \{3,3\} & \{3,3\} & \{3,3\} \\ 0 & \{3,3\} & \{3,3\} & 0 \\ \{3,3\} & \{3,3\} & 0 & \{3,3\} \end{pmatrix}
$$

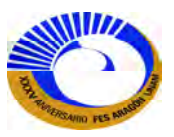

Ahora ensamblando la matriz de rigidez de la estructura [K] con los hiperelementos explotados e insertados en la tabla de Excel.

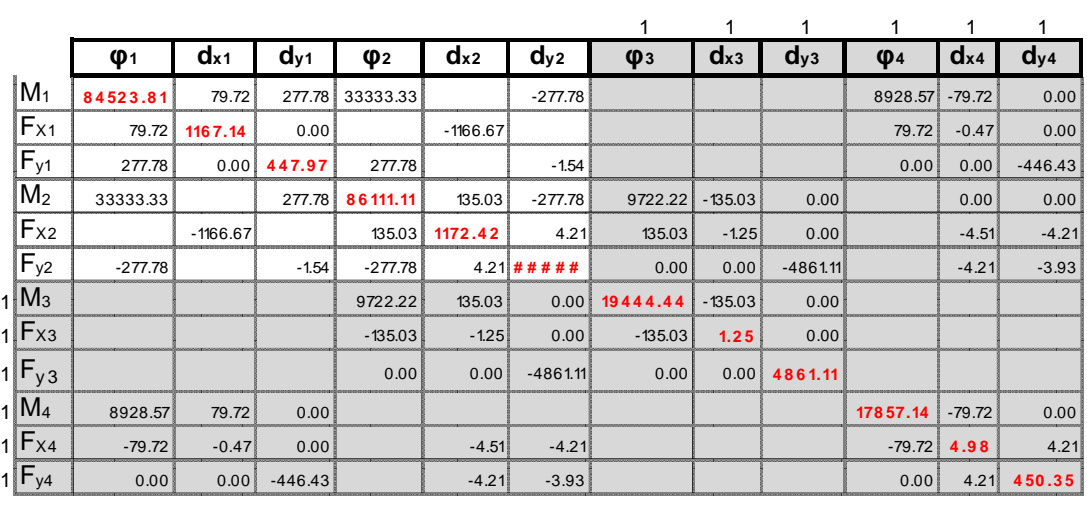

K := Ensamblaje<sub>2</sub> $(K, K<sub>1, 1</sub>)$ 

 $(K \text{ Vectoriza}(\text{Restr}, 1)^T \text{ Vectoriza}(\text{Restr}, 1))$ 

Ahora ensamblando la matriz de rigidez global.

 $K := K'_{G}(K, length(K_{MR}(Restr, 1)))$ 

$$
K = \begin{pmatrix} \{6,6\} & \{6,6\} \\ \{6,6\} & \{6,6\} \end{pmatrix}
$$

Extrayendo K<sub>PP</sub> de [K].

$$
K_{p^1, p^1} = \begin{pmatrix} 84523.81 & 79.719 & 277.778 & 33333.333 & 0 & -277.778 \ 79.719 & 1167.141 & 0 & 0 & -1166.667 & 0 \ 277.778 & 0 & 447.972 & 277.778 & 0 & -1.543 \ 33333.333 & 0 & 277.778 & 86111.111 & 135.031 & -277.778 \ 0 & -1166.667 & 0 & 135.031 & 1172.424 & 4.207 \ -277.778 & 0 & -1.543 & -277.778 & 4.207 & 4866.58 \end{pmatrix}
$$

Resolviendo para los desplazamientos libres:

$$
\Delta_{P} := (K_{P', P'})^{-1} \cdot P = \begin{pmatrix} -0.000131 \\ 0.334557 \\ -0.000374 \\ 0.33297 \\ -0.000322 \end{pmatrix}
$$
  $\begin{pmatrix} \vartheta_{\mathbf{u}} \\ \varphi_{\mathbf{v}} \\ \varphi_{\mathbf{v}} \\ \varphi_{\mathbf{v}} \\ \varphi_{\mathbf{v}} \\ \varphi_{\mathbf{v}} \end{pmatrix} := \Delta_{P}$  *Comparando el desplazamiento lateral* nuevo con el original:  

$$
\Delta_{P} = 0.25
$$

$$
\Delta_{\text{lat orig}} = 0.25
$$

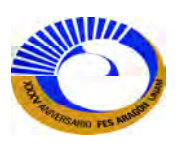

**Ejemplo 3.6 A**nalice el marco de la figura para la carga uniforme. En el punto A existe un hueco de 1" entre la viga horizontal y el soporte rígido, por lo tanto se debió hacer un ajuste en la estructura. El extremo derecho está restringido contra la rotación por un resorte cuya rigidez es de  $k_{\theta} = 2400 \frac{kip * in}{h}$  $r_e = 2400 \frac{m}{rad}$  . Utilice miembros adicionales para representar resortes.

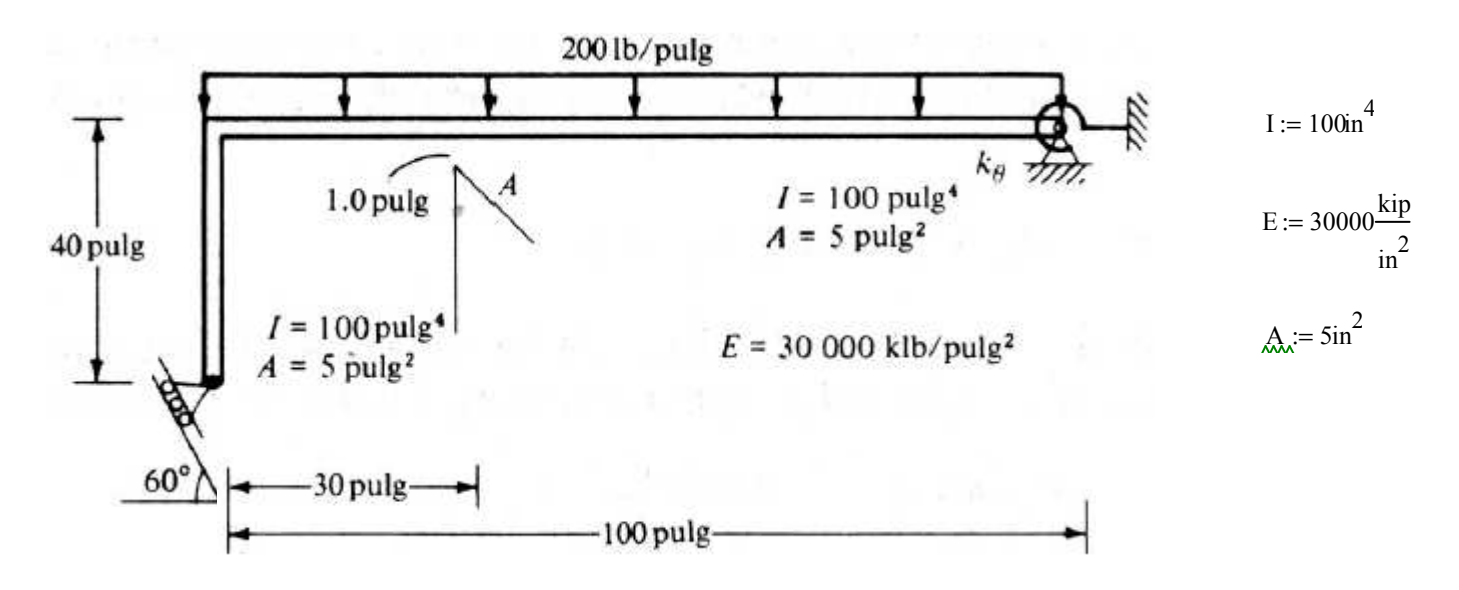

Para desplazamientos prescritos en el claro se consideran miembros adicionales a carga axial y el miembro horizontal se convierte en 2 miembros adicionales y el miembro empotrado cuando se modela resortes como se muestra a continuación.

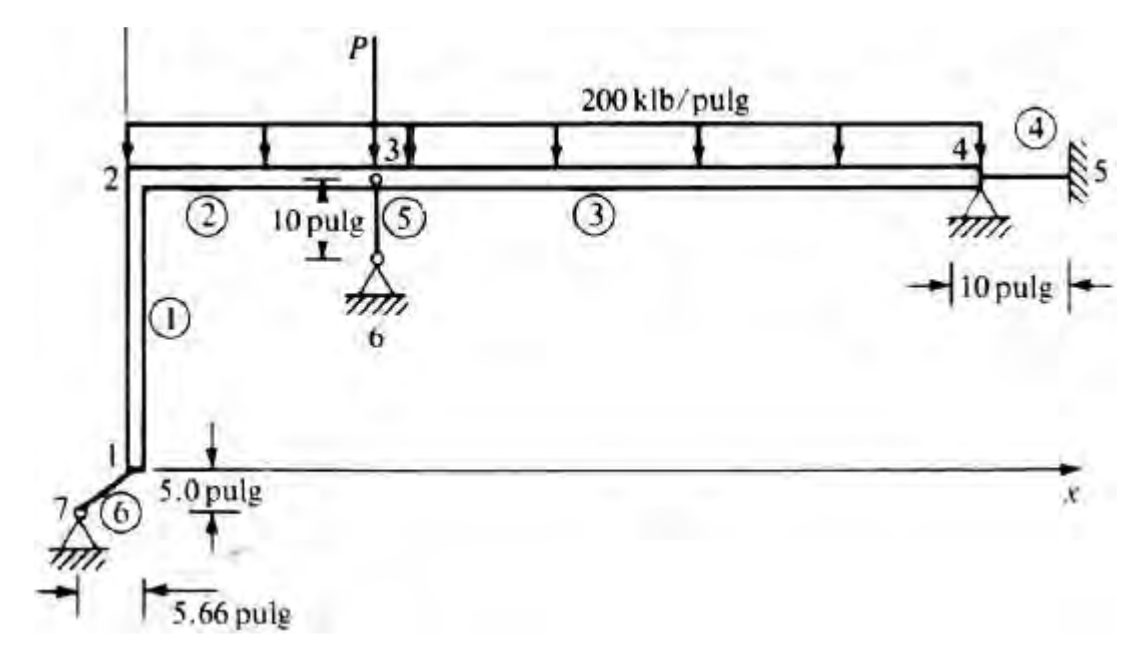

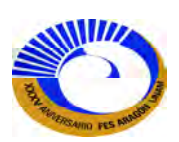

Se calculan acciones de extremo fijo (FEA) para los miembros 2 y 3 respectivamente.

w := 200
$$
\frac{\text{lbf}}{\text{in}}
$$
  
\nMiembro 2  
\nw  
\n $\frac{\text{W}}{\text{L}} = 30\text{in}$   $\text{M}'_2 := \frac{\text{W} \cdot \text{L}^2}{12} = 15 \cdot \text{kip} \cdot \text{in}$   $\text{F}'_{y_2} := \frac{\text{W} \cdot \text{L}}{2} = 3 \cdot \text{kip}$ 

Para el miembro 3.

Miembro 3 <sup>L</sup>:= 70in M'<sup>3</sup> w L<sup>2</sup> ⋅ 12 81.667 kip ⋅⋅=:= in F'<sup>y</sup> 3 w L⋅ 2 7 ⋅=:= kip

Ahora se procede a cargarlos en un vector de carga local:

Para el elemento

\n
$$
i := 2
$$
\n
$$
\theta := 0. \circ
$$
\n
$$
\theta := 0. \circ
$$
\n
$$
\theta := 0. \circ
$$
\n
$$
\theta := 0. \circ
$$
\n
$$
\theta := 0. \circ
$$
\n
$$
\theta := 0. \circ
$$
\n
$$
\theta := 0. \circ
$$
\n
$$
\theta := 0. \circ
$$
\n
$$
\theta := 0. \circ
$$
\n
$$
\theta := 0. \circ
$$
\n
$$
\theta := 0. \circ
$$
\n
$$
\theta := 0. \circ
$$
\n
$$
\theta := 0. \circ
$$
\n
$$
\theta := 0. \circ
$$
\n
$$
\theta := 0. \circ
$$
\n
$$
\theta := 0. \circ
$$
\n
$$
\theta := 0. \circ
$$
\n
$$
\theta := 0. \circ
$$
\n
$$
\theta := 0. \circ
$$
\n
$$
\theta := 0. \circ
$$
\n
$$
\theta := 0. \circ
$$
\n
$$
\theta := 0. \circ
$$
\n
$$
\theta := 0. \circ
$$
\n
$$
\theta := 0. \circ
$$
\n
$$
\theta := 0. \circ
$$
\n
$$
\theta := 0. \circ
$$
\n
$$
\theta := 0. \circ
$$
\n
$$
\theta := 0. \circ
$$
\n
$$
\theta := 0. \circ
$$
\n
$$
\theta := 0. \circ
$$
\n
$$
\theta := 0. \circ
$$
\n
$$
\theta := 0. \circ
$$
\n
$$
\theta := 0. \circ
$$
\n
$$
\theta := 0. \circ
$$
\n
$$
\theta := 0. \circ
$$
\n
$$
\theta := 0. \circ
$$
\n
$$
\theta := 0. \circ
$$
\n
$$
\theta := 0. \circ
$$
\n
$$
\theta := 0. \circ
$$
\n
$$
\theta := 0. \circ
$$
\n
$$
\theta := 0. \circ
$$
\n
$$
\theta := 0. \circ
$$
\n
$$
\theta := 0. \circ
$$
\n
$$
\theta := 0
$$

Ahora estas fuerzas locales a coordenadas globales(o estructurales).

$$
P_{eG \text{ FEA}_{i}} := T(\theta) \cdot P_{eL \text{ FEA}_{i}} \qquad P_{eG \text{ FEA}_{i}} = \begin{pmatrix} 15 \\ 0 \\ 3 \\ -15 \\ 0 \\ 3 \end{pmatrix} \qquad -P_{eG \text{ FEA}_{i}} = \begin{pmatrix} -15 \\ 0 \\ -3 \\ 15 \\ 0 \\ -3 \end{pmatrix} \qquad \begin{array}{c} \text{Pero en la tabla de Excel} \\ \text{el vector de cargas} \\ \text{deblems de escribirlo} \\ \text{con signo contrario} \end{array}
$$

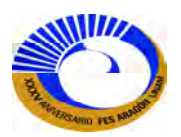

Para el elemento 3.

$$
\begin{aligned}\n\mathbf{j}_{\mathbf{k}} &:= 3 & \mathbf{Q}_{\mathbf{k}} &:= 0 \cdot \circ \\
& \mathbf{M}'_{i} \cdot (\mathbf{k} \mathbf{i} \mathbf{p} \cdot \mathbf{i} \mathbf{n})^{-1} \\
P_{eL \text{ FEA}_{i}} &:= \begin{bmatrix}\n\mathbf{W}'_{i} \cdot (\mathbf{k} \mathbf{i} \mathbf{p})^{-1} \\
\mathbf{F}'_{y_{i}} \cdot (\mathbf{k} \mathbf{i} \mathbf{p})^{-1} \\
-\mathbf{M}'_{i} \cdot (\mathbf{k} \mathbf{i} \mathbf{p})^{-1}\n\end{bmatrix} & P_{eL \text{ FEA}_{i}} & = \begin{bmatrix}\n81.667 \\
0 \\
7 \\
-81.667 \\
0 \\
0 \\
7\n\end{bmatrix}\n\end{aligned}
$$

Ahora a coordenadas estructurales.

$$
P_{eG \text{ FEA}_i} := T(\theta) \cdot P_{eL \text{ FEA}_i} \qquad P_{eG \text{ FEA}_i} = \begin{pmatrix} 81.667 \\ 0 \\ 7 \\ -81.667 \\ 0 \\ 7 \end{pmatrix} \qquad -P_{eG \text{ FEA}_i} = \begin{pmatrix} -81.667 \\ 0 \\ -7 \\ 81.667 \\ 0 \\ -7 \end{pmatrix}
$$

Condiciones especiales:

• Para modelar el resorte rotacional en el nudo se considera lo siguiente:

$$
k_{\theta} = 24000 \frac{kip \cdot in}{rad}
$$

$$
4 \cdot \frac{E \cdot I_{k\theta}}{L} = k_{\theta}
$$

$$
I_{k} := 10in
$$

Se despeja la momento de inercia  $I_{k\theta}$ 

$$
I_{k\theta}:=\frac{k_{\theta}\cdot L}{4\cdot E}=2\cdot in^4
$$

• Para modelar el desplazamiento en el punto A  $\Delta y_5$ =1 in consideramos una barra a carga axial.

241

$$
k_{\text{Axial5}} := 3 \times 10^{4} \frac{\text{kip}}{\text{in}}
$$
\n
$$
A_{\text{barra5}} := 1 \text{in}^{2}
$$
\n
$$
k_{\text{Axial5}} := 3 \times 10^{4} \frac{\text{kip}}{\text{in}}
$$
\n
$$
A_{\text{barra5}} := 1 \text{in}^{2}
$$
\nData

\n
$$
A_{\text{axial5}} = \frac{A_{\text{barra5}} \cdot E}{10 \text{in}}
$$
\n
$$
A_{\text{barra5}} := \text{Find}(A_{\text{barra5}}) = 10 \cdot \text{in}^{2}
$$

 $P := k_{Axial5} \cdot \Delta_{y5} = 30000 \cdot kip$ 

$$
\frac{\sum_{i=1}^{n} \prod_{j=1}^{n} \prod_{j=1}^{
$$

• Para modelara el apoyo inclinado en el nudo 1 y para garantizar que el desplazamiento normal a la superficie del desplazamiento sea nulo.

$$
\underbrace{1000 \text{m}^2 \cdot \text{E}}_{L} = \sqrt{(5.66 \text{m})^2 + (5 \text{m})^2} = 7.552 \text{ in}
$$
\n
$$
\frac{1000 \text{m}^2 \cdot \text{E}}{L} = 3972356.774 \frac{\text{kip}}{\text{in}}
$$

De modo que las características geométricas de la estructura quedaran resumidas de la siguiente manera.

$$
\Gamma := \begin{pmatrix} I \\ I \\ I \\ 2\text{in}^4 \\ 1 \\ I \end{pmatrix} \qquad A" := \begin{pmatrix} A \\ A \\ A \\ A \\ 10\text{in}^2 \\ 1000\text{in}^2 \end{pmatrix}
$$

Una estrategia efectiva para reducir el número de grados de libertad que aumentan al modelar resortes y apoyos deslizables inclinados; es estimar apoyos terminales de dicho elementos "nuevos" como empotrados y articular dichos elementos en ambos extremos, por ejemplo en elemento 4 consideramos el nudo final como empotrado y aplicamos la matriz de transformación "cart-A" en el miembro 5 en ambos extremos, lo mismo se considera para el elemento 6 que solo el soporte es articulado del lado del apoyo.

 $\text{Cntv} :=$ 

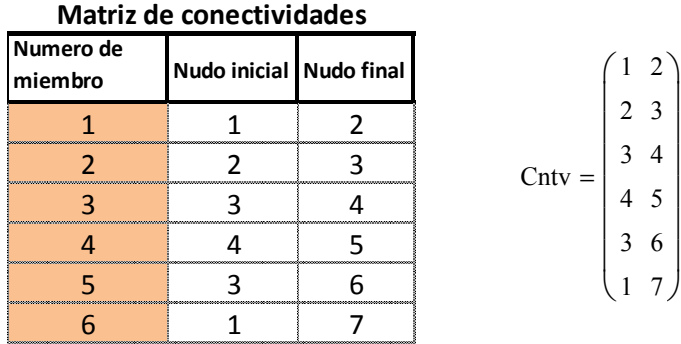

 $Crdn$   $\bigg\}$ Restr ſ L  $\overline{\phantom{a}}$ 

J

 $\setminus$ 

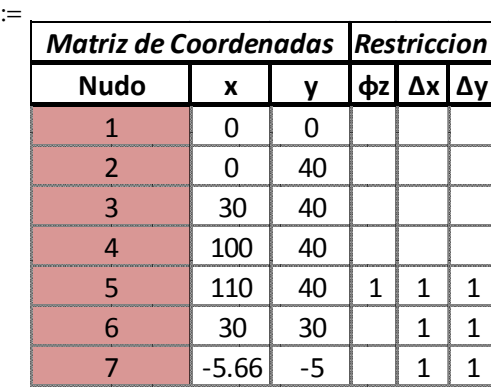

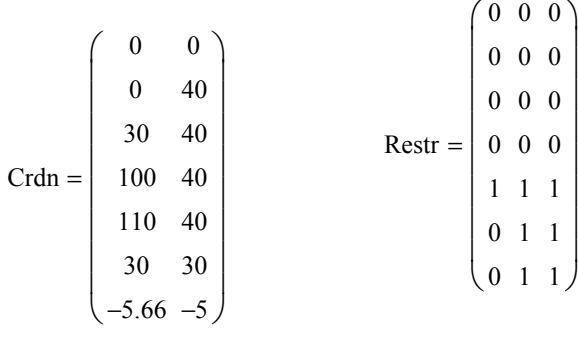

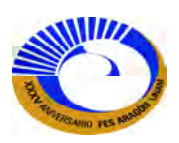

Ahora la matriz de cargas.

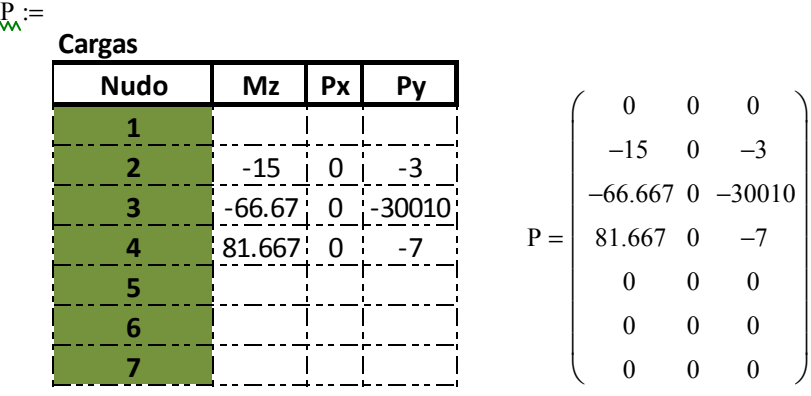

Ahora las matrices de elemento y las matrices de hiperelementos:

Matriz de rigidez del elemento  $i := 1$  $i = 1$  L<sub>i</sub> = 40in  $i = 90^\circ$   $A_{\lambda} = A''_1 = 5 \cdot in^2$   $I'_1 = 100 \cdot in^4$  $k_{eG_i} := T(\theta) \cdot K_{eL}$   $A \cdot \left( \text{in}^2 \right)^{-1}$ ,  $L \cdot \left( \text{in} \right)^{-1}$ ,  $E \cdot \left( \frac{\text{kip}}{2} \right)$  $\sin^2$ ſ L  $\setminus$  $\backslash$  $\overline{\phantom{a}}$ J  $,E\cdot\left(\frac{\text{kip}}{\cdot}\right)^{-1}, I\cdot\left(\text{in}^4\right)^{-1}$  $\mathbf{r}$  $\overline{\mathsf{L}}$  $\cdot$  $\overline{\phantom{a}}$  $\mathbf{H} = \mathbf{T}(\theta) \cdot \mathbf{K}_{eL} \mathbf{A} \cdot (\mathbf{in}^2) \quad \mathbf{L} \cdot (\mathbf{in})^{-1}, \mathbf{E} \cdot \mathbf{K} \cdot \mathbf{H} \cdot \mathbf{I} \cdot (\mathbf{in}^4) \quad \mathbf{I} \cdot (\mathbf{in}^4) \quad \mathbf{I} \cdot \mathbf{T}(\theta)$ 

fraccionando la matriz....

$$
k_{eG_{i}} = \begin{pmatrix} 300000 & -11250 & 0 & 150000 & 11250 & -0 \\ -11250 & 562.5 & 0 & -11250 & -562.5 & -0 \\ 0 & 0 & 3750 & 0 & -0 & -3750 \\ 150000 & -11250 & 0 & 300000 & 11250 & -0 \\ 11250 & -562.5 & -0 & 11250 & 562.5 & 0 \\ -0 & -0 & -3750 & -0 & 0 & 3750 \end{pmatrix}
$$

$$
k^{\prime\prime}_{eG_i}:=k^{\prime}_{eG}\left(k_{eG_i},3\right)
$$

El segundo elemento:

Matriz de rigidez del elemento  $j := i + 1 = 2$  $i = i + 1 = 2$   $I_{\text{A}} := 30$ in  $A_{\text{A}} := 0^\circ$   $A_{\text{A}} := A''_1 = 5 \cdot \text{in}^2$   $I'_{\text{A}} = I'_1 = 100 \cdot \text{in}^4$  $k_{eG_i} := T(\theta) \cdot K_{eL}$   $A \cdot \left( \text{in}^2 \right)^{-1}$ ,  $L \cdot \left( \text{in} \right)^{-1}$ ,  $E \cdot \left( \frac{\text{kip}}{2} \right)$  $\sin^2$ ſ ļ.  $\setminus$  $\backslash$  $\overline{\mathcal{L}}$ J  $,E\cdot\left(\frac{\text{kip}}{2}\right)^{-1}, I\cdot\left(\text{in}^4\right)^{-1}$  $\overline{\phantom{a}}$  $\overline{\mathsf{L}}$  $\overline{\phantom{a}}$  $\overline{\phantom{a}}$  $\mathbf{H} = \mathbf{T}(\theta) \cdot \mathbf{K}_{\text{el}} \mathbf{A} \cdot (\text{in}^2) \quad \mathbf{L} \cdot (\text{in})^{-1}, \mathbf{E} \cdot \mathbf{B} \cdot \mathbf{B} \cdot \mathbf{I} \cdot (\text{in}^4) \quad \mathbf{I} \cdot (\text{in}^4) \cdot \mathbf{T}(\theta)$ 

fraccionando la matriz....

$$
k_{eG_i} = \begin{pmatrix} 400000 & 0 & 20000 & 200000 & 0 & -20000 \\ 0 & 5000 & 0 & 0 & -5000 & 0 \\ 20000 & 0 & 1333.333 & 20000 & 0 & -1333.333 \\ 200000 & 0 & 20000 & 400000 & 0 & -20000 \\ 0 & -5000 & 0 & 0 & 5000 & 0 \\ -20000 & 0 & -1333.333 & -20000 & 0 & 1333.333 \end{pmatrix}
$$

$$
k^{\prime\prime}_{\mathbf{e}G_i} := k^{\prime}_{\mathbf{e}G}\left(k_{\mathbf{e}G_i}, 3\right)
$$

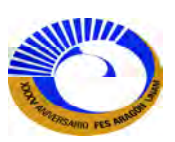

Tercer elemento:

Matrix de rigidez del elemento 
$$
\underline{\mathbf{j}} := \mathbf{i} + 1 = 3
$$
  $\underline{\mathbf{k}} := 70\mathbf{i} \qquad \underline{\mathbf{A}} := 0^\circ \qquad \underline{\mathbf{A}} = \mathbf{A}'' = 5 \cdot \mathbf{i} \qquad \underline{\mathbf{k}} = \Gamma_i = 100 \cdot \mathbf{i} \qquad \mathbf{k} = \mathbf{A}'' = 100 \cdot \mathbf{i} \qquad \mathbf{k} = \mathbf{A}'' = \mathbf{A}'' =$ 

fraccionando la matriz....

$$
k_{eG_{i}} = \begin{pmatrix}\n0 & 2142.857 & 0 & 0 & -2142.857 & 0 \\
3673.469 & 0 & 104.956 & 3673.469 & 0 & -104.956 \\
85714.286 & 0 & 3673.469 & 171428.571 & 0 & -3673.469 \\
0 & -2142.857 & 0 & 0 & 2142.857 & 0 \\
-3673.469 & 0 & -104.956 & -3673.469 & 0 & 104.956\n\end{pmatrix}
$$
\n $k_{eG_{i}}^{\prime} := k_{eG}^{\prime} \left(k_{eG_{i}}, 3\right)$ 

171428.571 0 3673.469 85714.286 0 −3673.469

Cuarto elemento:

Matriz de rigidez del elemento  $\lim_{\lambda \to 1} i + 1 = 4$   $\lim_{\lambda \to 1} i = 10$ in  $\lim_{\lambda \to 1} e^{i\lambda} = 0$ °  $\lim_{\lambda \to 1} e^{i\lambda} = 5 \cdot \ln^2$   $\lim_{\lambda \to 1} e^{i\lambda} = 2 \cdot \ln^4$  $k_{eG_i}$  := T(θ) ⋅ K<sub>eL</sub> A ⋅ (in<sup>2</sup>)<sup>-1</sup>, L⋅ (in)<sup>-1</sup>, E⋅ ( kip)  $\sin^2$ ſ L  $\setminus$  $\backslash$  $\overline{\phantom{a}}$ J  $,E\cdot\left(\frac{\text{kip}}{2}\right)^{-1}, I\cdot\left(\text{in}^4\right)^{-1}$  $\overline{\phantom{a}}$  $\overline{\mathsf{L}}$  $\overline{\phantom{a}}$  $\overline{\phantom{a}}$  $\mathcal{F} = \mathcal{T}(\theta) \cdot \mathcal{K}_{\text{eI}} \left[ A \cdot \left( \text{in}^2 \right) \right]$ ,  $\mathcal{L} \cdot (\text{in})^{-1}, \mathcal{E} \cdot \left( \frac{\text{kp}}{\text{p}} \right)$ ,  $\mathcal{I} \cdot \left( \text{in}^4 \right)$ ,  $\left[ \cdot \mathcal{T}(\theta) \right]$  $\begin{pmatrix} 24000 & 0 & 3600 & 12000 & 0 & -3600 \end{pmatrix}$  $\setminus$ 

fraccionando la matriz....

)

$$
k_{eG_i} = \begin{bmatrix} 0 & 15000 & 0 & 0 & -15000 & 0 \\ 3600 & 0 & 720 & 3600 & 0 & -720 \\ 12000 & 0 & 3600 & 24000 & 0 & -3600 \\ 0 & -15000 & 0 & 0 & 15000 & 0 \\ -3600 & 0 & -720 & -3600 & 0 & 720 \end{bmatrix}
$$

Quinto elemento:

Matrix de rigidez del elemento 
$$
\underline{i} := i + 1 = 5
$$
  $\underline{k} := 10in$   $\underline{\theta} := -90^\circ$   $\underline{A} := A''_i = 10 \cdot in^2$   $\underline{I} := I'_i = 100 \cdot in^4$   
\n $k_{eG_i} := T(\theta) \cdot K_{eL} \left[ A \cdot \left( in^2 \right)^{-1}, L \cdot (in)^{-1}, E \cdot \left( \frac{kip}{in^2} \right)^{-1}, I \cdot \left( in^4 \right)^{-1} \right] \cdot c_{Art-A} \left[ L \cdot (in)^{-1} \right] \cdot T(\theta)^T$ 

fraccionando la matriz....

$$
k_{eG_i} = \begin{pmatrix} 0 & 0 & 0 & 0 & 0 & 0 \\ 0 & 9000 & -0 & 90000 & -9000 & 0 \\ 0 & -0 & 30000 & 0 & 0 & -30000 \\ 0 & 90000 & 0 & 900000 & -90000 & -0 \\ 0 & -9000 & 0 & -90000 & 9000 & -0 \\ 0 & 0 & -30000 & -0 & -0 & 30000 \end{pmatrix}
$$

 $k_{eG}^{k}(k_{eG_i}, 3)$ 

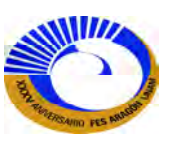

Sexto elemento:

Matrix de rigidez del elemento

\n
$$
\begin{aligned}\n\dot{L}_{i} &= i + 1 = 6 \\
\dot{L}_{i} &= \sqrt{(5.66 \text{ in})^{2} + (5 \text{ in})^{2}} = 7.552 \cdot \text{ in} \\
\dot{L}_{i} &= 270^{\circ} - 60 \cdot \text{°} = 210 \cdot \text{°} \\
\dot{L}_{i} &= 270^{\circ} - 60 \cdot \text{°} = 210 \cdot \text{°} \\
\dot{L}_{i} &= 1000 \cdot \text{ in}^{2} \\
\dot{L}_{i} &= 1000 \cdot \text{ in}^{2} \\
\dot{L}_{i} &= 100 \cdot \text{ in}^{4} \\
\dot{L}_{i} &= 100 \cdot \text{ in}^{4}\n\end{aligned}
$$
\nMatrix:  $\mathbf{E} \cdot \begin{bmatrix}\n\dot{L}_{i} &= \left(\frac{\mathbf{k}_{i}}{\mathbf{m}}\right)^{-1}, \mathbf{L}_{i} \cdot \left(\frac{\mathbf{k}_{i}}{\mathbf{m}}\right)^{-1}, \mathbf{L}_{i} \cdot \left(\frac{\mathbf{k}_{i}}{\mathbf{m}}\right)^{-1}, \mathbf{L}_{i} \cdot \left(\frac{\mathbf{k}_{i}}{\mathbf{m}}\right)^{-1}, \mathbf{L}_{i} \cdot \left(\frac{\mathbf{k}_{i}}{\mathbf{m}}\right)^{-1}\n\end{bmatrix}.$ 

\nEquation (1711033.533) 78898.092 -2984491.104 -1711033.533  
\n $\begin{bmatrix}\n0 & 0 & 0 & 0 & 0 \\
0 & 2984491.104 & 1711033.533 & 78898.092 & -2984491.104 & -1711033.533 \\
0 & 1711033.533 & 1008759.762 & -136655.503 & -1711033.533 & -1008759.762 \\
0 & 78898.092 & -136655.503 & 11$ 

2984491.104 1711033.533 1711033.533 1008759.762  $\overline{\phantom{a}}$  $\overline{\phantom{a}}$ J

El mapa de ensamble:

0 0

 $\mathbf{r}$  $\mathsf{I}$  $\setminus$ 

 $K_{\text{extruc}} := K'_{\text{M-hip}}(\text{Crdn}, \text{Cntv})$ 

−2984491.104 −1711033.533 −1711033.533 −1008759.762 −78898.092 136655.503

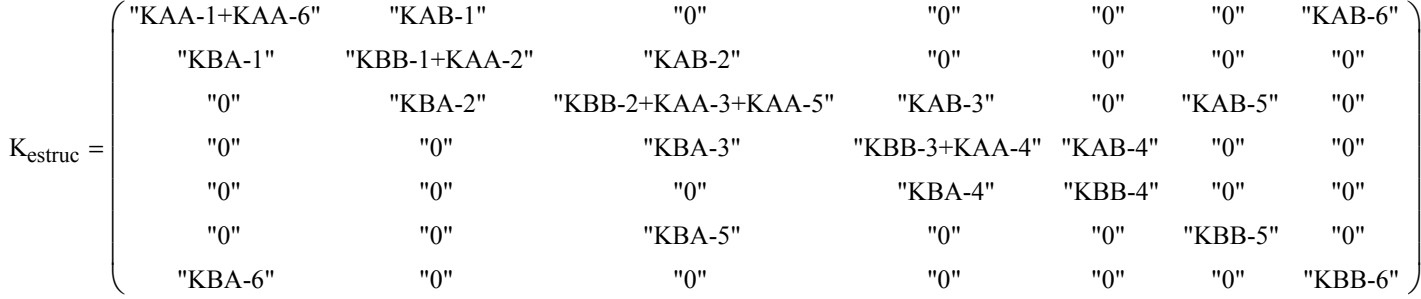

Ahora la matriz de rigidez de la estructura conforme al mapa de ensamble:

 $K_{\text{M-hip}}$  (Crdn, Cntv,  $k''_{\text{eG}}$ ) K  ${3,3}$  ${3,3}$  $\boldsymbol{0}$  $\boldsymbol{0}$  $\boldsymbol{0}$  $\boldsymbol{0}$  $\{3,3\}$  0 0 0  ${3,3}$  ${3,3}$  ${3,3}$  $\boldsymbol{0}$  $\boldsymbol{0}$  $\boldsymbol{0}$  $\boldsymbol{0}$  ${3,3}$  ${3,3}$  ${3,3}$  $\boldsymbol{0}$  ${3,3}$  $\boldsymbol{0}$  $\boldsymbol{0}$  ${3,3}$  ${3,3}$  ${3,3}$  $\boldsymbol{0}$  $\boldsymbol{0}$  $\boldsymbol{0}$  $\boldsymbol{0}$  ${3,3}$  ${3,3}$  $\boldsymbol{0}$ 0  $\boldsymbol{0}$  $\boldsymbol{0}$  ${3,3}$  $\boldsymbol{0}$  $\boldsymbol{0}$  ${3,3}$ 0  ${3,3}$ 0 0 0 0 0  $\{3,3\}$  $\int$  $\mathbf{r}$  $\mathbf{r}$  $\mathbf{r}$  $\mathbf{r}$  $\mathbf{r}$  $\mathbf{r}$  $\setminus$  $\bigg)$  $\overline{\phantom{a}}$  $\overline{\phantom{a}}$  $\overline{\phantom{a}}$  $\overline{\phantom{a}}$  $\overline{\phantom{a}}$  $\overline{\phantom{a}}$  $\overline{\phantom{a}}$ =

Ahora el programa que explota los hiperelementos y e insertarlos en la tabla de Excel.

K := Ensamblaje<sub>2</sub> $(K, K<sub>1, 1</sub>)$ 

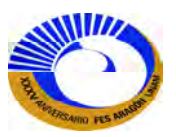

|                      | φ1          | dx1           | d,1           | Φ2          | $d_{x2}$   | $d_{-2}$   | 03                 | $d_{\mathbf{z}3}$ | $d_{-3}$    | φ.         | dx          | $d_{\mathbf{r}}$ | Ф5         | $d_{\pi}$ s | d-s        | Φб.         | $d_{\rm 25}$ | $d_{\mathbf{5}}$ | φт         |
|----------------------|-------------|---------------|---------------|-------------|------------|------------|--------------------|-------------------|-------------|------------|-------------|------------------|------------|-------------|------------|-------------|--------------|------------------|------------|
| M.                   | 300000.00   | $-11250.00$   | 0.00          | 150000.00   | 11250.00   | 0.00       |                    |                   |             |            |             |                  |            |             |            |             |              |                  |            |
| $F_{X1}$             | $-11250.00$ | 2985053.60    | 1711033.53    | $-11250.00$ | $-562.50$  | 0.00       |                    |                   |             |            |             |                  |            |             |            |             |              |                  | 78898.09   |
| F,                   | 0.00        | 1711033.53    | 1012509.76    | 0.00        | 0.00       | $-3750.00$ |                    |                   |             |            |             |                  |            |             |            |             |              |                  | -136655.50 |
| M <sub>2</sub>       | 150000.00   | $-11250.00$   | 0.00          | 700000.00   | 11250.00   | 20000.00   | 200000.00          |                   | $-20000.00$ |            |             |                  |            |             |            |             |              |                  |            |
| $F_{X2}$             | 11250.00    | $-562.50$     | 0.00          | 11250.00    | 5562.50    | 0.00       |                    | $-5000.00$        |             |            |             |                  |            |             |            |             |              |                  |            |
| $F_{12}$             | 0.00        | 0.00          | $-3750.00$    | 20000.00    | 0.00       | 5083.33    | 20000.00           |                   | $-1333.33$  |            |             |                  |            |             |            |             |              |                  |            |
| Ms                   |             |               |               | 200000.00   |            |            | 20000.00 571428.57 |                   | $-16326.53$ | 85714.29   |             | $-3673.47$       |            |             |            |             |              |                  |            |
| F <sub>x3</sub><br>  |             |               |               |             | $-5000.00$ |            |                    | 16142.86          | 0.00        |            | $-2142.86$  |                  |            |             |            | 30000.00    | $-3000.00$   | 0.00             |            |
| $\frac{F_{y3}}{M}$   |             |               |               | $-20000.00$ |            | $-1333.33$ | $-16326.53$        | 0.00              | 31438.29    | 3673.47    |             | $-104.36$        |            |             |            | 0.00        | 0.00         | $-30000.00$      |            |
| <b>Summer</b>        |             |               |               |             |            |            | 85714.29           |                   | 3673.47     | 195428.57  |             | $-73.47$         | 12000.00   |             | $-3600.00$ |             |              |                  |            |
| $F_{X4}$             |             |               |               |             |            |            |                    | $-2142.86$        |             |            | 17142.86    |                  |            | $-15000.00$ |            |             |              |                  |            |
| $F_{y4}$             |             |               |               |             |            |            | $-3673.47$         |                   | $-104.36$   | $-73.47$   |             | 824.96           | 3600.00    |             | $-720.00$  |             |              |                  |            |
| $\frac{1}{1}$ Ms     |             |               |               |             |            |            |                    |                   |             | 12000.00   |             | 3600.00          | 24000.00   |             | $-3600.00$ |             |              |                  |            |
| .                    |             |               |               |             |            |            |                    |                   |             |            | $-15000.00$ |                  |            | 15000.00    |            |             |              |                  |            |
| $E_{y5}$             |             |               |               |             |            |            |                    |                   |             | $-3600.00$ |             | $-720.00$        | $-3600,00$ |             | 720.00     |             |              |                  |            |
| M.                   |             |               |               |             |            |            |                    | 30000.00          | 0.00        |            |             |                  |            |             |            | 300000.00   | $-30000.00$  | 0.00             |            |
| $E_{\text{X6}}$      |             |               |               |             |            |            |                    | $-3000.00$        | 0.00        |            |             |                  |            |             |            | $-30000.00$ | 3000.00      | 0.00             |            |
| $F_{y6}$             |             |               |               |             |            |            |                    | 0.00              | $-30000.00$ |            |             |                  |            |             |            | 0.00        | 0.00         | 30000.00         |            |
| Mz<br><b>MARAALA</b> |             | 78898.09      | $-136655.50$  |             |            |            |                    |                   |             |            |             |                  |            |             |            |             |              |                  | 1191707.03 |
| $F_{X7}$             |             | $-2384431.10$ | -1711033.53   |             |            |            |                    |                   |             |            |             |                  |            |             |            |             |              |                  | ******     |
| $E_{y7}$             |             | -1711033.53   | $-1008759.76$ |             |            |            |                    |                   |             |            |             |                  |            |             |            |             |              |                  | 136655.50  |

 $\left(\text{K} \ \text{Vectoriza}(Restr,1)^\text{T} \ \text{Vectoriza}(Restr,1)\right)$ 

Ahora usando el programa 9 se reacomodaran los desplazamientos libres que requiere la matriz global de rigidez.

 $K := K_{HP}(K, Restr)$ 

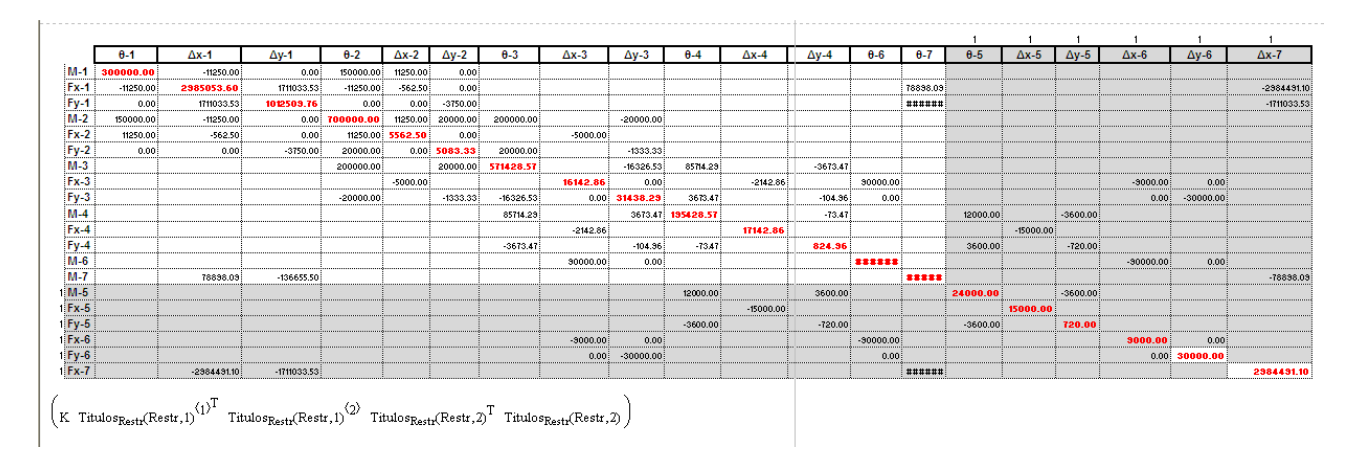

Se hace la partición de la matriz de rigidez de la estructura en la matriz de rigidez global.

 $K := K'_{G}(K, length(K_{MR}(Restr, 1)))$ 

K  ${14,14}$  ${7,14}$  ${14,7}$  ${7,7}$  $\int$  $\setminus$  $\begin{array}{c} \hline \end{array}$  $=\left(\begin{array}{cc} 7.14 & 7.7 \end{array}\right)$ 

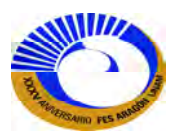

Se extrae  $K_{PP}$  de  $[K]$ .

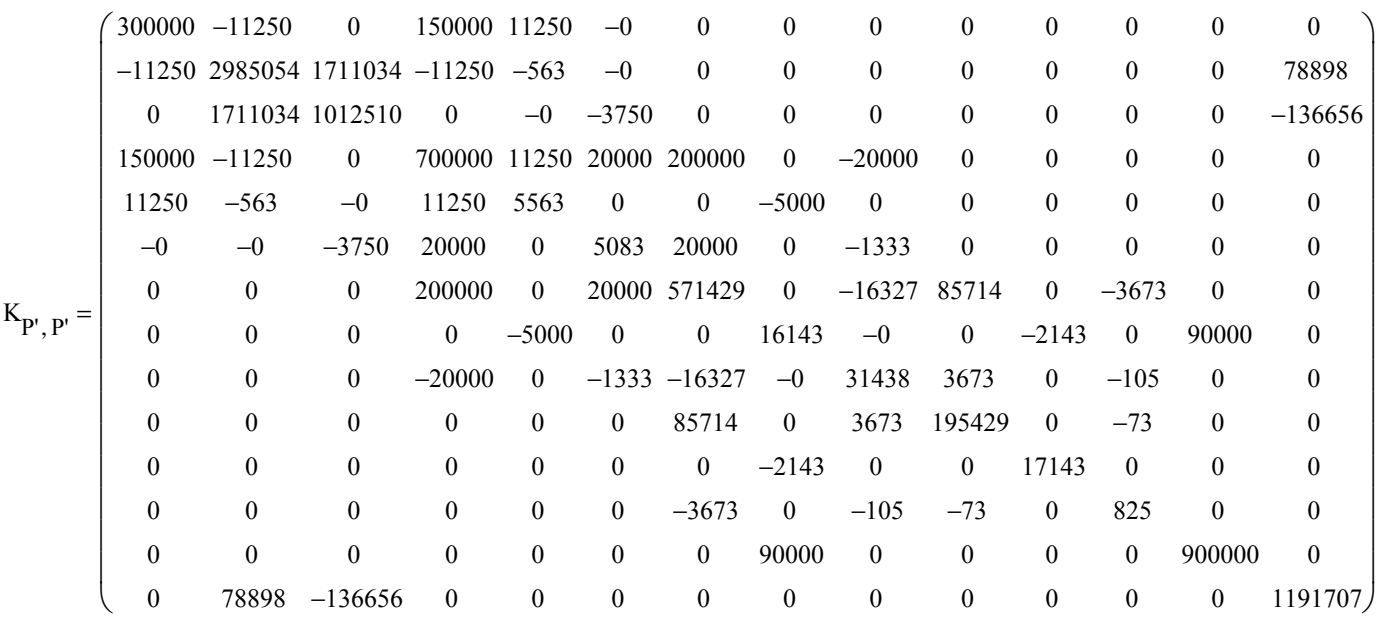

Una vez determinado  $K_{PP}$  se llama el programa que construye el vector de carga conforme a los grados libres de libertad.

$$
\mathbf{p}_{\text{w}} := \mathbf{P}_{\text{vect}}(\mathbf{P}, \text{Restr}) = \begin{pmatrix} 0 \\ 0 \\ 0 \\ -15 \\ 0 \\ -3 \\ -66.667 \\ 0 \\ -30010 \\ 81.667 \\ 0 \\ -7 \\ 0 \\ 0 \end{pmatrix}
$$

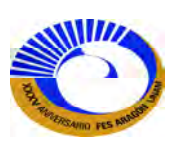

Resolviendo para los desplazamientos libres:

$$
\Delta_{P} := (K_{P',P'})^{-1} \cdot P = \begin{pmatrix} 0.022814 \\ 0.878323 \\ -1.521307 \\ 0.019579 \\ 0.008897 \\ -1.523175 \\ 0.00647 \\ -1.000345 \\ 0.012409 \\ 0.000809 \\ -0.065734 \\ -0.232602 \end{pmatrix} \times \begin{pmatrix} \theta_{1} \\ \Delta_{x1} \\ \Delta_{y1} \\ \theta_{2} \\ \Delta_{x2} \\ \theta_{3} \\ \Delta_{x3} \\ \Delta_{y3} \\ \theta_{4} \end{pmatrix} := \Delta_{P}
$$

O`K. Verificando el desplazamiento en el nudo 3:  $\Delta_{y3} = -1$ 

Calculando ahora las fuerzas en los nudos respecto a los ejes locales de los miembros.

 $\Delta$  hip  $:= \Delta_{\text{estr}}(\Delta_{P}, 0, K_{MR}( \text{Restr}, 3), K_{MR}( \text{Restr}, 1), 0)$ 

Fuerzas en los nudos del elemento 
$$
\vec{a} = 1
$$

\n
$$
\frac{\partial}{\partial x} = 90^{\circ}
$$
\n
$$
\Delta_{i} = \Delta_{\text{elem}}(\text{Chtv}, i, \Delta_{\text{hip}})
$$
\n
$$
\Delta_{i} = \begin{pmatrix}\n0.022814 \\
0.878323 \\
-1.521307 \\
0.019579 \\
0.008897 \\
-1.523175\n\end{pmatrix}
$$
\n
$$
\begin{pmatrix}\nM_{A_{i}} \\
F_{xA_{i}} \\
F_{YA_{i}} \\
M_{B_{i}} \\
F_{xB_{i}} \\
F_{yB_{i}}\n\end{pmatrix} := T(\theta)^{T} \cdot k_{eG_{i}} \cdot \Delta_{i}
$$
\n
$$
\begin{pmatrix}\nM_{A_{i}} \\
F_{xA_{i}} \\
M_{B_{i}} \\
M_{B_{i}} \\
F_{xB_{i}} \\
F_{yB_{i}}\n\end{pmatrix} = \begin{pmatrix}\n-0 \\
7.004 \\
-12.132 \\
-485.281 \\
-7.004 \\
12.132\n\end{pmatrix}
$$

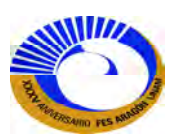

Elemento 2.

Fuerzas en los nudos del elemento  $i := i + 1 = 2$   $\theta_i := 0^\circ$   $\Delta$  $i := \Delta$  elem $($ Cntv, i,  $\Delta$  hip $)$  $\Delta$ <sub>i</sub> 0.019579 0.008897 −1.523175 0.015477 0.00647 −1.000345 ſ  $\mathbf{r}$  $\mathbf{r}$  $\mathbf{r}$  $\mathbf{r}$  $\mathbf{r}$  $\mathsf{I}$ L  $\setminus$  $\overline{\phantom{a}}$  $\overline{\phantom{a}}$  $\overline{\phantom{a}}$  $\overline{\phantom{a}}$  $\overline{\phantom{a}}$  $\overline{\phantom{a}}$ J =  $M_{A_i}$  $F_{xA}$ <sub>i</sub>  $F_{yA}$ <sub>i</sub>  $M_{B_i}$  $F_{xB}$ <sub>i</sub>  $F_{yB}$ <sub>i</sub>  $\int$  $\mathbf{r}$  $\mathbf{r}$  $\mathbf{r}$  $\mathbf{r}$  $\mathbf{r}$  $\mathbf{r}$  $\mathbf{r}$  $\mathbf{r}$  $\setminus$  $\bigg)$  $\overline{\phantom{a}}$  $\overline{\phantom{a}}$  $\overline{\phantom{a}}$  $\overline{\phantom{a}}$  $\overline{\phantom{a}}$  $\overline{\phantom{a}}$  $\overline{\phantom{a}}$  $\overline{\phantom{a}}$  $\bigg)$  $:= T(\theta)^T \cdot \left(k_{eG_i} \cdot \Delta_i + P_{eG} FEA_i\right)$  $M_{A_i}$  $F_{xA}$ <sub>i</sub>  $F_{yA}$ <sub>i</sub>  $M_{B_i}$  $F_{xB}$ <sub>i</sub>  $F_{yB}$ <sub>i</sub>  $\int$  $\mathbf{r}$  $\overline{\phantom{a}}$  $\overline{\phantom{a}}$  $\overline{\phantom{a}}$  $\overline{\phantom{a}}$  $\overline{\phantom{a}}$  $\overline{\phantom{a}}$  $\overline{\phantom{a}}$  $\setminus$  $\bigg)$  $\overline{\phantom{a}}$  $\overline{\phantom{a}}$  $\overline{\phantom{a}}$  $\overline{\phantom{a}}$  $\overline{\phantom{a}}$  $\overline{\phantom{a}}$  $\overline{\phantom{a}}$  $\overline{\phantom{a}}$  $\int$ 485.281 12.132 7.004 −365.148 −12.132 −1.004 ſ  $\mathbf{r}$  $\mathbf{r}$  $\mathbf{r}$  $\mathbf{r}$  $\mathbf{r}$  $\mathbf{I}$  $\setminus$  $\backslash$  $\overline{\phantom{a}}$  $\overline{\phantom{a}}$  $\overline{\phantom{a}}$  $\overline{\phantom{a}}$  $\overline{\phantom{a}}$  $\overline{\phantom{a}}$ J =

Elemento3.

Fuerzas en los nudos del elemento  $j_{n} = i + 1 = 3$  $i := i + 1 = 3$   $\theta_i := 0^\circ$   $\Delta$  $i := \Delta$  elem $($ Cntv, i,  $\Delta$  hip $)$  $\Delta$ <sub>i</sub> 0.015477 0.00647 −1.000345 0.012409 0.000809 −0.065734 ſ  $\mathbf{r}$  $\mathbf{r}$  $\mathbf{r}$  $\mathbf{r}$  $\mathbf{r}$  $\mathsf{I}$ L  $\setminus$  $\overline{\phantom{a}}$  $\overline{\phantom{a}}$  $\overline{\phantom{a}}$  $\overline{\phantom{a}}$  $\overline{\phantom{a}}$  $\overline{\phantom{a}}$ .) =  $M_{A_i}$  $F_{xA}$ <sub>i</sub>  $F_{yA}$ <sub>i</sub>  $M_{B_i}$  $F_{xB}$ <sub>i</sub>  $F_{yB}$ <sub>i</sub>  $\int$ L  $\mathbf{r}$  $\mathbf{r}$  $\mathbf{r}$  $\mathbf{r}$  $\mathbf{r}$  $\mathbf{r}$  $\mathbf{r}$  $\setminus$  $\bigg)$  $\overline{\phantom{a}}$  $\overline{\phantom{a}}$  $\overline{\phantom{a}}$  $\overline{\phantom{a}}$  $\overline{\phantom{a}}$  $\overline{\phantom{a}}$  $\overline{\phantom{a}}$  $\overline{\phantom{a}}$  $\bigg)$  $:= T(\theta)^T \cdot \left(k_{eG_i} \cdot \Delta_i + P_{eG} FEA_i\right)$  $M_{A_i}$  $F_{xA}$ <sub>i</sub>  $F_{yA}$ <sub>i</sub>  $M_{B_i}$  $F_{xB}$ <sub>i</sub>  $F_{yB}$ <sub>i</sub>  $\int$ L  $\mathbf{r}$  $\mathbf{r}$  $\mathbf{r}$  $\mathbf{r}$  $\mathbf{r}$  $\mathbf{r}$  $\mathbf{r}$  $\setminus$  $\bigg)$  $\overline{\mathcal{L}}$  $\overline{\phantom{a}}$  $\overline{\phantom{a}}$  $\overline{\phantom{a}}$  $\overline{\phantom{a}}$  $\overline{\phantom{a}}$  $\overline{\phantom{a}}$  $\overline{\phantom{a}}$  $\int$ 365.148 12.132 11.343 −61.164 −12.132 2.657 ſ  $\mathbf{r}$  $\mathbf{r}$  $\mathbf{r}$  $\mathbf{r}$  $\mathbf{r}$  $\mathsf{I}$  $\setminus$  $\backslash$  $\overline{\phantom{a}}$  $\overline{\phantom{a}}$  $\overline{\phantom{a}}$  $\overline{\phantom{a}}$  $\overline{\phantom{a}}$  $\overline{\phantom{a}}$ J =

Elemento 4:

Fuerzas en los nudos del elemento  $j_{\lambda} := i + 1 = 4$   $\theta_{\lambda} := 0^{\circ}$   $\Delta_{i} := \Delta_{\text{elem}}(\text{Cntv}, i, \Delta_{\text{hip}})$ 

$$
\Delta_i = \begin{pmatrix}\n0.012409 \\
0.000809 \\
-0.065734 \\
0 \\
0 \\
0 \\
0\n\end{pmatrix}
$$
\n
$$
\begin{pmatrix}\nM_{A_i} \\
F_{xA_i} \\
F_{yA_i} \\
M_{B_i} \\
F_{yB_i}\n\end{pmatrix} := T(\theta)^T \cdot k_{eG_i} \cdot \Delta_i
$$
\n
$$
\begin{pmatrix}\nM_{A_i} \\
F_{xA_i} \\
F_{yA_i} \\
M_{B_i} \\
F_{xB_i} \\
F_{yB_i}\n\end{pmatrix} = \begin{pmatrix}\n61.165 \\
12.132 \\
-2.657 \\
-12.132 \\
-12.132 \\
-2.657\n\end{pmatrix}
$$

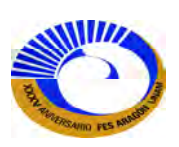
Elemento 5.

Fuerzas en los nudos del elemento  $i := i + 1 = 5$   $\theta := -90^{\circ}$   $\Delta$ 

$$
\mathbf{Q}_{\lambda} := -90^{\circ} \quad \Delta_i := \Delta_{\text{elem}} \big( \text{Cntv}, i, \Delta_{\text{hip}} \big)
$$

$$
\Delta_i = \begin{pmatrix}\n0.015477 \\
0.00647 \\
-1.000345 \\
-0.000647 \\
0 \\
0 \\
0\n\end{pmatrix}\n\begin{pmatrix}\nM_{A_i} \\
F_{xA_i} \\
F_{yA_i} \\
M_{B_i} \\
F_{xB_i} \\
F_{yB_i}\n\end{pmatrix} := T(\theta)^T \cdot k_{eG_i} \cdot \Delta_i\n\begin{pmatrix}\nM_{A_i} \\
F_{xA_i} \\
F_{yA_i} \\
M_{B_i} \\
M_{B_i} \\
F_{xB_i} \\
F_{yB_i}\n\end{pmatrix} = \begin{pmatrix}\n0 \\
30010.338 \\
0 \\
0 \\
-30010.338\n\end{pmatrix}
$$

Se observa que el resorte absorbe toda la fuerza utilizada para inducir el desplazamiento impuesto en el nudo 3, por lo que en realidad la estructura se ve afectada por el desplazamiento impuesto en ese mismo nudo.

Elemento 6.

Fuerzas en los nudos del elemento  $i := i + 1 = 6$   $\theta := 270^{\circ} - 60 \cdot \degree = 210 \cdot \degree$   $\Delta$ 

$$
\mathbf{Q}_{\lambda} = 270^{\circ} - 60^{\circ} = 210^{\circ} \qquad \Delta_{i} = \Delta_{\text{elem}}(\text{Cntv}, i, \Delta_{\text{hip}})
$$

$$
\Delta_{i} = \begin{pmatrix}\n0.022814 \\
0.878323 \\
-1.521307 \\
-0.232602 \\
0 \\
0 \\
0 \\
F_{yB_{i}}\n\end{pmatrix} = T(\theta)^{T} \cdot k_{eG_{i}} \cdot \Delta_{i}
$$
\n
$$
F_{yA_{i}} = T(\theta)^{T} \cdot k_{eG_{i}} \cdot \Delta_{i}
$$
\n
$$
F_{yB_{i}} = \begin{pmatrix}\nM_{A_{i}} \\
F_{xA_{i}} \\
F_{yA_{i}} \\
M_{B_{i}} \\
F_{yB_{i}}\n\end{pmatrix} = \begin{pmatrix}\n0 \\
14.009 \\
-0 \\
-0 \\
F_{yB_{i}}\n\end{pmatrix}
$$

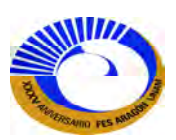

## **CONCLUSIONES:**

Todos los métodos básicos de análisis estructural se basan en los conceptos fundamentales de equilibrio, compatibilidad y relaciones entre fuerzas y desplazamientos. Los métodos de energía pueden utilizarse para remplazar a cualquiera de los primeros dos conceptos. Como sabemos que para comprender el análisis de estructuras por él método de la rigidez básico para el caso de armaduras y el método de la rigidez directa para el caso de marcos respectivamente se tiene que tener en claro bien definidos los conceptos de equilibrio, compatibilidad y las relaciones fuerza-desplazamiento; que en el caso de armaduras se puede también solucionar con el método básico de la flexibilidad, pero dado que estamos dando solución con el método de la rigidez básico dado que este se puede programar en el software de Mathcad algunos pasos con el uso de las matrices, el programa Mathcad no tiene límites con el tamaño de las matrices sea cual sea el tamaño de estas que es una gran ventaja. Las estructuras que pueden ser analizadas para encontrar todas las fuerzas desconocidas solo por equilibrio se denominan estáticamente determinadas. Las estructuras que requieren del uso de los tres conceptos básicos para encontrar las fuerzas desconocidas se denominan estáticamente indeterminadas.

También para el cálculo de los desplazamientos externos o las deformaciones de los miembros, el método de la rigidez básico es muy preciso con el uso de matrices pero debemos de ser capaces de cómo la compatibilidad y las relaciones fuerza-desplazamientos están relacionadas. Una solución para comprender la compatibilidad es identificar ¿que son los grados de libertad? tanto para armaduras, marcos y vigas que es lo uno se pregunta al principio o a mitad de la licenciatura sino se tiene claro el concepto de grado de libertad es un poco complicado entender por lo tanto el equilibrio y la compatibilidad, pero ya quedado entendido este concepto puede identificar que la armadura dado que solo trabaja a carga axial y descomponiendo estas fuerzas axiales en componentes Px y Py para cada nudo; entonces cada nudo se desplaza en *x* y en *y* respectivamente que obviamente son los grados de libertad para una armadura. Otra solución para encontrar estos desplazamientos que actualmente se imparte en licenciatura es con el método del trabajo virtual que es un poco tedioso por lo que solo da para un solo desplazamiento en *x* o en *y* entonces el método de la rigidez básico de un solo calculo se obtienen todos los desplazamientos para todos los nudos ya sea para una armadura isostática como en el caso del ejemplo 2 o una armadura hiperestática como en el ejemplo 2.4. Sin embargo, el método de la rigidez básico para encontrar estos desplazamientos es necesario crear la Matriz de rigidez de la estructura [K] que solo es la multiplicación de las matrices; estática [B] por [ku] y [A], pero para crear el programa en Mathcad del ensamblaje de la matriz estática [B] es necesario también conocer y que son los cosenos directores y programarlos en Mathcad. Si se observa el programa de la página 41 es solo decirle al programa, las formulas de la orientación de los cosenos directores pero con la ayuda de las tablas de Excel que no solo sirven como tablas de datos sino que sirven también como matrices de salida; que a su vez son necesarias como datos para el programa de ensamble de la matriz estática [B], también es necesario saber programar o identificar los comandos de programación que se ven en la materia de computadoras y programación; porque si se hace de forma manual el ensamble y además se tiene que insertar una matriz de tamaño que nos indique el equilibrio que resultaría muy laborioso, por lo

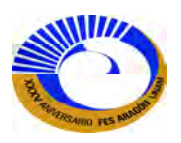

tanto el programa está disponible en la página 41; para el ensamble 2D y en la pagina 93 para el ensamble en 3D y también para los programas de vectores de carga 2D y 3D.

Como se ve en los ejercicios de armaduras hay varios casos con los que se puede trabajar no solo con las cargas puntuales o en sus nudos sino que se pueden analizar para otros casos, que es el de temperatura o el defecto constructivo que pueden ser casos analizados en la materia de estructuras metálicas o cualquier otra materia de estructuras, también otra ventaja es considerar apoyos inclinados, también se puede modelar un asentamiento en un apoyo y observar cómo es que la estructura se comporta al asentarse un apoyo y como dichas fuerzas cambian si solo se analizara por cargas puntuales a las que estamos más familiarizados.

Por otro lado también se ve un ejercicio de una armadura en 3D. Que solo en los programas de análisis estructural como el SAP o STAAD se podría analizar; ahora con el método de la rigidez básico y el uso del programa Mathcad esto se puede analizar, programar y hacer los mismos pasos que en armaduras 2D siguiendo el método de la rigidez básico con cualquier condición de carga, pero si bien los programas actuales o más sofisticados como el SAP son más precisos en cuestión de que las propiedades de las secciones o el material ya están predefinidos, pues este método con el software Mathcad se puede hacer comparaciones de los resultados.

El método directo de la rigidez es un enfoque eficaz del análisis matricial que ha recibido una aceptación muy amplia como base no solo para el análisis de marcos sino también como una base no solo para el análisis de marcos sino para implementar el versátil método del elemento finito. En el caso de marcos que se analiza con el método de la rigidez directa ahora con el software Mathcad, hay que recordar que el método de la rigidez directa se puede resolver con lenguaje de programación0 Fortran, pero dado que Mathcad tiene Herramientas de programación que maneja los lenguajes de programación; antes de que surgieran los programas SAP que también se basa con este lenguaje de programación.

Entonces siguiendo el método de la rigidez directa para el análisis de marcos igualmente aplicado al uso de matrices se obtuvieron los desplazamientos que sufre un marco. Para esto se considero un elemento viga, la viga empotrada es el caso que más se asemeja a las deformaciones que tienen los marcos por lo tanto se analizaron los extremos de la viga empotrada, primero en el nudo inicial y después en el nudo final estas deformaciones de miembro empotrado se analizaron con el método de la flexibilidad con las formulas del método de trabajo virtual complementario tanto para deformación por carga axial, como para los desplazamientos lineales y angulares. Obtenidas las flexibilidades de los extremos y dado que son ecuaciones de relación fuerza- desplazamiento tiene la cualidad de que se pueden transformar en forma de matriz. Estas matrices de flexibilidad de miembro empotrado para cada extremo analizado si se sabe que la relación fuerza-desplazamiento la rigidez es igual a la inversa de la flexibilidad por lo tanto el Mathcad. La ventaja que tiene es que ya no es tan complicado encontrar su inversa ya tiene comandos para resolver matrices, por lo tanto se obtienen las rigideces de extremo de las vigas empotradas dadas sus deformaciones y estas a su vez se suman ambas condiciones y se obtiene la matriz de rigidez de miembro que son las fuerzas y deformaciones que puede sufrir un marco. En el método de la rigidez, una estructura es vista como

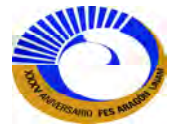

consistente en un sistema de elementos conectados entre sí en las juntas. Cada elemento puede ser pensado como un resorte con un conjunto definible de rigideces que relaciona los desplazamientos de los extremos del elemento con las fuerzas que se desarrollan en los extremos debidos a los desplazamientos.

En los ejemplos mostrados para el cálculo de los desplazamientos y las fuerzas de los marcos se tiene que también identificar algunos conceptos de cómo transformar vectores de fuerza de coordenadas locales o coordenadas globales y viceversa para análisis de estructuras también otra ventaja que se tiene que las hojas de cálculo pueden cambiarse las unidades de medida y poder trabajar con las diferentes unidades pero regresando al tema es que los modelos que se resuelven son para marcos para varias condiciones de carga y además se puede modelar como en el caso de las armaduras apoyos inclinados y apoyos con desplazamiento prescrito o llamados asentamientos también el análisis de contraventeo, pero esto método no está solo diseñado para marcos sino también aplicar para vigas hiperestáticas que por otro lado es necesario encontrar la matriz de rigidez reducida, como se menciono anteriormente también se puede estudiar para el caso de retículas. Sin más por el momento espero que este trabajo sea de gran ayuda para otra solución de marcos ya el programa Mathcad es un software muy completo que en mi parecer desplazara el Excel como hoja de cálculo ya es una herramienta muy completa y solo con la práctica de esta herramienta muy sencilla.

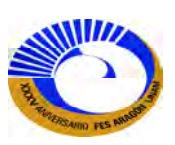

**BIBLIOGRAFÍA:** 

- **1) LAIBLE, JEFFREY P. (1988), ANÁLISIS ESTRUCTURAL, México: Mc-Graw Hill. 905 pag.**
- **2) Mc CORMAC, JACK. (C.1983). ANÁLISIS ESTRUCTURAL, México: Harla. 607 pag.**
- **3) HIBBELER, RUSSELL C.(c.1997). ANÁLISIS ESTRUCTURAL. México: Prince Hall Hispanoamerica.731 pag.**
- **4) GONZALES CUEVAS, OSCAR M. (c.2002). ANÁLISIS ESTRUCTURAL. México: Limusa. 584 pag.**
- **5) VILLASEÑOR MEJÍA, CARLOS. (2011). ANÁLISIS Y DISEÑO ASISTIDO POR COMPUTADORA. México: División de ingeniería civil y Geomática, Facultad de ingeniería, UNAM.**
- **6) Beer, Fernidand Pierre.(c2007), Mecánica Vectorial para Ingenieros: Estática. México: Mc-Graw Hill, 617 pags.**
- **7) LÓPEZ RÚELAS, RODOLFO.(1993). APUNTES DE ANÁLISIS ESTRUCTURAL I. México: APUNTES DE LA ENEP ARAGÓN (No.44), ESCUELA NACIONAL DE ESTUDIOS PROFESIONALES ARAGÓN, UNAM.**
- **8) ALVARES SOLÍS, MARCO A.(1976). APUNTES DE DIMENSIONAMIENTO BÁSICO DE ELEMENTOS ESTRUCTURALES. México: FACULTAD DE INGENIERÍA, UNAM.**
- **9) MELI, ROBERTO.(1986), DISEÑO ESTRUCTURAL. México: LIMUSA,810pag.**
- **10) MERCADO M.,CARLOS.(1994),ESTÁTICA:México: APUNTES DE LA ENEP ARAGÓN(**No.26)**, ESCUELA NACIONAL DE ESTUDIOS PROFESIONALES ARAGÓN, UNAM.**
- **11) Mathcad v.14.0, Parametric Technology Corporation**. **Programa estándar de cálculo de ingeniería y comunicaciones.**

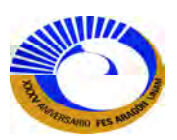